令和2年度原子力規制庁委託成果報告書

放射性物質の河川による動態評価手法の整備

国立研究開発法人日本原子力研究開発機構

令和3年3月

本報告書は、原子力規制委員会原子力規制庁からの委託により実施した業 務の成果をとりまとめたものです。

本報告書に関する問い合わせは、原子力規制庁までお願いします。

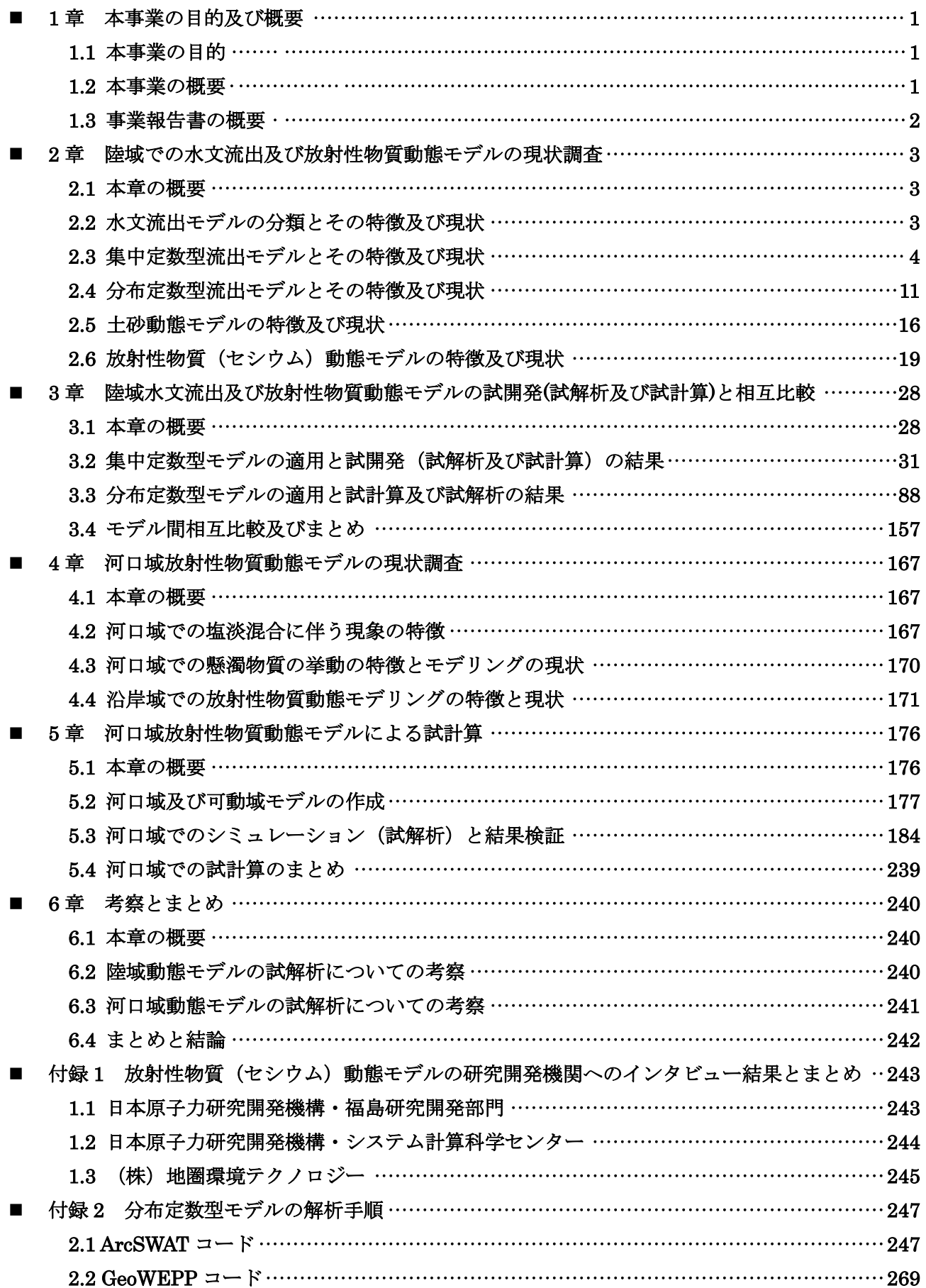

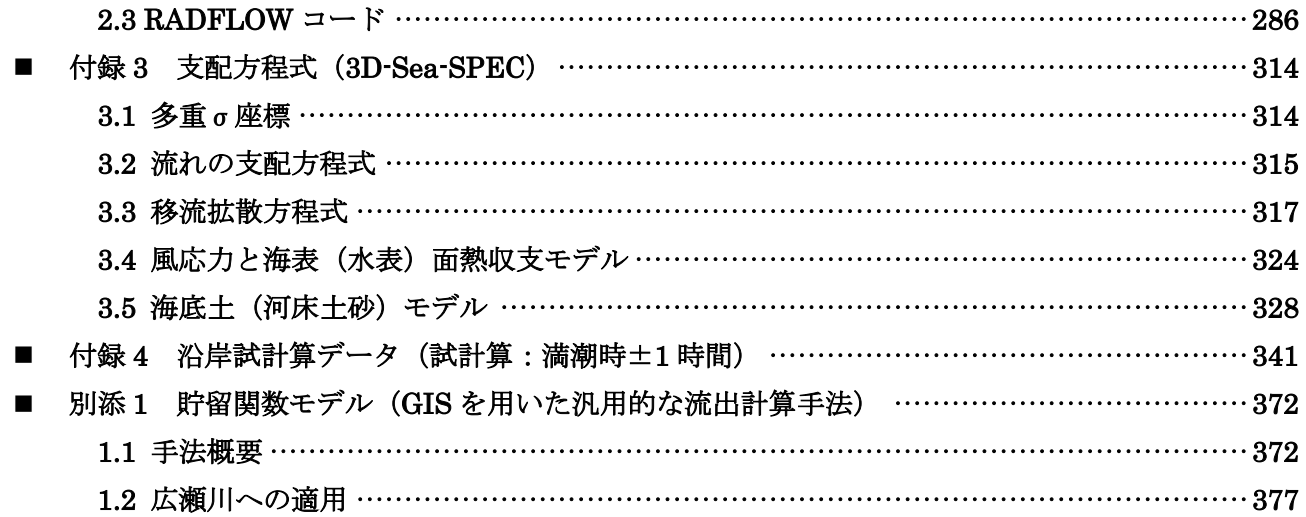

# ■ 1章 本事業の目的及び概要

## 1.1 本事業の目的

東京電力ホールディングス・福島第一原子力発電所事故(以下「1F 事故」という)では、1 号 機から 3 号機までが炉心損傷し、大量の放射性物質が環境に放出され、大気中及び海洋に拡散し た。1F 事故における環境への放射性物質の放出量の推定とその動態を予測するためには、地形影 響等を考慮した大気拡散モデル、海洋拡散モデル及び陸域動態モデルを統合した環境拡散評価手法 の整備が求められる。従来、これらのモデルは個別に開発され、各々、計算機の進歩と共にモデル の高度化が進められてきたが、統合した環境拡散評価手法の整備は十分に行われていない。特に、 陸域へ降下した放射性物質の陸域動態モデルと、河川を通して河口域に達し、其の後、沿岸を拡散 する動態モデルを連携する試みは少なく、陸域から沿岸域への統合モデルの整備が求められる。

以上、シビアアクシデントの発生により、環境中に拡散した放射性物質を統一的に追跡すること を可能にするため、本事業では、陸域に拡散した放射性物質の動態と河川を通して海洋への流出量 を評価可能とするシミュレーションモデルを整備することを目的とし、現状調査と試開発(試解析 及び試計算)を行い、モデルの現状と課題を整理する。

#### 1.2 本事業の概要

陸域に拡散した放射性物質は、降雨により発生する地表水の流れにより陸域を移動した後、河川 に流入し、河川流を通じて海洋へ流出する。この海洋に至るまでの放射性物質の動態は、降雨によ る降水分布に基づき、地表水及び河川水の流量を定量的に評価可能なシミュレーションモデルによ り記述される。更に、土砂等の河川水中の固相成分へ吸着する放射性物質を取り扱うには、河川流 に含まれる懸濁態成分の流量を定量的に評価するシミュレーションモデルが必要となる。以上より、 本事業では、河川による流出シミュレーションモデルの調査を行い、その上で候補となるシミュレ ーションモデルを選定し試開発(試解析)を行い、現状と課題を整理する。以下、調査する項目と 試開発(試解析及び試計算)する項目を記す。

## (1) 調査

上記の目的に沿うシミュレーションモデルについて、モデルの概要、実績、適用範囲、必要パラ メータとその決定手法の他、トレーサ物質(溶存態及び懸濁態)の動態評価に係る実装手法等につ いて文献調査を行う。また、主要な研究開発/民間企業、あわせて 3 箇所程度(各 2 回程度)への インタビューを行い、対象機関が開発しているシミュレーションモデルの適用と得られた結果の現 状とシミュレーションモデルの開発状況と課題等についての情報及び資料を収集し報告する(付録

## 1参照)。

尚、河口域を取り扱うシミュレーションモデルについては、研究開発の現状を調査する他、実際 のシミュレーションコードを利用し、満潮時等の海水の流入を考慮するため、以下の仕様を満たす モデルとする (5 章参照)。

- 河口域を適切な空間解像度で表現できること。
- 水底地形を表現できる座標系を用い、観測潮位を境界条件として利用できること。
- 河川水(淡水)に塩分濃度の異なる海水が流入する際の水流動を表現できること。
- 水面における風応力と放射による強制場を考慮できること。
- トレーサについては移流・拡散挙動を表現できること。

## (2) 試開発(試解析及び試計算)

(1)の調査結果に基づき候補となるシミュレーションモデルを選定して試開発(試解析及び試 計算)を行う。尚、河口域モデルについては上記条件を満たす1モデルを選定し、単純化した河口 地形において、満潮時 2 時間程度の流動及びトレーサの挙動についての試計算を行う(5 章及び付 録 3 参照)。陸域モデルについては、5 モデル程度を選定し、阿武隈川水系(本事業では一つの支流 である広瀬川を対象とするが、1 つのモデルに対しては阿武隈川本流の試解析を実施する)を対象 とした試解析及び試計算を実施し、主に以下の評価項目について性能及び特性の相互比較を行う(3 章参照)。

- 実用化に必要な開発期間及び費用
- 適用可能領域と評価対象事象の時間スケール
- 計算結果の精度
- 時空間解像度と計算時間

以上の比較結果を基に将来的には、海洋拡散シミュレーションモデルと結合することを前提として、主 に以下の評価項目について現状と課題を整理する (3 章参照)。

- 陸域におけるトレーサの初期分布の決定方法
- 必要なパラメータとその決定手法
- 必要なデータと入手方法
- インターフェイスのデザイン
- 計算結果の検証方法
- 新規開発の必要性

#### 1.3 事業報告書の概要

本事業の報告書では、2 章において、先ず陸域を対象とし、降水により生じる流水と発生した土 砂の移行を追跡するシミュレーションモデルについて調査した結果を報告した後、放射性物質(特 に福島県を中心とする地域)の動態に活用した例を取り上げ、放射性物質の動態を追跡する上での 課題等を検討する。3 章では、実際に用いられている陸域モデルについて、7モデル(内訳は、集 中定数型モデル 4 個、分布定数型モデル 3 個:詳細は 3 章参照)を選択し、阿武隈川水系の広瀬川 流域に適用した結果を比較評価する(一部は公開コードを利用し、他は試開発したコードを用いて 左記流域に適用し、比較検討を実施)。比較では、各々のモデルの特徴(入出力のセット、各種パラ メータの設定法)を記した後、開発・計算に関するコスト及び精度比較等を行い、課題等を整理す る。4 章では、河口域での河川水と土砂及び放射性物質の特徴的挙動を記述するシミュレーション モデルについて調査した結果を報告する。5 章では、河口域での挙動をモデル化し、日本原子力研 究開発機構が開発中の沿岸域シミュレーションコード(3D-Sea-SPEC)を用いて試解析を実施した 結果を記し、6 章にて考察とまとめを記す。

# ■ 2章 陸域での水文流出及び放射性物質動態モデルの現状調査

### **2.1** 本章の概要

陸域に降下した放射性物質の動態を予測するには、放射性物質が降下した地域において、降水に伴い 発生する流水をモデリングすることが重要となる。これは、地表の放射性物質の一部が流水により運ば れ、河川を通して流出すると考えられるからである。従って、降水後の水の流れを解析することがモデ リングの主たる要素となる一方、放射性セシウムのように、土壌の粘土鉱物等に強く吸着する放射性物 質の場合は、河川による流出水だけでなく、同時に運搬される土砂量も重要となり、一般に土砂と流出 水の間に固液平衡条件を課すモデリングが用いられてきた。

本章では、上記の考え方に基づき、一つの流域に対し、流出水量を予測する代表的モデリングを概説 した後、放射性物質流出に関する動態を取り扱った文献に対し、調査結果を報告する。特に、福島事故 後、多くの研究が日本を中心に行われたことから、それらの文献に対し相互比較を試みる。以下、本章 の構成を記す。2.2 において、陸域に降下した雨水の動態モデルとして、水文流出モデルをモデルの特徴 より 2 つ(集中定数型と分布定数型)に分類し、各々の概念及び特徴について記した(2.3 及び 2.4)後、 2.5 において土砂移動のモデルについて記す。本章の最終節 2.6 では、水文流出モデルを放射性物質(放 射性セシウム)流出の動態に適用した文献を整理し、現状を調査した結果を報告する。尚、本 2 章をま とめるに当たり、福島県の放射性セシウム動態研究を実施している 2 つの研究機関(日本原子力研究開 発機構の福島研究開発部門と同システム計算科学センター)と高精度な水文流出モデルを開発し陸水解 析を主たる業務としている(株)地圏テクノロジーに対し、インタビューした結果を付録1に記す。尚、 本章の一部を執筆するに当たり、以下の文献を主たる参考文献とし、正確を記すため、一部の記述を抜 粋し本事業内容にあわせて適宜修正したことを付記する。

1)風間聡、「水文学」、コロナ社 (2011)

2)横尾善之、丹羽諭、内田太郎、平岡真合乃、勝山正則、五味高志、水垣滋、浅野友子、「山地流の水・ 土砂流出における空間スケールの影響(3):数値解析モデル上の取り扱い事例」、水文・水資源学会誌、

#### Vol. 31, pp. 245 – 261 (2018)

3)高瀬信忠「河川工学入門」、森北出版 (2003)

- 4)佐久間一幸、「福島における放射性セシウム輸送解析と空間線量評価シミュレーション」、東京農工大 学大学院工学府応用化学専攻博士論文 (2019)
- 5)恩田裕一、加藤弘亮「陸域における放射性有無の環境動態と長期移行予測」、RADIOISOTOPES, 69, 67– 77(2020)

## **2.2** 水文流出モデルの分類とその特徴及び現状

陸域に降着した放射性物質の一部は、降水により発生する地表水の流れにより陸域を移動した後、河 川に流入し、その後、河川流を通じて海洋へと流出する。この海洋に至るまでの放射性物質の動態は、 降雨による降水分布に基づき、地表水と河川水の流量を定量的に評価可能なシミュレーションモデルに より記述可能となる。更に、放射性セシウムのように、土砂等の河川水中の固相成分へ強く吸着する放 射性物質の動態を記述するには、河川流に含まれる懸濁態成分の流量を定量的に評価可能なシミュレー ションモデルが必要となる。以上より、本節では、河川での水文流出モデルの現状調査を行う。その上 で候補となる代表的シミュレーションモデルを選定して試開発(試解析及び試計算)を行い、現状と課 題を具体的に整理する(試開発(試解析及び試計算)し整理した結果は次章 3 章にて詳述)。

陸域での水の動態を記述する水文流出モデルは、多くの成書やレビュー文献によると、大きく二つの 型に分類することができる。一つ目は、モデルの定数(パラメータ)を流域内で均一とする集中定数型 モデル(lumped model)(概念モデルとも呼ばれる)であり、二つ目は、地形や土地利用そして土壌等 が非一様に流域内にて分布していることを反映させ、モデルのパラメータの空間分布を考慮する分布型 モデル(distributed model)(物理モデルとも呼ばれる)である。しかし、一般的には、水文流出モデル を、このように単純に区別できないこともある。例えば、複数の水文過程を考慮するモデルの場合、地 下水流については、集中型(概念)モデルを用いる一方、表面流については分布型物理モデルで表現す るハイブリット型のこともある。しかし、モデル中の各構成部分に対し、この二つの分類は凡そ明白と なる。以下では、この二つのモデルの特徴について概説する。

## **2.3** 集中定数型流出モデルとその特徴及び現状

本節では、流域を一つの単位とし、数学的には水文流出過程を一つの関数(概念)として表現し、関 数中のパラメータを流域単位で定める集中定数型モデルについて概説する。一つの流域は、地形変化を 含む他、土地利用や土壌も一様ではないが、一つの流域を一つの関数として代表させることで計算は極 めて容易になる。但し、複雑な流出過程を表現するため、関数は様々なパラメータを有し、それらは流 域毎に定める必要がある(流域毎に流出過程には違いがあることに起因する)。以下、水文学関連の成書 [2-1~2-4]を参考に、各モデルの特徴を記す(簡潔なモデルより説明する)。

#### **2.3.1** 合理式

 流域単位での降雨流出において、その流域での洪水対策は極めて重要な要件となるが、その目的に対 し、流出過程(降雨と共に流出量が増え降雨終止後、流出量が減少する過程)のピーク流量(尖頭流量 とも呼ぶ)を知ることが最も重要となる。そのピーク流量を知るために最も簡単な式は、

$$
Q_{peak} = C r A \tag{2-1}
$$

と書ける。ここで,*Qpeak* はピーク流量〔m3/s〕,r は降雨量〔m/s〕,*A* は流域面積〔m2〕、*C* は流出係数 (runoff coefficient)である。式(2-1)は、雨が降り続けた場合、すべての降雨量 *rA* が係数 *C* の割合 でピーク流量になることを表している(図 2-1)。この現象論的式を合理式(rational method)、または物部式 や洪水尖頭流量公式という。尚、単位を考慮すると、式(2-1)は、

$$
Q_{peak} = \frac{1}{3.6} C r A \tag{2-2}
$$

と表記される。ここで、*Qpeak, r*、 *A* の単位は、各々、m3/s、mm/hr、km2 である。物部によれば、流出係 数 *C* は表 2-1 のように与えられる[2-5]。尚、現在、使われる合理式を初めてマルバニーが提案したの は 1852 年であり、古い歴史がある[2-6]ことを付記する。一般に、合理式は、流量の時間変化を知ること ができないため,ハイドログラフ(流出量の経時変化)を出力できないが、ピーク流量を簡易に知るこ とができるため、住宅地や造成地の排水設計などに利用される。

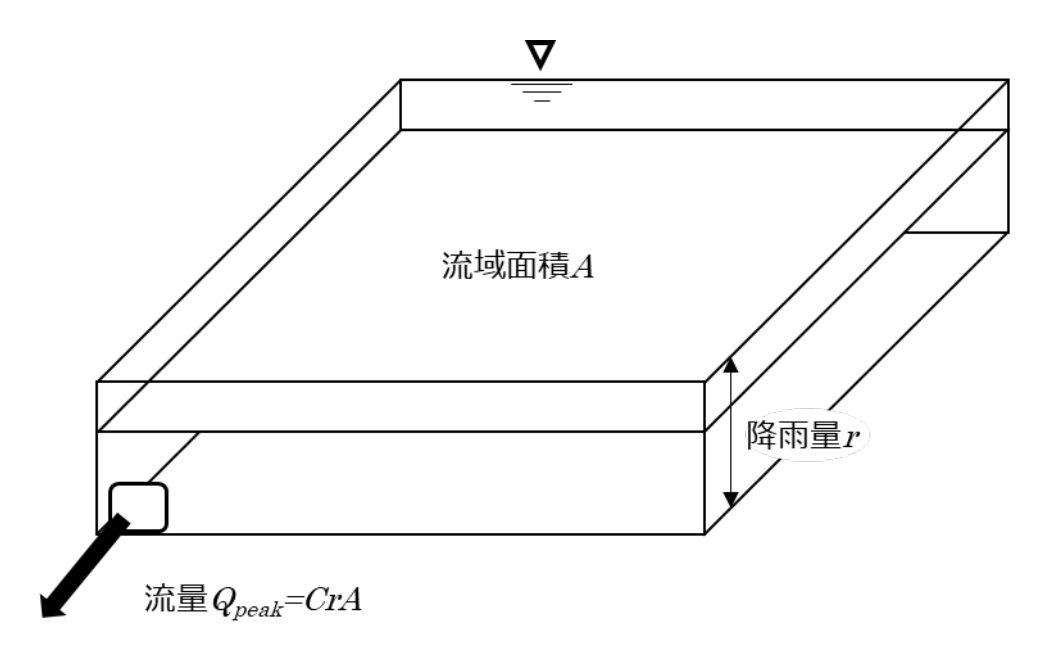

図 2-1 合理式の概念図

| 流域の状況            | 流出係数             |
|------------------|------------------|
| 急峻な山地            | $0.75 \sim 0.90$ |
| 三紀層山地            | $0.70 \sim 0.80$ |
| 起伏がある土地および樹林     | $0.50 \sim 0.75$ |
| 平坦な耕地            | $0.45 \sim 0.60$ |
| 灌漑中の水田           | $0.70 \sim 0.80$ |
| 山地河川             | $0.75 \sim 0.85$ |
| 平地河川             | $0.45 \sim 0.75$ |
| 流域の半ば以上が平地である大河川 | $0.50 \sim 0.75$ |

表 2-1 日本の合理式における流出係数

尚、上記の河川流量がピーク流量値を示すまでの時間を到達時間とし(図 2-2 参照)、到達時間(流出 係数も)を流域内の一様でない状況とも関係づけ(図 2-3 参照)、変動する降雨を分解し、降雨単位毎に 河川流量の経時変化(ハイドログラフ)を得る合成合理式という手法も提案されている[2-7]。極めて簡 単な計算式である他、流域の非一様な状況をも反映できることから、ハイドログラフを凡そ推定できる 有用な方法の一つである。早急に流出量(その経時変化)を推定する必要ある場合等には、有効な手法 と考えられる(3 章にて試開発した結果について報告)。

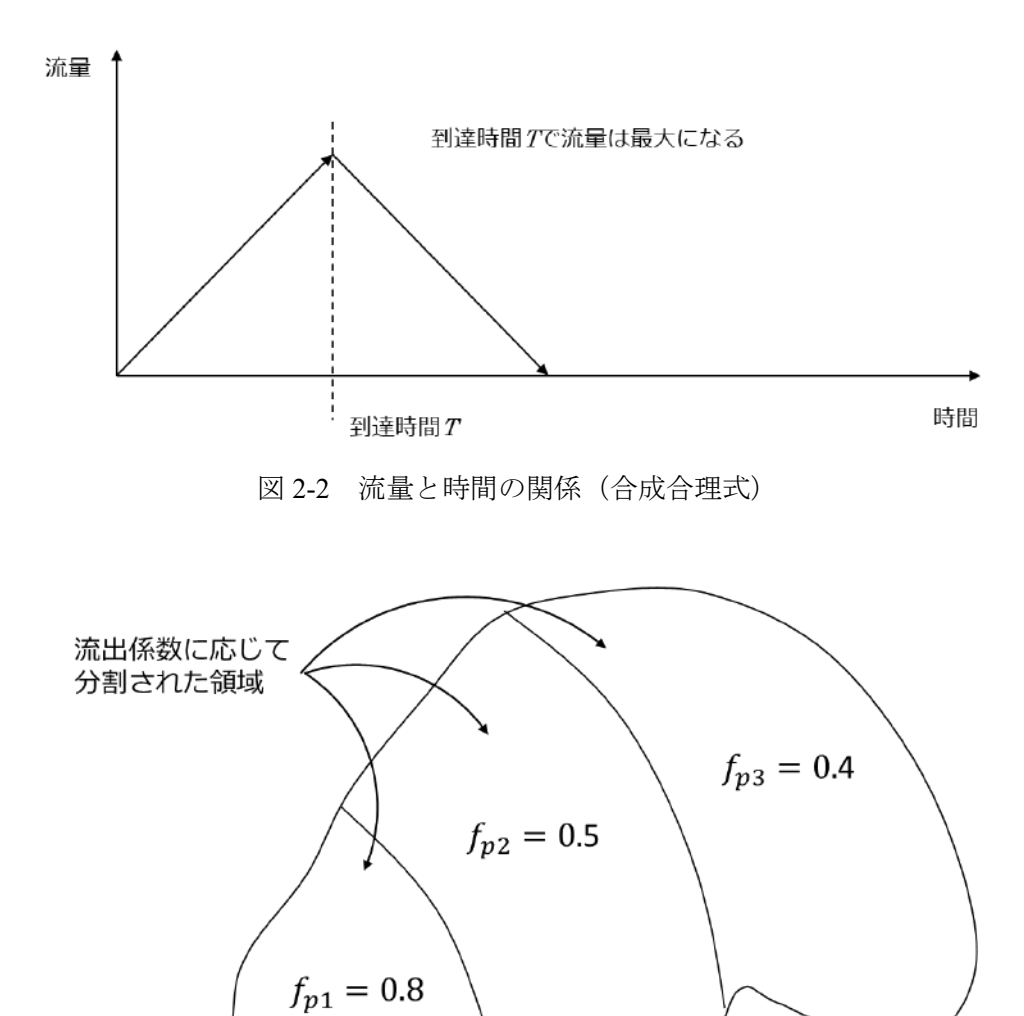

### **2.3.2** 単位図法

流域単位で、河川のハイドログラフ(流量の経時変化)を推定するには、流量の時系列データが必要 である。計算機が十分に発達していない過去のある時期、単位降雨(例:1 時間同じ強度で継続する降 雨等)に対して、各単位ハイドログラフを作成し、この図形を降雨の継続時間や強度に応じて引き延ば す他、重ね合わせをすることで流量を予測する方法が考えられてきた。この単位降雨に対するハイドロ グラフを単位図(unit hydrograph)という。単位図の理論は、1932 年にシャーマンによって提唱された[2- 8]。以下、この単位図を用いてハイドログラフを得る単位図法(unit hydrograph method)を説明する。まず、 単位図法において、用いる仮定を以下に記す。

図 2-3 流域を複数の異なる流出域で分割(合成合理式)

流域全体

- ① 単位降雨の **α** 倍の強度の降雨によるハイドログラフは、単位図を **α** 倍した形状になる(比例の 仮定)。
- ② 単位降雨により発生するハイドログラフの経過時間(基底長)は、降雨強度にかかわらず一定 である(基底長一定の仮定)。

# ③ 任意のハイエトグラフ(降雨の経時変化)に対する合成ハイドログラフは、①と②の仮定によ って作成された各降雨のハイドログラフを算術的に加算したものに等しい(合成の仮定)。

これらの仮定は、図 2-4 のように模式的に示される。以下のように、単位図を事前に取得すれば、観 測された降雨に基づき、逐次作成される各々のハイドログラフを合成することで、流出量が予測可能 となる。本手法は、アメリカで発展し、一般に 2000 平方マイル(1 平方マイル=2.59 キロ平方 m)以下 の流域で適合性がよいとされている[2-9]。日本では降雨パターンや地形が複雑なため、更に小さい流 域に適用するのがよいと考えられている。本手法も簡潔であり、早急に流出量を推定する際には有用 な手法であると考えられる(3 章にて試開発した結果について報告)。

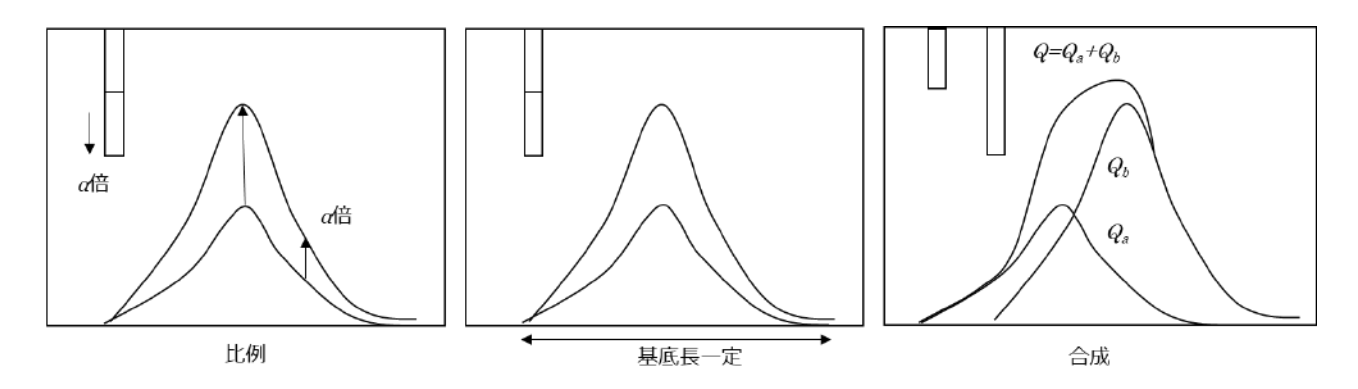

図 2-4 単位図法の仮定(左から仮定①、②、③に該当、上方にハイエトグラフを示す)

## **2.3.3** 応答関数

計算機が発展すると、単位図を関数で描画することが可能になった。単位図を関数で表現すると、次 式のように表される。

$$
q(t) = h(t) \tag{2-3}
$$

*q* は単位降雨イベントに対する流量、*h* は単位図であり、時間 *t* によって変化する流量を表現している。 比例の仮定から降雨量を乗じると、その降雨量に対するハイドログラフが作成される。1 降雨イベント のハイドログラフは、

$$
q(t) = r(t)h(t) \tag{2-4}
$$

と表現できる。ここで、*r* は降雨量であり、時間 *t* で変化する。(2-4)式は、あらゆる単位降雨に対し、 流出期間が同じ、すなわち基底長(図 2-4 の中図参照)も同じことを意味する。ここで、ある時刻 *t1*の 降雨 *r1*に対する時刻 *t* の流量は、

$$
q(t) = r_1 h(\tau_1) = r(t_1)h(t - t_1) = r(t - \tau_1)h(\tau_1)
$$
\n(2-5)

で書ける。時間1は *r1* が発生した時刻 *t1* から流量 *q* の観測時刻 *t* までに経過した時間である。これが 1 降雨イベントに対するハイドログラフであり、実際のハイドログラフは、現在時刻 *t* から無限大時刻ま で過去をさかのぼったさまざまな降雨イベントによって構成される。こうして、合成の法則は下式のよ うに書ける。

$$
Q(t) = r(t_1)h(t - \tau_1) + r(t_2)h(t - t_2) + \cdots
$$
  
=  $r(t - \tau_1)h(\tau_1) + r(t - \tau_2)h(\tau_2) + \cdots$  (2-6)

この離散的表現を、積分表記によって連続関数で表記すると、

$$
Q(t) = \int_0^\infty r(t-\tau) h(\tau) d\tau \tag{2-7}
$$

となる。ここで、

$$
h(\tau) = \int_0^\infty h(\tau) d\tau = 1 \tag{2-8}
$$

であり、これは、1降雨イベントに対するハイドログラフ(単位図)である。単位図h(τ)は分布関数で与 えることが多く、対称性が強いときは正規分布関数を用いるが、流出にはガンマ分布関数が用いられる ことが多い。

#### **2.3.4** 貯留関数法

観測されるハイドログラフを詳細に見ると、指数関数的に流量が増加・減少することがわかる。この 流出パターンをタンクからの流出と考えて表現したのが木村の貯留関数法(storage function method)と菅 原のタンクモデル(2.3.5 参照)である。一般に、ベルヌイの式(流体のエネルギー保存則)より、タン クからの流出量は、タンク内の水深(貯留量)に対し、以下のべき乗則で表わされる関係がある。

$$
S = kQ^p \tag{2-9}
$$

ここで、*S* は流域の貯留量、*Q* は流出量、*k* と *p* は係数である(開水路の場合、水路の断面形状等に依存 して決まる)。これを木村の貯留関数と呼び、流域の貯留量の時間変化は、その連続の式から

$$
\frac{dS}{dt} = r - Q \tag{2-10}
$$

で与えられる。ここで、*r* は降雨量である。式(2-9)に貯留関数式(2-10)を代入すると

$$
\frac{dS}{dt} = r - Q, \qquad kpQ^{p-1}\frac{dQ}{dt} = r - Q
$$

$$
\frac{dQ}{dt} = \frac{1}{kp}(r - Q)Q^{1-p}
$$
(2-11)

を得る。上式(2-11)は数値的に解くことが可能である。差分表記をすると、

$$
\frac{Q_2 - Q_1}{\Delta t} = \frac{1}{kp}(r_1 - Q_1)Q_1^{1-p}
$$
 (2-12)

すなわち

$$
Q_2 = \frac{\Delta t}{kp}(r_1 - Q_1)Q_1^{1-p} + Q_1
$$
 (2-13)

となる。ここで、下付きの 1 と 2 は、時刻差∆を挟んだ前後の時刻を指し,前の時刻の流量 *Q1* と降雨 *r1* が分かれば、後の時刻の流量 *Q2*が算定されることが分かる。木村は、日本各地で貯留関数を調べ、次の 関係式

$$
S = 40.3 \; Q^{0.5} \tag{2-14}
$$

を得た[2-10]。ここで *S* と *Q* の単位は、各々、mm, mm/hr である。降雨初期においては、有効雨量を用 いることが推奨されている。貯留関数法は、その簡便さと流量予測の適合性から多くの河川の治水計画 や利水計画に利用されており、日本で最も汎用的に用いられている流出モデルである。また、流域の特 徴を更に記述するための派生モデルも提案され、様々な検証が行われ知見が蓄積している。現在の計算 機を用いれば、計算コストは低く、降雨量の経時変化を与えれば、容易にハイドログラフを得ることが できる。尚、パラメータを流域毎に決定する必要があり、その不確実さを含め、決定法の研究も行われ てきた[2-11]。その一方、パラメータを土地利用等の GIS データから決定論的に導出する研究[2-12]もあ り、計算の容易さとモデル自身が持つ物理的背景(理解し易さ)より発展性があり、今後も、様々な場 面での活用が考えられる。このようなモデルは、現在の計算科学の流儀によれば、複雑な流出という問 題に対して、自由度を大きく低減した縮約モデル或いは低次元化モデルとも考えられ、パラメータの決 定等において新たな展開の可能性も考えられる[2-13]。また、本モデルについては、公開されているコー ドが複数存在しており、その一つを利用した試解析結果と同時に、実際に試開発した結果を 3 章にて報 告する。

## **2.3.5** タンクモデル

流出量が流域の貯留量に関係すると考えた菅原[2-14]は、タンクモデル(tank model)と呼ばれるモデル を提案した(概念がタンクからの流出に似ているため、そのように呼ばれる)。最終的には、図 2-5 に示 す 4 段タンクモデルを提案している。各タンクからの流出量 *qi* はタンクの貯留高 *Si* と排水口の高さ *hi*の 差に比例する。各流出口からの流出量を、それぞれ上から順に、速い洪水流、遅い洪水流、速い中間流、 遅い中間流、基底流の 5 成分に区分することもある。一つの流出成分は、貯留高と排水口高の差の線形 関数で表現されているが、四つのタンクの流出量和によって全体的には非線形な流出モデルとなる。尚、 各々の流出成分は、実際の流域が持つ雨水の貯留機構と関係すると考えられ、物理(概念)的理解との 一致が明白となっている。また、日本の環境に適合させるため、蒸発散や雪の過程を設けるため、更に

1 段のタンクを付けることもある。こうした適合度の良さから、本来の菅原のタンクモデルから派生し た様々なタンク型モデルも提案されている。

以上、タンクモデルは、流出の直感的理解と良く適合し、様々な用途で派生モデルが提案されてきた が、定量的な側面からも、長期流出、短期流出共によい精度を発揮することが示されている。1974 年に 実施された世界気象機関(World Meteorological Organization, WMO)主催の流出モデルの相互比較では、最 良と評価された[2-15]。しかし、最も高い性能とされる 4 段タンクモデルは、12 個のパラメータと 4 個 の初期値を定める必要があり、これらを同定することは簡単ではない。様々な理論的なパラメータ同定 法が提案された[2-16]が、どれも簡便な方法ではないこともあり、実務への普及はその性能に比して十 分ではない。但し、上記の評価は、現在の計算科学の発展の前では修正が必要になると考えられる。パ ラメータは多いが、物理(概念)的に現実の流域の状況を模擬しており、十分な水文データがあれば、 精確にパラメータをセットできる可能性がある他、多数のパラメータを最適化する技術も、最新の機械 学習技術を用いることで発展可能と考えらえる。また、集中定数型モデルの中では、複雑ではあるが、 分布型定数モデルより遥かに計算コストは低く、早急に流出量を推定する必要がある場合等には有用で あることを記す。本手法を、福島県内の陸域の放射性物質の動態に活用した例が、日本原子力研究開発 機構と福島大学の連名で発表されており[2-17]、計算コストは低い一方、予測精度は高く、長期(数年単 位)に渡る予測に適すると考えられる。本モデルの適用については、インタビュー対象とし、2.7.1 に、 その結果を記す他、3 章にて、試解析した結果を報告する。今後、パラメータの決定に最新の最適化法 (機械学習法を含む)を導入する他、GIS データを活用する等の改良を施すことで、日本各地の精度の 高い長期の流出予測に活用可能と考えられる。

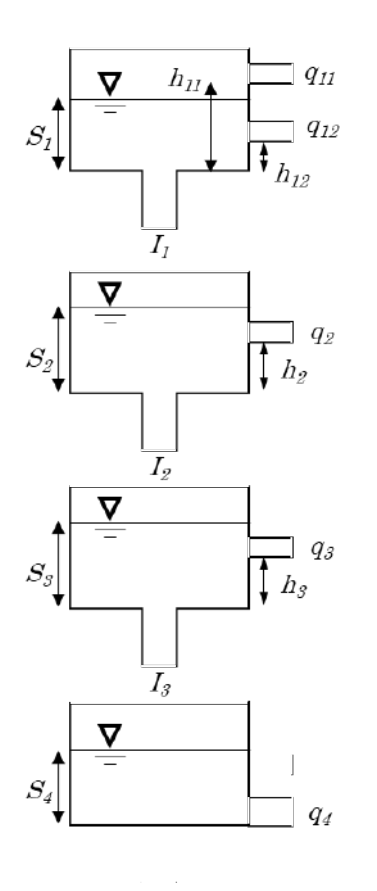

浸透量  $I_i = \lambda S_i$ 

各成分流出量

$$
q_i = \lambda(S_i - h_i) \qquad (S_i > h_i \oslash \succeq \check{\sigma})
$$
\n
$$
q_i = 0 \qquad (S_i \leq h_i \oslash \succeq \check{\sigma})
$$

総流出量 
$$
Q = q_{11} + q_{12} + q_2 + q_3 + q_4
$$

図 2-5 4 段タンクモデルの構成

## **2.4** 分布定数型流出モデルとその特徴及び現状

前節までに記したように、一つの流域には、様々な地形変化がある他、土地利用も一般に非一様であ り、特に日本の河川における流域内の非一様性は、極めてバラエティーに富んでいる。従って、その非 一様性を表現した上、水の動きにも反映させることで流出量を計算する方法がある。このような方法は、 分布定数型流出モデルと呼ばれる他、物理モデル(水の動きを、その物理モデルを基に、流域内の地理 空間分布情報に従って忠実に再現することを目指すことから)とも呼ばれ、一般に計算コストは高いが、 昨今の計算機の発達もあり利用が進んでいる。本報告では、この分布型流出モデルについて、下記に示 す観点から、モデルの特徴とその研究開発の現状について報告する。

## **2.4.1** キネマティックウェーブモデル

図 2-6 のように流域を空間的に格子状に分割し、その一つ一つの小流域(格子中)の水の動きをその 物理モデルを用いて計算した後、下流へ水を伝播させれば、流域の非一様性を表現する分布型流出モデ ルを構成することができる。つまり、格子毎に、主に地下での降雨浸透及び地下水流と地表での蒸発散 と表面流出等の水文過程を解析的に記述し、表面流または地中流として水を下流に輸送し、その下流の 格子で再度、同様の水文過程を計算し、より下流に伝えることを全格子で行う。こうして、集中型流出 モデルに比べ、その計算コストは大きくなり、高速の計算機(並列計算機或いは演算を加速する装置等) が必要となるが、そのコストは空間分割の方法に依存することが分かる(空間分解能に依存する)。こう して、過去には、あまり普及しなかったが、最近の計算機の発達により、デスクトップの PC(ハイスペ ックな PC が望ましい)でも、解像度を適切に設定すれば、十分に利用可能となっており、様々な活用 報告がある。

尚、上記の表面流を下流へ伝える方法の一つとして、キネマティックウェーブモデル(kinematic wave model)があり、分布定数型モデルでは一般的に利用されている。以下では、このキネマティックウェー ブモデルについて概説する。キネマティックウェーブとは 1 方向に進む波を指し、キネティックウェイ ーブモデルとは、下流へのみ水が伝播するモデルである。

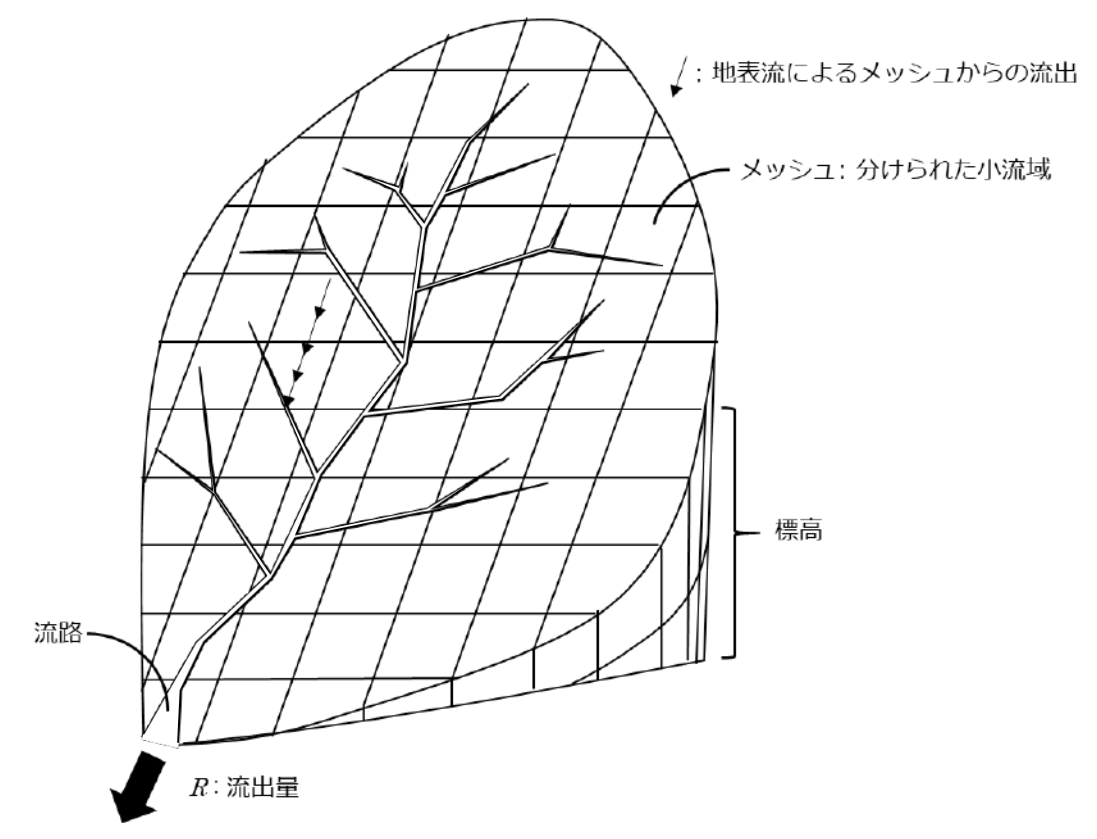

図 2-6 流域の格子状分割の模式図

一般に、下流への水の伝わり方は、連続の式(質量保存式)で表現することができる。表面流の連続の 式は、

$$
\frac{\partial A}{\partial t} + \frac{\partial Q}{\partial x} = q_b \tag{2-15}
$$

と記述される。ここで *Q* は流量、*A* は流水断而積、*qb* は単位幅横流入量であり、*x* 方向に流下する状況 を記述している。今、格子の幅を単位長さとし、横流入量がないとすれば、単位幅流量 *q* と水深 *h* によ り、以下の式となる。

$$
\frac{\partial h}{\partial t} + \frac{\partial q}{\partial x} = 0 \tag{2-16}
$$

上式を離散的に記述すると、

$$
\frac{{h_1}^2 - {h_1}^1}{\Delta t} + \frac{{q_2}^1 - {q_1}^1}{\Delta x} = 0
$$
 (2-17)

となり、上付き数字は時間、下付き数字は、各々、場所を表している。式(2-17)の第 1 項は、水深の時 間変化率、第 2 項は格子内の上下流間の流量変化率を表現している。つまり、上流から入った量と下流 から出た量の差が、単位時間当りにその地点に貯留された水の高さとなることを意味している。これは、

格子内の水収支を表している。

次に、表面流の平均流速を表現する必要があり、一般に以下のマニングの式(Manning's formula)がよく 用いられる。

$$
v = -\frac{1}{n}h^{\frac{2}{3}}l^{\frac{1}{2}}\tag{2-18}
$$

ここで、は流速、*n* はマニングの粗度係数、*I* は水路床勾配である。これより、単位幅流量は、

$$
q = vh = \frac{1}{n}h^{\frac{5}{3}}l^{\frac{1}{2}}
$$
 (2-19)

となる。これを式(2-16)に代入すると、

$$
\frac{\partial h}{\partial t} + \frac{\partial q}{\partial x} = 0,
$$
\n
$$
\frac{\partial h}{\partial t} + \frac{\partial}{\partial x} \left( \frac{1}{n} h^{\frac{5}{3}} I^{\frac{1}{2}} \right) = 0
$$
\n
$$
\frac{\partial h}{\partial t} + \frac{5}{3} \frac{1}{n} h^{\frac{2}{3}} I^{\frac{3}{2}} \frac{\partial h}{\partial x} = 0
$$
\n
$$
\frac{\partial h}{\partial t} + \frac{5}{3} v \frac{\partial h}{\partial x} = 0
$$
\n(2-20)

となる。この式は、一般形として、

$$
\frac{\partial h}{\partial t} + C \frac{\partial h}{\partial x} = 0
$$

で表記される 1 階の波動方程式であり、*C* は波速である。上式より、地表水の流れは、波の性質を持つ ことが分かる。つまり、キネマティックウェーブでは、洪水波が速度 5v/3 で下流に伝わることを意味し ている(洪水とは通常、水が流れていない土地表面を水が流れるという観点から洪水波とした)。こうし て、一般の分布型モデルでは,各格子において、勾配 *I* と粗度 *n* から求められる波速 *C* で下流へと *h* の 変化が伝播されると考える。このような伝播特性を表す法則をクライツ・セドン則ともいう。上記キネ マティックウェーブモデルは、地形勾配の大きい流域で用いられる一方、勾配が緩やかな地域では、洪 水波は上下流に伝わることが可能となり、2 階偏微分方程式の波動方程式であるダイナミックウェーブ モデルや拡散モデルが用いられる[2-1]こともある。木下によると、その目安として、*I* >1/1000 の場合に キネマティックウェーブモデルの適用が適しているとの報告がある[2-18]。以上、分布型モデルで重要 となる地表の表面流の一般的モデリングについて記載した。このような地表水流れのモデル化に対し、 放射性セシウムを 2 つの形態(溶存態と懸濁態)に分け、各々の挙動をアサインし、それらの動態を解 析することが可能であることが分かる。

#### **2.4.2** 分布型モデルの最小スケール

これ以降、分布型モデルに対し、計算コストと精度に係る重要な視点について議論する。分布型モデ

ルでは、一般に、対象流域を空間的に区分するため、最小の空間スケール(格子とも定義される。図 2- 6 参照)が存在する。この最小空間スケールは、凡そ(1)モデル開発者の解析方針と(2)利用する空 間分布情報等から決まる。

先ず、(1) モデル開発者の解析方針を議論すると、流域内の水の動態を表現・把握するためのモデル 化において、モデル開発者が現象に応じ、例えば、1 次元・2 次元・3 次元で現象を解析するかによって 決まる場合がある。例えば、土層内の飽和・不飽和浸透流を表現する Richards の式[2-19]を数値的に解 く際、仮想流域を対象とする最近の研究において、その次元の違いが議論された[2-20]。また、地表面近 くの 2 次元的流れが中心となる洪水流を対象とした研究では、洪水流をキネマティックウェーブで近似 する方法[2-21]が用いられ、近年では、[2-22]による斜面内多層流れを考慮した流出計算手法の開発を主 眼とした研究により、詳細な現象を取り込む必要性が認識されている。以上、上記(1)モデル開発者の 解析方針に従い、最小スケールが決定される場合とは、開発されるモデルとその支配方程式で表現され る現象が生起するスケールにより決まると言える。今後、新たな流出過程が解明されモデル化されるが、 空間解像度は、より詳細化する方向で進むと考えられる。

次に、「(2)利用する空間分布情報から決まる」だが、これは、分布型モデルが広く認知され、その実 用段階に入ることで主流となってきた。尚、「利用する空間分布情報」とは、一般に対象とする流域の空 間スケールによって異なる。例えば、流域面積が 10km2 程度以下の山地流域を対象とするような場合(試 験的流域を対象とする場合も含む)、流域の詳細な地形・土層・植生等の水平 2 次元における「取得可能 な情報の空間解像度」により、最小空間スケールが決まる[2-20]。尚、実流域を対象とした研究例の中で、 空間スケールが小さいものとしては、Qu and Duffy [2-23]の 1m という例がある。日本では、流域面積が 10km2 以上の山地流域で、約 1km2 のメッシュ情報として、国土地理院の数値地図情報[2-24]を活用した モデルの場合、実質的な最小スケールは、1km2 になる場合が多い [2-25, 2-26]。また、全国的に整備さ れている標高データのみでモデルを構築する場合は、そのデータの解像度に合わせて最小スケールが 50m の場合もある[2-27]。最近では、50 ㎝単位での様々な GIS データが整備されているが、それらの活 用例は未だないと見る。しかし、最近の計算機の発達により、かなり詳細な計算も可能となっているこ とを付記する。また、全球の水循環やユーラシア大陸などの空間スケールの水循環を構成する「陸面モ デル」では、地球規模で整備された地形・土層・植生等のデータベースを活用し、モデルが構築されて おり[2-28]、最小単位は 1km になる[2-29]。このように、データの空間解像度に合わせて最小スケールが 決定される場合と、計算機の能力と計算時間の考慮等とデータの大きさという観点から最適な空間スケ ールをとる場合[2-30, 2-31]もある。

一般に、高解像度な空間スケールを単位とした場合、当然のように計算量は増大する。一般の流体計 算(3 次元)の場合、解像度を 2 倍にすれば、2 の 3 乗でメモリーサイズは増える。水文流出モデルの場 合、メモリーサイズの増大は、上記より抑制される(モデルの簡略化により)が、不必要な高解像度化 は避けるべきである。また、解像度を向上させれば、準備する初期条件及び境界条件の解像度も増える ため、内外挿が必要となり、十分な精度が保証されないという課題もある。これらは、計算科学共通の 課題であり、今後、様々な解決手法が提案されると想定される。

#### **2.4.3**.利用する空間分布情報

上記のように、取得可能な空間分布データにより、空間解像度が決まる場合の課題について整理し たが、ここでは、利用する情報そのものについて議論する。

一般に、山地流域を対象とした集中型の降雨流出モデルの構造・パラメータの選定などは、河川流量

のデータを再現するように決定される場合が多い。この場合、モデルの構造やパラメータを流域の地理 条件から決定する、いわゆる、モデルパラメータの「地域化」と呼ばれる研究例がある。例えば[2-32, 2- 33]は、流域の岩盤の種類や年代・土層の種類・地形・土地利用などから、モデルの構造とパラメータの 決定法を提案している。しかし、この方法で構築したモデルを他流域に適用するには限界があり、開発 途上と言える(機械学習法を活用する研究が進展しつつある[2-34])。その一方、本節の主たる対象であ る分布型モデルに入力する空間分布情報では、モデルの構造だけでなくデータの有無にも支配される。 数値実験やライシメーター内の水の動態の再現を対象とする場合は、鉛直 2 次元構造の分布型モデルも 存在する[2-35]が、研究例は少ない。多くの研究では、実際の流域を対象とし、少なくとも水平方向に 2 次元に分布する構造を採用する。洪水波を再現するモデルのように、地表面付近の流れが支配的である と考えられる場合、鉛直方向に分布した構造はとらず、実質的に水平 2 次元の構造となる。それ以外の 場合は、鉛直方向にも分布を考慮した構造を採用し、3 次元の分布型モデルとなる[2-36]。水平 2 次元の 分布型モデルの場合、各モデル共通で入力する 2 次元空間情報の一つは降水量となる。これに、蒸発散 過程を組み込んだモデルの場合、Budyko カーブ[2-37]を利用する簡単なものから[2-38]、陸面過程モデル のように熱収支の計算に必要な様々な気象データを入力する場合[2-39, 2-40]もある。他の入力パラメー タとして、地表面に関する粗度係数・土層の透水係数・層厚・空隙率等、地表付近の場所に関連した空 間分布するパラメータ等は、土地利用ごとに値が同定される場合が多い[2-41]。これらのパラメータの 中には、斜面区画などで直接的あるいは間接的に測定可能なもの[2-42]もあるが、スケール依存性があ り、モデルに直接使用しても流出量や流出波形の再現性は良くない場合も多い[2-43]。従って、土層や土 地利用の種類間の相対的大小関係や同等のスケール・現象を対象とした数値実験事例を報告している既 往文献を参考にしながら最終的に「試行錯誤」によって決定されることとなる。尚、3 次元の分布型モ デルの場合、2 次元に加え、深さ方向にも分布するパラメータを入力する必要がある。一般には、透水 係数・土層厚・空隙率などの土層に関するパラメータを鉛直方向に分布させる場合が多い[2-42]。土層に 加え岩盤の情報も入力する場合は、岩盤の種類や透水性などの文献値[2-44]を考慮し、岩盤に関するパ ラメータが入力される。岩盤の水理学的特性を決定する物理的なパラメータは複数あり、それらは、い ずれも深さ方向に分布することが考えられるが、地質や形成年代を考慮した岩盤の水理学的特性を評価 した研究は、殆どなく経験的にパラメータを決定する場合が多い[2-20, 2-44]。

## **2.4.4**.支配方程式の空間スケール依存性

分布型モデルで、山地斜面から河道に流出した後の雨水の流下過程を再現する場合、運動波近似モデ ル[2-20]や拡散波近似モデル[2-45]等、開水路の水の移動過程を模したモデルが殆どであり、支配方程式 そのものが空間スケールに依存することはないという前提でモデルが構築・利用されている(もちろん、 そのような近似を用いない選択も可能だが、時間ステップを短くする必要等もあり、計算コストが増大 することに注意する必要がある)。

一般に、山地流域の斜面過程を考慮した分布型モデルは、支配モデル(方程式)の空間スケール依存 性の問題に直面する。空間スケールが異なれば、対象とする降雨流出過程の空間スケールも異なり、各々 に従い、考慮すべき主要な水文プロセスも変化する[2-46]。しかし、「支配方程式の空間スケール依存性」 を明示的に表現する分布型モデルは殆どない。例えば,水平 2 次元の分布情報を基にしたモデル[2-41] は、運動波(Kinematic wave)近似に基づく支配方程式がスケールに依存しないことを暗に前提としてい るし、3 次元的に分布した構造を有するのモデル[2-42]でも、主要な支配方程式である Richards 式が空間 スケールに依存しないことを仮定している。また、全球を対象とした MATSIRO[2-40]等の陸面過程モデ

ルでも、一連の支配方程式は空間スケールに依存しないことを前提としている。網羅的にモデルを比較 した場合、パラメータの空間スケール依存性をモデルに組み込んだ研究例はあるが[2-47]、主要な降雨 流出過程が空間スケールに応じて変化する点を包括的に議論した研究例は殆どない。しかし、トレーサ 一物質の流出を考える際、本課題は重要になると考えられる。特に、放射性物質(放射性セシウム)の 山地域での詳細な動態を議論する際、流出機構がスケール不変とは考えられない。しかし、その観点で のモデル化の考察例は未だ十分にないことを指摘する。

## **2.5** 土砂動態モデルの特徴及び現状

本節では、陸域において、降水により生じる地表面での流水とそれに伴い運搬される土砂の移行を追 跡するモデルについて調査した結果を報告する。1F 事故で放出された主要な放射性物質である放射性 セシウムは、土壌中に普遍的に含まれる微細土砂粒子(特にシルト以下粘土画分の鉱物粒子)に強く吸 着することから、微細土砂粒子の動態が重要となる。以下では、土砂粒子の動態について、一般的議論 を概説した後、モデリングの現状と課題について報告する。

#### **2.5.1** 土砂の流送

河川の流域において、上流山地の崩壊や浸食が多いと、河川への補給土砂は増大する一方、その一部 は、河道に堆積し河床は上昇する。逆に、補給土砂が少ないと、河床は低下する。こうして、河川全体 から見ると、上流からの補給土砂量と下流の土砂の運搬能力とのバランスに従い、河道全体の変化が決 まる。これは、河川の各部分に着目しても同様で、河川のある小区間に着目すると、その区間の上流端 から運びこまれる土砂量が、その区間の下流端の流水の土砂運搬能力以下の場合、流水は不足分をその 区間内の河床材料から取り上げるように働くため、その区間の河床は洗掘されることとなる。その逆の 場合は、河床に堆積することとなる。この考え方に従うと、各地点の洗掘・堆積に対する流送土砂の運 搬条件を調べることで、河川の全延長に渡り、河床環境の変化を予測することが可能となる。しかし、 河道内にダム(dam) が築造され、また、流域内の防砂工事も進み、大規模な河川改修工事が行われ、大 幅に境界条件が変化する場合は、過去の記録および定性的な類推のみでは、河床変動を予測することが 困難となることに注意する必要がある。以上、河道の計画立案では、将来の河床状況の変化を推定する ことが必要となるが、河床変動の予測には、流送土砂量に対する定量的把握が重要となることが分かる。 このような観点での分析は、微細な土壌粒子へ強く吸着する放射性セシウムの河川を通した動態を考え る際にも重要な視点となる。微細土砂が堆積する河川(大きな河川の場合は河川域も対象となる)か、 洗堀される河川(河川域)かの違いを知ることで、凡その議論が可能となるからである。

#### **2.5.2** 土砂の流送形式

流水によって流送される土砂の運搬形式は、掃流砂・浮遊砂および洗流砂(wash load) の 3 つに大別さ れる。比較的重い砂礫は河底に沿い、または河床に近い所を運動することから、掃流砂と呼び、これを 動かす流水の力を掃流力という。尚、掃流砂の運動には、様々な形式があり、流速によりその様相が変 化するが、静止河床砂は、流速がしだいに増加すると運動をはじめ,砂は河床上を転がるか、または跳 躍(saltation) して移動することとなる。次に、土砂の運搬が起こっている河床表面を観察すると、近似的 に三角形に近い形の小規模な砂漣(sand ripple)が発生し、その砂漣は下流方向に進行する様子が見られる が、砂礫の大きさと流速の関係によっては、砂漣よりも規模の大きい堆積砂丘(砂堆,dune) が発生し、 この砂丘が全体として下流へ進行するような運動が現れる。更に流速が大きくなると、河床は平滑河床

16

となるが、再び不安定となり、次に正弦波に近い対称的な波の砂丘が上流方向に進む現象(反砂堆, antidune) が現れる。

比較的小さい砂は、河床から流水中にもち上げられると、流れの乱れ成分により水中に拡散され、浮 遊しながら運搬される。これを浮遊砂とするが、流水中に浮遊する土砂の中でも、河床を構成する土砂 よりも細かい粒子よりなる流砂を洗流砂と呼び浮遊砂と区別する。こうして、掃流砂と浮遊砂とは、河 床構成材料と交換しながら移動する物質とし、両者を合わせて河床物質(bed material load)と呼び、洗流 砂は、河床構成材料とは無関係に上流より浮遊流下するものと定義する。放射性セシウムの場合、微細 な土砂への吸着が強く、河床構成材料の分布調査によって様々な情報が得られると考えられる。一般に、 放射性セシウムの多くは、洗流砂に強く付着していると考えられ、中小河川では、河床に堆積せず河口 域に達するものと考えられるが、洪水の際は河川幅が大きく変化する他、河床構成材料は、河道横断面 内で広く分布することも考えられる。以上、河川内での放射性セシウムの詳細な動態の知見を得るには、 河川の詳しいモデリングが必要となるが、一部の文献[2- 48, 2-49]を除いて十分な研究は行われていない ことを付記する。

## **2.5.3** 限界掃流カ

 水が流れる際、水底面には必ずせん断力が働くが、このせん断力が、ある限界値以上になると、土砂 の運動がはじまる。この限界のせん断力を限界掃流力と定義し、せん断力(掃流力)がこの限界値を超 えて大きくなると、大規模に砂礫が移動することとなる。流れの中で、図 2-7 のような断面積 A, 長さ dx の部分を考えると、河床に働くせん断力の強さは、次のつり合いの関係式から求められる.

$$
wAdxI = \tau Sdx \tag{2-21}
$$

ただし, I:水面勾配

S:断面の潤辺

*w*:水の単位体積重量

そして,径深 *R=A/S* であるから上式に代入すると,

$$
\tau = wRI \tag{2-22}
$$

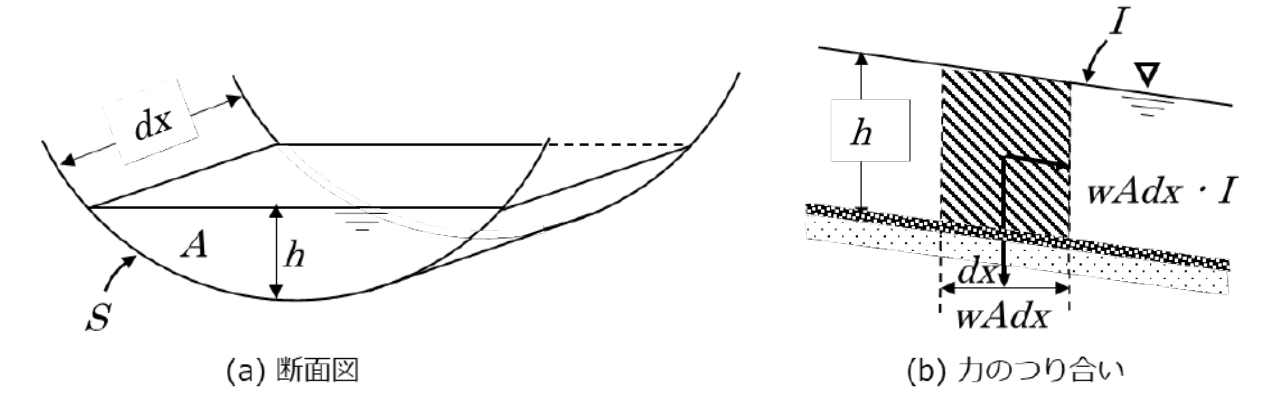

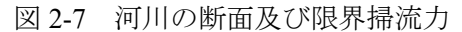

ここで、*S>30R* であれば,*R* の代わりに平均水深 *h* を用いて、

$$
\tau = whI \tag{2-23}
$$

と記述され、普通の河川断面の掃流力は、凡そ式(2-23)となり、一般にこれをデュブァ(Du Buat)[2-50]の 式という。尚、限界掃流力は、河床砂礫の大きさと重さ等により決まるが、これを与えるため、古来よ り多くの公式が発表されている。限界掃流力の概略値としては、

$$
\tau_c = 0.05(w_s - w)d \qquad (2 - 24)
$$

として推定されることもある。尚、τ<sub>ε</sub>の単位は gr/cm<sup>2</sup>、w<sub>s</sub>とwの単位は gr/cm<sup>3</sup>、d(平均粒径)は cm で 表す。

### **2.5.4** 流砂量(流送土砂量)の測定と流量との関係

一般に、流砂量 $Q_s$ と流量 $Q$ との間には、

$$
Q_S = \alpha Q^n \tag{2-25}
$$

 $\mathcal{O}$ 関係があり、 $\alpha$ は河川の状態により決まる定数で、 $n$ については浮流砂の場合は、約 2.0、 掃流砂の場 合は、約 1.0 程度の値となることが知られている。すなわち、1 地点で測った浮流砂量は、流量のほぼ 2 乗、掃流砂量は、ほぼ流量に比例するものと見ることができる。尚、福島原発事故で大気中に放出され、 陸域に降下した主要な放射性物質の放射性セシウムは、微細土砂粒子に強く吸着されることから、多く が浮流砂として運搬されると考えられる。上記の経験則から、放射性物質の土砂による運搬量が凡そ推 定可能となることが分かる。

以上、諸公式(経験則)により、流砂量の概略値が得られるが、各々の河川で実測による量を定めて 利用することが望ましい。しかし、流砂量の実測は一般に容易ではなく、その困難さは、断片的な採水 による測定から河川横断面の総流砂量を推定することにある。尚、河床材料の採取を適宜、実施し、ふ るい分け試験を行い、情報を蓄積することも必要となることを指摘する(推定量の精度を向上させるに は、多面的視点から情報を蓄積する必要がある)。

#### **2.5.5** 河床変動の特性

河床変動は、移動床河床において、水流が限界掃流力を超える際に生起し、特に河床砂波(sand waves) は、ほとんど常に河床面上に形成される。この現象は、「ある河川で与えられた流量の下、どれだけの河 床砂が流送されるか」という問いと密接に関連し、流砂における基本的な問題である。以下では、河床 変動の特性として、河道にダムなどの河川構造物を設けた場合の局所的変動に関連し、貯水池内の堆砂 とダム下流部における河床変動の各々の特性について記す。

#### (1) 河道にダムなどの横断する河川構造物を設けた場合の局所的変動

河床変動の重要な問題の 1 つとして、流域内にダム等があり、河道に貯水池が設けられている場 合、貯水池内への堆砂が挙げられる。これは、貯水池の寿命にも関係する重要な問題となるが、同 時にダム下流に対し、上流に堆砂が集中することで、下流への補給土砂が著しく減少または皆無と なる等、ダム下流部では河床の低下が予想される。福島事故で陸域に降下した放射性セシウムの多 くは、微細土砂粒子に強く吸着するため、貯水池内に堆積することが考えられる一方、貯水池から の流出量の予測や計測から、下流域等での環境影響評価が可能になる。その際、懸濁態成分と共に 溶存態としての成分の量が、生態系に対する寄与が大きいことが分かっており、流出量以外に、そ の化学形態も重要である。

#### (2) 貯水池内の堆砂

矢野・芦田らは、貯水池の土砂堆積には、掃流砂と浮流砂によるものがあるとし、前者に対して、 理論及び実験を基に考察した。その結果、掃流砂による貯水池の堆砂は、主に流入口付近で、砂堆 (delta)形で行われることを報告し、その砂堆の挙動に着目し、複数の様相を明らかにした[2-51]。一 方、放射性セシウムの多くは、微細土砂粒子に強く吸着する性質を持つため、貯水池内で発達する 砂堆より、浮流砂により多く含まれるため、長期間貯水池内に停滞した後、一部は堆積する一方、 下流へも移流される等の複雑な挙動を示すことが想定され、様々な研究が行われている[2-49, 2-52]。

## (3) ダム下流の河床変動

古くから、ダム築造後、下流の河床低下が生じ、それが波状となり、下流へと伝播するといわれ ていたが、安芸[2-53]は、庄川の小牧および祖山ダム完成後の下流の河床変動についてダム完成後の 昭和 7 年から 2 年ごとに観測した横断図より、平均河床高を調べた結果、河床の洗掘、堆積が順次 下流に波状をなして移動することを見出した。また、吉川は 2~3 の例を観測し[2-54]、「細かい粒子 が先に流され、河床表面の材料の粒度が次第に粗くなることで、河床を洗掘から保護するようにな る」という状況を報告しており、下流での洗堀が発達する領域では、堆積した場合でも、放射性物 質の多くは、時間と共に、河口へと運ばれると推定される。以上より、福島事故で放射性セシウム が降着した福島県浜通り地方では、河川の上流域にダム(貯水池)を持つ河川が多く、下流域での 堆砂現象の理解が、将来予測とも密接に関連することが分かる。

## **2.6** 放射性物質(セシウム)動態モデルの特徴及び現状

前節までに、降水により生じる流水と発生した土砂の移行を追跡するためのモデルについて調査した 結果を報告した。本節では、それらのモデルを放射性物質の動態に活用した例(特に福島県を中心とす る地域での活用)を取り上げ、課題等を整理し考察する。

先ず、放射性セシウム(以降、放射性 Cs)の重要な特徴として、土壌中の粘土鉱物に強く取り込まれ る特徴[2-55~2-57]が極めて重要であることを指摘する。事故初期、溶存態 Cs として流出する割合が、8- 55%と多かったが[2-58~2-60]、徐々に、その割合は低下し(1-30%)、懸濁態由来の流出が大半を占める ようになった[2-58~2-63]。また、懸濁態 Cs の流出は、台風等の出水時等が、年間流出の殆どを占めるこ とが判明し[2-58~60, 2-64~66]、洪水流の流量とその際の懸濁態の流量が極めて重要となることが指摘さ れる。一方、平水時に限ると、平水時は懸濁態 Cs の割合は少なく、溶存態 Cs の割合が 16-91%と比較 的多いことも複数報告[2-67~2-69]され、少なくとも、洪水時と平水時の流量と放射性物質の流量を精度 良く推定するモデルの開発が急務であることが分かる。尚、流域内での再分布としては、懸濁態 Cs が 流域内に留まるか、太平洋へと流出するかのどちらか[2-70]に限られ(溶存態は、ほぼ河口に直接流出す る)、河川を通しての懸濁態の挙動のモデル化が重要となる。尚、溶存態 Cs は、流域内の放射性 Cs の

再分布に殆ど寄与しないが、生物利用性の高さから、非常に重要な存在形態である[2-61, 2-71]と指摘さ れている。つまり、河川生態系への影響評価に際し、溶存態 Cs は極めて重要な研究課題に位置付けら れる。

一般に、河川水中の懸濁態 Cs 濃度 (Bq/kg) と溶存態 Cs 濃度 (Bq/L) は、初期の流域沈着量 (Bq/m<sup>2</sup>) と正の相関を示すことが多数報告されている[2-68~2-69, 2-72~2-73]。特に、Yoshimura ら[2-73]は、懸濁 態 Cs 濃度と溶存態 Cs 濃度にも正の相関があることを報告する一方、Ochiai ら[2-67]は、その相関は弱 いことを報告している。また、溶存態 Cs の特徴として、Yoshikawa ら、Tsuji ら、Shinomiya ら[2-61, 2- 69, 2-74]は、平水時に比べ出水時の濃度が上昇する傾向があることを報告している。更に Tsuji ら[2-69] は、平水時の溶存態 Cs 濃度は、季節変動し、夏季に高く、冬季に低い事象を報告している。また、上 流域のダムの存在により、下流域への土砂供給を大幅に抑制する効果、すなわち放射性 Cs の下流への 汚染の拡大を抑制する効果が、Kurikami ら及び Yamada ら[2-49, 2-52, 2-75]により報告され、その効果に は、降水強度やダム湖の大きさ等、様々なファクターが関与する一方、約 90%程度の放射性 Cs の貯留 効果があると報告されている。その一方、水田からの流出に関しては、Yoshimura ら[2-76]によると、他 の土地利用よりも懸濁態 Cs 濃度の減少速度が速く河川への影響の大きさを示唆している。

以上の観測事実を基に、Cs 動態に係る事象に対して、陸域モデルの研究開発が福島県内を対象に、流 域スケールの土壌の流出と放射性 Cs の流出モデルの開発とその成果が多数報告されている[2-77~82]。 中でも、Yamaguchi ら及び Kitamura ら[2-77~2-78]は、経験的な土砂流亡式(USLE)を用いた SACT (Soil And Cesium Transport)モデルを開発し、福島県の 14 の流域(5432km2)を対象に、流域からの年単位の 土砂・放射性 Cs 流出量を算出し、将来予測を行ったが、その後は、放射性 Cs の流出量が年を経るに つれ減少する効果を取り入れた改良等が、Liu ら[2-83]により報告されている。一方、Kinouchi ら[2-79] は、阿武隈川水系の口太川 (140km<sup>2</sup>) を対象に、物理ベースの流域モデル WEPP (Water and Energy transfer Processes) を改良し、水、土砂、放射性 Cs の流出量解析を実施している。WEPP は、年単位の平均では なく、降水イベント単位で土砂の流亡解析が可能であることから、放射性セシウムの移行挙動を詳細に 分析可能である。一方、Mori ら[2-81]は、統合型流域物理モデル GETFLOWS (GEneral purpose Terrestrial fluid FLOW Simulator) を用いて、堀川ダム流域(15km<sup>2</sup>)を対象とし、水、土砂、放射性 Cs の流出や再分 布の解析を実施している。GETFLOWS は、陸域を連続した種々の物理モデルにより記述し、水や土砂 の輸送を追跡することが可能であるが、計算コストが高く、入念な準備が必要となる一方、ブラックボ ックス的部分は殆どなく(複数の物理モデルから構成)、今後の詳細な放射性核種動態の追跡が期待さ れる場面においては、その機能は有用と考えられる。

次に、福島事故により放出された放射性 Cs の多くが森林(森林の面積は、福島県の 7 割程度に及ぶ) に降着したことを受け、森林内における放射性 Cs の挙動について概観する。理由は、放射性 Cs 動態の 起点の多くが森林から生起するからである。都市域に降着した放射性 Cs が素早く減少したため、この 傾向は現在、より支配的となっている。

事故初期、放射性 Cs の大部分が、針葉樹の樹冠に沈着[2-84]したが、その後、雨や落葉等によって林 床へ移動する現象[2-85~2-87]が報告されている。その後、林床において、落葉層から土壌層へと時間と 共に徐々に移動し、深さ方向の放射性 Cs 量の分布が変化していること[2-88]が報告された。その一方、 広葉樹においては、事故初期の 3 月に落葉していたため、樹冠には沈着せず、その多くが落葉層や土壌 層へ直接沈着したことが分かっている[2-88]。一旦、土壌層に移動した放射性 Cs の一部は、根を介して 再び樹木内部へと移動する可能性が指摘され[2-89]、今後の挙動に注目が集まっている。尚、河川への流 量予測に重要な、森林内から森林外への流出量は、いくつかの観測事例から、一般に非常に少ないこと

20

が報告されて[2-90~2-91]おり、この経時変化傾向は、今後の挙動を左右するため、注目が集まっている。

陸域(特に森林域)に沈着した放射性セシウムは、降水を通じて流水となり、下流域へ運搬され、最 終的には海洋へと流出する。各流域の水系を通じて移行する放射性 Cs は、河川水中の溶存態と懸濁態 及び粗大有機物等に保持された形態で運搬される。先ず、森林からなる源頭部流域でのモニタリング結 果によれば、事故から 1 年後の年間の Cs-137 の流出フラックスは 170~1600 Bq/m2 と推定され,これは 流域への大気沈着量の 0.02~0.3%にあたることが知られている[2-92]。また,水系を通じて流出する Cs-137 の 96~99%は土砂等の懸濁態であり、粗大有機物にともなう流出フラックスはいずれの流域でも 0.1%以下と報告されている。その一方、溶存態として流出する割合は、0.73~3.7%と推定され、水系を 通じた放射性セシウムの主要な移行経路は懸濁態だが、特に森林の被覆面積が大きい流域では溶存態が 2~4%程度含まれており、生態系への放射性セシウムのインプット経路としては軽視できない量と考え られている(平水時と洪水時の違いについては、本節前半参照)。実際、森林域からの放射性セシウムの 流出が、河川水中の溶存態放射性セシウム濃度の形成に及ぼす影響について、福島県伊達郡川俣町及び 二本松市の複数の小流域を対象とした広域調査が実施されている[2-93]。その調査結果によれば,小流 域から流出する河川水に含まれる溶存態 Cs-137 濃度は、集水域内の森林面積率と正の相関が認められ、 草地面積率とは負の相関を示した。これは、森林の被覆面積が大きい流域では河川水中の溶存態 Cs-137 濃度が高くなることを示唆している。また、森林源頭部流域において、渓流水中の溶存態放射性セシウ ム濃度が高くなる傾向については、土壌水の寄与が指摘されている[2-94]。土壌水に含まれる溶存態放 射性セシウム濃度は、地下水よりも凡そ 100 倍程度高い値を示し、土壌水と地下水が流出・混合するこ とによって渓流水の溶存態放射性セシウム濃度が形成されていると考えられる。また、リターが厚く堆 積した林床においては、堆積有機物からの溶出が渓流水中の放射性セシウム濃度の形成に寄与する可能 性が指摘されている[2-95~2-96]。以上、渓流水中の溶存態放射性セシウム濃度の形成機構として土壌水 と堆積有機物からの溶出の影響が考えられるが、平水時及び出水時のそれらの寄与割合については今後 詳細な解析が必要であり、これらをモデル化することで、精度の高い流出推定シミュレーションが可能 になると考えられる。

現在、福島第一原発事故から凡そ 10 年が経過し、事故初期に避難区域に指定された地域へ住民が帰 還しつつあるが、陸域に沈着した放射性セシウムは依然として環境中を移行し続けており、長期的な移 行予測が今後も必要である。特に、陸域に沈着した放射性セシウムの凡そ 70%は森林域に沈着し、今な お環境に保持されており、上流域に位置する森林は、水系を通じて下流域へと拡散する放射性セシウム の供給源となるだけでなく、上記のように、河川水中の溶存態放射性セシウム濃度(水域生態系への影 響が大きい)の形成機構への寄与が指摘されている。しかし、日本をはじめとする温暖湿潤な森林生態 系での放射性セシウムの循環過程や水系への移行メカニズムについては、依然として不明で未解明な点 が多く、長期動態予測の精度向上のためには、森林を起点とした陸域–水系での放射性セシウムの移行 メカニズムの解明を通して移行パラメータの精緻化も行うことが必要となる。今後は、これらの知見を 獲得し、どのようにモデルに反映させるかという点について議論を重ねることが重要である。即ち、森 林に対し、水や土砂移行の物理モデルと放射性物質を含む化学形態の変化を記述する化学モデルの双方 向を進展させ、日本の気候や地形及び土壌や植生を反映させた科学的モデルを構築する必要がある。

## 参考文献

[2-1] 風間聡、「水文学」、コロナ社 (2011) [2-2] 高瀬信忠「河川工学入門」、森北出版 (2003)

- [2-3] 椎葉充晴、市川温、立川康人、「水文学・水工計画学」、京都大学学術出版会 (2013)
- [2-4] 水村和正、「水文学の数理」、東京電機大学出版局 (2008)
- [2-5] 本間仁、安芸皎一、「物部水理学」、岩波書店、585-586 (1962)
- [2-6] アシット・K.ビスワス(高橋裕、早川正子訳)、「水の文化史」、文一総合出版 (1979)
- [2-7] 渡邉暁人、笹田拓也、渡辺直樹、山田正、「合成合理式の理論的導出」、土木学会論文集 B1(水工 学)、68 巻、4 号 pp.I\_499-I\_504 (2012)
- [2-8] V.T. Chow, D.R. Maidment and L.W. Mays, "Applied Hydrology", McGraw-Hill (1988)
- [2-9] R.K. Linsley, M.A. Kohler and J.L.H. Paulhus, "Hydrology for Engineers", 3rd edition, McGraw-Hill, New York (1982)
- [2-10] 木村俊晃、「流出地域を想定して解析した総合貯留関数の提案」、土木技術資料、2 (11) (1960)
- [2-11] 藤村和正, 井芹慶彦, 岡田将治, 鼎信次郎, 村上雅博、「洪水流出を対象とした貯留関数パラメータ の不確実性低減に向けた解析的研究」、土木学会論文集 G (環境)、72 巻 5 号 p.I 35-I 43 (2016)
- [2-12] 奥泉宗一郎, 中津川誠, 臼谷友秀、「GIS を用いた汎用的な流出計算手法の提案」、水文・水資源学 会誌、29 巻 1 号 p. 32-43 (2016)
- [2-13] 大林茂, 三坂孝志, 加藤博司, 菊地亮太, 「データ同化流体科学: 流動現象のデジタルツイン」、共 立出版 (2021)
- [2-14] M. Sugawara, "On the analysis of runoff structure about several Japanese rivers, Japanese journal of geophysics", 2, pp.1-76 (1961)
- [2-15] 菅原正巳、「タンクモデルと共に」、水文・水資源学会誌、6、pp.268-257 (1993)
- [2-16] 多田毅、「PSO アルゴリズムによる流出モデルパラメータの最適化」、水文・水資源学会誌、20 巻 5 号 p. 450-461 (2007)
- [2-17] Sakuma S., Nakanishi T., Yoshimura K.,Kurikami H., Nanba K., Zheleznyak M., "A modeling approach to estimate the 137Cs discharge in rivers from immediately after the Fukushima accident until 2017", 208–209, 106041 (2019)
- [2-18] 水工学委員会 水理公式集編集小委員会、「数理公式集」土木学会 (1999)
- [2-19] LA. Richards, "Capillary conduction of liquids through porous mediums", Journal of Applied Physics 1, pp.318-333 (1931)
- [2-20] Y. Yokoo, S. Kazama, "Numerical investigations on the relationships between watershed characteristics and water balance model parameters: searching for universal relationships among regional relationships", Hydrological Processes, 26, pp.843-854 (2012)
- [2-21] MJ. Lighthill, GB.Whitham, "On kinematic waves. I. Flood movement in long rivers", Proceedings of the Royal Society of London. Series A 229, pp.281-316. (1955)
- [2-22] 吉見和紘、山田 正、「鉛直浸透機構を考慮した流出計算手法の長短期流出解析への適用」、土木学 会論文集 B1 (水工学) 70(4): I\_367-I\_372 (2014)
- [2-23] Y. Qu, CJ. Duffy, "A semidiscrete finite volume formulation for multiprocess watershed simulation. Water Resources", Research 43: W08419. (2007)
- [2-24] 国 土 交 通 省 国 土 政 策 局 国 土 情 報 課 、「 土 地 分 類 調 査 ・ 水 調 査 」, https://nlftp.mlit.go.jp/kokjo/inspect/inspect.html (参照: 2021/3/3)
- [2-25] 敖天其、石平 博、竹内邦良、「ブロック型 TOPMODEL 及び M-C 追跡法による分布型流出解析モ デルの検討」、水工学論文集 43、pp.7-12 (1999) DOI: 10.2208/prohe.43.7.
- [2-26] 滝野晶平、立川康人、椎葉充晴、山口千裕、萬和明、「地球温暖化に伴う日本の河川流況変化の推 計」、水工学論文集 54、pp.475-480 (2010)
- [2-27] 市川温、村上将道、立川康人、椎葉充晴、「流域地形の新たな数理表現形式に基づく流域流出系シ ミュレーションシステムの開発」、土木学会論文集 691、pp.43-52 (2001)
- [2-28] F. Chen, KW. Manning, MA. LeMone, SB. Trier, JG. Alfieri, R. Roberts, M. Tewari, D. Niyogi, TW. Horst, SP. Oncley, JB. Basara, PD. Blanken, "Description and evaluation of the characteristics of the NCAR highresolution land data assimilation system", Journal of Applied Meteorology and Climatology 46, pp.694-713 (2007) DOI: 10.1175/JAM2463.1.
- [2-29] Wood EF, Roundy JK, Troy TJ, van Beek LPH, Bierkens MFP, Blyth E, de Roo A, Döll P, Ek M, Famiglietti J, Gochis D, van de Gielsen N, Houser P, Jaffé PR, Kollet S, Lehner B, Lettenmaier DP, Peters-Lidard C, Sivapalan M, Sheffield J, Wade A, Whitehead P., "Hyperresolution global land surface modeling: Meeting a grand challenge for monitoring Earth's terrestrial water", Water Resources Research 47, W05301 (2011) DOI:10.1029/2010WR010090.
- [2-30] Zhu D, Ren Q, Xuan Y, Chen Y, Cluckie ID., "An effective depression filling algorithm for DEM-based 2-D surface flow modelling", Hydrology and Earth System Sciences 17, pp.495-505 (2013) DOI: 10.5194/hess-17-495-2013.
- [2-31] Kotsuki S, Takenaka H, Tanaka K, Higuchi A, Miyoshi T., "1-km-resolution land surface analysis over Japan: Impact of satellite-derived solar radiation", Hydrolocal Research Letters 9, pp.14-19 (2015) DOI: 10.3178/hrl.9.14.
- [2-32] 小葉竹重樹、石原安雄、「タンクモデルおよび集中面積図を利用した洪水流出モデルの総合化」土 木学会論文報告集 337、pp.129-135 (1983) DOI: 10.2208/jscej1969.1983.337\_129.
- [2-33] Yokoo Y, Kazama S, Sawamoto M, Nishimura H, "Regionalization of lumped water balance model parameters based on multiple regression", Journal of Hydrology 246, pp.209-222 (2001) DOI: 10.1016/S0022-1694(01)00372-9.
- [2-34] 一言正之、「ニューラルネットワークと物理型モデルを用いた実時間洪水予測の精度向上に関する 研究」東京大学工学系研究科博士論文 (2016)
- [2-35] 白木克繁、「斜面ライシメーターを対象とした流出量および土壌水分分布の長期再現計算」、水文・ 水資源学会誌 12、pp.97-108 (1999)
- [2-36] An H, Ichikawa Y, Tachikawa Y, Shiiba M., "Comparison between iteration schemes for three-dimensional coordinate-transformed saturated-unsaturated flow model", Journal of Hydrology 470-471, pp.212-226 (2012) DOI: 10.1016/j.jhydrol.2012.08.056.
- [2-37] Budyko MI, "Climate and Life", Academic Press: New York; 508 (1974)
- [2-38] Manabe S, Bryan K., "Climate calculation with a combined ocean-atmosphere model", Journal of the Atmospheric Sciences 26, pp.786-789 (1969) DOI: 10.1175/1520-0469(1969)026<0786:CCWACO>2.0.CO;2.
- [2-39] Sellers PJ, Mintz Y, Sud YC, Dalcher A., "A simple biosphere model (SiB) for use within general circulation models", Journal of the Atmospheric Sciences 43, pp.505-531 (1986) DOI: 10.1175/1520-0469(1986)043<0505:ASBMFU>2.0.CO;2.
- [2-40] Takata K, Emori S, Watanabe T., "Development of minimal advanced treatments of surface interaction and runoff", Global and Palnetary Change 38, pp.209-222 (2003)

DOI:10.1016/S0921-8181(03)00030-4.

- [2-41] 立川康人、永谷言、寶馨、「飽和不飽和流れの機構を導入した流量流積関係式の開発」、水工学論 文集 48、pp.7-12 (2004)
- [2-42] 白木克繁、「簡略化された 3 次元飽和不飽和浸透数値計算による森林山地流域土中水挙動の再現計 算」、日本林学会誌 82、pp.364-372 (2000)
- [2-43] 森友宏、千葉崇、渦岡良介、風間基樹、「谷埋め盛土地盤における降雨に伴う水分変化と地震応答 特性」、日本地震工学論文集 10(4)、pp.4\_1-4\_13 (2010) DOI: 10.5610/jaee.10.4\_1.
- [2-44] 小杉賢一朗、「森林の水源涵養機能に土層透水性基岩が果たす役割の評価」、水文・水資源学会誌 20、pp.201-213 (2007)
- [2-45] 佐山敬洋、建部祐哉、藤岡奨、牛山朋來、萬矢敦啓、田中茂信、「2011 年タイ洪水を対象にした緊 急対応の降雨流出氾濫予測」、土木学会論文集 B1 (水工学) 69(1)、pp.14-29 (2013)
- [2-46] Sidle RC, Tsuboyama Y, Noguchi S, Hosoda I, Fujieda M, Shimizu T., "Stormflow generation in steep forested headwaters: a linked hydrogeomorphic paradigm", "Hydrological Processes 14, pp.369-385 (2000) DOI: 10.1002/(SICI)1099-1085(20000228)14:3<369::AID-HYP943>3.0.CO;2-P.
- [2-47] Langhans C, Govers G, Diels J, Stone JJ, Nearing MA., "Modeling scale-dependent runoff generation in a small semi-arid watershed accounting for rainfall intensity and water depth", Advances in Water Resources 69, pp.65-78 (2014). DOI:10.1016/j.advwatres.2014.03.005.
- [2-48] Iwasaki T., Nabi M., Shimizu Y., Kimura I., "Computational modeling of <sup>137</sup>Cs contaminant transfer associated with sediment transport in Abukuma River", Journal of Environmental Radioactivity, Vol. 139, pp. 416-426 (2015)
- [2-49] Yamada, S., Kitamura, A., Kurikami, H., Yamaguchi, M., Malins, A., Machida, M., 2015. Sediment and 137Cs transport and accumulation in the Ogaki dam of eastern Fukushima. Environ. Res. Lett. 10, 014013.
- [2-50] L.G. Du Buat, "Principle d'Hydraulique", Nabu Press (1816)
- [2-51] 矢野勝正、芦田和男、定道成美、「ダムの背砂に関する研究(I) ―貯水池における砂堆の運動機構に ついて―」、京都大学防災研究所年報、6 号 (1963)
- [2-52] Kurikami, H., Funaki, H., Malins, A., Kitamura, A., Onishi, Y., 2016. Numerical study of sediment and 137Cs discharge out of reservoirs during various scale rainfall events. J. Environ. Radioact. 164, 73-83. doi:10.1016/j.jenvrad.2016.07.004.
- [2-53] 安芸皎一、「河相論」、岩波書店 (1951)
- [2-54] 吉川秀夫、「河床変動論」、水工学シリーズ、60-03、土木学会 (1964)
- [2-55] Akai, J., Nomura, N., Matsushita, S., Kudo, H., Fukuhara, H., Matsuoka, S., Matsumoto, 2013. "Mineralogical and geomicrobial examination of soil contamination by radioactive Cs due to 2011 Fukushima Daiichi Nuclear Power Plant accident", Phys. Chem. Earth 58-60, 57-67. doi: 10.1016/j.pce.2013.04.010.
- [2-56] Kozai, N., Ohnuki, T., Arisaka, M., Watanabe, M., Sakamoto, F., Yamasaki, S., Jiang, M., 2012. "Chemical states of fallout radioactive Cs in the soils deposited at Fukushima Daiichi Nuclear Power Plant accident", J. Nucl. Sci. Technol. 49, 473-478. doi:10.1080/00223131.2012.677131
- [2-57] Tanaka, K., Sakaguchi, A., Kanai, Y., Tsuruta, H., Shinohara, A., Takahashi, Y., 2013. "Heterogeneous distribution of radiocesium in aerosols, soil and particulate matters emitted by the Fukushima Daiichi Nuclear Power Plant accident: Retention of micro scale heterogeneity during the migration of radiocesium from the

air into ground and rive", J. Radioanal. Nucl. Chem. 295, 1927-1937. doi:10.1007/s10967 012 2160 9.

- [2-58] Nagao, S., Kanamori, M., Ochiai, S., Tomihara, S., Fukushi, K., Yamamoto, M., 2013. "Export of 134Cs and <sup>137</sup>Cs in the Fukushima river systems at heavy rains by typhoon Roke in September 2011", Biogeosciences 10, 6215-6223. doi: 10.5194/bg 10 6215 2013.
- [2-59] Ueda, S., Hasegawa, H., Kakiuchi, H., Akata, N., Ohtsuka, Y., Hisamatsu, S., 2013. "Fluvial discharges of radiocaesium from watersheds contaminated by the Fukushima Dai-ichi Nuclear Power Plant accident, Japan", J. Environ. Radioact. 118, 96-104. doi: 10.1016/j.jenvrad.2012.11.009.
- [2-60] Yamashiki, Y., Onda, Y., Smith, H.G., Blake, W.H., Wakahara, T., Igarashi, Y., Matsuura, Y., Yoshimura, K., 2014. "Initial flux of sediment-associated radiocesium to the ocean from the largest river impacted by Fukushima Daiichi Nuclear Power Plant", Sci. Rep. 4, 3714. doi:10.1038/srep03714.
- [2-61] Yoshikawa, N., Obara, H., Ogasa, M., Miyazu, S., Harada, N., Nonaka, M., 2014. "137Cs in irrigation water and its effect on paddy fields in Japan after the Fukushima nuclear accident", Sci. Total Environ. 481, 252- 259. doi:10.1016/j.scitotenv.2014.01.129.
- [2-62] Sakaguchi, A., Tanaka, K., Iwatani, H., Chiga, H., Fan, Q., Onda, Y., Takahashi, Y., 2015. "Size distribution studies of 137Cs in river water in the Abukuma Riverine system following the Fukushima Dai-ichi Nuclear Power Plant accident", J. Environ. Radioact. 139, 379-389. doi:1 0.1016/j.jenvrad.2014.05.011
- [2-63] Iwagami, S., Onda, Y., Tsujimura, M., Abe, Y., 2016. "Contribution of radioactive <sup>137</sup>Cs discharge by suspended sediment, coarse organic matter, and dissolved fraction from a headwater catchment in Fukushima after the Fukushima Dai-ichi Nuclear Power Plant accident", J. Environ. Radioact. 166, 466-474. doi:10.1016/j.jenvrad.2016.07.025.
- [2-64] Chartin, C., Evrard, O., Onda, Y ., Patin, J ., Lefevre, I ., Ottle, C ., Ayrault, S ., Lepage, H ., P ., 2013. "Tracking the early dispersion of contaminated sediment along rivers draining the Fukushima radioactive pollution plume", Anthropocene 1, 23-34doi: 10.1016/j.ancene.2013.07.001.
- [2-65] Evrard, O., Laceby, J.P., Lepage, H., Onda, Y., Cerdan, O., Ayrault, S., 2015. Radiocesium transfer from hillslopes to the Pacific Ocean after the Fukushima Nuclear Power Plant accident: A review",.J. Environ. Radioact. 148, 92-110, doi: 10.1016/j.jenvrad.2015.06.018.
- [2-66] Yamasaki, S., Imoto, J., Furuki, G., Ochiai, A., Ohnuki, T., Sueki, K., Nanba, K., Ewing, R.C., Utsunomiya, S., 2016. "Radioactive Cs in the estuary sediments near Fukushima Daiichi Nuclear Power Plant", Sci. Total Environ. 551-552, 155-162. doi:10.1016/j.scitotenv.2016.01.155.
- [2-67] Ochiai, S., Ueda, S., Hasegawa, H., Kakiuchi , H., Akata, N., Ohtsuka, Y., Hisamatsu, S., 2015. "Effects of radiocesium inventory on <sup>137</sup>Cs concentrations in river waters of Fukushima, Japan, under base flow conditions", J. Environ. Radioact. 144, 86-95. doi: 10.1016/j.jenvrad.2015.03.005.
- [2-68] Eyrolle Boyer, F., Boyer, P., Garcia Sanchez, L., Métivier, J.M., Onda, Y., De Vismes, A., Cagnat, X. X., Boulet, B., Cossonnet, C., 2016. "Behaviour of radiocaesium in coastal rivers of the Fukushima Prefecture (Japan) during conditions of low flow and low turbidity Insight on the possible role of small particles and detrital organic compounds", J. Environ. Radioact. 151, 328-340. doi:10.1016/j.jenvrad.2015.10.028.
- [2-69] Tsuji, H., Nishikiori, T., Yasutaka, T., Watanabe, M., Ito, S., Hayashi, S., 2016. "Behavior of dissolved radiocesium in river water in a forested watershed in Fukushima Prefecture", J. Geophys. Res.: Biogeosciences 121, 2588-2599. doi:10.1002/2016JG003428.
- [2-70] Tanaka, K., Iwatani, H., Sakaguchi, A., Fan, Q., Takahashi, Y., 2015. Size dependent distribution of

radiocesium in riverbed sediments and its relevance to the migration of radiocesium in river systems after the Fukushima Daiichi Nuclear Power Plant accident. J. Environ. Radioact. 139, 390 397. doi:10.1016/j.jenvrad.2014.05.002.

- [2-71] Uematsu, S., Vandenhove, H., Sweeck, L., Hees, M.V., Wannijn, J., Smolders, E., 2017. Foliar uptake of radiocaesium from irrigation water by paddy rice (Oryza sativa): an overlooked pathway in contaminated environments. New Phyto l. 214, 820 829. doi: 10.1111/nph.14416
- [2-72] Tsuji, H., Yasutaka, T., Kawabe, Y., Onishi, T., Komai, T., 2014a. Distribution of dissolved and particulate radiocesium concentrations along rivers and the relations between radiocesium concentration and deposition after the nuclear power plant accident in Fukushima. Water Res. 60, 15 27. doi:10.1016/j.watres.2014.04
- [2-73] Yoshimura K., Onda Y., Sakaguchi A., Yamamoto M., Matsuura Y. 2015. An extensive study of the concentrations of particulate/dissolved radiocaesium derived from the Fukushima Dai-ichi Nuclear Power Plant accident in various river systems and their relationship with catchment inventory. J. Environ. Radioact. 139, 370 378, doi: 10.1016/j.jenvrad.2014.08.021.
- [2-74] Shinomiya, Y., Tamai, K., Kobayashi, M., Ohnuki, Y., Shimizu, T., Iida, S., Nobuhiro, T., Sawano, S., Tsuboyama, Y., Hiruta, T., 2014. Radioactive cesium discharge in stream water from a small watershed in forested headwaters during a typhoon flood event. Soil Sci. Plant Nutr. 60, 765 771. doi:10.1080/00380768.2014.949852.
- [2-75] Kurikami, H., Kitamura, A., Yokuda, S.T., Onishi, Y., 2014. Sediment and 137Cs behaviors in the Ogaki Dam Reservoir during a heavy rainfall event. J. Environ. Radioact. 137, 10 17. doi:10.1016/j.jenvrad.2014.06.013.
- [2-76] Yoshimura K., Onda Y., Wakahara T. 2016. Time dependence of the <sup>137</sup>Cs concentration in particles discharged from rice paddies to freshwater bodies after the Fukushima Daiichi NPP accident. Environ. Sci. Technol. 50, 4186 4193, doi:10.1021/acs.est.5b05513.
- [2-77] Yamaguchi, M., Kitamura, A., Oda, Y., Onishi, Y., 2014. Predicting the long term 137Cs distribution in Fukushima after the Fukushima Dai ichi nuclear power plant accident: a parameter sensi tivity analysis. J. Environ. Radioact. 135, 135 146. doi: 10.1016/j.jenvrad.2014.04.011.
- [2-78] Kitamura, A., Yamaguchi, H., Kurikami, Y., Yui, M., Onishi, Y., 2014. Predicting sediment and caesium-137 discharge from catchments in eastern Fukushima. Anthropocene 5, 22–31, doi: 10.1016/j.ancene.2014.07.001.
- [2-79] Kinouchi T., Yoshimura K., Omata T. 2015. Modeling radiocesium transport from a river catchment based on a physically based distributed hydrological and sediment erosion model. J. Environ. Radioact. 139 , 407 415, doi:10.1016/j.jenvrad.2014.07.022.
- [2-80] Mori, K., Tada, K., Tawara, Y., Ohno, K., Asami, M., Kosaka, K., Tosaka, H., 2014. An integrated watershed modeling to assess the long term fate of Fukushima derived radionuclides. International Environmental Modelling and Software Society (iEMSs) 7th International Congress on Environmental Modelling and Software, San Diego, CA.
- [2-81] Mori, K., Tada, K., Tawara, Y., Ohno, K., Asami, M., Kosaka, K., Tosaka, H., 2015. Integrated watershed modeling for simulation of spatiotemporal redistribution of post fallout radionuclides: Application in radiocesium fate and transport processes derived from the Fukushima accidents. Environ. Model. Softw. 72, 126 146, doi:10.1016/j.envsoft.2015.06.012.
- [2-82] Wei, L., Kinouchi, T., Yoshimura, K., Velleux, M.L., 2017. Modeling watershed scale <sup>137</sup>Cs transport in a forested catchment affected by the Fukushima Daiichi Nuclear Power Plant accident. J. Environ. Radioact.

171, 21 33. doi:10.1016/j.jenvrad.2017.01.017.

- [2-83] Liu X., Machida M., Kurikami H., Kitamura A., "Long-term simulations of radiocesium discharge in watershed with improved radioesium wash-off model: Applying the model to Abukuma River basin of Fukushima", Journal of Environmental Radioactivity, 203, pp.135-146 (2019)
- [2-84] Kato, H., Onda, Y., Gomi, T., 2012. Interception of the Fukushima reactor accident derived <sup>137</sup>Cs, <sup>134</sup>Cs and 131I by coniferous forest canopies. Geophys. Res. Lett. 39, L20403 . doi:10.1029/
- [2-85] Kato, H., Onda, Y., Hisadome, K., Loffredo, N., Kawamori, A., 2017. Tempora l changes in radiocesium deposition in various forest stands following the Fukushima Daiichi Nuclear Power Plant accident. J. Environ. Radioact. 166, 449 457. doi:10.1016/j.jenvrad.2015.04.016.
- [2-86] Teramage , M.T., Onda, Y., Patin, J., Kato, H., Gomi, T., Nam, S., 2014. Vertical distribution of radiocesium in coniferous forest soil after the Fukushima Nuclear Power Plant accident. J. Environ. Radioact. 137, 37 45, doi:10.1016/j.jenvrad.2014.06.017.
- [2-87] Endo, I., Ohte, N., Iseda, K., Tanoi, K., Hirose, A., Kobayashi, N.I., Murakami, M., Tokuchi, N., Ohashi, M., 2015.Estimation of radioactive 137 cesium transp ortation by litterfall, stemflow and throughfall in the forests of Fukushima. J. Environ. Radioact. 149, 176-185. doi:10.1016/j.jenvrad.2015.07.027
- [2-88] Imamura, N., Komatsu, M., Ohashi, S., Hashimoto, S., 2017. Temporal changes in the radiocesium distribution in forests over the five years after the Fukushima Daiichi Nuclear Power Plant accident. Sci. Rep. 1 11. doi:10.1038/s41598 017 08261 x.
- [2-89] Yoschenko, V., Takase, T., Konoplev, A., Nanba, K., Onda, Y., Kivva, S., Zheleznyak, M., Sato, N., Keitoku, K., 2017. Radiocesium distribution and fluxes in the typical Cryptomeria japonica forest at the late stage after the accident at Fukushima Dai-Ichi Nuclear Power Plant. J. Environ. Radioact. 166, 45–55. doi:10.1016/j.jenvrad.2016.02.017
- [2-90] Yoshimura K., Onda Y., Kato H. 2015. Evaluation of radiocaesium wash-off by soil erosion from various land uses using USLE plots. J. Environ. Radioact. 139, 362 369, doi: 10.1016/j.jenvrad.2014.07.019.
- [2-91] Niizato, T., Abe, H., Mitachi, K., Sasaki, Y., Ishii, Y., Watanabe, T., 2016 . Input and output budgets of radiocesium concerning the forest floor in the mountain forest of Fukushima released from the TEPCO's Fukushima Daiichi nuclear power plant accident. J. Environ. Radioact. 161, 11 21, doi:10.1016/j.jenvrad.2016 .04.017
- [2-92] Iwagami, S., Onda, Y., Tsujimura, M. and Abe, Y., Contribution of radioactive <sup>137</sup>Cs discharge bysuspended sediment, coarse organic matter, and dissolved fraction from a headwater catchment in Fukushima after the Fukushima Dai-ichi Nuclear Power Plant accident, J. Environ. Radioact., 166, 466–474 (2017)
- [2-93] 原子力規制委員会. 森林·土壌に蓄積した放射性セシウムの移行メカニズム解明とモデル化に関 する研究, pp. 94 (2019)
- [2-94] Iwagami, S., Tsujimura, M., Onda, Y., Konuma, R., et al., Dissolved <sup>137</sup>Cs concentrations in stream water and subsurface water in a forested headwater catchment after the Fukushima Dai-ichi Nuclear Power Plant accident, J. Hydrol. (Amst.), 573, 688–696 (2019)
- [2-95] Sakai, M., Gomi, T., Naito, S. R., Negishi, N. J., et al., Radiocesium leaching from contaminated litter in forest streams, J. Environ. Radioact., 144, 15–20 (2015)
- [2-96] Sakai, M., Gomi, T. and Negishi, N. J., Fallout volume and litter type affect <sup>137</sup>Cs concentration difference in litter between forest and stream environments, J. Environ. Radioact., 164, 169–173 (2016)

# **3** 章 陸域水文流出及び放射性物質動態モデルの試開発**(**試解析及び試計

# 算**)**と相互比較

## **3.1** 本章の概要

陸域に降下した放射性物質は、主に地表水の流れにより陸域を移動した後、河川に流入し、その後、 河川流を通じて海洋へ流出すると考えられる。この海洋に至るまでの放射性物質の動態は、降雨によ る降水分布に基づき、地表の流水と河川水の流量を定量的に評価可能とするシミュレーションモデル により記述される。また、土砂等の河川水の固相成分へ吸着する放射性物質を取り扱うには、河川流 に含まれる懸濁態成分の流量を定量的に評価するシミュレーションモデルが必要となる。本章では、 前 2 章にて概説した陸域での流出モデルについて、実際に福島県の阿武隈川水系の一河川である広瀬 川に着目し、最も基本となる河川による水の流出に関し比較検討した結果について報告する。尚、本 比較は、各モデルを計算機上に実装し最低限のセッティングにより実施したものであり、各モデルの チューニングを十分に行い比較したものではないことを付記する(各モデルは特徴を有し、上記の対 象である広瀬川へ適用後、流出量を観測結果と高い精度で適合させるため、モデルパラメータを十分 にチューニングする他、モデル自体の改良等も必要になるが、それらについては本事業の目的が試解 析という点から実施していない)。本章で試開発(試解析及び試計算)したモデルは下記の通りであ る。集中定数型(**3.2** 参照):貯留関数法、タンクモデル、合成合理式、単位図法、分布定数型(**3.3** 参 照):Arc-SWAT、GeoWEPP、RADFLOW。また、分布定数型モデルについては、各々のモデルの使用 手順(セットアップに係る煩雑な部分)は付録2にまとめた。

## **3.1.1** 広瀬川について

本章を通して解析対象とする阿武隈川水系の支流の一つである広瀬川について、その位置をマップ 上に示す。 図 [3-1](#page-31-0) ~ 図 [3-3](#page-32-0) に示したマップは『国土交通省 川の防災情報』 [\(https://www.river.go.jp/portal/#80](https://www.river.go.jp/portal/#80) )の『川の水位情報』の地図から取得したものである。

<span id="page-31-0"></span>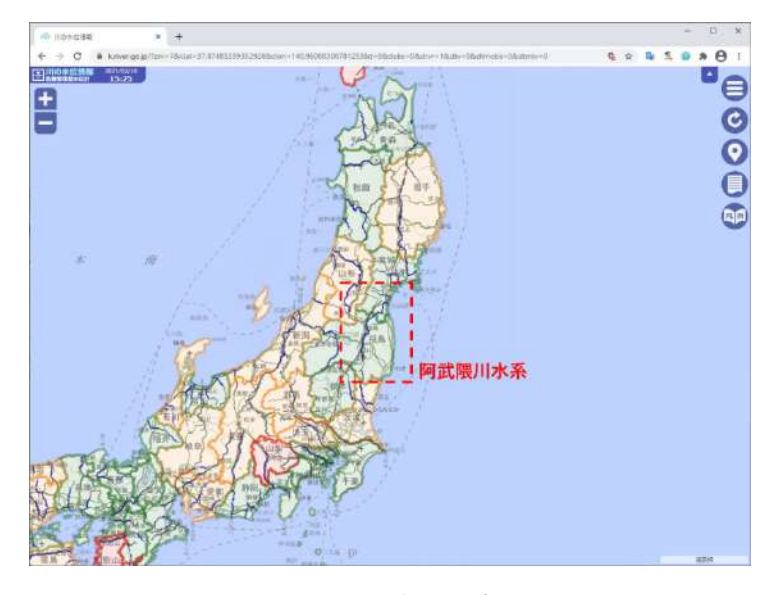

図 3-1 阿武隈川水系

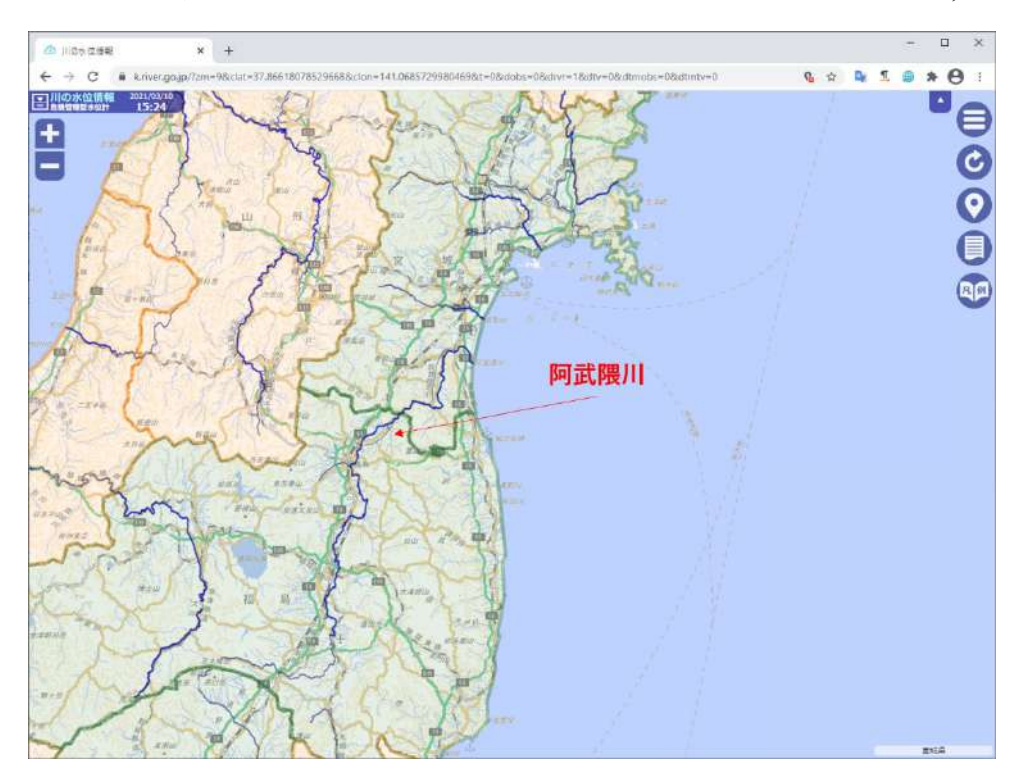

尚、阿武隈川は福島・宮城県を流れる一級河川である。延長は 239.0km で流域面積は 5,390km2である。

図 3-2 阿武隈川

広瀬川の流域は、図 [3-3](#page-32-0) の赤枠内(点線)で囲まれた範囲である。広瀬川の延長は 39.0km であり、流域 面積は 268.8km2である

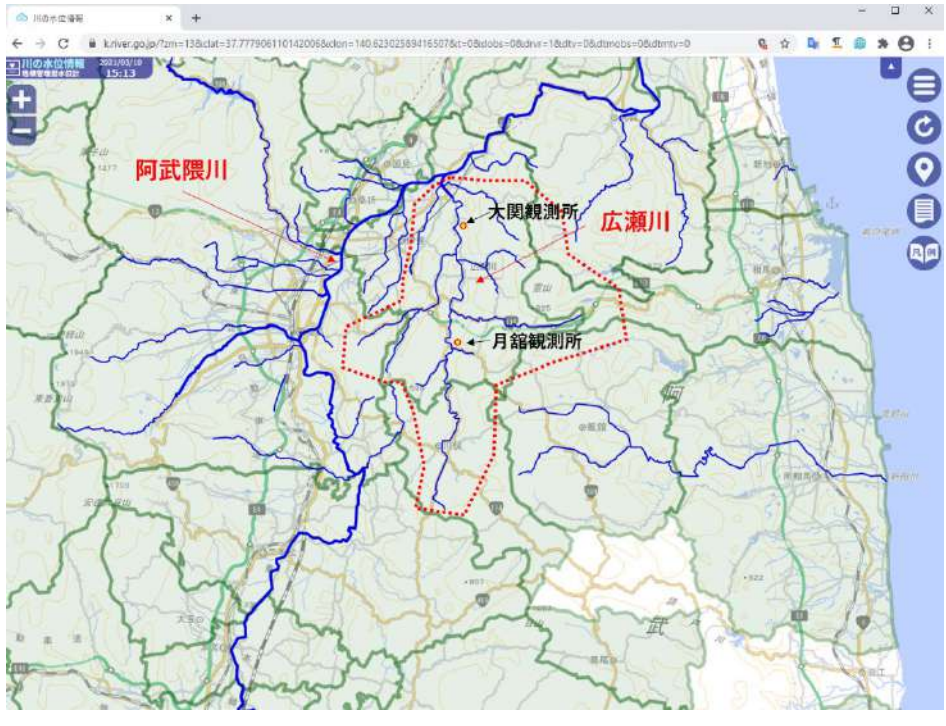

<span id="page-32-0"></span>図 3-3 阿武隈川水系:広瀬川

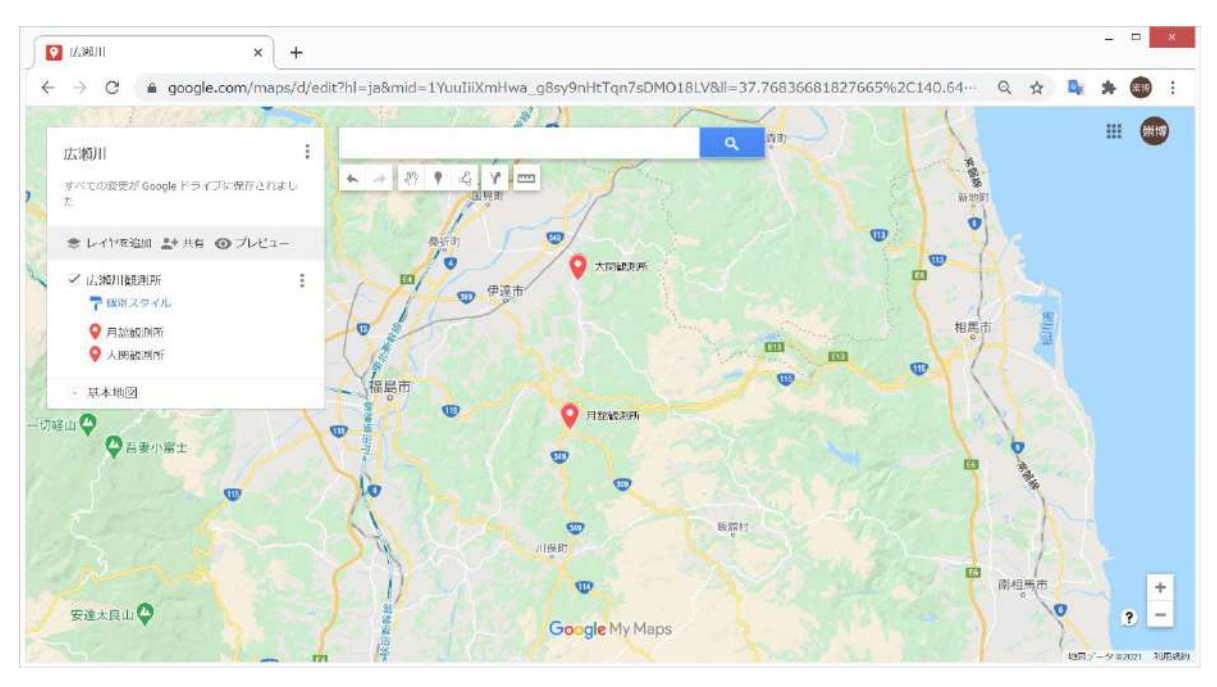

図 3-4 広瀬川の観測所位置①

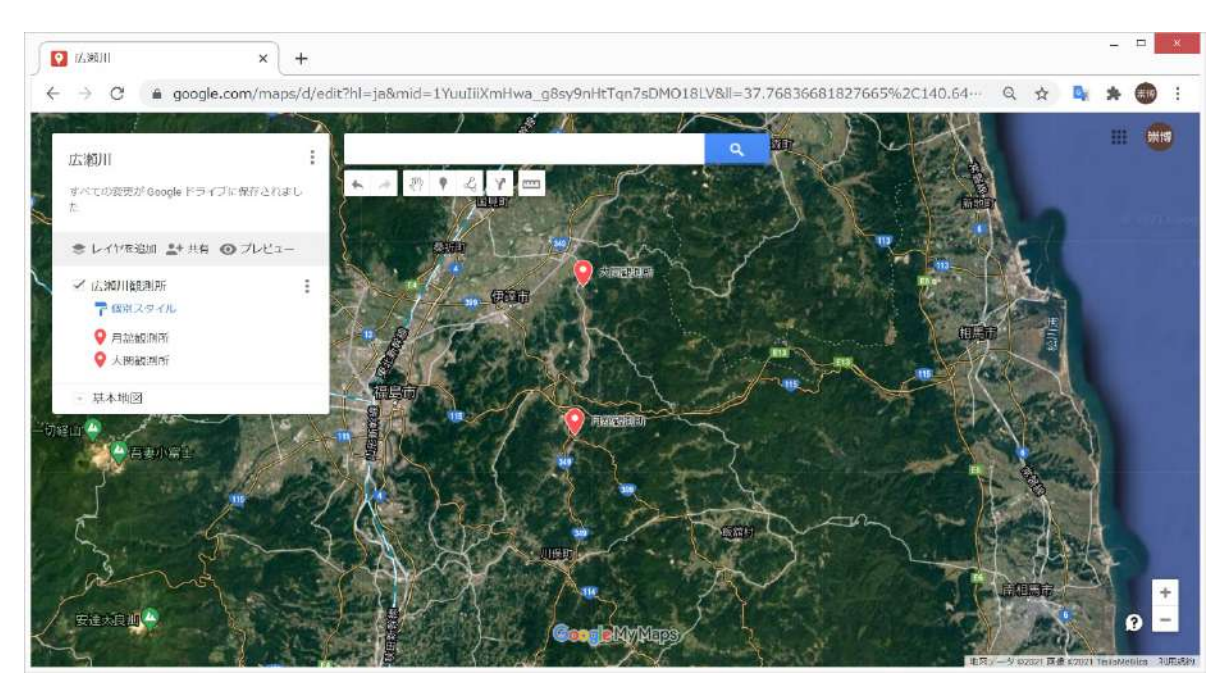

図 3-5 広瀬川の観測所位置②

<span id="page-33-1"></span><span id="page-33-0"></span>

| 観測データ | 観測所 | 所在地                  | 緯度経度               |  |  |
|-------|-----|----------------------|--------------------|--|--|
| 雨量    | 月舘  | 福島県伊達市月舘町大字布川字中平11番地 | 北緯 37 度 44 分 23 秒  |  |  |
|       |     |                      | 東経 140 度 36 分 46 秒 |  |  |
| 流量    | 大関  | 福島県伊達市梁川町大字大関字中ノ内    | 北緯 37 度 49 分 57 秒  |  |  |
|       |     |                      | 東経 140 度 37 分 02 秒 |  |  |

表 3-1 観測所一覧(広瀬川)

#### **3.2** 集中定数型モデルの適用と試開発(試解析及び試計算)の結果

本節では、複数の一般に利用されている集中定数型モデルを用いて試計算した結果を示し、モデル間比 較結果も報告する。貯留関数モデル(iRIC-SRM 及び試開発コード)、タンクモデル(MERCURY)、合成 合理式(試開発)単位図法(試開発)に対し、試解析及び試計算結果を報告する。

#### **3.2.1** 観測データの取得方法

以下、阿武隈川水系河川(広瀬川)に対し、試解析及び試計算を行うための必要なデータの取得につい て記す。試解析及び試計算には以下の2つの入力データが必要となる:

- ・降雨量データ
- ・流出量データ

#### $\Omega$ 水門水質データベース

試解析及び試計算に使用する広瀬川(福島県)の降雨量データ及び流出量データは、国土交通省の水門 水質データベースから取得する(<http://www1.river.go.jp/>)。広瀬川流域に対する観測データとして、降雨 量は月舘観測所 (北緯 37 度 44 分 23 秒、東経 140 度 36 分 46 秒)から取得し、河川流出量は大関観測所 (北緯 37 度 49 分 57 秒、東経 140 度 37 分 02 秒) から取得する。観測所の諸元を表 [3-1](#page-33-0) に示した。また、 それぞれの観測所位置を図 [3-3](#page-32-0)~図 [3-5](#page-33-1) で表示している。観測データには「欠損」及び「未登録」等の抜 けが含まれる場合があり、そのような抜けがない期間として 2015 年 9 月期間の観測データを試解析及び 試計算に使用する。

#### $(D-1)$ 降雨量(月舘観測所)の取得手順

水門水質データベース(<http://www1.river.go.jp/>)を開く。「観測所諸元からの検索」を選択する。

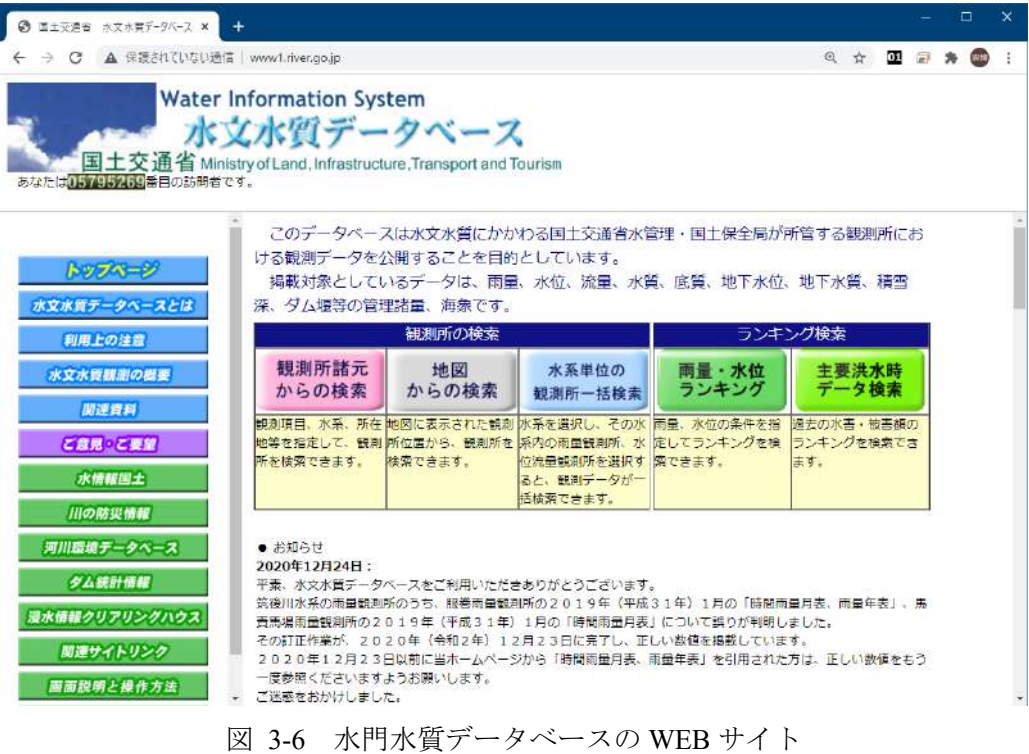

河川名「広瀬川」として、観測所を検索する。雨量として月舘観測所を選択する。

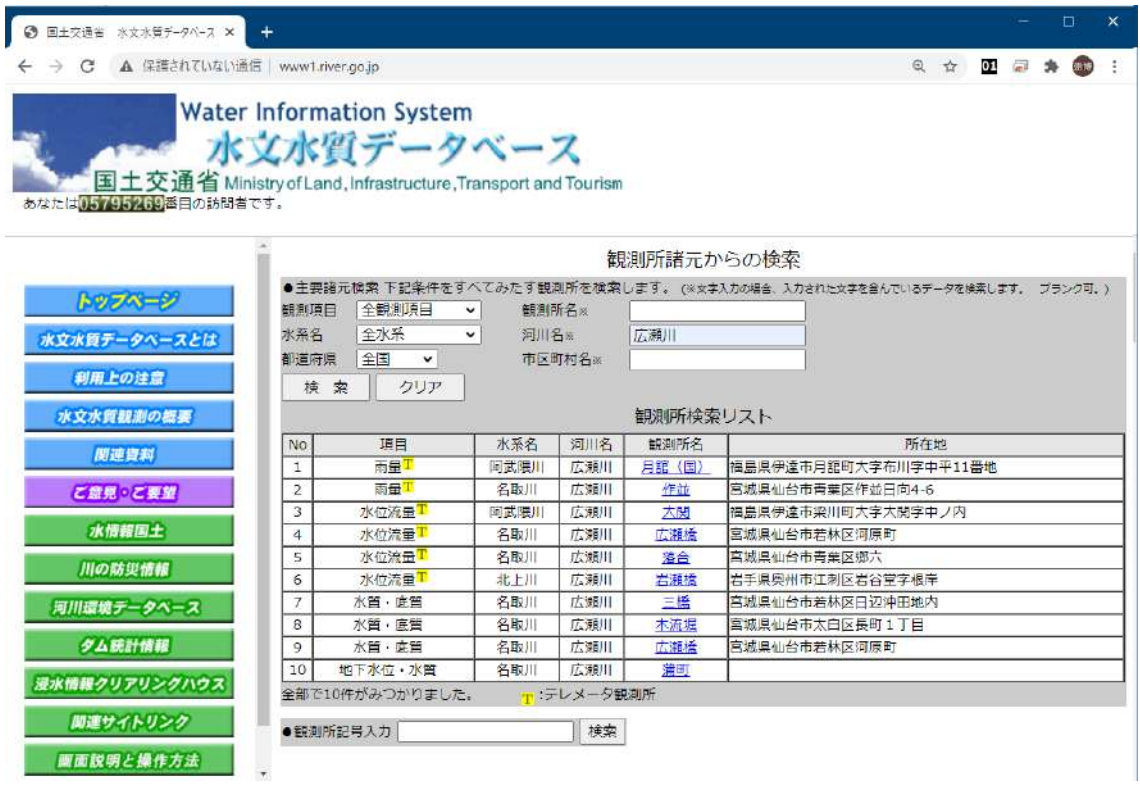

図 3-7 「広瀬川」の検索結果(水門水質データベース)

月舘観測所の情報は下記の通りである。

|       | 水文水質観測所情報                  |  |  |  |  |
|-------|----------------------------|--|--|--|--|
| 観測所名  | (つきだて)<br>月舘 (国)           |  |  |  |  |
| 観測項目  | 雨量                         |  |  |  |  |
| 観測所記号 | 102011282218050            |  |  |  |  |
| 水系名   | 阿武隈川                       |  |  |  |  |
| 河川名   | 広瀬川                        |  |  |  |  |
| 所在地   | 福島県伊達市月舘町大字布川字中平11番地       |  |  |  |  |
| 緯度経度  | 北緯 37度44分23秒 東経 140度36分46秒 |  |  |  |  |

図 3-8 月舘観測所(降雨量データ)の諸元情報
月舘観測所の地図上の位置は下記の通りである。

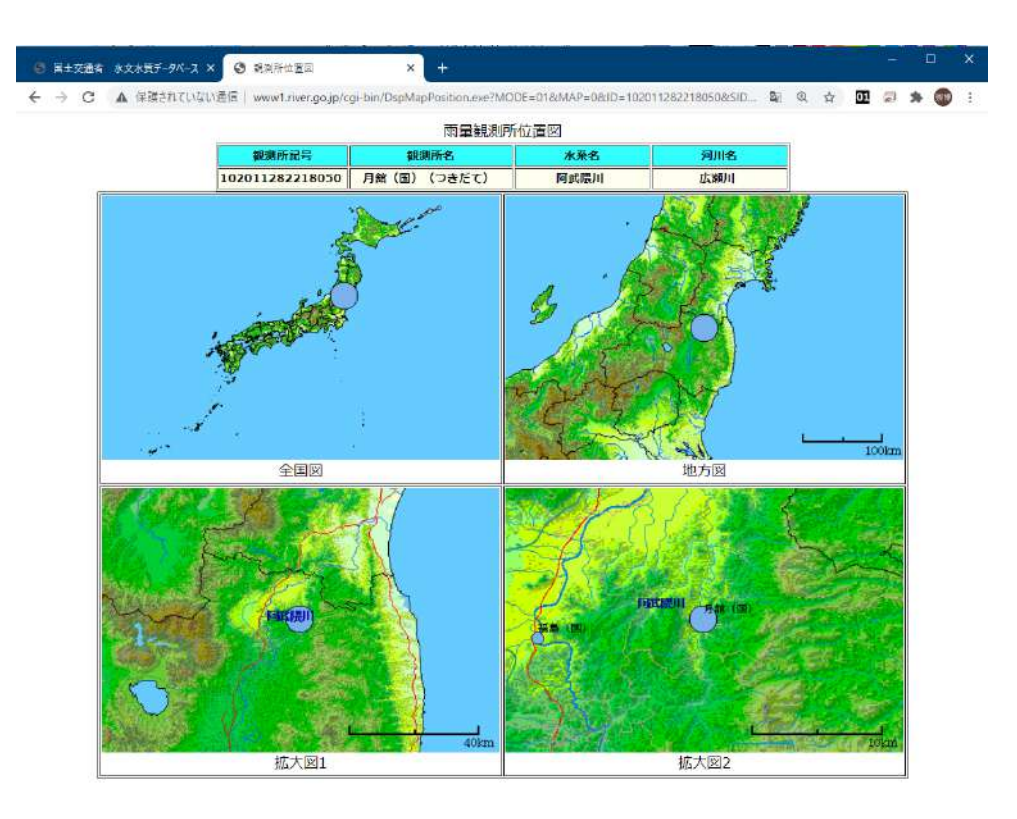

図 3-9 月舘観測所 (降雨量データ) の位置図

月舘観測所の詳細な諸元情報は下記の通りである。

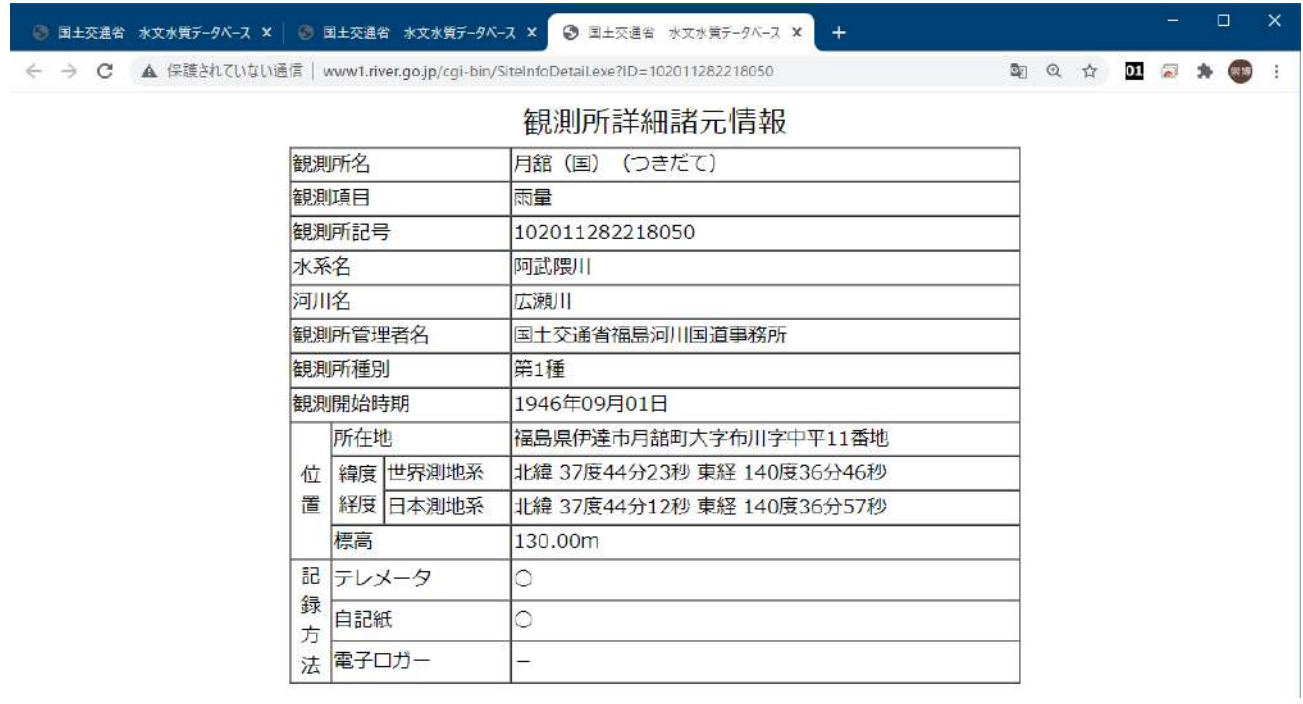

図 3-10 月舘観測所(降雨量データ)の詳細諸元情報

図 [3-8](#page-35-0) において「雨量月表検索」を選択して、取得する観測データの期間を指定する。

 $\mathbb{R}^2$ 

|        |        | 图土交通省 水文水質データバー ×   ◎ 图土交通者 水文水質データバー ×   ◎ 图土交通省 水文水質データバー ×                                  |                     |          |                                            | <b>西南南南北市表検索結果</b> |                     | $x +$   |   |                |  |  |
|--------|--------|------------------------------------------------------------------------------------------------|---------------------|----------|--------------------------------------------|--------------------|---------------------|---------|---|----------------|--|--|
|        |        | → C A 保護されていない通信   www.f.river.go.jp/cgi-bin/SrchRainData.exe?ID=102011282218050&KIND=2&PAGE=0 |                     |          |                                            |                    |                     | Q ☆     | œ | $\overline{m}$ |  |  |
|        |        |                                                                                                |                     | 時間雨量月表検索 |                                            |                    |                     |         |   |                |  |  |
|        |        | 観瀬所記号                                                                                          | 観測所名                |          | 水系名                                        |                    | 词用名                 |         |   |                |  |  |
|        |        | 102011282218050                                                                                | 月露 (国) (つきだて)       |          | 风武眼川                                       |                    | 広瀬川                 |         |   |                |  |  |
| ●年月入力  |        |                                                                                                |                     |          |                                            |                    |                     |         |   |                |  |  |
| 2015   | 年      |                                                                                                |                     |          | 参照したい時間雨量月表の西暦年と月を入力し、検索開始ボタンを押してください。なお、時 |                    |                     |         |   |                |  |  |
| 月<br>g |        |                                                                                                |                     |          | 間雨量データ登録状況に●が付与された年にデータが登録されています。          |                    |                     |         |   |                |  |  |
| 検索開始   |        |                                                                                                |                     |          |                                            |                    |                     |         |   |                |  |  |
|        |        |                                                                                                |                     |          |                                            |                    |                     |         |   |                |  |  |
|        |        |                                                                                                |                     |          |                                            |                    |                     |         |   |                |  |  |
|        |        | 時間雨量データ登録状況                                                                                    |                     |          |                                            |                    |                     | チータ登録有り |   |                |  |  |
|        |        |                                                                                                |                     |          | 年(年代の*部)                                   |                    |                     |         |   |                |  |  |
|        |        | $\overline{O}$                                                                                 | $\overline{2}$<br>1 | 3        | 5<br>$\overline{4}$                        | 6                  | $\overline{I}$<br>8 |         | 9 |                |  |  |
|        | 195*   |                                                                                                |                     |          |                                            |                    |                     |         |   |                |  |  |
|        | 196*   |                                                                                                |                     |          |                                            |                    |                     |         |   |                |  |  |
|        | $197*$ |                                                                                                |                     |          |                                            |                    |                     |         |   |                |  |  |
|        | 198*   |                                                                                                |                     |          |                                            |                    |                     |         |   |                |  |  |
| 年代     | $199*$ |                                                                                                |                     |          |                                            |                    |                     |         |   |                |  |  |
|        | 200*   |                                                                                                |                     |          |                                            |                    |                     |         |   |                |  |  |
|        | $201*$ |                                                                                                |                     |          |                                            |                    |                     |         |   |                |  |  |

図 3-11 月舘観測所の時間雨量月表

観測期間として「2015 年 9 月」を指定したときの結果は下記の通りである。ここで、WEB 画面上のフロ ッピーアイコンを押下すると、降雨量のテキストデータが取得できる。

|                                   |                    |      |             | 観測所記号     |                 |       |               |                |     | 細測所名        |     |     |      |     | 水発名      |      |     |                | 河川名 |      |         |     |     |      |
|-----------------------------------|--------------------|------|-------------|-----------|-----------------|-------|---------------|----------------|-----|-------------|-----|-----|------|-----|----------|------|-----|----------------|-----|------|---------|-----|-----|------|
|                                   |                    |      |             |           | 102011282218050 |       |               |                |     | 月銀(国)(つきだて) |     |     |      |     | 图部装用     |      |     |                | 広瀬川 |      |         |     |     |      |
| 時間雨量月表 門 命<br>2015年9月<br>単位: mm/h |                    |      |             |           |                 |       |               |                |     |             |     |     |      |     |          |      |     |                |     |      |         |     |     |      |
|                                   | 1時                 | 2時   | 3時          | 4時        | 5時              | 6時 7時 |               | 8時             | 이時  | 10時         | 11時 | 12時 | 13時  | 14時 | 15時      | 16時  | 17時 | 18時            | 19時 |      | 20時 21時 | 22時 | 23時 | 24時  |
| 2015/09/01                        | 0.0                | 0.0  | 0.0         | 0.0       | 1.0             | 0.0   | 0.0           | 0.0            | 0.0 | 0.0         | 1.0 | 1.0 | 0.0  | 0.0 | 0.0      | 0.0  | 0.0 | 0.0            | 0.0 | 0.0  | 0.0     | 0.0 | 0.0 | 0.0  |
| 2015/09/02                        | 0.0                | 0.0  |             | $0.0$ 0.0 | 0.0             | 0.0   |               | 0.010.0        | 0.0 | 0.0         | 0.0 | 0.0 | 0.0  | 0.0 | 0.0      | 0.0  | 0.0 | 0.0            | 0.0 | 0.0  | 0.0     | 0.0 | 0.0 | 0.0  |
| 2015/09/03                        | 0.0                |      | 0.010.010.0 |           | 0.0             | 0.01  |               | 0.010.0        | 0.0 | 0.0         | 0.0 | 0.0 | 0.0  | 0.0 | $_{0.0}$ | 0.0  | 0.0 | 0.0            | 0.0 | 0.0  | 0.0     | 1.0 | 0.0 | 0.0  |
| 2015/09/04                        | 0.0                | 0.0  | 0.0         | 0.0       | 5.0             | 1.0   | 0.0           | 0.0            | 0.0 | 0.0         | 0.0 | 0.0 | 0.0  | 0.0 | 0.0      | 0.0  | 0.0 | 0.0            | 0.0 | 0.0  | 0.0     | 0.0 | 0.0 | 0.0  |
| 2015/09/05                        | 0.0                | 0.0  | 0.0         | 0.0       | 0.0             | 0.0   | 0.0           | 0.0            | 0.0 | 0.0         | 0.0 | 0.0 | 0.0  | 0.0 | 0.0      | 0.0  | 0.0 | 0.0            | 0.0 | 0.0  | 0.0     | 0.0 | 0.0 | 0.0  |
| 2015/09/06                        | 0.0                | 0.0  |             | 0.0 0.0   | 0.0             | 0.0   | 0.0           | 0.0            | 0.0 | 0.0         | 0.0 | 0.0 | 0.0  | 0.0 | 0.0      | 0.0  | 0.0 | 0.0            | 4.0 | 5.0  | 4.0     | 2.0 | 6.0 | 13.0 |
| 2015/09/07                        | 3.0                | 0.0  | 1.0         | 0.0       | 1.0             | 1.0   | 1.0           | 0.0            | 0.0 | 1.0         | 0.0 | 1.0 | 1.0  | 0.0 | 6.0      | 0.0  | 1.0 | 0.0            | 1.0 | 0.0  | 0.0     | 1.0 | 1.0 | 2.0  |
| 2015/09/08                        | 2.0                | 1.0  | 1.0         | 0.0       | 0.0             | 0.0   | 1.0           | 0.0            | 0.0 | 0.0         | 1.0 | 0.0 | 0.0  | 1.0 | 0.0      | 1.0  | 1.0 | 0.0            | 1.0 | 0.0  | 0.0     | 1.0 | 1.0 | 0.0  |
| 2015/09/09                        | 1.0                | 1.0  | 1.0         | 1.0       | 2.0             | 2.01  | 2.0           | 1.0            | 2.0 | 1.0         | 4.0 | 8.0 | 6.0  | 2.0 | 1.0      | 1.0  | 0.0 | 2.0            | 0.0 | 2.0  | 1.0     | 2.0 | 1.0 | 0.0  |
| 2015/09/10                        | 1.0                | 1.0  | 1.0         | 1.0       | 0.0             | 0.0   | 0.0           | 0.0            | 1.0 | 0.0         | 3.0 | 3.0 | 23.0 | 6.0 | 5.0      | 13.0 | 7.0 | 12.0           | 7.0 | 29.0 | 35.0    | 7.0 | 1.0 | 5.0  |
| 2015/09/11                        | 1.0                |      | $0.0$ 2.0   | 3.0       | 4.0             | 6.0   |               | 3.0000         | 0.0 | 0.0         | 0.0 | 0.0 | 0.0  | 0.0 | 0.0      | 0.0  | 0.0 | 0.0            | 0.0 | 0.0  | 0.0     | 0.0 | 0.0 | 0.0  |
| 2015/09/12                        | 0.0                | 0.0  | 0.0         | 0.0       | 0.0             | 0.01  |               | 0.010.0        | 0.0 | 0.0         | 0.0 | 0.0 | 0.0  | 0.0 | 0.0      | 0.0  | 0.0 | 0.0            | 0.0 | 0.0  | 0.0     | 0.0 | 0.0 | 0.0  |
| 2015/09/13                        | 0.0                | 0.0  | 0.0         | 0.0       | 0.01            | 0.01  | 0.0           | 0.0            | 0.0 | 0.0         | 0.0 | 0.0 | 0.0  | 0.0 | 0.0      | 0.0  | 0.0 | 0.0            | 0.0 | 0.0  | 0.0     | 0.0 | 0.0 | 0.0  |
| 2015/09/14                        | 0.0                | 0.0  | 0.0         | 0.0       | 0.0             | 0.0   | 0.0           | 0.0            | 0.0 | 0.0         | 0.0 | 0.0 | 0.0  | 0.0 | 0.0      | 0.0  | 0.0 | 0.0            | 0.0 | 0.0  | 0.0     | 0.0 | 0.0 | 0.0  |
| 2015/09/15                        | 0.0                | 0.0  | 0.0         | 0.0       | 0.0             | 0.0   | 0.0           | 0.0            | 0.0 | 0.0         | 0.0 | 0.0 | 0.0  | 0.0 | 0.0      | 0.0  | 0.0 | n <sub>0</sub> | 0.0 | 0.0  | 0.0     | 0.0 | 0.0 | 0.0  |
| 2015/09/16                        | 0.0                | 0.0  | 0.0         | 0.0       | 0.0             | 0.01  |               | 0.010.0        | 0.0 | 0.0         | 0.0 | 0.0 | 0.0  | 0.0 | 0.0      | 0.0  | 0.0 | 0.0            | 0.0 | 0.0  | 0.0     | 0.0 | 0.0 | 0.0  |
| 2015/09/17                        | 0.0                | 0.0  |             | 0.0 0.0   | 0.0             | 0.01  | 0.0           | 0.0            | 0.0 | 0.0         | 1.0 | 1.0 | 2.0  | 1.0 | 1.0      | 2.0  | 4.0 | 8.0            | 9.0 | 4.0  | 1.0     | 2.0 | 0.0 | 2.0  |
| 2015/09/18                        | 0.0                | 1.01 | 7.0         | 1.0       | 0.0             | 1.0   | 3.0           | 0.0            | 0.0 | 0.0         | 0.0 | 0.0 | 0.0  | 0.0 | 0.0      | 0.0  | 0.0 | 0.0            | 0.0 | 0.0  | 0.0     | 0.0 | 0.0 | 0.0  |
| 2015/09/19                        | 1.0                | 0.0  |             | $0.0$ 0.0 | 0.0             | 0.0   |               | 0.010.0        | 0.0 | 0.0         | 0.0 | 0.0 | 0.0  | 0.0 | 0.0      | 0.0  | 0.0 | 0.0            | 0.0 | 0.0  | 0.0     | 0.0 | 0.0 | 0.0  |
| 2015/09/20                        | 0.0                | 0.0  | 0.0         | 0.0       | 0.0             |       | $0.0$ 0.0 0.0 |                | 0.0 | 0.0         | 0.0 | 0.0 | 0.0  | 0.0 | 0.0      | 0.0  | 0.0 | 0.0            | 0.0 | 0.0  | 0.0     | 0.0 | 0.0 | 0.0  |
| 2015/09/21                        | 0.0                | 0.0  | 0.0         | 0.0       | 0.0             | 0.0   |               | 0.0  0.0       | 0.0 | 0.0         | 0.0 | 0.0 | 0.0  | 0.0 | 0.0      | 0.0  | 0.0 | 0.0            | 0.0 | 0.0  | 0.0     | 0.0 | 0.0 | 0.0  |
| 2015/09/22                        | 0.0                |      | $0.0$ 0.0   | 0.0       | 0.0             | 0.0   |               | $0.0$    $0.0$ | 0.0 | 0.0         | 0.0 | 0.0 | 0.0  | 0.0 | 0.0      | 0.0  | 0.0 | 0.0            | 0.0 | 0.0  | 0.0     | 0.0 | 0.0 | 0.0  |
| 2015/09/23                        | 0.0  0.0  0.0  0.0 |      |             |           | 0.010.01        |       |               | 0.010.0        | 0.0 | 0.0         | 0.0 | 0.0 | 0.0  | 0.0 | 0.0      | 0.0  | 0.0 | 0.0            | 0.0 | 0.0  | 0.0     | 0.0 | 0.0 | 0.0  |

図 3-12 月舘観測所の時間雨量月表(2015 年 9 月)

取得した月舘観測所の 2015 年 9 月期間の降雨量データは、下記の通りである。

| 国土交通省 水文水質 ×   ◎ 国土交通省 水文水質 ×<br>www1.river.go.jp/dat/cl X<br>水文水平 ×                                                                                                    |                                                        | $\pm$                                        | $\Box$                                       | × |
|----------------------------------------------------------------------------------------------------|--------------------------------------------------------|----------------------------------------------|----------------------------------------------|---|
| ▲ 保護されていない通信   www1.river.go.jp/dat/dload/download/12102011282218050201509018660.dat<br>$\leftarrow$ $\rightarrow$ $\sigma$                                                                                                    | $\odot$                                                | 01<br>☆                                      |                                              |   |
| 時間雨量月表検索結果<br>水系名,阿武隈川<br>河川名,広瀬川<br>観測師名,月第,(国)。。<br>観測所記号,102011202210050<br>#日付,1時データ,1時フラグ,,.24時データ,24時フラグ<br># - フラグの意味:*:暫定値, ホ:欠測, -:未登録                                                                                                    |                                                        |                                              |                                              |   |
| $\begin{array}{l} \mathcal{P}_{\mathcal{A}}(3)=\frac{1}{2}\mathcal{P}_{\mathcal{A}}(2,404\overline{3}\overline{7})=\mathcal{P}_{\mathcal{A}}\\ \mathcal{P}_{\mathcal{A}}(3)=\frac{1}{2}\mathcal{P}_{\mathcal{A}}(3,304\overline{7},104\overline{7},1124\overline{7},1244\overline{7},1344\overline{7},1504\overline{7},1504\overline{7},1504\overline{7},1504\overline{7},1504\overline{7},1504\overline{7},1504\over$<br>$\begin{smallmatrix} \mathbf{1} & 0.09 & \mathbf{0} & \mathbf{0} & \mathbf{0$<br>$\begin{array}{l} \begin{array}{l} \vspace{0.03cm} \begin{array}{l} \vspace{0.03cm} \vspace{0.03cm} \vspace{0.03cm} \end{array} & \vspace{0.03cm} \begin{array}{l} \vspace{0.03cm} \vspace{0.03cm} \end{array} & \vspace{0.03cm} \begin{array}{l} \vspace{0.03cm} \vspace{0.03cm} \end{array} & \vspace{0.03cm} \begin{array}{l} \vspace{0.03cm} \vspace{0.03cm} \end{array} & \vspace{0.03cm} \begin{array}{l} \vspace{0.0$ | .23852485.<br>$1.0.$ .<br>O.O. ,<br>$0.0.$ .<br>0.0, , | $1.0.$ ,<br>0.0, ,<br>$0.0.$ .<br>$0.0,$ ,   | $0.0.$ ,<br>Π.Ο, ,<br>$1.0,$ ,<br>$1.0,$ ,   |   |
|                                                                                                    | $0.0.$ .<br>$0.0.$ .<br>O.O. .                         | $0.0.$ .<br>$0.0,$ ,<br>$1.0.$ ,             | $0.0.$ .<br>$0.0,$ ,<br>$1.0,$ ,             |   |
|                                                                                                    | $1.0.$ .<br>4.0, ,<br>$3.0.$ .<br>$0.0$ , ,            | 0.0. .<br>8.0, ,<br>3.O. .<br>$0.0,$ ,       | $0.0,$ ,<br>$8.0,$ ,<br>23.0. .<br>$0.0,$ ,  |   |
| $\begin{array}{l} \sum\limits_{\alpha=1}^{0.1} \sum\limits_{\beta=1}^{0.0} \sum\limits_{\beta=0}^{0.0} \sum\limits_{\beta=0}^{0.0} \sum\limits_{\beta=0}^{0.0} \sum\limits_{\beta=0}^{0.0} \sum\limits_{\beta=0}^{0.0} \sum\limits_{\beta=0}^{0.0} \sum\limits_{\beta=0}^{0.0} \sum\limits_{\beta=0}^{0.0} \sum\limits_{\beta=0}^{0.0} \sum\limits_{\beta=0}^{0.0} \sum\limits_{\beta=0}^{0.0} \sum\limits_{\beta=0}^{0.0} \sum\$<br>$\begin{array}{l} \begin{array}{l} 11.6,00,000\,,\,\\ 2.016,00,010\,,\,\\ 2.016,00,010\,,\,\\ 2.016,00,011\,,\,\\ 0.0\,,\,\\ 0.0\,,\,\\ 0.0\,,\,\\ 0.0\,,\,\\ 0.0\,,\,\\ 0.0\,,\,\\ 0.0\,,\,\\ 0.0\,,\,\\ 0.0\,,\,\\ 0.0\,,\,\\ 0.0\,,\,\\ 0.0\,,\,\\ 0.0\,,\,\\ 0.0\,,\,\\ 0.0\,,\,\\$<br>$\begin{array}{lllllllllllllllllllllllllllllllllllllllllll\ddot{1}\ddot{1}\ddot{1}\ddot{1}\dot{1}\ddot{2}\ddot{1}\ddot{1}\dot{1}\dot{1}\ddot{0}\dot{2}\dot{1}\dot{1}\dot{1}\dot{0}\ddot{1}\dot{0}\dot{1}\dot{1}\dot{0}\ddot{1}\dot{1}\dot{0}\dot{1}\dot{0}\dot{1}\dot{0}\dot{1}\dot{0}\dot{1}\dot{0}\dot{1}\dot{0}\dot{1}\dot{0}\dot{1}\dot{0}\dot{1}\dot{0}\dot{1}\dot{0}\dot{1}\dot{0}\dot{1}\dot{$                                                                                                    | O.O. .<br>$0.0.$ .<br>ū.ū, ,                           | $0.0,$ ,<br>$0.0.$ .<br>O.O, ,               | $0.0,$ ,<br>$0.0.$ .<br>$1.0,$ ,             |   |
|                                                                                                    | 0.0. .<br>O.O. .<br>$1.0.$ ,<br>$0.0.$ .               | $0.0.$ .<br>$0.0,$ ,<br>$1.0,$ ,<br>$0.0.$ . | $0.0.$ .<br>$0.0,$ ,<br>$2.0,$ ,<br>$0.0.$ . |   |
|                                                                                                    | $0.0.$ .<br>$0.0.$ .<br>$0.0,$ ,                       | 0.0. .<br>$0.0.$ .<br>$0.0,$ ,               | $0.0.$ .<br>$0.0.$ .<br>$1.0,$ ,             |   |
|                                                                                                    | O.O. ,<br>$0.0.$ ,<br>$0.0.$ .<br>2.0.                 | $0.0,$ ,<br>$0.0.$ .<br>$0.0,$ ,<br>1.0.     | $1.0,$ ,<br>$0.0.$ .<br>$0.0,$ ,<br>1.0.     |   |

図 3-13 月舘観測所の時間雨量月表 (2015年9月)のテキストデータ

# 流出量(大関観測所)の取得手順

図 [3-7](#page-35-1) において、流出量として大関観測所を選択する。

<span id="page-38-0"></span>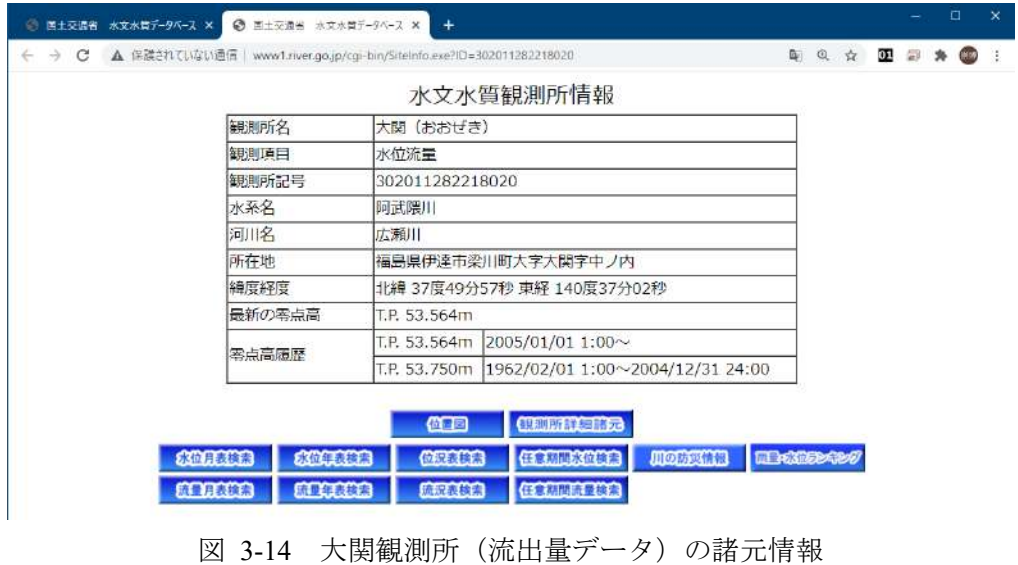

大関観測所の地図上の位置は下記の通りである。

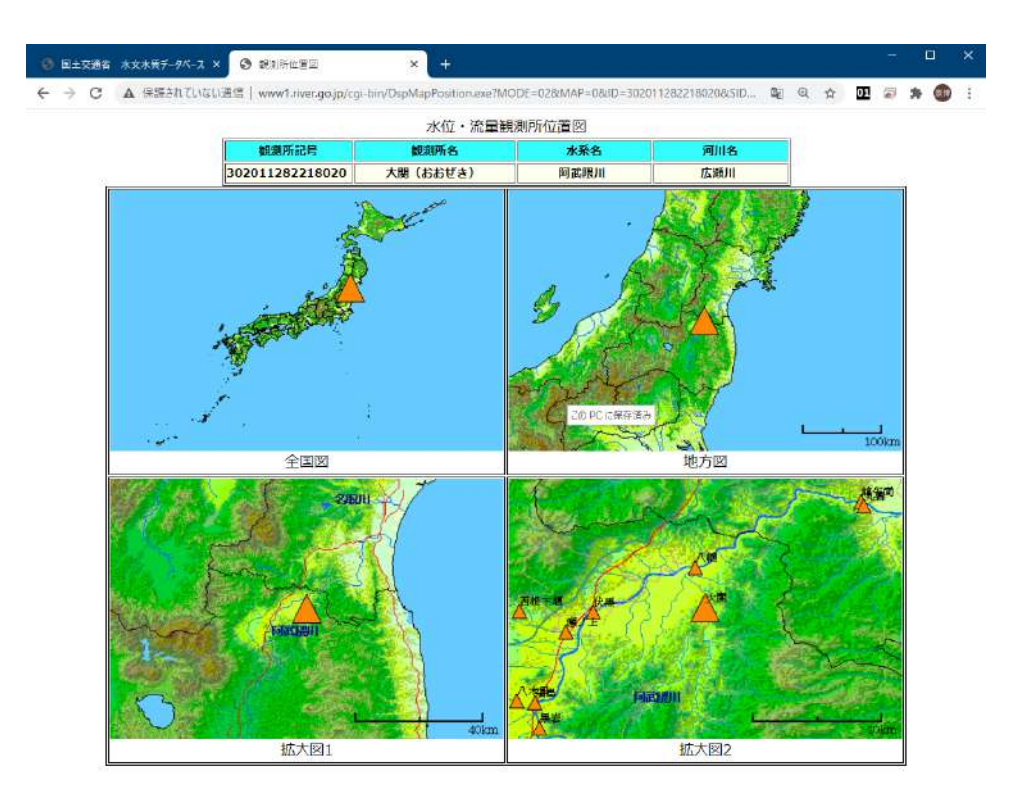

図 3-15 大関観測所 (流出量データ) の位置図

大関観測所の詳細な諸元情報は下記の通りである。

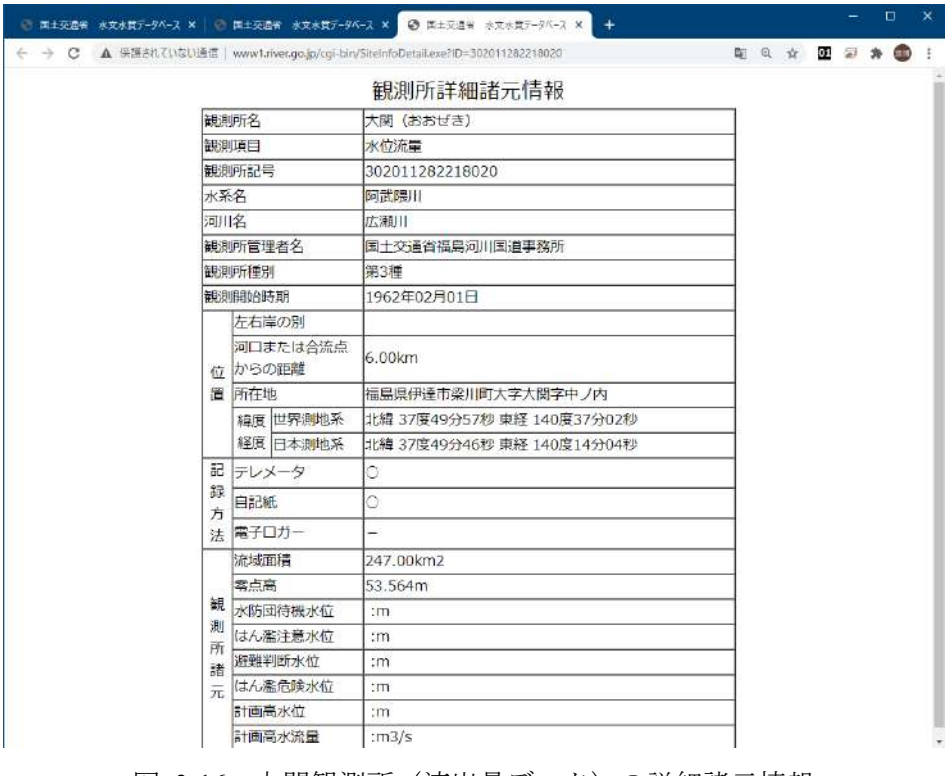

図 3-16 大関観測所(流出量データ)の詳細諸元情報

図 [3-14](#page-38-0) において「流量月表検索」を選択して、取得する観測データの期間を指定する。

| 国土交通者 水文水質データペース ×   国土交通者 水文水質データペース ×                                                                                    |                                                                                                |           | <b>◎ 国土交通省 水文水質データベース ×</b> |                |          | $+$ |     |          |     |              | $\Box$ | $\mathbf{x}$ |
|----------------------------------------------------------------------------------------------------|------------------------------------------------------------------------------------------------|-----------|-----------------------------|----------------|----------|-----|-----|----------|-----|--------------|--------|--------------|
| C A 保護されていない通信   www1.river.go.jp/cgi-bin/SrchWaterData.exe?ID=302011282216020&KIND=6&PAGE=0<br>$\leftarrow$ $\rightarrow$ |                                                                                                |           |                             |                |          |     |     |          | ◎ ☆ | $\mathbf{0}$ | (6119) | ÷            |
|                                                                                                    |                                                                                                |           | 時刻流量月表検索                    |                |          |     |     |          |     |              |        |              |
|                                                                                                    | 観測所記号                                                                                          | 视测所名      |                             |                | 水系名      |     | 河川名 |          |     |              |        |              |
|                                                                                                    | 302011282218020                                                                                | 大関 (おおぜき) |                             |                | 阿武隈川     |     | 広瀬川 |          |     |              |        |              |
| 年<br>2015<br>月<br>9<br>検索開始                                                                                                | 参照したい時刻流量月表の西暦年と月を入力し、検索開始ボタンを押してください。なお、時<br>刻流量データ登録状況につか付与された年にデータが登録されています。<br>時刻流量データ登録状況 |           |                             |                |          |     |     | ラデータ登録有り |     |              |        |              |
|                                                                                                    |                                                                                                |           |                             |                | 年(年代の*部) |     |     |          |     |              |        |              |
|                                                                                                    | $\overline{0}$                                                                                 | 2         | 3                           | $\overline{4}$ | 5        | 6   | 7   | 8        | 9   |              |        |              |
|                                                                                                    | 198*                                                                                           |           |                             |                |          |     |     |          |     |              |        |              |
| 年代                                                                                                    | $199*$                                                                                         |           |                             |                |          |     |     |          |     |              |        |              |
|                                                                                                    | $200*$                                                                                         |           |                             |                |          |     |     |          |     |              |        |              |
|                                                                                                    | $201*$                                                                                         |           |                             |                |          |     |     |          |     |              |        |              |

図 3-17 大関観測所の時刻流量月表

観測期間として「2015 年 9 月」を指定したときの結果は下記の通りである。ここで、WEB 画面上のフロ ッピーアイコンを押下すると、流出量のテキストデータが取得できる。

| ക<br>国土交通省 | ◎ 国土交通省 水文水質データベー<br>水文水質データベー<br>$\boldsymbol{\times}$<br>$\boldsymbol{\mathsf{x}}$<br>▲ 保護されていない通信   www1.river.go.jp/cgi-bin/DspWaterData.exe?KIND=6&ID=302011282218020&BGNDATE=20150901& |       |                 |        |        |        | ◎ 国土交通省 水文水質データベー |        |        | $\mathbf{\times}$ | ◎ 時刻流量月表検索結果             |                         |      |             | $\ddot{}$<br>× |                 |               | $\times$<br>$\Box$ |                              |
|------------|----------------------------------------------------------------------------------------------------|-------|-----------------|--------|--------|--------|-------------------|--------|--------|-------------------|--------------------------|-------------------------|------|-------------|----------------|-----------------|---------------|--------------------|------------------------------|
| С<br>→     |                                                                                                    |       |                 |        |        |        |                   |        |        |                   |                          |                         |      |             |                | $^{\circ}$<br>☆ | 01            | 局                  | 崇博                           |
|            |                                                                                                    |       | 観測所記号           |        |        |        | 観測所名              |        |        | 水系名               |                          |                         |      | 河川名         |                |                 |               |                    |                              |
|            |                                                                                                    |       | 302011282218020 |        |        |        | 大関(おおぜき)          |        |        | 阿武隈川              |                          |                         |      | 広瀬川         |                |                 |               |                    |                              |
|            |                                                                                                    |       |                 |        |        |        |                   |        |        |                   |                          |                         |      |             |                |                 |               |                    |                              |
|            |                                                                                                    |       |                 |        |        |        | 2015年9月           |        |        | 時刻流量月表 ■ 全        |                          |                         |      |             |                |                 |               |                    |                              |
|            |                                                                                                    |       |                 |        |        |        |                   |        |        |                   |                          |                         |      |             |                |                 |               |                    |                              |
|            |                                                                                                    |       |                 |        |        |        |                   |        |        |                   |                          |                         |      |             |                |                 |               |                    |                              |
|            | 1時                                                                                                    | 2時    | 3時              | 4時     | 5時     | 6時     | 7時                | 8時     | 9時     | 10時               | 11時                      | 12時                     | 13時  | 14時         | 15時            | 16時             | 17時           | 18時                | 19時                          |
| 2015/09/01 | 6.85                                                                                                    | 6.85  | 6.85            | 7.24   | 7.24   | 6.48   | 6.48              | 6.11   | 5.76   | 6.85              | 5.76                     | 6.48                    | 6.85 | 6.85        | 6.48           | 6.48            | 6.85          | 6.48               | 6.85                         |
| 2015/09/02 | 5.76                                                                                                    | 5.76  | 5.76            | 5.08   | 5.41   | 5.08   | 4.45              | 4.15   | 4.45   | 4.15              | 3.85                     | 3.85                    | 2.12 | 4.15        | 3.85           | 3.85            | 4.15          | 3.85               | 3.85                         |
| 2015/09/03 | 3.31                                                                                                    | 3.31  | 3.31            | 3.05   | 3.05   | 3.57   | 3.05              | 2.80   | 3.05   | 2.80              | 2.80                     | 3.31                    | 3.05 | 2.80        | 3.05           | 3.05            | 3.05          | 2.80               | 2.56                         |
| 2015/09/04 | 2.80                                                                                                    | 2.80  | 2.80            | 2.80   | 3.05   | 3.31   | 3.85              | 4.15   | 4.45   | 4.45              | 4.76                     | 4.76                    | 4.45 | 4.45        | 3.85           | 3.57            | 3.57          | 3.05               | 3.05                         |
| 2015/09/05 | 2.80                                                                                                    | 2.56  | 2.56            | 2.56   | 2.56   | 2.56   | 2.56              | 2.33   | 2.33   | 2.33              | 2.33                     | 2.56                    | 2.33 | 2.33        | 2.33           | 2.33            | 2.56          | 2.33               | 2.33                         |
| 2015/09/06 | 2.12                                                                                                    | 2.33  | 2.12            | 2.12   | 2.12   | 2.12   | 2.12              | 2.12   | 2.12   | 2.12              | 2.12                     | 2.12                    | 2.12 | 2.12        | 2.12           | 2.12            | 2.12          | 1.91               | 1.19                         |
| 2015/09/07 | 27.41                                                                                                    | 52.67 | 54.42           | 46.80  | 35.39  | 34.69  | 28.03             | 27.41  | 23.80  | 22.09             |                          | 22.09 17.34 20.44 16.85 |      |             | 20.44          | 26.79           | 25.57         | 28.67              | 28.03                        |
| 2015/09/08 | 20.44                                                                                                    | 22.09 | 25.57           | 28.03  | 31.94  | 27.41  | 29.31             | 29.95  | 26.79  | 26.17             |                          | 24.38 23.22 20.98 19.38 |      |             | 20.44          | 18.35           | 17.84         | 20.98              | 18.35                        |
| 2015/09/09 | 15.89                                                                                                    | 18.86 | 18.35           | 20.44  | 19.91  | 23.80  | 25.57             | 29.31  | 28.03  | 45.99             |                          | 56.19 68.38 80.69 95.18 |      |             | 108.38         | 108.38          | 125.08        | 78.57              | 74.41                        |
| 2015/09/10 | 53.54                                                                                                    | 57.08 | 50.12           | 46.80  | 54.42  | 45.19  | 43.60             | 40.52  | 41.28  | 39.76             |                          | 34.69 39.76 41.28 97.52 |      |             | 172.85         | 210.70          | 239.24 252.29 |                    | 279.44                       |
| 2015/09/11 | 446.00 312.17                                                                                                    |       | 279.44          | 244.79 | 210.70 | 242.93 | 210.70            | 190.48 | 200.46 | 133.19            | 119.82 94.03 89.47 86.13 |                         |      |             | 85.02          | 87.23           | 90.60         | 60.73              | 61.66                        |
| 2015/09/12 | 40.52                                                                                                    | 46.80 | 39.76           | 40.52  | 37.55  | 36.10  | 36.82             | 35.39  | 35.39  | 31.94             |                          | 31.27 38.28 30.61 30.61 |      |             | 29.31          | 24.97           | 23.80         | 28.03              | 23.80                        |
| 2015/09/13 | 20.44                                                                                                    | 23.80 | 18.86           | 21.53  | 16.85  | 18.35  | 19.38             | 18.86  | 17.34  | 20.44             |                          | 18.35 16.36 16.36 16.36 |      |             | 15.89          | 15.89           | 16.36         | 16.85              | 14.95                        |
| 2015/09/14 | 12.18                                                                                                    | 13.17 | 15.42           | 13.17  | 11.68  | 11.19  | 10.71             | 12.70  | 12.70  | 13.17             |                          | 13.60 12.18             |      | 11.68 11.19 | 10.71          | 12.70           | 11.19         | 10.71              | 11.19                        |
| 2015/09/15 | 10.71                                                                                                    | 9.78  | 10.71           | 9.33   | 8.89   | 9.78   | 8.89              | 9.78   | 8.46   | 9.78              | 8.89                     | 9.33                    | 9.33 | 9.33        | 9.33           | 9.33            | 8.89          | 9.33               | 8.04                         |
| 2015/09/16 | 7.64                                                                                                    | 8.46  | 8.04            | 8.04   | 6.48   | 7.64   | 7.64              | 8.46   | 7.64   | 7.24              | 7.64                     | 7.24                    | 7.64 | 7.24        | 7.24           | 8.04            | 7.64          | 7.64               | 7.24                         |
| 2015/09/17 | 7.64                                                                                                    | 5.76  | 7.64            | 6.48   | 6.48   | 6.11   | 6.48              | 6.48   | 6.48   | 6.11              | 6.85                     | 6.48                    | 6.48 | 7.64        | 8.46           | 10.24           | 10.24         | 11.68              | 18.86                        |
| 2015/09/18 | 28.03                                                                                                    | 24.38 | 26.17           | 27.41  | 37.55  | 40.52  | 30.61             | 34.69  | 30.61  | 29.31             |                          | 25.57 24.38             |      | 25.57 21.53 | 22.65          | 18.86           | 18.86         | 18.86              | 15.42                        |
| 2015/09/19 | 15.42                                                                                                    | 17.84 | 16.36           | 15.89  | 15.89  | 14.05  | 10.24             | 11.68  | 11.68  | 12.18             | 13.17                    | 12.70                   |      | 13.17 11.68 | 11.68          | 11.68           | 10.24         | 12.70              | 9.33                         |
| 2015/09/20 | 9.78                                                                                                    | 8.89  | 8.04            | 9.33   | 8.46   | 9.33   | 8.46              | 9.33   | 8.46   | 8.04              | 8.04                     | 7.64                    | 7.64 | 8.89        | 8.04           | 7.24            | 7.24          | 7.64               | 6.85                         |
| 2015/09/21 | 7.64                                                                                                    | 7.24  | 6.85            | 7.64   | 7.24   | 6.85   | 6.85              | 6.48   | 6.11   | 7.24              | 6.11                     | 6.48                    | 6.85 | 6.85        | 5.76           | 6.11            | 6.85          | 6.48               | 6.48                         |
| 2015/09/22 | 5.76                                                                                                    | 6.11  | 5.41            | 5.76   | 5.76   | 5.41   | 5.76              | 5.76   | 5.41   | 4.76              | 5.41                     | 5.76                    | 6.11 | 6.48        | 6.11           | 5.76            | 5.76          | 5.41               | 5.41<br>$\ddot{\phantom{1}}$ |

図 3-18 大関観測所の時刻流量月表 (2015年9月)

取得した大関観測所の 2015 年 9 月期間の流出データは、下記の通りである。

| Www.t.river.go.jp/dat/cl X<br>- ⑤ 国土交通者 水文水質: × │ ⑤ 国土交通者 水文水質: × │ ⑤ 国土交通者 水文水質 × │ ⑥ 時刻況量月表検索結果                                                                                                    |            |                                                                                                    |    |                                                                                                    | о |  |
|----------------------------------------------------------------------------------------------------|------------|----------------------------------------------------------------------------------------------------|----|----------------------------------------------------------------------------------------------------|---|--|
| ▲ 保護されていない通信   www1.river.go.jp/dat/dload/download/26302011282218020201509019594.dat                                                                                                    | Q          |                                                                                                    | 01 |                                                                                                    |   |  |
| 時刻流量月表検索結果<br>水系名:阿武隈川<br>河川名:広瀬川<br>観潮所名:大関<br>観測所記号,302011282218020<br>#日付,1時データ,1時フラグ,,,,,,24時データ,24時フラグ<br># フラグの意味: ×:暫定値, \$:欠測, #:閉局, -:未登録                                                                                                    |            |                                                                                                    |    |                                                                                                    |   |  |
| 1189, 2001, 139, 400, 1.45, 1.6, 1.6, 1.6, 1.7, 1.6, 1.7, 1.8, 1.7, 1.8, 1.7, 1.8, 1.7, 1.8, 1.7, 1.8, 1.7, 1.<br>2018, 2018, 2018, 2018, 2018, 2018, 2018, 2018, 2018, 2018, 2018, 2018, 2018, 2018, 2018, 2018, 2018, 2018, 2<br><br>1.76.<br>3.85. .<br>$2.80.$ .<br>4.76.<br>2.33. .<br>2.12. .<br>$22.09.$ .<br>24.38<br>56.19.<br>34.69<br>$119 - 82$ , .<br>31.27.<br>18.35<br>13.60<br>8.89. .<br>7.64. .<br>8.85<br>25.57.<br>$13 - 17$ , .<br>8.04.<br>8.II. .<br>5.41. .<br>5.76. .<br>4.15.,<br>8.49 | 18寺. 248年. | $5.48.$ .<br>$3.85 - 1$<br>3.31.<br>4.76<br>$2.56.$ .<br>2.12.<br>17.34.<br>23.22.<br>68.38. .<br>$39.76.$ .<br>$94 - 03 -$<br>38.28.<br>18.36<br>$12.18.$ .<br>$9.33,$ ,<br>$7.24.$ .<br>$5.48.$ .<br>24.38.<br>12.70.<br>$7.64.$ .<br>6.48<br>$5.76.$ .<br>$5.08,$ ,<br>4.45.<br>7.84. . |    | 8.85<br>2.12<br>3.05.<br>$4.45,$ ,<br>2.33.<br>$2.12.$ .<br>$20.44.$ .<br>20.98, ,<br>BD.69. .<br>41.28<br>$89.47,$ ,<br>30.51.<br>16.36<br>11.68<br>$9.33,$ ,<br>$7.64.$ .<br>5.48<br>$25.57.$ .<br>13.17.<br>$7.64.$ .<br>8.85<br>$8.11.$ .<br>5.08<br>4.76<br>$7.84.$ . |   |  |
|                                                                                                    |            |                                                                                                    |    |                                                                                                    |   |  |

図 3-19 大関観測所の時間雨量月表 (2015年9月)のテキストデータ

### $(2)$ 観測データのフォーマット変換

国土交通省の水門水質データベースから得られる降水量や流出量の観測データは、下記のようなデー タフォーマットで与えられる。

|                          |                                                           |                                  |                              | 雨景月表 阿武藤川 法派川.bd - sakura 2.2.0.1 |          |      | ▫<br>х |
|--------------------------|-----------------------------------------------------------|----------------------------------|------------------------------|-----------------------------------|----------|------|--------|
|                          |                                                           |                                  |                              |                                   |          |      |        |
|                          |                                                           | ÷<br><b>SO</b>                   | 赤苏条村 露野科 脚                   |                                   |          |      |        |
|                          | 時間雨量月表検索結果                                                |                                  |                              |                                   |          |      |        |
|                          | 2 水系名, 阿武隈川€                                              |                                  |                              |                                   |          |      |        |
| 3                        | 河川名 広瀬川                                                   |                                  |                              |                                   |          |      |        |
| 4                        | 観測所名. 月舘 (国) ←                                            |                                  |                              |                                   |          |      |        |
| 5                        | 観測所記号, 102011282218050∈                                   |                                  |                              |                                   |          |      |        |
|                          | 6 #                                                       |                                  |                              |                                   |          |      |        |
| $\overline{\mathcal{L}}$ | #日付, 1時データ, 1時フラグ 24時データ, 24時フラグ↩                         |                                  |                              |                                   |          |      |        |
| 8                        |                                                           |                                  | フラグの意味: *:暫定値, \$:欠測, 一:未登録→ |                                   |          |      |        |
| $\overline{9}$           | #0                                                        |                                  |                              |                                   |          |      |        |
| 10                       | 1時, 2時, 3時, 4時, 5時, 6時, 7時, 8時, 9時, 10時, 11時, 12時, 13時, 1 |                                  |                              |                                   |          |      |        |
| 11                       | $2015/09/01$ .                                            | 0.0,                             | 0.0.                         | 0.0.                              | 0.0.     | 1.0, |        |
| 12                       | 2015/09/02.                                               | 0.0.                             | 0.0,                         | 0.0,                              | 0.0.     | 0.0. |        |
| 13                       | $2015/09/03$ .                                            | 0.0.                             | 0.0.                         | 0.0.                              | 0.0.     | 0.0. |        |
|                          | 14 2015/09/04.                                            | 0.0.                             | 0.0.                         | $0.0.$ .                          | 0.0.     | 5.0. |        |
| 15                       | 2015/09/05                                                | 0.0,<br>$\overline{\mathcal{M}}$ | 0.0.<br>$\mathbb{R}^2$       | 0.0.                              | 0.0.     | 0.0. |        |
|                          | 16 2015/09/06.                                            | 0.0.                             | 0.0.                         | $0.0.$ .                          | 0.0.     | 0.0. |        |
| 17                       | 2015/09/07.                                               | 3.0.                             | 0.0.                         | 1.0.                              | 0.0.     | 1.0. |        |
| 18                       | $2015/09/08$ .                                            | 2.0.                             | 1.0.                         | $1.0.$ .                          | 0.0.     | 0.0. |        |
|                          | 19 2015/09/09.                                            | 1.0.<br>$\mathbb{R}^2$           | 1.0.                         | $1.0.$ .                          | 1.0.     | 2.0. |        |
| 20                       | 2015/09/10.                                               | 1.0.                             | 1.0.                         | 1.0.                              | $1.0.$ . | 0.0. |        |
| 21                       | $2015/09/11$ .                                            | 1.0.<br>- 72                     | 0.0,                         | 2.0.                              | $3.0.$ . | 4.0. |        |
|                          | 22 2015/09/12.                                            | $0.0.$ .                         | 0.0.                         | 0.0.                              | $0.0.$ . | 0.0. |        |
| 23                       | $2015/09/13$ .                                            | 0.0.<br>- 12                     | 0.0.                         | 0.0.                              | $0.0.$ . | 0.0. |        |
|                          | 24 2015/09/14.                                            | 0.0.                             | 0.0.                         | $0.0.$ .                          | $0.0.$ . | 0.0. |        |
|                          | 25 2015/09/15.                                            | 0.0.                             | 0.0.                         | 0.0.                              | 0.0.     | 0.0. |        |
|                          | 26 2015/09/16,                                            | 0.0.                             | 0.0.                         | 0.0.                              | 0.0.     | 0.0. |        |
|                          | na notrina                                                | n n                              | n n                          |                                   | n n      | n n  | ۰,     |
|                          |                                                           |                                  |                              | 14 行 100 桁 CRLF 20                |          | SJ5  | RE 第入  |

図 3-20 水門水質データベースから得られるデータフォーマット

本業務では Python スクリプトを作成し、図 [3-21](#page-42-0) と図 [3-22](#page-42-1) のようなデータ形式に整形した。

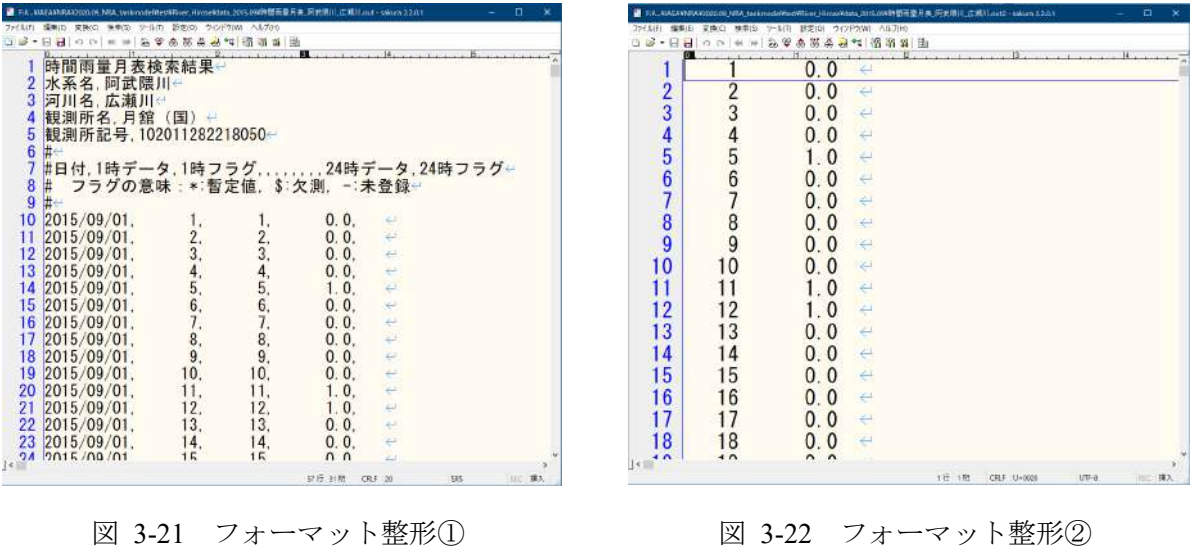

<span id="page-42-0"></span> $\circled{3}$ 観測データ

### $\circled{3}$ -1 **1** 週間分(**2015/09/17**~**2015/09/23**)

<span id="page-42-1"></span>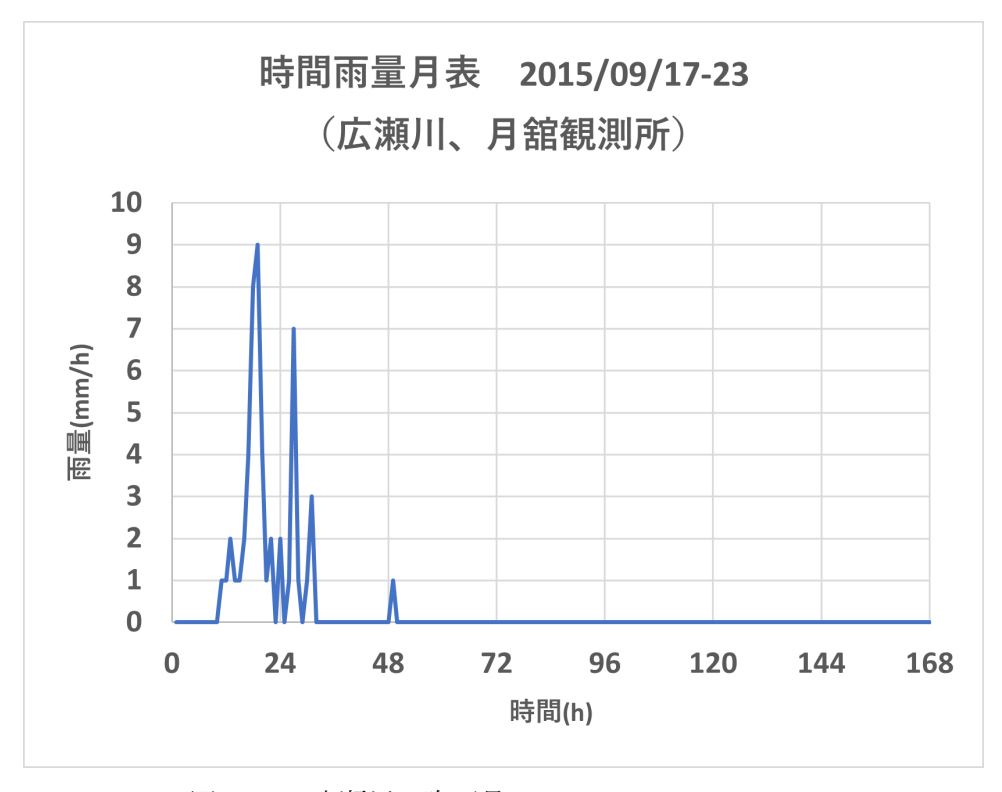

図 3-23 広瀬川、降雨量、2015/09/17~2015/09/23

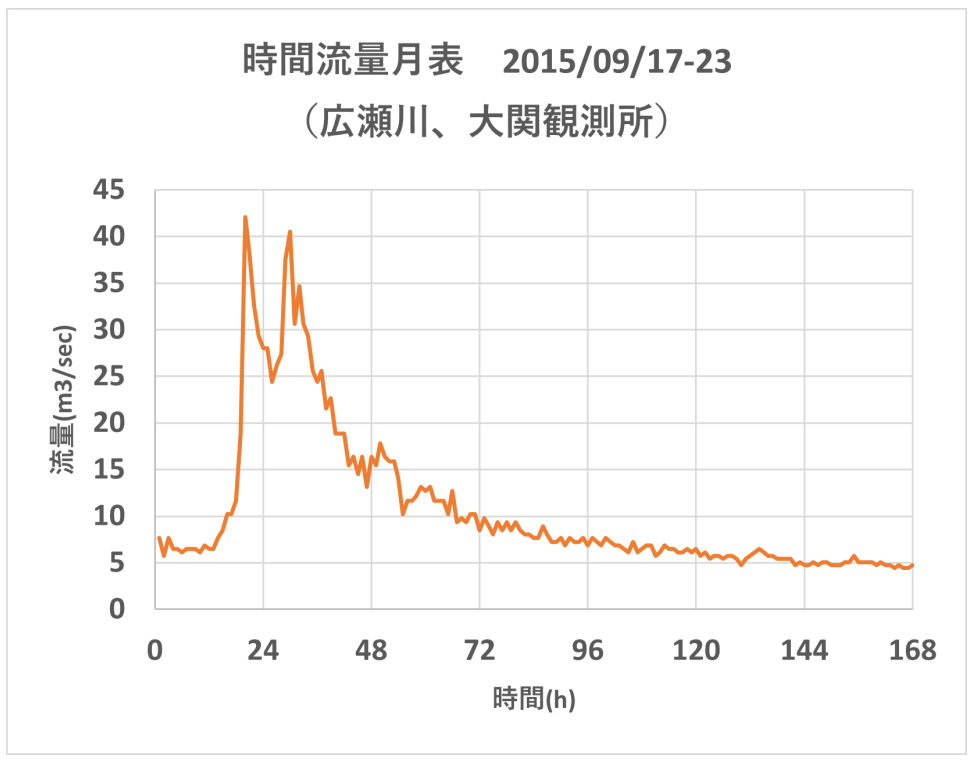

図 3-24 広瀬川、流出量、2015/09/17~2015/09/23

# **1** カ月分(**2015/09**)

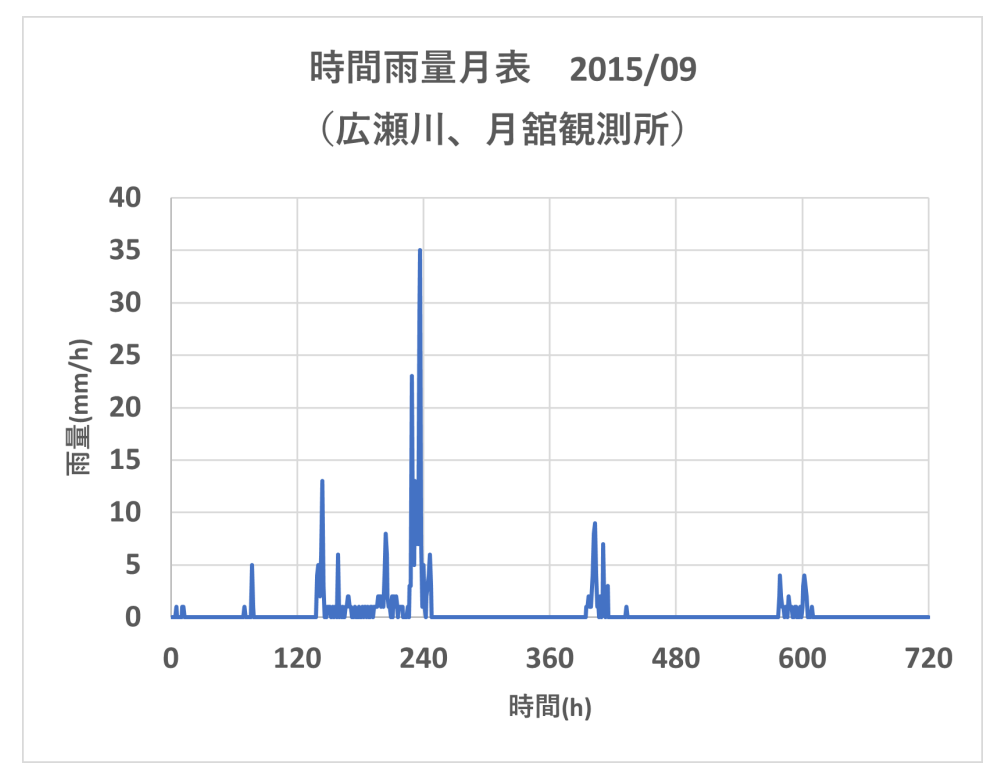

図 3-25 広瀬川、降雨量、2015/09/01~2015/09/30

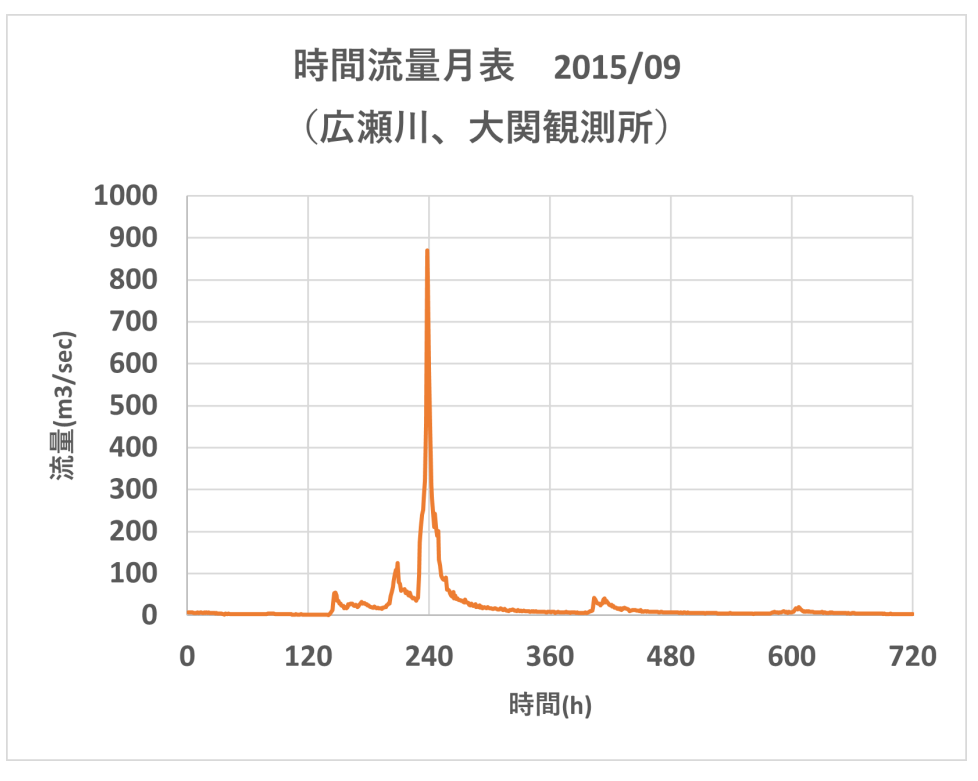

<span id="page-44-0"></span>図 3-26 広瀬川、流出量、2015/09/17~2015/09/30

## **3.2.2** 誤差評価の方法

試計算の際、下記の 2 つの誤差評価関数を使用して、流出量の計算値と観測値の誤差を測る。

### <span id="page-44-2"></span> $\mathcal{D}$ **NSE(Nash-Sutcliffe efficiency)**

NSE(Nash-Sutcliffe efficiency)は、水門モデルの予測性能を評価する際に使われる。式[\(3-1\)](#page-44-0)によって定義 される。

$$
NSE = 1 - \frac{\sum_{t=1}^{T} (Q_{m}^{t} - Q_{o}^{t})^{2}}{\sum_{t=1}^{T} (Q_{o}^{t} - \bar{Q}_{o})^{2}}
$$
(3-1)

ここで、 $Q_m^t$ と $Q_o^t$ は、それぞれ時刻 $t$ の計算値と観測値である。また、 $\bar Q_o$ は観測値の時間平均として定義す る。NSE はその値が 1.0 に違いほどモデル再現性が高く、0.7 以上で良好な再現性があるとされている。 NSE の使用例については文献[\[3-1\]](#page-168-0)で確認できる。

### <span id="page-44-3"></span> $(2)$ **RSE(Relative Squared Error)**

相対二乗誤差 RSE(Relative Squared Error)は式[\(3-2\)](#page-44-1)で定義される。

<span id="page-44-1"></span>
$$
RSE = \frac{\sum_{t=1}^{T} (Q_m^t - Q_o^t)^2}{\sum_{t=1}^{T} (Q_o^t - \bar{Q}_o)^2}
$$
 (3-2)

NSE と RSE の間には、 NSE =  $1 - RSE$ の関係が成立する。

### **3.2.3** 貯留関数モデル(**iRIC-SRM,** 自主試開発 **SRM**)

貯留関数モデル[3-2~3-5](2 章参照)として、公開コードの iRIC-SRM を用いる他、本事業で試開発 したコード SRM を用いて試解析及び試計算を行う。

<span id="page-45-1"></span> $\mathcal{D}$ モデル概要

1 段タンク型貯留関数モデルの基礎式は次式で与えられる(詳細は2章参照)。

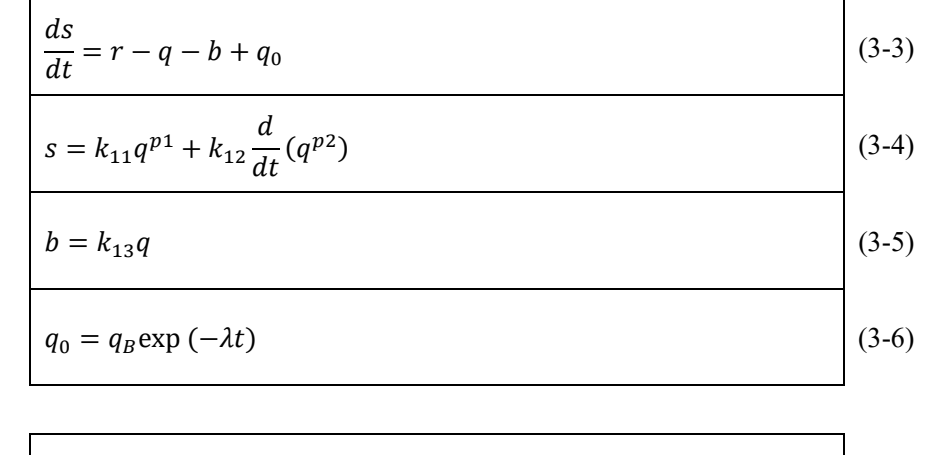

但し、

$$
k_{11} = c_1 A^{0.24}
$$
,  $k_{12} = c_2 k_{11}^2 (\bar{r})^{-0.2648}$ ,  $k_{13} = c_3 - 1$  (3-7)

ここで、s(mm)は貯留高、r(mm/h)は観測雨量、g(mm/h)は観測流出高、b(mm/h)は損失高、go(mm/h) は規定流出高、 $q_B(mm/h)$ は初期流出高、 $k_{11}, k_{12}$ は貯留係数、 $k_{13}$ は損失係数、 $p_1, p_2$ は貯留指数、 $\lambda$ は 減衰係数、 $A(km^2)$ は流域面積、 $\bar{r}(mm/h)$ は平均雨量強度、 $c_1, c_2, c_3$ はモデル定数。また、貯留係数 $p_1, p_2$ は、表面流が卓越する比較的大きな洪水を解析対象とする場合、マニング則を想定すると $p_1 =$  $0.6$ ,  $p_2 = 0.4648$ に近似できる。また、減衰係数 $\lambda$ は、北海道内で発生した650例の洪水を解析した結 果λ = 0.019が得られている。

### $^{\circledR}$ モデル定数の最適化

貯留関数モデル (Storage Routing Model, iRIC-SRM)のパラメータを最適化する手法は、文献[\[3-3\]](#page-168-1)を 参照。尚、当該文献では、非線形方程式の数値解析手法で多用されているニュートン法(Newton-Raphson Method)により、モデル定数を最適化する。ニュートン法では評価関数の一次微分係数を算 定し、モデル定数の補正量を決定する。最適化の流れについては、文献から抜粋し修正を加えた。

### $(2)-1$ 1段タンク型貯留関数モデルの解法(線形化による非線形方程式の数値解法)

1 段タンク型貯留関数型モデルは下記のように定義される。

<span id="page-45-0"></span>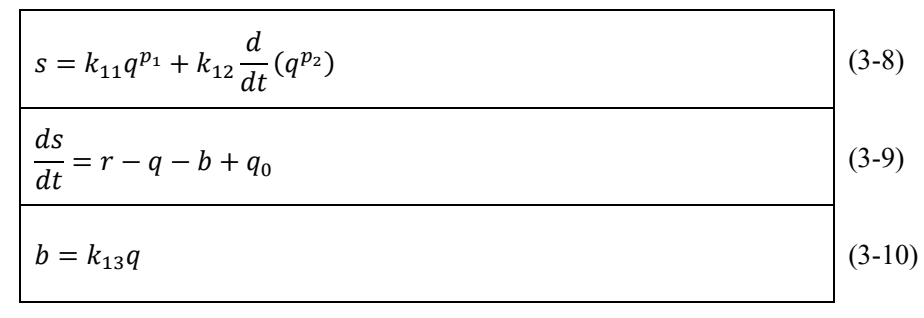

<span id="page-46-0"></span>
$$
q_0 = q_B \exp(-\lambda t) \tag{3-11}
$$

ここに、s:貯留高(mm)、r:観測雨量(mm/h)、q:観測流出高(mm/h)、b:損失高(mm/h)、qo:基底 流出高(mm/h)、 $q_B$ : 初期流出高(mm/h)、 $k_{11}$ ,  $k_{12}$ : 貯留係数、 $k_{13}$ : 損失係数、 $p_1$ ,  $p_2$ : 貯留指数、 $\lambda$ : 減 衰係数。モデル定数のp1,p2に関しては、表面流が卓越する比較的大きな出水を解析対象とする場合、 マニング則に従うと仮定し、以下の値に固定した。

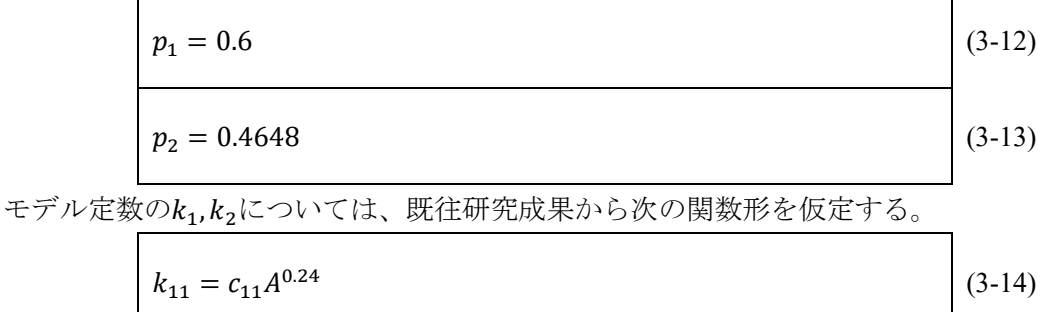

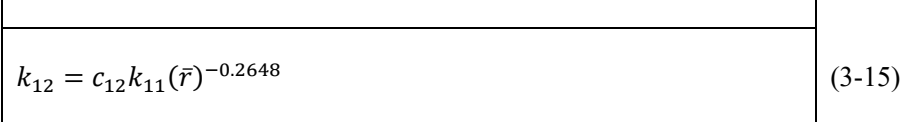

ここに、 $A$ は流域面積(km<sup>2</sup>)、 $\bar{r}$ は平均雨量強度(mm/h)、 $c_{11}, c_{12}$ は未知係数である。

<span id="page-46-5"></span><span id="page-46-4"></span>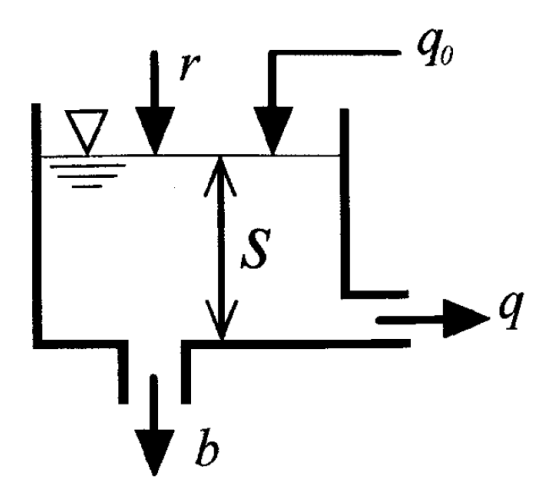

<span id="page-46-3"></span><span id="page-46-2"></span><span id="page-46-1"></span>図 3-27 1 段タンク型貯留関数モデル

式[\(3-8\)](#page-45-0)~[\(3-11\)](#page-46-0)の貯留関数モデルの解法にあたって、次の変数変換を行う。

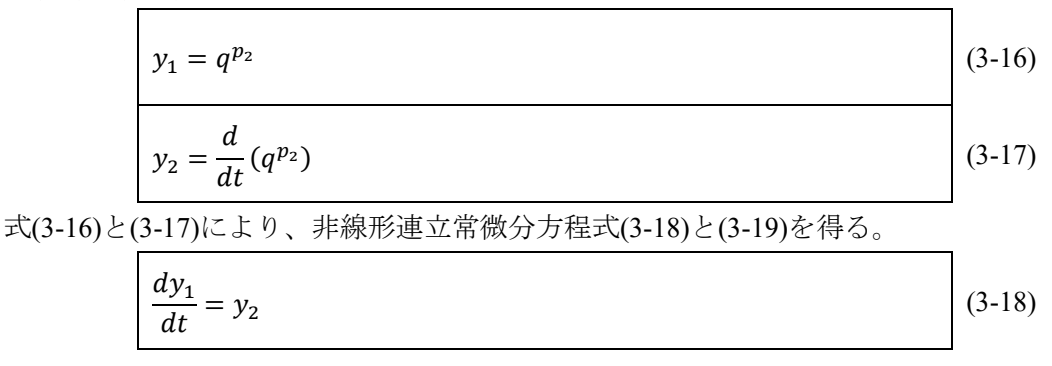

$$
\frac{dy_2}{dt} = -\frac{k_{11}}{k_{12}} \frac{p_1}{p_2} y_1^{p_1/p_2 - 1} y_2 - \frac{c_{13}}{k_{12}} y_1^{1/p_2} + \frac{1}{k_{12}} (r + q_0)
$$
\n
$$
\sum \sum \sum \zeta
$$
\n(3-19)

$$
\subseteq \subseteq \mathcal{K},
$$

<span id="page-47-0"></span>Г

$$
c_3 = 1 + k_{13} \tag{3-20}
$$

式[\(3-18\)](#page-46-3)と[\(3-19\)](#page-47-0)さらに式[\(3-21\)](#page-47-1)のようにベクトル表示できる。

<span id="page-47-1"></span>
$$
\frac{dY}{dt} = F(Y) \tag{3-21}
$$

ここに、

$$
Y = \begin{bmatrix} y_1 \\ y_2 \end{bmatrix}, \qquad F(Y) = \begin{bmatrix} f_1(y_1, y_2) \\ f_2(y_1, y_2) \end{bmatrix}
$$
  
(3-22)  

$$
f_1(y_1, y_2) = y_2
$$
  

$$
f_2(y_1, y_2) = -\frac{k_{11}}{k_{12}} \frac{p_1}{p_2} y_1^{p_1/p_2 - 1} y_2 - \frac{c_{13}}{k_{12}} y_1^{1/p_2} + \frac{1}{k_{12}} (r + q_0)
$$
  
(3-24)

2 階非線形方程式[\(3-21\)](#page-47-1)を近似線形化する。1 ステップ前における Yの値を Y\* とし、F(Y)を 1 次の項ま で Taylor 級数展開すると、式[\(3-21\)](#page-47-1)は式[\(3-30\)](#page-47-2)に変換される。

$$
\frac{dy_1}{dt} = y_2
$$
\n
$$
\frac{dy_2}{dt} = a_1 y_1 + a_2 y_2 + a_0 + \frac{1}{k_2} (r + q_0)
$$
\n
$$
a_1 = \frac{\partial f_2}{\partial y_1}
$$
\n
$$
= -\frac{k_{11}}{k_{12}} \frac{p_1}{p_2} \left(\frac{p_1}{p_2} - 1\right) (y_1^*)^{p_1/p_2 - 2} (y_2^*) - \frac{c_{13}}{k_{12}p_2} (y_1^*)^{1/p_2 - 1}
$$
\n
$$
a_2 = \frac{\partial f_2}{\partial y_2} = -\frac{k_{11}}{k_{12}} \frac{p_1}{p_2} (y_1^*)^{p_1/p_2 - 1}
$$
\n
$$
a_0 = \frac{k_{11}}{k_{12}} \frac{p_1}{p_2} \left(\frac{p_1}{p_2} - 1\right) (y_1^*)^{p_1/p_2 - 1} (y_2^*) + \frac{c_{13}}{k_{12}} \left(\frac{1}{p_2} - 1\right) (y_1^*)^{1/p_2}
$$
\n
$$
\frac{dY}{dt} = A_1 Y + B
$$
\n(3-30)

ここに、

<span id="page-47-2"></span>
$$
A_1 = \begin{bmatrix} 0 & 1 \\ a_1 & a_2 \end{bmatrix}, B = \begin{bmatrix} 0 \\ b_2 \end{bmatrix}
$$
  
\n
$$
b_2 = a_0 + \frac{1}{k_2} (r + q_b)
$$
  
\n(3-31)  
\n(3-32)

式[\(3-30\)](#page-47-2)を数値計算の便宜上、離散方程式に変換する。A<sub>1</sub>(Y<sup>\*</sup>)とB(Y<sup>\*</sup>)が定係数行列の時、kを任意の タイム・ステップとして、式[\(3-30\)](#page-47-2)は差分方程式[\(3-33\)](#page-48-0)に変換できる。

<span id="page-48-0"></span>
$$
Y_{k+1} = \phi Y_k + \Gamma B_k \tag{3-33}
$$

ここに、

$$
Y_k = \begin{bmatrix} y_1 \\ y_2 \end{bmatrix}_k, B_k = \begin{bmatrix} 0 \\ b_2 \end{bmatrix}_k,
$$
  
\n
$$
\Phi = \begin{bmatrix} \phi_{11} & \phi_{12} \\ \phi_{21} & \phi_{22} \end{bmatrix}, \Gamma = \begin{bmatrix} \gamma_{11} & \gamma_{12} \\ \gamma_{21} & \gamma_{22} \end{bmatrix}
$$
\n(3-34)

尚、ΦおよびΓは次の級数和で求められる。

$$
\Phi = \exp(AT)
$$
\n
$$
= I + AT + \frac{1}{2}(AT)^{2} + \frac{1}{6}(AT)^{3} + \dots + \frac{1}{m!}(AT)^{m}
$$
\n
$$
\Gamma = \{\exp(AT) - I\}A^{-1}
$$
\n
$$
= T\left\{I + \frac{1}{2}AT + \frac{1}{6}(AT)^{2} + \frac{1}{24}(AT)^{3} + \dots + \frac{1}{m!}(AT)^{m-1}\right\}
$$
\n(3-37)

ここで、Iは単位行列、Tは計算時間間隔。通常、級数は第5項まで展開すれば十分なので、m=4 と したときのΦおよびΓの要素を求めると、次の通りである。

<span id="page-48-3"></span><span id="page-48-2"></span><span id="page-48-1"></span>
$$
\phi_{11} = 1 + \frac{1}{2}a_1T^2 + \frac{1}{6}a_1a_2T^3 + \frac{1}{24}a_1a_3T^4
$$
\n
$$
\phi_{12} = T\left(1 + \frac{1}{2}a_2T + \frac{1}{6}a_3T^2 + \frac{1}{24}a_2a_4T^3\right)
$$
\n
$$
\phi_{21} = a_1\phi_{12}
$$
\n(3-39)\n
$$
\phi_{21} = 1 + a_2T + \frac{1}{2}a_3T^2 + \frac{1}{6}a_2a_4T^3 + \frac{1}{24}(a_1a_3 + a_2^2a_4)T^4
$$
\n
$$
\phi_{11} = T\left(1 + \frac{1}{6}a_1T^2 + \frac{1}{24}a_1a_2T^3\right)
$$
\n(3-42)\n
$$
y_{12} = T^2\left(\frac{1}{2} + \frac{1}{6}a_2T + \frac{1}{24}a_3T^2\right)
$$
\n(3-43)\n
$$
y_{21} = a_1y_{12}
$$
\n(3-44)\n
$$
y_{22} = \phi_{12}
$$
\n(3-45)

ここに、

<span id="page-48-4"></span>
$$
a_3 = a_1 + a_2^2, \qquad a_4 = a_1 + a_3 \tag{3-46}
$$

所要流出高qは、漸化式[\(3-33\)](#page-48-0)により任意のタイムステップ $k$ における $y_1$ と $y_2$ の値が逐次計算される ので、式[\(3-16\)](#page-46-1)と[\(3-17\)](#page-46-2)を用いて次のように求められる。

<span id="page-49-4"></span><span id="page-49-1"></span><span id="page-49-0"></span>
$$
q = y_1^{1/p_2} \tag{3-47}
$$

### $2 - 2$ 感度係数の算定

今、モデル定数が時間的に変化しないと仮定し、式[\(3-18\)](#page-46-3)と[\(3-19\)](#page-47-0)における変数 $y_1$ と $y_2$ に関する微分 方程式をモデル定数 $k_{11}$ ,  $k_{12}$ ,  $c_{13}$ で微分すると式[\(3-48\)](#page-49-0)が得られる。

<span id="page-49-3"></span>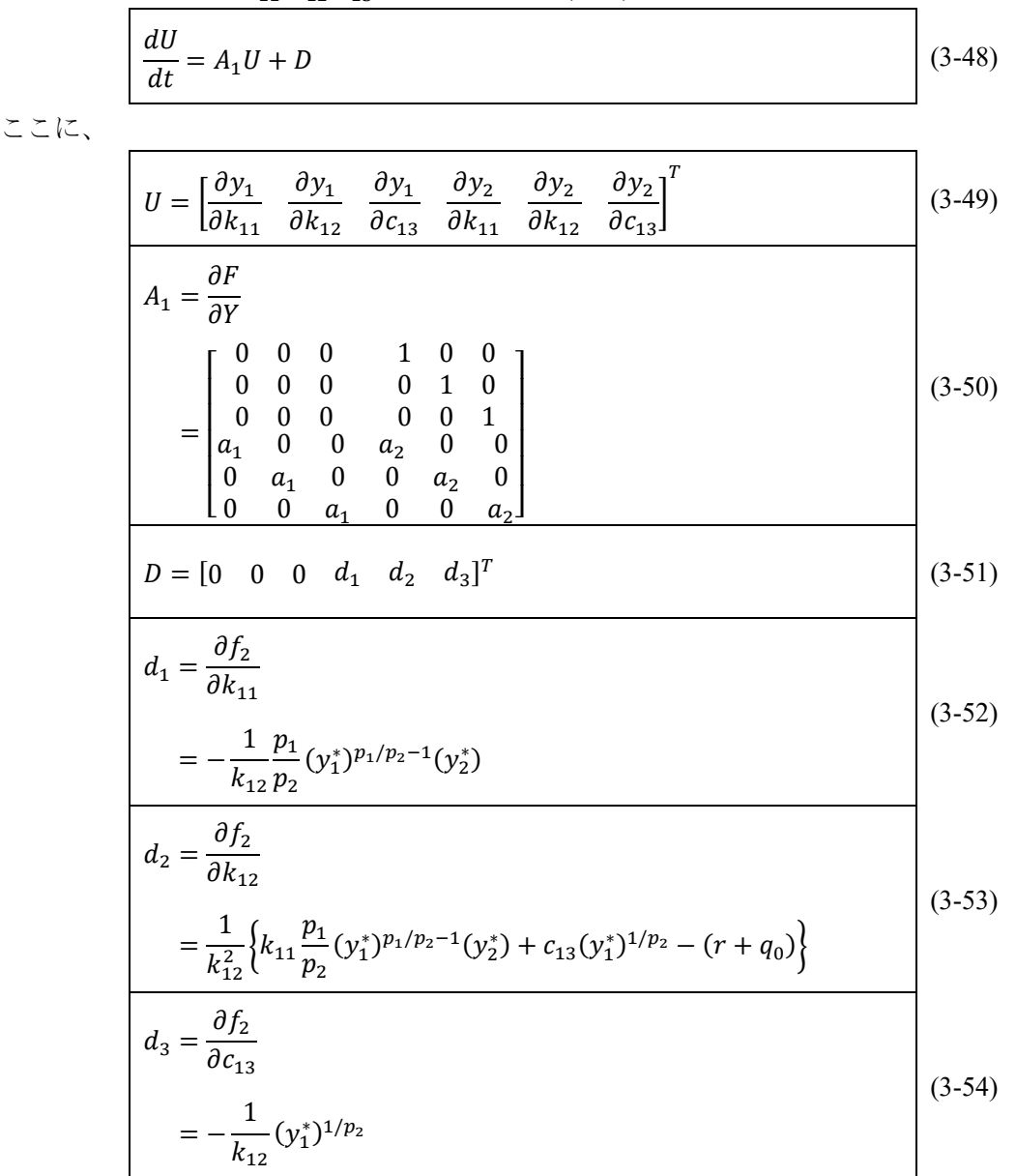

式[\(3-49\)](#page-49-1)のベクトルUはモデル定数 $(k_{11}, k_{12}, c_{13})$ の変化の変数 $(y_1, y_2)$ の変化に及ぼす影響と解釈され るので、しばしば「感度係数」といわれ、感度係数に関する方程式[\(3-48\)](#page-49-0)は「感度方程式」といわれ る。感度方程式の重要な性質として、式[\(3-30\)](#page-47-2)のシステム方程式と同一形式になる。システム方程式 と同様に、式[\(3-48\)](#page-49-0)は式[\(3-55\)](#page-49-2)の差分方程式に変換される。

<span id="page-49-2"></span>
$$
U_{k+1} = \Phi_1 U_k + \Gamma_1 D_k
$$
 (3-55)

ここに、

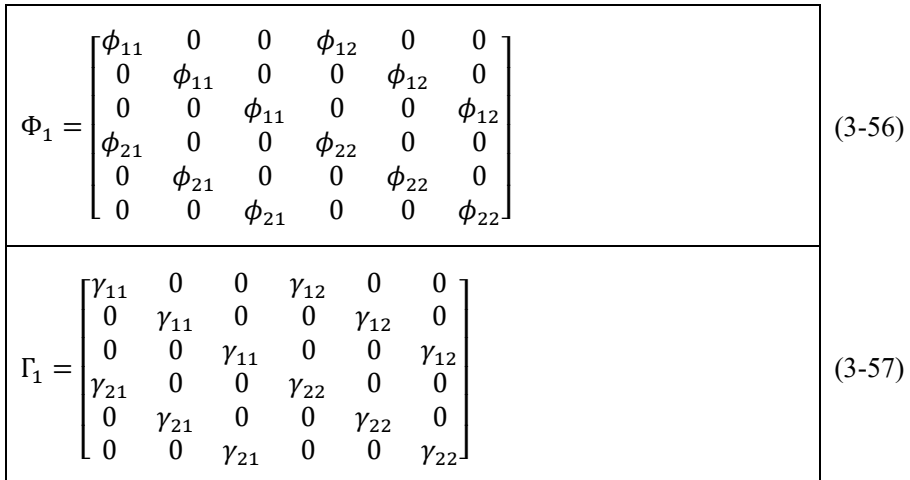

係数行列Φ1およびΓ1は(6×6)の正方行列であり、式[\(3-33\)](#page-48-0)と同じ要素で構成されることがわかる。 Φ<sub>1</sub>とΓ<sub>1</sub>の小行列が対角行列になるのは、式[\(3-50\)](#page-49-3)の行列A<sub>1</sub>の小行列が対角行列になっていることによ る。また、φ<sub>11</sub>~φ<sub>12</sub>およびγ<sub>11</sub>~γ<sub>12</sub>の要素は、式[\(3-38\)](#page-48-1)~[\(3-41\)](#page-48-2)と[\(3-42\)](#page-48-3)~[\(3-45\)](#page-48-4)に示されている係数と 同一である。従って、感度係数方程式[\(3-55\)](#page-49-2)の解法は非常に容易となる。

### $(2)-3$ 流出高qに関する感度係数

流出高 $q$ に関する感度係数は、式[\(3-47\)](#page-49-4)を用いて次のように計算される。

<span id="page-50-1"></span><span id="page-50-0"></span>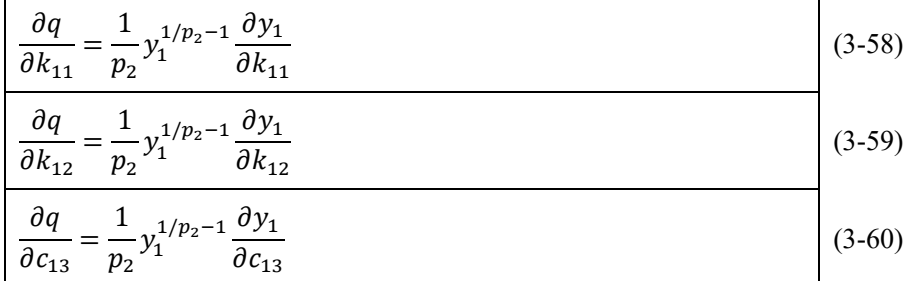

式[\(3-60\)](#page-50-0)の右辺に示される感度係数は、式[\(3-49\)](#page-49-1)のベクトルUの3要素から求められる。さらに $c_{11}c_{12}$ の最適値を求めるためには、 $c_{11}c_{12}$ に関する感度係数が必要となるが、これらは式[\(3-14\)](#page-46-4)と[\(3-15\)](#page-46-5)と [\(3-58\)](#page-50-1)~[\(3-60\)](#page-50-0)を用いて、次式で計算される。

<span id="page-50-4"></span><span id="page-50-3"></span>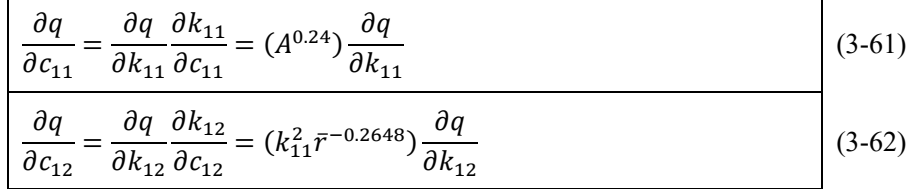

### $(2) - 4$ **Newton** 法による最適化手法の適用

モデル定数の最適化は、観測流量 $q_l^*$ と計算流量 $q_i(c_{11}, c_{12}, c_{13})$ の誤差 $e_i(c_{11}, c_{12}, c_{13})$ ができるだけ小 さくなるように定数を同定することを目的としている。よって、本報告では、誤差 2 乗和を最小とす る目的関数(評価関数) $J(c_{11}, c_{12}, c_{13})$ を、カイ2乗基準を用いて次式のように表す。

<span id="page-50-2"></span>Min<sub>c<sub>11</sub>,c<sub>12</sub>,c<sub>13</sub></sub> 
$$
J(c_{11}, c_{12}, c_{13}) = \sum_{i=1}^{N} e_i^2(c_{11}, c_{12}, c_{13})
$$
 (3-63)

ここに、J(c<sub>11</sub>, c<sub>12</sub>, c<sub>13</sub>)は目的関数、Nは標本数、e<sub>i</sub>(c<sub>11</sub>, c<sub>12</sub>, c<sub>13</sub>)は誤差項。また、誤差項は次式で与え られる。

$$
\frac{e_i(c_{11}, c_{12}, c_{13}) = \frac{q_i^* - q_i(c_{11}, c_{12}, c_{13})}{\sqrt{q_i^*}}}{\sqrt{q_i^*}}
$$
(3-64)  
22|C,  $q_i^*$  (3#) $\hat{R} = [q_i, q_i(c_{11}, c_{12}, c_{13})]$  (3-65)  

$$
K = [c_{11} \quad c_{12} \quad c_{13}]^T
$$
(3-65)

ニュートン法による最適化では、式[\(3-63\)](#page-50-2)を満足するように最適ベクトル値Kを繰り返し法によっ て探索する。すなわち、 $(m + 1)$ ステップにおけるKの値を $K^{m+1}$ 、mステップにおけるKの値を $K^m$ と したとき、次式が成立するとして補正ベクトルΔKをいかに客観的かつ迅速に算出するかが主要課題 となる。

<span id="page-51-1"></span>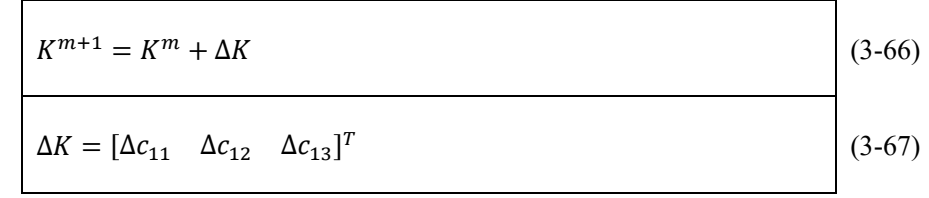

## ②-5 目的関数の評価基準の最小化条件

 $(m + 1)$ ステップでの誤差項 $e_i(K^{m+1})$ を、 $K^m$ のまわりで 1 次の項まで Taylor 級数展開すると次のよ うになる。

<span id="page-51-2"></span><span id="page-51-0"></span>
$$
e_i(K^{m+1}) = e_i(K^m) + \frac{\partial e_i(K^m)}{\partial c_{11}} (c_{11}^{m+1} - c_{11}^m)
$$
  
+ 
$$
\frac{\partial e_i(K^m)}{\partial c_{12}} (c_{12}^{m+1} - c_{12}^m)
$$
  
+ 
$$
\frac{\partial e_i(K^m)}{\partial c_{13}} (c_{13}^{m+1} - c_{13}^m)
$$
 (3-68)

式[\(3-68\)](#page-51-0)の誤差項に関する感度係数は、式[\(3-58\)](#page-50-1)~[\(3-60\)](#page-50-0)と[\(3-61\)](#page-50-3)~[\(3-62\)](#page-50-4)および式[\(3-64\)](#page-51-1)を用いて、次式 で計算される。

<span id="page-51-3"></span>
$$
\frac{\partial e_i(K^m)}{\partial c_{11}} = -\frac{1}{\sqrt{q_i^*}} \frac{\partial q_i(K^m)}{\partial c_{11}} = -w_{i1}
$$
\n
$$
\frac{\frac{\partial e_i(K^m)}{\partial c_{12}}}{\frac{\partial c_{12}}{\partial c_{12}}} = -\frac{1}{\sqrt{q_i^*}} \frac{\partial q_i(K^m)}{\partial c_{12}} = -w_{i2}
$$
\n
$$
\frac{\frac{\partial e_i(K^m)}{\partial c_{13}}}{\frac{\partial c_{13}}{\partial c_{13}}} = -\frac{1}{\sqrt{q_i^*}} \frac{\partial q_i(K^m)}{\partial c_{13}} = -w_{i3}
$$
\n
$$
\vec{\mathcal{R}}(3-69) \sim (3-71) \text{ or } \vec{S} \times \vec{B} \times \vec{B} \times \vec{C} \times \vec{B} \times \vec{C} \times \vec{B} \times \vec{C} \times \vec{B} \times \vec{C} \times \vec{B} \times \vec{C} \times \vec{B} \times \vec{C} \times \vec{B} \times \vec{C} \times \vec{C}
$$
\n
$$
\frac{e_i(K^{m+1}) = e_i(K^m) - w_{i1} \Delta c_{11} - w_{i2} \Delta c_{12} - w_{i3} \Delta c_{13}}{E - E - W \Delta K, \quad (i = 1, 2, \dots, N)
$$
\n
$$
\vec{\mathcal{R}}(3-72) \approx 2 \text{ or } \vec{C} \times \vec{C} \times \vec{C}
$$

ここで、下記の式が成立する。

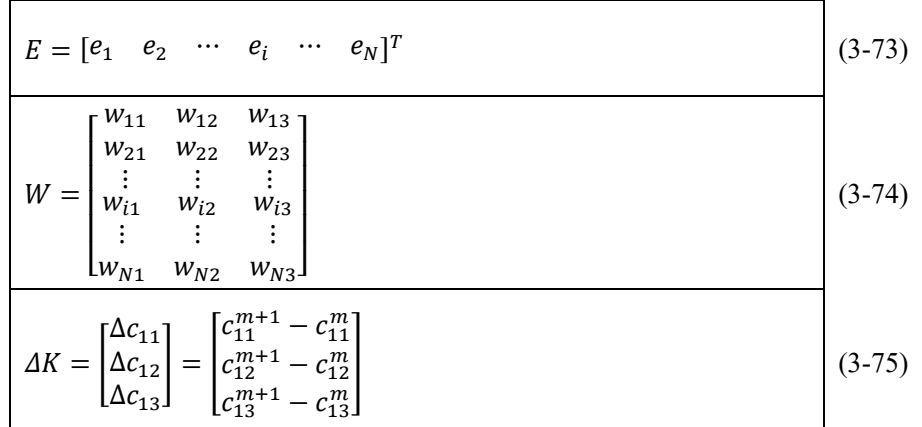

すなわち、 $E$ は観測流量と計算流量の差からなる( $N \times 1$ )行列、 $W$ は感度係数からなる( $N \times 3$ )行列、 $\Delta K$ はモデル定数の補正項からなる(3 × 1)行列である。式[\(3-63\)](#page-50-2)の目的関数のもとに $K^{m+1}$ の値を算出する ことになるが、は既知であるので、目的関数の評価基準は次のように変換される。

$$
\begin{aligned}\n\text{Min}_{\Delta K} J(K) &= \sum \{e_i(K^m) - w_{i1} \Delta c_{11} - w_{i2} \Delta c_{12} - w_{i3} \Delta c_{i3}\}^2 \\
&= (E - W \Delta K)^T (E - W \Delta K) \\
&= [E^T E] - 2(\Delta K)^T [W^T E] + (\Delta K)^T [W^T W] (\Delta K)\n\end{aligned}\n\tag{3-76}
$$

式[\(3-76\)](#page-52-0)の最小化条件は次式で与えられる。

$$
\frac{\partial J(K)}{\partial (\Delta K)} = -2[W^T E] + 2[W^T W] \Delta K = 0
$$
\n(3-77)

式[\(3-77\)](#page-52-1)から補正ベクトルAKは次式で計算される。

$$
\Delta K = [W^T W]^{-1} [W^T E]
$$
\n(3-78)

<span id="page-52-2"></span><span id="page-52-1"></span><span id="page-52-0"></span>

式[\(3-78\)](#page-52-2)を解くにあたり、最適値すなわち|  $\Delta K$ | の値が十分に小さい値に収束するか、 $|\Delta K/K^m|$ が許容限 界値(通常は 0.001~0.01 程度)に収束するまで繰り返される。従って、効率よくAKを計算する必要 がある。

### $(3)$ **iRIC-SRM** について

iRIC (International River Interface Cooperative) ソフトウェアは、河川をはじめ水や土砂など水工学に 係る数値シミュレーションのプラットフォームである。多数のコードが準備されており、iRIC-SRM (Storage Routing Model) は、iRIC ソフトウェア上で動作する貯留関数モデルを用いた流出計算用ソ ルバーである。iRIC-SRM についての詳細は、下記のサイト(<https://i-ric.org/about/>)参照。

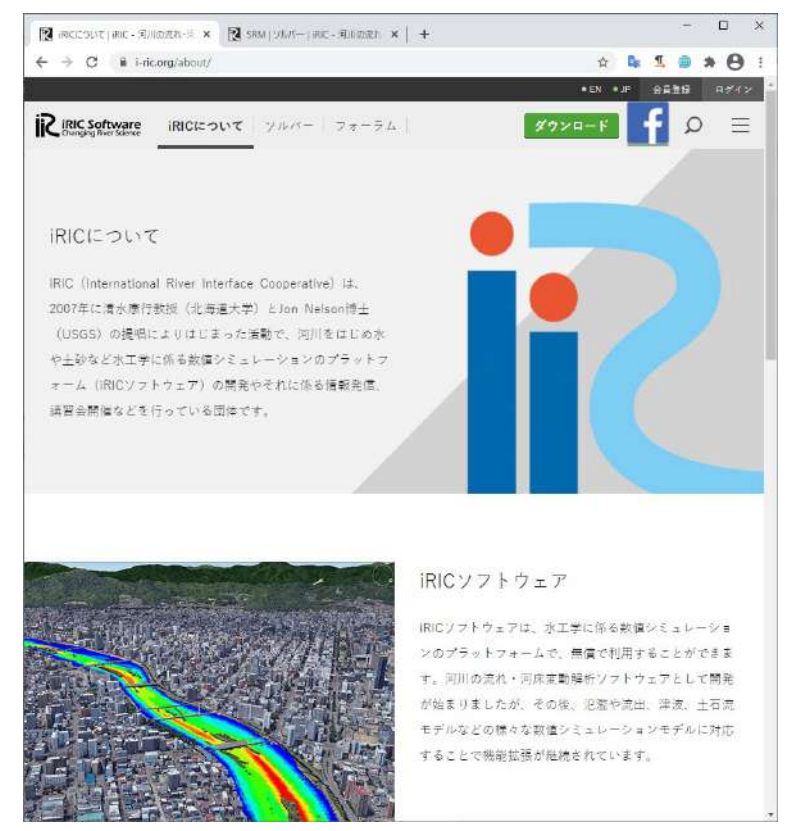

図 3-28 iRIC の公式サイト

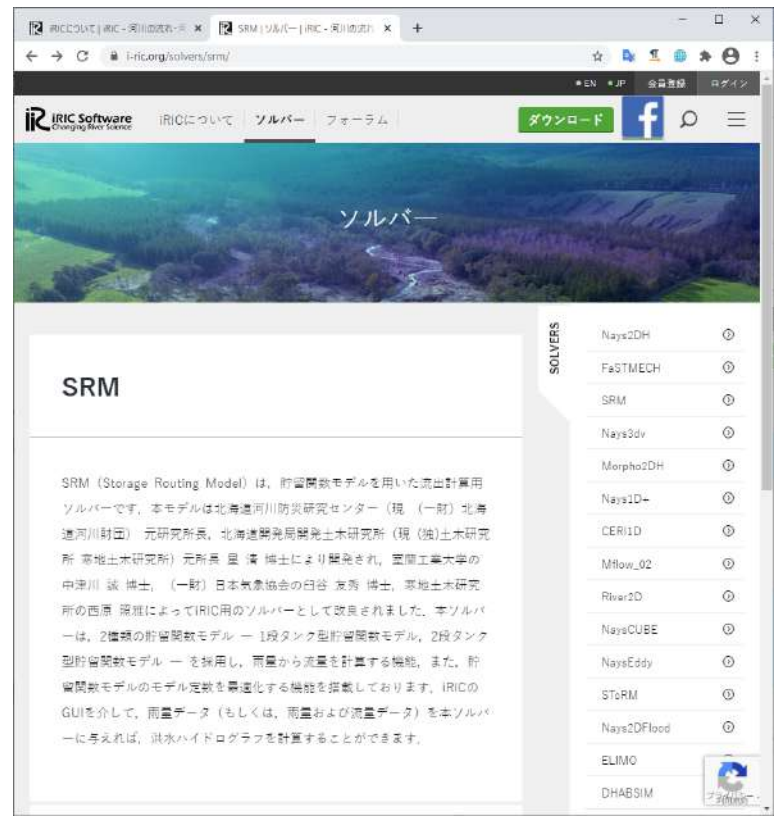

図 3-29 iRIC-SRM のページ

### $\circled{4}$ 試解析及び試計算

### $\bigoplus$ -1 期間:**1** 週間、観点:**iRIC-SRM** との比較

ソフトウェア「iRIC-SRM」では、計算できる時間数が 168 時間(7日間)までと上限が設けられて いる(WEB サイト[\[3-4\]](#page-168-2)の解析事例集を参照すること)。従って[、①で](#page-45-1)説明したモデルに従い SRM (Storage Routing Model)プログラムを自主試開発し、流出量の計算結果を iRIC-SRM と比較した。検証 方法として、広瀬川流域で観測された 1 週間(2015/09/17~2015/09/23)の降雨量データを入力した際 に、iRIC-SRM と別途自主試開発した SRM プログラムで推定した流出量の結果を比較した。以降で は、試開発した SRM プログラムを SRM(made)と記載する。試開発プログラムの妥当性を検証するた め、計算パラメータ毎の比較計算を実施した結果を、④[-1-A](#page-54-0)~④[-1-C](#page-55-0) に示す。どのケースについても、 iRIC-SRM と SRM(made)のそれぞれで推定した流出量は完全に一致していることがわかる。従って、 以降の検証では、SRM(made)を使用する。

## <span id="page-54-0"></span>④**-1-A** ケース1(基本ケース)

このケースの条件を基本とする。

| モデル定数 | c1                     | 12.501 |
|-------|------------------------|--------|
| モデル定数 | c2                     | 0.134  |
| モデル定数 | c3                     | 1.752  |
| 減衰定数  | λ                      | 0.019  |
| 流域面積  | Area(km <sup>2</sup> ) | 268.8  |
| 初期流出量 | $Q_0(m^2/\text{sec})$  | I (    |

表 3-2 計算条件

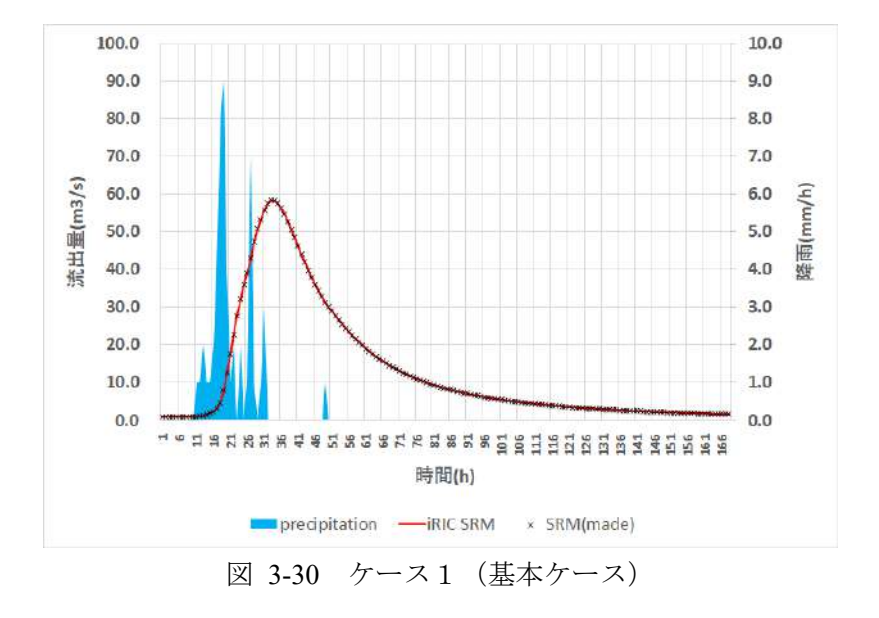

## ④**-1-B** ケース **2**(初期流出量を変更)

ケース1に対して、初期流出量(変更は赤字で記載)を変更した。

| モデル定数 | c1                     | 12.501 |
|-------|------------------------|--------|
|       |                        |        |
| モデル定数 | c2                     | 0.134  |
| モデル定数 | c <sub>3</sub>         | 1.752  |
| 減衰定数  |                        | 0.019  |
| 流域面積  | Area(km <sup>2</sup> ) | 268.8  |
| 初期流出量 | $Q_0(m^2/\text{sec})$  | 10.0   |

表 3-3 計算条件

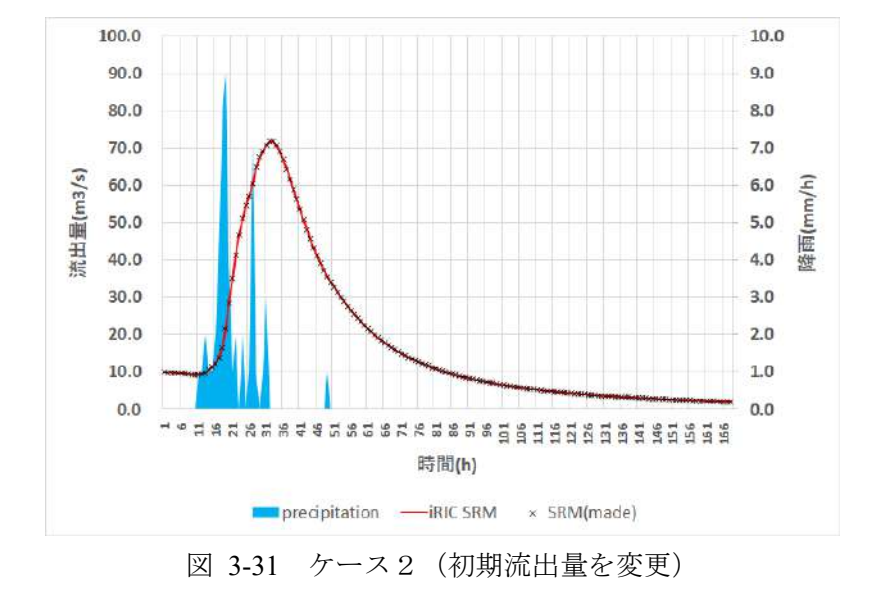

# <span id="page-55-0"></span>④**-1-C** ケース **3**(モデル定数を変更)

ケース1に対して、モデル定数(変更は赤字で記載)を変更した。

| モデル定数 | c1                     | 20.316 |
|-------|------------------------|--------|
| モデル定数 | c2                     | 0.082  |
| モデル定数 | c3                     | 3.184  |
| 減衰定数  |                        | 0.019  |
| 流域面積  | Area(km <sup>2</sup> ) | 268.8  |
| 初期流出量 | $Q_0(m^2/\text{sec})$  | 1.0    |

表 3-4 計算条件

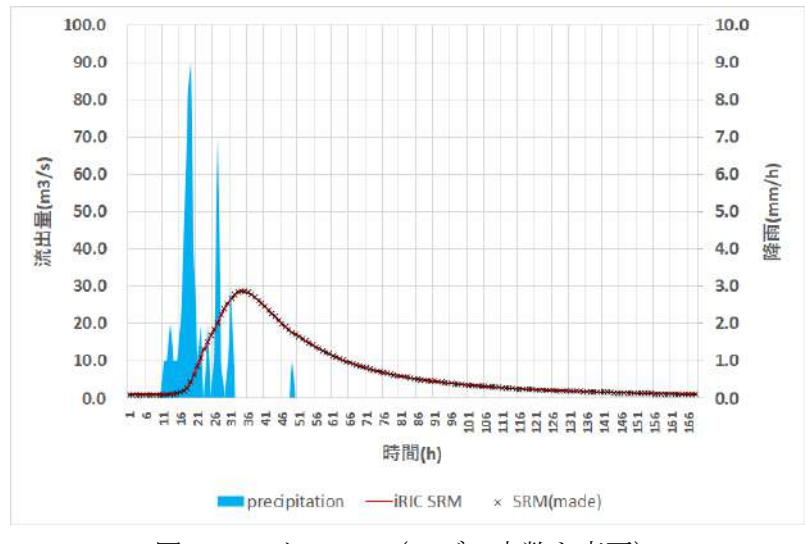

図 3-32 ケース 3 (モデル定数を変更)

### $4 - 2$ 期間:**1** 週間、観点:観測値との比較と最適化の効果

ここでは[、①で](#page-45-1)導入したモデル定数の最適化アルゴリズムを、SRM プログラムに適用した場合に ついて、流出量推定の性能評価を行う。評価自体は、SRM プログラムの計算値と実際の観測値との誤 差を取ることで行う。誤差[は①](#page-44-2)[と②で](#page-44-3)導入した NSE および RSE を使用する。また、降雨量の入力は 広瀬川流域で観測された 1 週間分(2015/09/17~2015/09/23)の観測データとする。この観測データに ついては[、①](#page-34-0)[-1](#page-34-0) 参照。

## ④**-2-A** 最適化の効果

<span id="page-56-0"></span>まず、最適化を行った際のモデル定数の変化と誤差評価の結果について[、表](#page-56-0) 3[-5](#page-56-0) [と表](#page-56-1) 3[-6](#page-56-1) に示す。 最適化により SRM プログラムの計算値が観測値に近似していることが確認できる。

| モデル定数          | 初期状態       | 最適化後   |  |  |  |
|----------------|------------|--------|--|--|--|
| c1             | 11.092     | 27.984 |  |  |  |
| c2             | 0.142      | 0.004  |  |  |  |
| c <sub>3</sub> | 1.690      | 2.786  |  |  |  |
|                | 表 3-6 誤差評価 |        |  |  |  |
| 誤差             |            |        |  |  |  |
|                | 初期状態       | 最適化後   |  |  |  |
| RSE            | 2.2467     | 0.0997 |  |  |  |

表 3-5 モデル定数の最適化

<span id="page-56-1"></span>このケースの、ハイドログラフの比較結果を図 [3-33](#page-57-0) に示す。

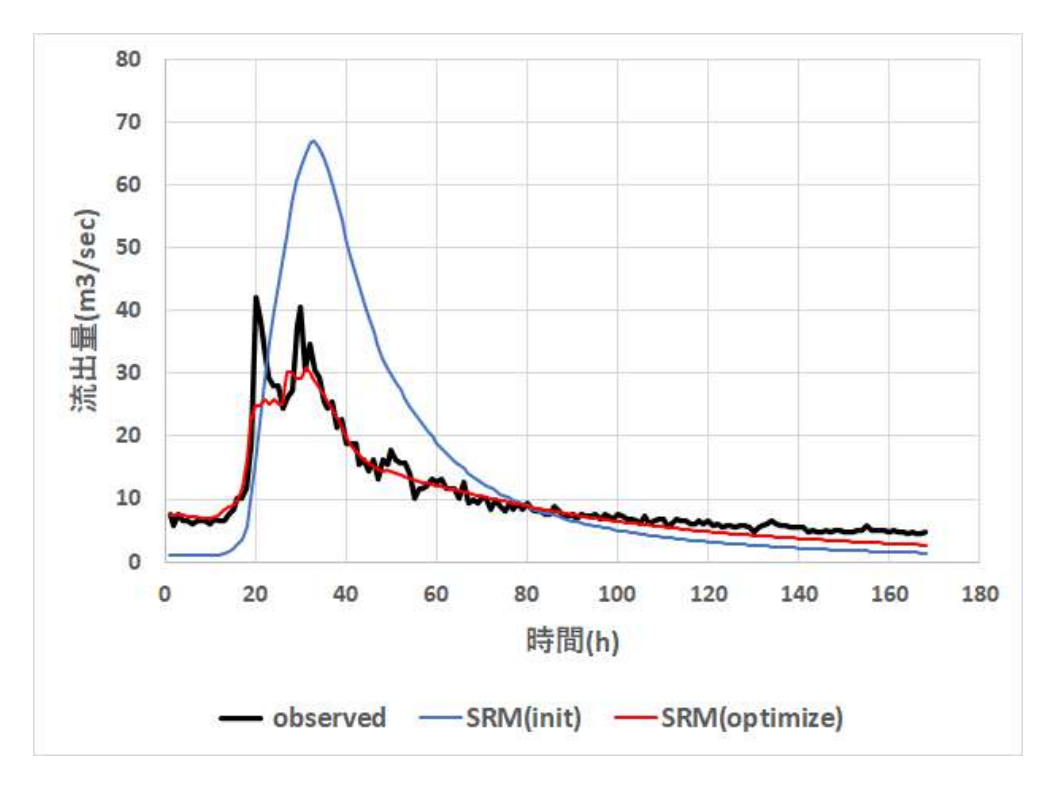

図 3-33 ハイドログラフの結果比較(最適化の効果) observed:観測結果, SRM(init):初期状態、SRM(optimize):最適化後

## <span id="page-57-0"></span>④**-2-B iRIC-SRM** との比較

モデル定数を最適化したときの、iRIC-SRM と SRM(made)の流出量推定値の性能について比較した結 果[を表](#page-57-1) 3[-7](#page-57-1) に示す。結果として、今回の試解析においては SRM(made)の方がより観測に即した最適化が なされていることがわかる。 SRM(made)のモデル定数の最適化方法は文献[\[3-3\]](#page-168-1)と同じだが、流出量の推 定精度に差が生じた(原因は不明だが、試開発コードの性能は極めて良い)。

<span id="page-57-1"></span>

| 誤差         | iRIC-SRM(optimize) | SRM(made)(optimize) |
|------------|--------------------|---------------------|
| <b>RSE</b> | 0.1984             | 0.0997              |
| NSE        | 0.8016             | 0.9003              |

表 3-7 誤差評価

各々のモデルのハイドログラフの推定結果と観測結果との比較を図 [3-34](#page-58-0) に示す。試開発コードの方が、 流出ピーク後の流出過程を再現できていることが分かる。しかし、両モデルとも、更に後期の流出過程を 再現できていないことが分かる(両モデルとも減衰が早い)。また、両モデルとも、ピーク流量が十分に 再現できていないことも付記する。しかしながら、全体的な再現精度は高く、流出モデルとして十分に活 用可能であると判断できる。

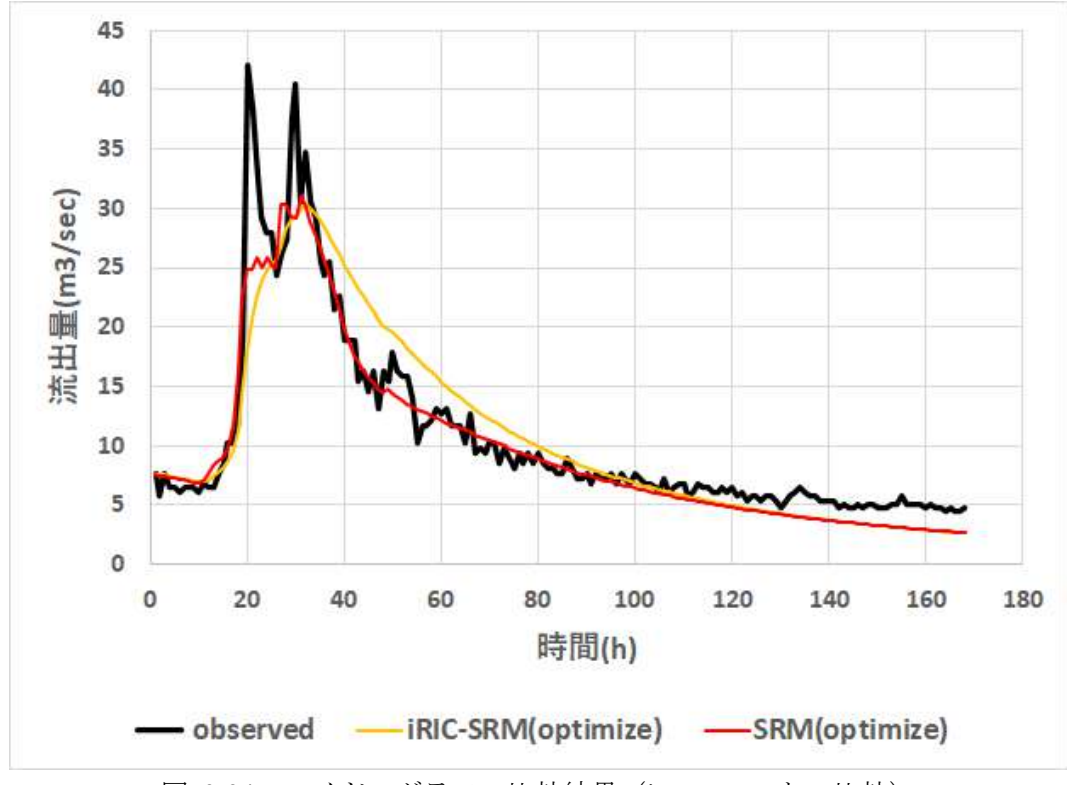

図 3-34 ハイドログラフの比較結果(iRIC-SRM との比較)

<span id="page-58-0"></span>尚、図 3-33 において、各々、observed:観測結果、iRIC-SRM(optimize):iRIC ソフトウェアの結果(最 適化あり)、SRM(optimize):別途作成した SRM プログラムの結果(最適化あり)を示している。

### $4 - 3$ 期間:1か月間、観点:観測値との比較と最適化の効果

ここでは、降雨量の入力を広瀬川流域で観測された1カ月 (2015/09/01~2015/09/30) の観測デー タとした際の、SRM プログラムの流出量推定の性能評価を行う。尚、流出量の推定の際にはモデル 定数の最適化処理を行う。モデル定数の初期値を変更し Case01~Case05 について流出量推定を行っ た。各々のケースについて、最適化を行った際のモデル定数の変化と誤差評価の結果について[、表](#page-59-0) [3-9](#page-59-0) [と表](#page-60-0) 3[-10](#page-60-0) に示す。なお、Case01~Case04 のモデル定数の初期設定は、[\[3-4\]](#page-168-2)流出計算ソルバー iRIC SRM マニュアルで明記されている、北海道 4 地域 (I地区~IV地区)で定められた値に基づく (図 [3-35](#page-59-1) およ[び表](#page-59-2) 3[-8](#page-59-2) 参照)。また、Case05 は広瀬川を対象として、1 週間降雨(2015/09/17~ 2015/09/23) を入力データとして与えた試解析において最適化した値を初期値として設定した[\(表](#page-56-0) [3-](#page-56-0)

[5](#page-56-0) 参照)。

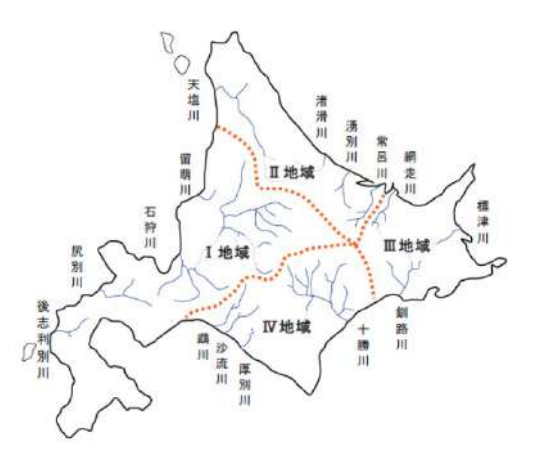

図 3-35 北海道における 4 地域の分類

[\[3-4\]](#page-168-2)流出計算ソルバーiRIC SRM マニュアル (図 2-1) から抜粋

<span id="page-59-2"></span><span id="page-59-1"></span>表 3-8 北海道の地域毎のモデル定数(1段タンク型貯留関数モデル) [\[3-4\]](#page-168-2)流出計算ソルバーiRIC SRM マニュアル (表 2-1) から抜粋

| 地域区   | c <sub>1</sub> | c <sub>2</sub> | c <sub>3</sub> |
|-------|----------------|----------------|----------------|
| I 地区  | 11.092         | 0.142          | 1.690          |
| Ⅱ地区   | 11.822         | 0.153          | 1.461          |
| Ⅲ地区   | 20.316         | 0.082          | 3.184          |
| V地区   | 12.152         | 0.125          | 1.568          |
| 北海道全域 | 12.501         | 0.134          | 1.752          |

結果として、Case01 が最も実際の観測値に近い推定値を与えることが分かる。また、Case05 で与え たモデル定数の初期設定は、1 週間降雨(2015/09/17~2015/09/23)を入力データとして与えた試解析 において最適化した値を採用したが[\(表](#page-56-0) 3[-5](#page-56-0) 参照)、今回の 1 か月降雨の試解析では Case05 は近似精 度が最も悪いケースとなった。従って、対象流域が同じだとしても、ある期間で最適化したモデル定 数の値は、別期間の流出量推定に、そのまま使用しても、良好な結果が得られるとは限らないことが 結論される。原因としては、流域内での降雨分布が降雨毎に異なるためと考えられる。

<span id="page-59-0"></span>

|      | モデル<br>定数      | Case 01 | Case $02$ | Case $03$ | Case $04$ | Case $05$ |
|------|----------------|---------|-----------|-----------|-----------|-----------|
|      | c1             | 11.092  | 11.822    | 20.316    | 12.152    | 27.984    |
| 初期設定 | c2             | 0.142   | 0.153     | 0.082     | 0.125     | 0.005     |
|      | c3             | 1.690   | 1.461     | 3.184     | 1.568     | 2.786     |
|      | c1             | 15.243  | 15.859    | 19.172    | 15.771    | 28.762    |
| 最適化後 | c2             | 0.012   | 0.011     | 0.009     | 0.011     | 0.005     |
|      | c <sub>3</sub> | 2.116   | 2.028     | 2.524     | 2.108     | 2.846     |

表 3-9 モデル定数の最適化

<span id="page-60-0"></span>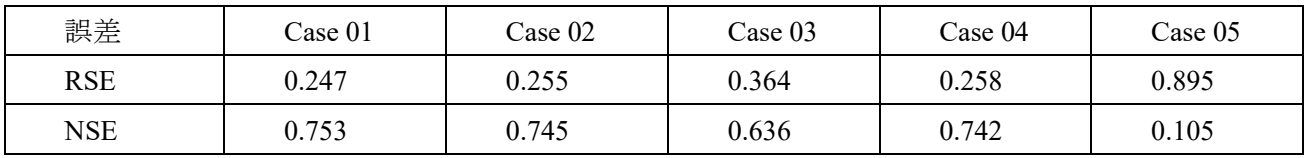

表 3-10 誤差評価

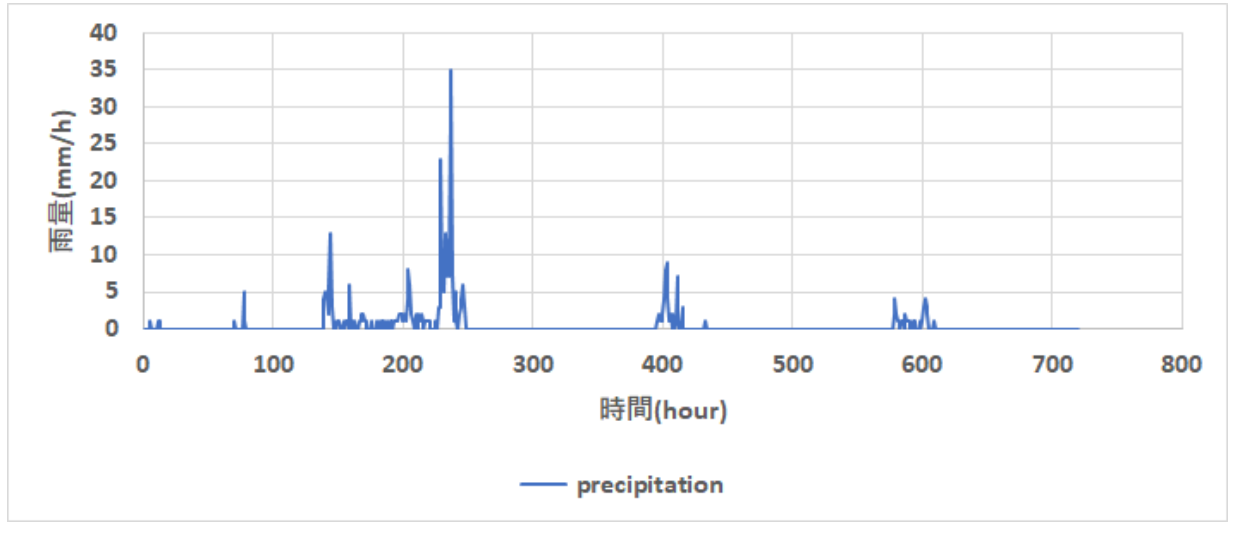

図 3-36 降雨量データ(広瀬川、2015/09/01~2015/09/30)

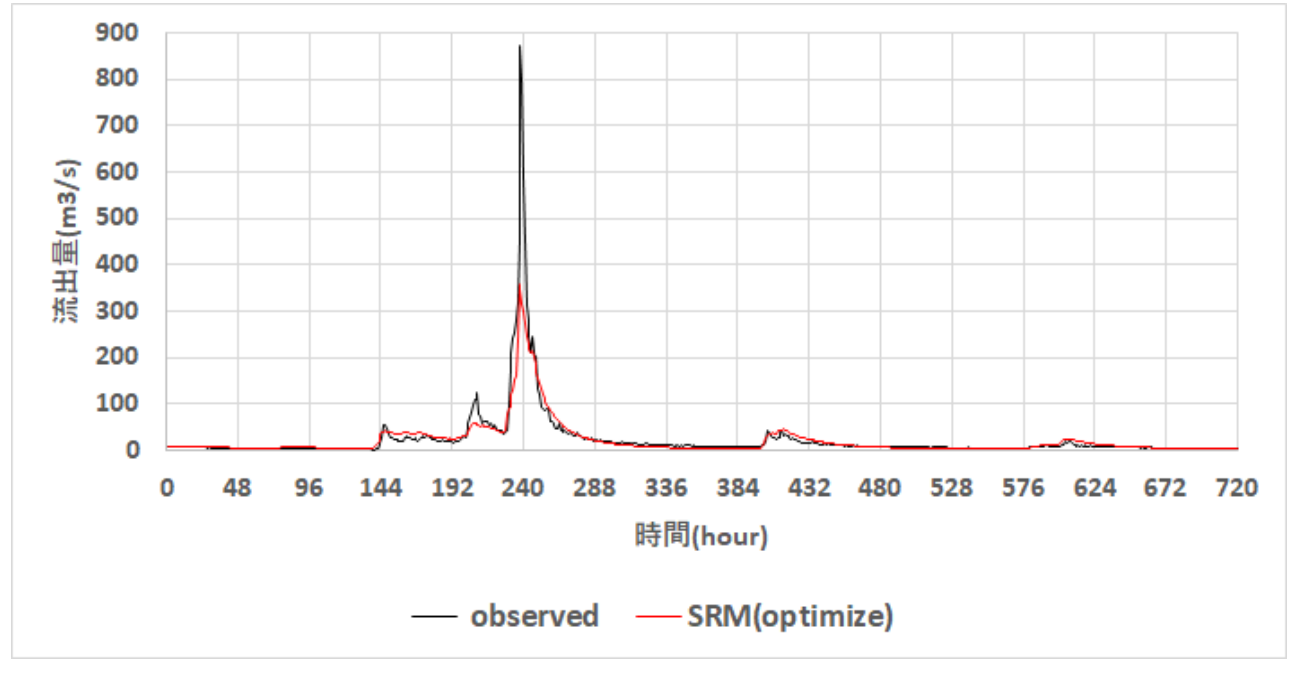

図 3-37 Case01 (1か月間の降雨データを入力) NSE=0.753(試解析ケースの中で最良の近似精度)

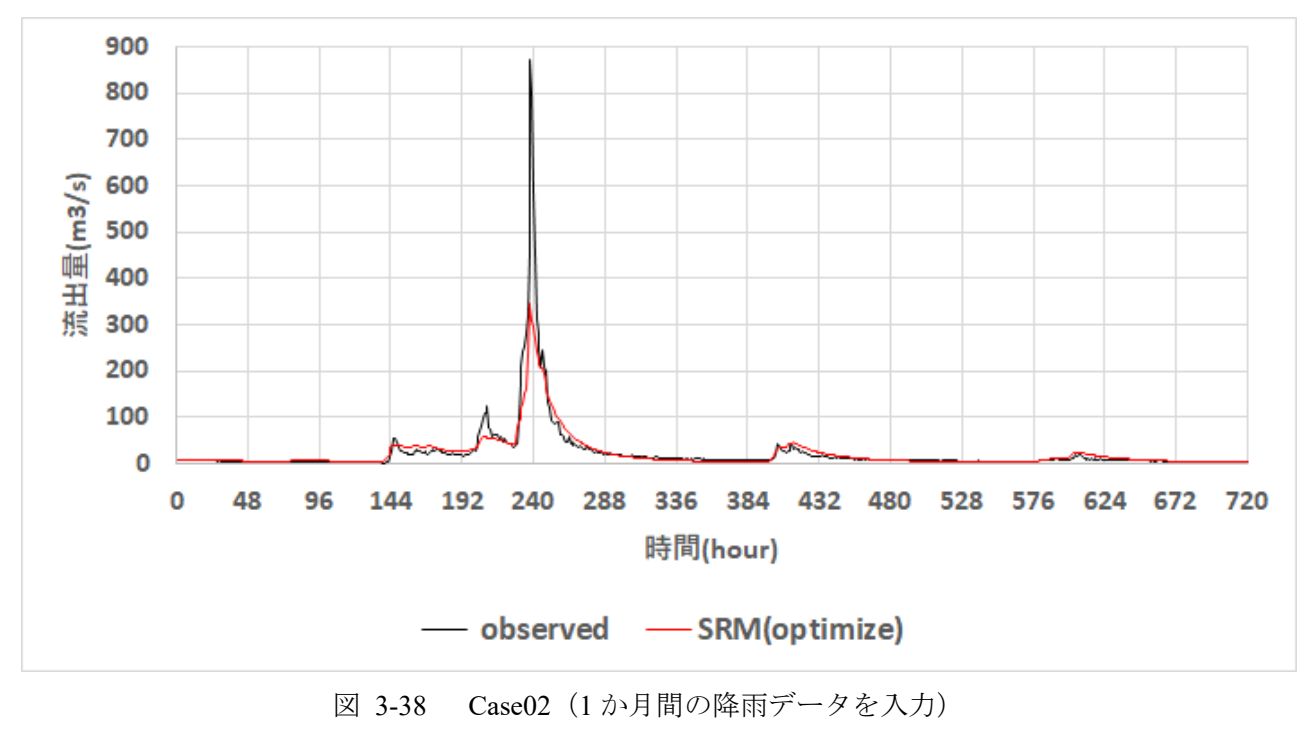

NSE=0.745

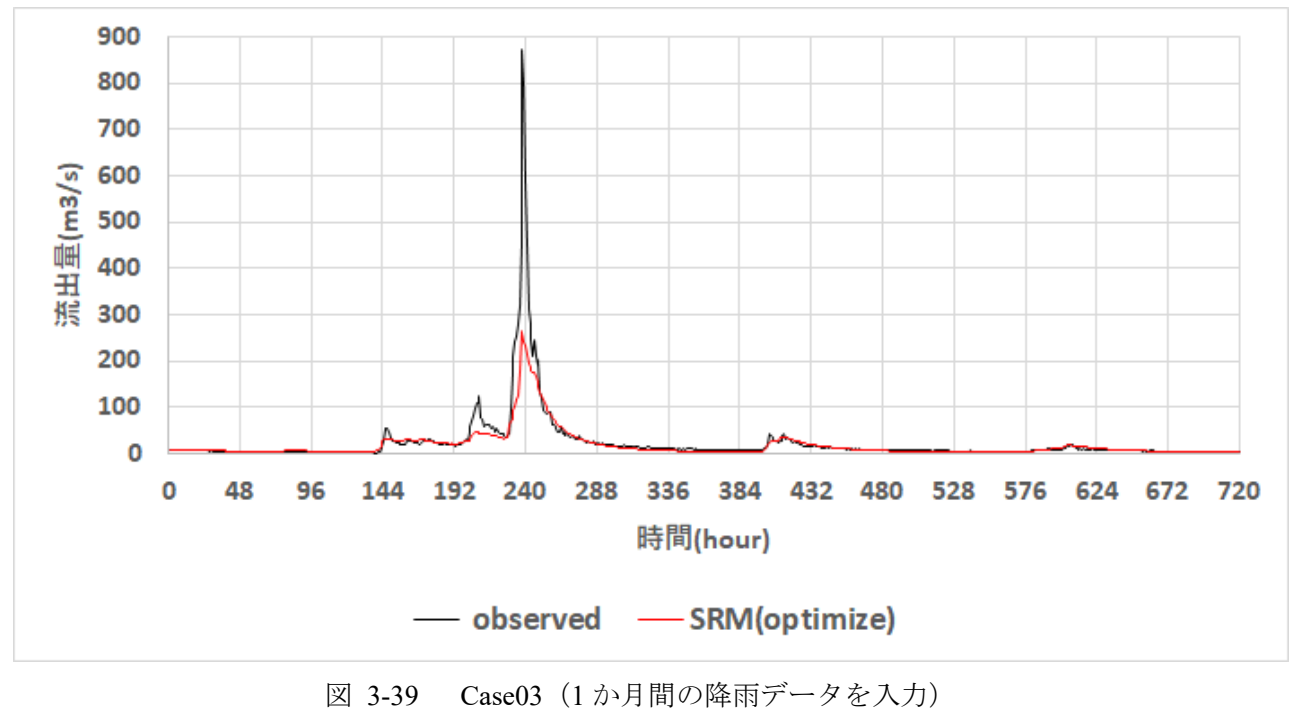

NSE=0.636

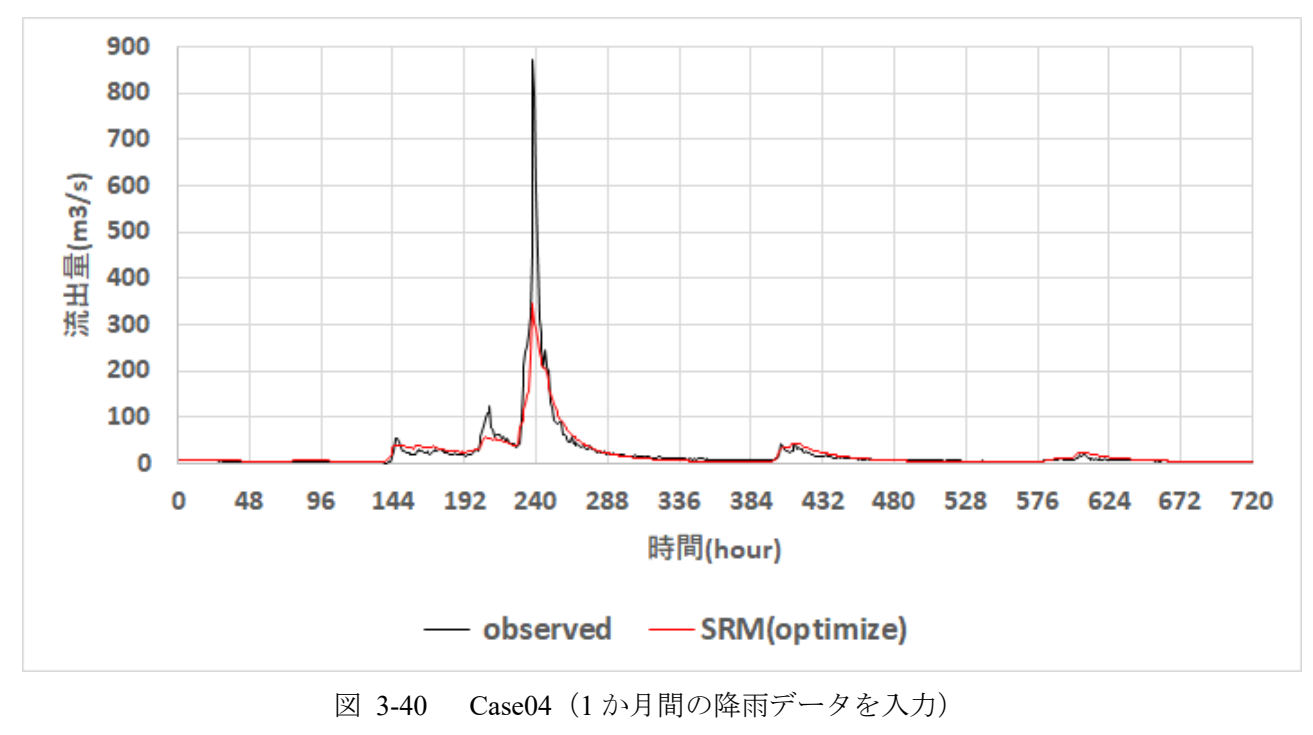

NSE=0.742

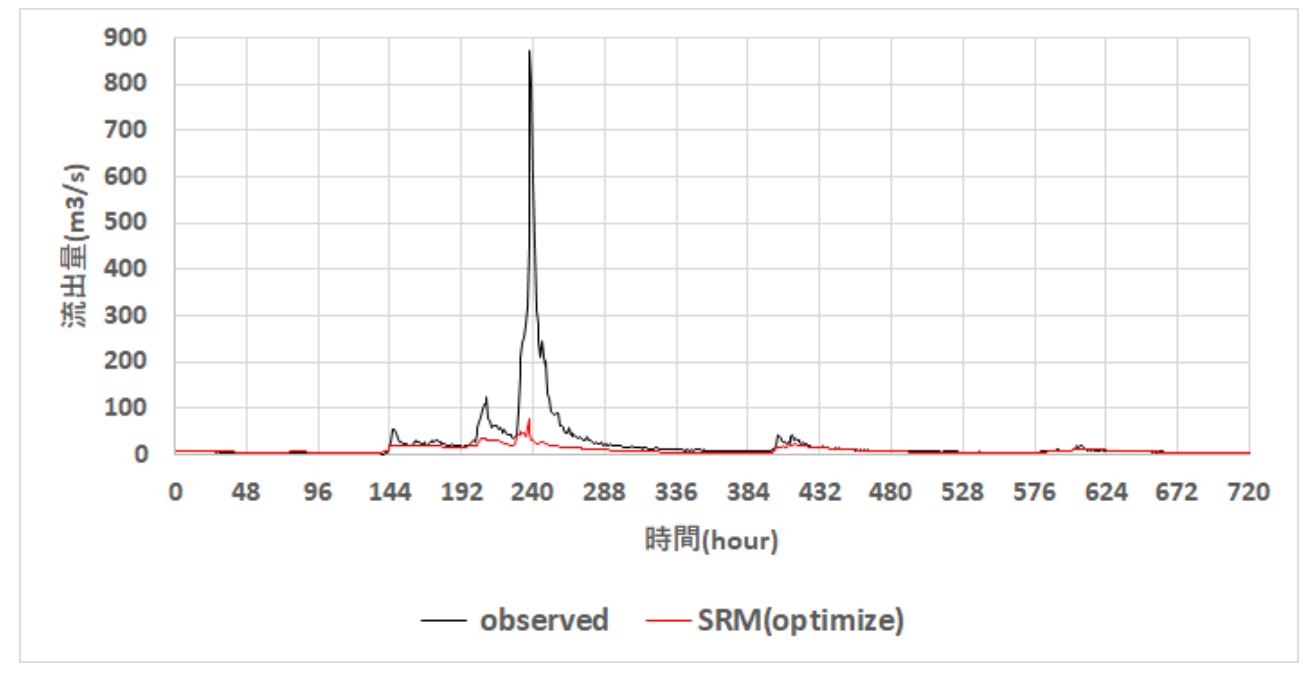

図 3-41 Case05 (1か月間の降雨データを入力) NSE=0.105

以上の試解析より、貯留関数法(SRM)を用いる場合、推定ハイドログラフ(最適化パラメータを用 いて得た)に対して、入力パラメータの初期値依存性があり、初期値により、パラメータの最適化結果 が異なる推定結果を与えることが分かる。これは、パラメータ空間内に複数の極小解(最小値ではない 極小値)があるためであり、真の最適解(最小値)を得るためには、パラメータ空間内を広く大局的に 最適解探索を行う必要があることが分かる。本事業内では、試解析に留め、上記課題を解決するための 先端的な最適化方法の実装は実施しないが、複数の関係する文献報告があることを付記する(総説は [\[3-5\]](#page-168-3))。一方、パラメータを流域内の地質の分布と関連させ、GIS ソフトを用いて、地質毎にパラメー タセットを定義する方法が提案されている[3-6]。この方法は、広いパラメータ空間から、流域での水の 物理的挙動との関連性から、適切なパラメータ空間の絞りこみに繋がるため、有用である他、雨量と流 出量の観測データセットが整備されていない場合(日本全国の河川)にも適用可能であり、極めて有望 な方法と考えられる。本事業では、当該文献[3-6]に従い、広瀬川で試解析を行った(結果は付録 2.1 に 記載)。結果は良好であり、当該文献の方法が実際に有用であることが分かる。

## **3.2.4 MERCURY** コード(タンクモデル)

タンクモデル[3-7~3-8](2 章参照)として、日本原子力研究開発機構が中心となり開発した MERCURY コードを用いて試解析及び試計算を行う。

#### モデル概要  $\Omega$

### **3** 段タンクモデル  $(D-1)$

MERCURY モデルは、3 段タンクモデルを使用している。各タンクから河川へ流出する量、地下へ浸透 する量、降水量と蒸発散量のマスバランスを計算することで、河川流域からの流出量を算出する。

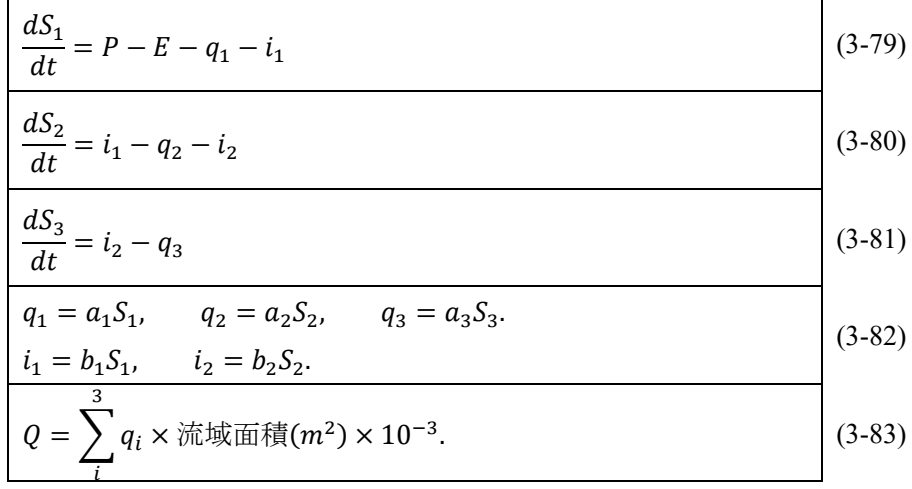

ここで、 $S_n$ :各タンクの貯水高さ (mm) (n=1-3)、  $q_n$ :各タンクからの流出比 (mm/h) (n=1-3)、  $i_n$ :浸 透量 (mm/h)  $(n=1-2)$ 、  $P$  :降水量 (mm/h)、  $E$  :蒸発散量 (mm/h)、  $a_n$  :流出比に関する経験パラメー タ(n=1-3)、 $b_n$ :浸透量に関する経験パラメータ(n=1-2)、Q:流域から流出する流量(m3/h)。S<sub>1</sub>は地表 流、 $S_2$ は中間流、 $S_3$ は地下水流に相当する。蒸発散量 $E$ については、 $S_1$ タンク内の貯水高さがない場 合、S<sub>2</sub>タンクから蒸発させる。このとき、各タンクの貯水高さ(mm)Snの初期値、および流出比に関する 経験パラメータan、浸透量に関する経験パラメータbnを入力ファイルで設定する。

## **L-Q** 式

一般的に、河川水流量と懸濁物質流出量の関係(L-Q 式)は、以下のように流量のべき乗によって表さ れる。  $\overline{\phantom{0}}$ 

$$
Qs = aQb
$$
 (3-84)

ただし、Qs:懸濁物質流出量(kg/h)、 $\overline{Q:}$ 河川水流量(m3/h)、a,b:経験パラメータ。このとき、経験パ ラメータa, bを入力ファイルで設定する。

### $(1)-3$ 懸濁態及び溶存態放射性セシウムの規格化 **2** 成分指数減衰モデル

河川流域ごとの特徴量(流域面積及び137Cs沈着量)と河川水中の放射性セシウム濃度の経時変化を 用いることで、河川流域ごとの放射性セシウムの流出量を算出できる。

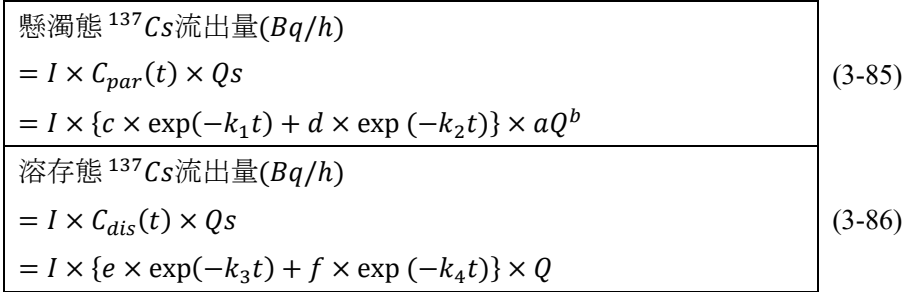

但し、I:計算対象流域内の平均 $^{137}$ Cs沈着量(Bq/m2)、  $C_{par}$ :規格化懸濁態  $^{137}$ Cs濃度(Bq/kg m2/Bq)、  $C_{dis}$ :規格化溶存態  $^{137}C$ s濃度 (Bq/m3m2/Bq)、k1,k2,k3,k4,c,d,e,f:経験パラメータ。このとき、経験パラメー タ $k_1, k_2, k_3, k_4, c, d, e, f \& \lambda \not\supset \mathcal{T} \wedge \mathcal{N}$ 設定する。

### <span id="page-65-2"></span> $(2)$ モデル定数の最適化

モデル定数を最適化する手法については、文献[\[3-3\]](#page-168-1)を参照し実装した。当該文献では、非線形方程式の 数値解析手法で多用されているニュートン法(Newton-Raphson Method)によりモデル定数を最適化する。 ニュートン法では評価関数の一次微分係数を算出し、モデル定数の補正量を決定する。最適化の流れに ついては、当該文献の方法を踏襲する。

### $(2) - 1$ **3** 段タンクモデル

MERCURY モデルにおいて、3 段モデルタンクを使用している。各タンクから河川へ流出する量、 地下へ浸透する量、降水量と蒸発散量のマスバランスを計算することで、河川流域から流出比を算出 する。基礎方程式は下記の通りである。ただし、 $P(mm/h)$ は降水量であり、 $E(mm/h)$ は蒸発散量であ る。

<span id="page-65-1"></span><span id="page-65-0"></span>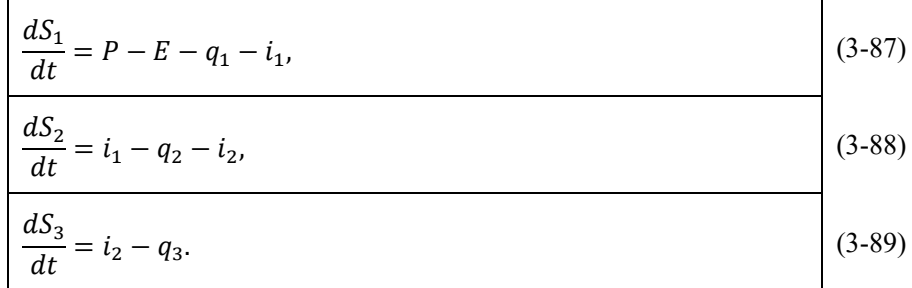

ここで、 $S_n(mm)$ は各タンクの貯水高さ、 $q_n(mm/h)$ は各タンクからの流出比、 $a_n$ は流出比に関する 経験パラメータである。

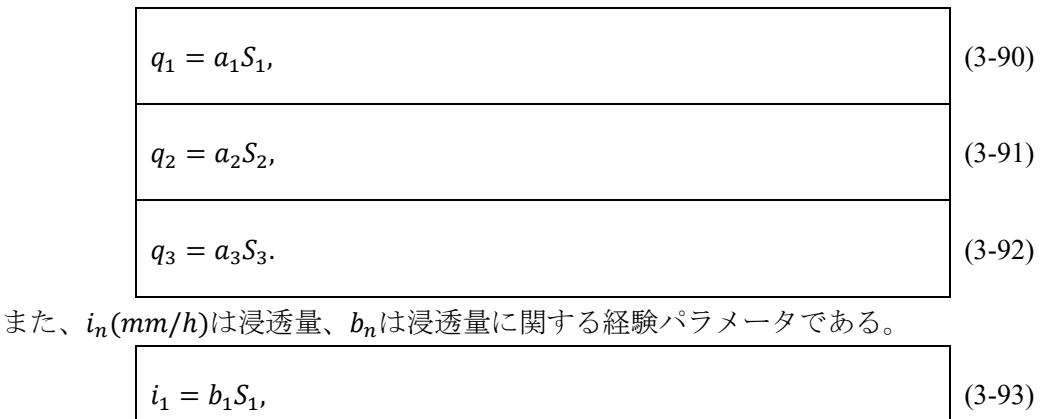

$$
i_{2} = b_{2}S_{2}.
$$
\n(3-94)\n  
\n
$$
\frac{1}{2} = \frac{b_{2}S_{2}}{2}.
$$
\n(3-95)\n  
\n
$$
Q = Coef \sum_{k=1}^{3} q_{k}, \quad Coef = Area \times 10^{-3}.
$$
\n(3-96)

# 感度係数方程式

式[\(3-87\)](#page-65-0)~[\(3-89\)](#page-65-1)を貯水高さ $S_n$ によって整理すると下式となる:

 $\overline{k}$ 

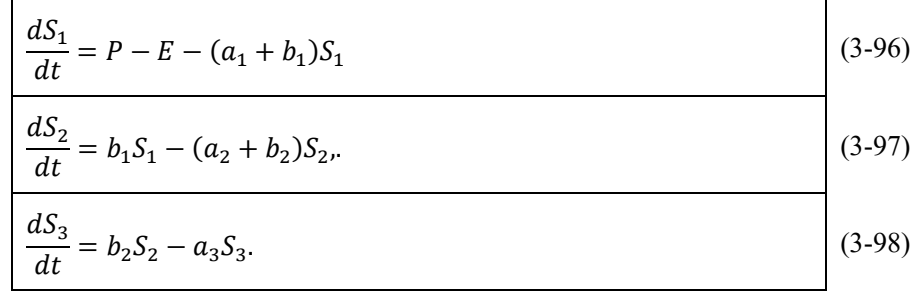

これを経験パラメータ $a_1, a_2, a_3, b_1, b_2$ で微分すると、感度係数方程式が得られる。

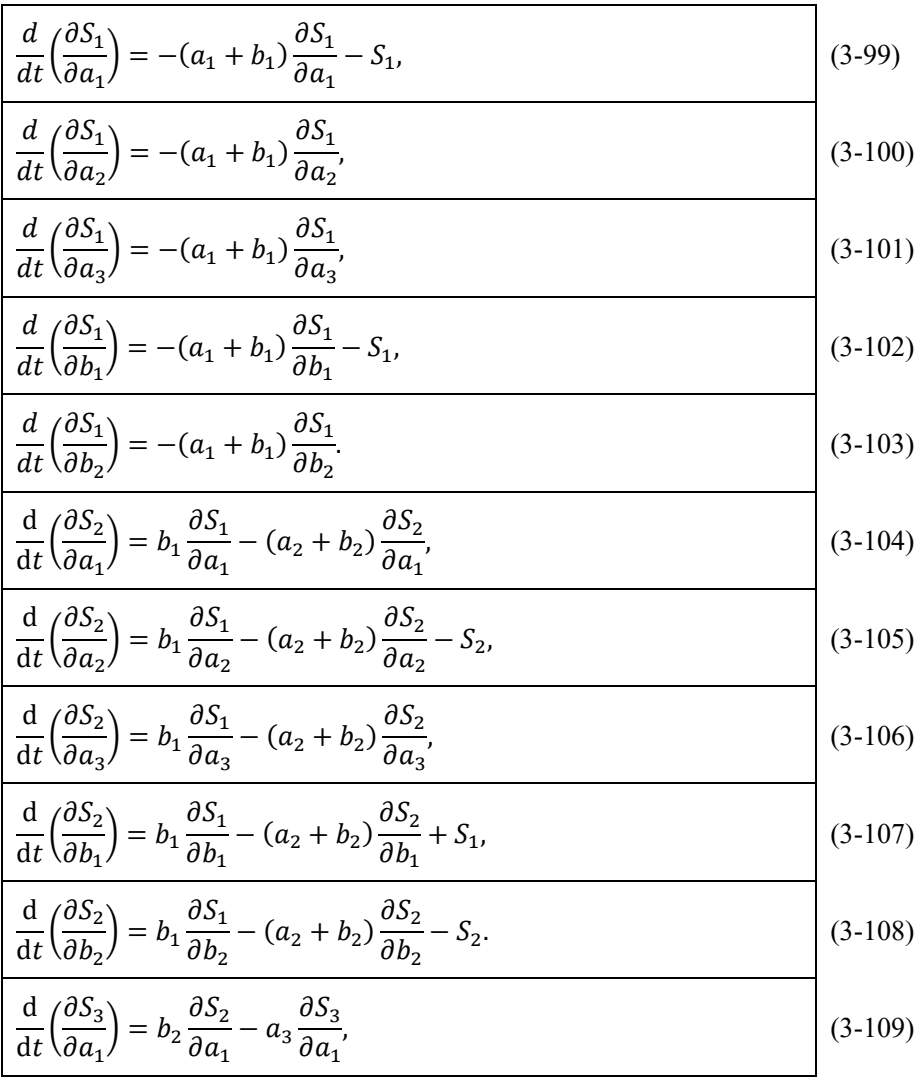

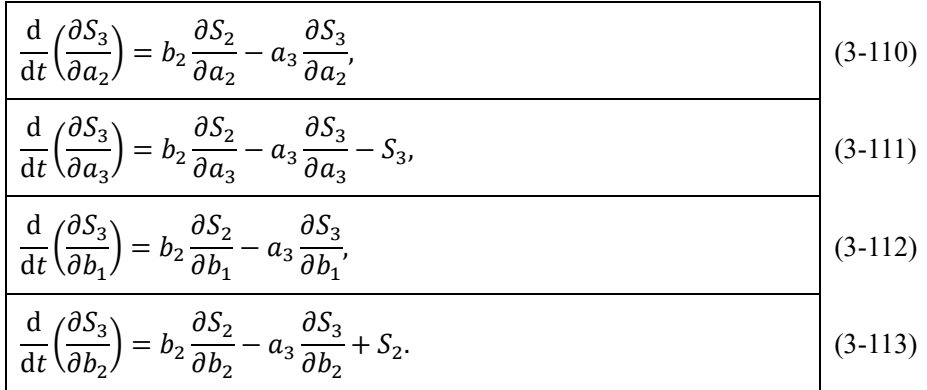

なお、貯水高さ $S_n$ (mm)と流出比 $q_n$ (mm/h)について、それぞれの感度係数の関係式は次のようになる。

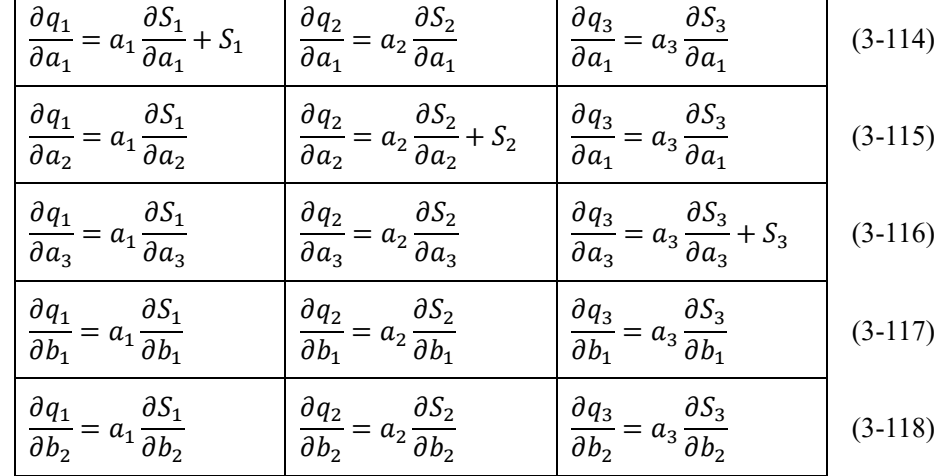

### $(2) - 3$ モデル定数の最適化問題

モデル定数の最適化は、観測流量 $Q_l^*(m^3/s)$ と計算流量

$$
Q_i = Q_i(a_1, a_2, a_3, b_1, b_2) \, (\text{m}^3/\text{s}) \tag{3-119}
$$

 $\mathcal{O}$ 誤差 $e_i$ ( $a_1, a_2, a_3, b_1, b_2$ )ができるだけ小さくなるように定数を同定することを目的としている。誤差  $\mathcal{O}$ 二乗和を最小とする目的関数(評価関数) $J(a_1, a_2, a_3, b_1, b_2)$ を $\chi$ 二乗基準を用いて次式のように表す:

$$
J(a_1, a_2, a_3, b_1, b_2) = \sum_{i=1}^{N} e_i^2(a_1, a_2, a_3, b_1, b_2) / \sum_{i=1}^{N} (Q_i^*)^2,
$$
\n
$$
e_i(a_1, a_2, a_3, b_1, b_2) = Q_i^* - Q_i(a_1, a_2, a_3, b_1, b_2).
$$
\n(3-121)

今、新たにモデル定数ベクトルを下記のように定義する:

$$
K = [a_1, a_2, a_3, b_1, b_2]^T.
$$
 (3-122)

<span id="page-67-0"></span>

ニュートン法による最適化では、式[\(3-120\)](#page-67-0)を最小化するようにベクトル値Kを繰り返し法によって探 索する。 $(m+1)$ ステップのKの値をK $m+1$ 、 $m$ ステップにおけるKの値をK $m$ 、補正ベクトル $\Delta K$ とする と、下記の関係が成立する:

$$
K^{m+1} = K^m + \Delta K,\tag{3-123}
$$

$$
\Delta K = [\Delta a_1, \Delta a_2, \Delta a_3, \Delta b_1, \Delta b_2]^T.
$$
\n(3-124)

 $(m + 1)$ ステップにおける誤差項 $e_i(K^{m+1})$ を、 $K^m$ のまわりで 1 次の項まで Taylor 級数展開すると次の ようになる:

<span id="page-68-0"></span>
$$
e_i(K^{m+1}) = e_i(K^m) + \sum_{j=1}^3 \frac{\partial e_i(K^m)}{\partial a_j} \Delta a_j + \sum_{j=1}^2 \frac{\partial e_i(K^m)}{\partial b_j} \Delta b_j, \qquad (3-125)
$$
\n
$$
(i = 1, \cdots, N).
$$

$$
\hbar \mathcal{E} \cup \mathcal{E} \quad \n\overline{\mathcal{E}} \cup \mathcal{E} \quad \n\overline{\mathcal{E}} \quad \n\overline{\mathcal{E}} \cup \mathcal{E} \quad \n\overline{\mathcal{E}} \quad \n\overline{\mathcal{E}} \cup \mathcal{E} \quad \n\overline{\mathcal{E}} \quad \n\overline{\mathcal{E}} \quad \n\overline{\
$$

$$
\mathcal{L} \subset \mathcal{L}, \quad \mathbb{R} \underline{\hat{\mathcal{H}}} \leq \langle \mathcal{L}, \mathcal{L} \rangle \wedge \mathcal{L} \in \mathcal{L} \overline{\hat{\mathcal{H}}} \overline{\hat{\mathcal{H}}} \mathcal{W} \& \mathcal{K} \mathcal{D} \downarrow \tilde{\mathcal{L}} \mathcal{L} \underline{\hat{\mathcal{H}}} \overline{\hat{\mathcal{H}}} \mathcal{L}.
$$
\n
$$
\mathcal{L}^{m} = [e_{1}(K^{m}) \quad e_{2}(K^{m}) \quad \cdots \quad e_{N}(K^{m})]^{T}.
$$
\n
$$
W = \begin{bmatrix} w_{11}^{m} & w_{12}^{m} & w_{13}^{m} & w_{14}^{m} & w_{15}^{m} \\ w_{21}^{m} & w_{22}^{m} & w_{23}^{m} & w_{24}^{m} & w_{25}^{m} \\ \vdots & \vdots & \vdots & \vdots & \vdots \\ w_{N1}^{m} & w_{N2}^{m} & w_{N3}^{m} & w_{N4}^{m} & w_{N5}^{m} \end{bmatrix}.
$$
\n
$$
(3-129)
$$

ただし、各 = 1, ⋯ , に対して、

Г

$$
w_{i1}^{m} = -\frac{\partial e_i(K^m)}{\partial a_1},
$$
  
\n
$$
w_{i2}^{m} = -\frac{\partial e_i(K^m)}{\partial a_2},
$$
  
\n
$$
w_{i3}^{m} = -\frac{\partial e_i(K^m)}{\partial a_3},
$$
  
\n
$$
w_{i4}^{m} = -\frac{\partial e_i(K^m)}{\partial b_1},
$$
  
\n
$$
w_{i5}^{m} = -\frac{\partial e_i(K^m)}{\partial b_2}.
$$
  
\n(3-133)  
\n(3-133)  
\n(3-134)

また、評価関数 $J(K^{m+1})$ は下記のように整理される:

 $=(E^m - W\Delta K)^T(E^m - W\Delta K)$ 

 $J(K^{m+1}) = (E^{m+1})^T E^{m+1}$ 

$$
w_{i3} = \frac{\partial e_i(K^m)}{\partial b_1},
$$
  
\n
$$
w_{i4}^m = -\frac{\partial e_i(K^m)}{\partial b_1},
$$
  
\n
$$
w_{i5}^m = -\frac{\partial e_i(K^m)}{\partial b_2}.
$$
  
\n
$$
w_{i5}^m = \frac{\partial e_i(K^m)}{\partial b_2}.
$$
  
\n(3-13)

 $E^{m+1} = E^m - W\Delta K.$  (3-135)

 $=(E^m)^T E^m - 2(\Delta K)^T W^T E^m + (\Delta K)^T (W^T W) \Delta K$ 

=  $J(E^m) + (\Delta K)^T \{-2W^T E^m + (W^T W)\Delta K\}.$ 

このとき、式[\(3-125\)](#page-68-0)は下記のように整理される:

65

(3-136)

以上により、評価関数I(K)の最小化条件は次式のように与えられる:

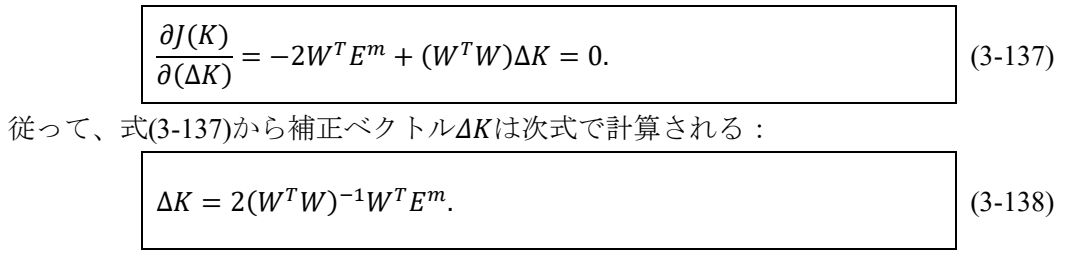

### 試解析(対象流域:広瀬川) 3

### 期間:**1** 週間、観点:観測値との比較と最適化の効果  $(3) - 1$

ここでは[、②で](#page-65-2)導入したモデル定数の最適化アルゴリズムを MERCURY コードに適用した場合につい て、流出量推定の性能評価を行う。評価自体は、計算値と実際の観測値との誤差を取ることで行う(誤差 [は①](#page-44-2)[と②で](#page-44-3)導入した NSE および RSE を使用)。また、降雨量の入力は広瀬川流域で観測された 1 週間分 (2015/09/17~2015/09/23)の観測データとする。この観測データについては[、①](#page-34-0)[-1](#page-34-0) 参照。最適化を行っ た際のモデル定数の変化と誤差評価の結果について[、表](#page-69-1) 3[-11](#page-69-1) [と表](#page-69-2) 3[-12](#page-69-2) に示す。最適化により MERCURY コードの計算値が観測値を精度良く推定できていることが確認できる。

<span id="page-69-1"></span>

| モデル定数          | 初期状態         | 最適化後     |  |  |
|----------------|--------------|----------|--|--|
| a1             | 0.020        | 0.013    |  |  |
| a2             | 0.004        | 0.002    |  |  |
| a <sub>3</sub> | 9.00.E-05    | 6.16E-05 |  |  |
| b <sub>1</sub> | 0.500        | 0.059    |  |  |
| b2             | 0.010        | 0.014    |  |  |
| 誤差評価<br>表 3-12 |              |          |  |  |
| 誤差             | 初期状態<br>最適化後 |          |  |  |
| <b>RSE</b>     | 0.3234       | 0.0586   |  |  |

<span id="page-69-0"></span>表 3-11 モデル定数の最適化

<span id="page-69-2"></span>最適化後に得られたハイドログラフと観測結果との比較結果を図 [3-43](#page-70-0) に示す。最大のピーク流出 量の再現は十分ではないが、その後の流出過程の推定精度は極めて高く、複雑な過程の再現力を確認 できる。特に、ピーク流量を経た後期の減衰過程の再現は、貯留関数モデルと比較し優れていること が分かる。また、実装した単純な最適化による推定精度の向上より、タンクモデルの優れた可塑性が 確認できる。

NSE 0.6766 0.9414

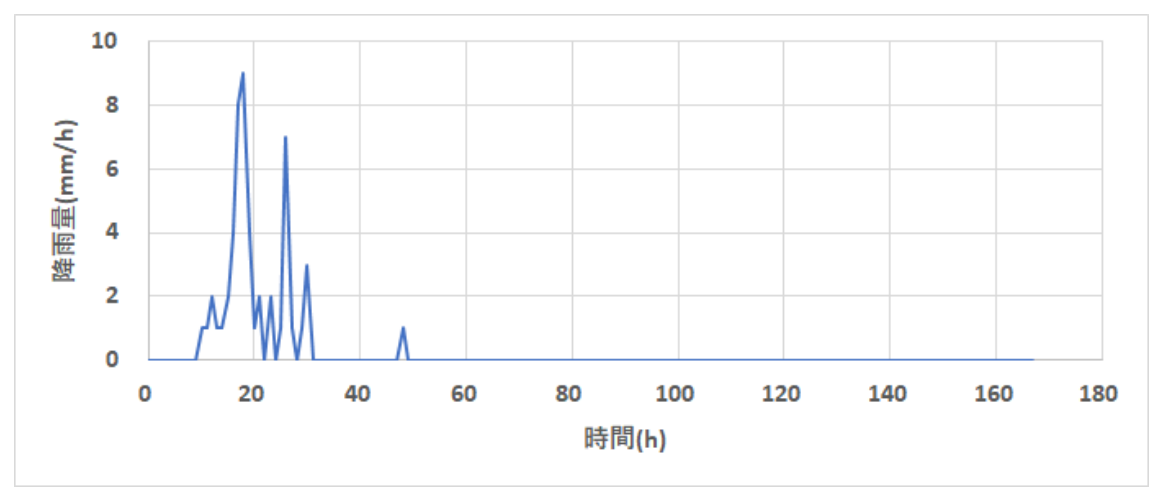

図 3-42 一週間の降雨量データ

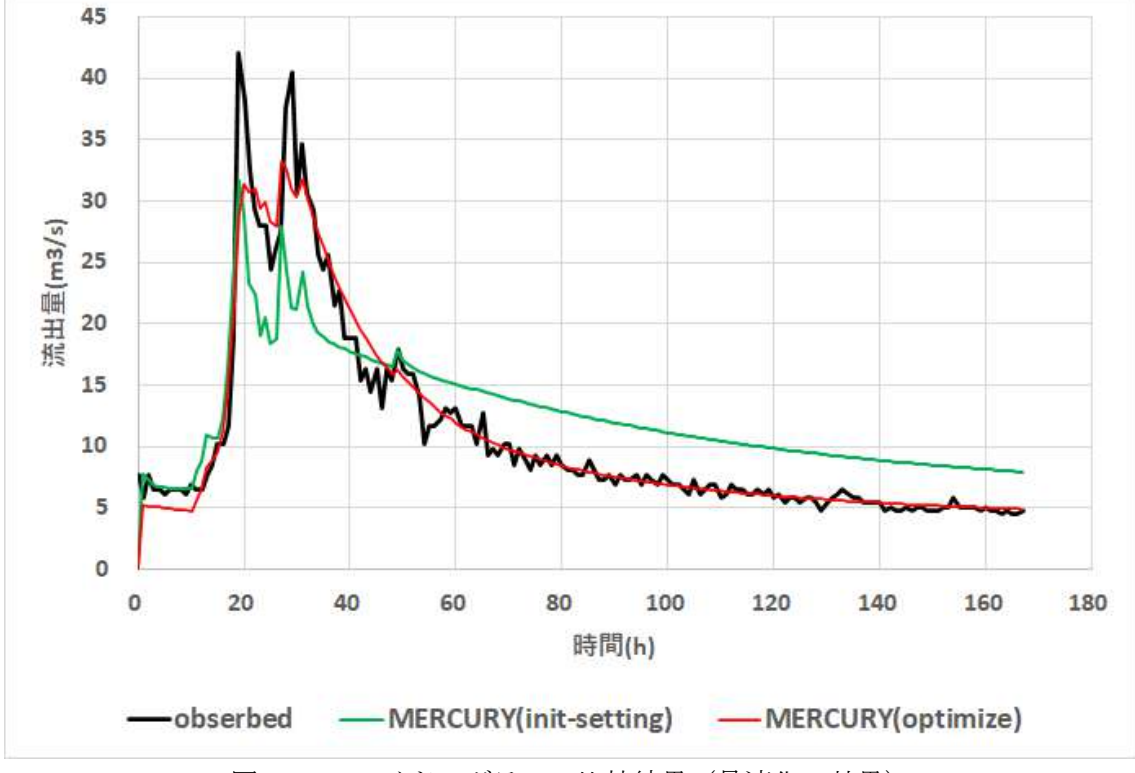

図 3-43 ハイドログラフの比較結果(最適化の効果)

<span id="page-70-0"></span>observed:観測結果、MERCURY(init-setting):初期状態、MERCURY(optimize):最適化後

### $\circled{3-2}$ 期間:1カ月、観点:観測値との比較と最適化の効果

ここでは、降雨量の入力を広瀬川流域で観測された1カ月 (2015/09/01~2015/09/30)の観測データ としたときの、MERCURY コードの流出量推定の性能評価を行う。尚、流出量の推定の際にはモデル 定数の最適化処理を行う。最適化を行った際のモデル定数の変化と誤差評価の結果について[、表](#page-71-0) 3[-13](#page-71-0) と表 [3-14](#page-71-1) に示す。RSE および NSE による誤差評価という観点からは、最適化により MERCURY コー ドの計算値が観測値を精度良く再現できることが確認できる。

<span id="page-71-0"></span>

| モデル定数 | 初期状態      | 最適化後     |
|-------|-----------|----------|
| a1    | 0.020     | 0.075    |
| a2    | 0.004     | 0.006    |
| a3    | 9.00.E-05 | 1.00E-10 |
| h1    | 0.500     | 0.072    |
| b2    | 0.010     | 0.007    |

表 3-13 モデル定数の最適化

表 3-14 誤差評価

| 誤差         | 初期状態   | 最適化後   |
|------------|--------|--------|
| <b>RSE</b> | 0.7113 | 0.1577 |
| NSE        | 0.2886 | 0.8422 |

<span id="page-71-1"></span>最適化後のハイドログラフの推定結果と観測量の比較結果を図 [3-45](#page-72-0) に示す。最適化により一番大き い流出量ピークが大きくなり観測値により近い結果となった。その一方で、最適化により小さいピー クの計算値が大きい値となり、この部分において観測値との誤差が大きくなった。この結果から、貯 留関数法と同じく、一つの降雨イベント毎に最適なパラメータがあり、複数の降雨イベントに適合し ようとするとずれが大きくなることが分かった。この原因としては、降雨毎に降雨分布が異なること が考えらえる。

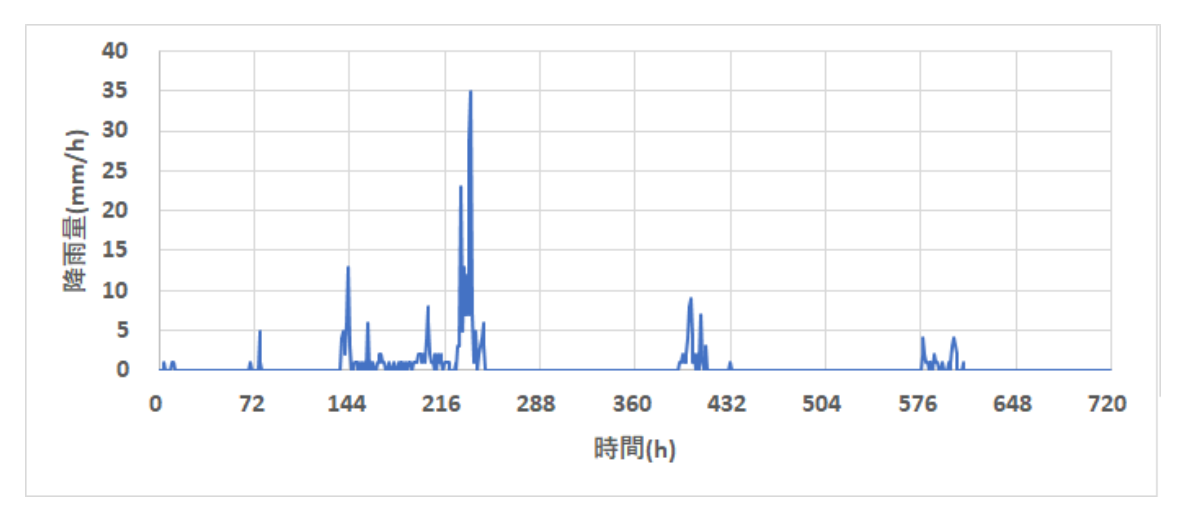

図 3-44 一カ月の降雨量データ
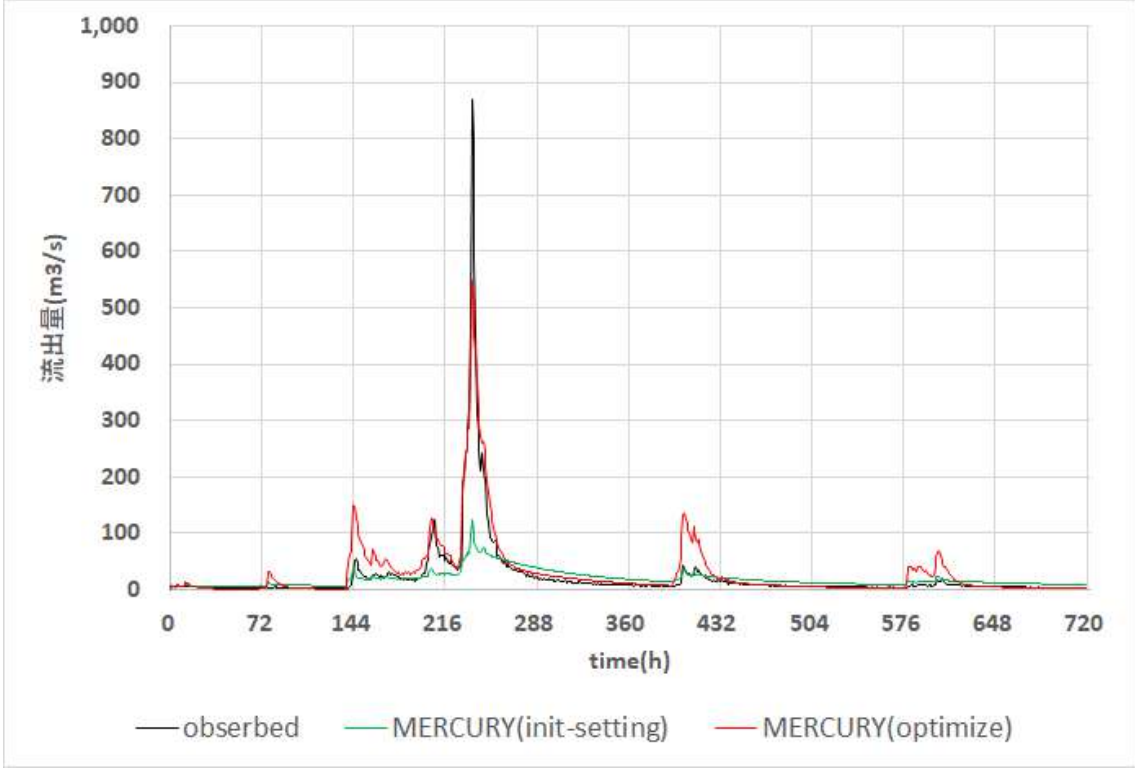

図 3-45 ハイドログラフの比較結果 (最適化の効果)

observed:観測結果、MERCURY(init-setting):初期状態、MERCURY(optimize):最適化後

### 試解析(対象流域:阿武隈川)  $\circled{4}$

タンクモデルの精度の高さより、試解析を阿武隈川全体に拡大し、その性能を調査した。

### 阿武隈川について  $\bigoplus$ -1

## ④**-1-A** 河川位置

試解析対象の阿武隈川の位置をマップ上に示す。図 [3-46](#page-72-0)、図 [3-47](#page-73-0) に示したマップは『国土交通省 川の防災情報』[\(https://www.river.go.jp/portal/#80](https://www.river.go.jp/portal/#80) )の『川の水位情報』の地図から取得した。

<span id="page-72-0"></span>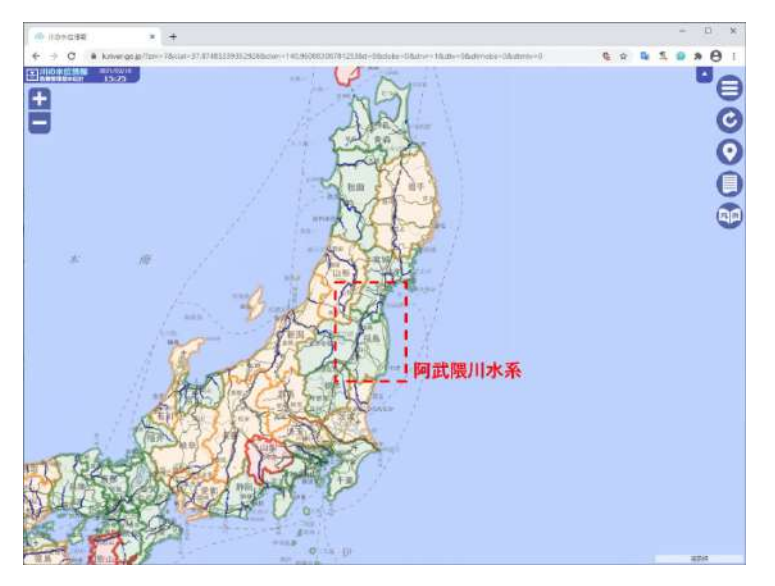

図 3-46 阿武隈川水系

阿武隈川は福島県および宮城県を流れる一級河川である。延長は 239.0km で、流域面積は 5,390km2 であ る。

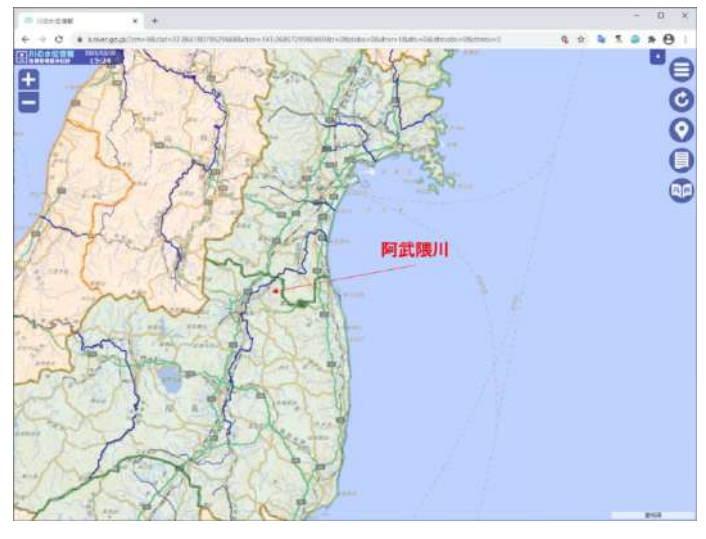

図 3-47 阿武隈川①

## <span id="page-73-0"></span>④**-1-B** 観測所一覧(阿武隈川)

阿武隈川沿いの雨量観測所と流量観測所の諸元一覧を[、表](#page-73-1) 3[-15](#page-73-1) [と表](#page-74-0) 3[-16](#page-74-0) に示す。また、それぞれの観 測所の位置について、雨量観測所は図 [3-49](#page-75-0) に示し、流量観測所は図 [3-50](#page-75-1)(図 [3-51](#page-76-0))に示した。表中の 番号と地図上に付記した番号は対応している。ただし、流量観測所について、今回に対象とする期間(2015 年09月)の観測データに欠損を含むものがあった。欠損なく完全な観測データを得られたかどうかにつ いての情報を[、表](#page-74-0) 3[-16](#page-74-0) に記載した。

<span id="page-73-1"></span>

| NO項目  | 水系名  | 河川名  | 観測所名       | 所在地                                            | 緯度経度                       |
|-------|------|------|------------|------------------------------------------------|----------------------------|
| 1雨量   | 阿武隈川 | 阿武隈川 | 岩沼         | 宮城県岩沼市館下1丁目2-9                                 | 北緯 38度06分36秒 東経 140度51分51秒 |
| 2 雨量  | 阿武隈川 | 阿武隈川 | 角田         | 宮城県角田市梶賀字高畑北322-3                              | 北緯 37度59分05秒 東経 140度47分53秒 |
| 3 雨量  | 阿武隈川 | 阿武隈) | 余目         | 宮城県柴田郡柴田町大字入間田字舘山崎5 北緯 38度05分39秒 東経 140度47分59秒 |                            |
| 4 雨量  | 阿武隈川 | 阿武隈) | 志賀         | 宮城県岩沼市志賀字大日                                    | 北緯 38度08分01秒 東経 140度48分48秒 |
| 5 雨量  | 阿武隈川 | 阿武隈) | 八幡         | 福島県伊達市梁川町大字八幡                                  | 北緯 37度52分03秒 東経 140度36分33秒 |
| 6 雨量  | 阿武隈川 | 阿武隈) | 福島<br>(国)  | 福島県福島市黒岩字榎平36                                  | 北緯 37度43分25秒 東経 140度28分10秒 |
| 7雨量   | 阿武隈川 | 阿武隈) | (国)<br>二本松 | 福島県二本松市安達ヶ原4丁目135                              | 北緯 37度35分40秒 東経 140度27分54秒 |
| 8 雨量  | 阿武隈川 | 阿武隈儿 | (福島)<br>郡山 | 福島県郡山市富久山町久保田字中台12                             | 北緯 37度24分29秒 東経 140度24分26秒 |
| 9 雨量  | 阿武隈川 | 阿武隈) | 间)<br>須智川  | ┃福島県須賀川市江持字中丸238-1                             | 北緯 37度18分04秒 東経 140度23分07秒 |
| 10 雨量 | 阿武隈川 | 阿武隈) | 真船         | 福島県西白河郡西郷村大字真船字小萱9                             | 北緯 37度10分01秒 東経 140度04分44秒 |

表 3-15 雨量観測所の一覧(阿武隈川)

<span id="page-74-0"></span>

| NO項目    | 観測所名   | データ  | 所在地                 | 緯度経度                       |
|---------|--------|------|---------------------|----------------------------|
| 1 水位流量  | 阿武隈川河口 | 欠損   | 宮城県岩沼市新浜            | 北緯 38度02分51秒 東経 140度55分28秒 |
| 2 水位流量  | 荒浜     | 欠損   | 宮城県百理郡百理町荒浜字隈潟      | 北緯 38度02分58秒 東経 140度54分41秒 |
| 3 水位流量  | 岩沼     | 欠損   | 宮城県岩沼市阿武隈           | 北緯 38度05分45秒 東経 140度52分18秒 |
| 4 水位流量  | 小山     | 欠損   | 宮城県亘理郡亘理町逢隈小山       | 北緯 38度04分37秒 東経 140度49分29秒 |
| 5 水位流量  | 江尻     | 取得成功 | 宮城県角田市江尻字巻前         | 北緯 38度01分07秒 東経 140度48分08秒 |
| 6 水位流量  | 笠松     | 欠損   | 宮城県角田市枝野寄井          | 北緯 37度57分34秒 東経 140度47分30秒 |
| 7 水位流量  | 丸森     | 取得成功 | 宮城県伊具郡丸森町船場         | 北緯 37度55分18秒 東経 140度45分42秒 |
| 8 水位流量  | 舘矢間    | 取得成功 | 宮城県伊具郡丸森町舘矢間山田      | 北緯 37度55分34秒 東経 140度45分04秒 |
| 9水位流量   | 新浜     | 欠損   | 宮城県岩沼市寺島字川向1        | 北緯 38度03分12秒 東経 140度55分10秒 |
| 10 水位流量 | 志引橋    | 欠損   | 宮城県岩沼市押分            | 北緯 38度06分14秒 東経 140度52分32秒 |
| 11 水位流量 | 八幡     | 欠損   | 福島県伊達市梁川町大字八幡       | 北緯 37度52分06秒 東経 140度36分38秒 |
| 12 水位流量 | 伏黒     | 取得成功 | 福島県伊達市伏黒字下大川57      | 北緯 37度49分48秒 東経 140度31分08秒 |
| 13 水位流量 | 福島     | 取得成功 | 福島県福島市杉妻町2番35号      | 北緯 37度44分59秒 東経 140度28分08秒 |
| 14 水位流量 | 黒岩     | 取得成功 | 福島県福島市渡利小倉寺字中ノ内     | 北緯 37度43分38秒 東経 140度28分23秒 |
| 15 水位流量 | 二本松    | 取得成功 | 福島県二本松市安達ケ原4丁目135番地 | 北緯 37度35分41秒 東経 140度27分42秒 |
| 16 水位流量 | 本宮     | 取得成功 | 福島県本宮市大字下町          | 北緯 37度30分57秒 東経 140度24分17秒 |
| 17 水位流量 | 阿久津    | 取得成功 | 福島県郡山市大字阿久津舘63番地    | 北緯 37度24分28秒 東経 140度24分34秒 |
| 18 水位流量 | 御代田    | 取得成功 | 福島県郡山市田村町御代田字古町     | 北緯 37度20分46秒 東経 140度22分25秒 |
| 19 水位流量 | 須賀川    | 取得成功 | 福島県須賀川市大字江持字中丸238-1 | 北緯 37度18分02秒 東経 140度23分21秒 |
| 20 水位流量 | 小作田    | 取得成功 | 福島県須賀川市小作田字西舘       | 北緯 37度16分21秒 東経 140度24分25秒 |
| 21 水位流量 | 白河     | 取得成功 | 福島県白河市金勝寺205-18     | 北緯 37度08分05秒 東経 140度12分34秒 |

表 3-16 流量観測所の一覧(阿武隈川)

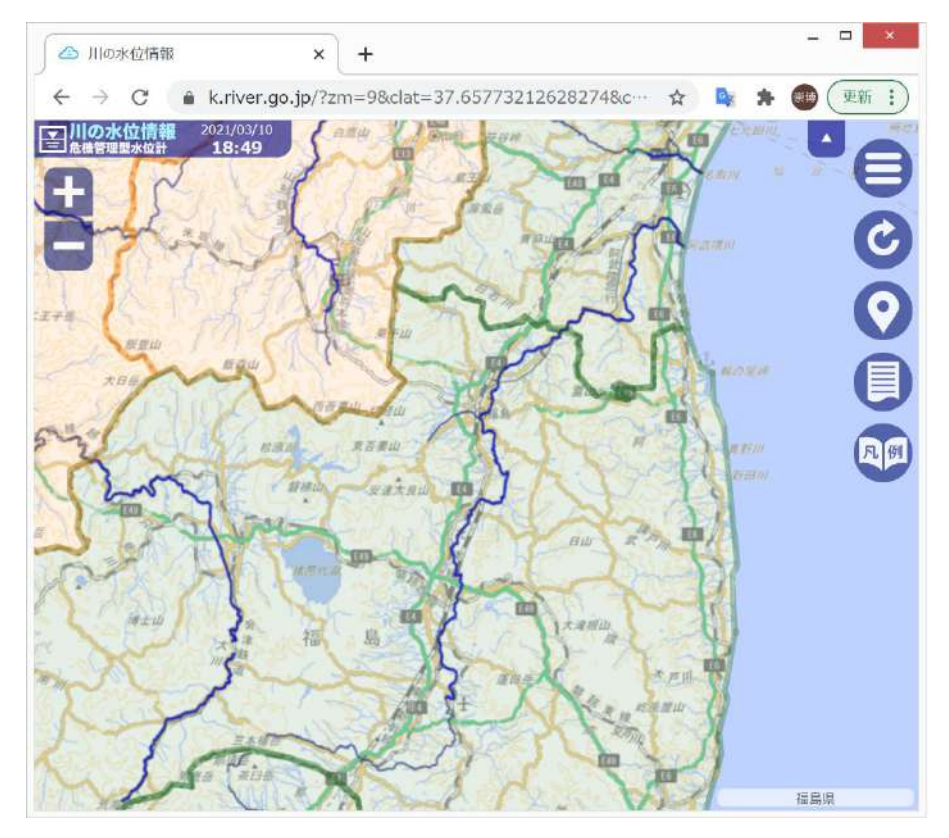

図 3-48 阿武隈川②

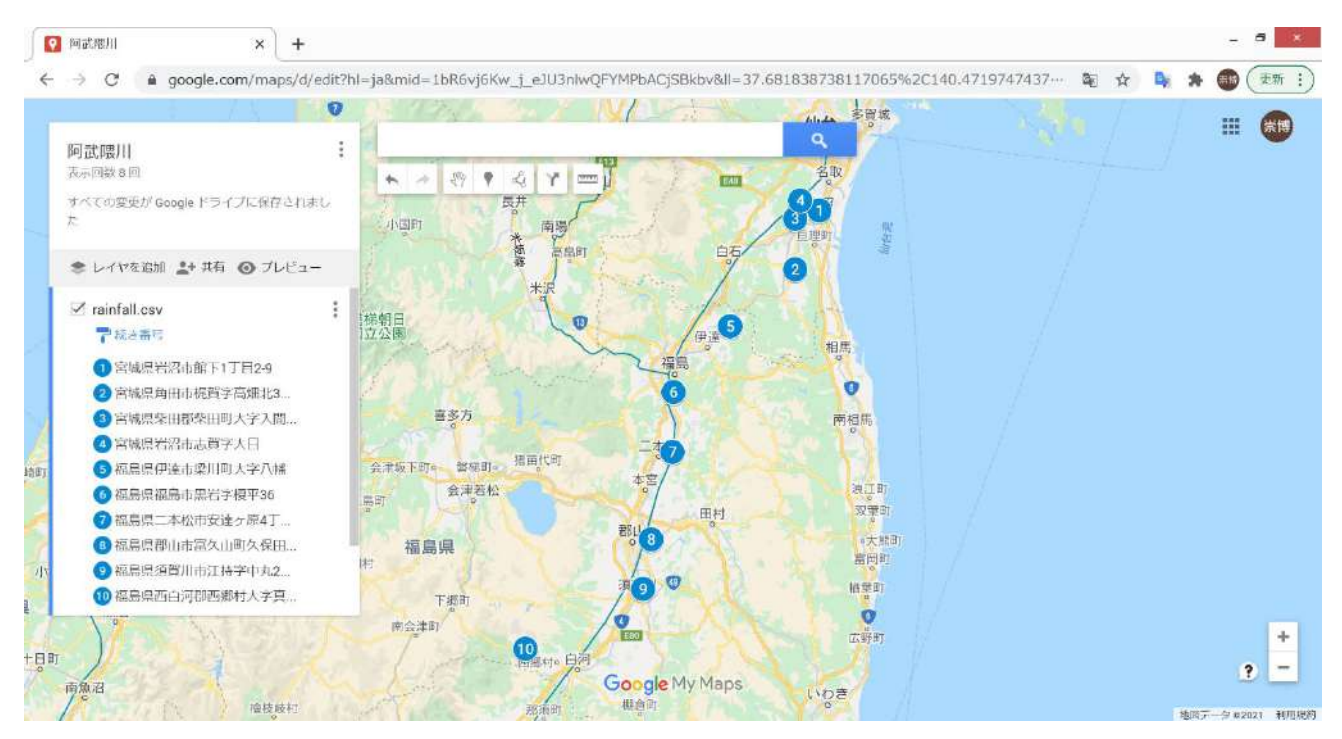

図 3-49 雨量観測所の位置(阿武隈川、水門水質データベース)

<span id="page-75-0"></span>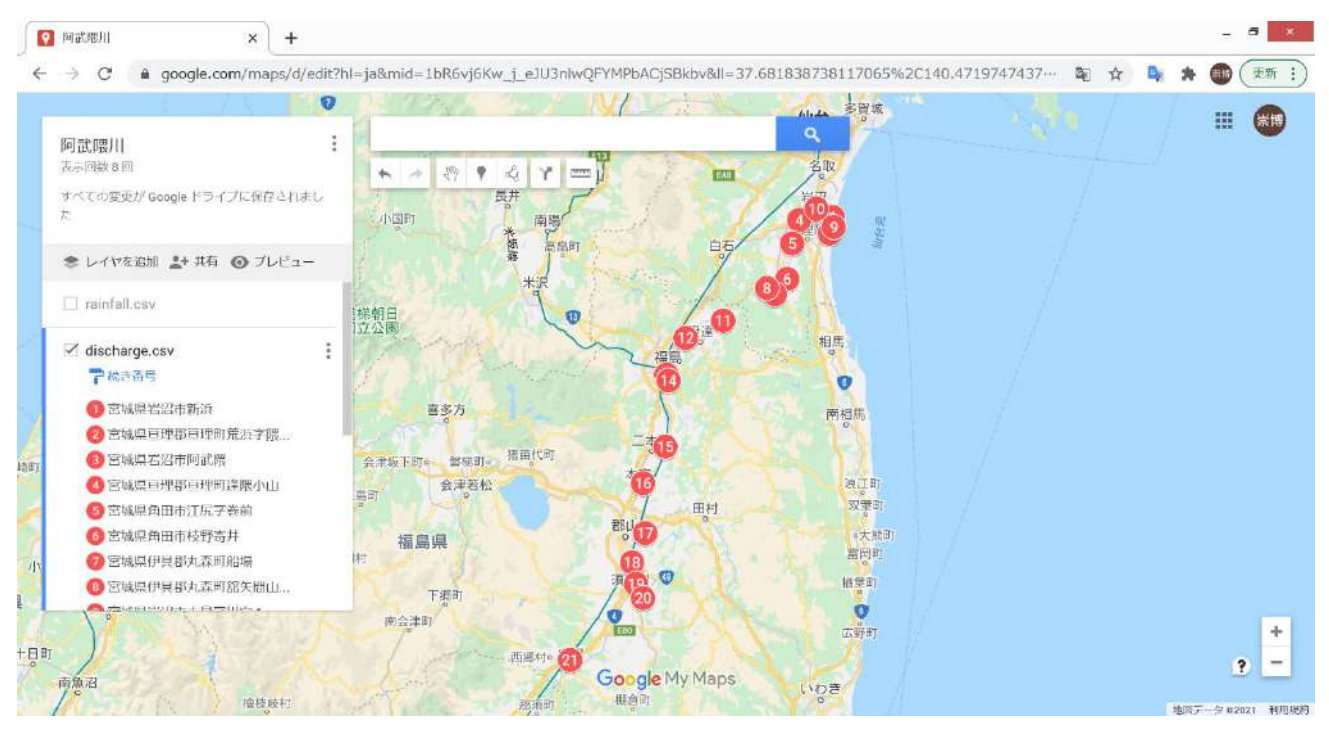

<span id="page-75-1"></span>図 3-50 流量観測所の位置①(阿武隈川、水門水質データベース)

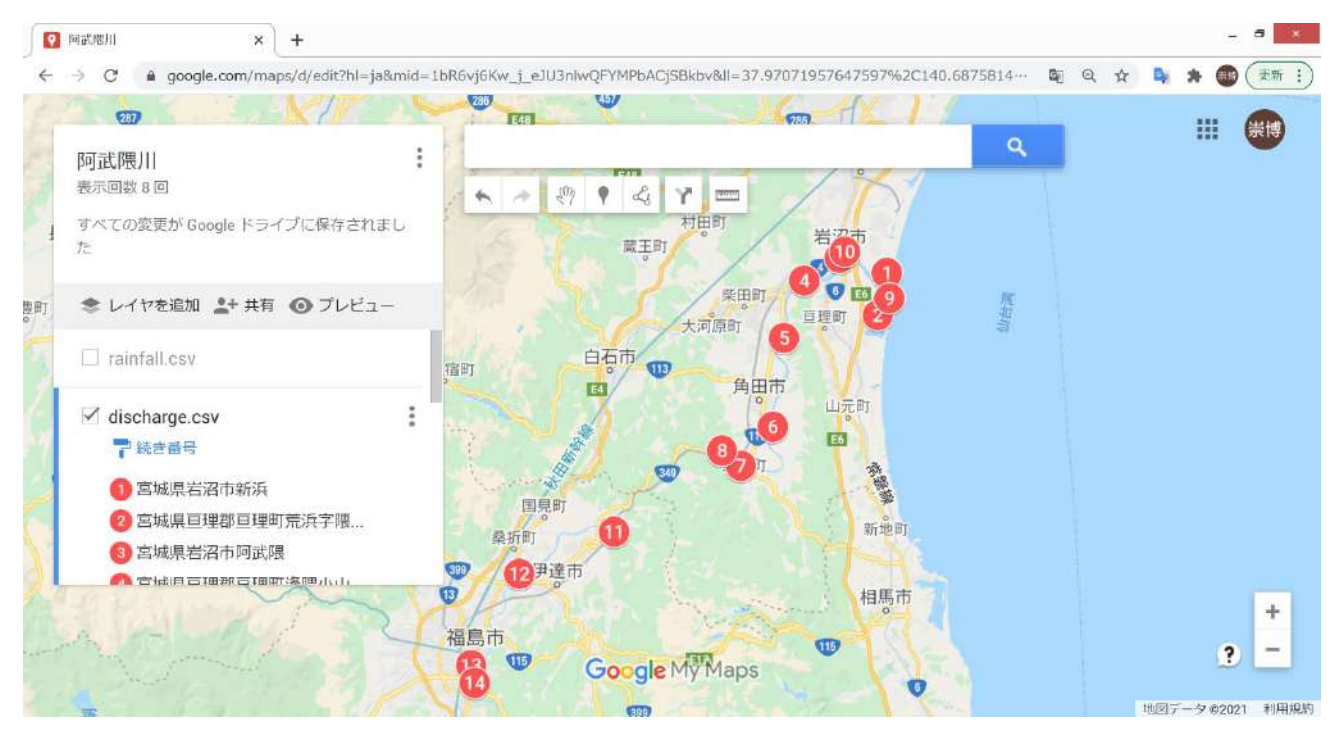

図 3-51 流量観測所の位置②(阿武隈川、水門水質データベース)

# <span id="page-76-0"></span>④**-1-C** 観測データ(**1** カ月期間)

検証に使用する 1 カ月期間の気象データ(雨量、流量)を図 [3-52](#page-76-1) と図 [3-53](#page-77-0) に示す。雨量[は表](#page-73-1) 3[-15](#page-73-1) の 6 番の「福島観測所」から取得し(図 [3-49](#page-75-0) の 6 番)、流量[は表](#page-74-0) 3[-16](#page-74-0) の 5 番の「江尻観測所」から取得 した(図 [3-50](#page-75-1) の 5 番)。図 [3-49](#page-75-0) と図 [3-50](#page-75-1) で確認できる通り、阿武隈川の中流域に位置する観測所を選 択した。ここで、観測所の表内の番号と地図上の番号対応は一致していること注意。

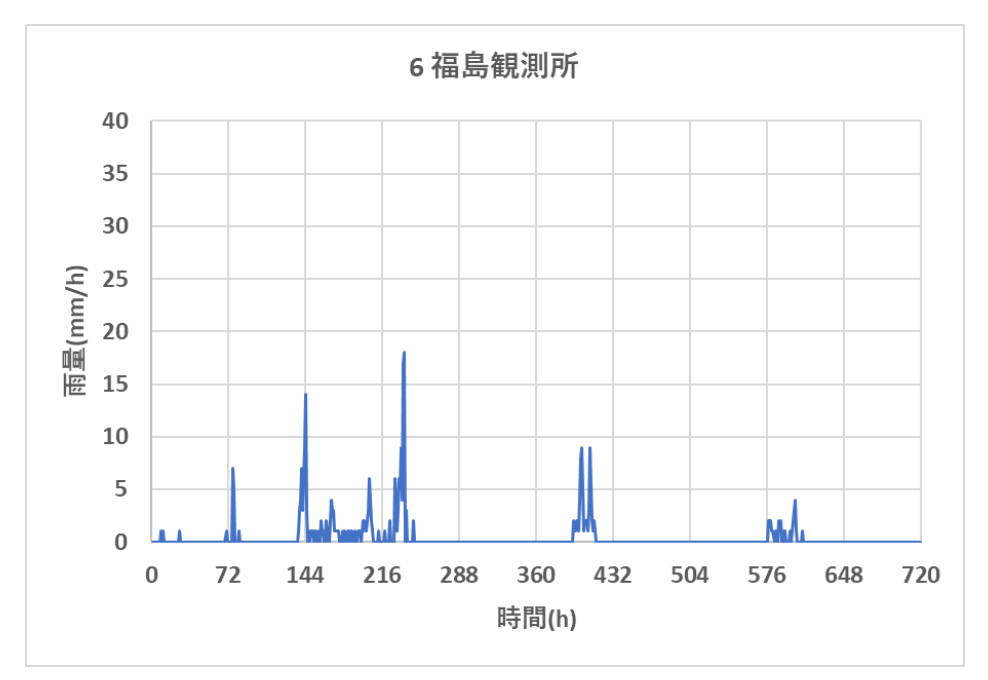

<span id="page-76-1"></span>図 3-52 福島観測所⑥番(雨量観測所、2015 年 9 月、阿武隈川)

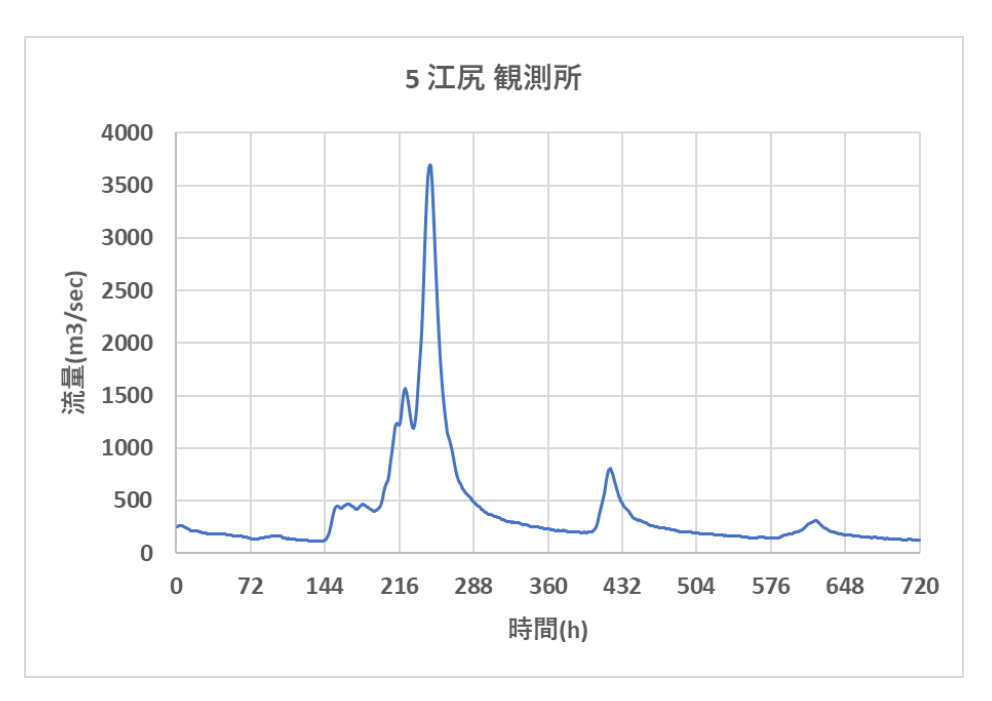

図 3-53 江尻観測所⑤番(流量観測所、2015 年 9 月、阿武隈川)

## <span id="page-77-0"></span>④**-1-D** 観測データ(**1** 年間期間)

検証に使用する 1 年間期間の気象データ(雨量、流量)を図 [3-54](#page-77-1) と図 [3-55](#page-78-0) に示す。雨量は、気象 庁アメダスのデータベースにおいて、「福島観測所」から取得した。また、流量[は表](#page-74-0) 3[-16](#page-74-0) の 1 番の「岩 沼観測所」から取得した。

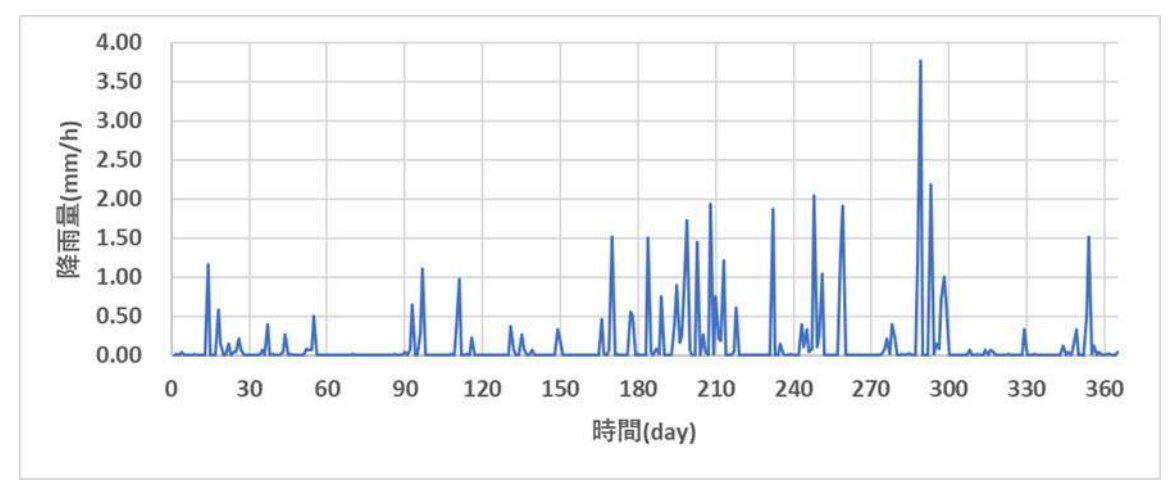

<span id="page-77-1"></span>図 3-54 福島観測所(雨量観測所、2013 年、阿武隈川) ※気象庁アメダスのデータベースより取得

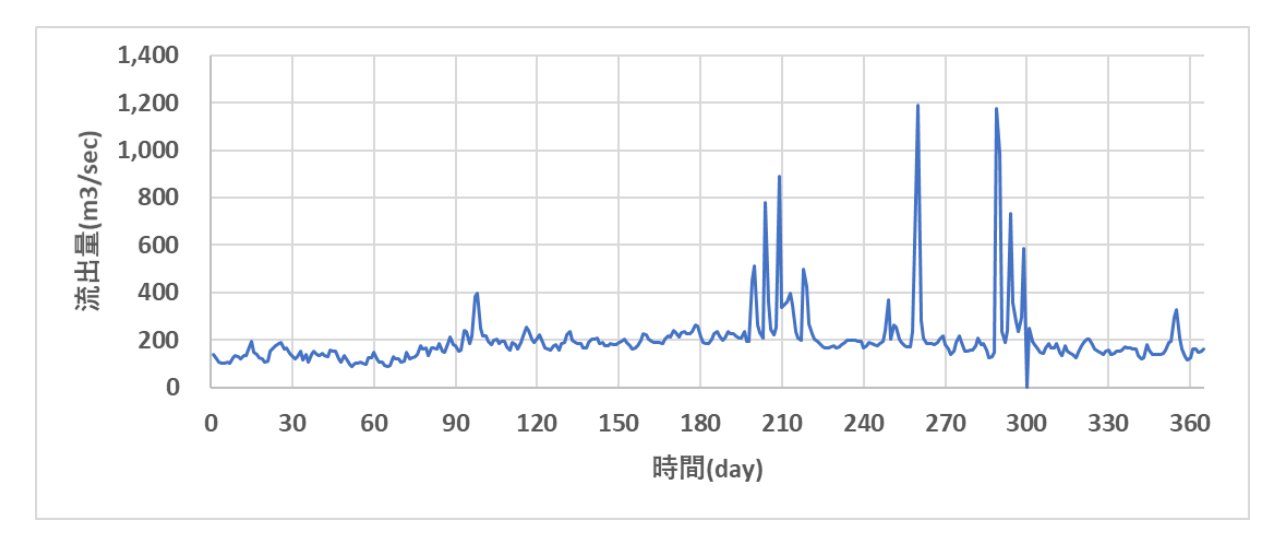

<span id="page-78-0"></span>図 3-55 岩沼観測所①番(流量観測所、2013、阿武隈川)

### $4 - 2$ 試解析結果 期間:1カ月、観点:観測値との比較と最適化の効果

<span id="page-78-1"></span>ここでは、降雨量の入力を阿武隈流域で観測された 1 カ月期間 (2015年09月01日~09月30日)の 観測データとしたときの、MERCURY コードの流出量推定の性能評価を行う。なお、流出量の推定の際 にはモデル定数の最適化処理を行う。最適化を行った際のモデル定数の変化と誤差評価の結果について、 表 [3-17](#page-78-1) [と表](#page-78-2) 3[-18](#page-78-2) に示す。

| モデル定数 | 初期状態      | 最適化後       |
|-------|-----------|------------|
| al    | 0.020     | 0.0005     |
| a2    | 0.004     | 0.015      |
| a3    | 9.00.E-05 | $1.0.E-10$ |
| b1    | 0.500     | 0.303      |
| b2    | 0.010     | 0.008      |

表 3-17 モデル定数の最適化

表 3-18 誤差評価

| 誤差         | 初期状態  | 最適化後  |
|------------|-------|-------|
| <b>RSE</b> | 0.622 | 0.315 |
| NSE        | 0.378 | 0.685 |

<span id="page-78-2"></span>このときの、降雨データを図 [3-56](#page-79-0) に示し、ハイドログラフの比較結果を図 [3-57](#page-79-1) に示す。

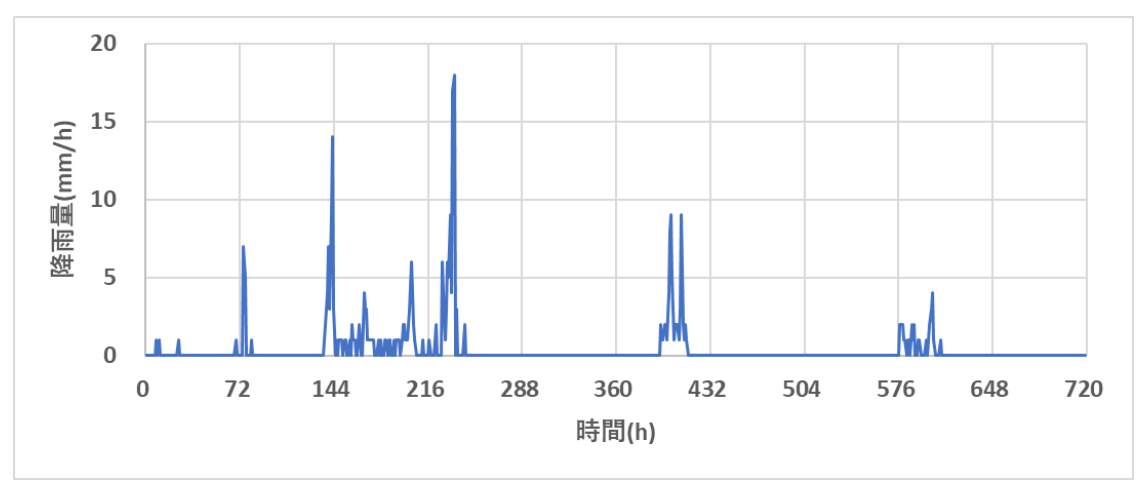

図 3-56 一カ月の降雨量データ(阿武隈川、2015 年 09 月)

<span id="page-79-0"></span>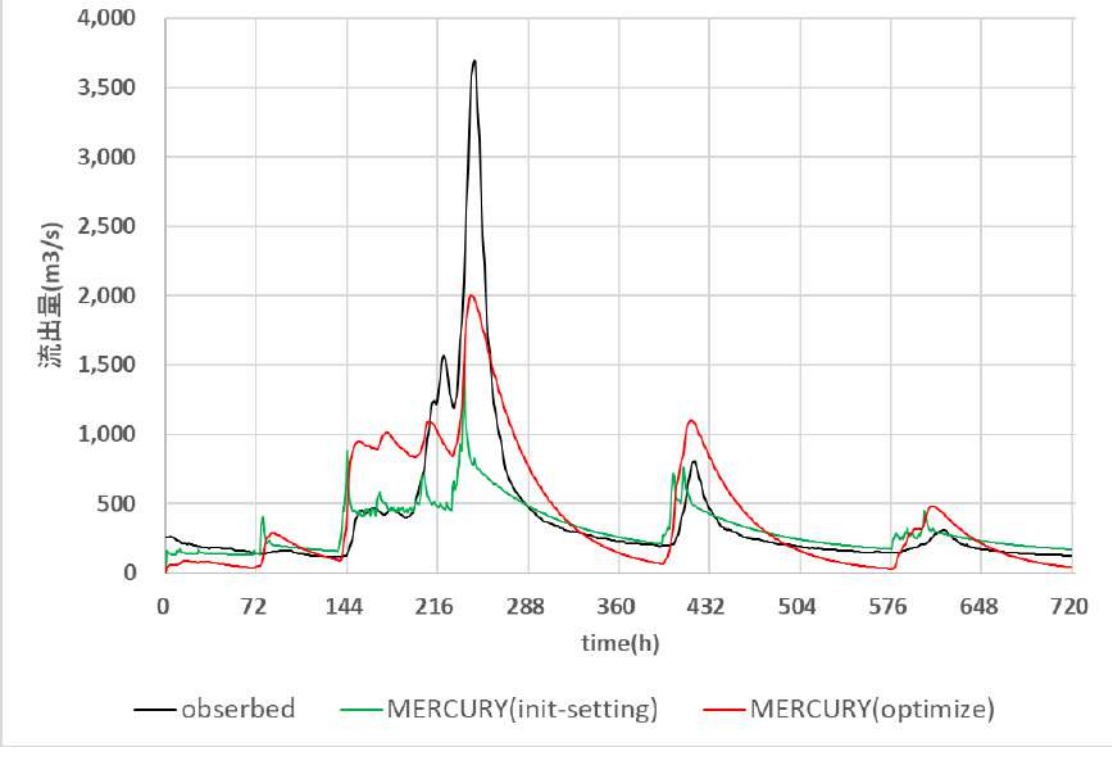

図 3-57 ハイドログラフの比較結果 (最適化の効果)

<span id="page-79-1"></span>observed:観測結果、MERCURY(init-setting):初期状態、MERCURY(optimize):最適化後

## 試解析結果 期間:**1** 年間、観点:観測値との比較と最適化の効果

<span id="page-80-0"></span>ここでは、降雨量の入力を阿武隈川流域で観測された1年間期間(2013年)の観測データとしたと きの、MERCURY コードの流出量推定の性能評価を行う。なお、流出量の推定の際にはモデル定数の 最適化処理を行う。最適化を行った際のモデル定数の変化と誤差評価の結果について[、表](#page-80-0) 3[-19](#page-80-0) [と表](#page-80-1) [3-20](#page-80-1) に示す。

| モデル定数 | 初期状態      | 最適化後       |
|-------|-----------|------------|
| al    | 0.020     | 0.0109     |
| a2    | 0.004     | 0.0066     |
| a3    | 9.00.E-05 | $1.2.E-04$ |
| b1    | 0.500     | 1.0557     |
| b2    | 0.010     | 0.0159     |

表 3-19 モデル定数の最適化

表 3-20 誤差評価

| -------    |       |       |
|------------|-------|-------|
| 誤差         | 初期状態  | 最適化後  |
| <b>RSE</b> | 0.482 | 0.411 |
| NSE        | 0.518 | 0.589 |

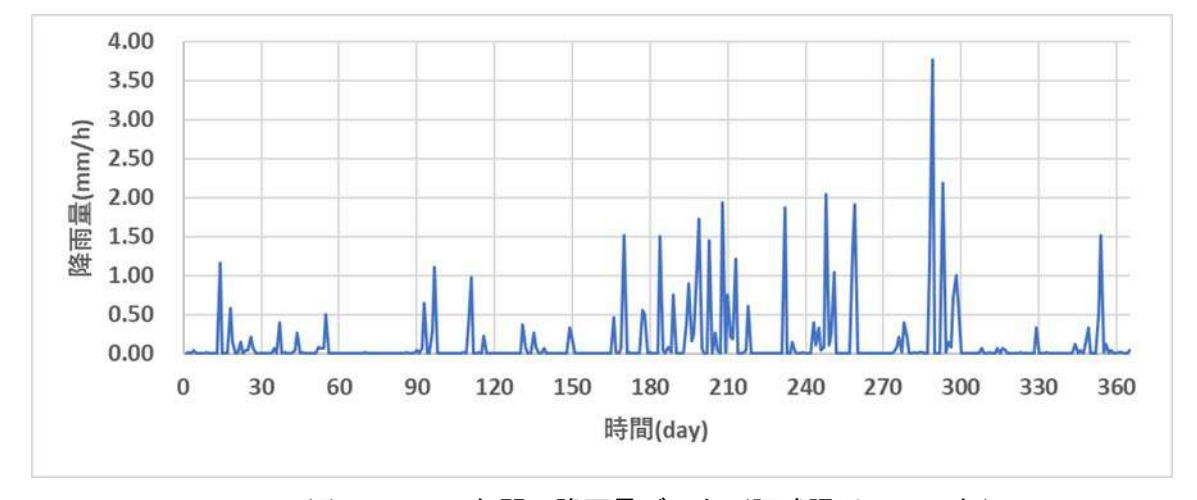

<span id="page-80-1"></span>このときの、降雨データを図 [3-58](#page-80-2) に示し、ハイドログラフの比較結果を図 [3-59](#page-81-0) に示す。

<span id="page-80-2"></span>図 3-58 一年間の降雨量データ(阿武隈川、2013 年)

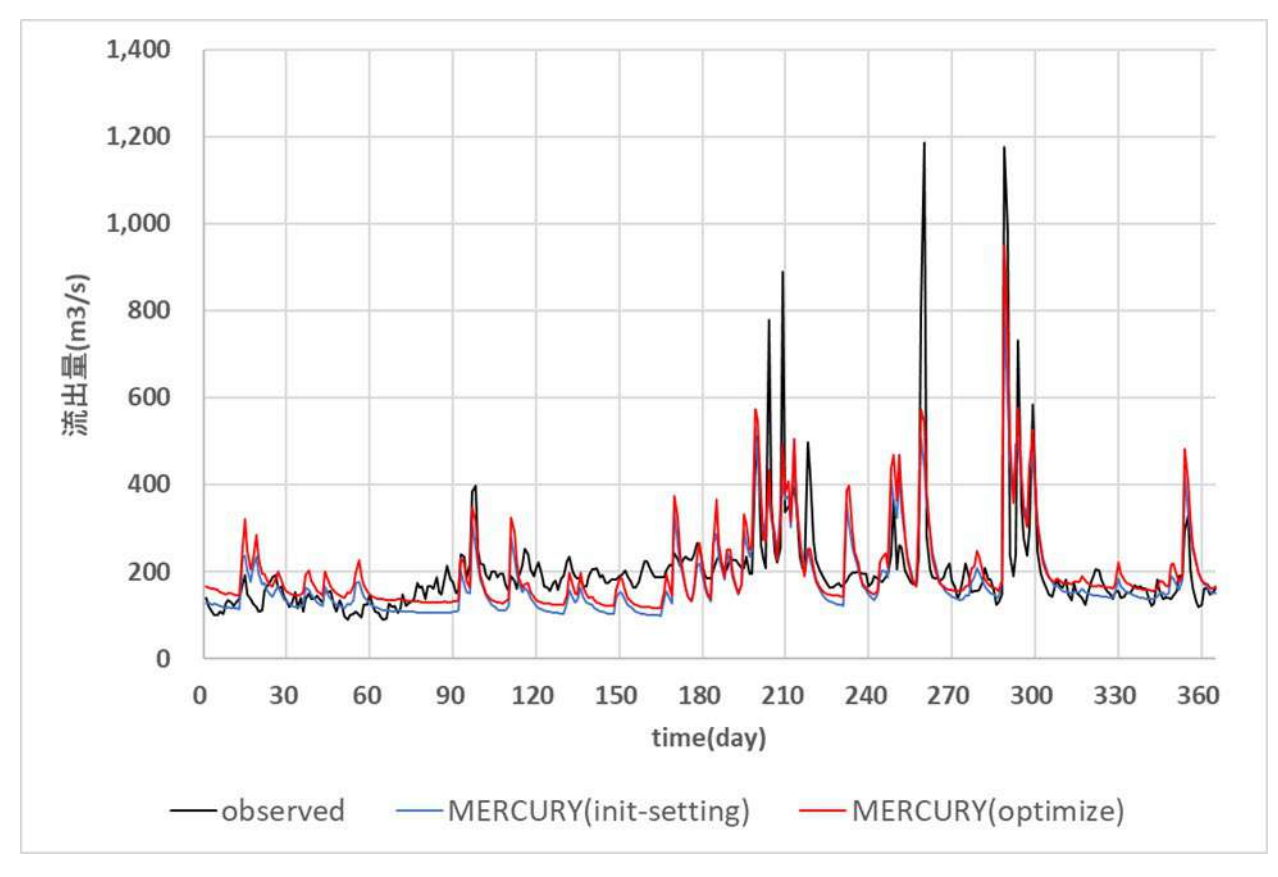

<span id="page-81-0"></span>図 3-59 ハイドログラフの比較結果 (最適化の効果) observed:観測結果、MERCURY(init-setting):初期状態、MERCURY(optimize):最適化後

#### $(5)$ まとめ

以上の結果から、貯留関数法 (SRM) より推定精度は幾分、向上していることが分かった (3.2.3 参 照)。しかし、最大降雨による流出とその他の小さい流出とを同時に満たすモデルパラメータを決定す ることは難しいことが分かる。パラメータを決定するに当たり、貯留関数法の際に記した課題と同様の 課題があり、これについては今後の研究対象となる。尚、推定精度の高さは、河川流出量の推定には十 分であり、環境モデルとしては優れた性能を有することが分かる。

## **3.2.5** 単位図法コード

#### モデル概要  $\Omega$

単位図法[3-9~3-11](2 章参照)はユニットグラフ法ともいわれ、経験的事実に基づいて 1932 年にアメリ カのシャーマンによって提案された方法である。線形現象における重ね合わせの原理を応用したものだ が、今日では洪水流量を求める有力な方法として、日本でも大いに活用されている。単位図とは単位流 量、すなわち流域全体に一定の単位継続時間と一様強度の有効雨量があった場合、流域の出口下流端で 得られるハイドログラフを指し、当初は、ある流域に1日間 1 インチの有効雨量が単独で降った場合、下 流端で新しく生じたハイドログラフと定義された。単位図法で用いる3つの仮定については 2 章参照。 尚、図 [3-60](#page-82-0) に単位図の解析図を示した。

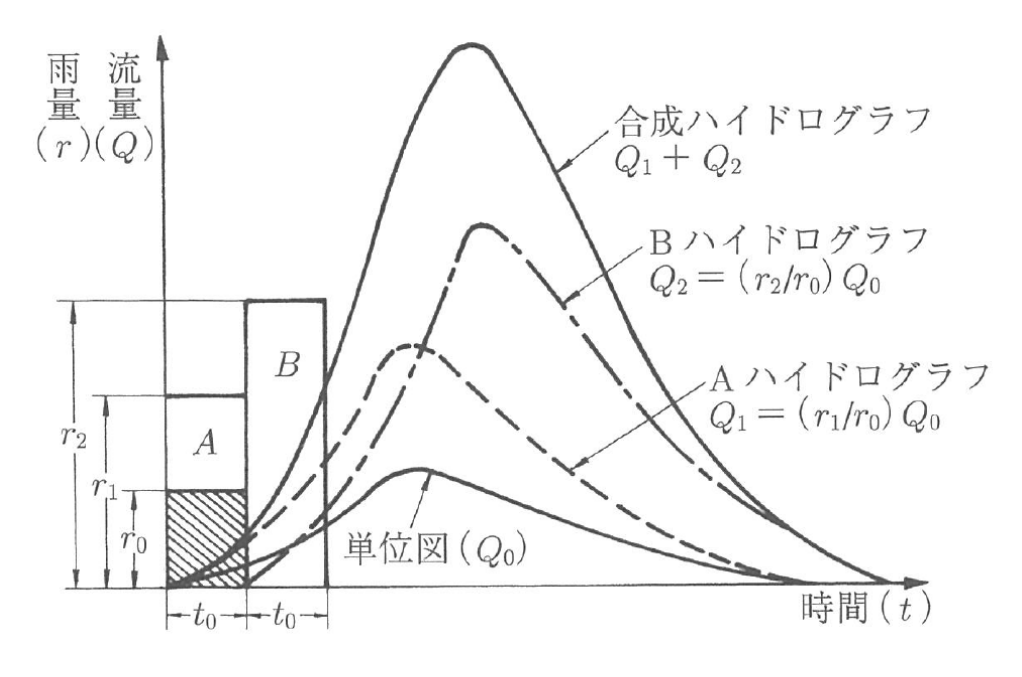

図 3-60 単位図法の解析図

### <span id="page-82-2"></span><span id="page-82-0"></span> $(2)$ 計算アルゴリズム

単位図法の計算アルゴリズムを説明する。

$$
Q(t) = Area \times Coef \times \sum_{j=0}^{n} (U_j \times R_{t-j})
$$
\n(3-139)

ここで、 $Q(t)(m^3/s)$ は流出量、 $R_t(mm/hr)$ は雨量、 $U_j(-)$ は配分率、 Area $(m^2)$ は流域面積、 Coefは単位合わせ の係数としCoef =  $\frac{1}{1000}$  $\frac{1}{1000}$  $\frac{1}{1000}$ × $\frac{1}{3600}$  = 0.277 × 10<sup>-6</sup>で与える。<sup>1</sup>なお、配分率U<sub>j</sub>については、文献[\[3-9\]](#page-168-0)を参考に次の ような関数形を仮定する。ここで、 $k$ ,  $m$ ,  $\alpha$ は定数である。

$$
U(t) = kt^m \exp(-\alpha t) \tag{3-140}
$$

#### $\circled{3}$ 試解析

#### $(3)-1$ 期間:**1** 週間、観点:観測値との比較とキャリブレーション

ここでは、単位図法による流出量推定に対して性能評価を行う。評価自体は、計算値と実際の観 測値との誤差を計算することで行う。誤差[は①と](#page-44-0)[②で](#page-44-1)導入した NSE および RSE を使用する。また、 降雨量の入力は広瀬川流域で観測された 1 週間分(2015/09/17~2015/09/23)の観測データとする。 この観測データについては[、①](#page-34-0)[-1](#page-34-0) 参照。キャリブレーションを行った際の単位図のパラメータの変 化と誤差評価の結果について[、表](#page-83-0) 3[-21](#page-83-0) [と表](#page-83-1) 3[-22](#page-83-1) に示す。

<span id="page-82-1"></span>
$$
1 \ \left(\frac{mm}{hr}\right) \sim \left(\frac{mm}{m}\right) \left(\frac{sec}{hr}\right) \left(\frac{m}{sec}\right) \sim \frac{1}{1000} \times \frac{1}{3600} \times \left(\frac{m}{sec}\right)
$$

<span id="page-83-0"></span>

| 単位図<br>パラメータ | 初期状態   | キャリブレーシ<br>ョン |
|--------------|--------|---------------|
| ĸ            | 0.0001 | 0.0022        |
| т            | 2.0    |               |
| α            | 0.1    |               |

表 3-21 モデル定数のキャリブレーション

表 3-22 誤差評価

<span id="page-83-1"></span>

| 誤差         | 初期状態    | キャリブレーシ |
|------------|---------|---------|
|            |         | ョン      |
| <b>RSE</b> | 0.59427 | 0.19709 |
| <b>NSE</b> | 0.40573 | 0.80291 |

キャリブレーション後のハイドログラフと観測結果との比較結果を図 [3-62](#page-84-0) に示す。ピーク流量の再現 精度は十分ではないが、その後の流出過程の再現性は確認できる。

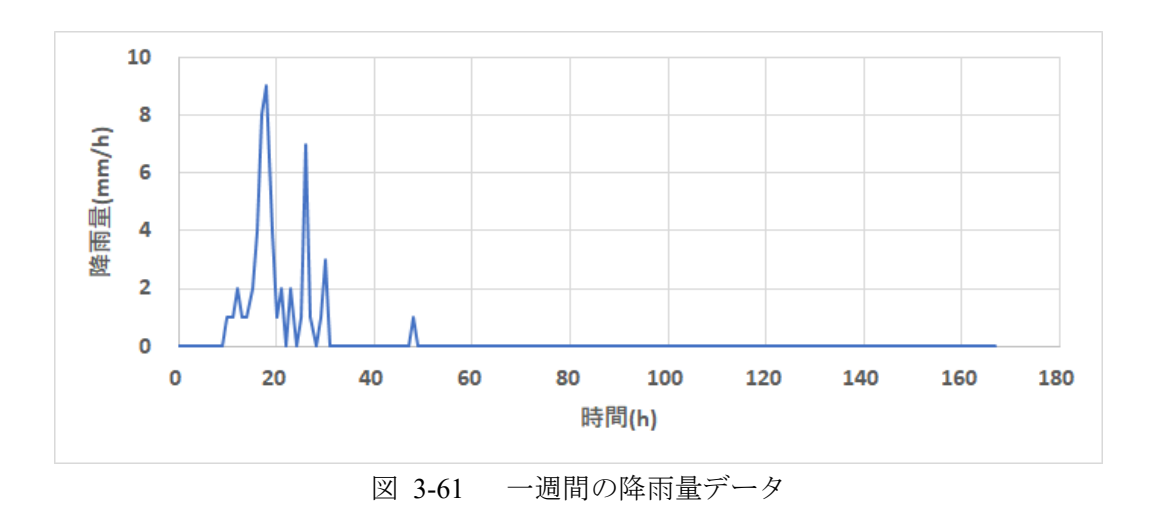

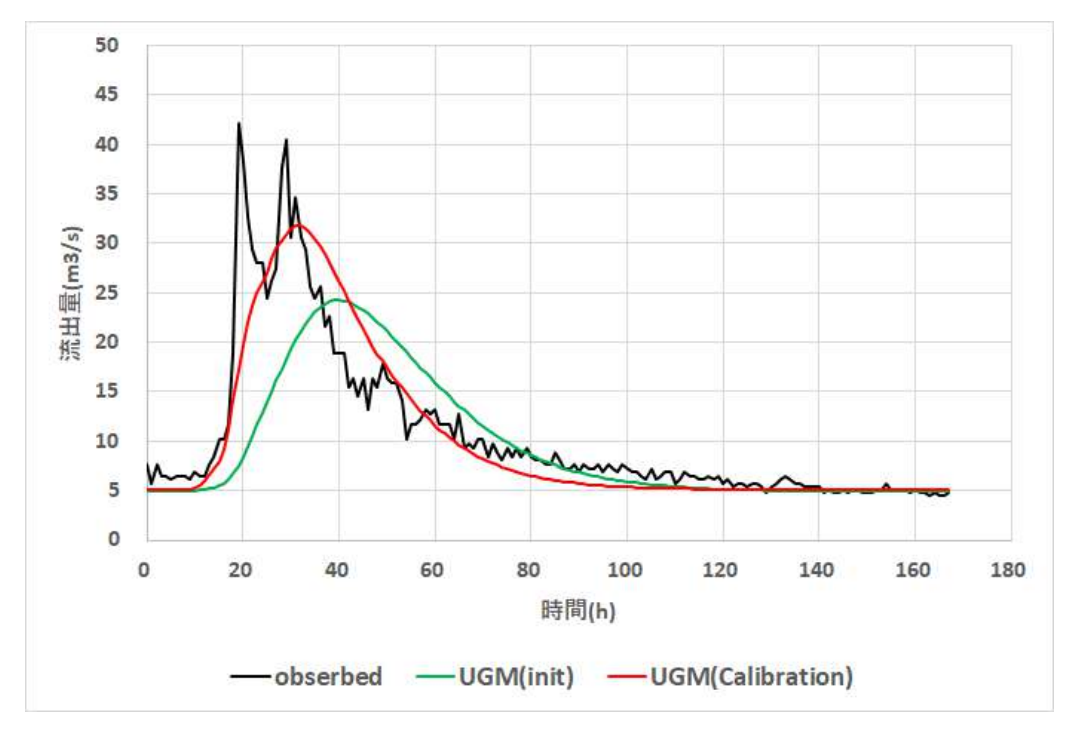

図 3-62 ハイドログラフの比較結果 (最適化の効果)

<span id="page-84-0"></span>observed:観測結果、UGM(init):初期状態、UGM(Calibration):キャリブレーション後 ※UGM:Unit Graph Method

### $(3)-2$ 期間:1カ月、観点:観測値との比較とキャリブレーション

ここでは、降雨量の入力を広瀬川流域で観測された 1 カ月(2015/09/01~2015/09/30)の観測デー タとしたときの、単位図法による流出量推定に対する性能評価を行う。キャリブレーションを行っ た際の単位図のパラメータの変化と誤差評価の結果について、表 3-16 と表 3-17 に示す。

| 単位図   | 初期状態    | キャリブレーシ |
|-------|---------|---------|
| パラメータ |         | ョン      |
| k     | 0.0001  | 0.006   |
| m     | 2.0     | 1.0     |
| α     | $0.1\,$ | 0.12    |

表 3-23 モデル定数のキャリブレーション

表 3-24 誤差評価

| 誤差         | 初期状態    | キャリブレーシ |  |
|------------|---------|---------|--|
|            |         | ョン      |  |
| <b>RSE</b> | 0.85208 | 0.47409 |  |
| <b>NSE</b> | 0.14792 | 0.52591 |  |

キャリブレーション後のハイドログラフの比較結果を図 [3-64](#page-85-0) に示す。

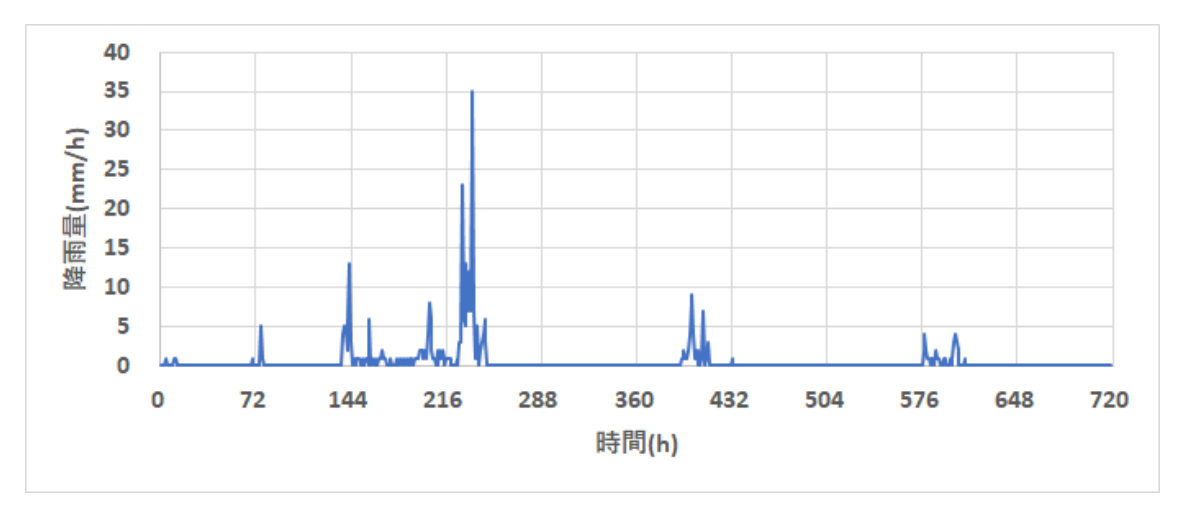

図 3-63 1 ヶ月間の降雨量データ

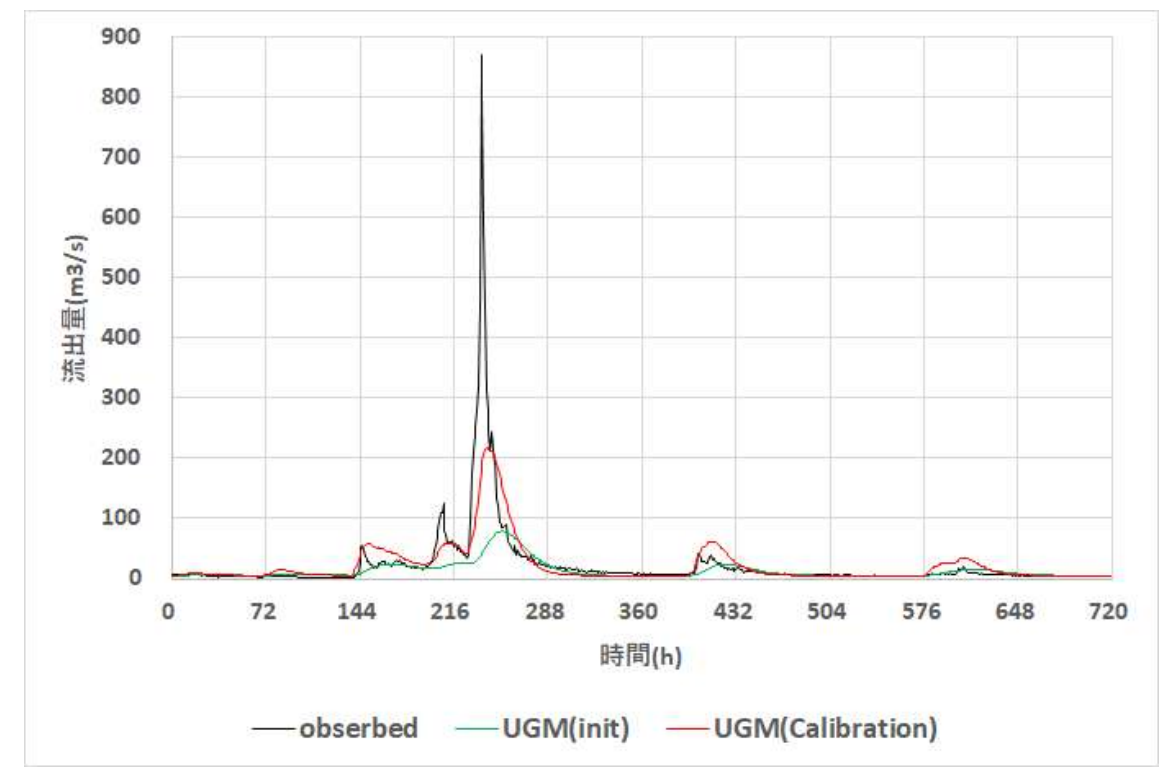

図 3-64 ハイドログラフの比較結果(最適化の効果)

<span id="page-85-0"></span>observed:観測結果、UGM(init):初期状態、UGM(Calibration):キャリブレーション後 ※UGM:Unit Graph Method

以上の結果より、簡単なモデルであるため、流出量の推定精度は貯留関数法 (SRM) やタンクモ デル(MERCURY)と比べて劣ることが分かった。しかし、極めて簡単なモデルであり、最適化の 必要もなく、プログラム開発も短時間で可能であることから、流出モデルの適用例がない河川にお いて、緊急時等の簡易推定に利用すべきモデルであることが分かる。

### **3.2.6** 合理式法コード

#### <span id="page-86-3"></span> $\Omega$ モデル概要

合理式[3-9~3-11]は、物部式あるいは Rational 式ともよばれ、流域を図 [3-65\(](#page-86-0)a)に示すように、模型 的に細長い長方形流域を考え、流域の上流端 M から末端 N (流量測定点)までの距離をlとし、この 流域全体に一様に継続時間trの一様強度の雨が降ったものと仮定し、流域の先端(流出末端 N より最 も遠い地点)に降った雨水が地表及び河道を流れ、N までに達するに要する時間をt<sub>i</sub>とする。tr > ti として、地点 N での流量図を考える際、雨の降りはじめ $t = 0$ から $t = t_1$ までは、流量をほぼ直線的に 増加させる。その後、 = に、地点Nに全流域からの流出水が到達し、流量の最大値、即ちピーク流  $\exists Q_{max}$ が得られるとする。その量は以下の式で与えられる。

<span id="page-86-2"></span>
$$
Q_{max} = f \frac{r}{3600 \times 1000} \times A \times 1000^2 = \frac{frA}{3.6}
$$
  
= 0.2778 \times frA(m<sup>3</sup>/sec) (3-141)

ここで、 $r$ は雨量強度(mm/hr)、Aは流域面積(km<sup>2</sup>)、 $f$ は流出係数であり[、表](#page-86-1) 3[-25](#page-86-1) を参考に指定する。 尚、[\(3-141\)](#page-86-2)の数値 0.2778 は流量に m3/sec の単位を用い、1時間当たりの降雨の mm を m に、hr を sec に、流域面積を km2を m2に換算した場合の値である。

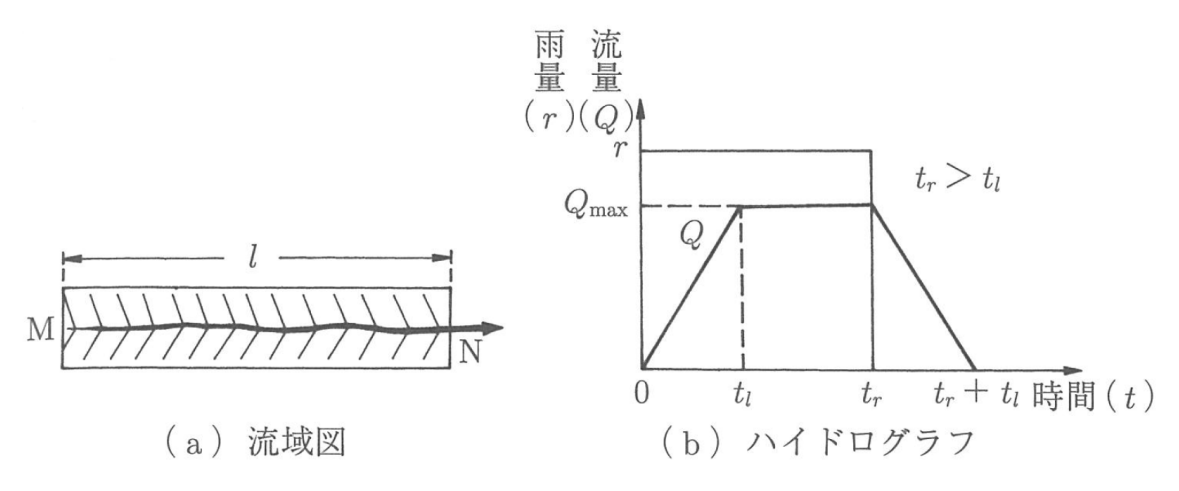

図 3-65 長方形流域と仮定するハイドログラフ形状

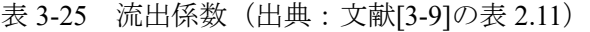

<span id="page-86-1"></span><span id="page-86-0"></span>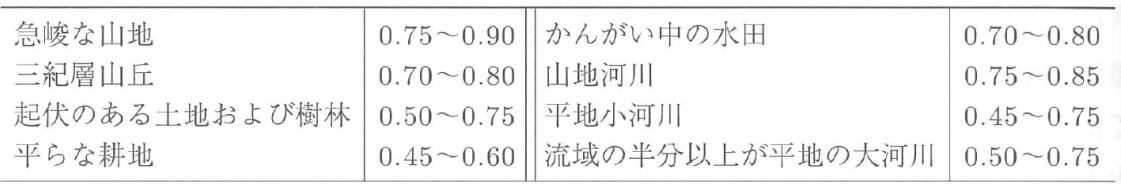

流水が流域の最遠点からある地点まで到達する時間Tnについては、文献[\[3-11\]](#page-168-1)を参考に、次の公式 から求める。尚、 $T_n$ は上述の $t_l$ に相当する。

自然流域の場合の到達時間:  $T_p$ 

$$
T_p = 1.67 \times 10^{-3} \left(\frac{L}{\sqrt{S}}\right)^{0.7}
$$
  
10<sup>3</sup>  $\pi$   
10<sup>3</sup>  $\pi$   
10<sup>3</sup>  $\pi$   
10<sup>3</sup>  $\pi$   
10<sup>3</sup>  $\pi$   
10<sup>3</sup>  $\pi$   
10<sup>3</sup>  $\pi$   
10<sup>3</sup>  $\pi$   
10<sup>3</sup>  $\pi$   
10<sup>3</sup>  $\pi$   
10<sup>3</sup>  $\pi$   
10<sup>3</sup>  $\pi$   
10<sup>3</sup>  $\pi$   
10<sup>3</sup>  $\pi$   
10<sup>3</sup>  $\pi$   
10<sup>3</sup>  $\pi$   
10<sup>3</sup>  $\pi$   
10<sup>3</sup>  $\pi$   
10<sup>3</sup>  $\pi$   
10<sup>3</sup>  $\pi$   
10<sup>3</sup>  $\pi$   
10<sup>3</sup>  $\pi$   
10<sup>3</sup>  $\pi$   
10<sup>3</sup>  $\pi$   
10<sup>3</sup>  $\pi$   
10<sup>3</sup>  $\pi$   
10<sup>3</sup>  $\pi$   
10<sup>3</sup>  $\pi$   
10<sup>3</sup>  $\pi$   
10<sup>3</sup>  $\pi$   
10<sup>3</sup>  $\pi$   
10<sup>3</sup>  $\pi$   
10<sup>3</sup>  $\pi$   
10<sup>3</sup>  $\pi$   
10<sup>3</sup>  $\pi$   
10<sup>3</sup>  $\pi$   
10<sup>3</sup>  $\pi$   
10<sup>3</sup>  $\pi$   
10<sup>3</sup>  $\pi$   
10<sup>3</sup>  $\pi$ 

ここで、Lは流域最遠点から流量計算地点までの距離(m)であり、Sは平均流路勾配である。

### $(2)$ 計算アルゴリズム

合理式の計算アルゴリズムを説明する。各時刻の変動降雨を考慮した流出量の算定は、単位図[法②](#page-82-2) を踏襲する。この際、仮定する単位図形状は[、①で](#page-86-3)説明した合理式で規定されるハイドログラフとす る。今回は変動降雨を扱うため、一様強度の雨の継続時間は 0.0sec である。従って、単位図は[\(3-144\)](#page-87-0) のような形状を仮定する。

<span id="page-87-0"></span>
$$
Q(t) = Area \times Coef \times \sum_{j=0}^{n} (f \times U_j \times R_{t-j})
$$
\n(3-144)

ここで、 $Q(t)(m^3/s)$ は流出量、 $R_t(mm/hr)$ は雨量、 $f(-)$ は流出係数、 $U_j(-)$ は配分率、 Area $(m^2)$ は流域面 積、Coefは単位合わせの係数としCoef =  $\frac{1}{1000} \times \frac{1}{3600} = 0.277 \times 10^{-6}$  $\frac{1}{1000} \times \frac{1}{3600} = 0.277 \times 10^{-6}$  $\frac{1}{1000} \times \frac{1}{3600} = 0.277 \times 10^{-6}$ で与える。<sup>2</sup>

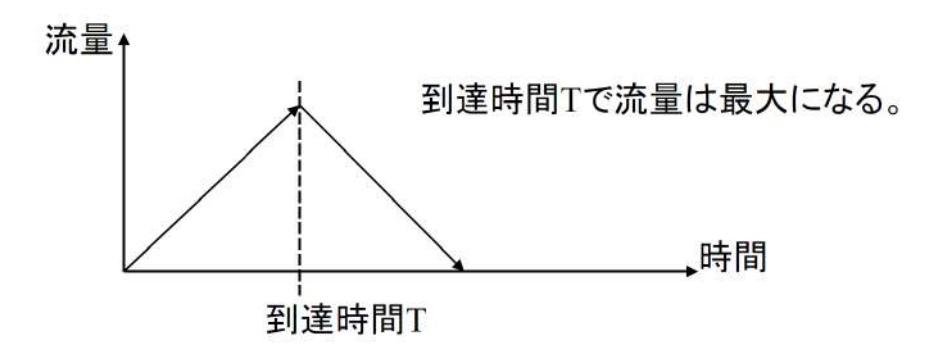

<span id="page-87-2"></span>図 3-66 合理式法で仮定する単位図形状

合理式法において、配分率U<sub>i</sub>は次のように定義する。

$$
U(t) = \begin{cases} \frac{1.0}{T_p} \left(\frac{1.0}{T_p} t\right) & (t \le T_p), \\ \frac{1.0}{T_p} \left(2.0 - \frac{1.0}{T_p} t\right) & (t > T_p). \end{cases} \tag{3-145}
$$
\n
$$
\sum \sum \sum_{n=1}^{\infty} \sum_{n=1}^{\infty} \frac{1.0 \cdot \sum_{n=1}^{\infty} \left(\frac{1}{T_p} \cdot \frac{1.0 \cdot \sum_{n=1}^{\infty} \left(\frac{1.0 \cdot \sum_{n=1}^{\infty} \left(\frac{1.0 \cdot \sum_{n=1}^{\
$$

<span id="page-87-1"></span> $2 \left(\frac{mm}{hr}\right) \sim \left(\frac{mm}{m}\right) \left(\frac{sec}{hr}\right) \left(\frac{m}{sec}\right) \sim \frac{1}{1000} \times \frac{1}{360}$  $rac{1}{3600} \times \left(\frac{m}{sec}\right)$  Lは流域最遠点から流量計算地点までの距離(m)であり、Sは平均流路勾配である。また、 ATC(ARRIVAL TIME COEFFICIENT)は到達時間を規定する係数である。合理式法において、計算ア ルゴリズムを[\(3-144\)](#page-87-0)~のように定義すると、一様強度の雨を仮定した場合の推定流出量のハイドロ グラフは、ちょうど図 [3-65\(](#page-86-0)b)で示した台形形状と一致する。また、式[\(3-147\)](#page-88-0)のように配分率 $U_i$ を定 義すると、次のような性質が成り立つ。

$$
\int_0^{2T_p} U(t) \, \mathrm{d}x = 1.0 \tag{3-147}
$$

#### $\circled{3}$ 試解析

#### $(3)-1$ 期間:**1** 週間、観点:観測値との比較とキャリブレーション

合理式法による流出量推定に対して性能評価を行う。評価は、計算値と実際の観測値との誤差を 取ることで行い[、①](#page-44-0)[②で](#page-44-1)利用した NSE および RSE を使用する。また、降雨量の入力は広瀬川流域で 観測された 1 週間分(2015/09/17~2015/09/23)の観測データとする。この観測データについては、 [③](#page-42-0)[-1](#page-42-0) を確認すること。尚、広瀬川の流路延長は37.251(km)とし、水源の標高を843.0(m)とする。こ の値から式[\(3-146\)](#page-87-2)の距離や平均流路勾配を計算する。キャリブレーションを行った際の単位図のパ ラメータの変化と誤差評価の結果については[、表](#page-88-1) 3[-26](#page-88-1) [と表](#page-88-2) 3[-27](#page-88-2) に示す。

<span id="page-88-1"></span>

| 単位図   | 初期状態    | キャリブレーシ |  |  |
|-------|---------|---------|--|--|
| パラメータ |         | ョン      |  |  |
|       | 0.75    | 0.12    |  |  |
| ATC   | 0.00167 | 0.00100 |  |  |

<span id="page-88-0"></span>表 3-26 モデル定数のキャリブレーション

※ f は流出係数、ATC は到着時間係数とする。

<span id="page-88-2"></span>

| 誤差         | 初期状態       | キャリブレーシ |  |
|------------|------------|---------|--|
|            |            | ョン      |  |
| <b>RSE</b> | 21.1074    | 0.49697 |  |
| NSE.       | $-20.1074$ | 0.50303 |  |

表 3-27 誤差評価

キャリブレーション後のハイドログラフと実測結果との比較結果を図 [3-68](#page-89-0) に示す。モデルの単純さ から、ピーク流量後の流出過程の再現が十分ではないが、流出過程の概略は凡そ推定できていること が分かる。本モデルも容易に開発可能であり、モデルの背景にある仮定も明白であることから、流出 モデルの適用がない河川に対し、緊急時に適用可能なモデルと位置づけられる。

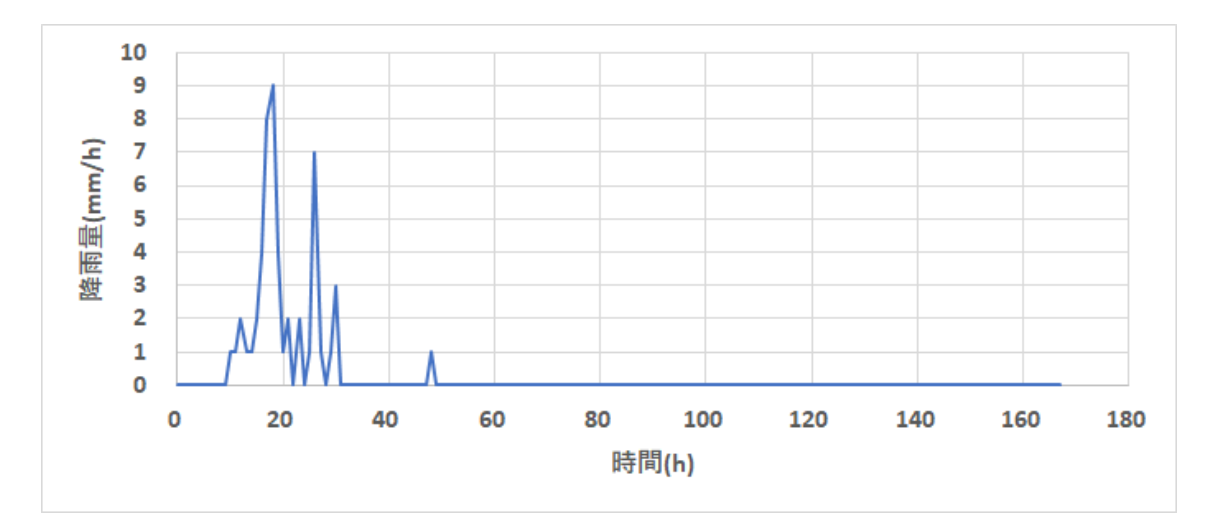

図 3-67 一週間の降雨量データ

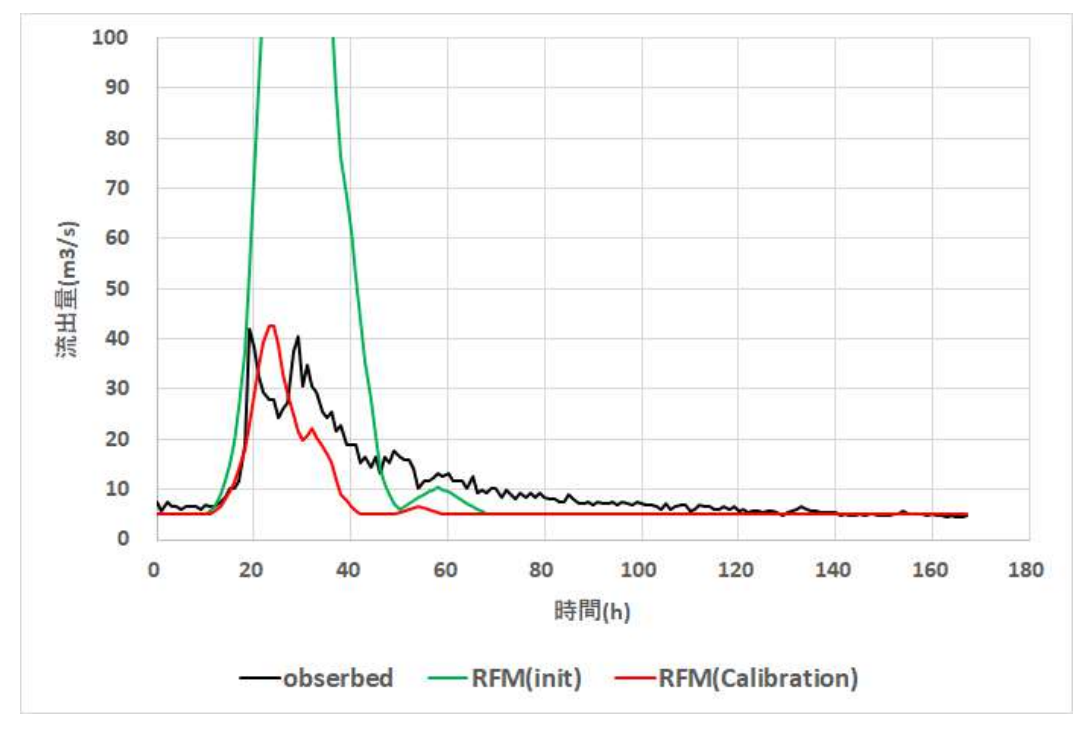

図 3-68 ハイドログラフの比較結果(最適化の効果)

<span id="page-89-0"></span>observed:観測結果、RFM(init):初期状態、RFM (Calibration):キャリブレーション後  $\mathbb{X}$ RFM: Rational Formula Method

### 期間:**1** カ月、観点:観測値との比較とキャリブレーション  $(3)-2$

次に、降雨量の入力を広瀬川流域で観測された 1 カ月(2015/09/01~2015/09/30)間を対象とした際の 合理式法による流出量推定に対する性能評価を行う。尚、広瀬川の流路延長は37.251(km)とし、水源の 標高を843.0(m)とする。この値から式[\(3-146\)](#page-87-2)の距離や平均流路勾配を計算する。キャリブレーションを 行った際の単位図のパラメータの変化と誤差評価の結果について[は表](#page-90-0) 3[-28](#page-90-0) [と表](#page-90-1) 3[-29](#page-90-1) に示す。

<span id="page-90-0"></span>

| 単位図<br>パラメータ | 初期状態    | キャリブレーシ<br>ョン |
|--------------|---------|---------------|
|              | 0.75    | 0.35          |
| AT C         | 0.00167 | 0.00125       |

表 3-28 モデル定数のキャリブレーション

※  $f$  は流出係数、ATC は到着時間係数とする。

表 3-29 誤差評価

<span id="page-90-1"></span>

| 誤差         | 初期状態    | キャリブレーション |
|------------|---------|-----------|
| <b>RSE</b> | 0.83096 | 0.35304   |
| NSE        | 0.16904 | 0.64696   |

キャリブレーション後のハイドログラフの比較結果を図 [3-70](#page-91-0) に示す。

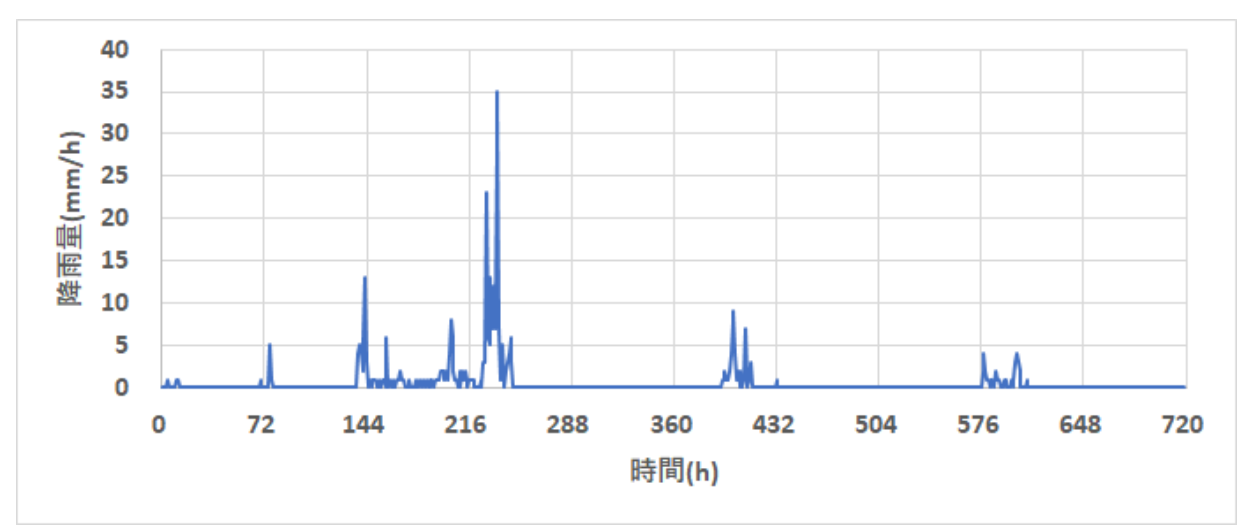

図 3-69 一月間の降雨量データ

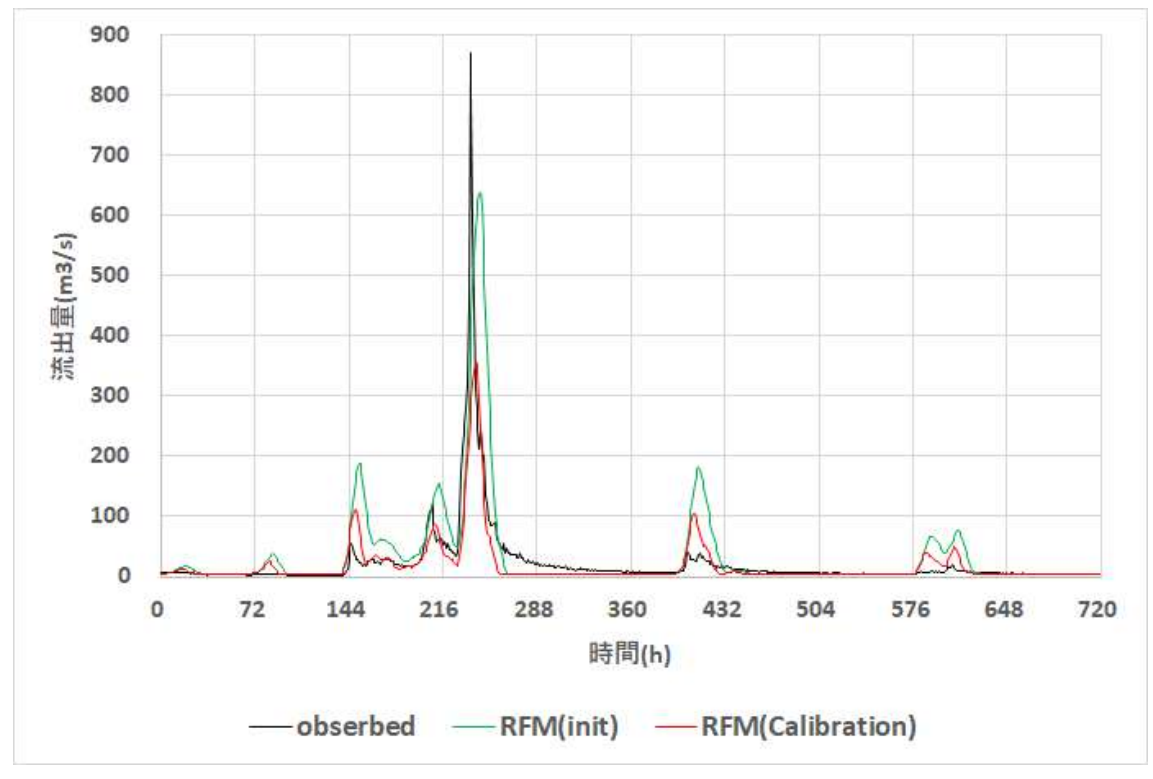

図 3-70 ハイドログラフの比較結果 (最適化の効果)

以上の結果より、精度は貯留関数モデルやタンクモデルと比べて低いが、単位図法と同様に簡単に開 発できる他、最適化等も必要なく、容易に推定解析が可能となる。従って、単位図法と同様、緊急時等 の利用が有効と考えられる。

## **3.3** 分布定数型モデルの適用と試計算及び試解析の結果

本節では、複数の一般的な分布定数型モデルを用いて、試計算及び試解析した結果を示し、モデ ル間の比較検討した結果を報告する。用いたモデルは Arc-SWAT[3-12~3-19], GeoWEPP[3-20~3-29], RADFLOW (JAEA 開発中) [3-30~3-31]である。

## **3.3.1** 誤差評価の方法

解析の際は、集中定数型の場合と同様、2 つの誤差評価関数を使用して、計算値と観測値の誤差を測る。 評価関数の詳細は [3.2.2](#page-44-2)[①お](#page-44-0)よ[び②を](#page-44-1)参照すること。

## **3.3.2 GIS(Geographic Information System)**の利用

GIS(Geographic Information System、地理情報システム)とは、地理情報及びその付加情報をコンピュ ータ上で作成・保存・利用・管理・表示・検索するシステムを言う。人工衛星、現地踏査などより得 られたデータを空間、時間の面から分析・編集することが可能で、科学的調査、土地、施設や道路な どの地理情報の管理、都市計画などに利用される。GIS で使われるデータは多岐に渡っているが、大

<span id="page-91-0"></span>observed:観測結果、RFM(init):初期状態、RFM (Calibration):キャリブレーション後 ※RFM:Rational Formula Method

きく分類すると、地図や空中写真、衛星画像などの図形情報、地物に関連する属性情報、使用してい る測地系や投影法、縮尺、精度などのメタ情報などに大別される。

一般的に、描画方式上のデータ形式として、ラスターデータとベクターデータに大別されるが、オ ブジェクト指向 GIS では、このような区別はなく、従来のラスターデータは関数によって表現される 被覆(ISO 19123)として扱われ(ラスターデータは、空間を一定間隔の格子点に分割して各格子点に 値を与えることによって表現するラスター形式のデータ)、主に、空中写真や衛星画像などのリモー トセンシング技術による写真やセンサーで受信しデジタル化された画像である場合が多い。また、そ れらを基に作られた土地被覆分類図や植生分布図、メッシュ気象データなどもラスターデータである。 一方、ベクターデータとは、点座標とそれらから構成されるポリゴンやポイント、ライン等によって 表現する、ベクタ形式のデータである。測量や地図のトレース、CAD データなどからの変換によって 得られる。現在、複数の GIS ソフトウエアが存在するが、代表的ソフトウエアを下に記す(実際に本 事業にて利用する)。

#### $\Omega$ **ArcGIS** の利用

ArcGIS とは、ESRI 社により提供されている GIS ソフトウェアである。ArcGIS は、ArcMap、 ArcCatalog、ArcToolboxから構成されている。ArcMapはデータの表示および編集などを実行する、 ArcCatalog はデータの管理を実行し、ArcToolbox はデータ管理や解析での使用ツールを格納する アプリケーションである。ArcSWAT 及び GeoWEPP を利用する際の基本ソフトウエアである。

#### $(2)$ **QGIS** の利用

QGIS (キュージーアイエス、旧称:Quantum GIS)は、地理情報システムの閲覧、編集、分析機能を 有するクロスプラットフォームのオープンソースソフトウェア・GIS ソフトである。無料でありなが ら、有料・高額な GIS ソフト (ArcGIS など) に近い機能・操作性を備えており、機能の追加も無料の プラグインで行うことができる。RADFLOW を用いる際に利用する。

## **3.3.3** 入力データおよび観測データの取得方法

### $\Omega$ 地形データ

#### $(D-1)$ **DEM** とは

DEM(Digital Elevation Model)は、建物や樹木などを取り除いた地表面の高さを表示するデータモデ ルである。日本では、国土地理院が提供する「基盤地図情報(数値標高モデル)」という DEM デー タが広く利用されており、これは航空レーザー測量や写真測量によって得た標高データをメッシュ (5m、10m 単位などの方眼)で区切り、その中心点の標高値を抽出したデータである。DEM につい ては以下のサイトに簡単な説明がある。

<https://www.esrij.com/gis-guide/other-dataformat/elevation-data/>

また、無償で使える GIS データ/マップについては、以下のサイトで紹介されている。

<https://www.esrij.com/gis-guide/other-dataformat/free-gis-data/>

### $(1)-2$ 取得方法

解析に使用する地形データ (DEM) は国土地理院の基盤地図情報の数値標高モデルから取得する。 <https://fgd.gsi.go.jp/download/menu.php>

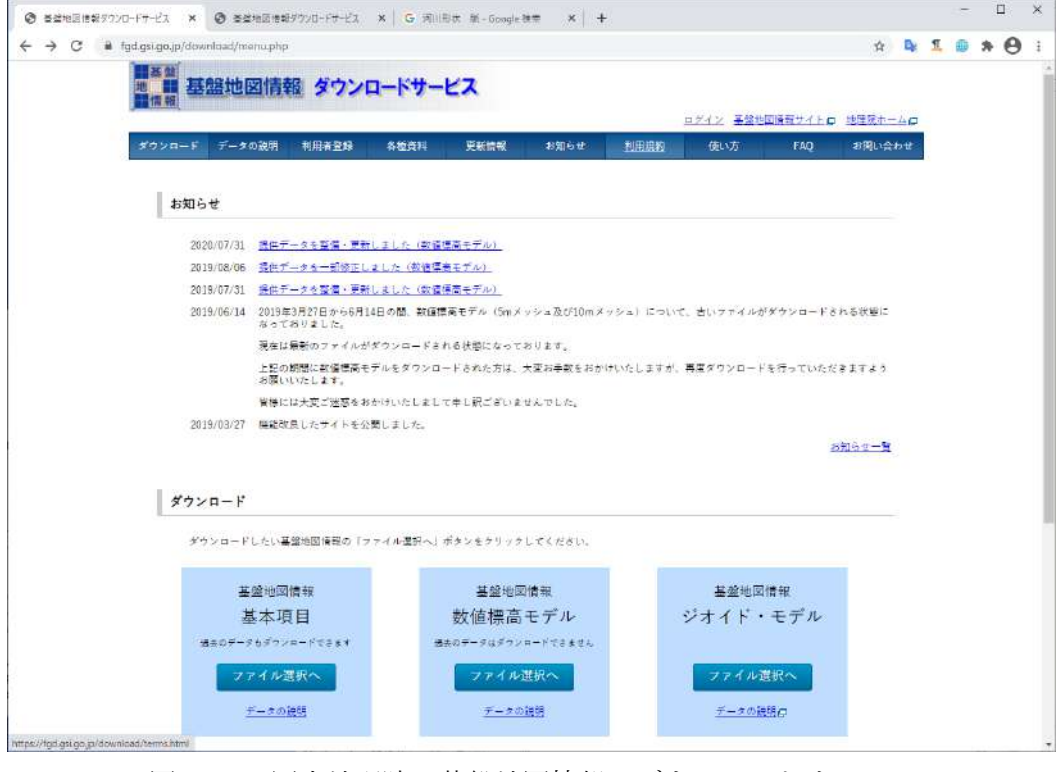

図 **3**-71 国土地理院の基盤地図情報:ダウンロードサービス

今回の解析対象である広瀬川を包含する DEM データの ID は、564034、564035、564044、564045、 564054、564055、564064、564065 である。

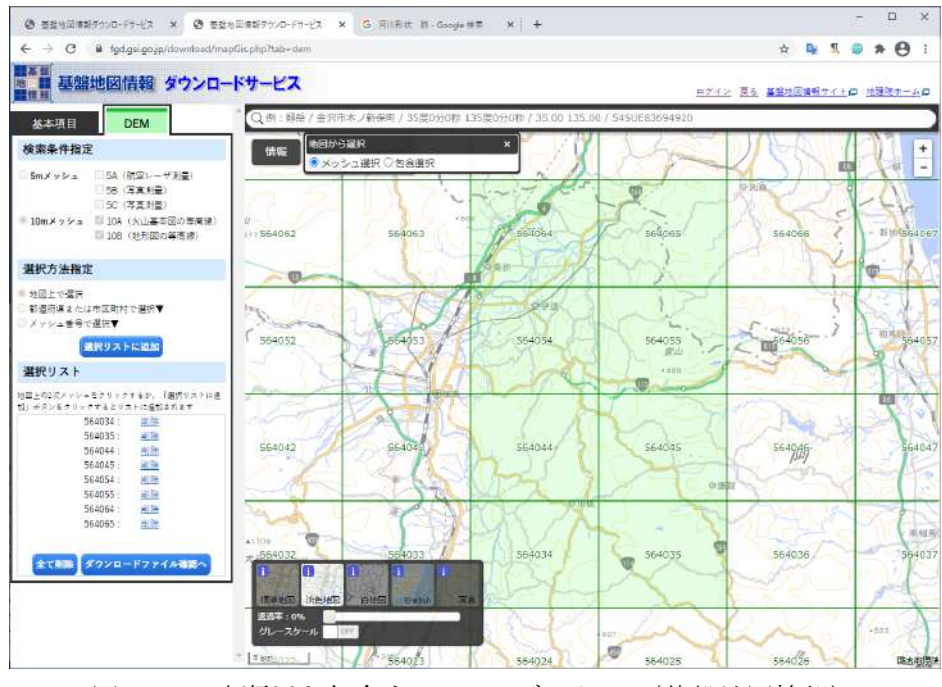

図 **3**-72 広瀬川を包含する DEM データ ID(基盤地図情報)

|      | ◎ 書登利日信報タウンロードサービス × ◎ 答登地図書報タウンロードサービス ×                                                         | $+$                            |                  |                                       |        |            |                         |                   |
|------|---------------------------------------------------------------------------------------------------|--------------------------------|------------------|---------------------------------------|--------|------------|-------------------------|-------------------|
|      | ii fad.asi.go.jp/download/list.php<br>ダウンロードファイルリスト                                               |                                |                  |                                       |        |            | ログイン 基督戦図情報サイトロ 辞律研ホームロ | $B \triangle A B$ |
| 耳る   | ※基盤地回情報は、「基盤地図情報ビューアロ)等で閲覧することができます。<br>※一度に多くの運択を行うと、データサイズが大きくなり、ダウンロードできないことがあります<br>トップページに戻る |                                |                  |                                       |        |            |                         |                   |
| チェック | 全てチェック<br>まとめてダウンロード                                                                              | 邮件                             | このページをまとめてダウンロード |                                       |        |            |                         |                   |
| チェック | ファイル名                                                                                             | 基整地固情報種別                       | 更新年月日            | 項目分類                                  | 项目名    | 容量<br>(KB) | 但別                      |                   |
| m.   | FG-GML-5640-34-DEM10B.zip                                                                         | 基盤地図信報(数値模高モ<br>デルト            |                  | 2016年10月01日 10mメッシュ (標高) 5640-34 1885 |        |            | ダウンロード<br>ログインが必要です。    |                   |
| n    | FG-GML-5640-35-DEM10B.zip                                                                         | 基督脉图悟報(数德標高王<br>デルト            |                  | 2016年10月01日 IOmメッシュ (標高) 5640-35 1856 |        |            | ダワンロード<br>ログインが必要です。    |                   |
| o    | FG-GML-5640-44-DEM10B.zip                                                                         | 基盤地回情報(数値情高モ<br>$\neq \Lambda$ |                  | 2016年10月01日 10mメッシュ (標高) 5640-44 1858 |        |            | ダウンロード<br>ログインが必要です     |                   |
| n    | FG-GML-5640-45-DEM10B.zip                                                                         | 基盤地図情報(数値標高モ<br>デル)            |                  | 2016年10月01日 10mメッシュ (標高) 5640-45 1860 |        |            | ダウンロード<br>カゲインが必須です。    |                   |
| n    | FG-GML-5640-54-DEM10B.zip                                                                         | 基盤地図情報(数値標高モ<br>デル)            |                  | 2016年10月01日 10mメッシュ (標高) 5640-54 1457 |        |            | ダウンロード<br>ロデインが必要です。    |                   |
| O.   | FG-GML-5640-55-DEM10B.zip                                                                         | 草酸地図情報(数優標基モ<br>デルー            |                  | 2016年10月01日 10mメッシュ(標高)5640-55 1964   |        |            | ダウンロード<br>コディンが必要です。    |                   |
| m    | FG-GML-5640-64-DEM10B.zip                                                                         | 基盤地図信報(数価標高先<br>デルト            |                  | 2016年10月01日 10mメッシュ (標高) 5640-64 1383 |        |            | ダウンロード<br>ログインが必要です     |                   |
| Ð    | FG-GML-5640-65-DEM10B.zip                                                                         | 基盤地図信報(数値構高モ<br>$\neq \infty$  |                  | 2016年10月01日 10mメッシュ (標高) 5640-65 1920 |        |            | ダワンロード<br>ログインが必要です     |                   |
|      | Imiddl 5.xml                                                                                      | メタデータ                          |                  | I0mメッシュ (標高) DEM10B                   |        |            | ダウンロード<br>ログインが必要です     |                   |
|      | fmdid13-3301.xml                                                                                  | メタデータ                          |                  | 10mメッシュ (標高)<br>(長北方地域に適用)            | DEMIOB |            | ダウンロード<br>ログインが必要です。    |                   |
|      |                                                                                                   |                                |                  | 10mメッシュ (標高)                          |        |            |                         |                   |

図 **3**-73 ダウンロードファイルリスト(基盤地図情報)

ダウンロードしたファイル「PackDLMap.zip」は解凍する。その中に含まれる、ZIP 群「FG-GML-5640- 34-DEM10B.zip」などは、そのまま未解凍でよい。

| y.<br>$\overline{\phantom{0}}$<br>$\overline{ }$ | PackDLMap.zip<br>展開                                 |                               | X<br>□           |
|--------------------------------------------------|-----------------------------------------------------|-------------------------------|------------------|
| ホーム<br>共有<br>ファイル                                | 圧縮フォルダーツール<br>表示                                    |                               | B<br>$\sim$      |
| ドキュメント                                           | ■ ビクチャ                                              | 02 分布定数型陸域動態モデル               | i.               |
| manual                                           | analytic_report                                     | DEM                           |                  |
| ArcSWAT                                          | GeoWEPP                                             | $100s - 31^{2} -$<br>₩        | すべて<br>展開        |
|                                                  | 展開先                                                 |                               |                  |
| FU.<br>$~\vee~$ A                                | « JAEA_2021 > Data_INPUT > 01_地形データ > PackDLMap.zip | O<br>Õ<br>v                   | PackDLMap.zipの検索 |
| $*$ ^<br>■ デスクトップ                                | $\lambda$<br>名前                                     | 圧縮サイズ<br>種類                   | バスワード保<br>サイズ    |
| → ダウンロード<br>$\mathcal{R}$                        | FG-GML-5640-34-DEM10B.zip                           | 圧縮 (zip 形式) フォルダー<br>1,884 KB | 無                |
| 雪 ドキュメント<br>$\mathcal{R}$                        | B.<br>FG-GML-5640-35-DEM10B.zip                     | 圧縮 (zip 形式) フォルダー<br>1,855 KB | 無                |
| 三 ピクチャ<br>À                                      | I.<br>FG-GML-5640-44-DEM10B.zip                     | 圧縮 (zip 形式) フォルダー<br>1,857 KB | 無                |
| 02 分布定数型陸域動                                      | 剿<br>FG-GML-5640-45-DEM10B.zip                      | 圧縮 (zip 形式) フォルダー<br>1,859 KB | 無                |
| analytic_report                                  | FG-GML-5640-54-DEM10B.zip                           | 圧縮 (zip 形式) フォルダー<br>1,457 KB | 無                |
| <b>DEM</b>                                       | y<br>FG-GML-5640-55-DEM10B.zip                      | 圧縮 (zip 形式) フォルダー<br>1,963 KB | 無                |
|                                                  | FG-GML-5640-64-DEM10B.zip                           | 圧縮 (zip 形式) フォルダー<br>1,377 KB | 無                |
| manual                                           | Ų.<br>FG-GML-5640-65-DEM10B.zip                     | 圧縮(zip形式)フォルダー<br>1,920 KB    | 無                |
| <b>OneDrive</b>                                  | fmdid0-5.xml                                        | XML ファイル<br>2 KB              | 無                |
|                                                  | $f$ mdid 13-3301.xml                                | XML ファイル<br>2KB               | 無                |
| P <sub>C</sub>                                   | 第29条測量成果の複製承認申請.xml                                 | XML ファイル<br>1 KB              | 無                |
| 3D オブジェクト                                        | 第30条測量成果の使用承認申請.xml                                 | XML ファイル<br>1 KB              | 無                |
| ↓ ダウンロード                                         |                                                     |                               |                  |
| ■ デスクトップ                                         |                                                     |                               |                  |
| ドキュメント                                           |                                                     |                               |                  |
| commercial de automatica                         | $\leq$                                              |                               |                  |
| 12個の項目                                           |                                                     |                               | E<br>睚           |

図 **3**-74 ダウンロードファイル「PackDLMap.zip」

#### $(1)-3$ **ArcGIS** による操作

## ①**-3-A** インポート方法

基盤地図情報データを ArcGIS へインポートするためには、あらかじめ、ESRI ジャパンで提供され ている拡張アドイン「変換ツール(国内データ)」(もしくは「国内対応パック」という)を導入する 必要がある。その導入手順については、ESRI 公式サイト(<https://www.esrij.com/products/arcgis/>)を参 照すること。また、以降で説明するデータのインポート方法については ESRI 関連サイト ([https://blog.esrij.com/2016/01/15/5-a80f/,](https://blog.esrij.com/2016/01/15/5-a80f/)<https://blog.esrij.com/2014/10/09/jpgis2014gml-39ff/>)を参考に した。

はじめに、ArcMap(ArcGIS)を起動する。初期状態では、ArcToolBox に「変換ツール(国内データ)」 が表示されていないため、新しく追加する必要がある。

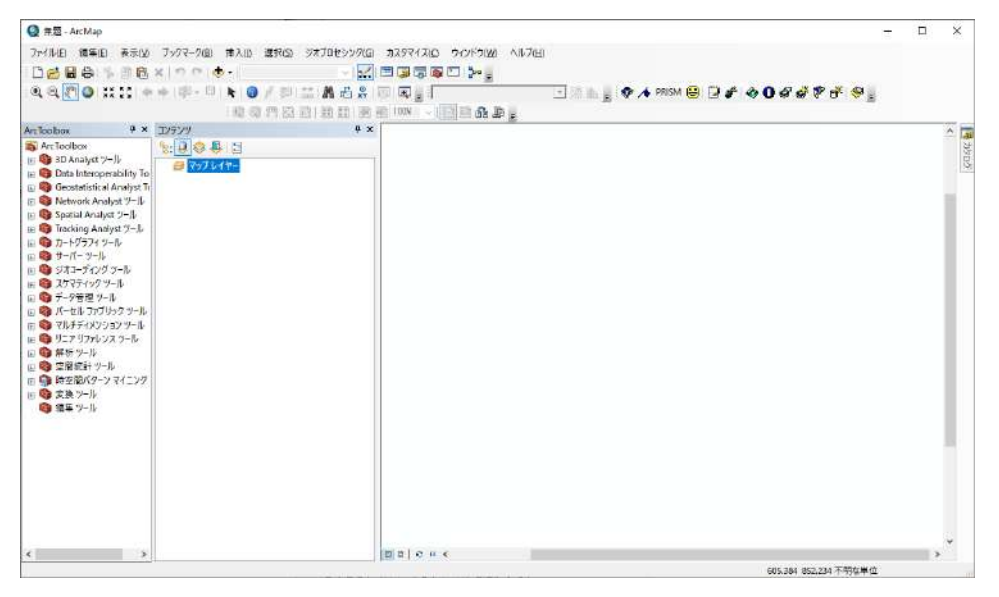

図 **3**-75 ArcMap(ArcGIS)

ArcToolBox を右クリックして、「ツールボックスの追加」を選択する。

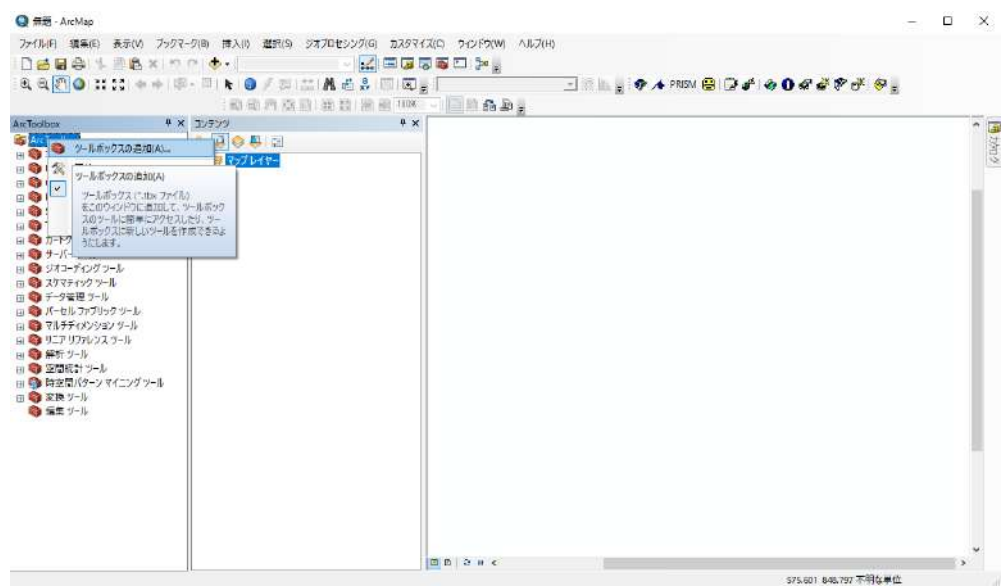

図 **3**-76 ツールボックスの追加(ArcToolBox)

PC の下記の位置にインストールされている、「変換ツール(国内データ)」アドインを選択する。 アドインは下記の赤字で示した絶対パスの位置に存在する。

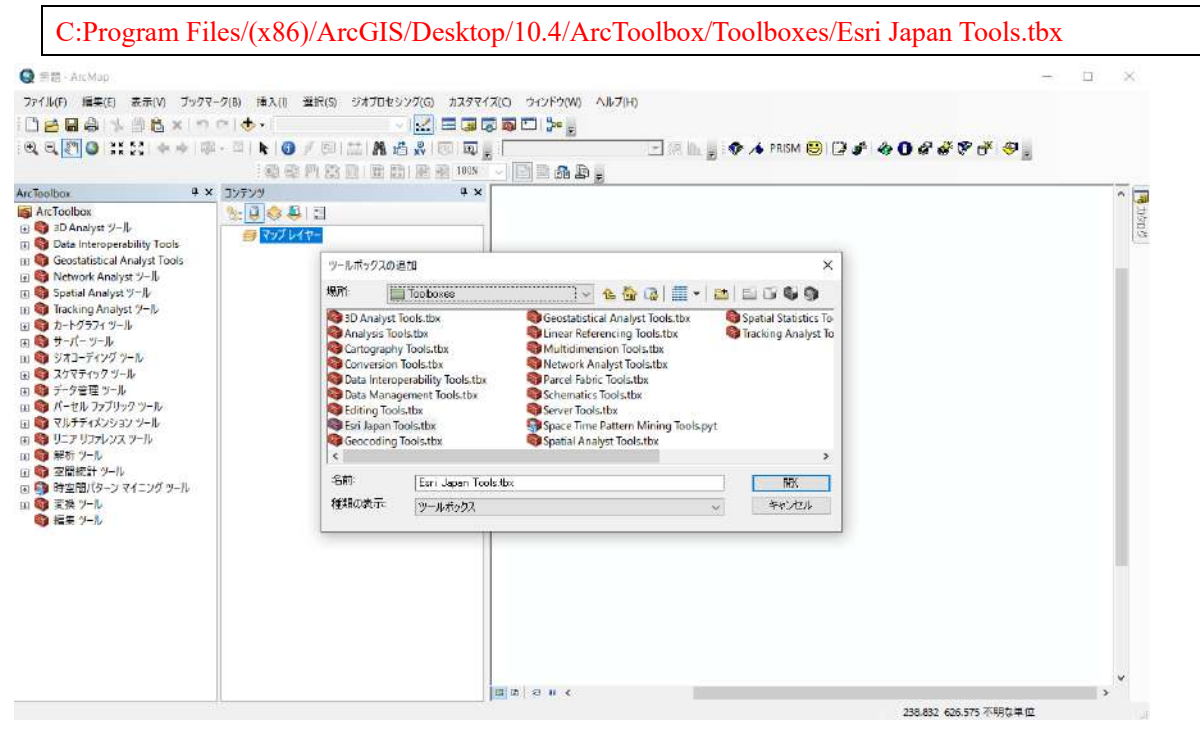

図 **3**-77 「変換ツール(国内データ)」アドインの適用①

ArcToolbox にアドイン「変換ツール(国内データ)」が追加される。

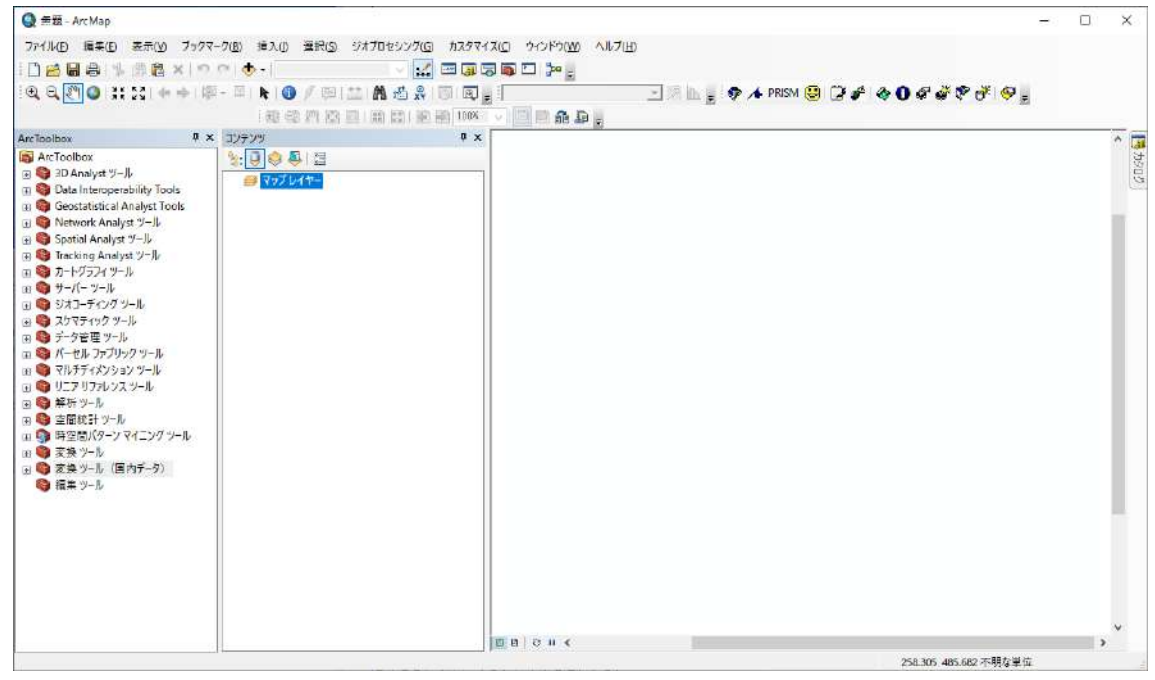

図 **3**-78 「変換ツール(国内データ)」アドインの適用②

以降では、基盤地図情報データをインポートする方法を説明する。

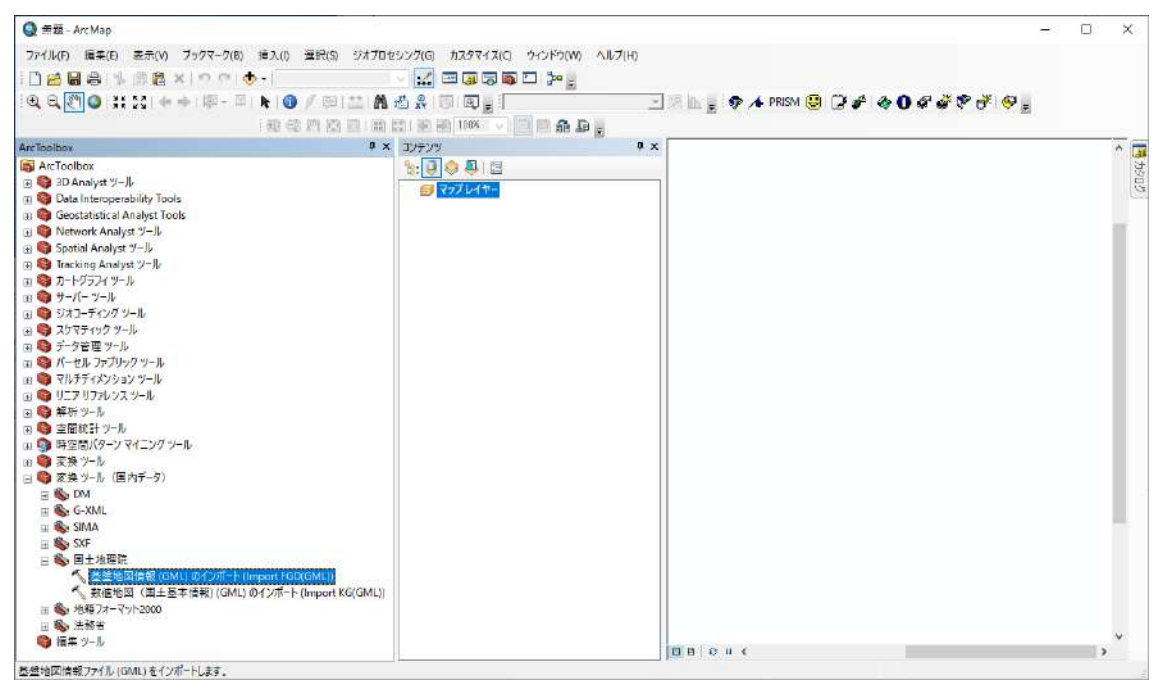

図 **3**-79 基盤地図情報(GML)のインポート①

入力ファイルとして、基盤地図情報 zip データ群を選択する。また、測地系は「JGD2000」に変更す

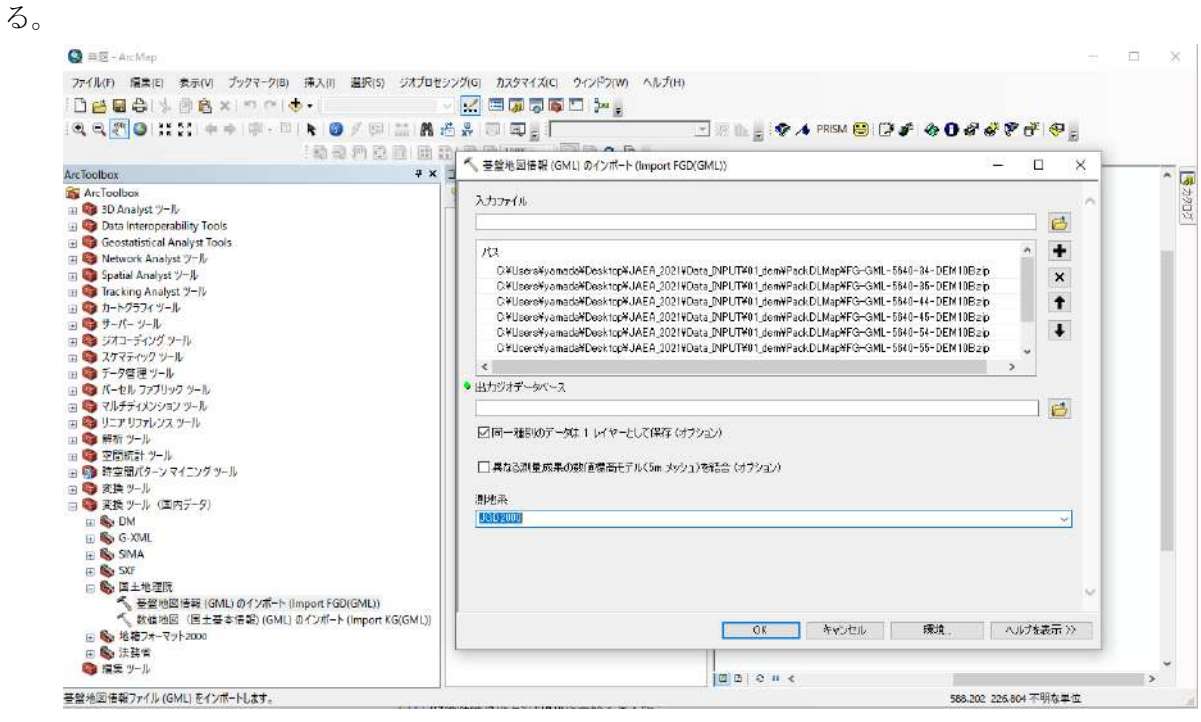

図 **3**-80 基盤地図情報(GML)のインポート②

「出力ジオデータベース」を開き、ダイアログの右上にあるボタン「新規ファイル ジオデータベー ス」を押下して、新規ジオデータベースを作業フォルダに追加する。

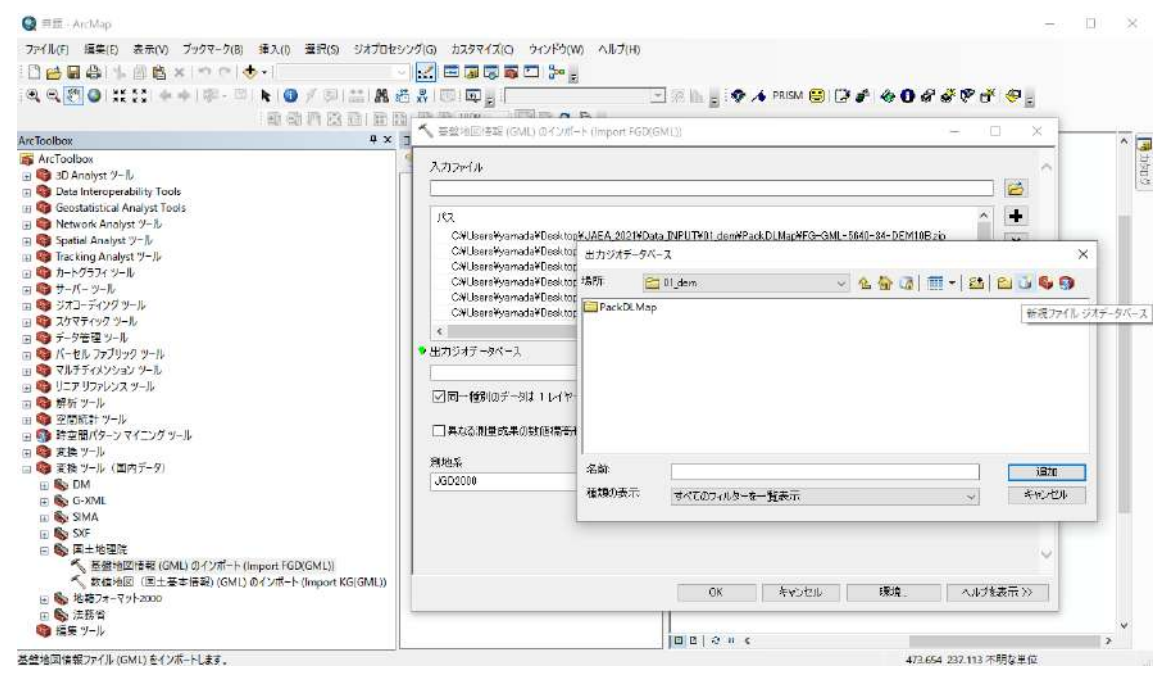

図 **3**-81 基盤地図情報(GML)のインポート③

今回は、新規作成したジオデータベースに「Geodatabase.gdb」という名前を付けて、これを出力先に 設定する。

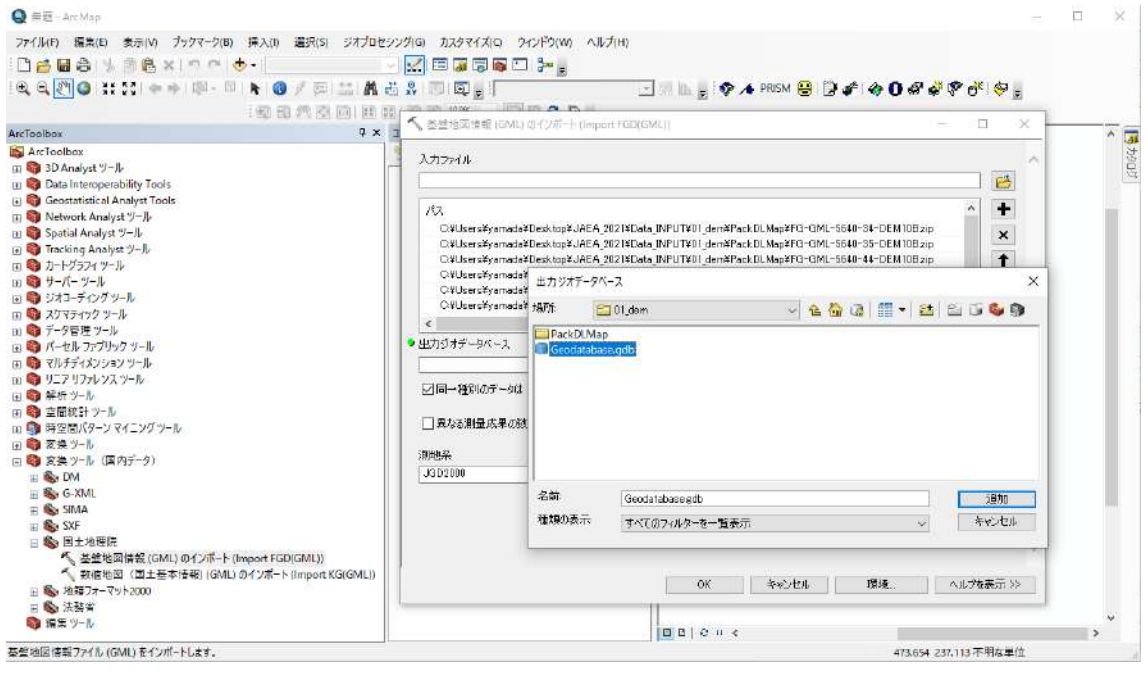

図 **3**-82 基盤地図情報(GML)のインポート④

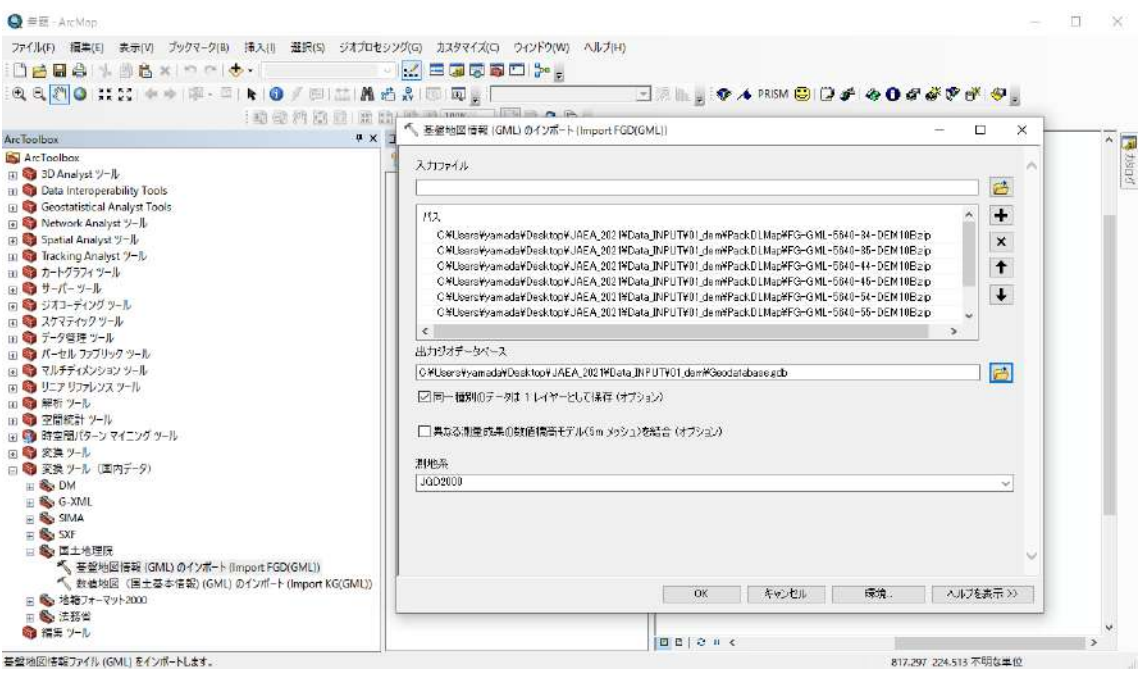

図 **3**-83 基盤地図情報(GML)のインポート⑤

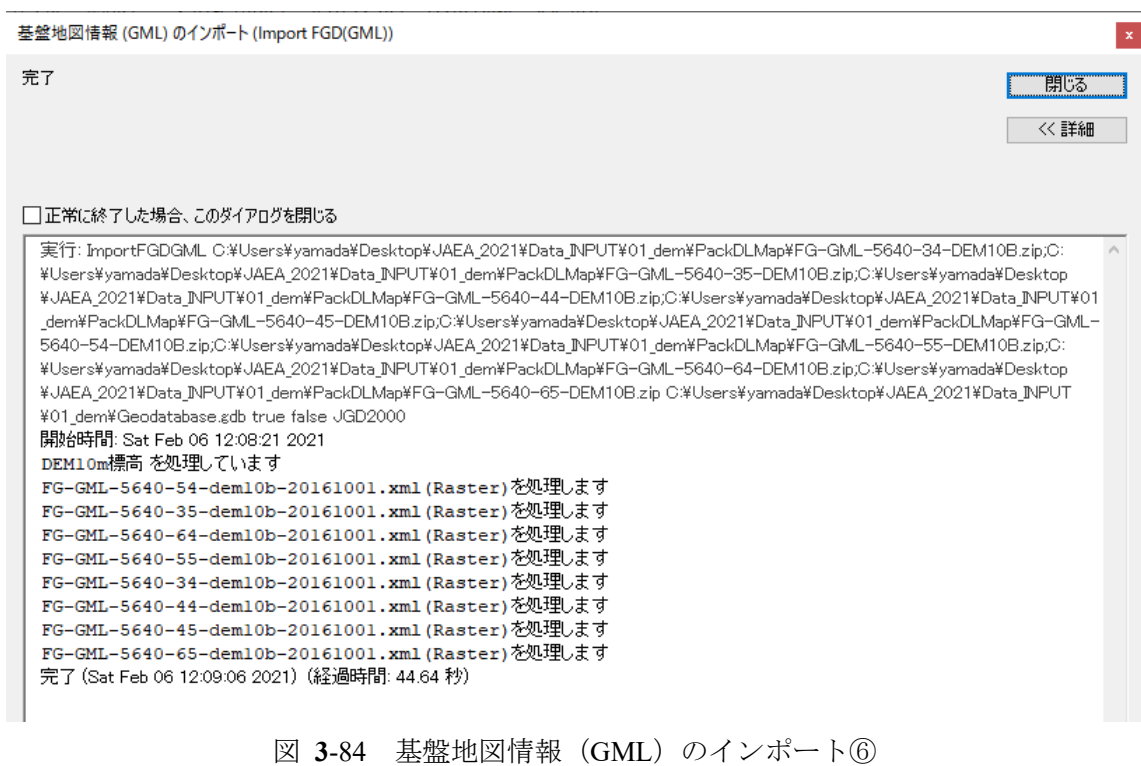

基盤地図情報データをインポートして、作成した Geodatabase.gdb を ArcMap の読み込む。

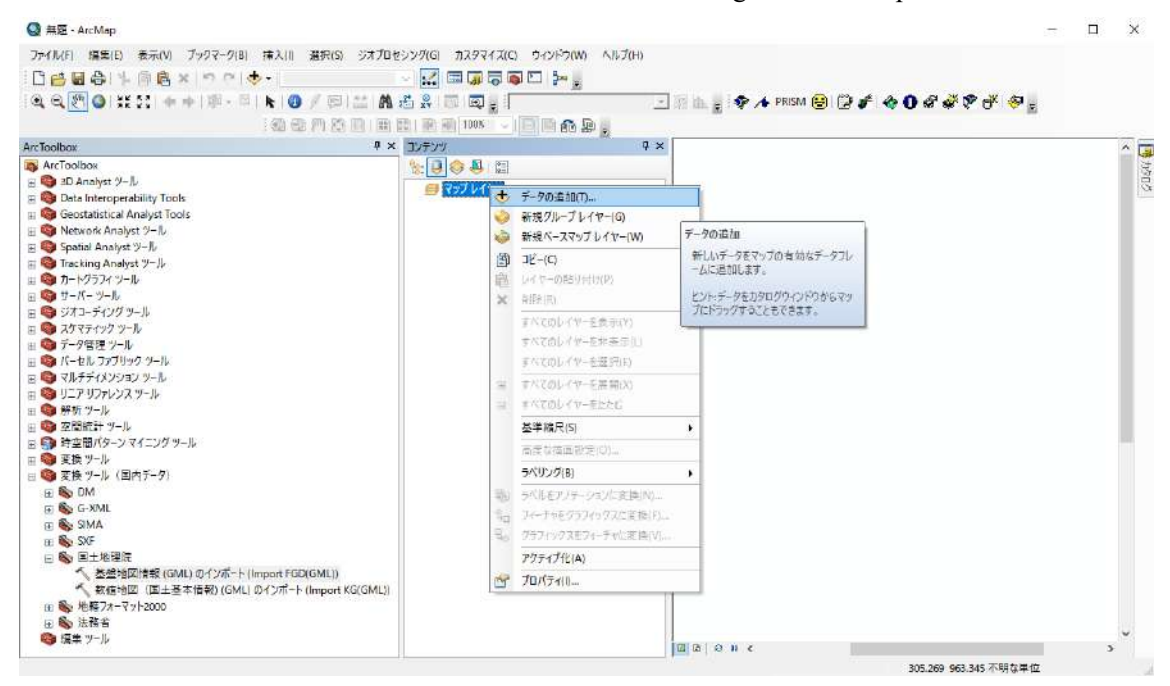

図 **3**-85 基盤地図情報のジオデータベースの読み込み

コンテンツからデータを選択して、右クリックで表示されるプロパティからコンター色などを調整で きる。

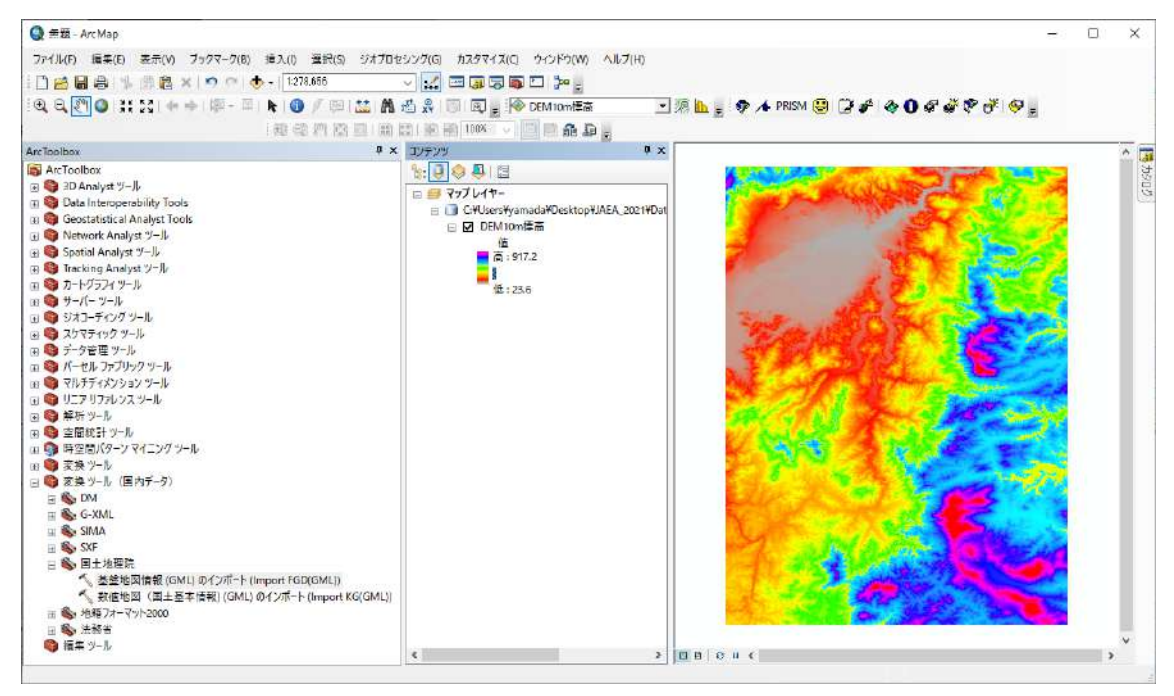

図 **3**-86 コンター色の調整(ArcMap)

## <span id="page-101-1"></span>①**-3-B** 測地系(緯度経度)から **UTM** 座標系への変換方法

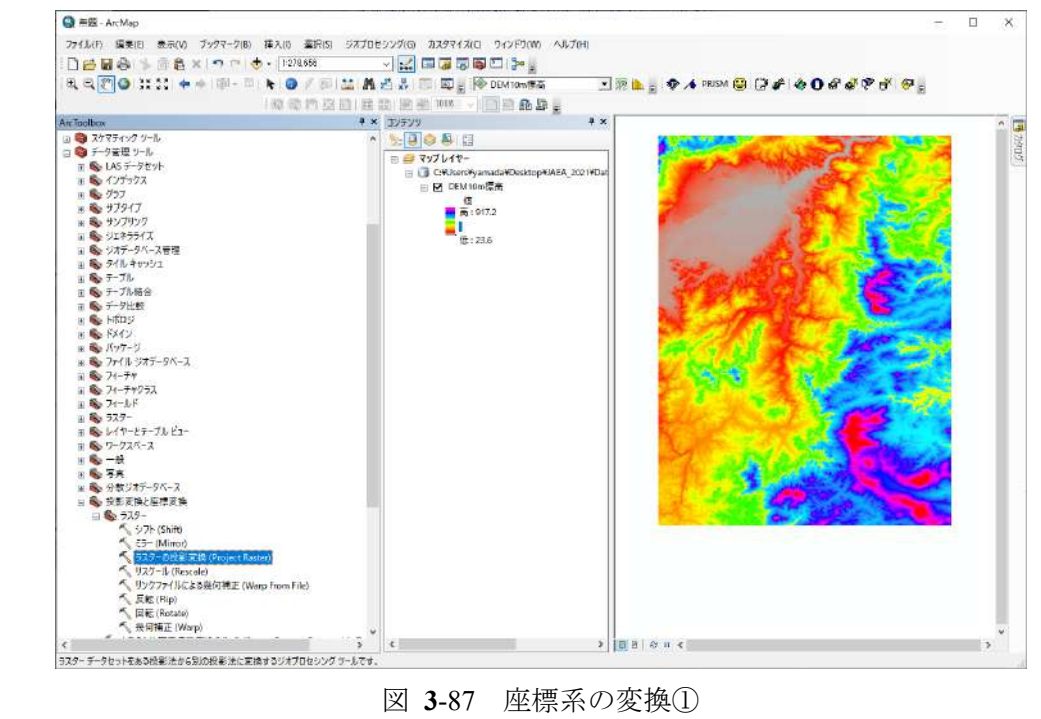

図 **3**-87 座標系の変換①

出力ラスターデータセットの場所は、図 [3-88](#page-101-0) の位置においてデフォルトで「Default.gdb」と決まって いる。ここで、出力ファイルに全角(日本語など)が含まれていると ArcSWAT で上手く読み込めな いので、出力ファイルには全角を含めないように注意する。また、このとき、変換先の座標系 「JGD 2000 UTM Zone 54N」を指定する。

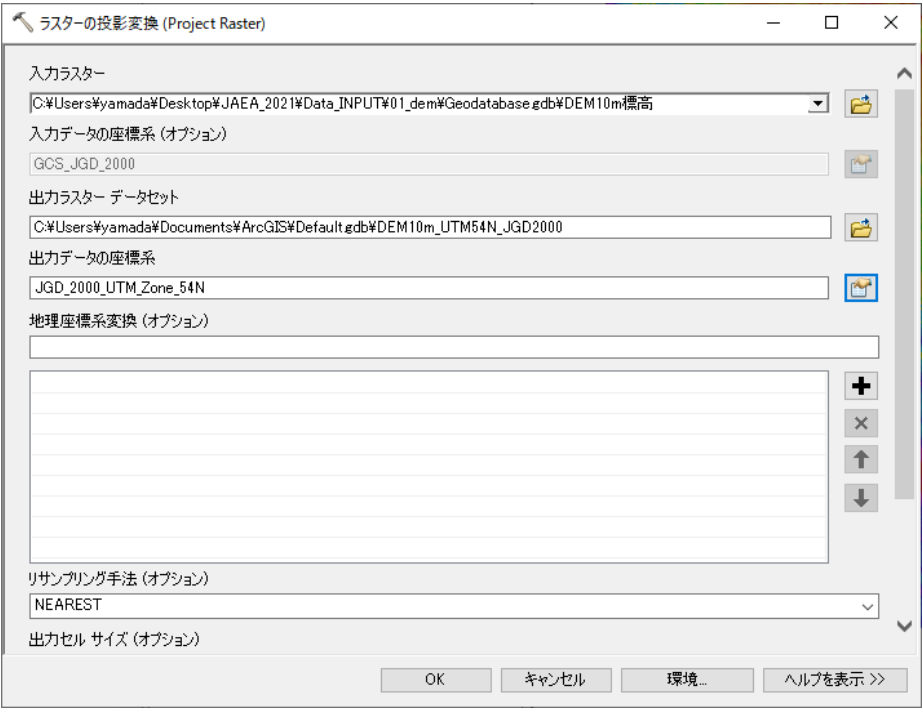

<span id="page-101-0"></span>図 **3**-88 座標系の変換②

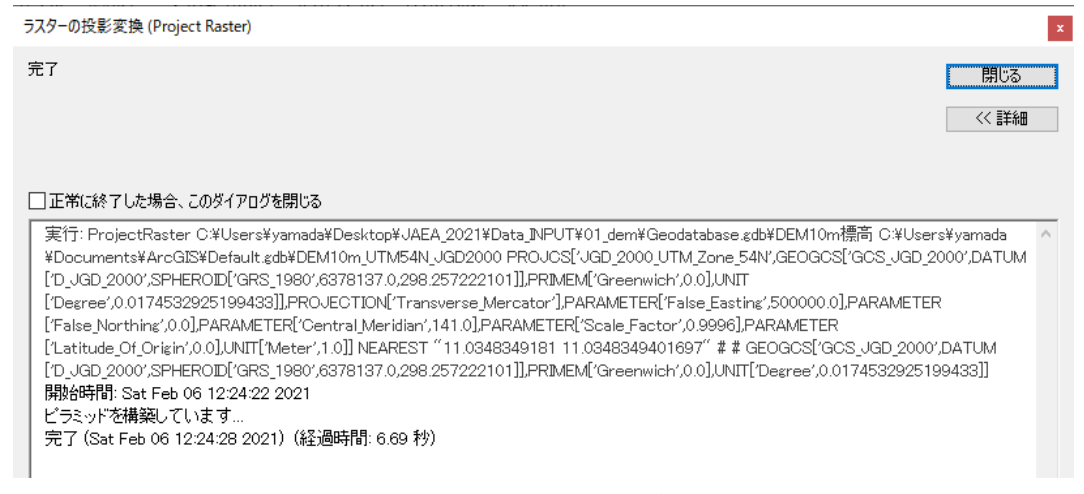

図 **3**-89 座標系の変換③

データのプロパティを確認すると、座標参照(座標系)が適切に変更されていることがわかる。

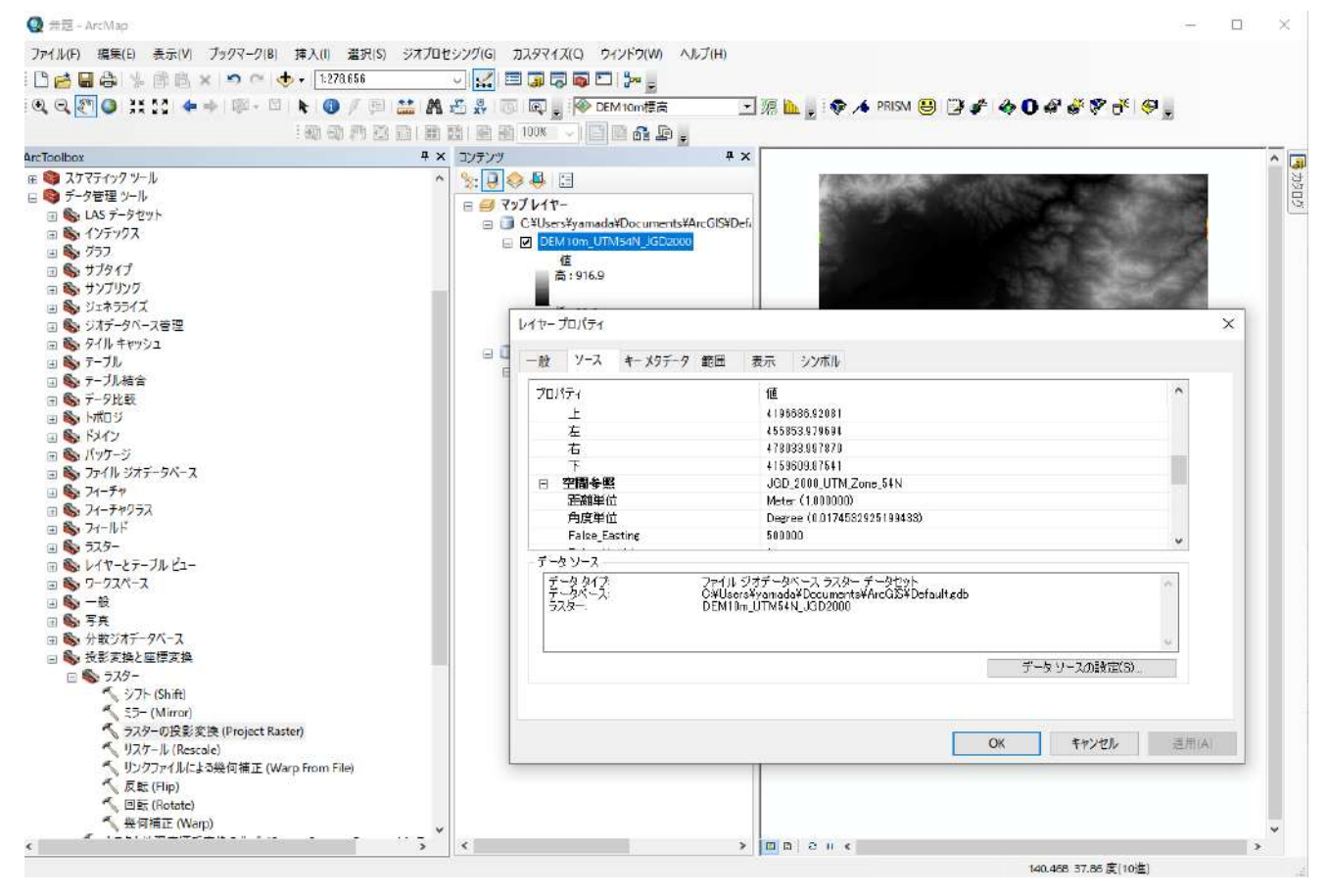

図 **3**-90 座標系の変換④

| È<br>コピー 貼り付け<br>クイック アクセス<br>にピン留めする | ※ 切り取り<br>№ パスのコピー<br>移動先 コピー先<br>削除<br>同 ショートカットの貼り付け | 떱-<br>$\Box$<br>$\bar{t}$<br>名前の<br>新しい<br>変更<br>フォルダー | 14開<一<br>■ 福集<br>プロパティ<br>◎履歴 | 十すべて選択<br><b>HH 選択解除</b><br>日 選択の切り替え |  |  |  |
|---------------------------------------|--------------------------------------------------------|--------------------------------------------------------|-------------------------------|---------------------------------------|--|--|--|
| クリップボード                               | 整理                                                     | 新規                                                     | 開く                            | 選択                                    |  |  |  |
| $\mathbf{r}$<br>٧                     | PC > デスクトップ > JAEA_2021 ><br>Data_INPUT > 01_dem       | $\checkmark$                                           | Q<br>Õ                        | 01 demの検索                             |  |  |  |
| デスクトップ<br>$*$ ^                       | $\widehat{\phantom{a}}$<br>名前                          | 更新日時                                                   | 種類                            | サイズ                                   |  |  |  |
| → ダウンロード<br>À                         | Geodatabase.gdb                                        | 2021/02/06 12:50                                       | ファイルフォルダー                     |                                       |  |  |  |
| ドキュメント<br>兽<br>À                      | Geodatabase_UTM54N_JGD2000.gdb                         | 2021/02/06 12:48                                       | ファイルフォルダー                     |                                       |  |  |  |
| ■ピクチャ<br>$\mathcal{R}$                | PackDLMap                                              | 2021/02/06 12:00                                       |                               |                                       |  |  |  |
|                                       | PackDLMap.zip<br>劗                                     | 2021/02/06 11:23                                       | 圧縮 (zip 形式) フォ                | 14,176 KB                             |  |  |  |
| 02 分布定数型陸域動                           |                                                        |                                                        |                               |                                       |  |  |  |

図 **3**-91 座標系の変換⑤

# ①**-3-C Raster-Grid** 形式から **Raster-ASCII** 形式への変換方法(**For GeoWEPP**)

GeoWEPP では、地形データを ASCII フォーマットで指定する必要がる。ここでは、①[-3-B](#page-101-1) で作成 したジオデータベースから、Raster-ASCII フォーマットのデータを作成する手順を示す。

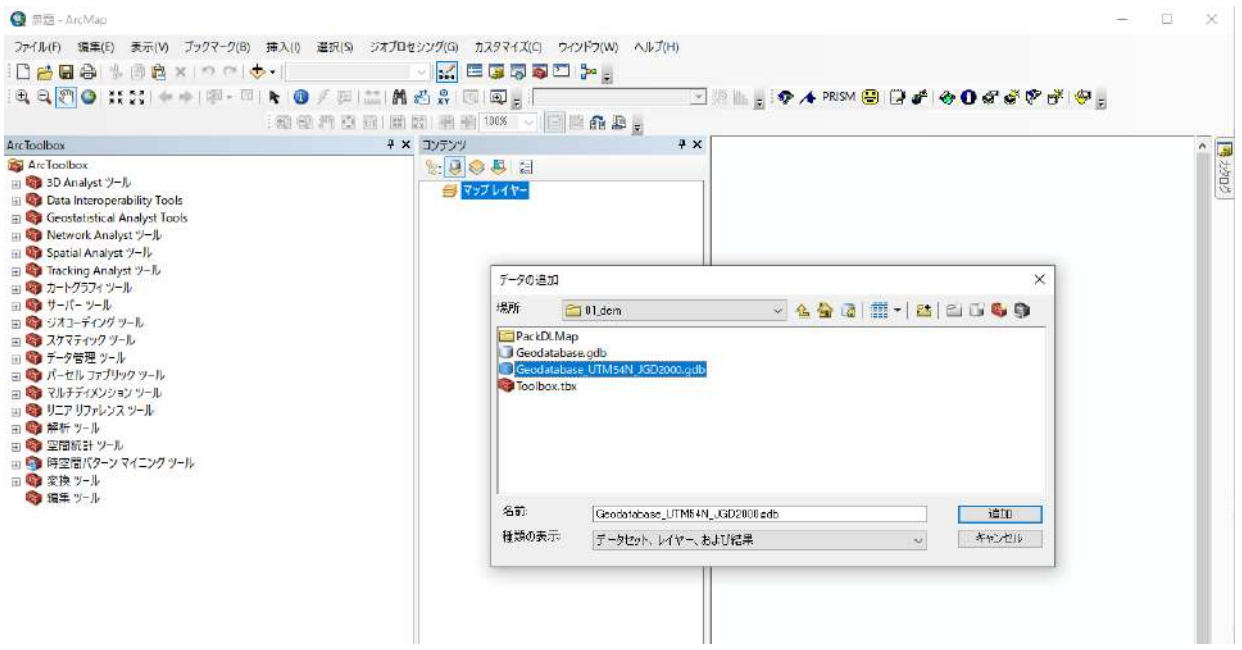

図 **3**-92 Raster-ASCII 形式への変換①

あらかじめ、出力先のフォルダを作成しておく。

ここでは、「Geodatabase\_UTM54N\_JGD2000\_ASCII」というフォルダを前もって作成した。

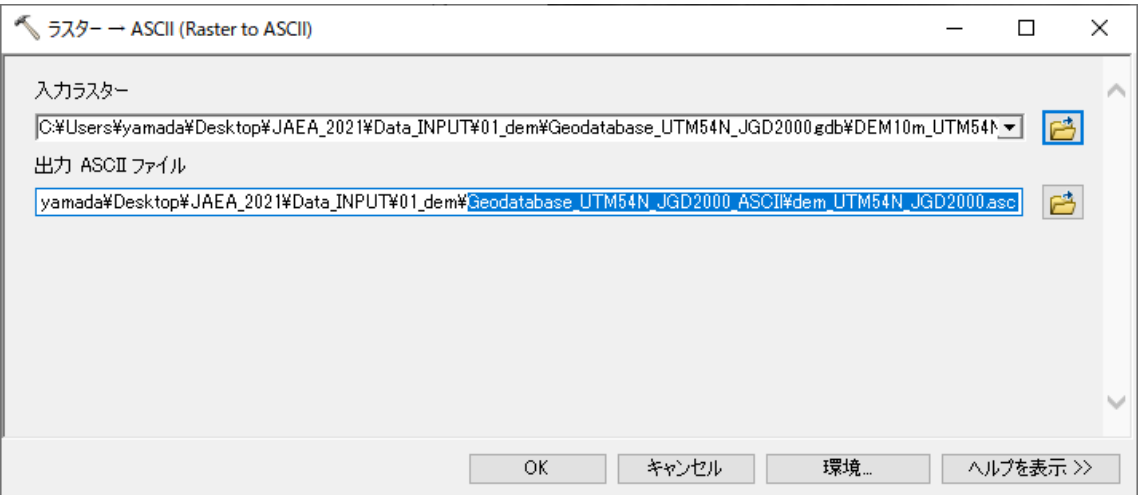

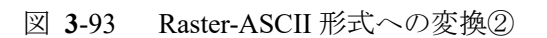

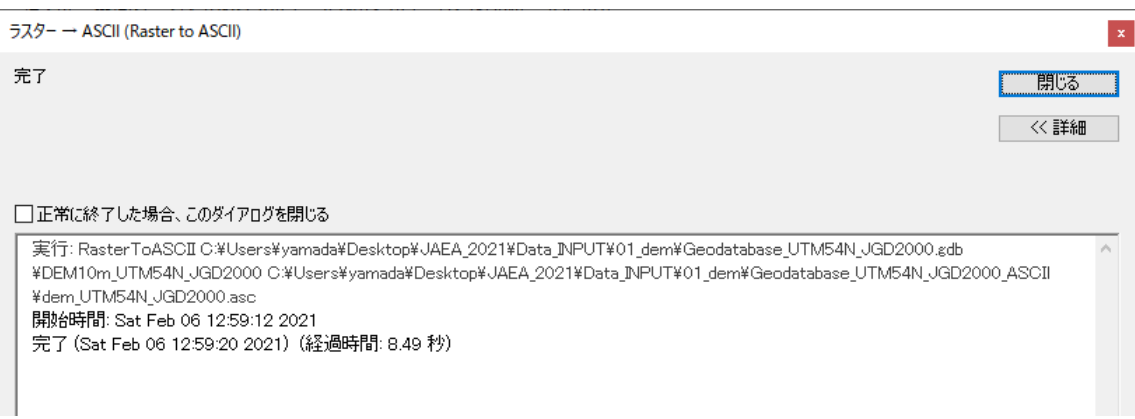

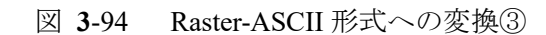

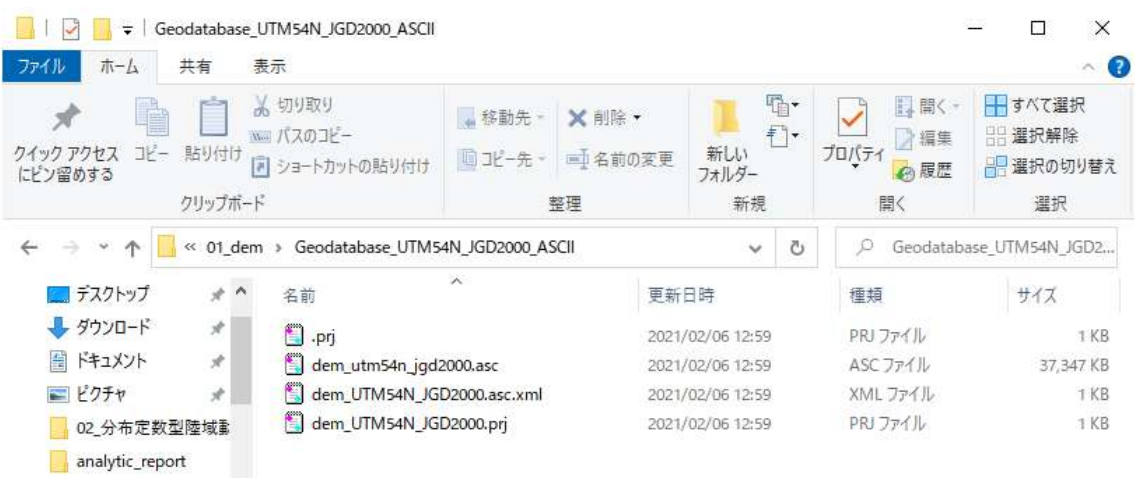

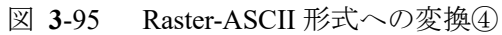

## ①**-3-D TIFF** 形式データのエクスポート**(For QGIS)**

RADFLOW の入力ファイル作成に使用する QGIS では、地形データを TIFF フォーマットで指定す る必要がる。ここでは、①[-3-B](#page-101-1) で作成したジオデータベースから、TIFF フォーマットのデータを作成

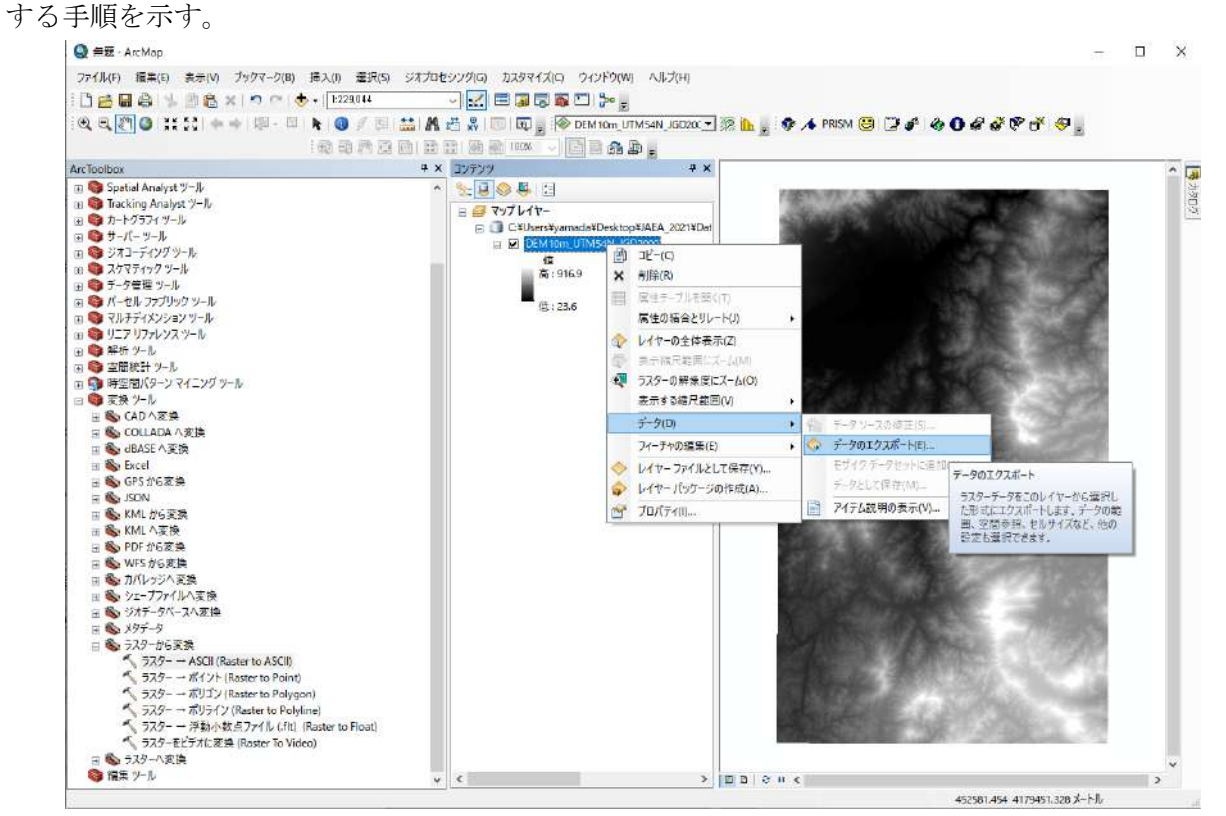

図 **3**-96 TIFF 形式への変換①

あらかじめ出力先のフォルダ「Geodatabase UTM54N JGD2000 TIFF」を作成しておく。

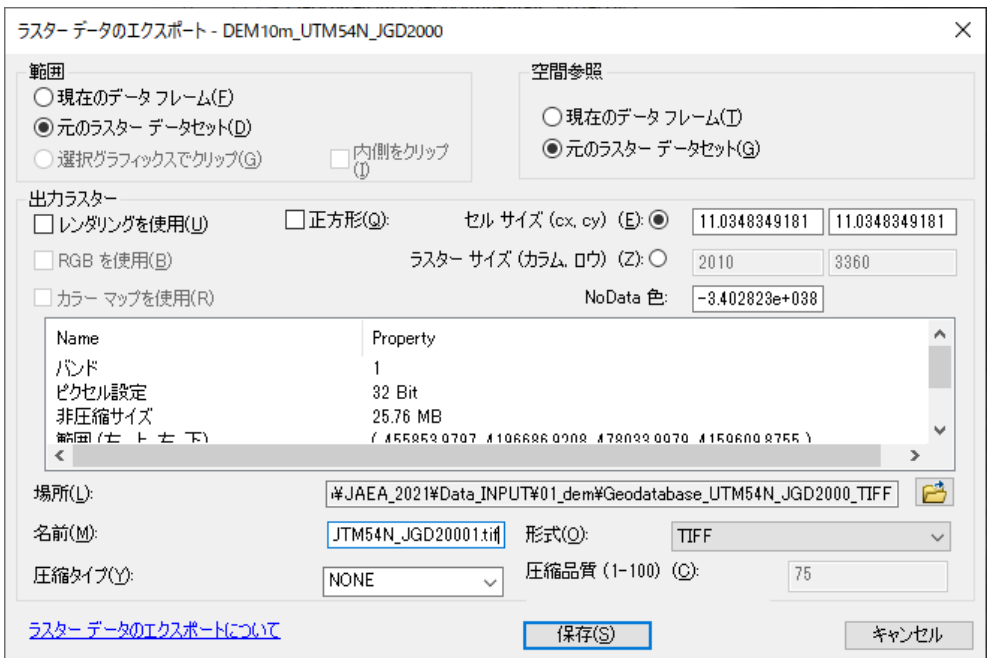

図 **3**-97 TIFF 形式への変換②

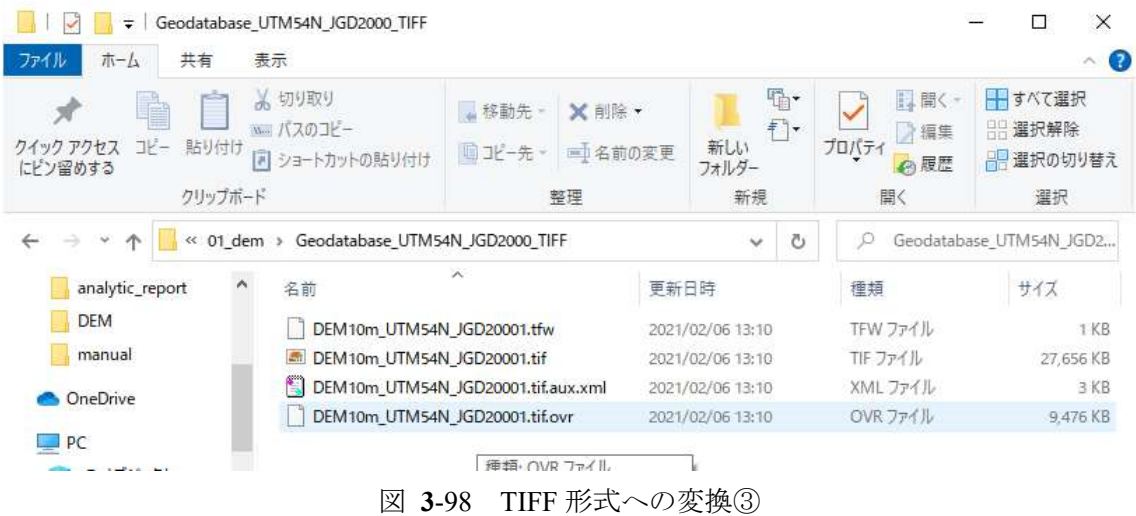

### $\circled{2}$ 土地利用データ

### $(2)-1$ 概要

土地利用データとは、全国の土地利用の状況について、3次メッシュ 1/10 細分区画 (100m メッシ ュ)毎に、各利用区分(田、その他の農用地、森林、荒地、建物用地、幹線交通用地、湖沼、河川等) を整備したものである。利用区分は整備年度により異なる。

### $(2)-2$ 取得方法

土地利用データは、国土交通省の国土数値情報ダウンロードサイト [\(https://nlftp.mlit.go.jp/ksj/index.html,](https://nlftp.mlit.go.jp/ksj/index.html) [https://nlftp.mlit.go.jp/ksj/gml/datalist/KsjTmplt-L03-b.html\)](https://nlftp.mlit.go.jp/ksj/gml/datalist/KsjTmplt-L03-b.html)から、「土 地利用細分メッシュ」として取得できる。

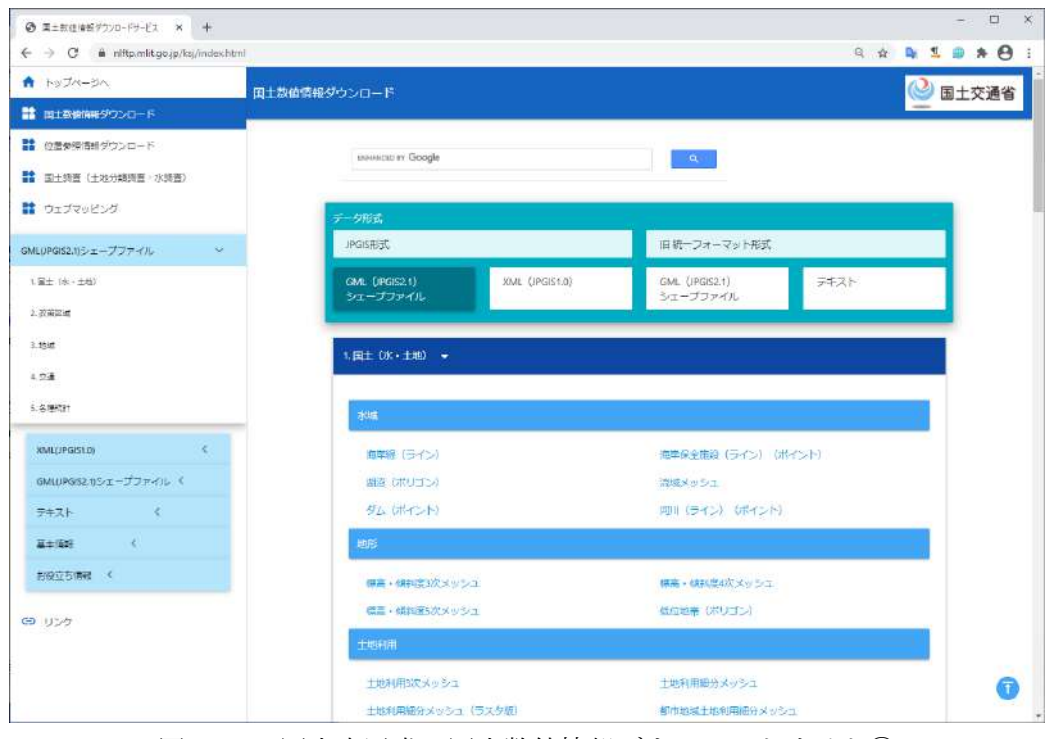

図 **3**-99 国土交通省の国土数値情報ダウンロードサイト①

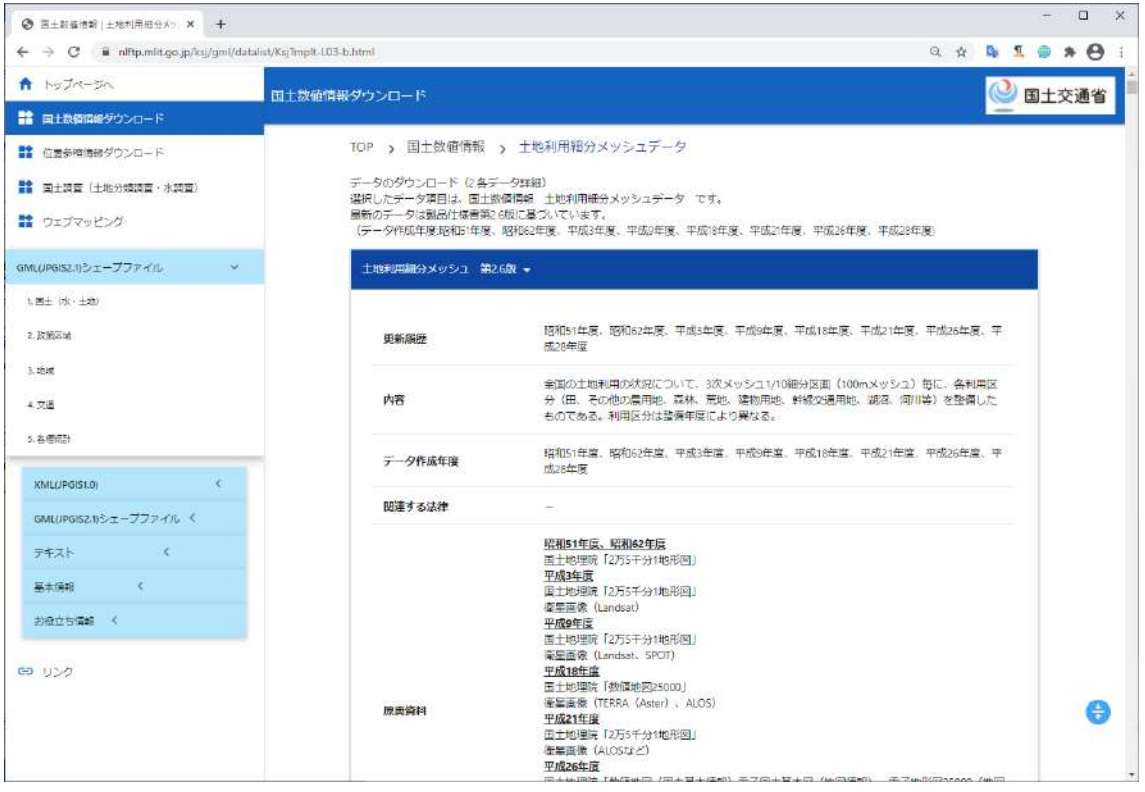

図 **3**-100 国土交通省の国土数値情報ダウンロードサイト②

土地利用細分メッシュにおいて、広瀬川を包含する福島県のサイトコードは「5640」である。このコ ードに対応するデータファイルをダウンロードする。

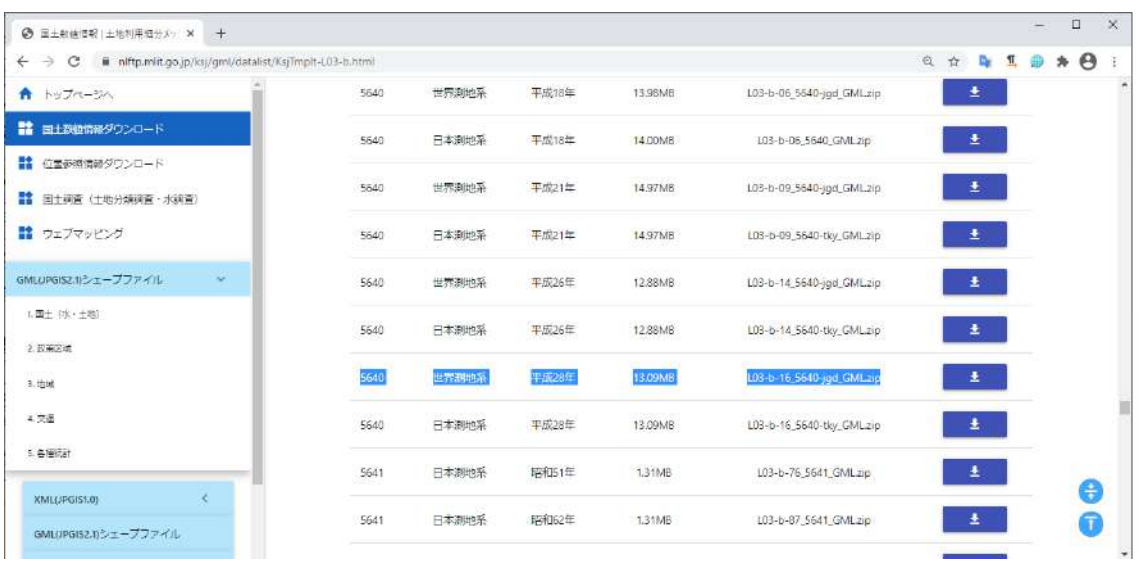

図 **3-**101 国土交通省の国土数値情報ダウンロードサイト③
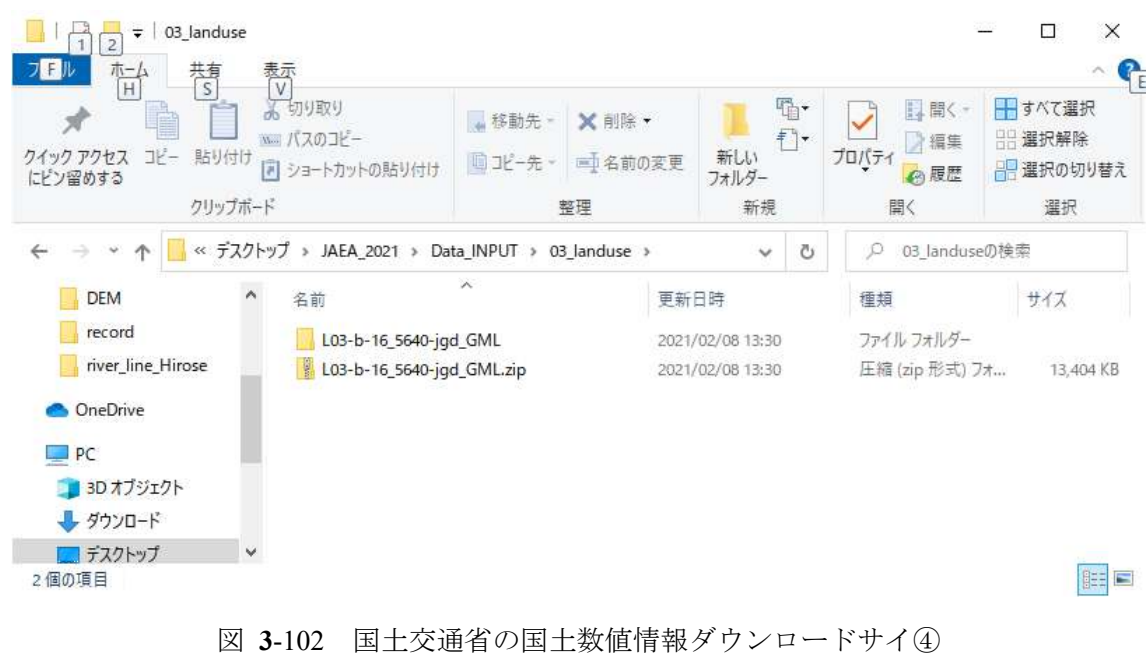

ダウンロードした zip ファイル「L03-b-16\_5640-jgd\_GML.zip」は、解凍する。

ダウンロードしたファイルには、図 [3-103](#page-108-0) に列挙した shp ファイル群が含まれている。

| Ė<br>コピー<br>貼り付け<br>クイック アクセス<br>にピン留めする | 同       | 3 切り取り<br>№ パスのコピー<br>ショートカットの貼り付け | "移動先"<br>回北一先         | X 削除·<br>二名前の変更 | <b>H</b> ·<br>$f^{\dagger}$<br>新しい<br>フォルダー |   | 1. 開く-<br>■ 編集<br>プロパティ<br>◎履歴 | 十すべて選択<br><b>HH選択解除</b><br>■ 選択の切り替え |
|------------------------------------------|---------|------------------------------------|-----------------------|-----------------|---------------------------------------------|---|--------------------------------|--------------------------------------|
|                                          | クリップボード |                                    | 整理                    |                 | 新規                                          |   | 間く                             | 選択                                   |
|                                          |         | « Data_INPUT > 03_landuse >        | L03-b-16_5640-jgd_GML |                 | $\checkmark$                                | Õ | io                             | L03-b-16_5640-jgd_GMLの検              |
| <b>DEM</b>                               |         | 名前                                 | $\sim$                | 更新日時            |                                             |   | 種類                             | サイズ                                  |
| RandUse                                  |         | 閶<br>KS-META-L03-b-16_5640.xml     |                       |                 | 2020/03/13 13:00                            |   | XML ファイル                       | 15 KB                                |
| river_line_Hirose                        |         | L03-b-16_5640.dbf                  |                       |                 | 2020/03/13 13:00                            |   | OpenOffice.org X               | 14,376 KB                            |
| OneDrive                                 |         | П<br>L03-b-16_5640.prj             |                       |                 | 2020/03/13 13:00                            |   | PRJ ファイル                       | 1 KB                                 |
|                                          |         | L03-b-16_5640.shp<br>H             |                       |                 | 2020/03/13 13:00                            |   | SHP ファイル                       | 85,001 KB                            |
| P <sub>C</sub>                           |         | L03-b-16_5640.shx                  |                       |                 | 2020/03/13 13:00                            |   | SHX ファイル                       | 5,001 KB                             |
| 3D オブジェクト                                |         | H<br>L03-b-16_5640.xml             |                       |                 | 2020/03/13 13:00                            |   | XML ファイル                       | 8,756 KB                             |
| ダウンロード                                   |         |                                    |                       |                 |                                             |   |                                |                                      |
| デスクトップ                                   | v       |                                    |                       |                 |                                             |   |                                |                                      |

図 **3**-103 国土交通省の国土数値情報ダウンロードサイ⑤

# <span id="page-108-0"></span>**ArcGIS** による操作(**for ArcSWAT**)

# ②**-3-A** カラーマップの変更

ArcGIS を起動して、「コンテンツ>マップレイヤー(右クリック)>データの追加」によって[、②](#page-106-0)[-2](#page-106-0) で 取得した土地利用データファイルを可視化することができる。デフォルトの状態だと図 [3-104](#page-109-0) のよう にデータは単色で表示される。カラーマップを変更するために、土地利用データを右クリックして、 「プロパティ」を選択する。

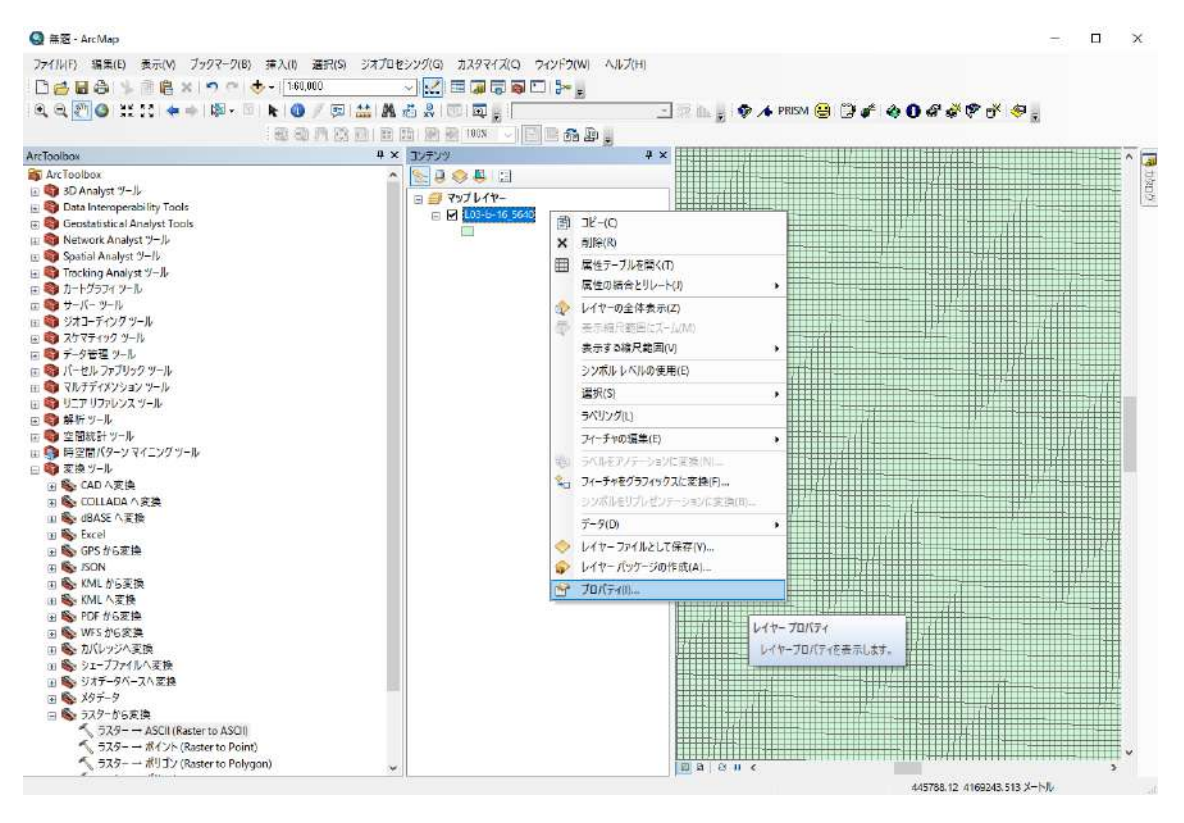

図 **3**-104 カラーマップ変更①(土地利用データ)

<span id="page-109-0"></span>自動的に立ち上がる「レイヤープロパティ」ダイアログの「シンボル」タブについて、表示を「カテ ゴリ/個別値」に設定し、フィールドを「土地利用種」に設定し、ボタン「すべての値を追加」を選択 する。

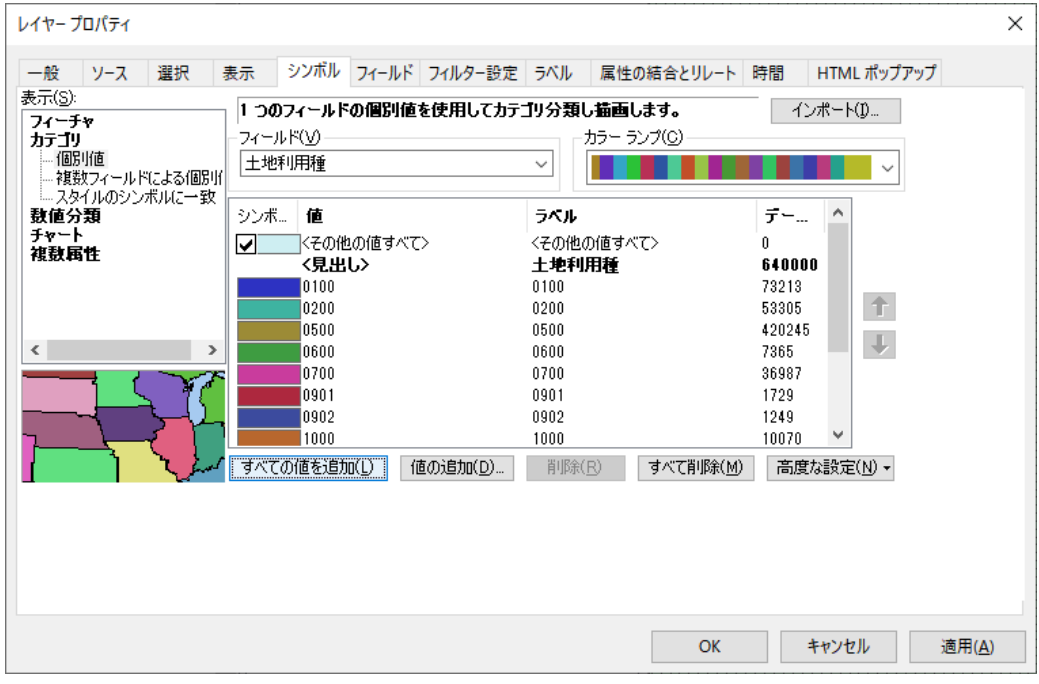

図 **3**-105 カラーマップ変更②(土地利用データ)

ボタン「適用」を押下すると、カラーマップが変更される。

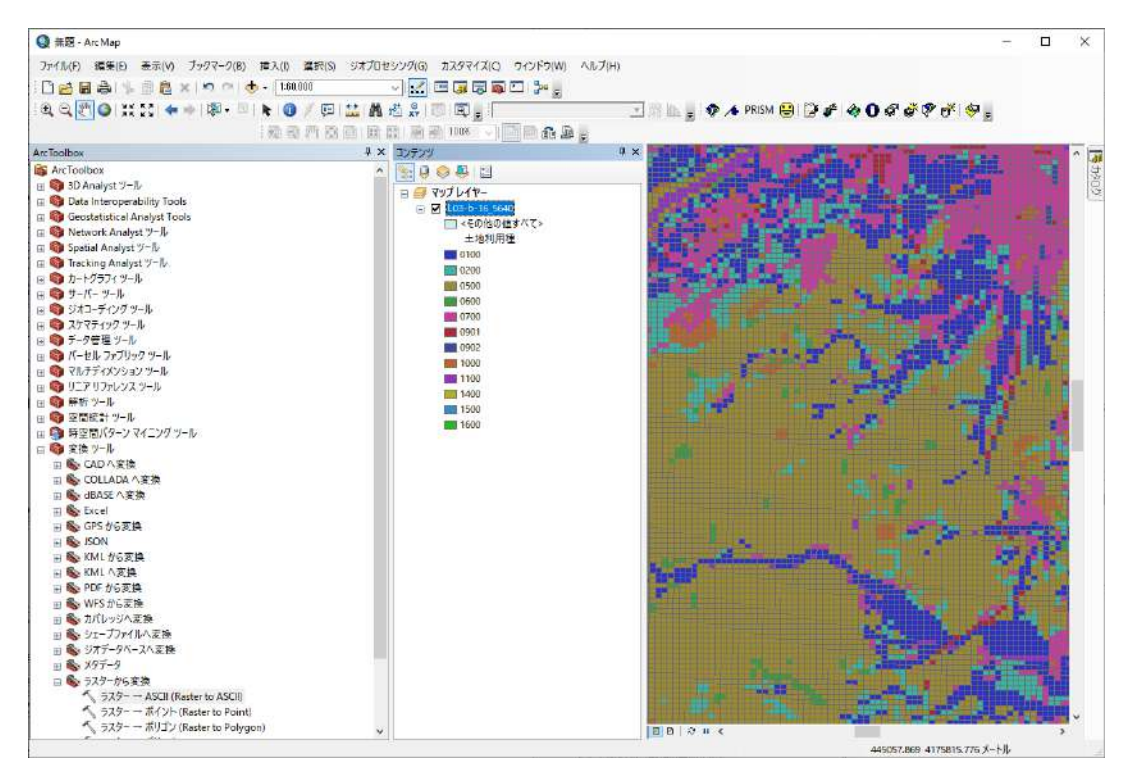

図 **3**-106 カラーマップ変更③(土地利用データ)

なお、土砂利用データについて、各セルには土地利用コード(0100~1600)が設定されている。それぞ れのコードが意味する土地利用情報の対応については、ダウンロードサイト [\(https://nlftp.mlit.go.jp/ksj/gml/datalist/KsjTmplt-L03-b.html,](https://nlftp.mlit.go.jp/ksj/gml/datalist/KsjTmplt-L03-b.html)

[https://nlftp.mlit.go.jp/ksj/gml/codelist/LandUseCd-09.html\)](https://nlftp.mlit.go.jp/ksj/gml/codelist/LandUseCd-09.html)に説明が掲載されている。

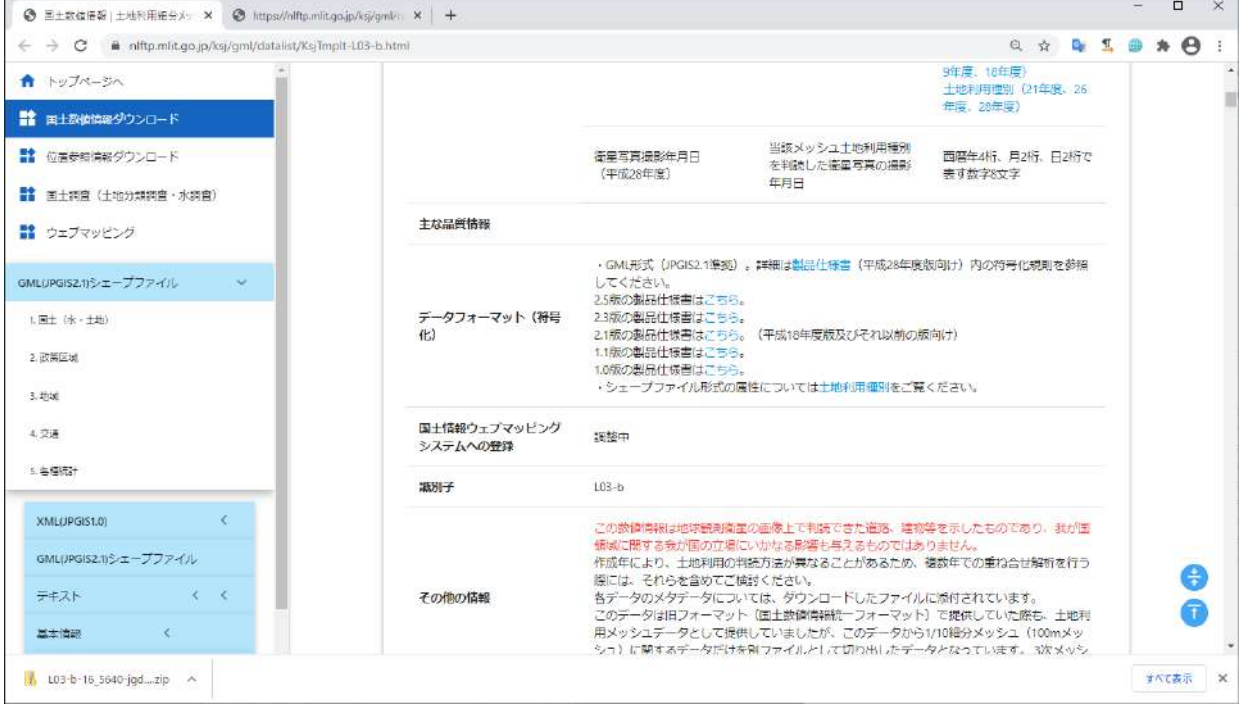

図 **3**-107 土地利用情報①(土地利用データ)

|         |         | ◎ 国土款值情報 土地利用股份メッ × ◎ https://nlftp.mlt.qo.jp/ksj/qml/c × +<br>← → C  inftp.mlit.go.jp/ksj/gml/codelst/LandUseCd-09.html | ◎ ☆ ● 1 ● ★ 49 |  |  |  |
|---------|---------|----------------------------------------------------------------------------------------------------|----------------|--|--|--|
|         |         | 土地利用種別(平成21、26、28年度) 〈ファイル名称: LandUseCd-09.html〉                                                                         |                |  |  |  |
| $T - F$ | 種別      | 定義                                                                                                    |                |  |  |  |
| 0100    | ⊞       | 滞田・乾田・沼田・蓮田及び田とする。                                                                                                    |                |  |  |  |
| 0200    | その他の農用地 | 妻・陸稲・野菜・草地・芝地・りんご・梨・桃・ブドウ・茶・桐・はぜ・こうぞ・しゅろ等を栽培する土地とする。                                                                     |                |  |  |  |
| 0300    |         |                                                                                                    |                |  |  |  |
| 0400    |         |                                                                                                    |                |  |  |  |
| 0500    | 森林      | 多年生植物の密生している地域とする。                                                                                                    |                |  |  |  |
| 0600    | 荒地      | しの地・荒地・がけ・岩・万年香・湿地・採鉱地等で旧土地利用データが荒地であるところとする。                                                                            |                |  |  |  |
| 0700    | 建物用地    | 住宅地・市街地等で建物が密集しているところとする。                                                                                                |                |  |  |  |
| 0800    |         |                                                                                                    |                |  |  |  |
| 0901    | 通路      | 道路などで、面的に捉えられるものとする。                                                                                                    |                |  |  |  |
| 0902    | 铁道      | 鉄道・操車場などで、面的にとらえられるものとする。                                                                                                |                |  |  |  |
| 1000    | その他の用地  | 運動競技場、空港、競馬場・野球場・学校港湾地区・人工造成地の空地等とする。                                                                                    |                |  |  |  |
| 1100    | 河川地及び湖沼 | 人工湖・自然湖・池・養魚場等で平水時に常に水を湛えているところ及び河川・河川区域の河川敷とする。                                                                         |                |  |  |  |
| 1200    |         |                                                                                                    |                |  |  |  |
| 1300    |         |                                                                                                    |                |  |  |  |
| 1400    | 海浜      | 海岸に接する砂、れき、岩の区域とする。                                                                                                    |                |  |  |  |
| 1500    | 海水域     | 隠類岩、干潤、シーバースも海に含める。                                                                                                    |                |  |  |  |
| 1600    | ゴルフ場    | ゴルフ場のゴルフコースの集まっている部分のフェアウエイ及びラフの外側と森林の境目を境界とする。                                                                          |                |  |  |  |

図 **3**-108 土地利用情報②(土地利用データ)

# ②**-3-B** テーブルの編集

土地利用データについて、土地利用種は文字列で定義されているため、これを数値に変換した属性 を用意する必要がある。テーブルの編集方法についてはいくつかの WEB サイト [\(https://support.esri.com/en/technical-article/000009835,](https://support.esri.com/en/technical-article/000009835) [https://qastack.jp/gis/74470/changing-data-type-in](https://qastack.jp/gis/74470/changing-data-type-in-arcgis-attribute-table)[arcgis-attribute-table\)](https://qastack.jp/gis/74470/changing-data-type-in-arcgis-attribute-table)を参照した。まず、図 [3-109](#page-111-0) のように属性テーブルを開く。

<span id="page-111-0"></span>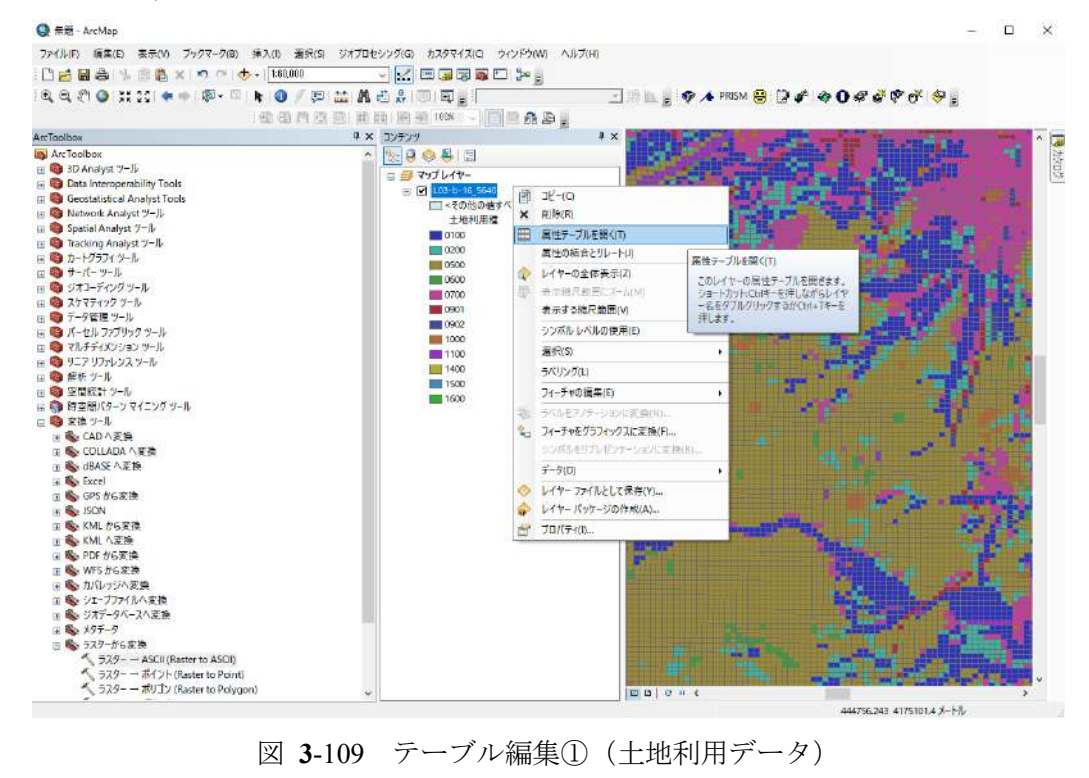

図 [3-110](#page-112-0) で表示される属性テーブルにおいて、「土地利用種」は文字列で定義されている。

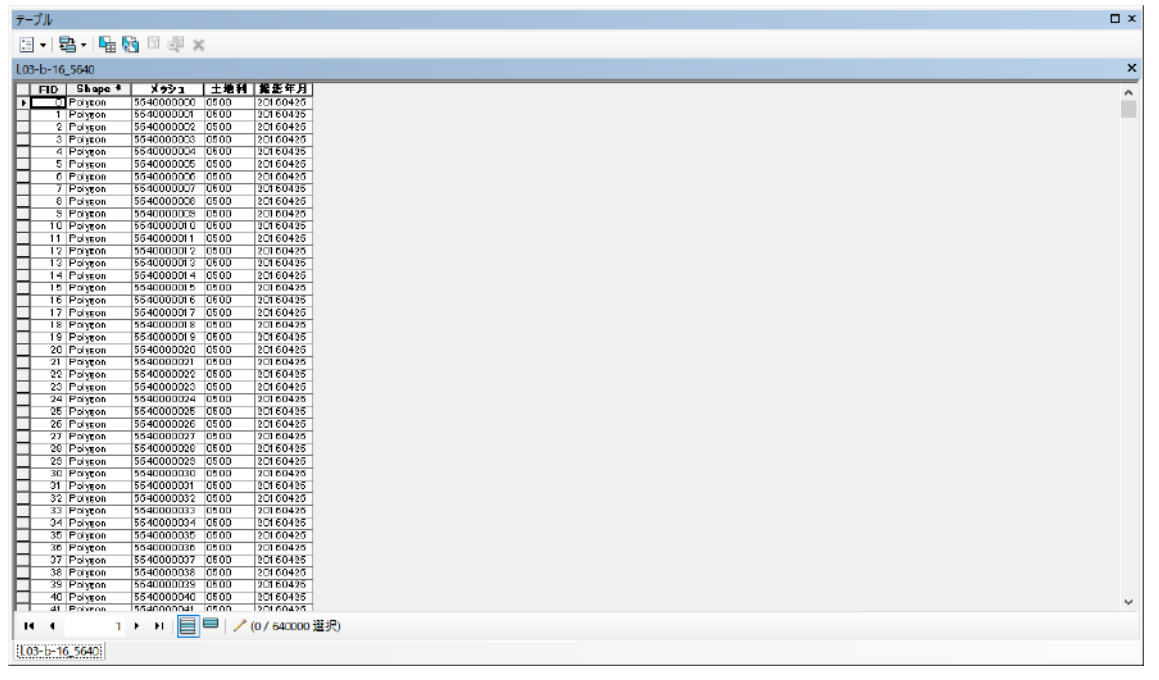

図 **3**-110 テーブル編集②(土地利用データ)

<span id="page-112-0"></span>属性テーブルについて、「テーブルオプション」から「フィールド追加」を選択して、属性フィールド を新規作成する。

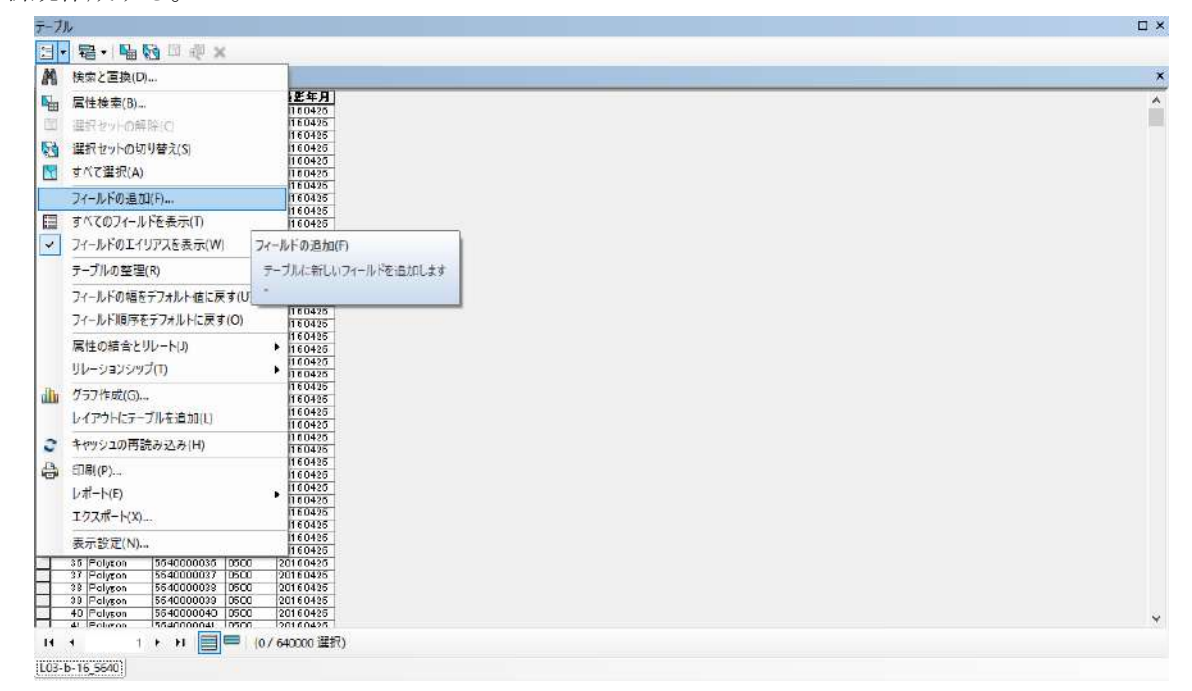

図 **3**-111 テーブル編集③(土地利用データ)

自動的に立ち上がる、「フィールドの追加」ダイアログで、属性の名前と属性タイプを定義する。ここ では、属性の名前に「LandUseInt」を設定し、そのタイプを「Short Integer」として設定する。

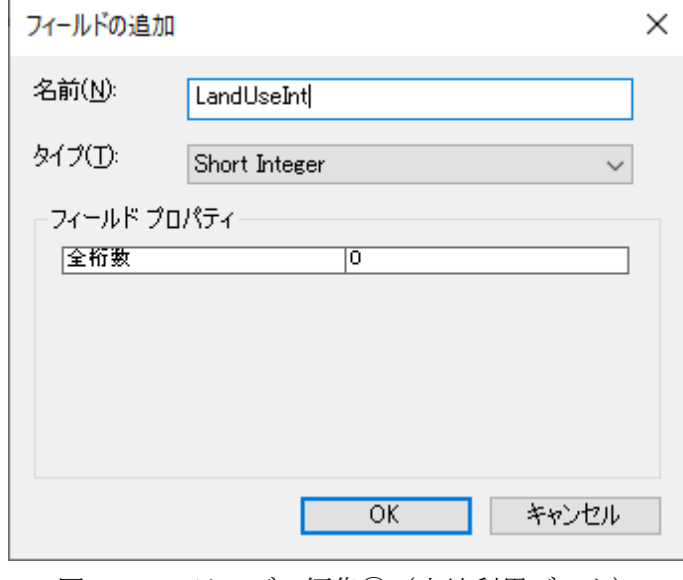

図 **3**-112 テーブル編集④(土地利用データ)

属性テーブルに、新たな属性「LandUseInt」が追加される。

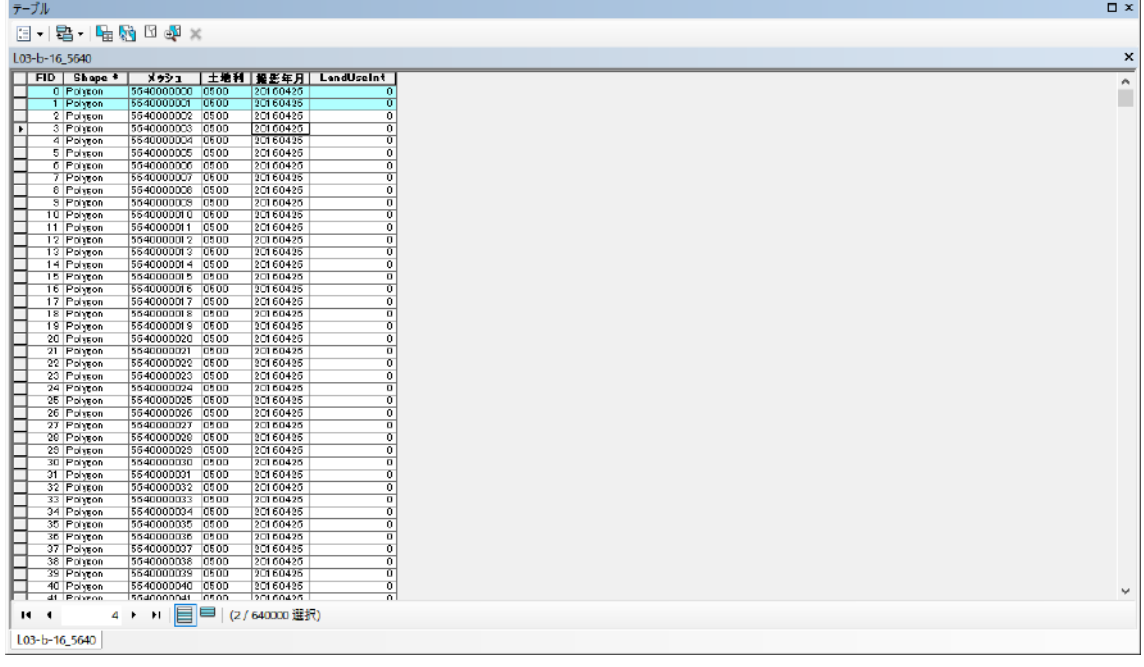

図 **3**-113 テーブル編集⑤(土地利用データ)

属性「土地利用種」の文字列型のコードを、新規の属性「LandUseInt」に INT 型として書き込む。そ のために、テーブルを全選択した後で「LandUseInt」属性の列を右クリックして、ダイアログから「フ ィールド演算」を選択する。

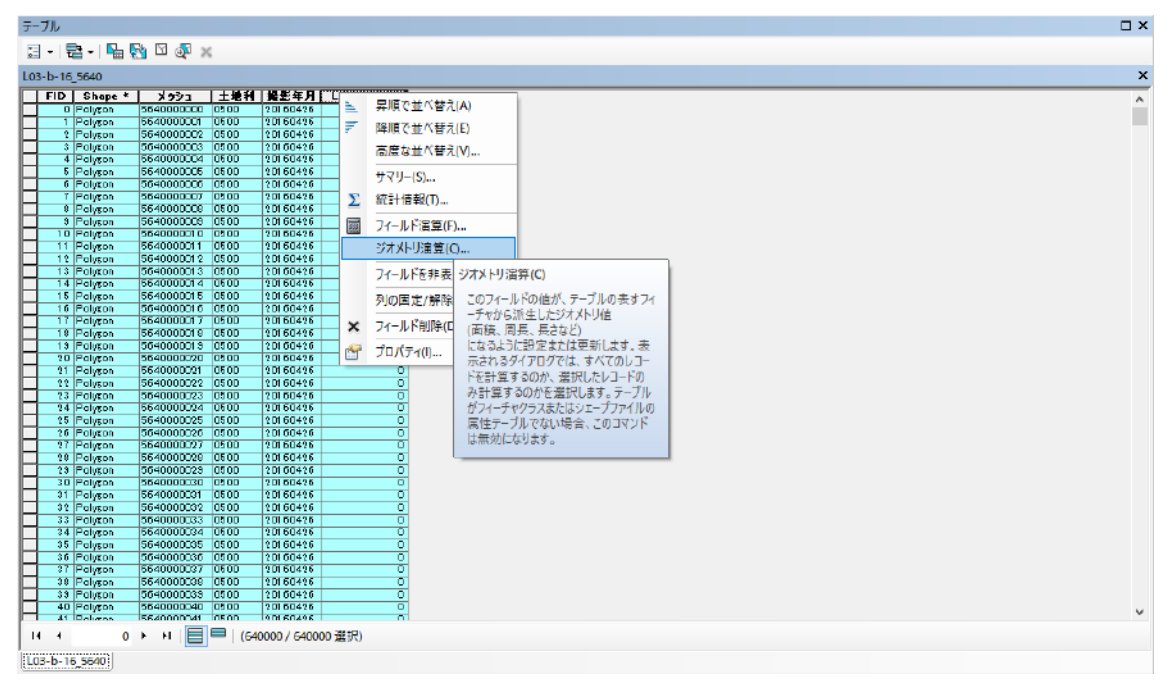

図 **3**-114 テーブル編集⑥(土地利用データ)

フィールド演算では、参照元としてフィールド「土地利用種」を選択する。

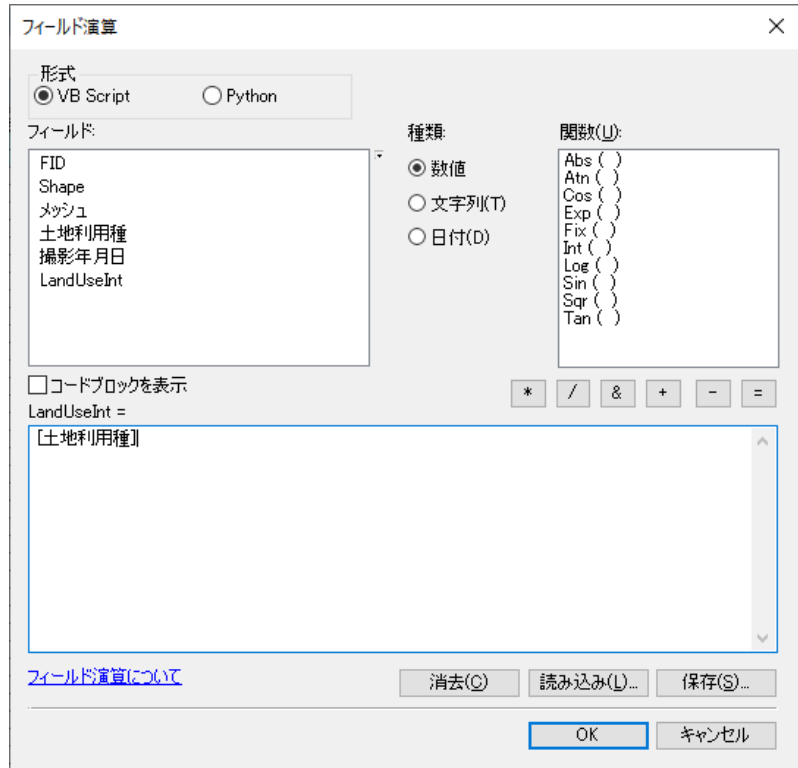

図 **3**-115 テーブル編集⑦(土地利用データ)

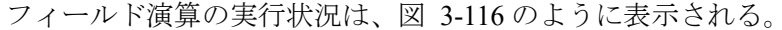

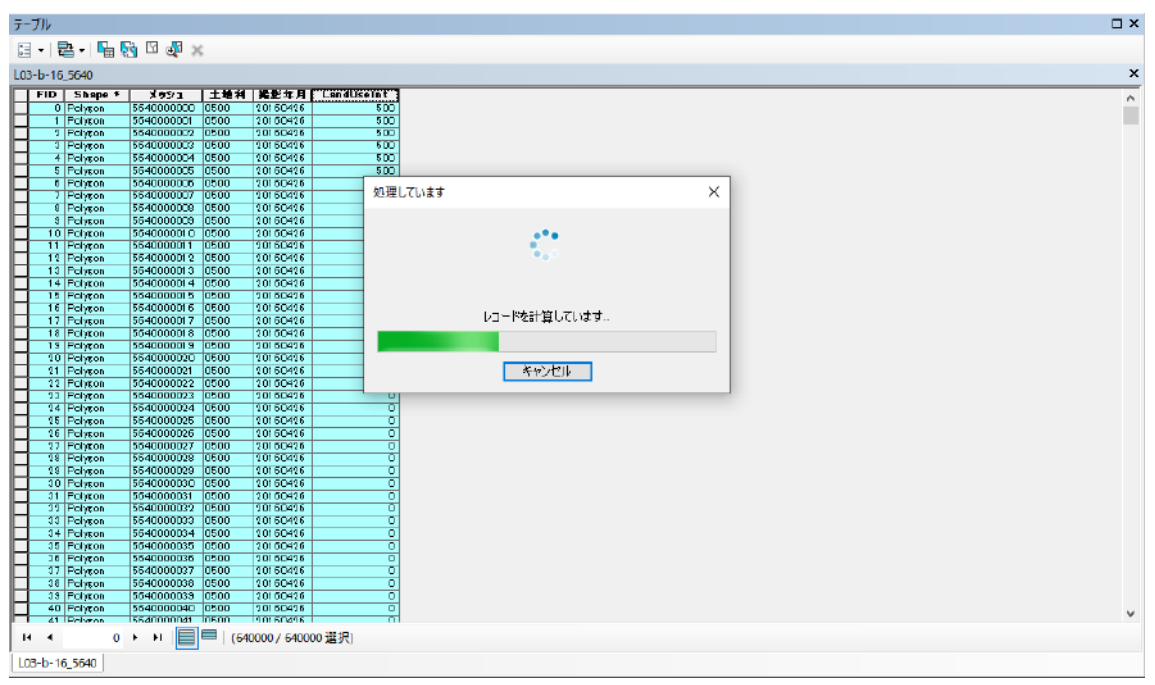

図 **3**-116 テーブル編集⑧(土地利用データ)

<span id="page-115-0"></span>フィールド演算が実行された後の、属性テーブルの様子を図 [3-117](#page-115-1) に示す。以上の手順について、操 作が正常に完了した場合は、土地利用データを上書き保存する。

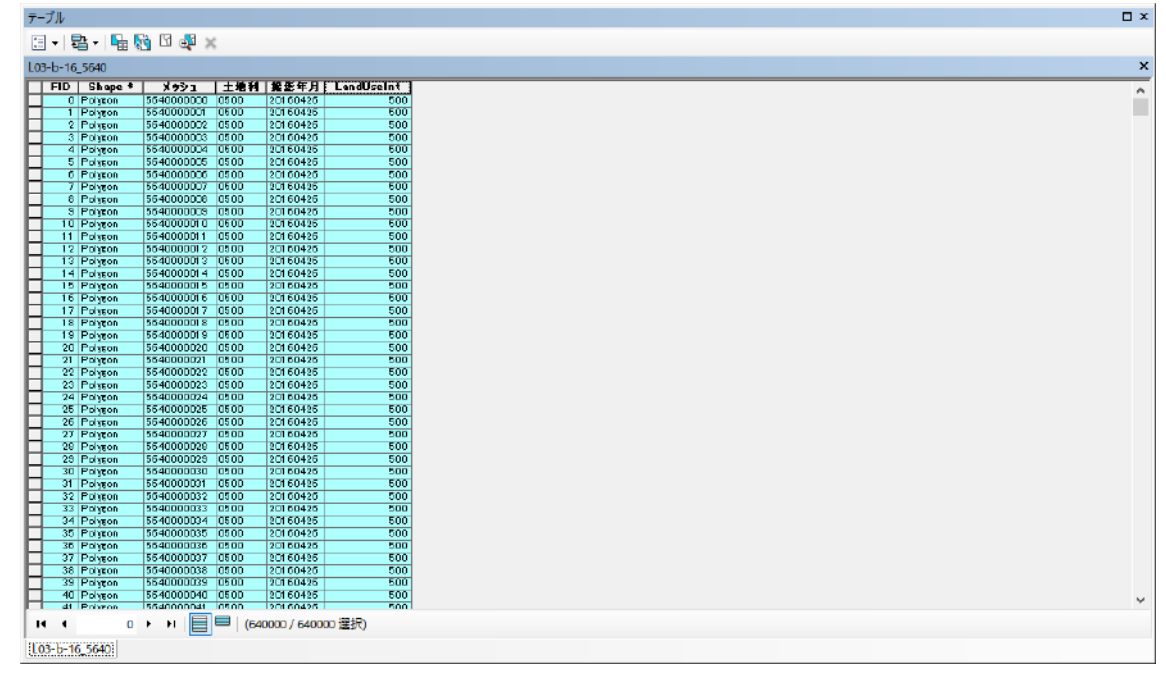

図 **3**-117 テーブル編集⑨(土地利用データ)

## <span id="page-115-1"></span>②**-3-C** 測地系(緯度経度)から **UTM** 座標系への変換方法

データを緯度経度座標系から、UTM 座標系に変換する必要がある。「ArcToolBox>データ管理ツー ル>投影変換と座標変換>投影変換(Project)」を選択する。

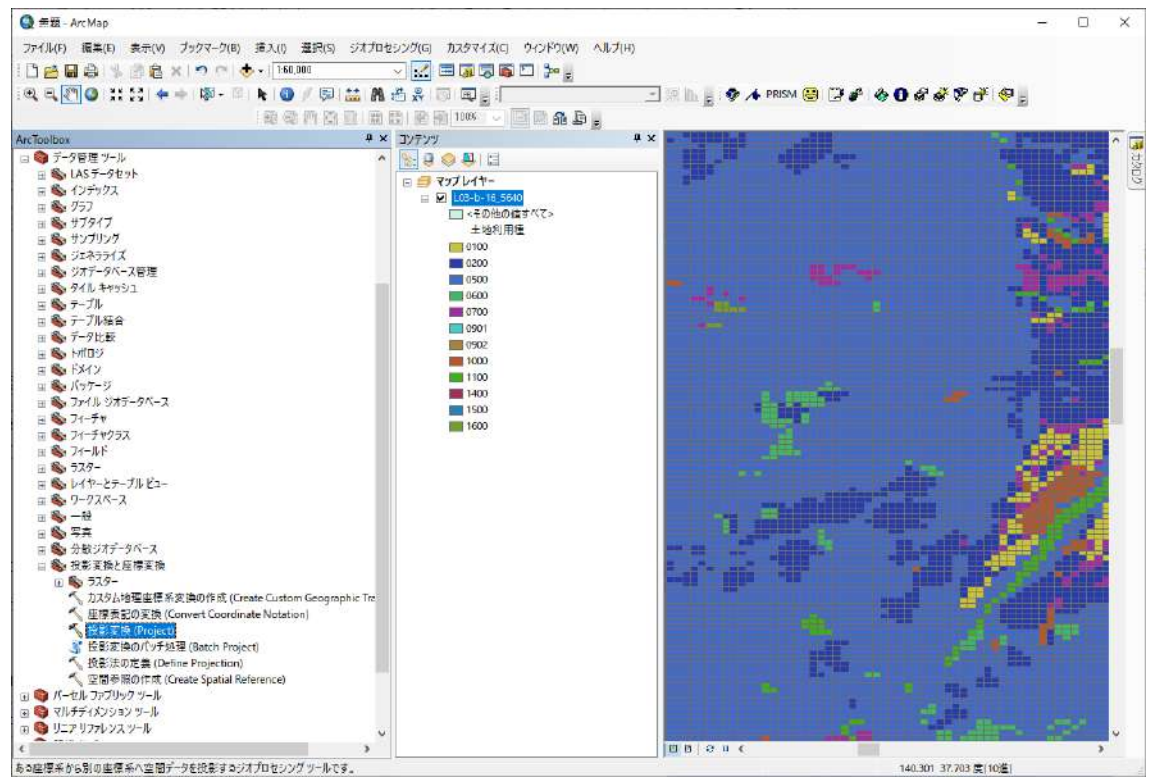

図 **3**-118 座標系の変換①(土地利用データ)

出力ラスターデータセットの場所は、図 [3-88](#page-101-0) の位置においてデフォルトで「Default.gdb」と決まって いる。ここで、出力ファイルに全角(日本語など)が含まれていると ArcSWAT で上手く読み込めな いので、出力ファイルには全角を含めないように注意する。また、このとき、変換先の座標系 「JGD 2000 UTM Zone 54N」を指定する。

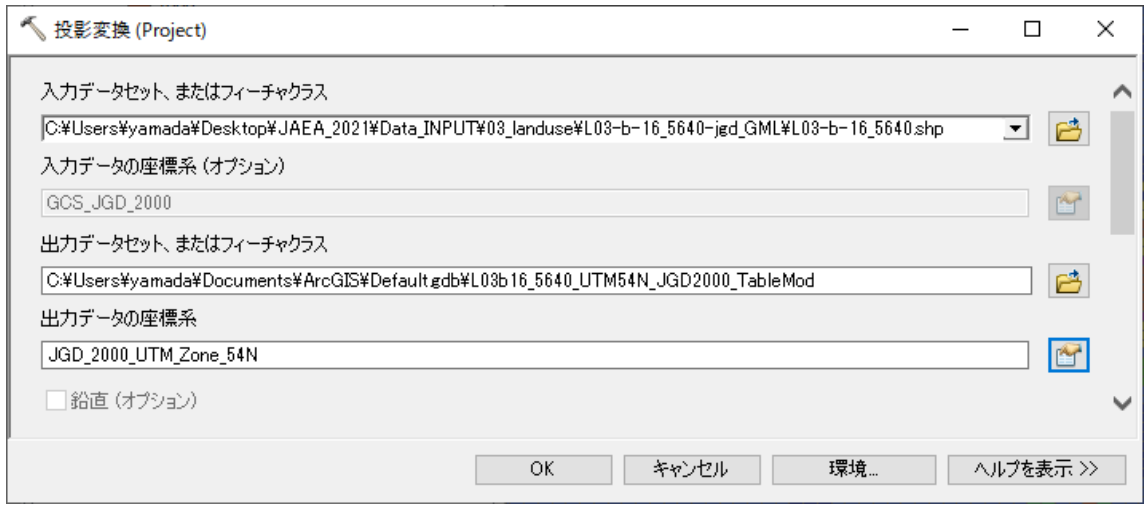

図 **3**-119 座標系の変換②(土地利用データ)

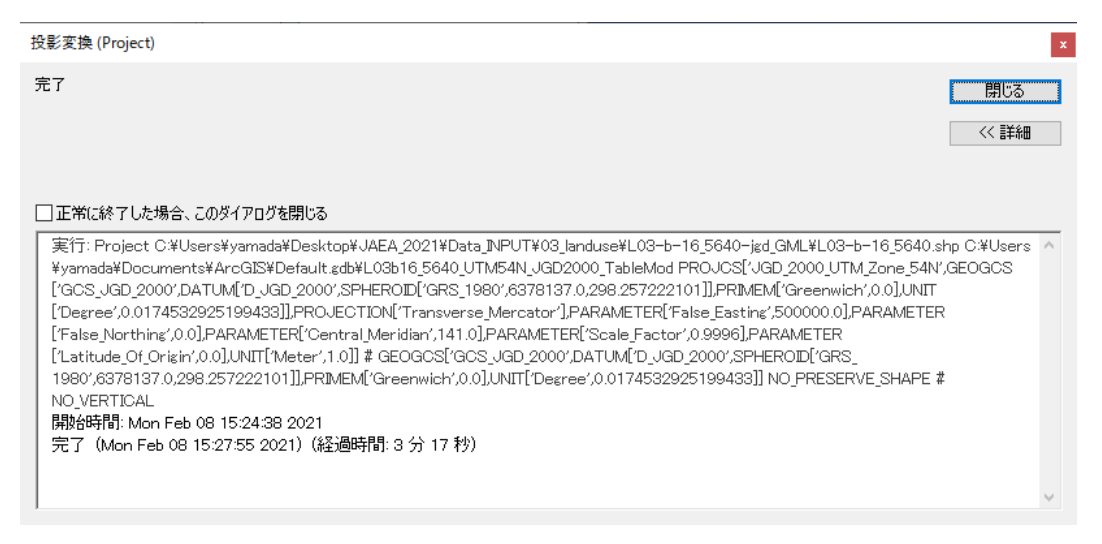

図 **3**-120 座標系の変換③(土地利用データ)

出力ラスターデータセットは「Default.gdb」として出力されるので、これをコピーして、「L03-b-16 5640-jgd GML UTM54N JGD2000 TableMod.gdb」として、土地利用データを保管するディレクト リに保存する。

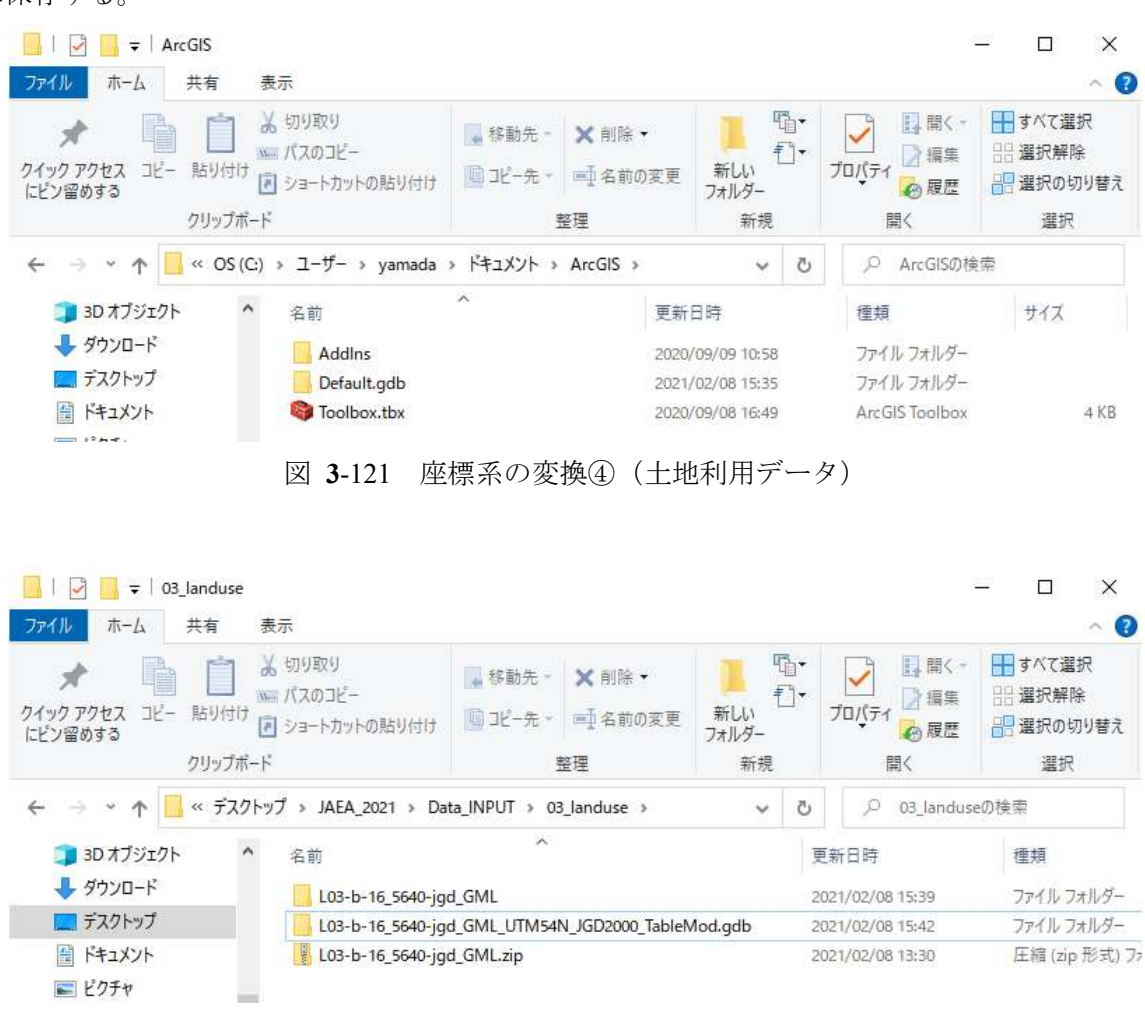

図 **3**-122 座標系の変換⑤(土地利用データ)

保存した「L03-b-16 5640-jgd GML UTM54N JGD2000 TableMod.gdb」を ArcGIS で開いた様子[を図](#page-118-0) [3-123](#page-118-0) に示す。以上の手順によって、属性テーブルを編集し、座標系を UTM54N に変換した土地利用 データを用意することができる。

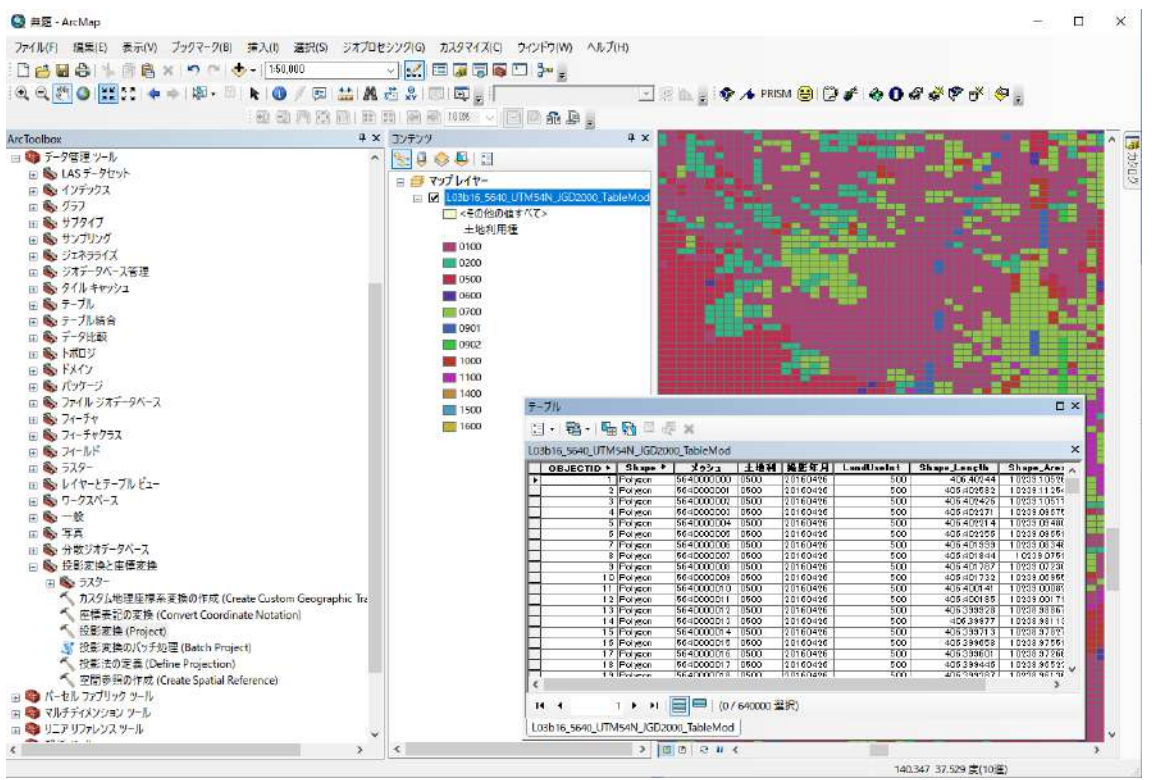

図 **3**-123 座標系の変換⑥(土地利用データ)

#### <span id="page-118-0"></span> $\circled{3}$ 土壌データ

#### $(3)-1$ 概要

土壌分布データは、土地のエリアごとに土壌物性値を指定する。ここでは、国土交通省土地水資源 局 WEB サイトより、20 万分の一土地分類基本調査の土壌分布データを入手する。このデータは緯度 経度で記述されたデータであり、UTM54 系に再投影する。また、土壌属性は漢字で定義されている ため、これを数値コードに変換する必要がある。

#### $(3)-2$ 取得方法

国土交通省土地・水資源局国土交通課 WEB サイトを開く。 <https://nlftp.mlit.go.jp/kokjo/inspect/inspect.html> 項目「20 万分の一土地分類基本調査」を選択する。 [https://nlftp.mlit.go.jp/kokjo/inspect/landclassification/land/l\\_national\\_map\\_20-1.html](https://nlftp.mlit.go.jp/kokjo/inspect/landclassification/land/l_national_map_20-1.html)

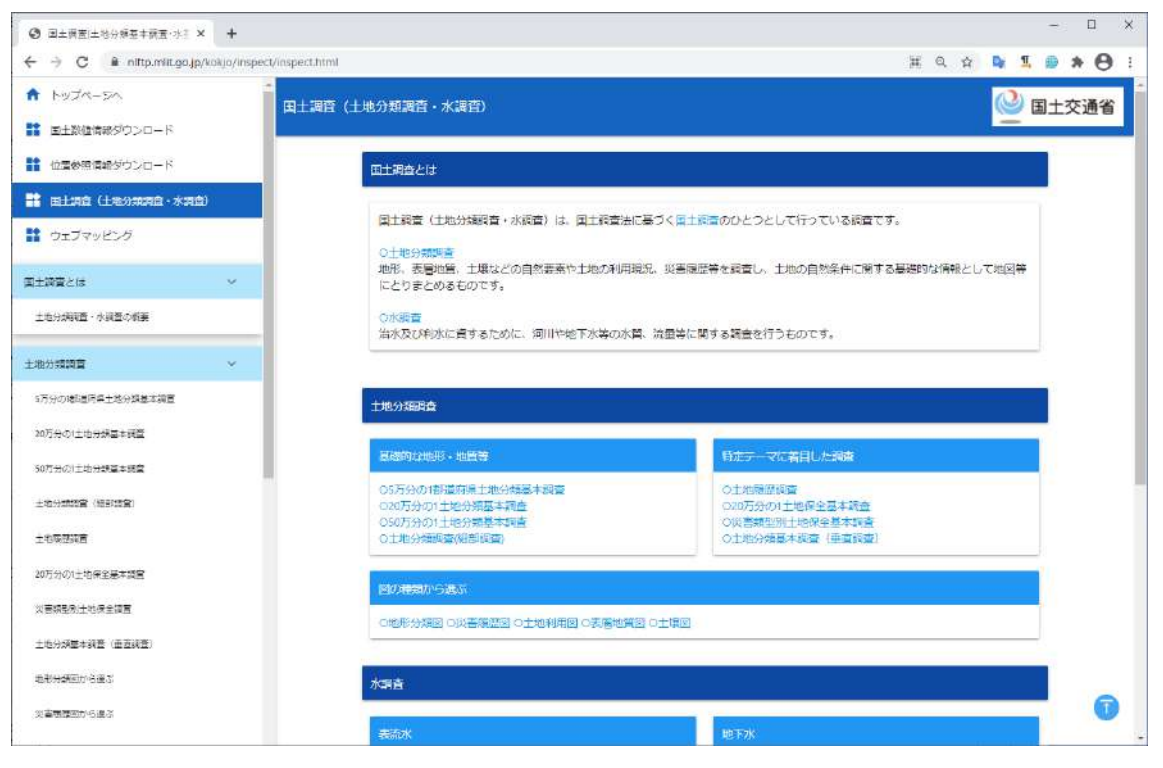

図 **3**-124 国土交通省:「20 万分の一土地分類基本調査」①

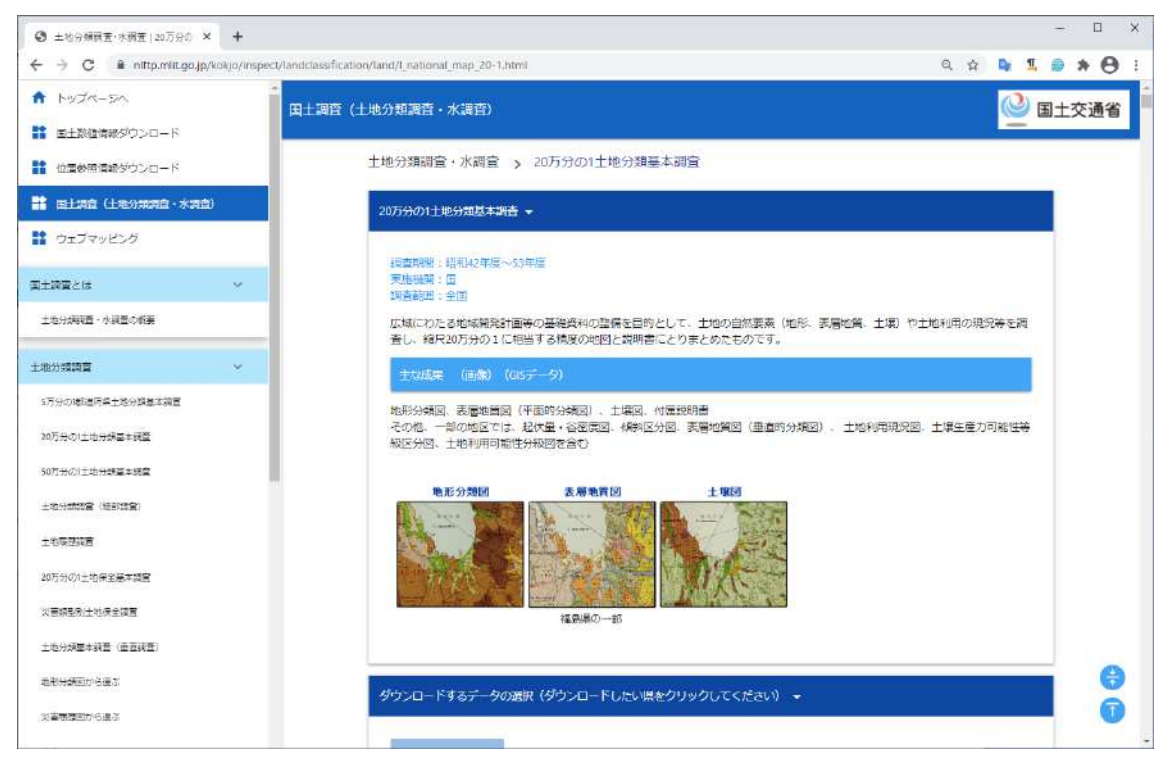

図 **3**-125 国土交通省:「20 万分の一土地分類基本調査」②

広瀬川を含む福島県の GIS データファイルを、ダウンロードする。

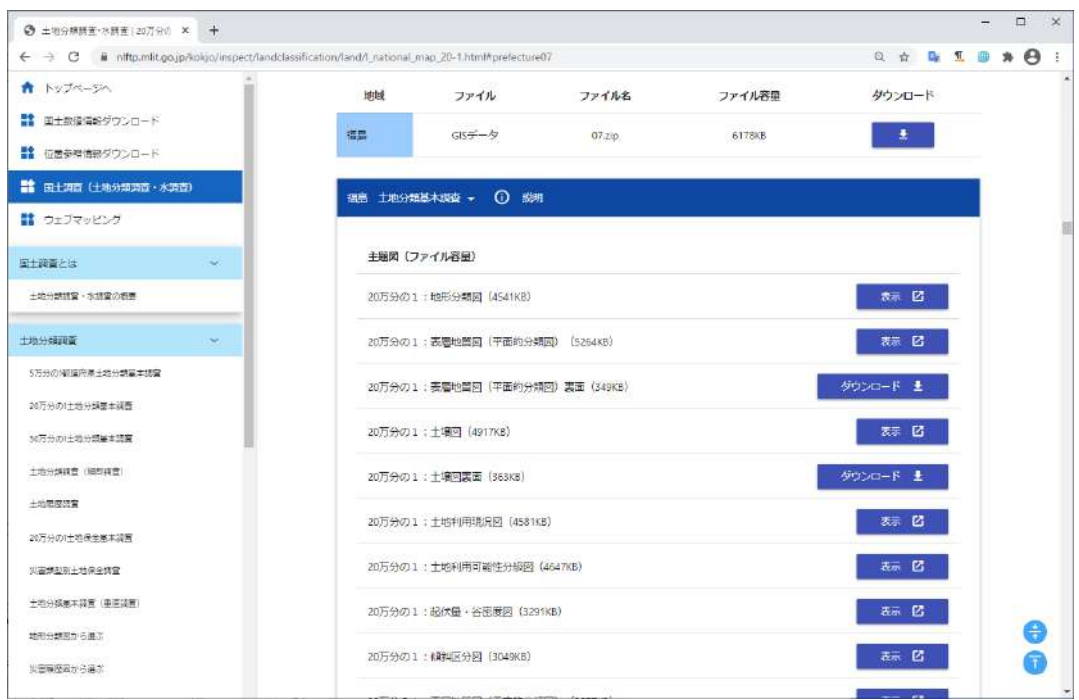

図 **3**-126 国土交通省:「20 万分の一土地分類基本調査」③

ダウンロードした、GIS データの一覧を図 [3-127](#page-120-0) に示す。「20 万分の一土地分類基本調査」の土壌分 類データの中には、地形区分、地形区分 地形区域、土壌分類、表層地質の 4 種類のタイプのデータ が含まれている。この中から、解析では土壌分類のデータを使用する。

| $\overline{\bullet}$                  | 福島                  |                                                |                                                       |                  |                          |                                      | $\times$<br>□                               |
|---------------------------------------|---------------------|------------------------------------------------|-------------------------------------------------------|------------------|--------------------------|--------------------------------------|---------------------------------------------|
| ファイル<br>ホーム                           | 共有                  | 表示                                             |                                                       |                  |                          |                                      | $\sim$ $\bullet$                            |
| Ė<br>コピー<br>クイック アクセス<br>にピン留めする      | 貼り付け<br>クリップボード     | ▲ 切り取り<br>33回 パスのコピー<br>■ショートカットの貼り付け          | · 移動先 -<br>X 削除·<br><b>图 コピー先 -</b><br>(二)名前の変更<br>整理 |                  | 哈·<br>新しい<br>フォルダー<br>新規 | $E_{\rm f}$<br>2<br>プロパティ<br>€<br>間く | 十すべて選択<br><b>HH 選択解除</b><br>日 選択の切り替え<br>選択 |
|                                       |                     | JAEA_2021 > Data_INPUT > 04_soildata > 07 > 福島 |                                                       |                  | Õ                        | 福島の検索<br>D                           |                                             |
|                                       | $\hat{\phantom{a}}$ | 名前                                             | $\sim$                                                | 更新日時             |                          | 種類                                   | サイズ                                         |
| オクイック アクセス                            |                     |                                                |                                                       |                  |                          |                                      |                                             |
| デスクトップ                                | $\mathcal{R}$       | TH 070地形区分 (ポリゴン) .dbf                         |                                                       | 2004/06/11 14:18 |                          | OpenOffice.org X                     | 768 KI                                      |
| → ダウンロード                              | À                   | 3070地形区分 (ポリゴン) .shp                           |                                                       | 2004/06/11 14:18 |                          | SHP ファイル                             | 1,861 KI                                    |
| ドキュメント<br>⊯                           | À                   | 070地形区分 (ポリゴン) .shx                            |                                                       | 2004/06/11 14:18 |                          | SHX ファイル                             | 12 K                                        |
|                                       |                     | □ 070地形区分 地形区域 (ポリゴン) .dbf                     |                                                       | 2004/06/11 13:58 |                          | OpenOffice.org X                     | 145 K                                       |
| ■ ピクチャ                                | À                   |                                                | 070地形区分_地形区域 (ポリゴン) .shp                              | 2004/06/11 13:58 |                          | SHP ファイル                             | 399 KI                                      |
| 01_spinup                             |                     |                                                | 070地形区分 地形区域 (ポリゴン) .shx                              | 2004/06/11 13:58 |                          | SHX ファイル                             | 1 K                                         |
| 02 分布定数型陸域動                           |                     | 田 070土壌分類 (ボリゴン) .dbf                          |                                                       | 2004/06/11 14:59 |                          | OpenOffice.org X                     | 1,744 KI                                    |
| make01 stl csv                        |                     | 5070土壌分類 (ポリゴン) .shp                           |                                                       | 2004/06/11 14:59 |                          | SHP ファイル                             | 3,329 K                                     |
| make02 mesh                           |                     | 070土壌分類 (ポリゴン) .shx                            |                                                       | 2004/06/11 14:59 |                          | SHX ファイル                             | 27 KI                                       |
|                                       |                     | 「注 070表層地質 (ポリゴン) .dbf                         |                                                       | 2004/06/11 14:21 |                          | OpenOffice.org X                     | 1.606 KI                                    |
| <b>OneDrive</b>                       |                     | 070表層地質 (ポリゴン) .shp                            |                                                       | 2004/06/11 14:21 |                          | SHP ファイル                             | 3,045 K                                     |
| P <sub>C</sub>                        |                     | 070表層地質 (ポリゴン) .shx                            |                                                       | 2004/06/11 14:21 |                          | SHX ファイル                             | 25 KI                                       |
|                                       |                     | 「注 070表層地質 (ライン) .dbf                          |                                                       | 2004/05/17 15:44 |                          | OpenOffice.org X                     | 98 K                                        |
| 3D オブジェクト                             |                     | 070表層地質 (ライン) .shp                             |                                                       | 2004/05/17 15:44 |                          | SHP ファイル                             | 94 K                                        |
| ↓ ダウンロード                              |                     | 070表層地質 (ライン) .shx                             |                                                       | 2004/05/17 15:44 |                          | SHX ファイル                             | 3KI                                         |
| デスクトップ                                |                     |                                                |                                                       |                  |                          |                                      |                                             |
| $\frac{1}{2}$<br>Talk av's<br>15 個の項目 |                     | K                                              |                                                       |                  |                          |                                      | $\rightarrow$<br>富<br>駐日                    |

<span id="page-120-0"></span>図 **3**-127 国土交通省:「20 万分の一土地分類基本調査」④

# **ArcGIS** による操作(**for ArcSWAT**)

ArcGIS を開き、ダウンロードしたデータの中から「土壌分類」shp ファイルを読み込む。

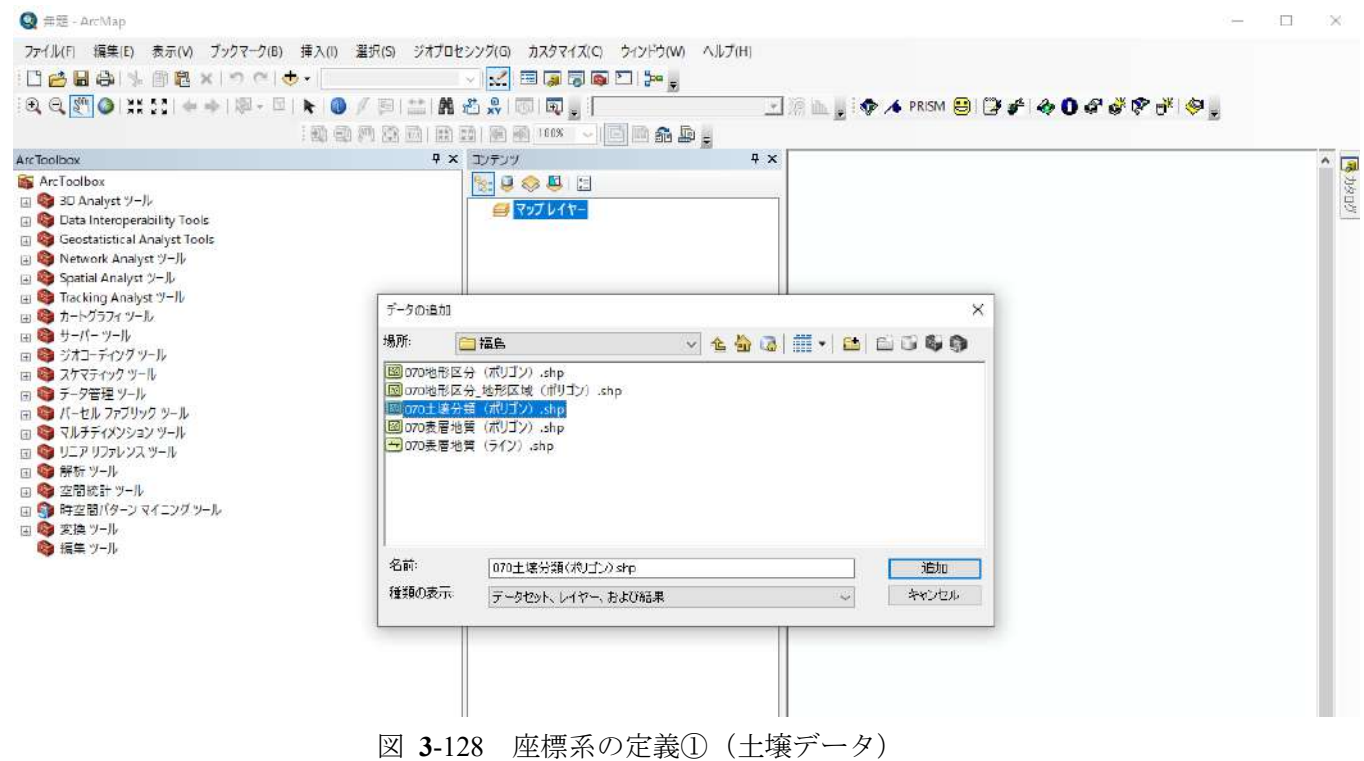

shp ファイルを読み込むと以下のエラーメッセージが表示される。これは、shp ファイルのデータに座 標系情報が未定義であることに由来する。

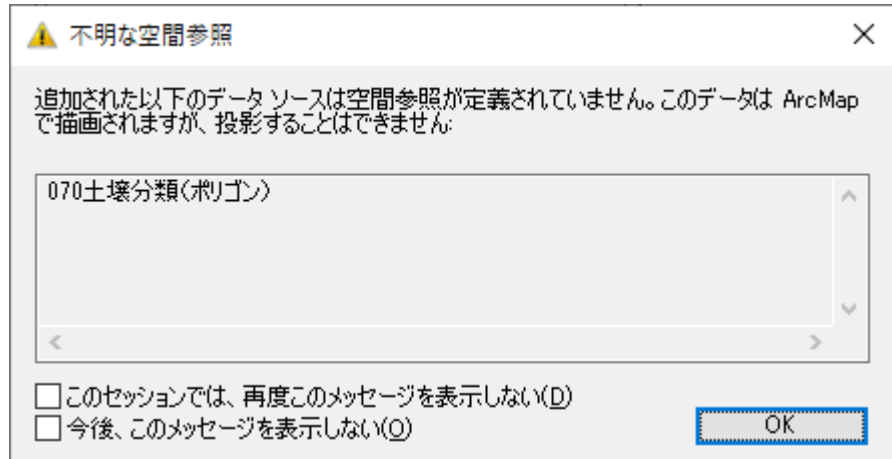

図 **3**-129 座標系の定義②(土壌データ)

実際、shp のプロパティを確認すると、座標系が未定義と表示される。

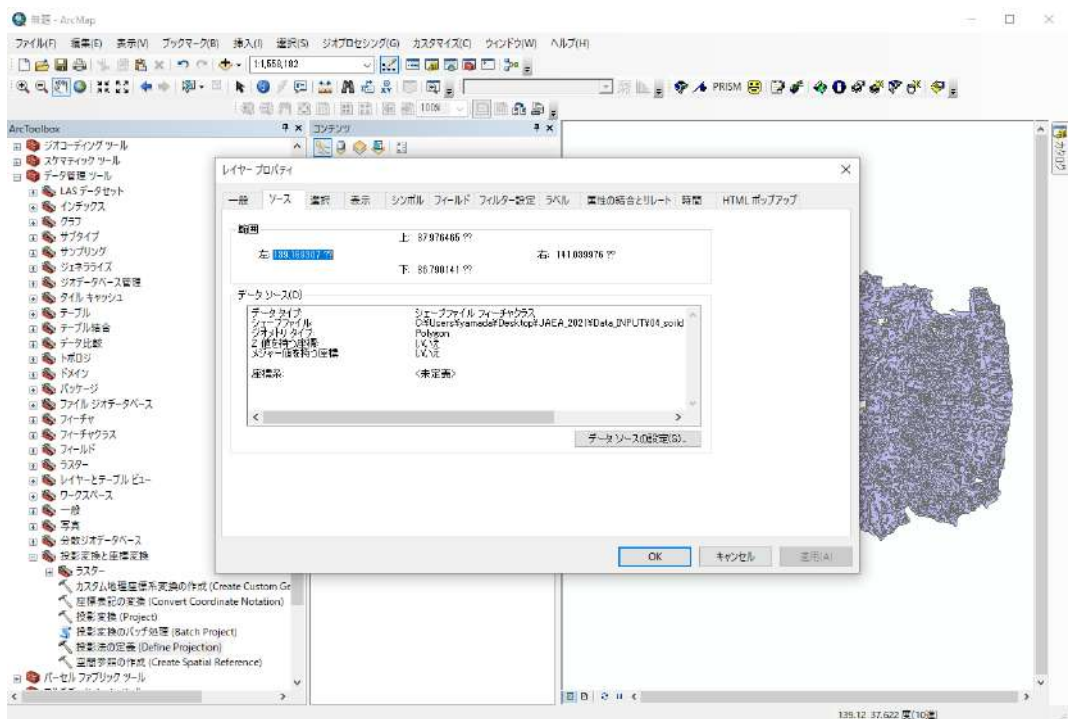

図 **3**-130 座標系の定義③(土壌データ)

shp ファイルに新たに座標系を設定する。ArcToolBox>データ管理ツール>投影変換と座標変換>ラス ター>投影法の定義を選択し、入力データと座標系を設定する。緯度経度の測地系としては、 「GCS\_WGS\_1984」が標準的である。地理座標系>世界>WGS1984 で設定可能である。

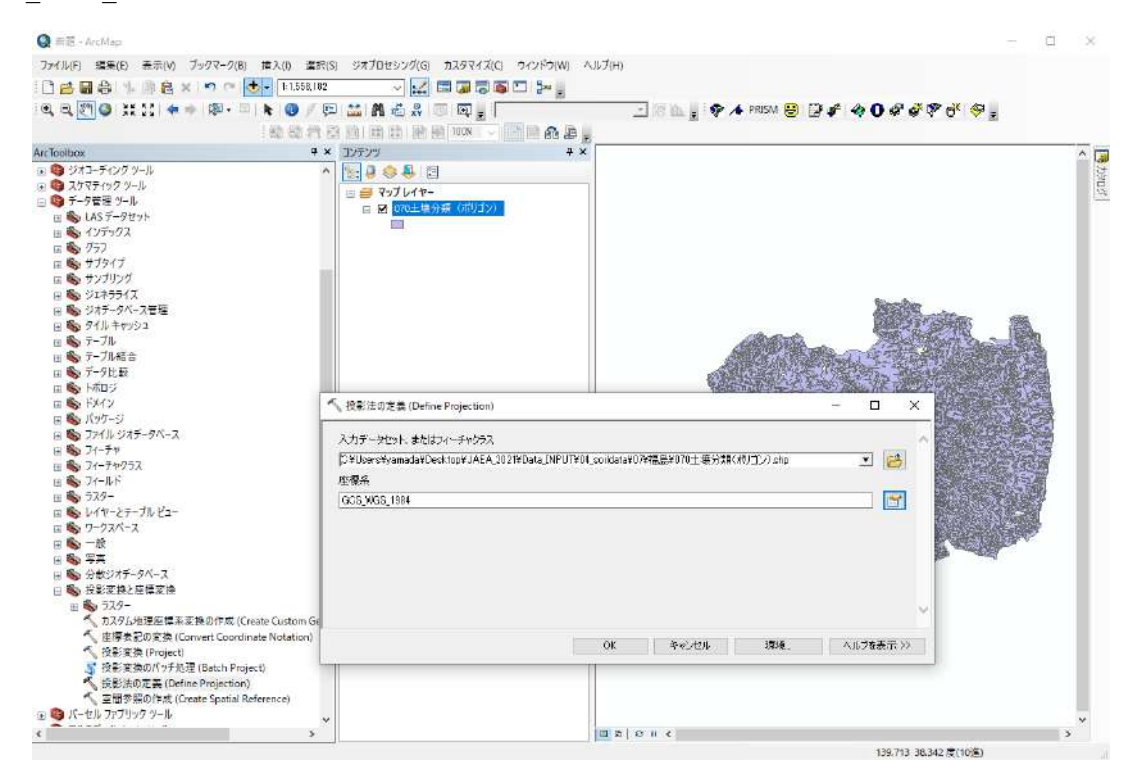

図 **3**-131 座標系の定義④(土壌データ)

投影法の定義を行い、座標系の設定が完了した際は下記のようなダイアログが表示される。

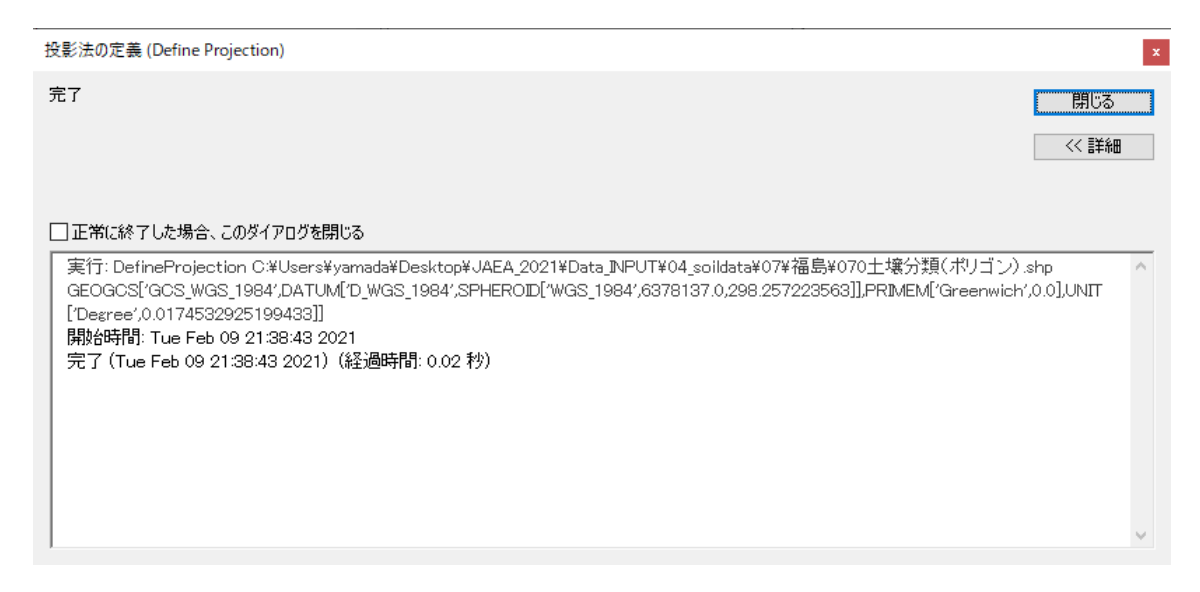

図 **3**-132 座標系の定義⑤(土壌データ)

再度、shp ファイルのプロパティを確認すると、座標系が「GCS\_WGS\_1984」で設定されていること が確認できる。

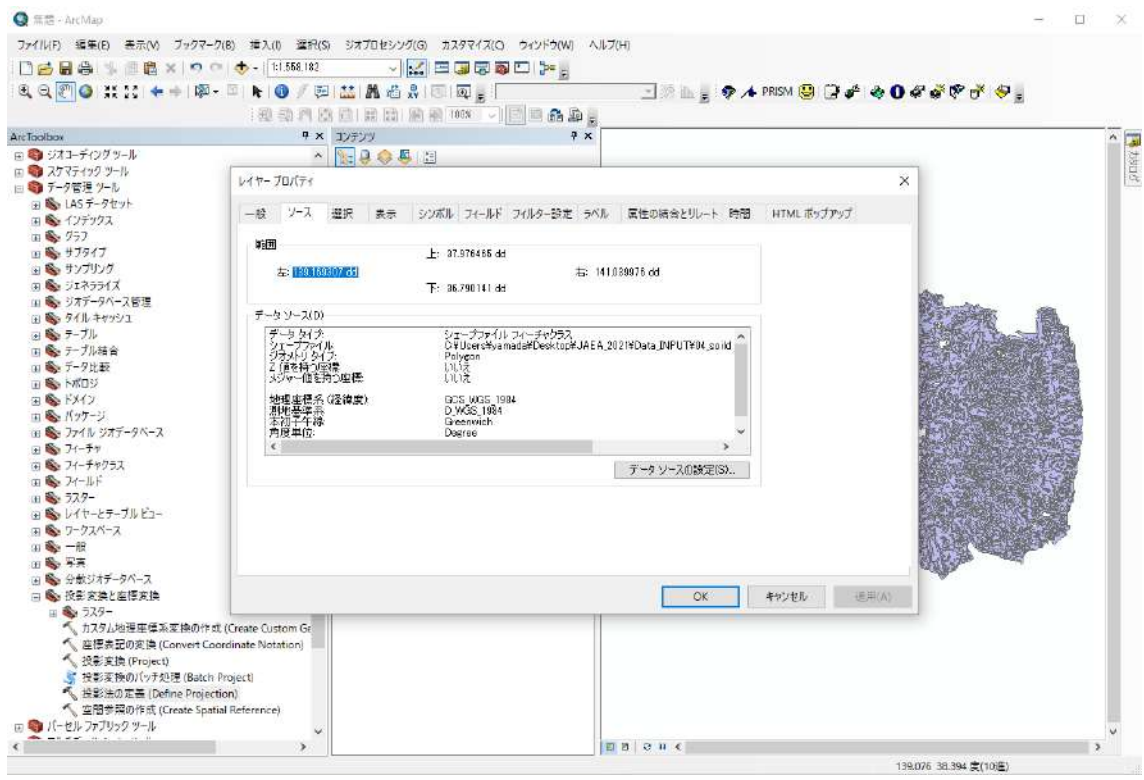

図 **3**-133 座標系の定義⑥(土壌データ)

## ③**-3-A** カラーマップの変更

土壌データ (shp ファイル)の属性テーブルを確認すると、各ポリゴンごとに定義されている土壌 分類データが確認できる。属性テーブルは、レイヤーの右クリック>属性テーブルを開く、を選択す ることで表示できる。

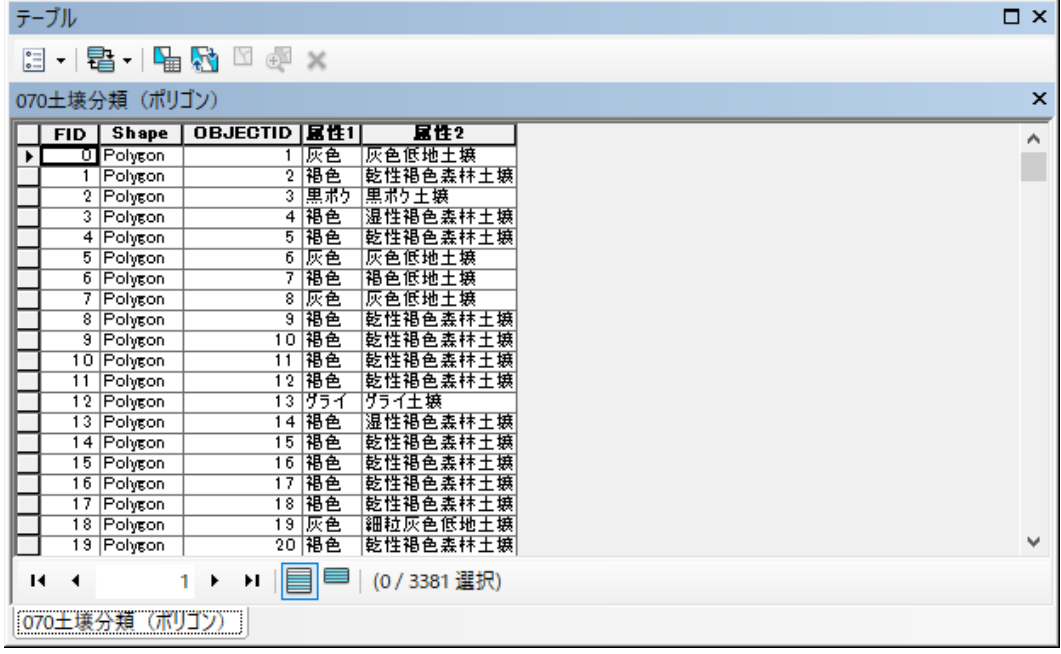

図 **3**-134 カラーマップ変更①(土壌データ)

ビューワーに表示されている土壌データのカラーマップを変更する。レイヤーの右クリック>プロパ ティ>シンボルタブを開く。ここで、カテゴリを個別値、フィールドを属性1とし、「すべての値を追 加」ボタンを押す。その後、適用を押すとカラーマップに変更が反映される。

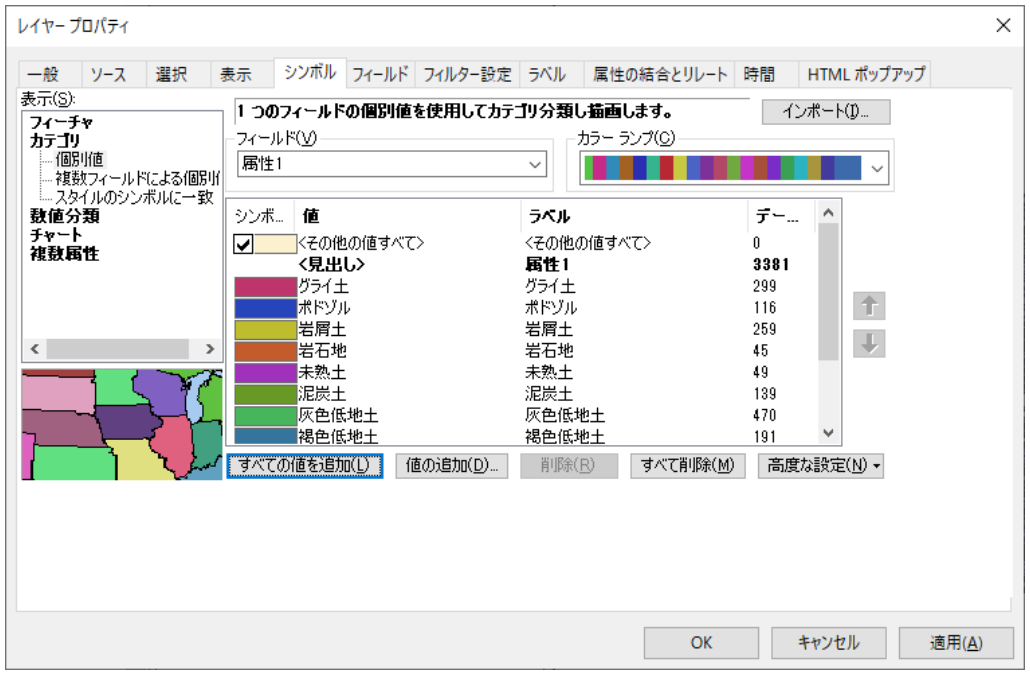

図 **3**-135 カラーマップ変更②(土壌データ)

カラーマップを変更した後の、土壌データの様子を図 [3-136](#page-125-0) に示す。

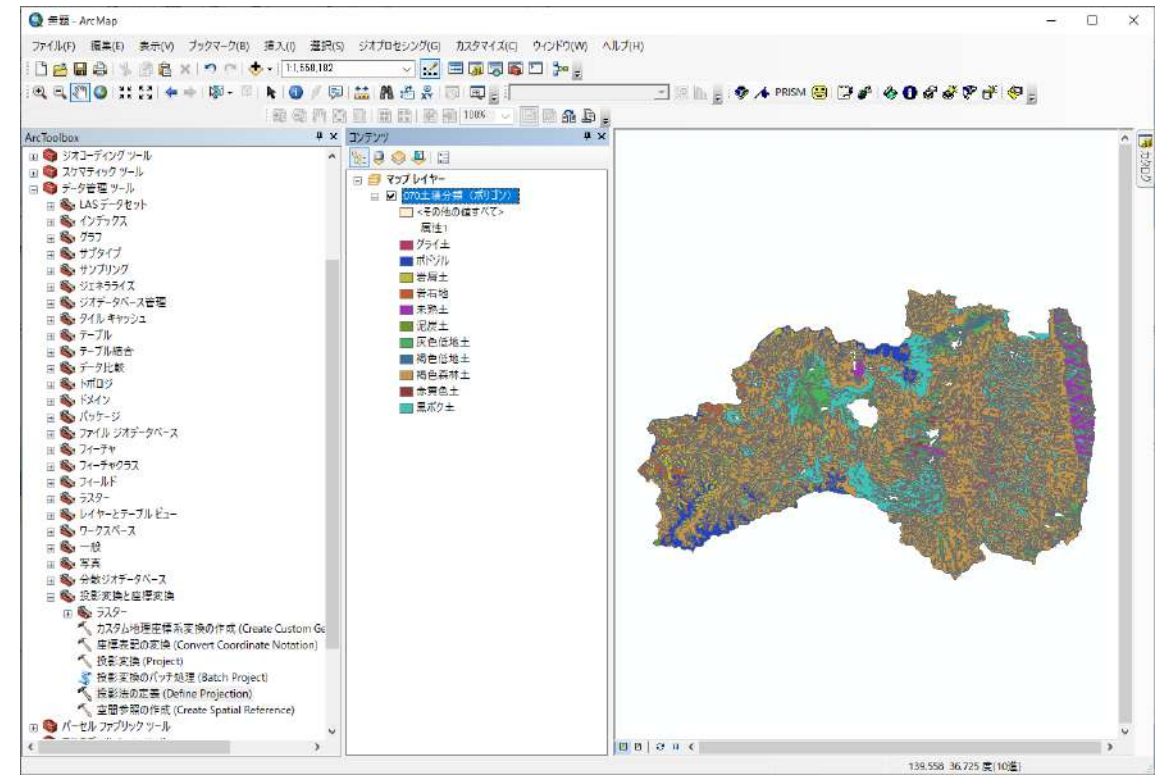

図 **3**-136 カラーマップ変更③(土壌データ)

### <span id="page-125-0"></span>③**-3-B** テーブルの編集

属性テーブルについて、土壌属性は漢字で定義されているため、これを数値コードに変換する必要 がある。まず、右クリック>属性テーブルを開く、を選択する。

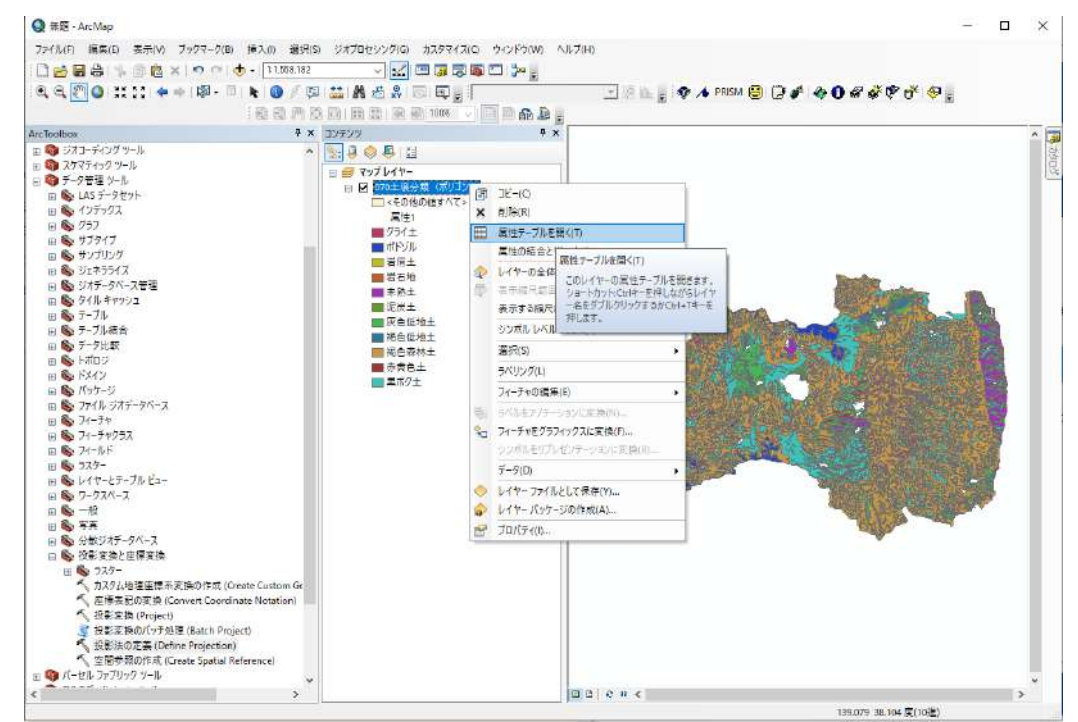

図 **3**-137 テーブル編集①(土壌データ)

新たに属性を追加する。テーブルオプション>フィールドの追加を押す。

| テーブル                           |                     |                     | $\square$ $\times$        |
|--------------------------------|---------------------|---------------------|---------------------------|
| $\left  \frac{1}{2} \right $ - | a-l Pa ⊠ ® ×        |                     |                           |
| 鸬                              | 検索と置換(D)            |                     | $\boldsymbol{\mathsf{x}}$ |
| ዔ                              | 属性検索(B)             | 性2<br>正士镇           | Α                         |
| K                              | 選択セットの解除(C)         | 医森林土壤<br>壌          |                           |
| 砲                              | 選択セットの切り替え(S)       | 医森林土壤<br>包森林土壤      |                           |
| N                              | すべて選択(A)            | 也土壤<br>也士境          |                           |
|                                | フィールドの追加(F)         | 西土塘<br>包森林土壤        |                           |
| E                              | すべてのフィールドを表示(T)     | フィールドの追加(F)         |                           |
| $\checkmark$                   | フィールドのエイリアスを表示(W)   | テーブルに新しいフィールドを追加します |                           |
|                                | テーブルの整理(R)          |                     |                           |
|                                | フィールドの幅をデフォルト値に戻すてい | 直森林土壤               |                           |
|                                | フィールド順序をデフォルトに戻す(O) | ■嘉林土壌<br>直森林土壤      |                           |
|                                | 属性の結合とリレート(J)       | 包低地土壤<br>▶ 包森林土壌    |                           |
|                                | リレーションシップ(T)        | ▶ 图表林王瑛<br>▶ イ土壌    |                           |
| dh                             | グラフ作成(G)            | 直素林土糖<br>直森林土壤      |                           |
|                                | レイアウトにテーブルを追加(L)    | 医森林土壤<br>直低地土壤      |                           |
| г                              | キャッシュの再読み込み(H)      | 直森林土壤               |                           |
| e                              | 印刷(P)               | 医森林土壤               |                           |
|                                | レポート(E)             | 直森林土壌<br>黄<br>٠     |                           |
|                                | エクスポート(X)           | イ土壌                 | v                         |
|                                | 表示設定(N)             | 81 選択)              |                           |
|                                | 070土壌分類 (ボリゴン)      |                     |                           |

図 **3**-138 テーブル編集②(土壌データ)

新たなフィールドの名前とデータタイプを指定する。ここでは、フィールド名を「SoilType」とし、 データタイプを「Short Integer」と設定する。

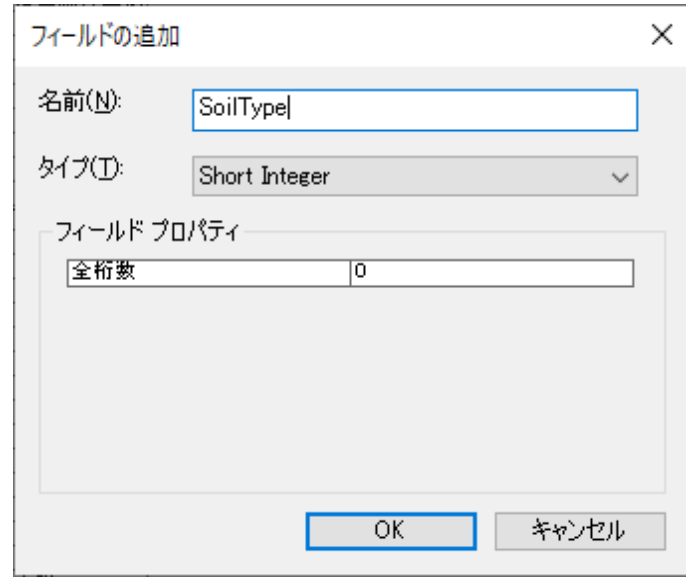

図 **3**-139 テーブル編集③(土壌データ)

新規作成されたフィールドに対して、右クリック>フィールド演算を選択する。フィールド演算によ って、属性1の漢字で指定された土壌情報を数値コードに変換し、それを新規フィールドに設定する。

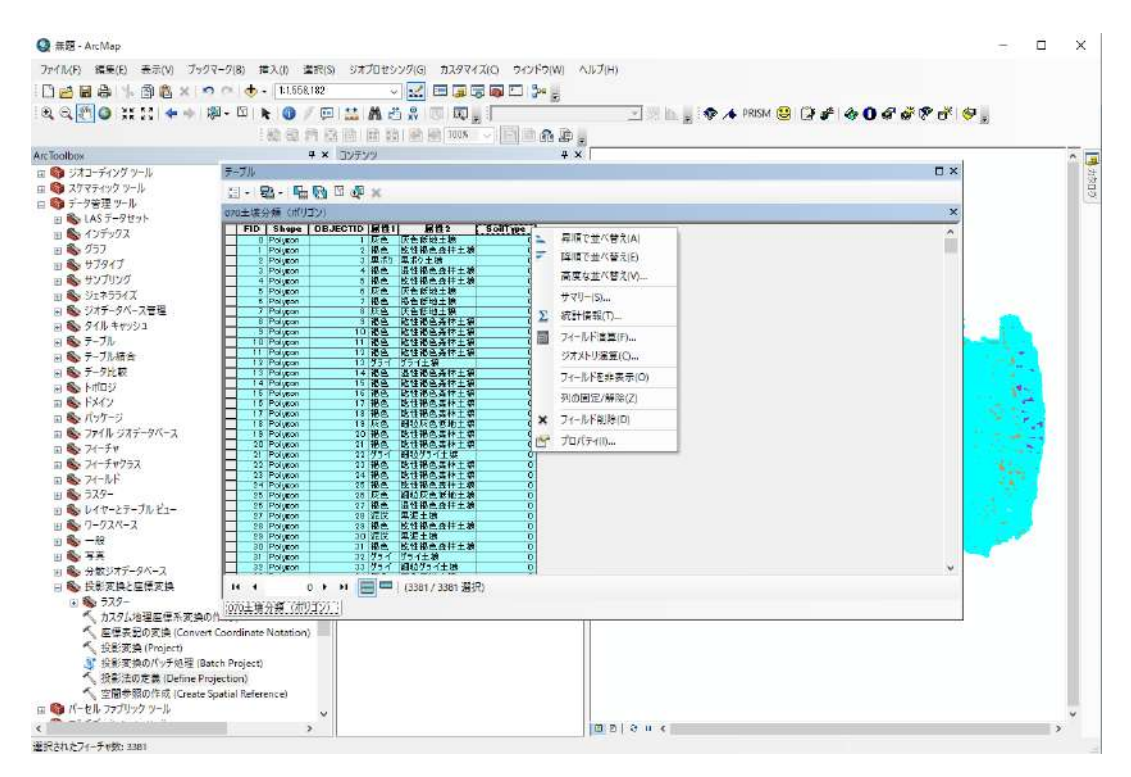

図 **3**-140 テーブル編集④(土壌データ)

フィールド演算について、形式を「Python」とし、「コードブロックを表示」にチェックを付ける。関 数「Reclass」を Python スクリプトで定義して、属性 1 の情報を数値コードに変換する。

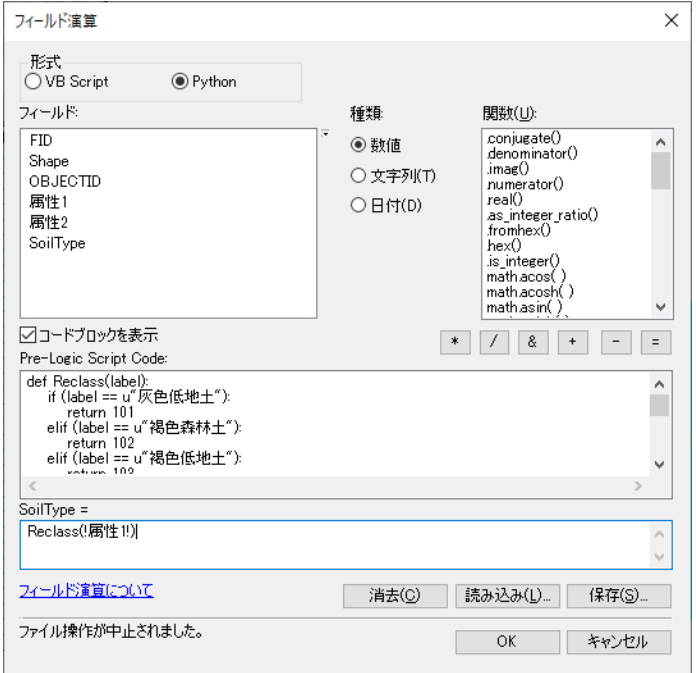

図 **3**-141 テーブル編集⑤(土壌データ)

スクリプトの詳細[を図](#page-128-0) **3[-142](#page-128-0)** に示す。

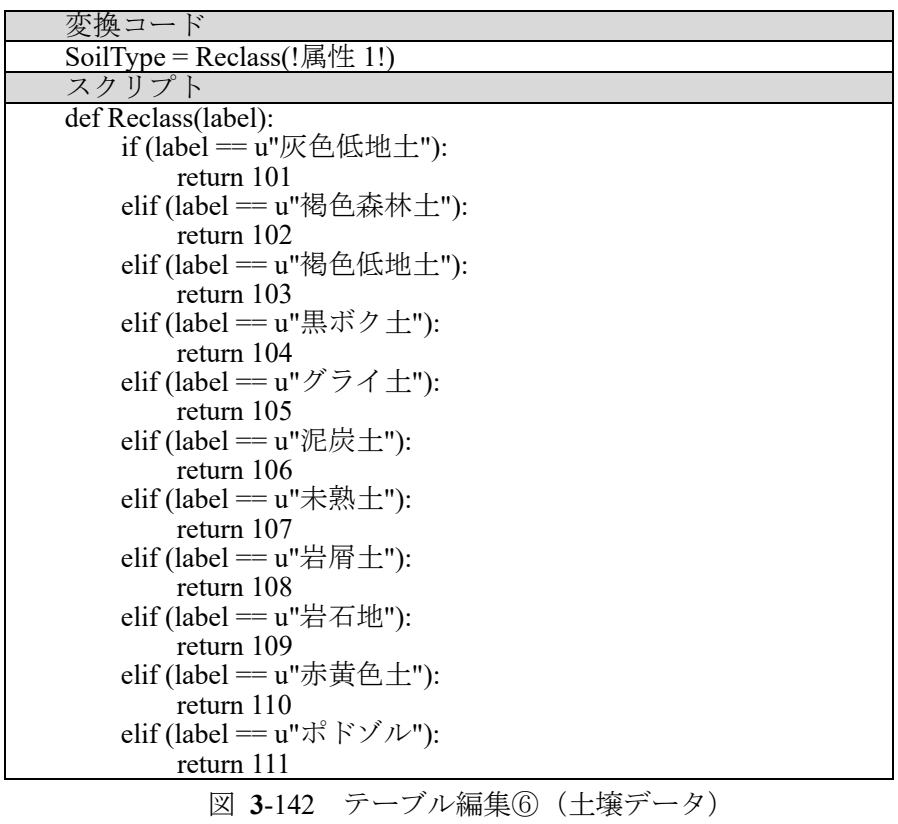

<span id="page-128-0"></span>フィールド演算を実行した後は、「属性1」フィールドのタイプの対応した数値コードが、「SoilType」 フィールドに設定される。

| テーブル                                                                             |                 |                       |                 | $\square$ $\times$        |
|----------------------------------------------------------------------------------|-----------------|-----------------------|-----------------|---------------------------|
| $\mathbb{E} \cdot \mathbb{E} \cdot \mathbb{E} \cdot \mathbb{E} \cdot \mathbb{E}$ |                 |                       |                 |                           |
| 070土壌分類 (ポリゴン)                                                                   |                 |                       |                 | $\boldsymbol{\mathsf{x}}$ |
| FID   Shape                                                                      | OBJECTID   星性1  | 星佳?                   | <b>Soillype</b> | ۸                         |
| 0 Polyson                                                                        | 1 灰色            | 灰色低地土壤                | 101             |                           |
| 1 Polyson                                                                        | 2 褐色            | 乾性褐色森林土壌              | 102             |                           |
| 2 Polyson                                                                        |                 | 3 黒ボケ 黒ボケ土壌           | 104             |                           |
| 3 Polygon                                                                        | 4 褐色            | 湿性褐色素林土壤              | 102             |                           |
| 4 Polygon                                                                        | 5 褐色            | 乾性褐色森林土壌              | 102             |                           |
| 5 Polyson                                                                        | 6 灰色            | 灰色低地土壤                | 101             |                           |
| 6 Polyson                                                                        | 7 褐色            | 褐色低地土壤                | 103             |                           |
| 7 Polygon                                                                        | 8 灰色            | 灰色低地土壤                | 101             |                           |
| 8 Polygon                                                                        | 9褐色             | 乾性褐色森林土壤              | 102             |                           |
| 9 Polyson<br>10 Polyson                                                          | 10 褐色<br>11 福色  | 乾性褐色森林土壌<br> 乾性褐色森林土壌 | 102<br>102      |                           |
| 11 Polyson                                                                       | 12 褐色           | 乾性褐色森林土壌              | 102             |                           |
| 12 Polygon                                                                       | 13 754          | クライ土壌                 | 105             |                           |
| 13 Polygon                                                                       | 14 褐色           | 湿性褐色森林土壤              | 102             |                           |
| 14 Polyson                                                                       | 15 褐色           | 乾性褐色森林土壌              | 102             |                           |
| 15 Polyson                                                                       | 16 褐色           | 乾性褐色素林土壤              | 102             |                           |
| 16 Polygon                                                                       | 17 褐色           | 乾性褐色素林土壤              | 102             |                           |
| 17 Polygon                                                                       | 18 褐色           | 乾性褐色森林土壤              | 102             |                           |
| 18 Polyson                                                                       | 19 灰色           | 細粒灰色低地土壌              | 101             |                           |
| 19 Polyson                                                                       | 20 褐色           | 乾性褐色森林土壌              | 102             |                           |
| 20 Polyson                                                                       | 21 褐色           | 乾性褐色素林土壤              | 102             |                           |
| 21 Polygon                                                                       | 22 グライ          | 細粒グライ土壌               | 105             |                           |
| 22 Polyson                                                                       | 23 褐色           | 乾性褐色森林土壌              | 102             |                           |
| 23 Polyson                                                                       | 24 褐色           | 乾性褐色素林土壤              | 102             |                           |
| 24 Polyson                                                                       | 25 褐色           | 乾性褐色素林土壌              | 102             |                           |
| 25 Polygon                                                                       | 26 灰色           | 細粒灰色低地土壌              | 101             |                           |
| 26 Polygon                                                                       | 27 褐色<br>28 泥炭  | 湿性褐色素林土糖<br>黒泥土壌      | 102             |                           |
| 27 Polyson<br>28 Polyson                                                         | 29 褐色           | 乾性褐色素林土壌              | 106<br>102      |                           |
| 29 Polygon                                                                       | 30 泥炭           | 黒泥土壌                  | 106             |                           |
| 30 Polygon                                                                       | 31 褐色           | 乾性褐色森林土壤              | 102             |                           |
| 31 Polygon                                                                       | 32 グライ          | グライ土壌                 | 105             |                           |
| 32 Polyson                                                                       | 33 グライ          | 細粒ゲライ土壌               | 105             | v                         |
|                                                                                  |                 |                       |                 |                           |
| $14 - 4$<br>$\bullet$                                                            | H             ■ | (3381 / 3381 選択)      |                 |                           |
| 070土壌分類 (ポリゴン)                                                                   |                 |                       |                 |                           |

図 **3**-143 テーブル編集⑦(土壌データ)

### ③**-3-C** 測地系(緯度経度)から **UTM** 座標系への変換方法

データを緯度経度座標系から、UTM 座標系に変換する必要がある。「ArcToolBox>データ管理ツー ル>投影変換と座標変換>投影変換(Project)」を選択する。

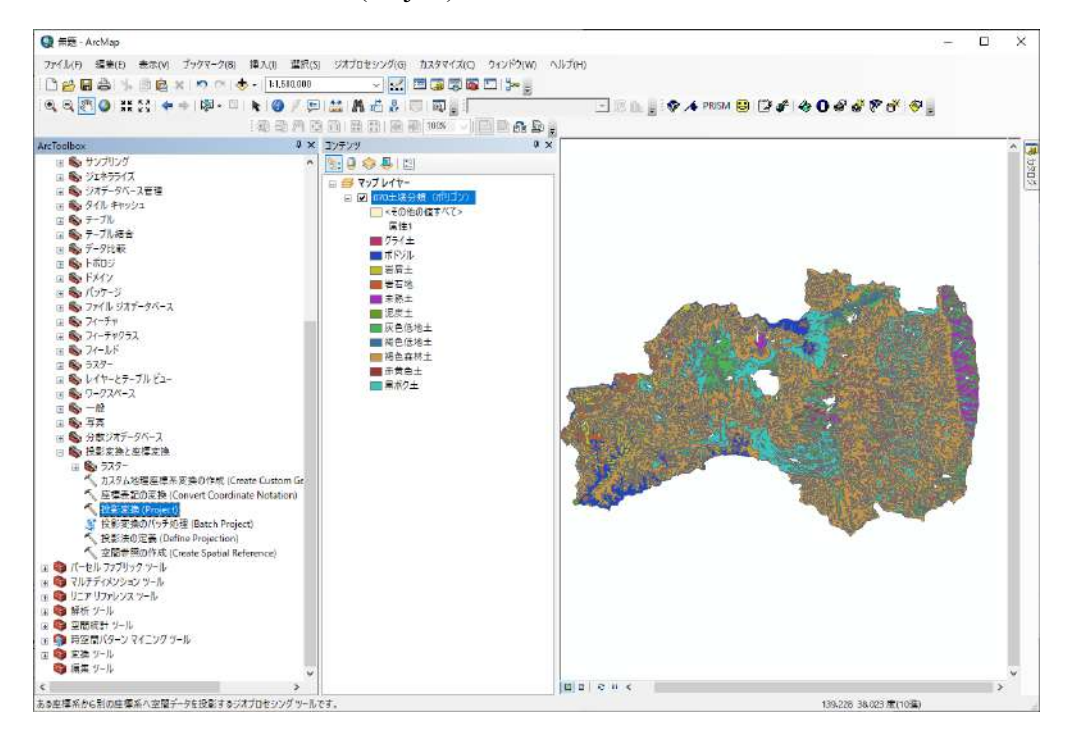

図 **3**-144 座標系の変換①(土壌データ)

出力位置はデフォルトで「Default.gdb」と決まっている。ここで、出力ファイルに全角(日本語など) が含まれていると ArcSWAT で上手く読み込めないので、出力ファイルには全角を含めないように注 意する。また、このとき、変換先の座標系「JGD 2000 UTM Zone 54N」を指定する。

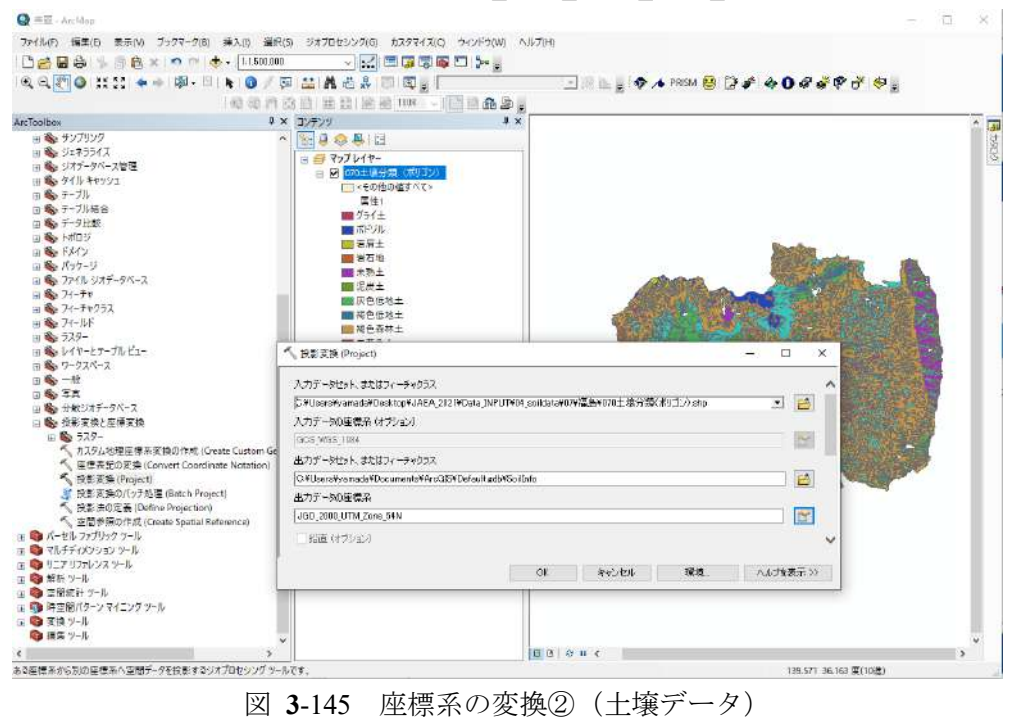

座標系の変換が完了した場合は、下記のダイアログが表示される。

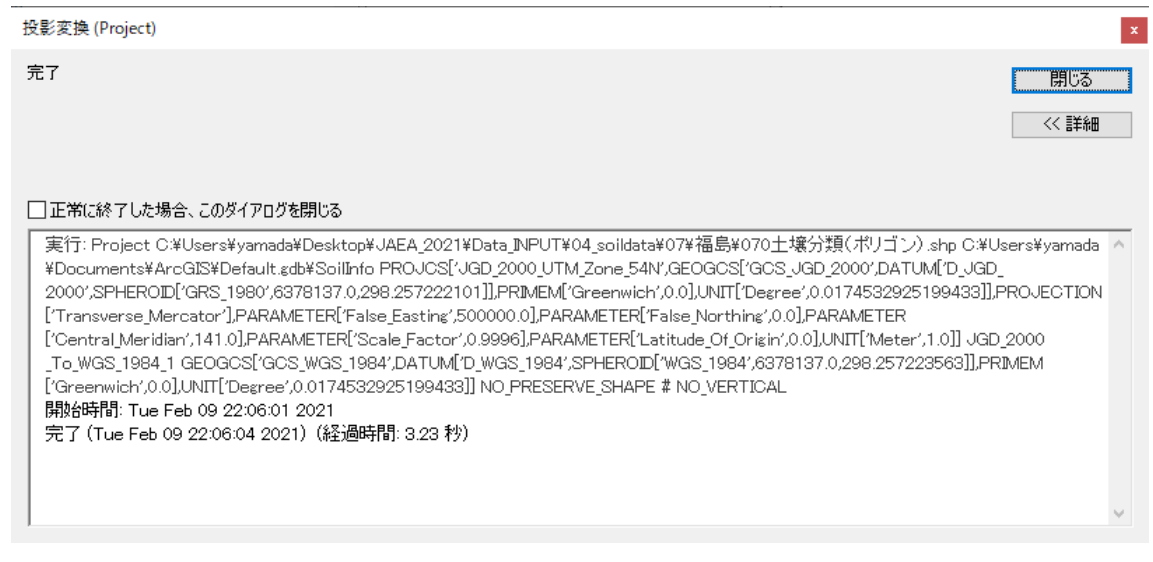

図 **3**-146 座標系の変換③(土壌データ)

座標系を変換したジオデータベースファイル「Default.gdb」を、

「SoilInfo UTM54N JGD2000 TableMod.gdb」という名前で保存する。

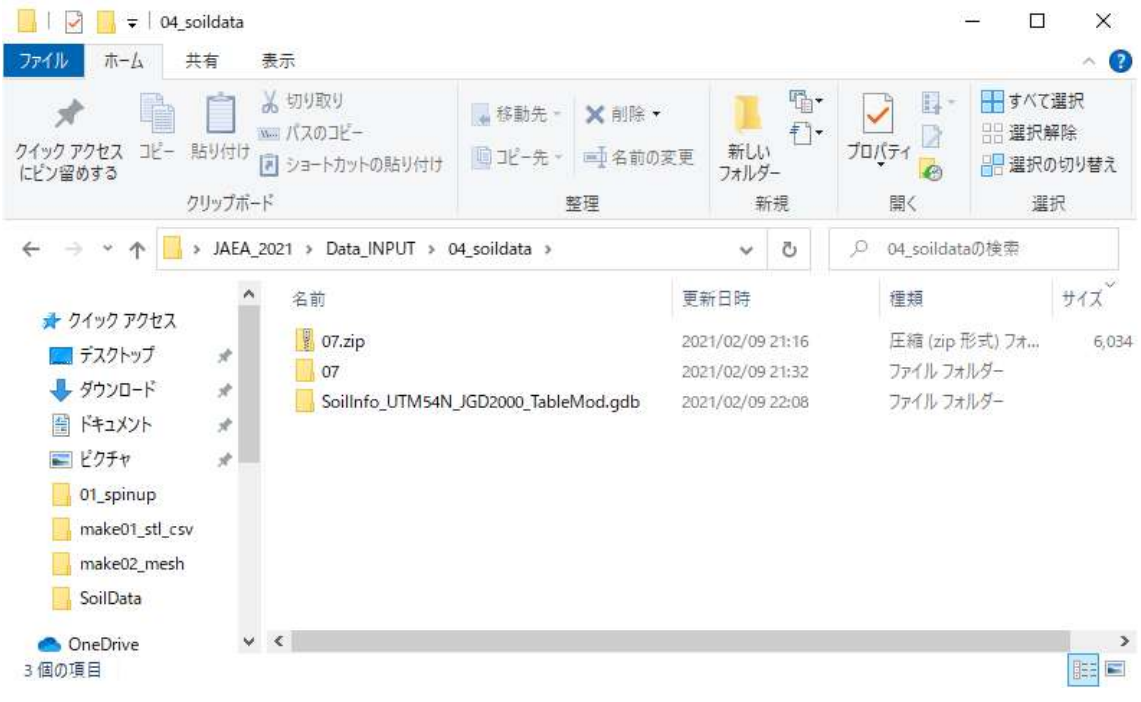

図 **3**-147 座標系の変換④(土壌データ)

#### $\circled{4}$ 観測データ(降雨量および流出量)

#### $\bigoplus -1$ 取得方法

試解析に使用する広瀬川(福島県)の降雨量データおよび流出量データは、国土交通省の水門水質 データベースから取得する (<http://www1.river.go.jp/>)。広瀬川流域に対する観測データとして、降雨量 は月舘観測所 (北緯 37 度 44 分 23 秒、東経 140 度 36 分 46 秒)から取得して、河川流出量は大関観 測所 (北緯 37 度 49 分 57 秒、東経 140 度 37 分 02 秒)から取得する。観測データには「欠損」およ び「未登録」などの抜けが含まれる場合があり、そのようなデータ抜けが少ない期間として 2003 年 ~2007 年の観測データを試解析に使用する。

# ④**-1-A** 降雨量データ(月舘観測所)

水門水質データベース (<http://www1.river.go.jp/>) を開く。「観測所諸元からの検索」を選択する。

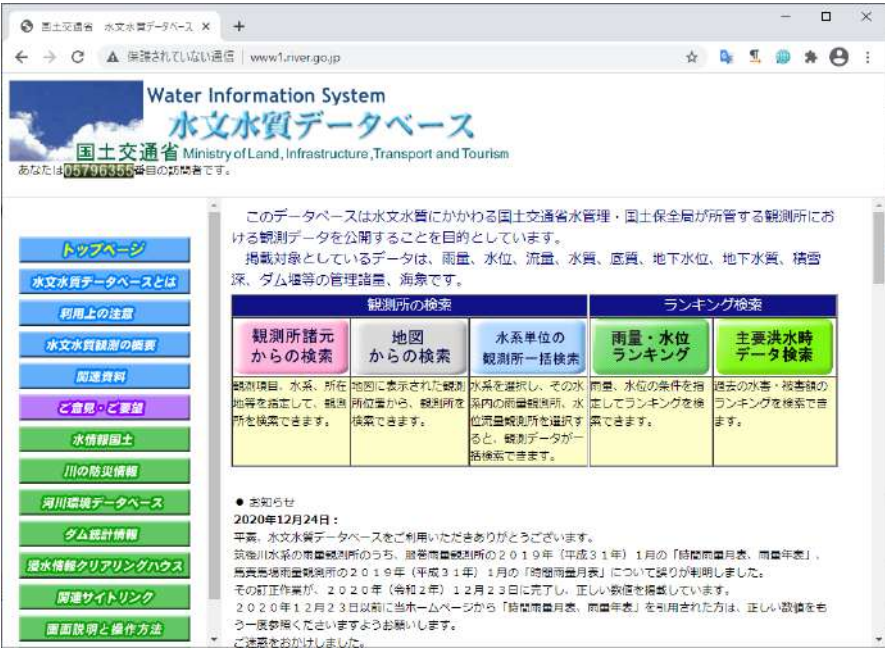

図 **3**-148 水門水質データベースの WEB サイト

河川名「広瀬川」として、観測所を検索する。雨量として月舘観測所を選択する。

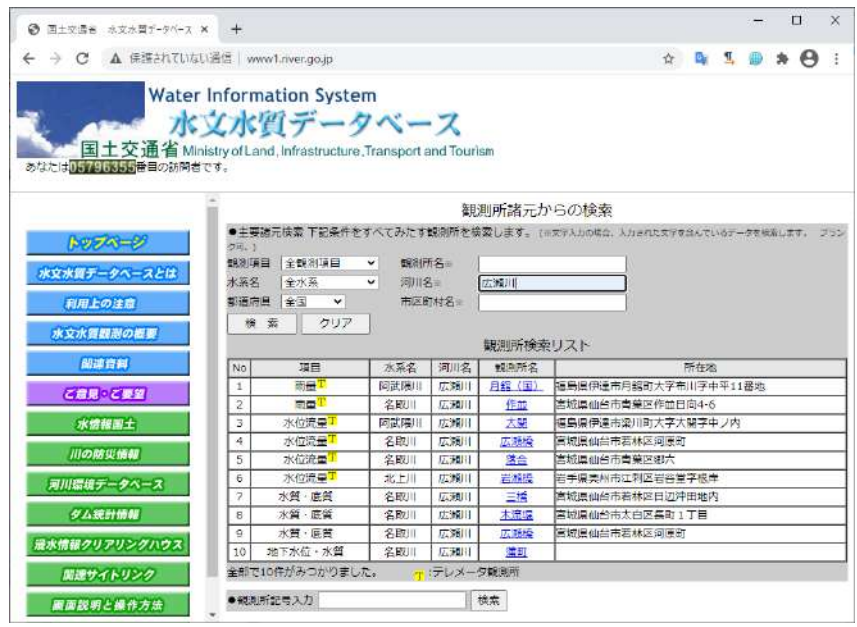

<span id="page-131-0"></span>図 **3**-149 「広瀬川」の検索結果(水門水質データベース)

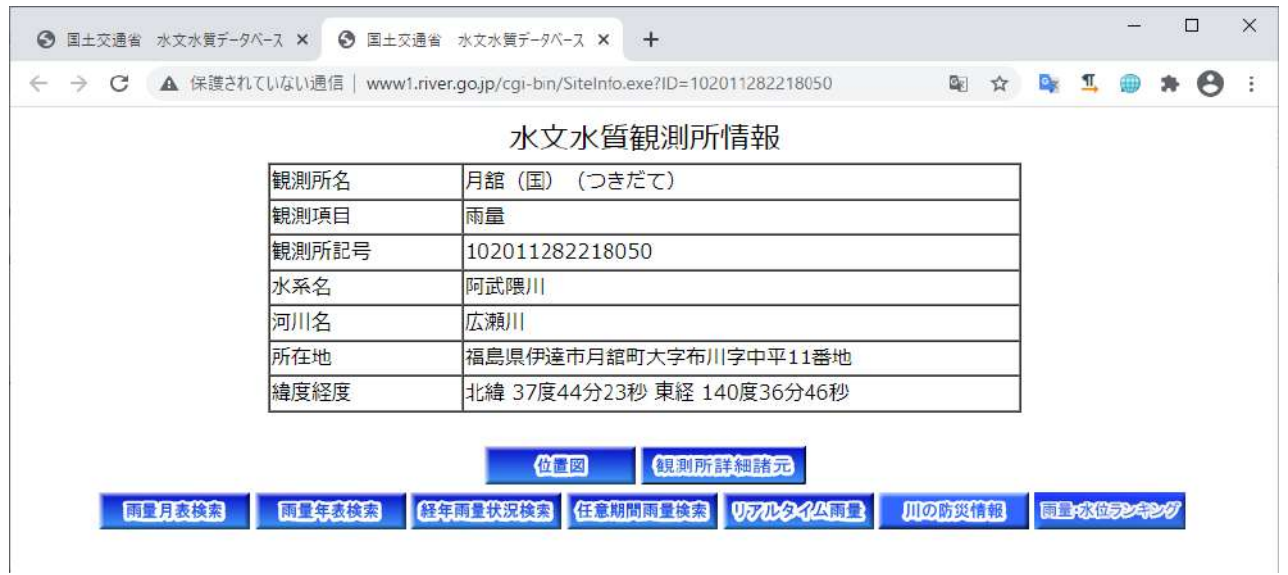

月舘観測所の情報は下記の通りである。ここでは、「雨量年表検索」を選択する。

図 **3**-150 月舘観測所(降雨量データ)の諸元情報

取得する観測データの期間を指定する。

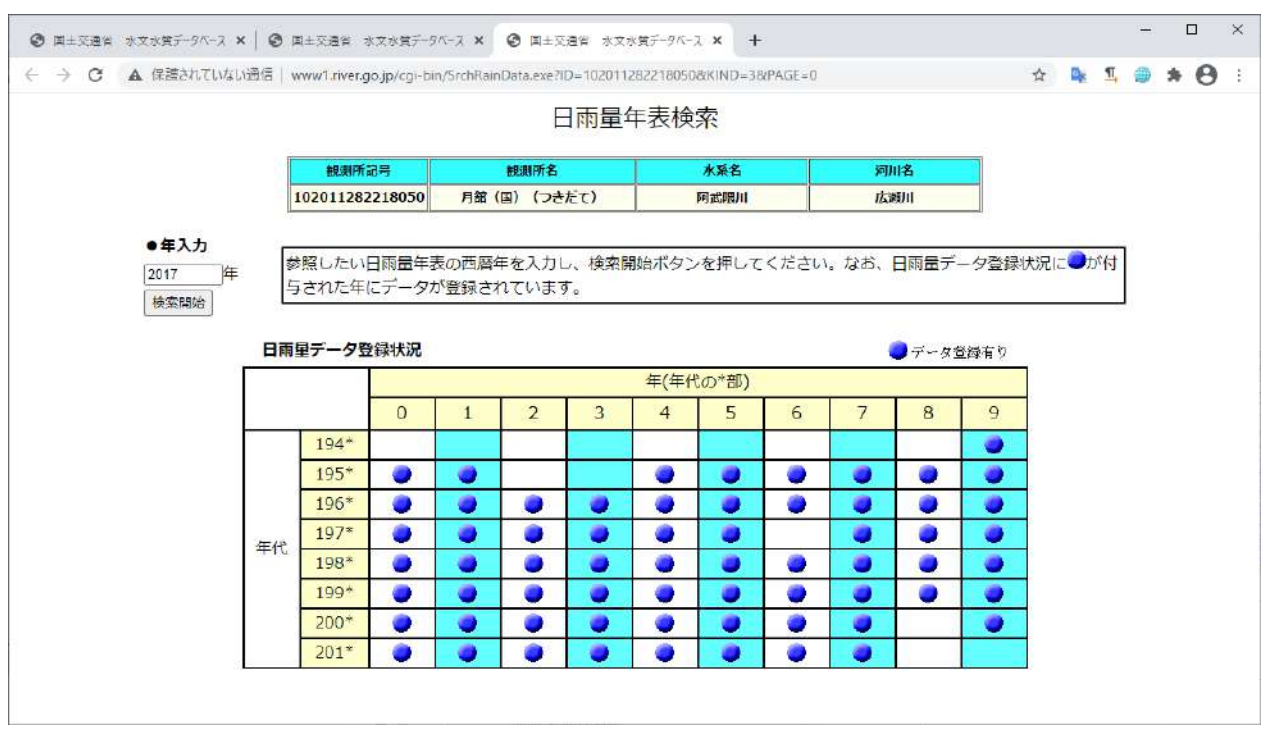

図 **3**-151 月舘観測所の日雨量年表

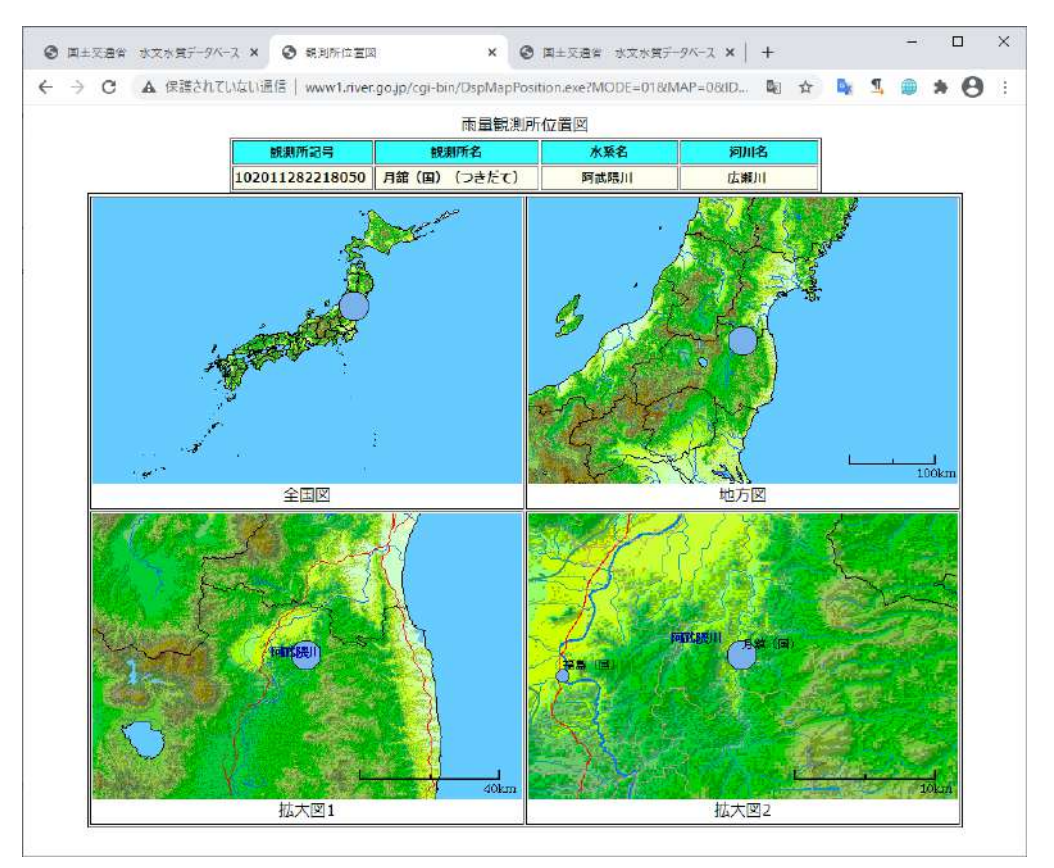

月舘観測所の地図上の位置は下記の通りである。

図 **3**-152 月舘観測所(降雨量データ)の位置図

観測期間として「2003 年」を指定したときの結果は下記の通りである。ここで、WEB 画面上のフロ ッピーアイコンを押下すると、降雨量のテキストデータが取得できる。

|                 |               |                             |                      |                   |                            |  |     |                             |  |     |             |         |     | ◎ 国土交通省 水文水質デ × │ ◎ 国土交通省 水文水質デ × │ ◎ 国土交通省 水文水質デ ×                               |     |                  |     |                    |     |                  | 6 雨量年表検索結果 |                  |            | $\times$         | $\ddot{}$          |     |            |         | □            | $\times$         |
|-----------------|---------------|-----------------------------|----------------------|-------------------|----------------------------|--|-----|-----------------------------|--|-----|-------------|---------|-----|-----------------------------------------------------------------------------------|-----|------------------|-----|--------------------|-----|------------------|------------|------------------|------------|------------------|--------------------|-----|------------|---------|--------------|------------------|
|                 | $\rightarrow$ | C                           |                      |                   |                            |  |     |                             |  |     |             |         |     | ▲ 保護されていない通信   www1.river.go.jp/cqi-bin/DspRainData.exe?KIND=3&ID=102011282218050 |     |                  |     |                    |     |                  |            |                  |            | ☆                | $G_{\overline{X}}$ | П.  |            |         | A            |                  |
| 観測所記号<br>観測所名   |               |                             |                      |                   |                            |  |     |                             |  |     |             | 水系名     |     |                                                                                   |     | 河川名              |     |                    |     |                  |            |                  |            |                  |                    |     |            |         |              |                  |
|                 |               |                             |                      |                   |                            |  |     | 102011282218050             |  |     | 月舘(国)(つきだて) |         |     |                                                                                   |     |                  |     | 阿武隈川               |     |                  |            |                  | 広瀬川        |                  |                    |     |            |         |              |                  |
|                 | 2003年 雨量年表 ■图 |                             |                      |                   |                            |  |     |                             |  |     |             |         |     |                                                                                   |     |                  |     |                    |     |                  |            |                  |            |                  |                    |     |            |         |              |                  |
|                 | 単位: mm/d      |                             |                      |                   |                            |  |     |                             |  |     |             |         |     |                                                                                   |     |                  |     |                    |     |                  |            |                  |            |                  |                    |     |            |         |              |                  |
|                 |               |                             |                      |                   |                            |  |     |                             |  |     |             |         |     |                                                                                   |     |                  |     |                    |     |                  |            |                  |            |                  |                    |     |            |         |              |                  |
| 1 <sup>2</sup>  |               | $0.0$ $0.0$ $7.0$ $12.0$    |                      |                   | 2.01.0                     |  |     | $0.0$ $0.0$ $0.0$           |  | 0.0 | 0.0         | 0.0     | 0.0 | 0.0                                                                               | 0.0 | 0.0              | 0.0 | 0.0                | 0.0 | 0.0              | 0.0        |                  | $0.0$ 22.0 | 1.0              | 0.0                |     | $0.0$ 20.0 |         |              | $0.0$ 1.0 0.0    |
| 2F <sub>1</sub> |               | $0.01$ $0.01$ $0.01$ $0.01$ |                      |                   |                            |  |     | $0.010.01$ $0.01$ $0.018.0$ |  | 0.0 | 1.0         | 0.0     | 0.0 | 0.0 <sub>1</sub>                                                                  | 0.0 | 0.0              | 0.0 | 0.0                | 0.0 | 0.0              | 0.0        | 0.0              | 0.0        | 2.0              | 0.0                | 0.0 | 1.0        | 0.0     |              |                  |
|                 |               | 3月27.012.00.0               |                      | 1.0               |                            |  |     | 0.000.044.006.00.0          |  | 0.0 | 0.0         | 0.0     | 0.0 | 0.0                                                                               | 0.0 | 0.0              | 7.0 | 0.0                | 0.0 | 0.0              | 0.0        | 0.0              | 0.0        | 0.0              | 0.0                | 0.0 | 0.0        | 0.0     | 0.0          | 0.0              |
| 4月              |               |                             |                      |                   | $[0.0]$ 1.00.0 0.023.0 1.0 |  |     | 0.011.00.0                  |  | 0.0 |             | 0.011.0 | 0.0 | 0.0                                                                               | 0.0 | 0.0              | 0.0 | 0.0                | 0.0 | 9.0              | 1.0        | 0.0              | 3.0        | 0.0              | 7.0                | 6.0 | 0.0        | 0.0     | 0.0          | 0.0              |
| 5月              | 0.0           |                             | o.olo.ol             | 0.0               | 0.0 0.0                    |  |     | $0.0$ 0.0 0.0               |  | 0.0 | 0.0         | 0.0     | 0.0 | 0.0 <sub>l</sub>                                                                  | 5.0 | <b>7.0</b>       | 0.0 | 0.0                | 0.0 | 6.0              | 0.0        | 0.0              | 0.0        | 0.0              | 0.0                | 0.0 | 0.0        | 0.0     | 0.0          | 0.0 <sub>l</sub> |
| 6月              | 8.0           |                             | $0.0$ <sub>0.0</sub> | 0.0               | $0.0$ <sub>0.0</sub>       |  | 0.0 | 0.00.0                      |  | 0.0 | 0.0         | 0.0     | 0.0 | 3.0                                                                               | 0.0 | 6.0              | 8.0 | 0.0                | 0.0 | 0.0              | 0.0        | 0.0              | 0.0        |                  | 2.0130.0           | 5.0 |            | 0.039.0 | 0.0          | 0.0              |
| 7月              | 0.0           |                             |                      | $0.0$  2.0  $0.0$ |                            |  |     | $0.000.032.0$ 5.0 1.0       |  | 7.0 | 6.0         | 2.0     | 0.0 | 0.0 <sub>l</sub>                                                                  | 0.0 | 0.0 <sub>l</sub> | 0.0 | 0.0                | 6.0 | 1.0              | 9.0        | 0.0              |            |                  | 4.0 32.0 12.0 42.0 |     | 0.0        | 0.0     | 2.0          | 7.0              |
| 8月              | 0.0           |                             | o.olo.ol             | 0.0               | 1.01.0                     |  | 0.0 | 0.0 <sub>6.0</sub>          |  | 0.0 |             | 0.018.0 |     | 0.035.019.0                                                                       |     |                  |     | 3.0 18.0 31.0 16.0 |     | 8.0              | 0.0        | 0.0              | 0.0        | 0.0 <sub>l</sub> | 9.0                | 9.0 | 5.0        | 1.0     | 0.0          | 1.0111           |
|                 | 9月15.0        |                             | $0.0$ $0.0$          | 0.0               | $0.0$ <sub>0.0</sub>       |  |     | 0.010.00.01                 |  |     | 0.0 42.0    | 0.0     | 0.0 | 0.0                                                                               | 0.0 | 0.0              | 0.0 | 0.0                | 0.0 |                  |            | 4.0 39.0 18.0    | 0.0        |                  | 3.015.0            | 4.0 | 1.0        | 0.0     | 1.0          | 0.0              |
| 10月             | 0.0           |                             | $0.0$ $0.0$          | 1.0               | 0.01.0                     |  |     | $0.0$ 0.0 $0.0$             |  | 0.0 | 0.0         | 4.0     |     | 6.0 17.0 13.0                                                                     |     | 0.0              | 0.0 | 0.0                | 0.0 | 0.0              | 0.0        | 8.0              | 1.0        | 0.0              | 0.0                | 0.0 | 0.0        | 4.0     | 0.0          | 0.0              |
| 11月             |               | $[0.0]$ $[0.0]$ $[0.0]$     |                      |                   | 0.012.0                    |  |     | 0.011.06.0                  |  |     | 8.0 17.0    | 0.0     | 2.0 | 0.0                                                                               | 0.0 | 0.0              | 0.0 | 0.0                | 0.0 |                  | $2.0$ 26.0 | 0.0              | 0.0        |                  | 0.0144.0           | 0.0 | 0.0        |         | 0.017.0114.0 |                  |
| 12月 1.0         |               |                             |                      | $1.0$ .0.0 $0.0$  |                            |  |     | $0.000.01$ $0.01$ $0.011.0$ |  | 0.0 |             | 5.010.0 | 0.0 | 0.0 <sub>1</sub>                                                                  | 0.0 | 1.0              | 0.0 | 0.0                | 0.0 | 7.0 <sub>l</sub> | 0.0        | 0.0 <sub>l</sub> | 0.0        | 0.0              | 0.0                | 0.0 | 0.0        |         | 0.0 0.0      | 0.0              |
|                 |               |                             |                      |                   |                            |  |     |                             |  |     |             |         |     |                                                                                   |     |                  |     |                    |     |                  |            |                  |            |                  |                    |     |            |         |              |                  |

図 **3**-153 月舘観測所の雨量年表(2003 年)

取得した月舘観測所の 2003 年の降雨量データは、下記の通りである。

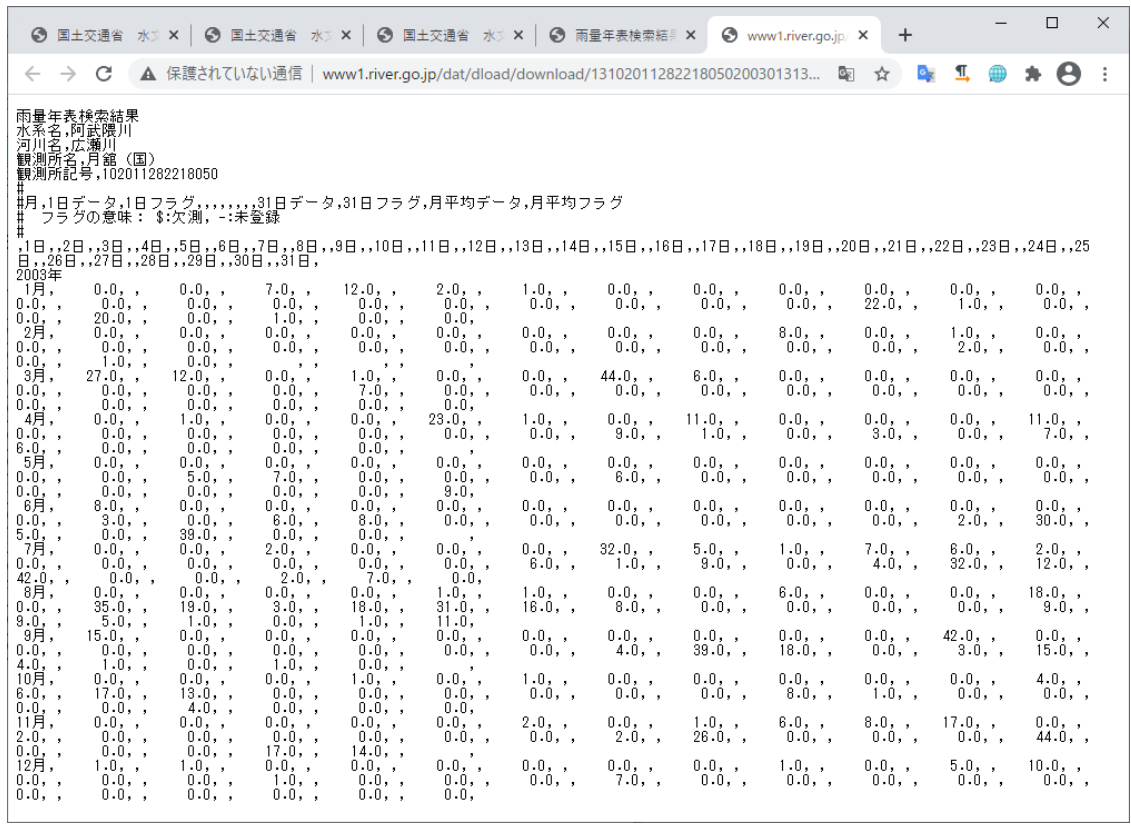

図 **3**-154 月舘観測所の雨量年表(2003 年)のテキストデータ

# ④**-1-B** 流出量(大関観測所)

図 [3-149](#page-131-0) として、「大関観測所」を選択する。

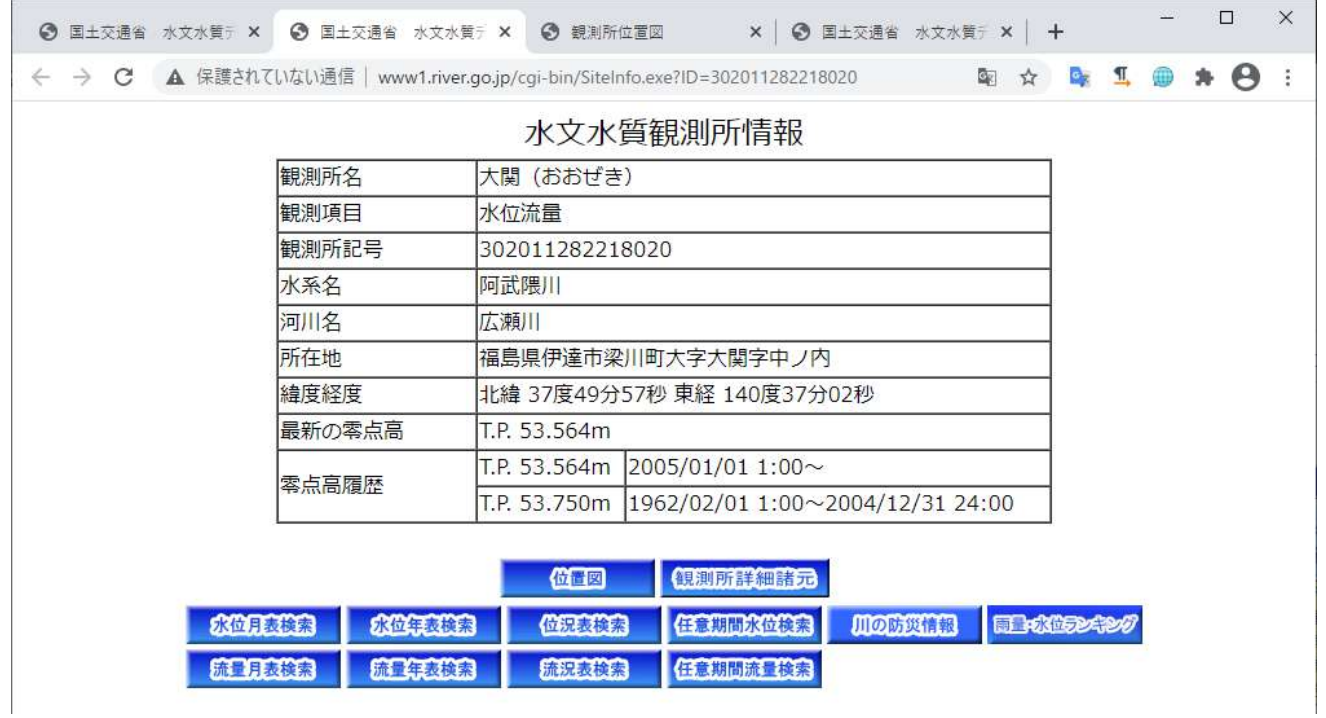

図 **3**-155 大関観測所(流出量データ)の諸元情報

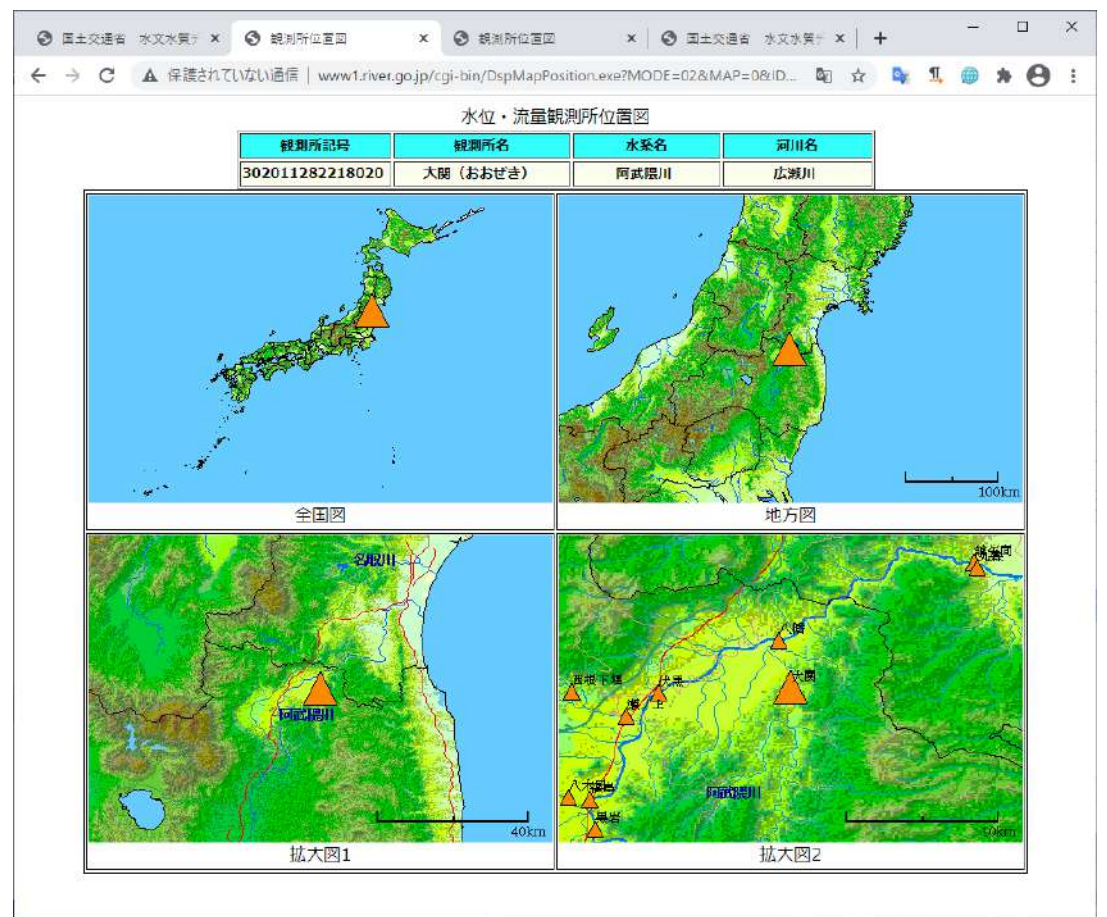

大関観測所の地図上の位置は下記の通りである。

図 **3**-156 大関観測所(流出量データ)の位置図

取得する観測データの期間を指定する。

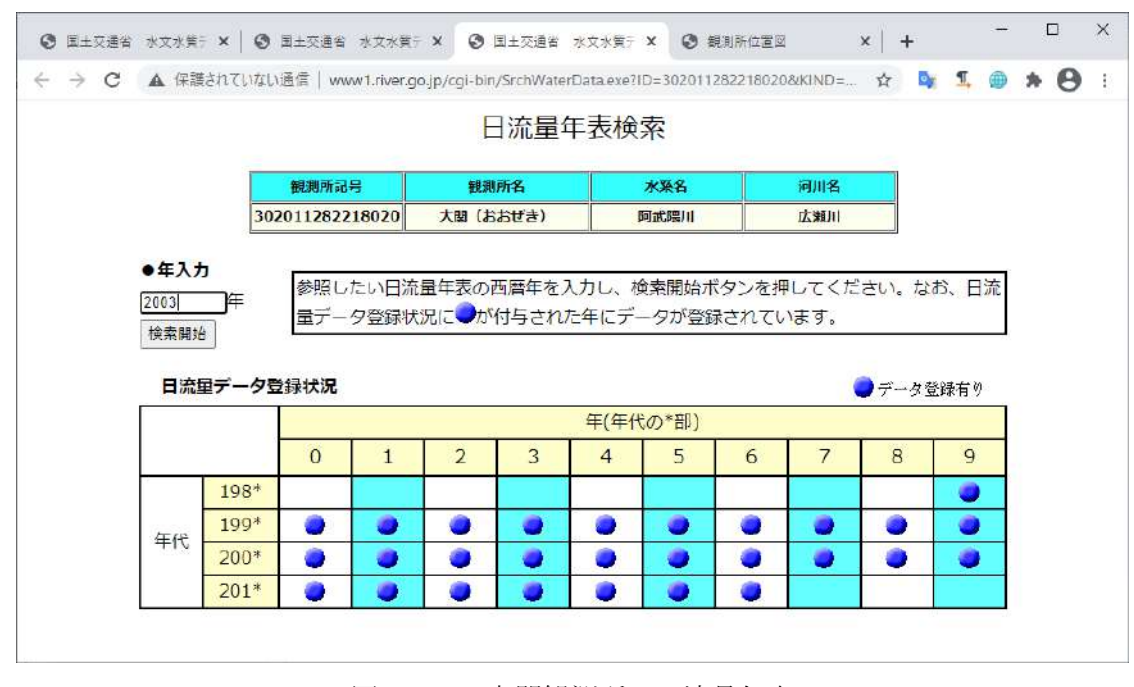

図 **3**-157 大関観測所の日流量年表

観測期間として「2003 年」を指定したときの結果は下記の通りである。ここで、WEB 画面上のフロ ッピーアイコンを押下すると、流出量のテキストデータが取得できる。

|               |                |            |  |  |  |  |                   |                                          |                                | <b>⑤ 国土交通省 水文水質デー × │ ⑤ 国土交通省 水文水質デー × │ ⑤ 国土交通省 水文水質デー ×</b> │                                      |                                      |           |  |  |  |     |                       |  |      | 5 日流量年表検索結果              |                               | $\times$      | ← 観測所位置図 |     |                                                                                                    |      |      | $\times$ + |                           |                               | □ |
|---------------|----------------|------------|--|--|--|--|-------------------|------------------------------------------|--------------------------------|----------------------------------------------------------------------------------------------------|--------------------------------------|-----------|--|--|--|-----|-----------------------|--|------|--------------------------|-------------------------------|---------------|----------|-----|----------------------------------------------------------------------------------------------------|------|------|------------|---------------------------|-------------------------------|---|
|               |                | C          |  |  |  |  |                   |                                          |                                |                                                                                                    |                                      |           |  |  |  |     |                       |  |      |                          |                               |               |          |     | ▲ 保護されていない通信   www1.river.go.jp/cqi-bin/DspWaterData.exe?KIND=7&ID=302011282218020&BGNDATE=20030131&ENDDATE=20…                                                   |      |      | ☆          |                           |                               |   |
| 観測所記号<br>観測所名 |                |            |  |  |  |  |                   |                                          |                                |                                                                                                    | 水系名                                  |           |  |  |  | 河川名 |                       |  |      |                          |                               |               |          |     |                                                                                                    |      |      |            |                           |                               |   |
|               |                |            |  |  |  |  |                   |                                          |                                | 302011282218020                                                                                      |                                      | 大関 (おおぜき) |  |  |  |     |                       |  | 阿武隈川 |                          |                               |               |          | 広瀬川 |                                                                                                    |      |      |            |                           |                               |   |
|               |                |            |  |  |  |  |                   |                                          |                                |                                                                                                    |                                      |           |  |  |  |     |                       |  |      | 2003年 日流量年表 – 日          |                               |               |          |     |                                                                                                    |      |      |            |                           |                               |   |
|               |                |            |  |  |  |  |                   |                                          |                                |                                                                                                    |                                      |           |  |  |  |     |                       |  |      |                          |                               |               |          |     |                                                                                                    |      |      |            |                           | $\sharp$ 位: m <sup>3</sup> /s |   |
|               | 1 <sub>7</sub> | 1日<br>1.65 |  |  |  |  | 2日 3日 4日 5日 6日 7日 | 1.60 1.53 7.01 3.17 2.48 2.19            | 8日                             | 9日<br>2.14 1.93 1.97 2.17 1.90 1.82 1.97                                                             |                                      |           |  |  |  |     |                       |  |      | 2.04 1.73 1.78 1.78 1.70 |                               | $1.78$ $1.65$ |          |     | 10日  11日  12日  13日  14日  15日   16日   17日   18日   19日   20日   21日   22日  23日  24日   25日   26日   27日   28日   29日  30日   31日<br>$1.48$ 1.69 2.34 1.95                |      |      |            |                           | 1.95 2.41 6.23 4.31 3.19 2.70 |   |
|               | 2 <sub>7</sub> |            |  |  |  |  |                   |                                          |                                | 2.41 2.20 2.11 2.07 2.01 1.94 2.18 2.63 9.60 6.59 5.86 5.22 3.96 3.63                                |                                      |           |  |  |  |     |                       |  |      |                          |                               |               |          |     | 3.28 3.00 2.92 2.88 2.81 2.68 2.68 2.59 2.55 2.52 2.51                                                                                                    |      |      |            | 2.39 2.43 2.22            |                               |   |
|               |                |            |  |  |  |  |                   |                                          |                                | 3.53 29.27 7.60 5.26 4.41 4.04 17.45 46.48 21.13 11.95 7.44 6.23 5.44 5.00                           |                                      |           |  |  |  |     |                       |  |      |                          |                               |               |          |     |                                                                                                    |      |      |            |                           | 3.42 3.50 3.53 3.05 2.80 2.79 |   |
|               | 3月             |            |  |  |  |  |                   |                                          |                                | 2.86 2.59 2.91 2.59 7.34 7.39 4.31 4.30 5.33 3.66 3.35 4.59 4.40 3.53 3.16 3.09 3.26 3.10 2.80 3.37  |                                      |           |  |  |  |     | $4.68$ 4.28 5.13 4.20 |  |      | 3.87                     |                               | $3.69$ 3.46   |          |     | 3.24 3.33 3.32 3.29                                                                                                    |      |      |            |                           |                               |   |
|               | 4月             | 1.82       |  |  |  |  |                   |                                          |                                |                                                                                                    |                                      |           |  |  |  |     |                       |  |      |                          |                               | 3.23          |          |     | 2.62 2.48 2.57 2.55 5.10 3.53 3.06 2.80 1.94                                                                                                    |      |      |            |                           |                               |   |
|               | 5月<br>6月       | 2.77       |  |  |  |  |                   |                                          | 1.330.430.190.240.04 0.02 0.26 | 1.90 1.30 0.81 0.76 0.77 0.73 0.38 0.46 0.23 0.13 0.40 0.71 0.22 0.59 2.27 1.25 0.50 0.53 1.10 0.80  | $0.11$ 0.41 0.48 0.23 0.71 0.39 0.73 |           |  |  |  |     |                       |  |      |                          | 1.54 2.88 1.64 1.02 0.79 0.64 |               |          |     | $0.26 \begin{bmatrix} 0.27 & 0.36 & 0.14 \end{bmatrix}$<br>$0.43$ 0.19 $0.17$                                                                                     | 6.34 | 0.01 |            | 4.31 3.92 19.47 5.05 2.41 | $0.35$ 0.41 0.28 0.36 1.05    |   |
|               |                | 1.72       |  |  |  |  |                   |                                          |                                | 1.22 0.84 1.38 1.68 1.08 6.44 13.06 4.93 4.44 4.57 4.64 2.68 1.91 1.53 0.94 0.85 1.00 1.63 2.20 4.84 |                                      |           |  |  |  |     |                       |  |      |                          |                               |               |          |     | 3.99 2.18 21.14 17.32 48.85 31.99 12.69 6.48 7.70 5.51                                                                                                    |      |      |            |                           |                               |   |
|               | 7月<br>8月       |            |  |  |  |  |                   |                                          |                                |                                                                                                    |                                      |           |  |  |  |     |                       |  |      |                          |                               |               |          |     | 4.20 4.20 5.64 5.14 2.84 2.50 1.74 2.06 2.95 3.11 1.93 6.62 3.27 9.84 30.63 14.78 10.54 49.84 30.36 25.95 17.03 8.87 6.26 5.02 6.79 5.67 5.78 4.71 4.40 3.55 4.54 |      |      |            |                           |                               |   |
|               |                | 9月11.84    |  |  |  |  |                   | 6.094.713.973.232.93 2.66                | 2.69                           |                                                                                                    |                                      |           |  |  |  |     |                       |  |      |                          |                               |               |          |     | 2.75 2.59 8.71 8.77 3.88 2.74 2.12 1.85 1.86 1.89 1.77 1.56 6.02 28.28 7.39 4.56 7.74                                                                             |      | 6.69 |            | 5.00 4.53 3.68            | 2.93                          |   |
|               | 10月            |            |  |  |  |  |                   | 2.63 2.59 2.23 2.08 1.92 1.83 1.75       |                                |                                                                                                    |                                      |           |  |  |  |     |                       |  |      |                          |                               |               |          |     | 1.63 1.73 1.83 1.83 2.33 3.02 2.50 11.23 3.48 2.67 2.23 2.10 1.90 1.78 2.69 2.31 1.78 1.58                                                                        |      |      |            |                           | 1.60 1.47 1.75 1.84 1.48 1.38 |   |
|               | 11月            |            |  |  |  |  |                   | 1.39 1.37 1.32 1.30 1.20 1.57 1.39       |                                | 1.32 2.02 1.57 6.76 3.85 2.70 2.35 2.11 2.19 1.83 1.78 1.79 1.67 15.37                               |                                      |           |  |  |  |     |                       |  |      |                          |                               |               |          |     | 4.713.29 2.60 26.54 19.15 6.50 5.19 7.38 25.78                                                                                                    |      |      |            |                           |                               |   |
|               |                |            |  |  |  |  |                   | $12712.85$ 9.41 6.15 5.31 4.65 4.24 4.10 |                                | 3.63 3.62 3.27 3.21 9.27 4.99 4.21 3.76 3.76 3.31 3.37 2.88 2.93 3.27                                |                                      |           |  |  |  |     |                       |  |      |                          |                               |               |          |     | 3.26 3.25 2.99 2.88 2.62 2.39 2.37 2.36 2.35 2.22                                                                                                    |      |      |            |                           |                               |   |
|               |                |            |  |  |  |  |                   |                                          |                                |                                                                                                    |                                      |           |  |  |  |     |                       |  |      |                          |                               |               |          |     |                                                                                                    |      |      |            |                           |                               |   |

図 **3**-158 大関観測所の日流量年表(2003 年)

取得した大関観測所の 2003 年の流出量データは、下記の通りである。

| $\leftarrow$ $\rightarrow$ C<br>■ ▲ 保護されていない通信   www1.river.go.jp/dat/dload/download/2730201128221802020030131951.dat<br>☆                                                                                                    |                                                                                                    |                                                                                                    | Θ |
|----------------------------------------------------------------------------------------------------|----------------------------------------------------------------------------------------------------|----------------------------------------------------------------------------------------------------|---|
| 日流量年表検索結果<br>水系名,阿武隈川<br>河川名,広瀬川<br>観測所記号,302011282218020<br>観測所記号,302011282218020<br>#月,1日データ,1日フラグ,,,,,,,,31日データ,31日フラグ,月平均データ,月平均フラグ<br>♯ フラグの意味: \$:欠測, -:未登録<br>, 31日, , 30日, , 581, , 581, , 251, , 242, , 321, , 231, , 312, , 381, , 381, , 581, , 581, , 581, , 591, , 591, , 591, , 591, , 591, , 591, , 591, , 591, , 591, , 591, , 591, , 591, , 59<br>2003年<br>1月,<br>$1.53,$ , $7.01,$ , $3.17,$ ,<br>$2.48, , -2.19, ,$<br>$2.14,$ , $1.93,$ , $1.97,$ , $2.17,$ ,<br>$1.65,$ ,<br>$1.90,$ ,<br>$1.60,$ ,<br>$1.82,$ ,<br>1.78,, 1.78,, 1.70,, 1.78,, 1.65,, 1.48,, 1.69,, 2.34,, 1.95,, 1.95,, 2.41,, 6.23,, 4.31,, 3.19,, 2.70,<br>1.73<br>2.20, , 2.11, ,<br>2.01, ,<br>1.94.<br>2.63, ,<br>$9.60,$ ,<br>6.59.,<br>5.22.<br>3.96, ,<br>2.41.<br>2.07, ,<br>2.18, ,<br>$5.86,$ ,<br>2月。<br>$\begin{bmatrix} 2.59, & 7 & 2.55, & 7 & 2.52, & 7 & 2.51, & 7 & 2.39, \\ 4.04, & 17.45, & 46.48, & 21.13, & 11.95, \end{bmatrix}$<br>$3.00,$ , $2.92,$ , $2.88,$ ,<br>$2.81,$ , $2.68,$ , $2.68,$ , $2.59,$<br>2.39, ,<br>2.43, ,<br>2.22.<br>7.44, ,<br>3.53, 29.27, 7.60,<br>5.26, 4.41, ,<br>6.23,<br>3月,<br>5.44, ,<br>$4.26$ , $5.13$ , $4.20$ , $3.67$ , $3.69$ , $3.46$ , $3.24$ , $3.33$ , $3.32$ , $3.29$ , $3.42$ , $3.50$ , $3.50$ ,<br>3.05, ,<br>7.39, ,<br>2.59, ,<br>2.59, ,<br>7.34, ,<br>5.33, ,<br>$3.66,$ ,<br>3.35, ,<br>$2.86,$ ,<br>2.91, ,<br>4.31, ,<br>4.30, ,<br>4.59.<br>4.40, ,<br>4月,<br>$3.09$ , $3.26$ , $3.10$ , $2.80$ , $3.37$ , $3.23$ , $2.62$ , $2.48$ , $2.57$ , $2.55$ , .<br>$5.10,$ , $3.53,$ ,<br>$3.06,$ ,<br>2.80, ,<br>$0.77,$ , $0.73,$ ,<br>0.76, ,<br>0.38, ,<br>$0.46,$ ,<br>$0.81,$ ,<br>0.23, ,<br>$0.13,$ ,<br>$0.40,$ ,<br>0.71, ,<br>5月,<br>$1.82,$ ,<br>1.90, ,<br>$1.30,$ ,<br>0.50,, 0.53,, 1.10,, 0.80,, 0.26,, 0.27,, 0.36,, 0.14,, 0.01,,<br>$2.27,$ , $1.25,$ ,<br>$0.35,$ , $0.41,$ ,<br>$0.28,$ ,<br>0.04, , 0.02, ,<br>$0.26,$ ,<br>$2.77,$ ,<br>$0.19, \t 0.24,$ ,<br>$0.11$ , $\qquad$<br>0.41<br>$0.48,$ ,<br>0.23<br>0.71<br>1.33<br>0.43<br>6月、<br>$2.88$ , , 1.64, , 1.02, , 0.79, , 0.64, , 0.43, , 0.19, , 0.17, ,<br>4.31, , 3.92, , 19.47, ,<br>6.34, ,<br>5.05, ,<br>1.54, ,<br>2.68, ,<br>1.08, ,<br>$6.44, \t13.06, \t$<br>4.93, ,<br>$0.84,$ ,<br>4.44<br>4.57, ,<br>1.22<br>1.38, 1.68,<br>4.64, ,<br>7月,<br>1.72.<br>0.85, , 1.00, , 1.63, , 2.20, , 4.84, , 3.99, , 2.18, , 21.14, , 17.32, , 48.85, , 31.99, , 12.69, , 6.48, ,<br>$0.94.$ .<br>4.34, , , 4.20, , , 3.64, , , 3.14, , , 2.64, , , 2.50, , , 1.74, , , 2.06, , , 2.95, , , 3.11, , , 1.93, , , 8.2, , , 3.27, , , 3.27, , , 3.27<br>[10.54, , _49.84, , _30.36, , _25.95, , _17.03, , __8.87, , __6.26, , __5.02,<br>8月,<br>4.34.<br>14.78<br>8.71, ,<br>$3.97,$ ,<br>3.23, ,<br>2.93.<br>2.66.<br>2.69<br>2.75, ,<br>2.59, ,<br>$8.77,$ ,<br>3.88, ,<br>$6.09.$ .<br>4.71<br>9月,<br>11.84<br>7.39, ,<br>$1.89, , -1.77, ,$<br>6.02, ,<br>$28.28,$ ,<br>4.56, , 7.74, ,<br>6.69, ,<br>5.00, ,<br>$1.86,$ ,<br>$1.56,$ ,<br>4.53, ,<br>3.68, ,<br>1.85.<br>$2.08,$ ,<br>$2.33,$ ,<br>2.59.<br>1.63.<br>$3.02,$ ,<br>2.23<br>$1.92,$ ,<br>$1.75,$ ,<br>$1.73,$ ,<br>$1.83,$ ,<br>1.83<br>10月,<br>$2.63,$ ,<br>1.83, ,<br>$2.31,$ ,<br>$2.23 - 1$<br>$2.10,$ ,<br>1.90.<br>1.78<br>1.78,<br>1.58.<br>1.47,<br>3.48, ,<br>2.67.<br>$2.69,$ ,<br>$1.60.$ ,<br>1.75,<br>$1.84,$ ,<br>$1.30,$ ,<br>1.39, ,<br>$2.02,$ ,<br>6.76 ,<br>$3.85,$ ,<br>11月,<br>$1.39,$ ,<br>$1.37,$ ,<br>1.32<br>$1.20,$ ,<br>1.57, ,<br>$1.32,$ ,<br>$\frac{1.57}{19.15}$ ,<br>$2.70,$ ,<br>1.79.<br>$1.\overline{67}$ , , 15.37, ,<br>$4.71,$ ,<br>$3.29$ , $2.60$ ,<br>$26.54,$ ,<br>6.50, ,<br>1.78, ,<br>5.19, ,<br>1.83.<br>2.19.<br>7.38, ,<br>5.31, ,<br>$3.63,$ ,<br>$3.62,$ ,<br>3.27, ,<br>3.21, ,<br>9.41.<br>6.15, ,<br>4.65, ,<br>4.10, ,<br>$9.27,$ ,<br>12月,<br>$12.85.$ ,<br>4.24, ,<br>4.99, ,<br>2.93, 3.27,<br>$3.25$ , $2.99$ , $2.88$ ,<br>2.39, ,<br>$3.31,$ ,<br>$3.37,$ ,<br>2.37<br>$2.88,$ ,<br>$3.26,$ ,<br>2.62<br>3.76<br>2.36. | $1.97,$ ,<br>$3.63,$ ,<br>$5.00,$ ,<br>$3.53,$ ,<br>$0.22,$ ,<br>$0.36,$ ,<br>$0.39,$ ,<br>2.41,<br>$1.91,$ ,<br>9.84, ,<br>2.74, ,<br>2.93.<br>2.50, ,<br>$1.48,$ ,<br>2.35, ,<br>25.78.<br>4.21.<br>2.35. | 2.04<br>3.28, ,<br>4.68, ,<br>$2.80,$ , $2.79,$<br>3.16, ,<br>$0.59,$ ,<br>0.73<br>1.53.<br>7.70, , 5.51,<br>$30.63,$ ,<br>$3.55, , -4.54,$<br>2.12<br>$11.23,$ ,<br>- 1.38.<br>2.11<br>3.76.<br>2.22, |   |

図 **3**-159 大関観測所の日流量年表(2003 年)のテキストデータ

# 4-2 フォーマットの変換

水門水質データベースから取得した観測データは図 [3-160](#page-137-0) のようなフォーマット形式をとる。

| 图 デスクトップ¥JAEA 2021¥Data INPUT¥02 weather¥rain data Tsukitate¥2003.txt - sakura 2.2.0.1                                                                                                    |                      |                       | $\Box$ | $\times$             |
|----------------------------------------------------------------------------------------------------|----------------------|-----------------------|--------|----------------------|
| ツール(T) 設定(O) ウィンドウ(W) ヘルプ(H)<br>ファイル(F)<br>編集(E)<br>変換(C)<br>検索(S)                                                                                                    |                      |                       |        |                      |
| ❤<br>ああああ*1   霜霜 # <br>b.<br>E.<br>8 2 - 8 8 1<br>$O$ $O$<br>有<br>₩                                                                                                    |                      |                       |        |                      |
| ى بىيە 14 رىيىن 13 رىيىن بىيە 11 رىيىن 10 رىيىن 19 رىيىن ، 8 رىيىن ، 15 رىيىن ، 6 رىيىن ، 15 رىيىن ، 13 رىيىن ، 13 رىيىن ، 15 رىيىن ، 15 ر<br>雨量年表検索結果↩                                                                                                    |                      |                       |        |                      |
| 2 水系名,阿武隈川 e                                                                                                    |                      |                       |        |                      |
| 河川名,広瀬川 e<br>観測所名,月舘 (国) e                                                                                                    |                      |                       |        |                      |
| 観測所記号,102011282218050~<br>-6<br>ا# ر∟                                                                                                    |                      |                       |        |                      |
| 7   #月,1日データ,1日フラグ,,,,,,,,31日データ,31日フラグ,月平均データ,月平均フラグe<br>フラグの意味: \$:欠測 -:未登録e<br>8<br>Ш                                                                                                    |                      |                       |        |                      |
| ¦#e<br>9                                                                                                    |                      |                       |        |                      |
| 11<br>$2003$ 年e                                                                                                    |                      |                       |        |                      |
| 1月,<br>$0.0.$ .<br>12 <sup>2</sup><br>$0.0.$ .<br>$7.0.$ .<br>12.0.<br>$0.0.$ .<br>$0.0.$ .<br>$0.0,$ ,<br>$0.0.$ .<br>$2.0.$ .<br>$1.0.$ ,<br>13<br>2月,<br>$0.0.$ .<br>$0.0.$ .<br>$0.0.$ .<br>0.0.<br>$0.0.$ .<br>$0.0.$ .<br>$0.0.$ .<br>0.0.<br>$8.0.$ .<br>$0.0.$ . | $0.0.$ .<br>$1.0.$ . | $0.0.$ .<br>$0.0.$ .  |        | $0.0.$ .<br>$0.0.$ , |
| 14<br>3月,<br>27.0.<br>$1.0,$ ,<br>$6.0,$ ,<br>$0.0.$ .<br>$12.0,$ ,<br>$0.0,$ ,<br>$0.0,$ ,<br>$0.0,$ ,<br>44.0.<br>$0.0.$ .                                                                                                    | $0.0.$ .             | $0.0,$ ,              |        | 0.0.                 |
| 15<br>4月,<br>$23.0,$ ,<br>$0.0,$ ,<br>$1.0,$ ,<br>$0.0,$ ,<br>$1.0,$ ,<br>$0.0.$ .<br>$11.0,$ ,<br>$0.0,$ ,<br>$0.0.$ .<br>$0.0,$ ,<br>16<br>5月,<br>$0.0.$ .<br>$0.0.$ .<br>$0.0.$ .<br>0.0.<br>$0.0.$ .<br>$0.0.$ .<br>$0.0.$ .<br>$0.0.$ .<br>$0.0.$ .<br>$0.0.$ .     | $0.0,$ ,<br>$0.0.$ . | 11.0<br>0.0.          |        | $0.0.$ .<br>$0.0.$ , |
| 17<br>6月,<br>$0.0,$ ,<br>$8.0.$ ,<br>$0.0,$ ,<br>$0.0,$ ,<br>$0.0,$ ,<br>$0.0,$ ,<br>$0.0,$ ,<br>$0.0,$ ,<br>$0.0,$ ,<br>$0.0,$ ,<br>18<br>7月,<br>5.0.<br>$0.0.$ .<br>$0.0.$ .<br>$0.0,$ ,<br>$0.0.$ .<br>$0.0.$ .<br>32.0.<br>$1.0.$ .<br>$7.0.$ .<br>2.0.              | $0.0,$ ,<br>6.0.     | $0.0,$ ,<br>$2.0,$ ,  |        | $0.0,$ ,<br>0.0.     |
| 8月,<br>19<br>$0.0.$ .<br>$0.0.$ .<br>$0.0.$ .<br>$1.0.$ .<br>$1.0,$ ,<br>$0.0.$ .<br>0.0.<br>$6.0.$ .<br>$0.0.$ .<br>$0.0.$ .                                                                                                    | $0.0.$ .             | 18.0.                 |        | $0.0.$ .             |
| 20<br>9月,<br>$0.0.$ ,<br>$0.0.$ .<br>0.0.<br>$0.0.$ .<br>$15.0,$ ,<br>$0.0.$ .<br>0.0.<br>$0.0.$ .<br>$0.0.$ ,<br>$0.0.$ .<br>21 10月,<br>$1.0,$ ,<br>$1.0,$ ,<br>$0.0,$ ,<br>$0.0,$ ,<br>$0.0,$ ,<br>$0.0,$ ,<br>$0.0,$ ,<br>$0.0,$ ,<br>$0.0,$ ,<br>$0.0,$ ,            | 42.0.<br>$0.0,$ ,    | $0.0.$ .<br>$4.0,$ ,  |        | $0.0.$ .<br>6.0.     |
| 22 11月<br>0.0.<br>$0.0.$ .<br>2.0.<br>$0.0.$ .<br>$1.0.$ .<br>8.0.<br>$0.0.$ .<br>$0.0.$ .<br>$0.0.$ .<br>6.0.<br>23 12月,<br>$1.0.$ .<br>0.0.<br>$0.0.$ .<br>$0.0.$ .<br>$0.0.$ .<br>0.0.<br>$1.0.$ .<br>$0.0.$ .<br>$1.0.$ .<br>$0.0.$ .                                | 17.0.<br>$5.0.$ .    | $0.0,$ ,<br>$10.0.$ . |        | 2.0.<br>0.0.         |
|                                                                                                    |                      |                       |        |                      |
|                                                                                                    |                      |                       |        |                      |
|                                                                                                    |                      |                       |        |                      |
|                                                                                                    |                      |                       |        |                      |
| $\vert \vert$ < $\vert$                                                                                                    |                      |                       |        |                      |
| 1行 1桁<br><b>CRLF 894A</b>                                                                                                    | <b>SJIS</b>          |                       | REC 挿入 |                      |

図 **3**-160 水門水質データベースから得られるデータフォーマット

<span id="page-137-0"></span>このままでは、各解析ソフトの入力として扱いにくいため、Python スクリプトを作成して、図 [3-161](#page-137-1) や図 [3-162](#page-137-2) のような形式に変換した。

<span id="page-137-2"></span><span id="page-137-1"></span>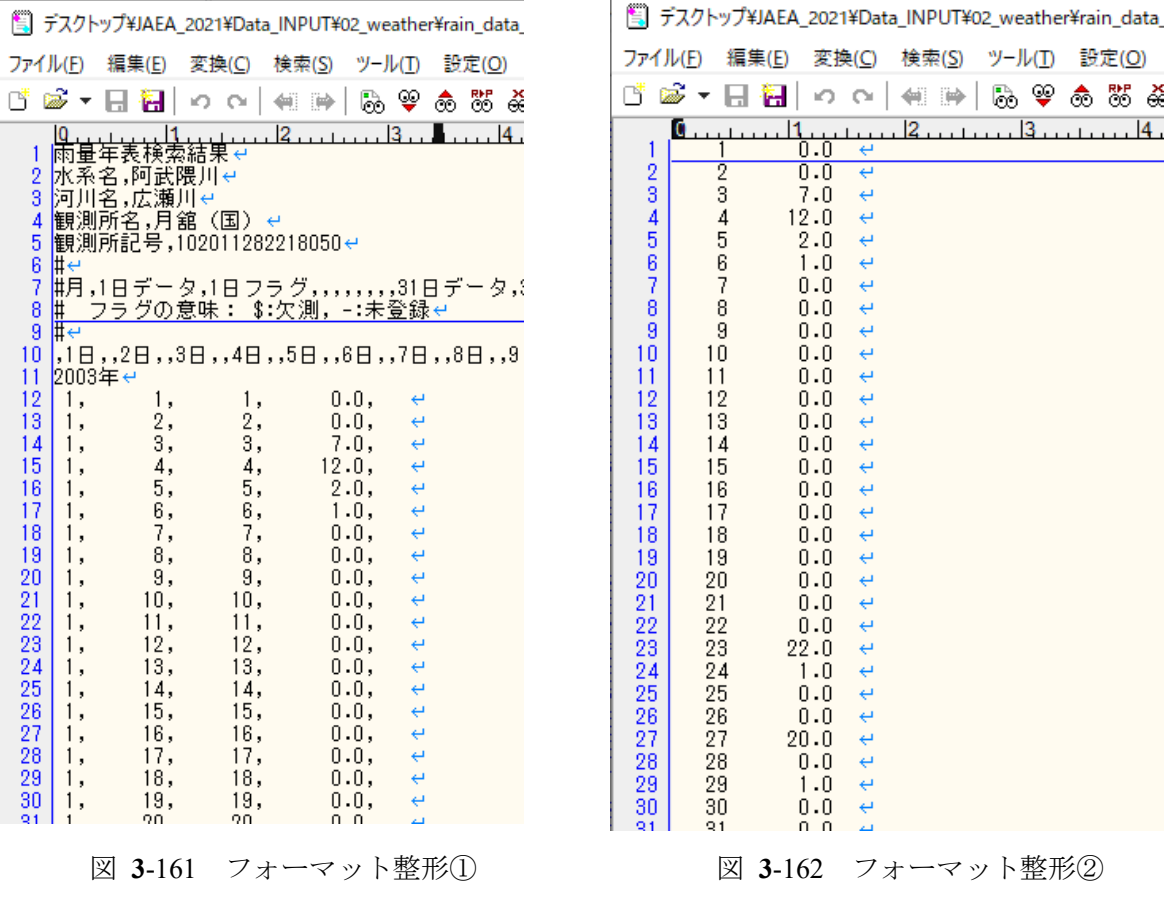

#### $\bigoplus -3$ 広瀬川のデータ

広瀬川流域沿いで観測された、降雨量および河川流出量のデータ (2003年から 2007年)を以下に 示す。降雨量は月舘観測所のデータであり、流出量は大関観測所のデータである。

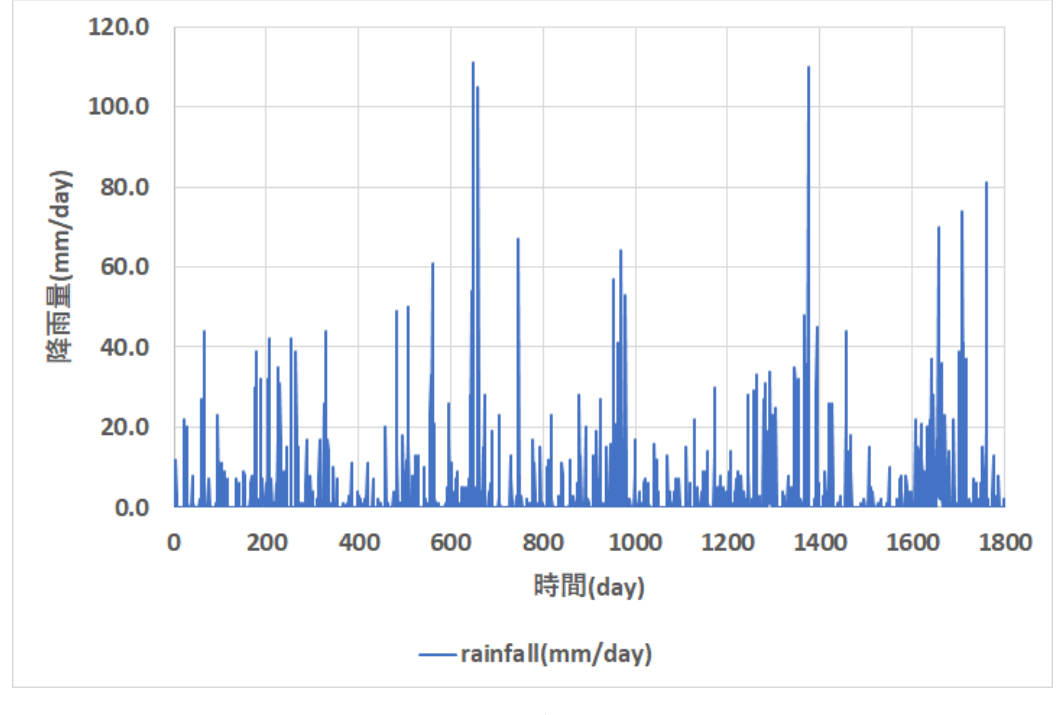

図 **3**-163 広瀬川、降雨量、2003~2007

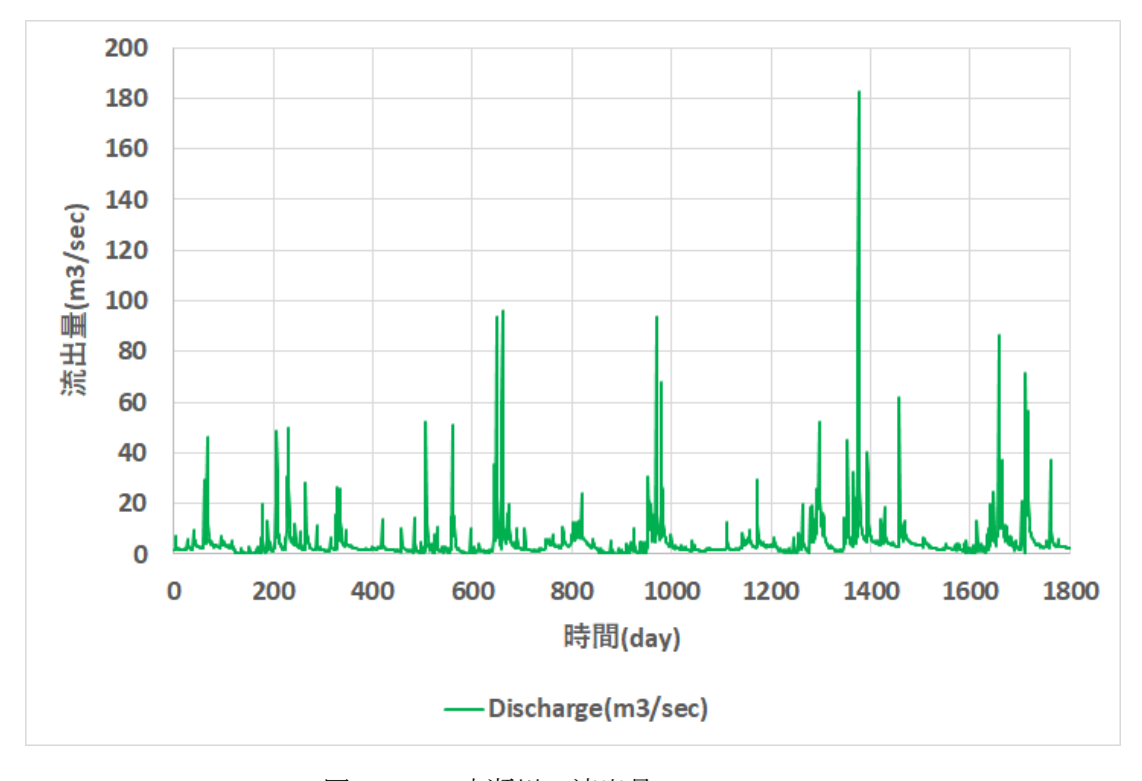

図 **3**-164 広瀬川、流出量、2003~2007

#### 観測データ (気象関連)  $(5)$

ArcSWAT への入力が必要な気象データの種類は 5 つある。日雨量(mm/day)、日気温の最大・最小 (℃)、全天日射量(MJ 換算)、日平均風速(m/s)、相対湿度(%)である。日雨量以外の気象データ は、気象庁のアメダス気象データから取得する。気象庁のアメダス気象データは、下記の気象庁 WEB サイトの「過去の気象データ・ダウンロード」

(<https://www.data.jma.go.jp/gmd/risk/obsdl/index.php>) から取得する。

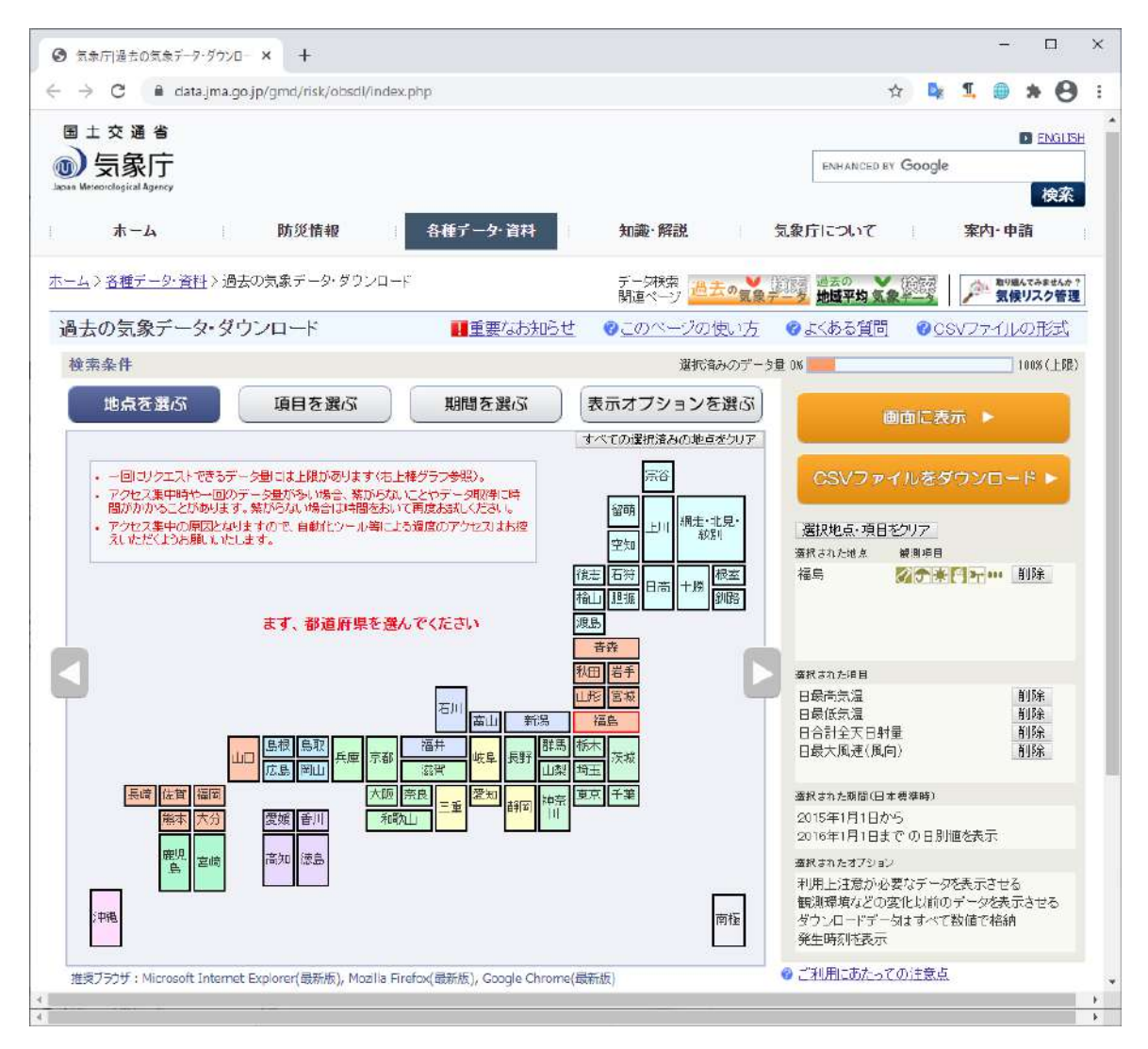

図 **3**-165 気象庁 アメダス気象データ①

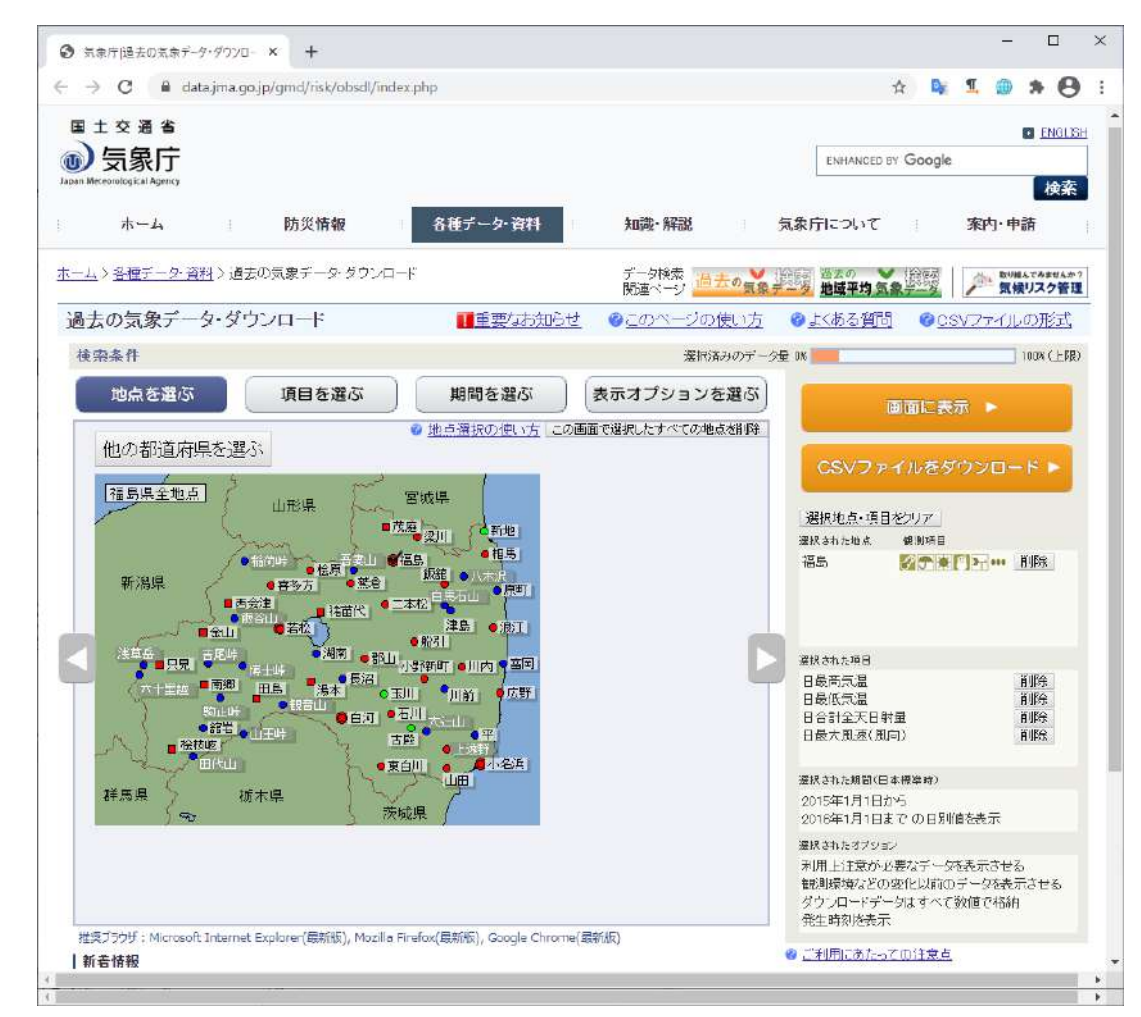

気象データは福島地方気象台から取得する。福島気象台は標高 70.0m に設置されている。

図 **3**-166 気象庁 アメダス気象データ②

以下に、福島地方気象台で観測された最低・最高気温および、全天日射量、平均風速、平均湿度の 2003 年から 2005 年までのデータを示す。

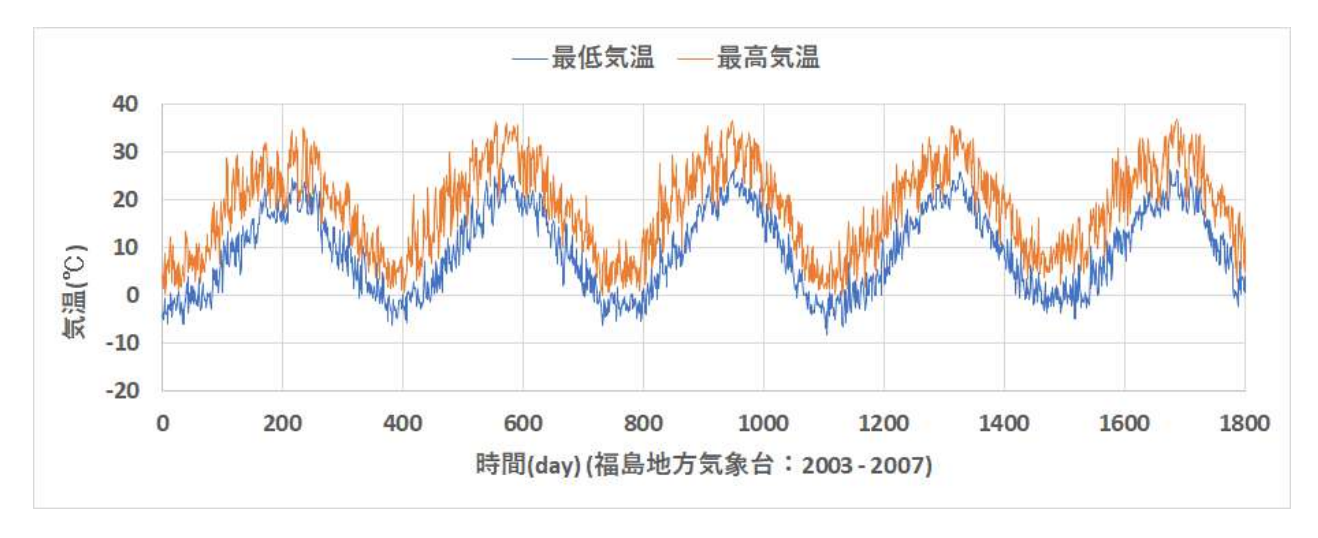

図 **3**-167 アメダス気象データ① 最低・最高気温

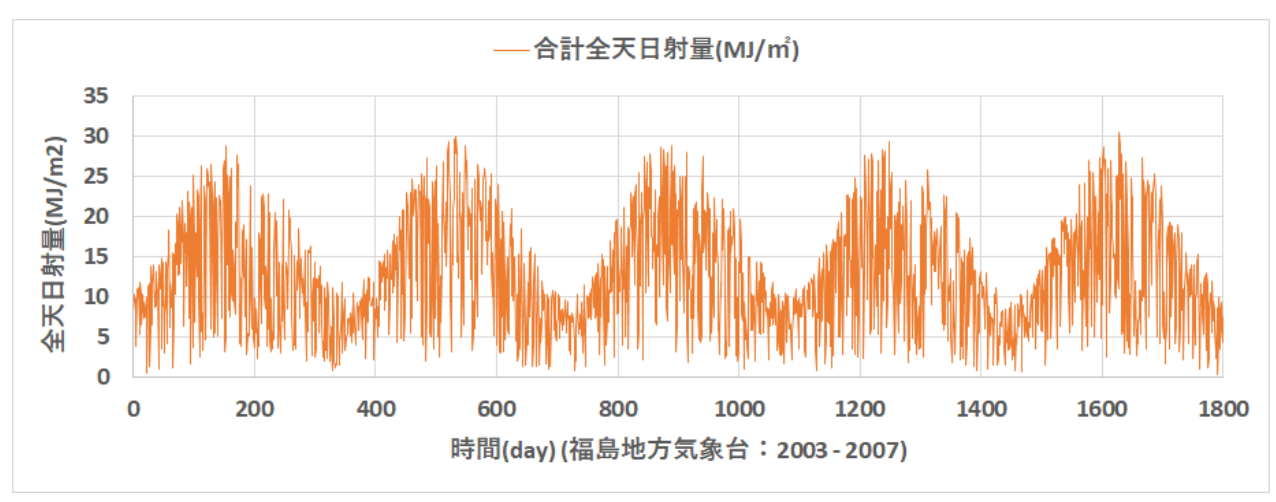

図 **3**-168 アメダス気象データ② 全天日射量

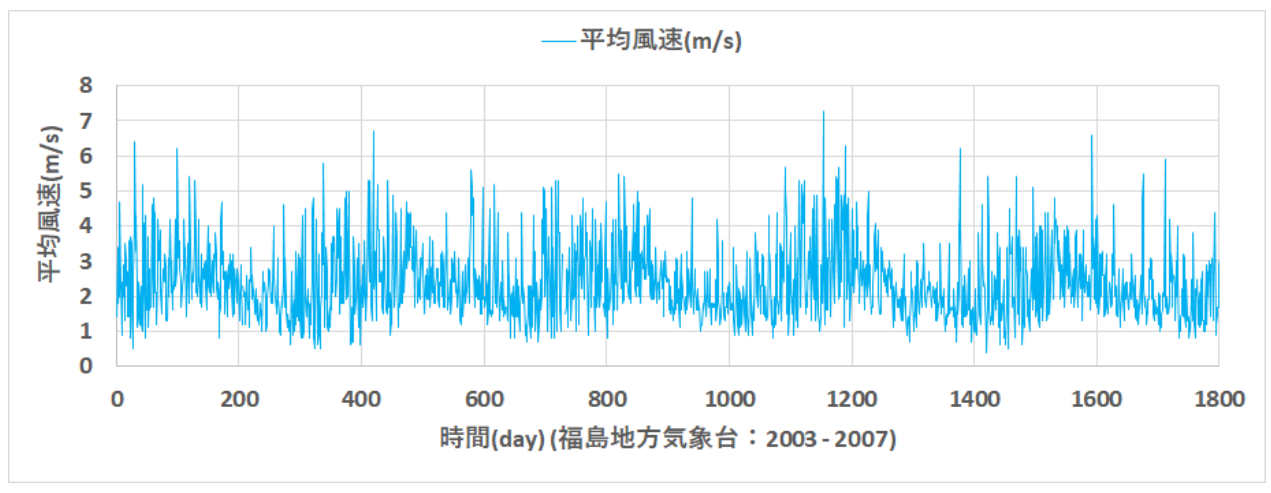

図 **3**-169 アメダス気象データ③ 平均風速

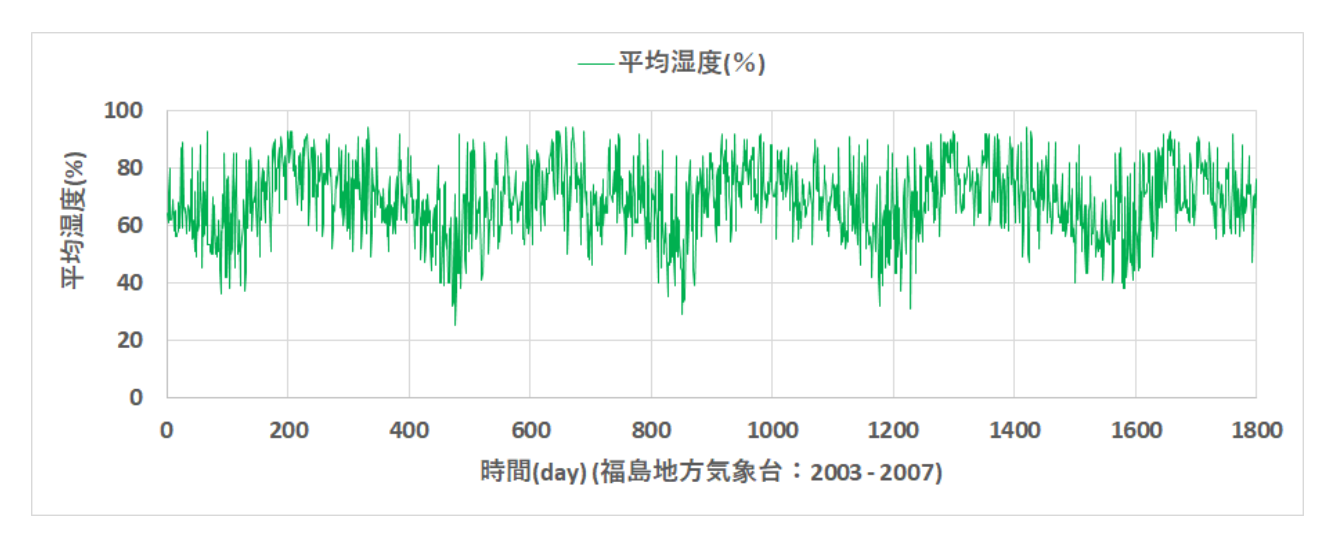

図 **3**-170 アメダス気象データ④ 平均湿度

### **3.3.4 ArcSWAT**(試計算)

#### $\mathcal{D}$ **ArcSWAT** コードの入手及びコードの概要

 $(1)$ -1 入手方法

> ArcGIS を別途導入した PC 環境に対して、ArcSWAT をインストールする。ArcSWAT の入手は、公 式サイト(WEB サイト[\[3-12\]](#page-168-0))から可能である。今回は、「ArcSWAT2012」を使用した。

#### $(D-2)$ 概要

ArcSWAT および SWAT コードの機能について、その概要を記す。概要は、参考文献から内容を一 部抜粋する他、一部は要約した。

### 【文献**[\[3-13\]](#page-168-1)**から抜粋】

水門-流出現象は降雨・融雪、蒸発散、河川流、地下水流など、多くのプロセスが関与しており、 それらが複雑に関連していると考えられる。計算が容易な貯留関数法に代表される集中定数型モデル では水門特性を評価できる一方で、物質流出特性の評価は苦手とする。分布定数型モデルの代表例で ある SWAT モデルには、流域の土地利用状況や土壌特性、地被状態などが複雑に関与する物質流出特 性を評価するための一連のプロセスが組み込まれている。

SWAT とは、テキサス A&M 大学と Black land 研究所が開発した流域統合評価モデルである。水、 気象、地被という視点を通して、個々の事象にのみ注目するのではなく、流域全体の健全度を評価す るものである。降水量・日照量・土壌データ等を、本モデルに入力することにより、対象流域の現状 の再現や土地利用の変化、気象変化等が流域に与える影響を推定することができる。図 [3-171](#page-143-0) に示 した水文サイクルの各プロセスの他、ダム/貯水池、河道流下、河道灌漑水作物の生育を考慮可能で、 施肥環境もモデル化可能である(図 [3-172](#page-143-1) 参照)。

### 【文献**[\[3-14\]](#page-168-2)**から抜粋】

日本では、これまでに様々な GIS 情報が整備・公開されている。例えば国土地理院の WEB サイ トでは地形データや土地利用の GIS データが公開され、国土交通省土地・水資源局国土調査課の WEB サイトでは土壌分布データが公開されている。ArcSWAT モデルは ESRI 社製の GIS である ArcMAP で稼働する SWAT モデルであり、既存の GIS 情報や土壌、気象情報を用いて流域の水・物 質循環を評価できる。評価ステップは日単位である。基本的に ArcSWAT は緯経度ではなく平面直角 座標系で稼働するため、対象流域付近を、世界測地系 JGD2000 の UTM54 系(ユニバーサル横メカル トル)か、平面直角座標系 JGD2000 の 12 系のデータとして取り扱う必要がある。

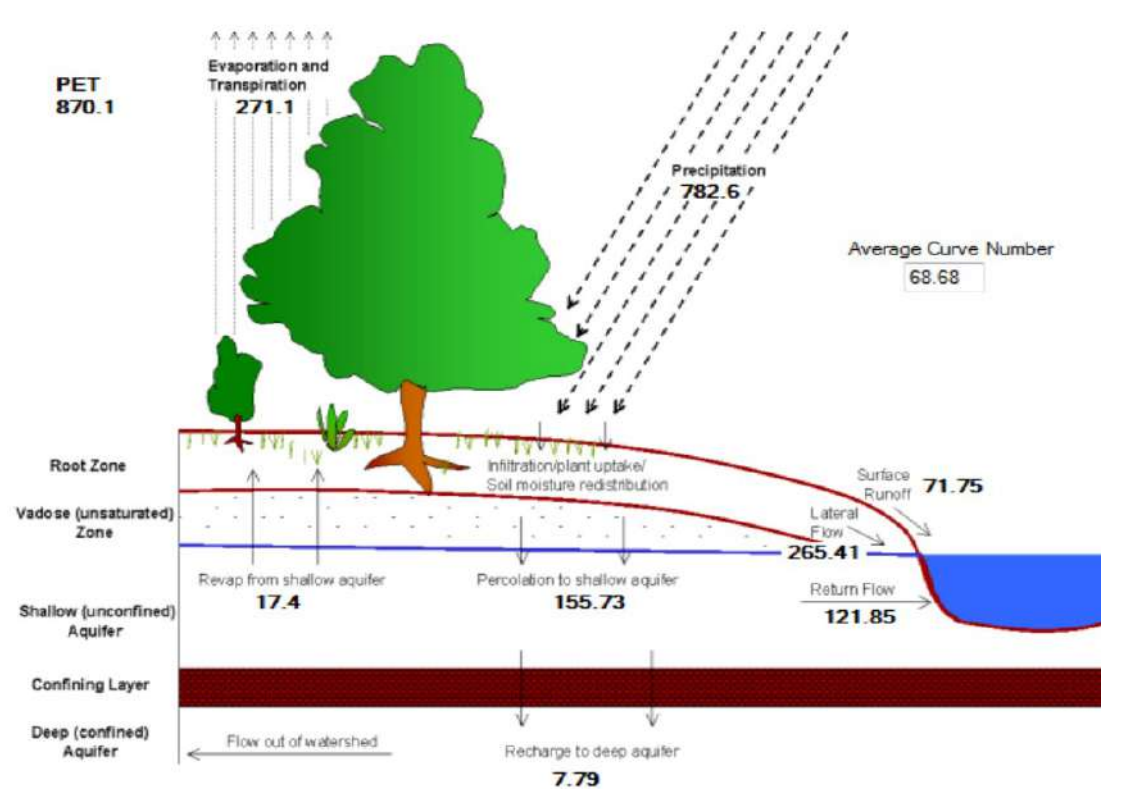

図 3-171 SWAT モデルの水門サイクル概念図(抜粋:文献[\[3-13\]](#page-168-1))

<span id="page-143-0"></span>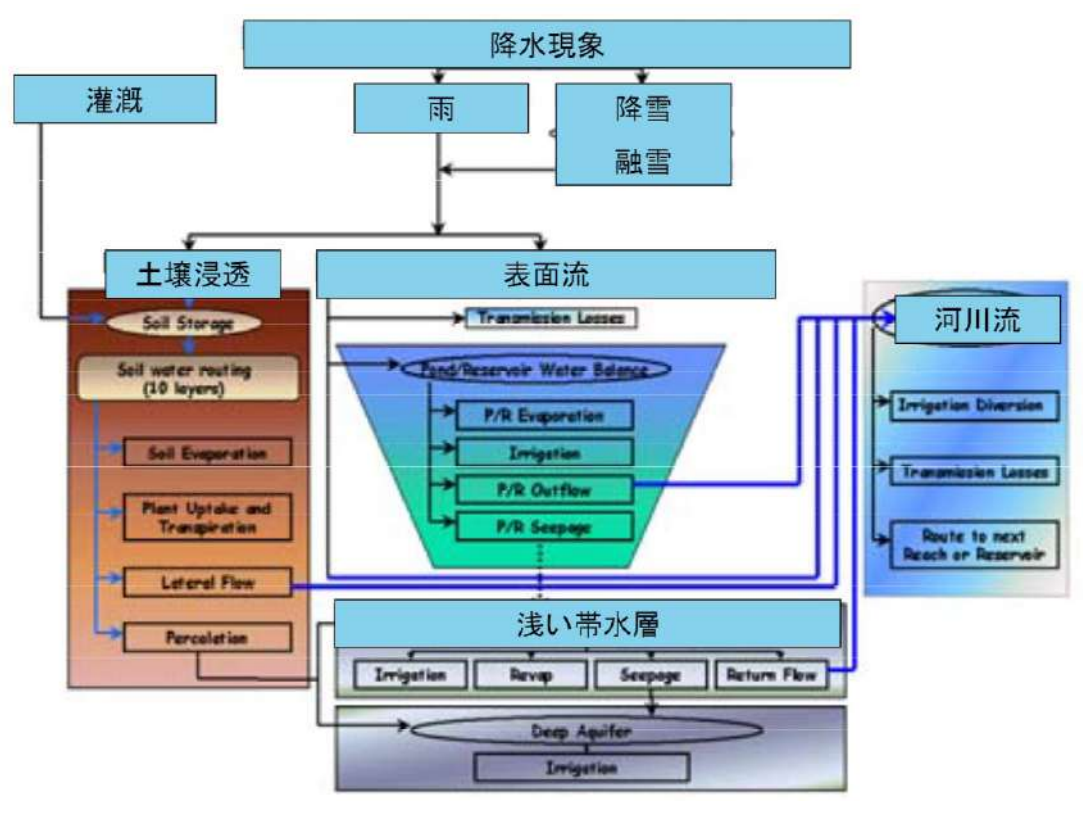

<span id="page-143-1"></span>図 3-172 SWAT モデルの模式図 (抜粋:文献[\[3-13\]](#page-168-1))
### $(2)$ **SWAT** の試計算結果とその評価

広瀬川流域に対して、2003 年~2007 年期間の降雨量を設定した際、ArcSWAT で流出量の試計算結 果を以下に示す。なお、降雨は下記のようなデータとなる。この期間の平均降雨量は4.947(m3/sec)と 計算される。

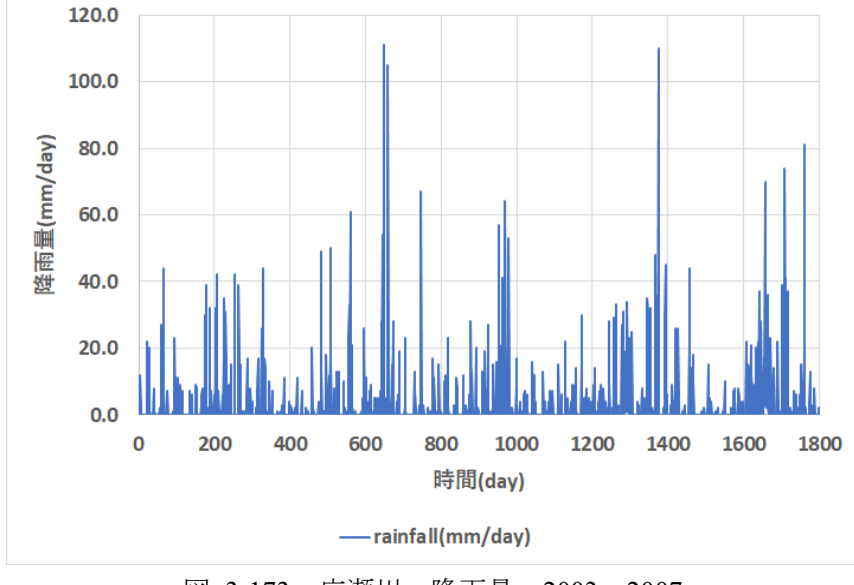

図 3-173 広瀬川、降雨量、2003~2007

図 [3-174](#page-145-0) から図 [3-176](#page-145-1) に、ArcSWAT による流出量に関する試計算結果と観測値の比較を示す。な お、Observed:観測値、Sim:計算結果、Sim\_Optim:計算結果(モデル定数最適化)である。ここで はモデル定数のキャリブレーションとして、降雨の土壌内滞留時間(LAT\_TIME(days))を 0days から 10days に変更し、側方流長さ(SLSOIL(m))を 0.0m から 100.0m に変更することで、表面流と側方流の 比率を調整した。これにより、[3.3.1](#page-91-0) で導入した評価関数 NSE、RSE の値は、各々[、表](#page-144-0) 3[-30](#page-144-0) で示した 結果となった。

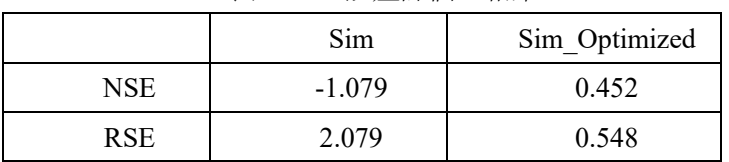

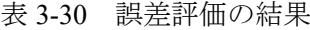

<span id="page-144-0"></span>モデル定数が初期設定のままだと雨水は土壌内に滞留することなく、その大半が表面流として流出 するのに対して、土壌内滞留時間を調整した計算(Sim\_Optimized)では雨水が土壌内に滞留し、降雨か ら遅れて側方流あるいは地下水流として流出することとなり、より観測結果に近い計算結果となった。

以上、分布定数型モデルの場合、様々なパラメータを調整する必要がある上、それらの分布にも配 慮する必要がある。本事業では試計算に留めたため、十分なチューニングを実施していないが、それ らを適切に定めるには、現地の情報や経験が必要となることが分かる。

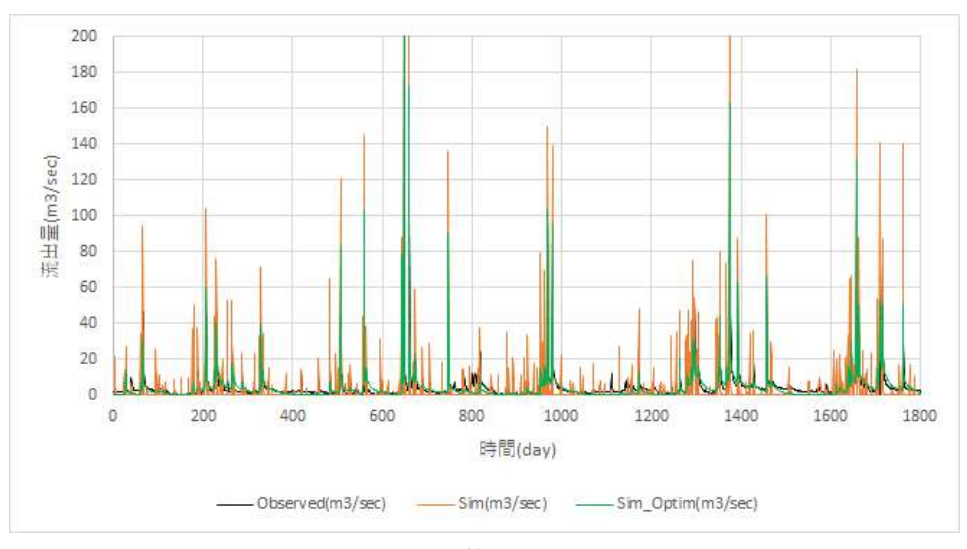

図 **3**-174 ArcSWAT の試計算結果(全体表示:5 年間分)

<span id="page-145-0"></span>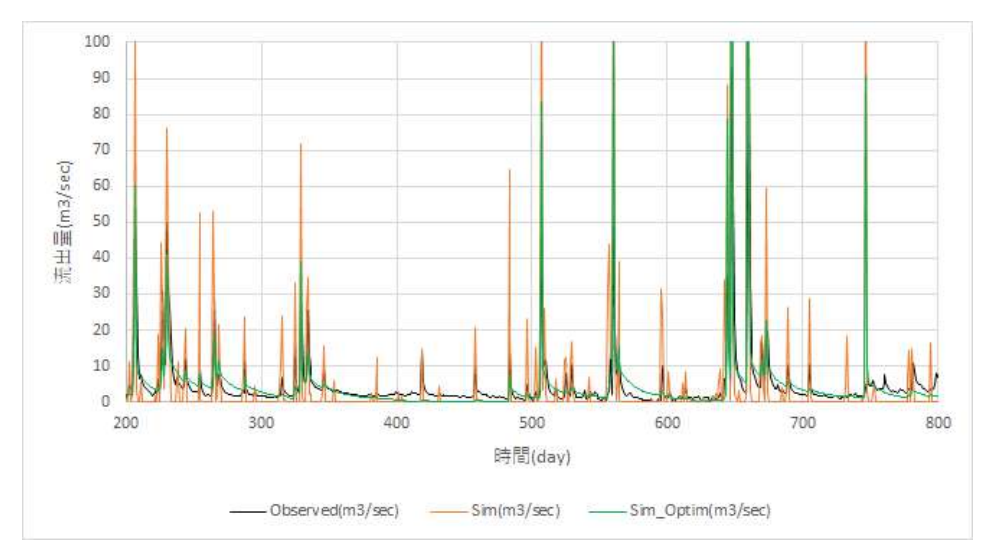

図 **3**-175 ArcSWAT の試計算結果(拡大表示:200 日から 800 日)

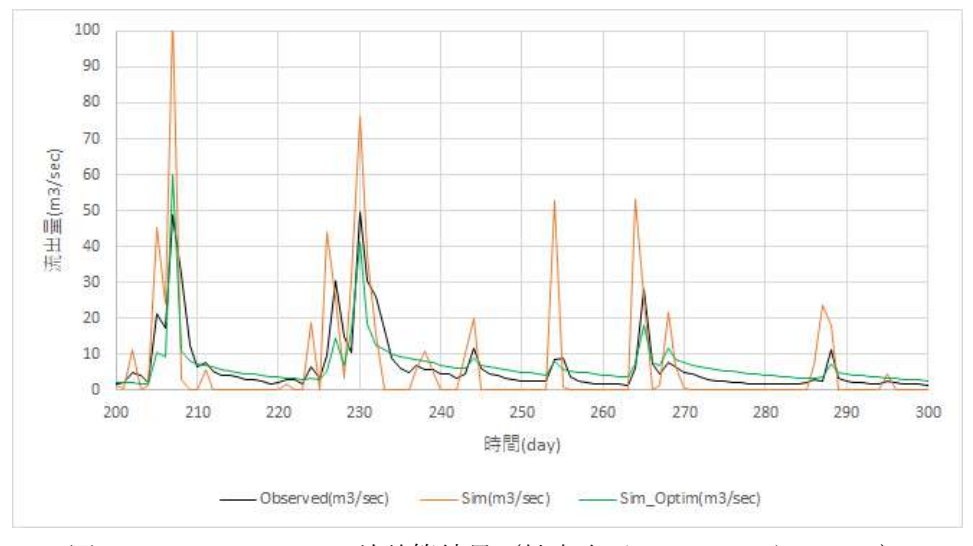

<span id="page-145-1"></span>図 **3**-176 ArcSWAT の試計算結果(拡大表示:200 日から 300 日)

### **3.3.5 GeoWEPP** コード

#### $\mathcal{D}$ **WEPP** コードの入手及びコードの概要

### $(1)$ -1 入手方法

ArcGIS を別途導入した PC 環境に対して、GeoWEPP ツールをインストールする。GeoWEPP ツール の入手は、公式サイト(WEB サイト[\[3-20\]](#page-169-0))から可能である。今回は、「GeoWEPP for ArcGIS 10.4.」 を使用した。

### $(1)-2$ 概要

GeoWEPP 及び WEPP コードの機能について、その概要を記す。概要は、参考文献から内容を一部 抜粋し、適宜修正した他、要約した。

## 【文献**[\[3-26\]](#page-169-1)**から抜粋し修正】

WEPP は 1985 年に開発が始まり、農地などの斜面モデルが 1989 年に発表された。その後、水路や 貯水池を含む流域モデルとして 1995 年に公開された。現在に至るまでモデルは随時更新されており、 インターネットを介して無償で配布されている。WEPP は斜面における土壌侵食過程、水路または河 川における侵食、堆積、輸送過程、そして貯水池における堆積、輸送過程の 3 つの過程で構成されて いる。中でも土壌侵食に関して大きな影響因子である作物の生長、土壌状態の変化、各種営農管理作 業を実際の現象に即した形で表現していることが特徴である[\(図](#page-147-0) **3**[-177](#page-147-0))。また、WEPP は流域スケー ルでの土砂動態を表現できる特徴を持つ。一方で、ソースコードが公開されていないために、利用者 はモデルの構造や計算式の改変ができないという不便さもある。

WEPP の適用性をさらに高めた展開として、2001 年より GIS と連携した形で解析を実行すること ができる GeoWEPP の開発が進んでいる。GIS における地形情報をもとに河道網や集水域が自動的に 決定され、土壌図や土地利用図が WEPP の土壌や管理入力データとして直接利用できるようになっ たので、広域評価を行う際の労力が大幅に軽減される。

### 【文献**[\[3-26\]](#page-169-1)**から抜粋し修正】

WEPP モデル(Water Erosion Prediction Project)は、農地などの斜面における土壌侵食に加え、流域に おける土砂流下過程も表現することが可能であり、現状の再現、広域評価、土木的対策や営農的対策 による効果の算定などのために用いる有力なモデルである。WEPP モデルの入力データには、気象、 土壌、地形、栽培管理方法等がある。気象データに関しては項目数が多く、形式が特殊であるという 問題点を有しているのに加え、WEPP モデルに付属している気象データベースは米国のみであるため、 日本を含む他の地域では独自に気象データを収集・整備しなければならない。

## 【文献**[\[3-29\]](#page-169-2)**から抜粋し修正】

WEPP モデルは、有効雨量の算定に土壌浸透に係る Green-Ampt モデル、表面流解析に Kinematic Wave モデル、土壌層の中間流解析に Kinematic storage-discharge モデルを用いている。次に、流出量 が得られた後、土壌侵食モデルによって斜面域での侵食量・堆積量の時・空間分布を算定することが できる。WEPP モデルは 1 年間を通した水収支、土砂流出量の算定を基本としているが、日単位の時 系列データを入力して、計算結果は日単位で出力される。WEPP モデルはまた、冬季間の降雪、積雪、 融雪過程と土壌層の凍結・融解過程の物理モデルも組み込まれており、積雪地域の年間水収支も算定 可能である。

# 【**WEB** サイト**[\[3-20\]](#page-169-0)**から要約】

GeoWEPP は、WEPP のための地理空間インターフェースである。数値標高モデル (DEM) を読み 込んだ ArcGIS と連携させ WEPP を動作させることができる。

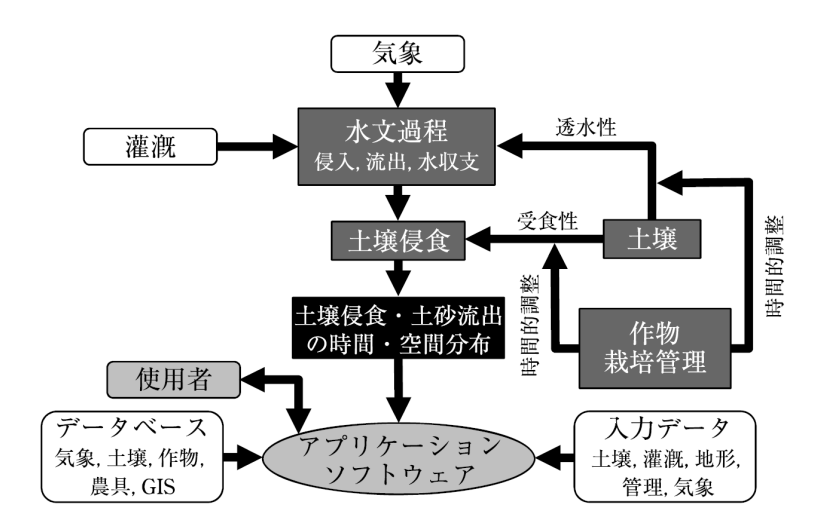

図 **3**-177 WEPP の概要

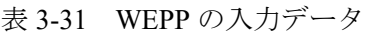

<span id="page-147-0"></span>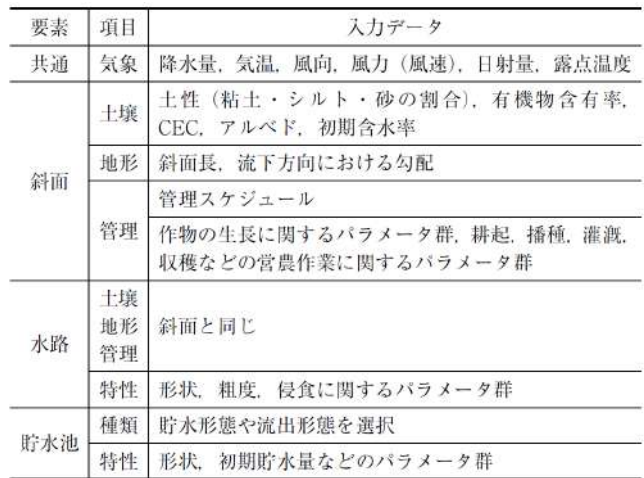

### $(2)$ **GeoWEPP** の試計算結果とその評価

### $(2) - 1$ 試計算結果

広瀬川流域に対して、2003 年~2007 年期間の降雨量を設定した際の、GeoWEPP で流出量を試計算 した結果を以下に示す。なお、降雨は下記のようなデータとなり、平均降雨量は4.947(m<sup>3</sup>/sec)と計算 される。

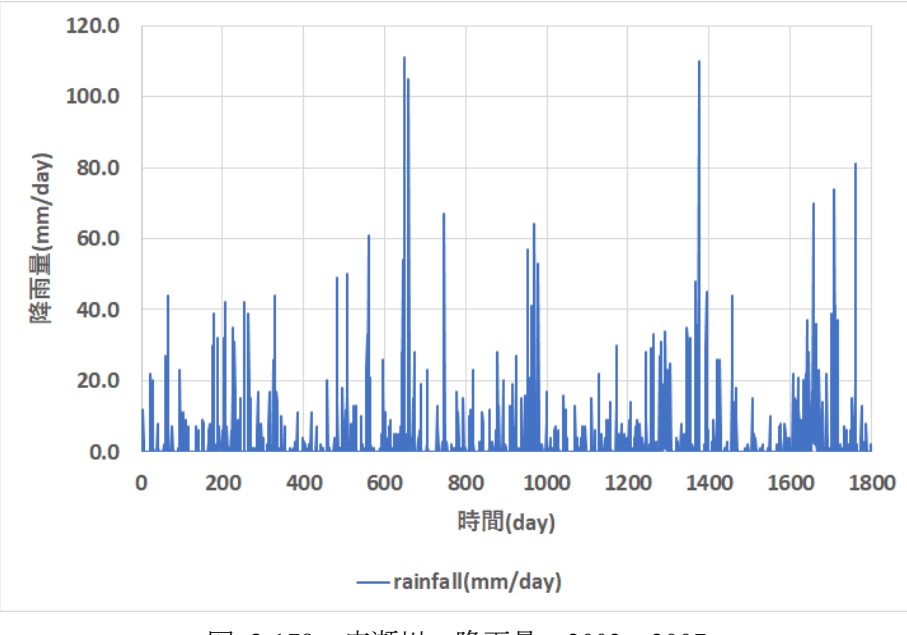

図 **3**-178 広瀬川、降雨量、2003~2007

図 [3-179](#page-149-0) と図 [3-180](#page-149-1) に、流出量についての GeoWEPP による試計算結果と観測値の比較を示す。ここ で、Observed:観測値、GeoWEPP:計算結果である。[3.3.1](#page-91-0) で導入した評価関数 NSE、RSE の値は、 各々、次のような結果となった。本試計算の範囲(パラメータは、デフォルト値やサンプル問題と同 様のセットを用いる一方、自動キャリブレーションがあれば、その機能のみ用いる。マニュアルでの チューニングは最低限とする)では、誤差が大きく、パラメータを変更し、広瀬川流域にあわせてチ ューニングをする必要があることが分かる。尚、この結果から分かるように、表層流れが大きいこと から、地下への貯留を促すパラメータチューニングを実施すべきである。

|            | <b>公 9 94  以左叩 呷惜不</b> |
|------------|------------------------|
|            | GeoWEPP                |
| NSE.       | 61.288                 |
| <b>RSE</b> | $-60.288$              |

表 3-32 誤差評価結果

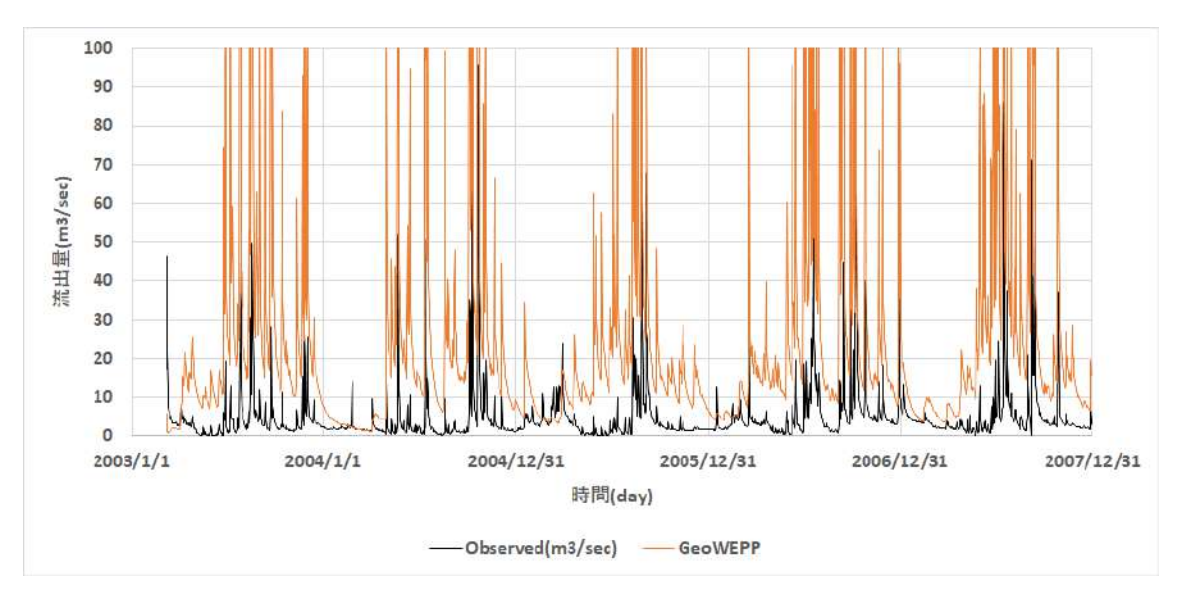

図 **3**-179 GeoWEPP の試計算結果(全体表示:5 年間分)

<span id="page-149-0"></span>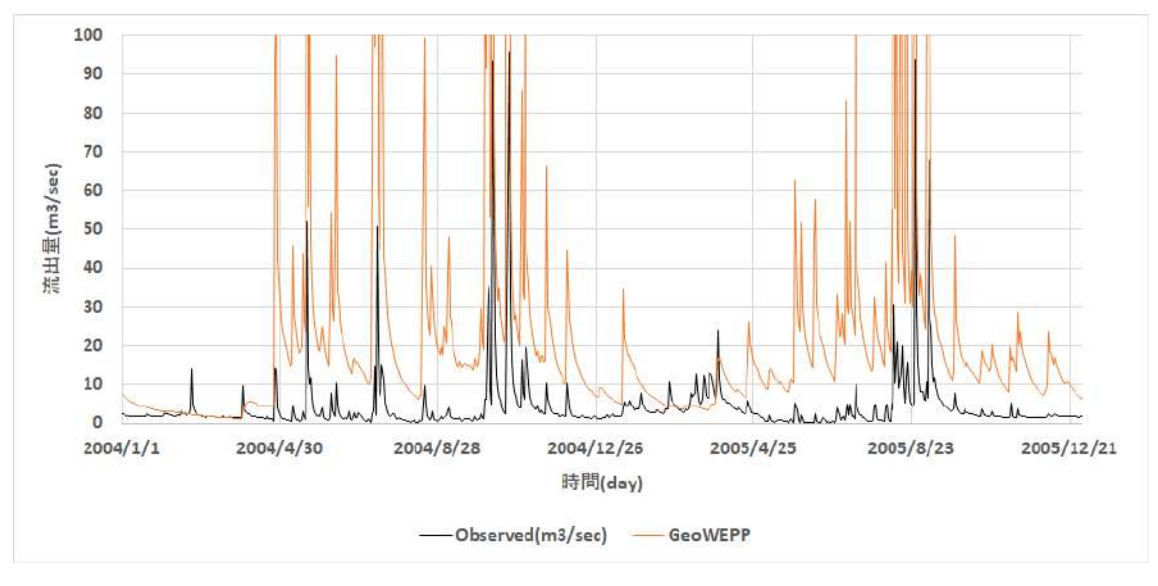

図 **3**-180 GeoWEPP の試計算結果(拡大表示:2004~2005 年期間)

# <span id="page-149-1"></span>**3.3.6 RADFLOW** コード

### $\mathbb{D}$ **RADFLOW** コードの概要

RADFLOW は、日本原子力研究開発機構・福島研究開発部門が開発中の分布定数型の放射性物質の動 態解析を主眼としたモデルを採用したコードである。水文流出過程としては、流域内の地表水及び地下 水流動を対象とし、水深(水頭)、地表水中の土砂粒子濃度(粘土、シルト、砂)、地表水及び地下水中の 溶存態 Cs-137 濃度、地表水中の懸濁態 Cs-137 濃度(粘土、シルト、砂)の動態を計算対象とする。尚、 水深(水頭)及び土砂粒子濃度、Cs-137 濃度の動態に関する支配方程式の詳細は、10[-2](#page-150-0) と10[-3](#page-151-0) に記した 他、各々の支配方程式の離散化手法として、時間発展は陽解法、空間方向は有限体積法を採用する。

### $(D-1)$ プログラム仕様

## 【文献**[\[3-30\]](#page-169-3)**から抜粋】

- ・地上の平面格子を作成し、地下層は指定した層厚、層数に従って作成する。
- ・層毎に水平方向 2 次元的に計算を実施、鉛直方向はソース項としてやり取りを行う。
- ・河川ノード間、河川ノードとその他のノード間の移流計算は 1 次元で取り扱う。

### <span id="page-150-0"></span> $(1)-2$ 水の流動

## 【文献**[\[3-31\]](#page-169-3)**から抜粋】

以下、水流動、土砂輸送に関する基礎方程式、離散方程式、ポイント(node)とエッジ(edge)、セル(face) ポリゴン(polygon)の定義を、図 [3-181](#page-150-1)~図 [3-183](#page-151-1) に示す。

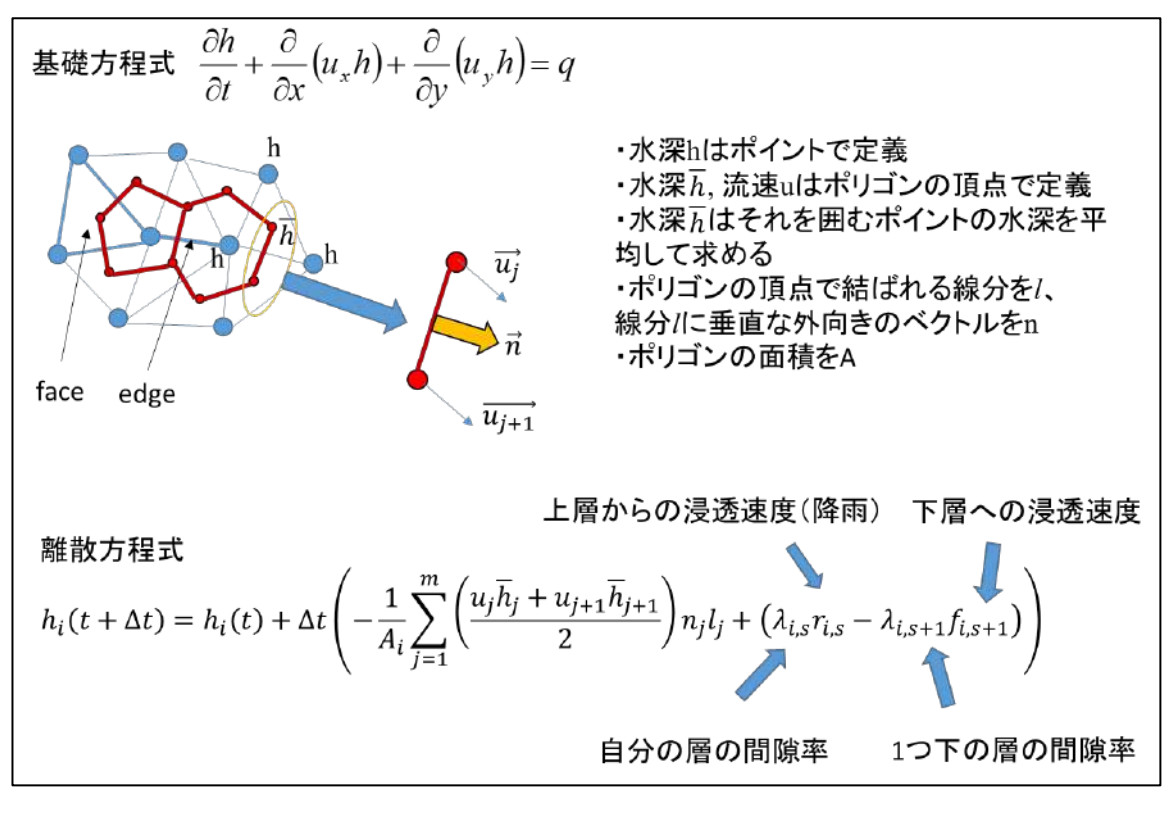

<span id="page-150-1"></span>図 3-181 水の輸送モデル(水平方向)

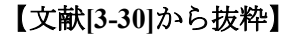

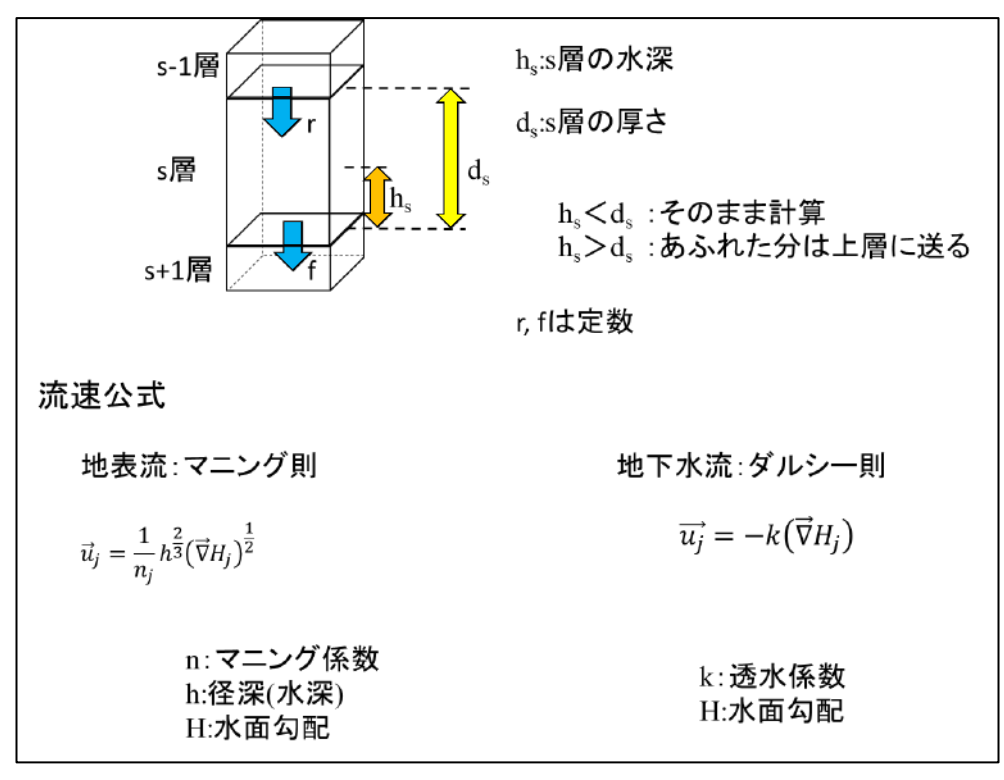

図 3-182 水の輸送モデル (鉛直方向) と流速公式

### <span id="page-151-0"></span> $(D-3)$ 土砂輸送

【文献**[\[3-30\]](#page-169-3)**から抜粋】

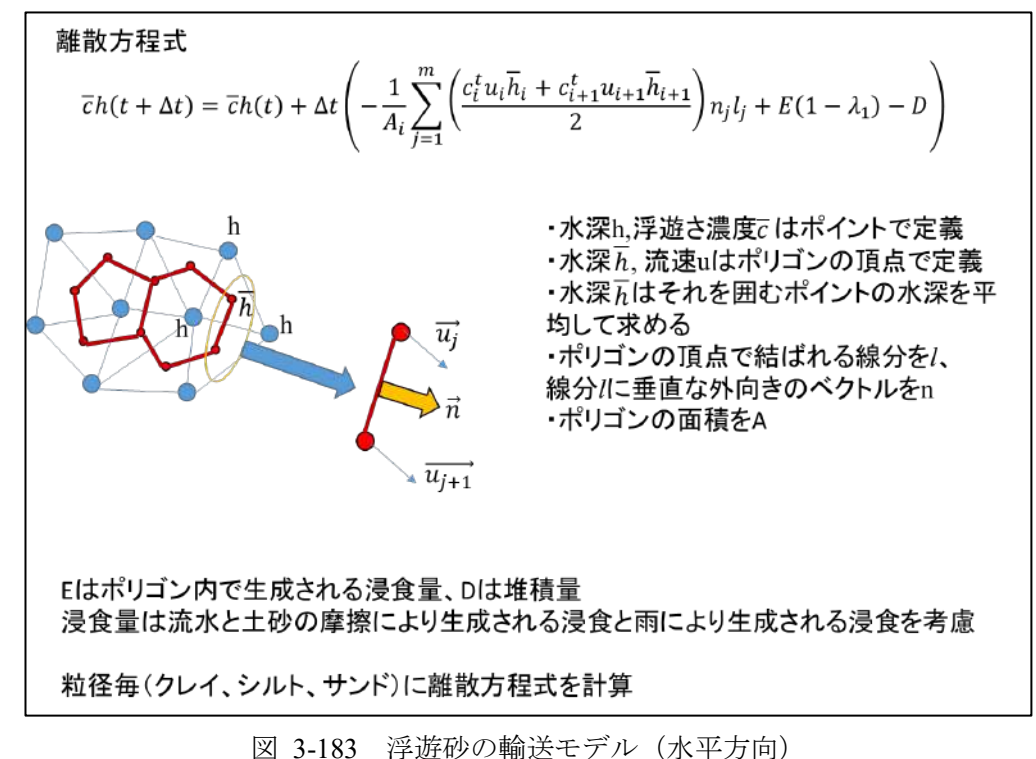

<span id="page-151-1"></span>※放射性セシウムについても同様な考え方で離散化している

### $(1)-4$ 入力・出力ファイル

## 【文献**[\[3-30\]](#page-169-3)**から抜粋】

計算に必要な入力ファイルは以下の通り。

- ・stl ファイル(メッシュファイル)
- ・rain.dat ファイル
- · dem\_point.river ファイル(河川 node を指定するファイル)
- ・input.dat (job ファイル)

出力ファイルは以下の通り。

・res\_layer\_z\_t.vtk

(層毎、出力したいタイムステップごとに vtk ファイルが出力される)

出力される変数は水深、粒径毎の浸食量、堆積量、浮遊砂濃度、浸食堆積高さ、溶存態 Cs-137 濃度、粒径毎の懸濁態 Cs-137 濃度等 vtk ファイルで出力されるので Paraview で描画可能

・discharge.dat

(時間、流量、土砂流出量、粒径毎の土砂流出量、溶存態 Cs-137 流出量、粒径毎の懸濁態 137 流 出量)

※流出量を出力する edge 番号を input.dat で指定する。

· edge\_number.dat (edge を共有する node 番号)

このファイルから流出量を出力したい edge 番号を取得する。

### $^{\circledR}$ **RADFLOW** の試解析:結果

### $(2)-1$ 計算メッシュ

広瀬川流域を対象として、河川ノードとしてランダムノード 1000 点を配置(QGIS:点間距離 の最小値を 400.0m と設定した)、領域ノードとしてランダムノード 1000 点を配置した (QGIS: 点間距離の最小値を 600.0m と設定した)。

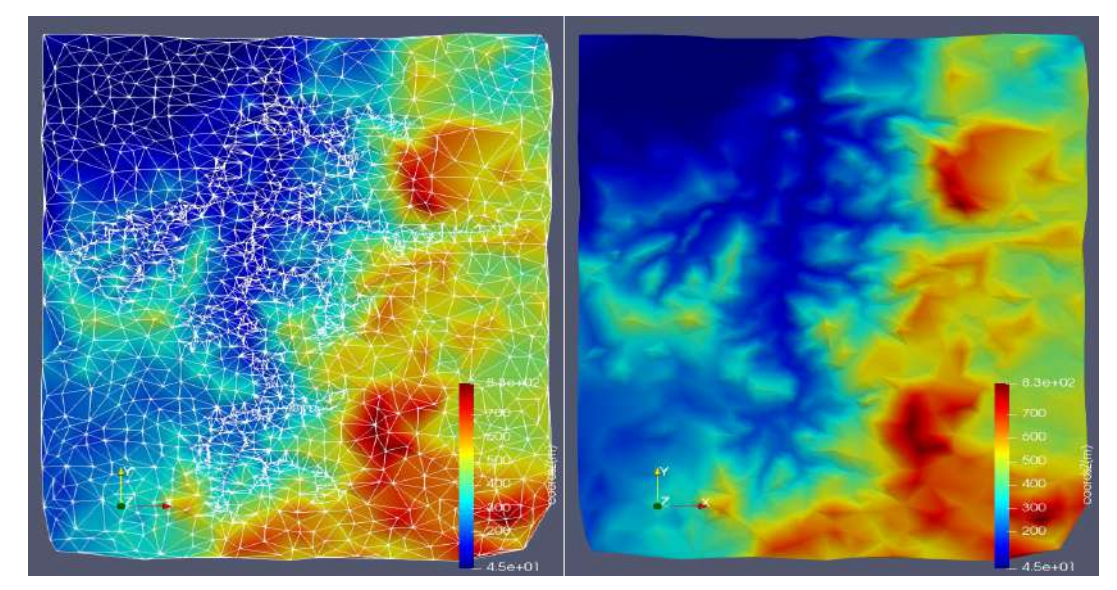

図 **3**-184 カラーマップは標高値(m)で設定

流出量は、河川ノード 128, 662 を繋ぐエッジ(図 [3-185](#page-153-0) 参照)でモニタリングした。

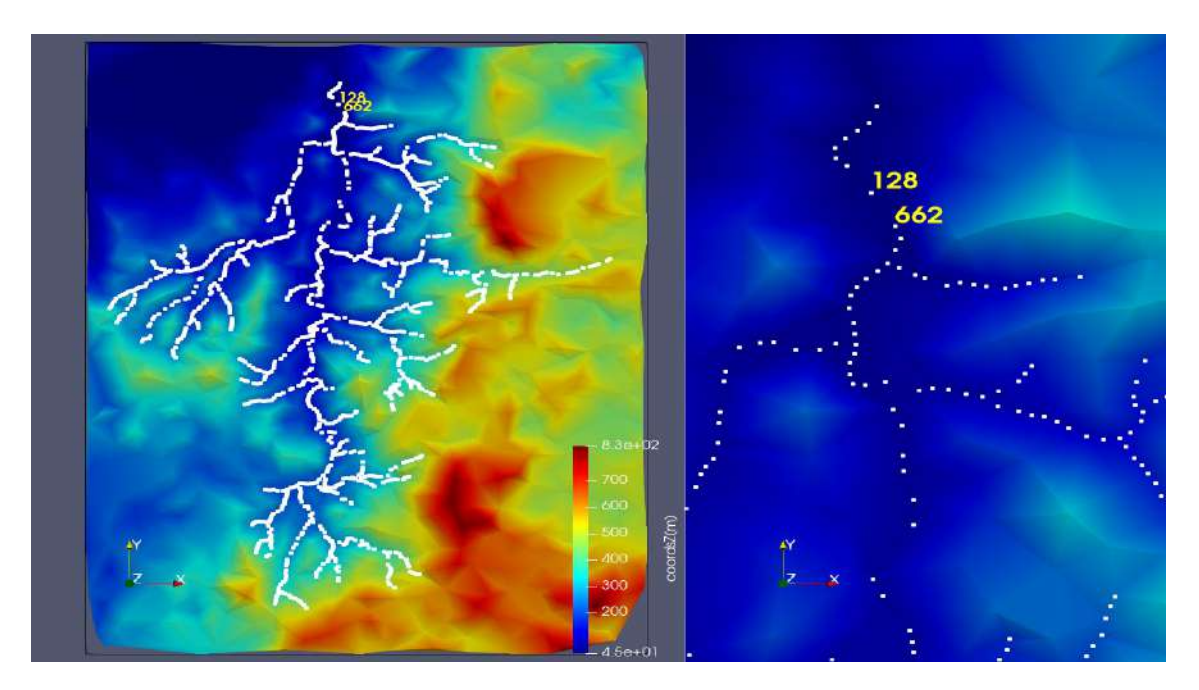

図 **3**-185 カラーマップは標高値(m)で設定

### <span id="page-153-0"></span> $\circled{2}$ -2 計算ケース

基本ケースの計算条件[は表](#page-153-1) 3[-33](#page-153-1) で与えた。時間刻みは $\Delta t = 30.0$ secとし、計算期間は5年間 (157680000.0sec)である。なお、出力間隔は 1 週間(604800.0sec)とした。土壌の層数は 9 とする。 このとき、基本ケースを基準として、パラメータを変更し[た表](#page-153-1) 3[-33](#page-153-1) のケースについても計算を実施 した。

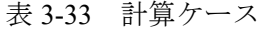

<span id="page-153-1"></span>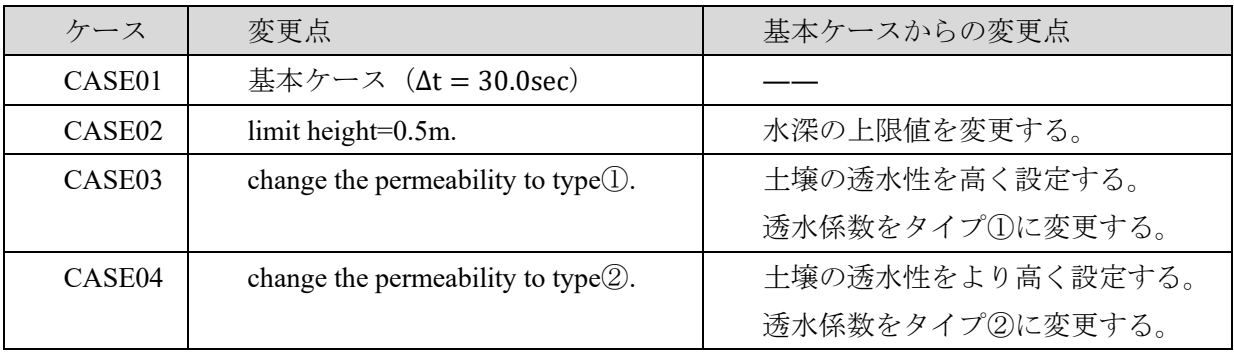

# **Permeability(**透水係数**)**

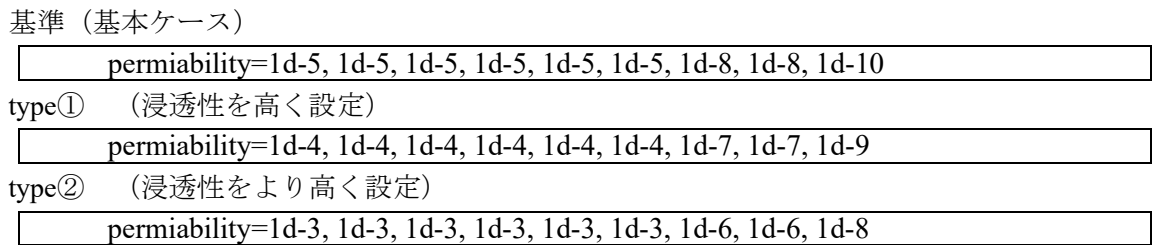

| <b>&amp;geometry</b>                                                          |
|-------------------------------------------------------------------------------|
| input file = 'hirose.stl'                                                     |
| vertical axis='z'                                                             |
| geom $scale = 1.d0$                                                           |
| number of layer = $9$                                                         |
| calculation height = $15. d0$                                                 |
| layer height=0.1,0.2,0.5,1,2,5,10,20                                          |
| permiability=1d-5, 1d-5, 1d-5, 1d-5, 1d-5, 1d-5, 1d-8, 1d-8, 1d-10            |
| $= 0.3d0, 0.3d0, 0.3d0, 0.3d0, 0.3d0, 0.3d0, 0.2d0, 0.2d0, 0.1d0$<br>porosity |
| permiability river=1d-6                                                       |
|                                                                               |
|                                                                               |
| &control                                                                      |
| calculation time $= 157680000$                                                |
| delta $t = 60d0$ !0.01d0                                                      |
| output interval = $604800$                                                    |
| output file = 'res'                                                           |
| calc debris = 'no'                                                            |
| calc radioactive = 'no'                                                       |
| id edge discharge = $678$                                                     |
| restart file='res 213120.dat'                                                 |
|                                                                               |
|                                                                               |
|                                                                               |
| &hydraulic                                                                    |
| soil density=2650                                                             |
| water density=1000                                                            |
| factor of roughness=0.5d0, 0.03d0                                             |
| K aquiclude=0.d0                                                              |
| D aquiclude=1.d10                                                             |
| limit height=1d0                                                              |
| limit velocity=20.d0                                                          |
| number of diameter=3                                                          |
| diameter list= 4.2d-6, 3.6d-5, 2.8d-4                                         |
| probability list= $0.1, 0.4, 0.5$                                             |
|                                                                               |

図 **3**-186 input.dat(計算条件)

# ②-3 降雨量

降雨量データは、水門水質データベース (<http://www1.river.go.jp/>) において、広瀬川流域沿いの月 舘観測所で観測された 2003 年~2007 年の日降雨量(5 年間分)を与える。

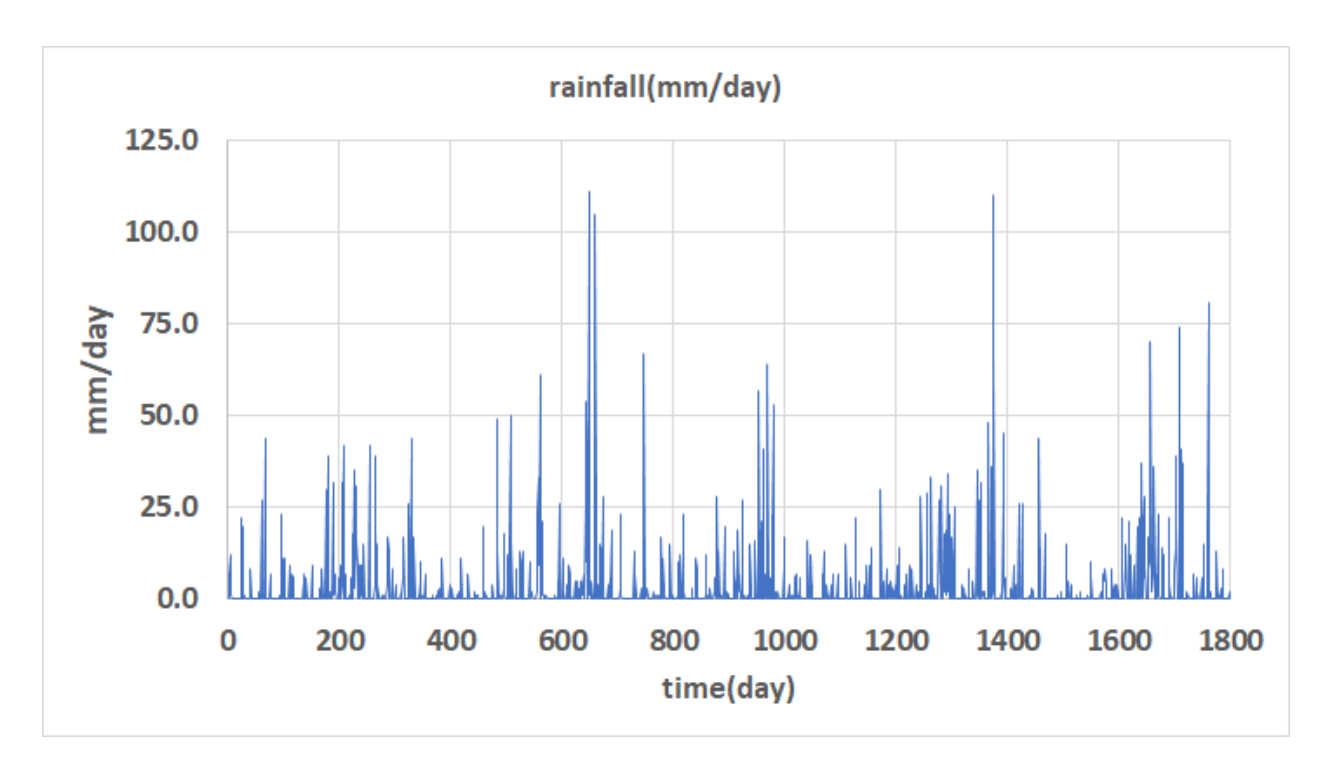

図 **3**-187 広瀬川、降雨量、2003 年~2007 年

### $(2) - 4$ 計算結果

<span id="page-155-0"></span>RADFLOW で計算された広瀬川下流での流出量と、水門水質データベースにおいて、広瀬川流域 沿いの大関観測所(<http://www1.river.go.jp/>)で観測された日平均流出量データを比較した。比較評価 の方法は、RADFLOW の計算値と観測値の誤差を取る。誤差は[\(3-1\)](#page-44-0)と[\(3-2\)](#page-44-1)で導入した NSE 及び RSE を使用した。ケース毎の誤差の結果[を表](#page-155-0) 3[-34](#page-155-0) に示す。また、ハイドログラフの比較結果を②[-4-A](#page-156-0)~ ②[-4-D](#page-159-0) に示す。

| ケース                | <b>RSE</b> | <b>NSE</b> |
|--------------------|------------|------------|
| CASE01             | 0.4023     | 0.5977     |
| CASE <sub>02</sub> | 0.3903     | 0.6097     |
| CASE <sub>03</sub> | 0.4202     | 0.5798     |
| CASE04             | 0.2577     | 0.7423     |

表 3-34 誤差評価結果

結果として、CASE01(基本ケース)では雨水は土壌内に滞留することなく、その大半が表面流と して流出するのに対して、土壌の透水性を高めた CASE04[\(表](#page-153-1) 3[-33](#page-153-1) 参照)では雨水が土壌内に滞留す ることで、降雨時刻から遅れて流出する結果となり、観測結果により整合することが分かった。

以上、パラメータについては、キャリブレーションする余地があり、今後のチューニングによ り、更に観測値に近づけることが可能と考えられる。一方、簡単な試計算により、十分な結果が得 られたこととモデル自体が簡潔であることを踏まえると、RADFLOW の有用性は高いと考えられ る。

# ②**-4-A Case01**

<span id="page-156-0"></span>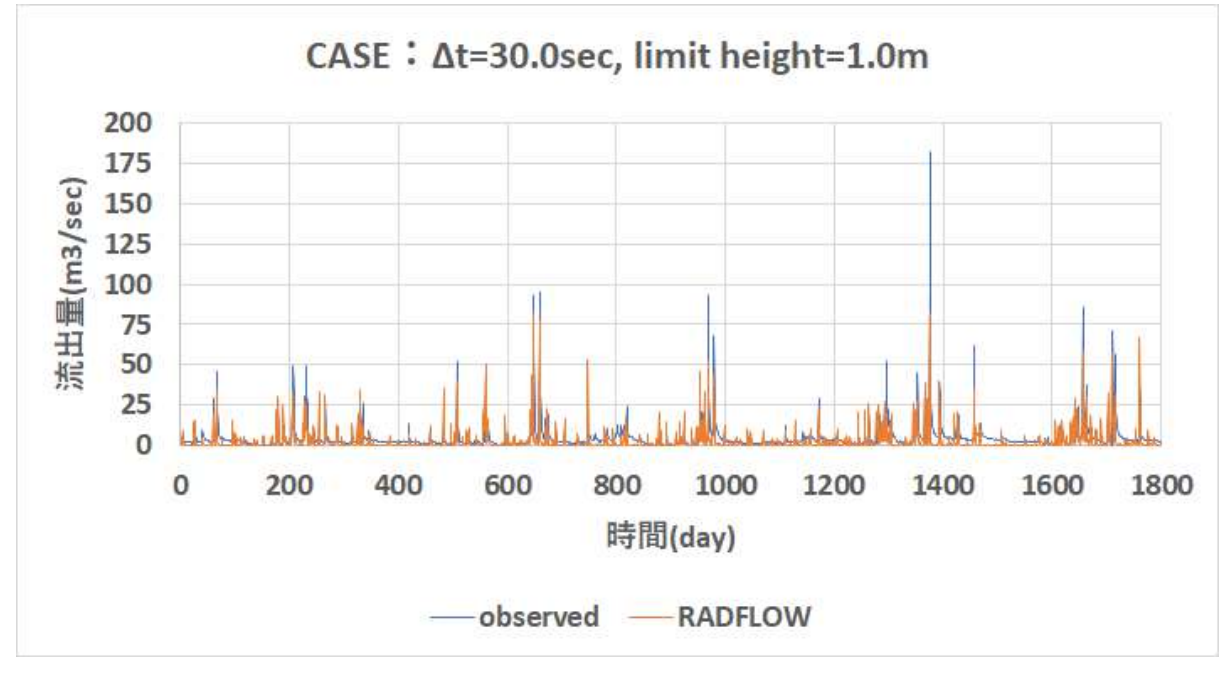

図 3-188 RADFLOW 計算結果:Case01(全期間)

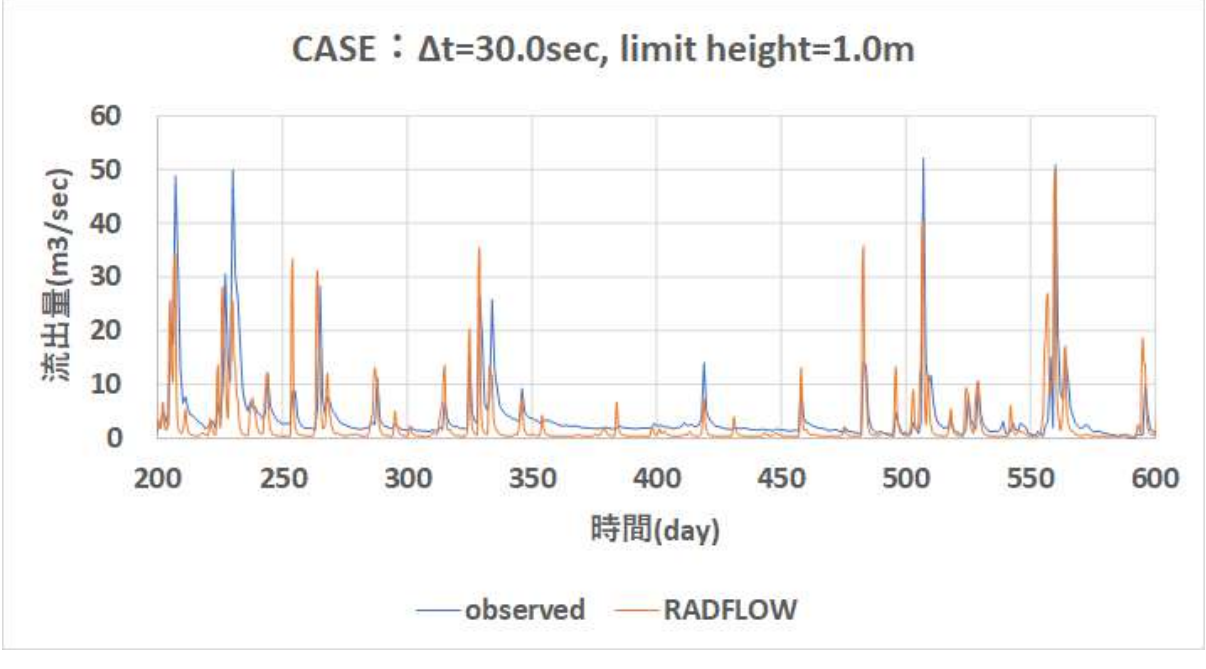

図 3-189 RADFLOW 計算結果: Case01 (200 日~600 日)

# ②**-4-B Case02**

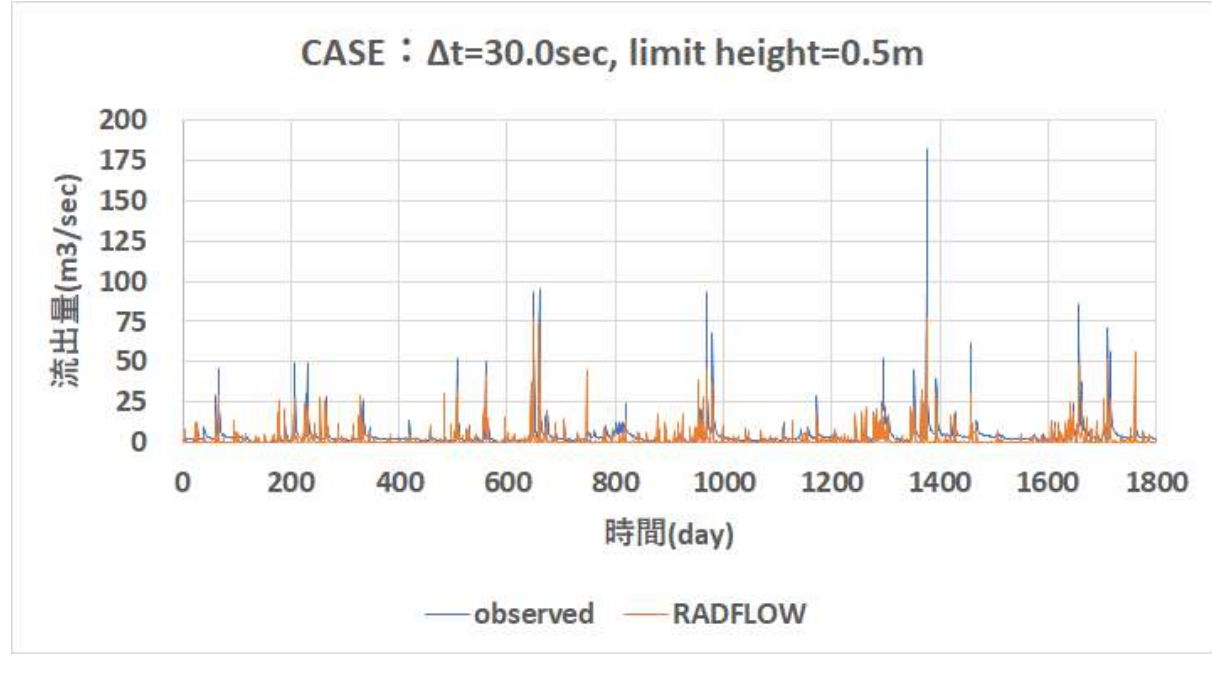

図 3-190 RADFLOW 計算結果:Case02(全期間)

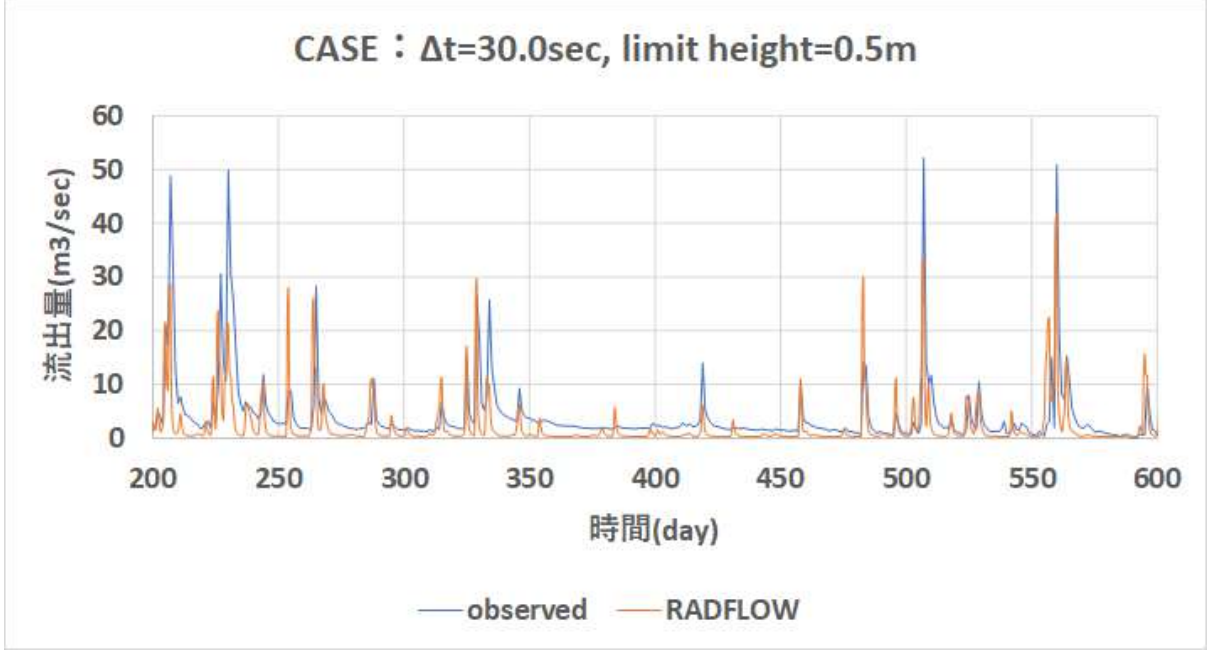

図 3-191 RADFLOW 計算結果: Case02 (200 日~600 日)

# ②**-4-C Case03**

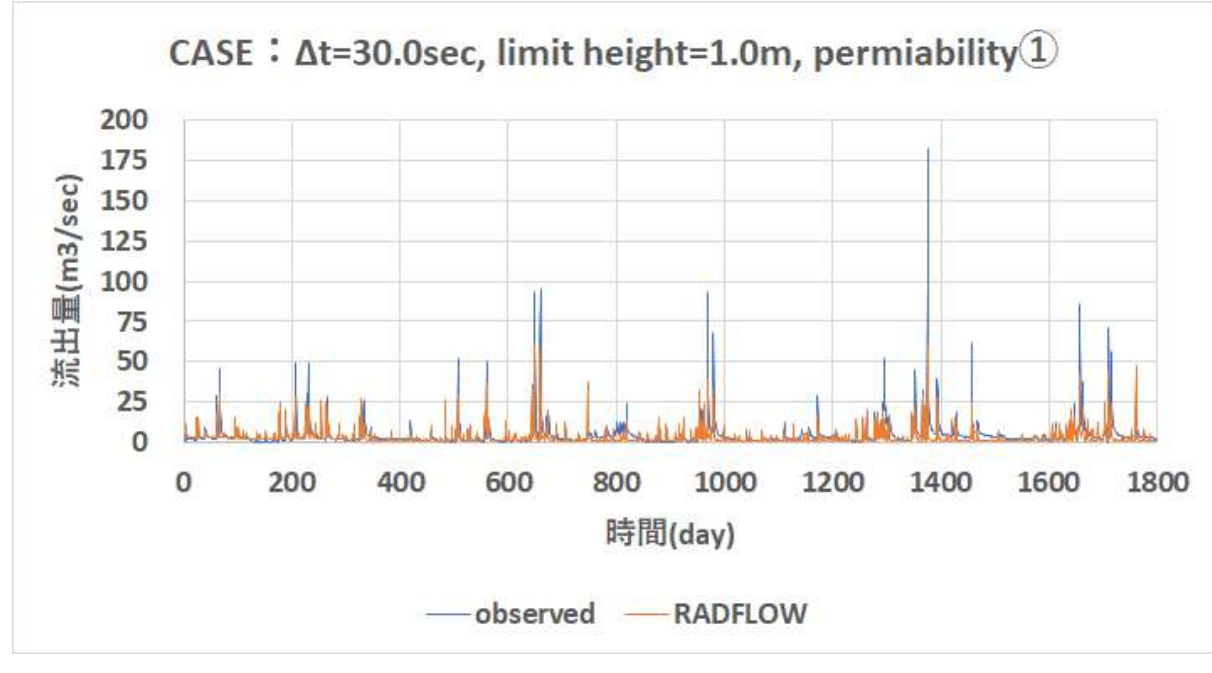

図 3-192 RADFLOW 計算結果:Case03(全期間)

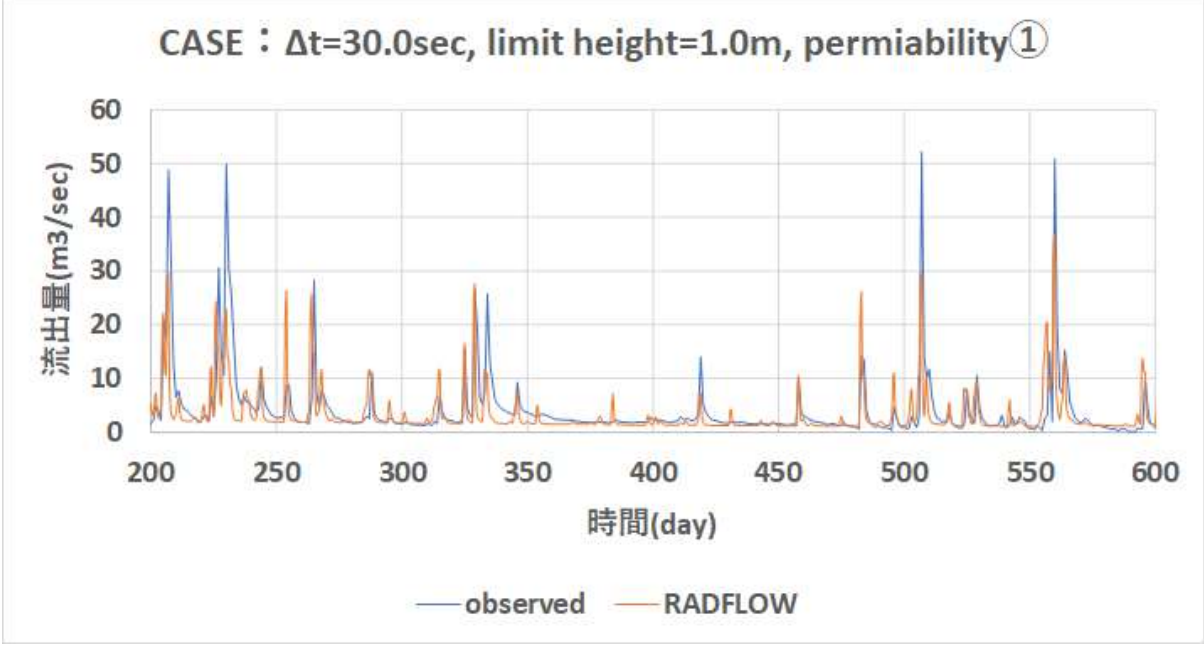

図 3-193 RADFLOW 計算結果: Case03 (200 日~600 日)

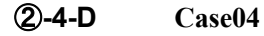

<span id="page-159-0"></span>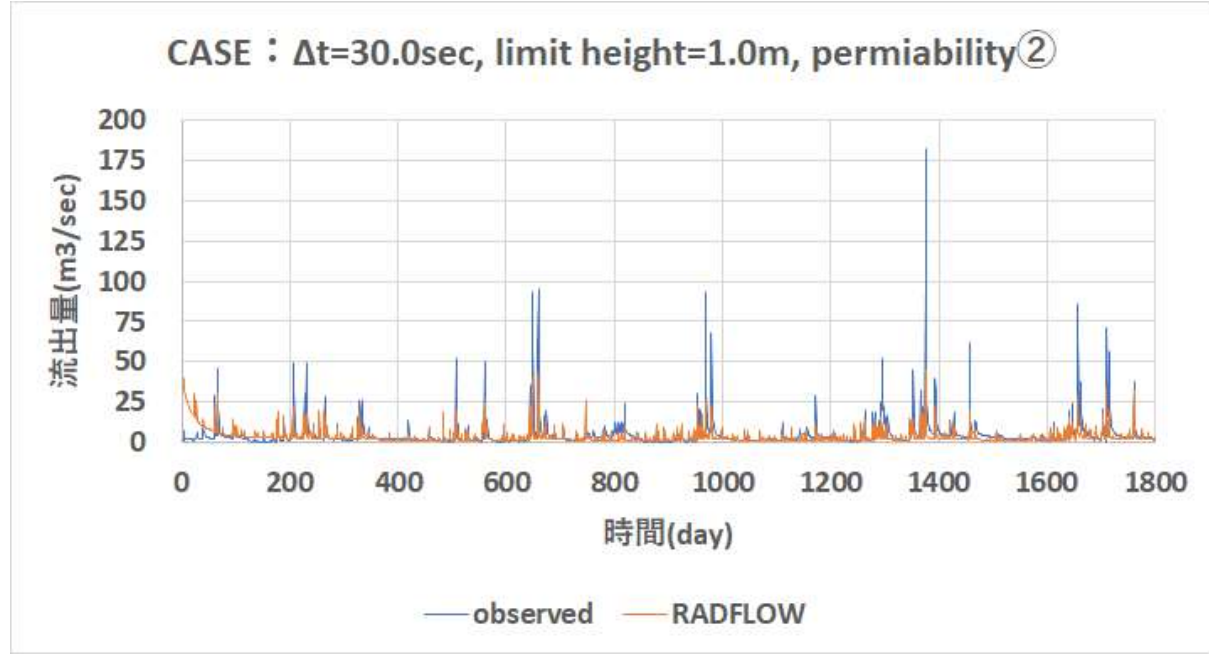

図 3-194 RADFLOW 計算結果:Case04(全期間)

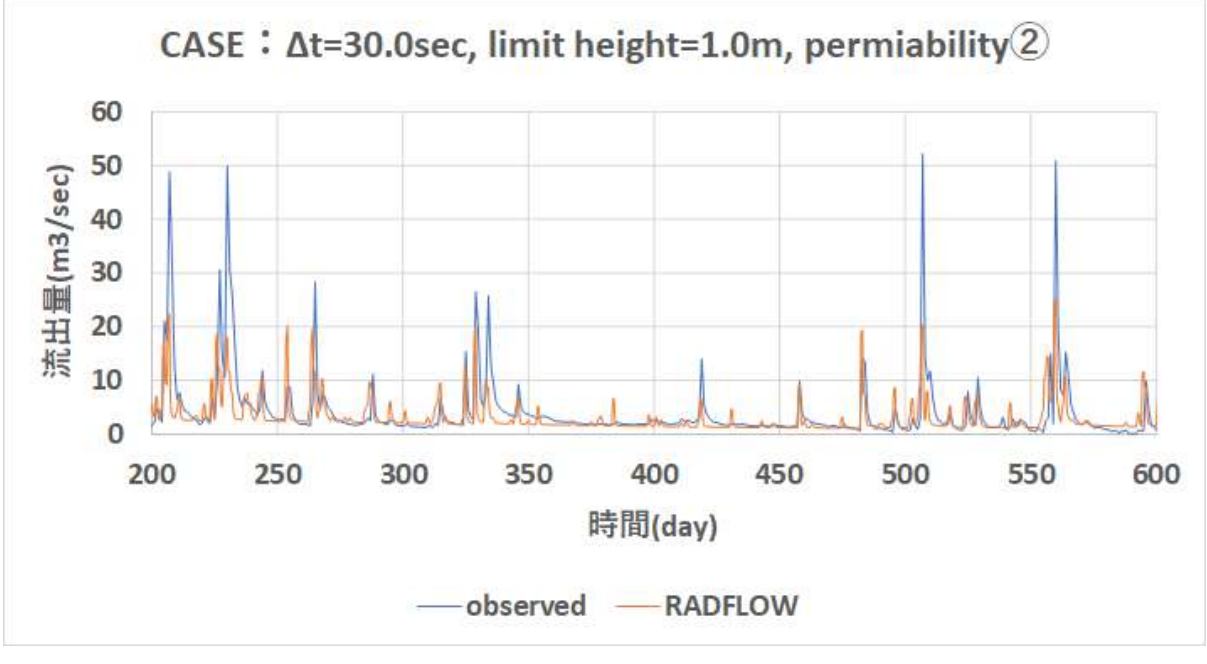

図 3-195 RADFLOW 計算結果:Case04(200 日~600 日)

# **3.4** モデル間相互比較及びまとめ

本節では、前節までに実施した試計算(試解析)の結果を基に、主に以下の評価項目について 性能及び特性の相互比較を行った結果を比較評価する。

- 実用化に必要な開発期間及び費用
- 滴用可能領域と評価対象事象の時間スケール
- 計算結果の精度
- 時空間解像度と計算時間

また、以上の比較結果を基に、将来的に海洋拡散シミュレーションモデルと結合し、陸域からの放射 性物質の流出解析に供することを前提として、主に以下の評価項目について現状と課題を整理する。

- 陸域におけるトレーサの初期分布の決定方法
- 必要なパラメータとその決定手法
- 必要なデータと入手方法
- インターフェイスのデザイン
- 計算結果の検証方法
- 新規開発の必要性

評価内容について、各モデルと表番号との対応は下記の通りである。

## [3.4.1](#page-161-0)[:集中定数型モデル](#page-161-0)

・貯留関数モデル(Storage Routing Model)

 $\rightarrow$   $\neq$  [3-35](#page-161-1)

- ・MERCURY
	- $\rightarrow$   $\overline{\mathcal{R}}$  [3-36](#page-162-0)
- ・単位図法
	- → 表 [3-37](#page-163-0)
- ・合理式法

 $\rightarrow$   $\overline{\mathcal{R}}$  [3-38](#page-164-0)

- [3.4.2](#page-165-0)[:分布定数型モデル](#page-165-0)
	- ・ArcSWAT
		- → 表 [3-39](#page-165-1)
	- ・GeoWEPP
		- $\rightarrow$  表 [3-40](#page-166-0)
	- ・RADFLOW

 $\rightarrow$  表 [3-41](#page-167-0)

# <span id="page-161-1"></span><span id="page-161-0"></span>**3.4.1** 集中定数型モデル

表 3-35 貯留関数モデル(Storage Routing Model)

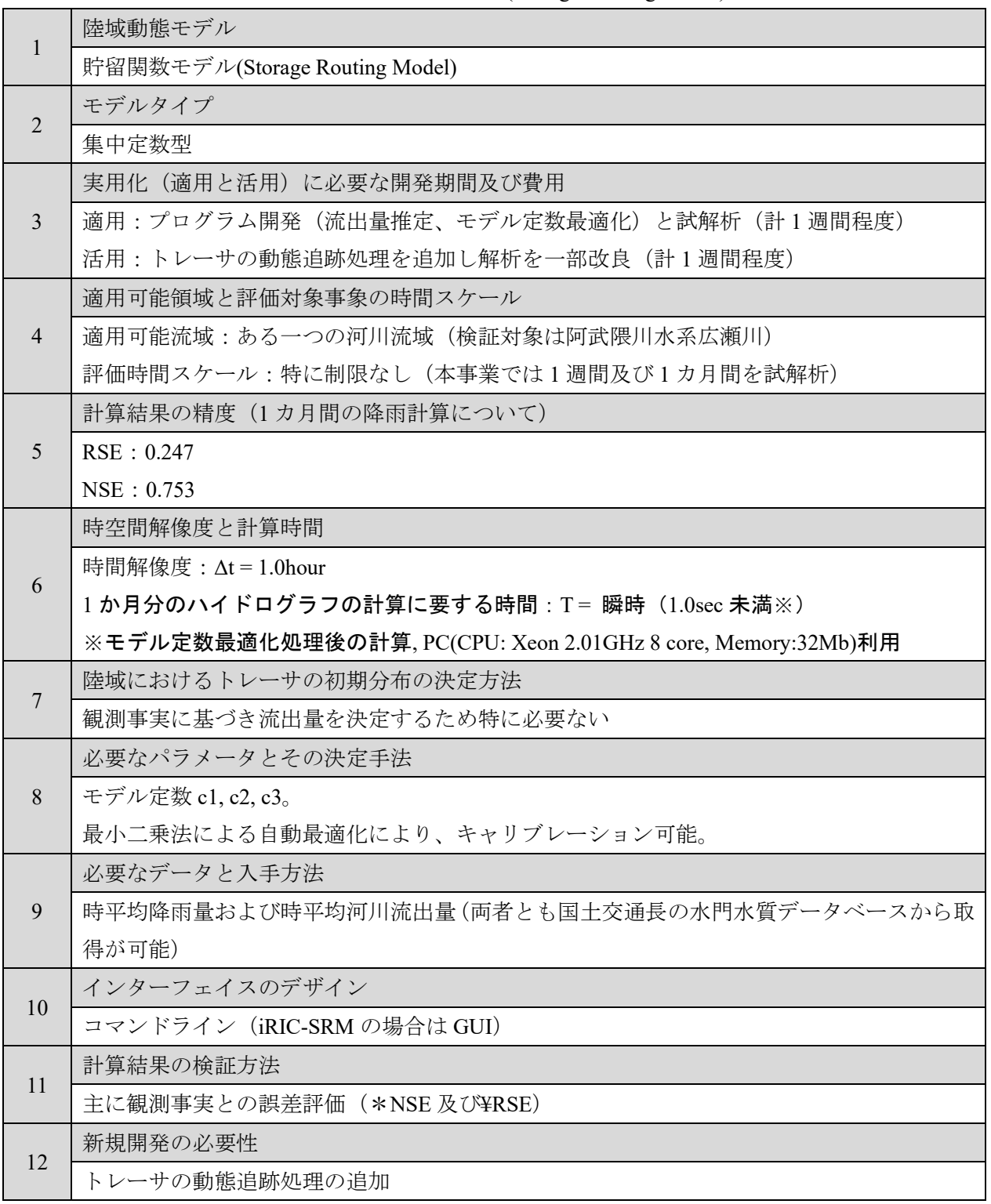

\*RSE: Residual Standard Error (3.2.2 参照)

<span id="page-162-0"></span>

|                | 陸域動態モデル                                                     |
|----------------|-------------------------------------------------------------|
| 1              | <b>MERCURY</b>                                              |
| $\overline{2}$ | モデルタイプ                                                      |
|                | 集中定数型                                                       |
|                | 実用化(適用と活用)に必要な開発期間及び費用                                      |
| 3              | 適用:プログラム開発(モデル定数最適化)と試解析。(1週間)                              |
|                | 活用:活用に当たり、モデル定数の設定法の導入が必要(数ヶ月以上)                            |
|                | 適用可能領域と評価対象事象の時間スケール                                        |
| $\overline{4}$ | 適用可能流域:ある一つの河川流域(検証対象は阿武隈川水系広瀬川)                            |
|                | 評価時間スケール:1週間もしくは1カ月間                                        |
|                | 計算結果の精度 (1カ月間の降雨計算について)                                     |
| 5              | RSE: 0.158                                                  |
|                | NSE: 0.842                                                  |
|                | 時空間解像度と計算時間                                                 |
| 6              | 時間解像度: $\Delta t = 1.0$ hour                                |
|                | 1か月分のハイドログラフの計算に要する時間: T=瞬時 (1.0sec 未満)                     |
|                | ※モデル定数最適化処理後の計算、PC(CPU: Xeon 2.01GHz 8 core, Memory:32Mb)利用 |
| $\overline{7}$ | 陸域におけるトレーサの初期分布の決定方法                                        |
|                | 観測事実に基づき流出量を決定するため特に必要ない                                    |
|                | 必要なパラメータとその決定手法                                             |
| 8              | モデル定数 a1, a2, a3, b1, b2                                    |
|                | 最小二乗法による自動最適化により、キャリブレーション可能。                               |
|                | 必要なデータと入手方法                                                 |
| 9              | 時平均降雨量および時平均河川流出量 (両者とも国土交通長の水門水質データベースから取                  |
|                | 得が可能)                                                       |
| 10             | インターフェイスのデザイン                                               |
|                | コマンドライン                                                     |
| 11             | 計算結果の検証方法                                                   |
|                | 主に観測事実との誤差評価 (NSE 及び RSE)                                   |
| 12             | 新規開発の必要性                                                    |
|                | GUI やモデル定数の設定法の導入が必要                                        |

表 3-36 MERCURY

\*RSE: Residual Standard Error (3.2.2 参照)

<span id="page-163-0"></span>

|                | 陸域動態モデル                                                                                   |
|----------------|-------------------------------------------------------------------------------------------|
| 1              | 単位図法                                                                                      |
| 2              | モデルタイプ                                                                                    |
|                | 集中定数型                                                                                     |
|                | 実用化(適用と活用)に必要な開発期間及び費用                                                                    |
| $\overline{3}$ | 適用:プログラム試開発(流出量推定)と試解析 (3日間)                                                              |
|                | 活用:モデル定数の自動最適化機能追加 (1週間)                                                                  |
|                | トレーサの動態追跡処理の追加。(3日間)                                                                      |
|                | 適用可能領域と評価対象事象の時間スケール                                                                      |
| $\overline{4}$ | 適用可能流域:ある一つの河川流域(検証対象は阿武隈川水系広瀬川)                                                          |
|                | 評価時間スケール:1週間もしくは1カ月間                                                                      |
|                | 計算結果の精度 (1カ月間の降雨計算について)                                                                   |
| 5              | RSE: 0.474                                                                                |
|                | NSE: 0.526                                                                                |
|                | 時空間解像度と計算時間                                                                               |
| 6              | 時間解像度: $\Delta t = 1.0$ hour                                                              |
|                | 1か月分のハイドログラフの計算に要する時間:T= 瞬時(1.0sec 未満※)                                                   |
|                | ※PC(CPU: Xeon 2.01GHz 8 core, Memory:32Mb)利用                                              |
| 7              | 陸域におけるトレーサの初期分布の決定方法                                                                      |
|                | 観測事実に基づき流出量を決定するため特に必要ない                                                                  |
|                | 必要なパラメータとその決定手法                                                                           |
| 8              | 単位図の関数形状を規定するためのパラメータ (k, m, α)                                                           |
|                | 自動キャリブレーション機能はなく、手動によるパラメータスタディが必要。                                                       |
|                | 必要なデータと入手方法                                                                               |
| 9              | 時平均降雨量および時平均河川流出量(両者とも国土交通長の水門水質データベースから取                                                 |
|                | 得が可能)                                                                                     |
| 10             | インターフェイスのデザイン                                                                             |
|                | コマンドライン                                                                                   |
| 11             | 計算結果の検証方法                                                                                 |
|                | 主に観測事実との誤差評価 (NSE 及び RSE)                                                                 |
|                | 新規開発の必要性                                                                                  |
| 12             | ・モデル定数の自動最適化機能                                                                            |
|                | ・トレーサの動態追跡処理の追加                                                                           |
|                | ・GUI 等の処理画面(便利機能)<br>$\star$ DCF · Decidual Standard Frror (3.2.2. $\hat{\mathbb{R}}$ FR) |

表 3-37 単位図法

 $*RSE:Residual Standard Error(3.2.2 \$ 

<span id="page-164-0"></span>

|                | 陸域動態モデル                                      |
|----------------|----------------------------------------------|
| 1              | 合理式法                                         |
| 2              | モデルタイプ                                       |
|                | 集中定数型                                        |
|                | 実用化(適用と活用)に必要な開発期間及び費用                       |
| $\overline{3}$ | 適用:プログラム開発(流出量推定)と試解析(3日間)。                  |
|                | 活用:モデル定数の自動最適化機能追加 (1週間)                     |
|                | トレーサの動態追跡処理の追加。(3日間)                         |
|                | 適用可能領域と評価対象事象の時間スケール                         |
| $\overline{4}$ | 適用可能流域:ある一つの河川流域(検証対象は阿武隈川水系広瀬川)             |
|                | 評価時間スケール:1週間もしくは1カ月間                         |
|                | 計算結果の精度 (1カ月間の降雨計算について)                      |
| 5              | RSE: 0.353                                   |
|                | NSE: 0.647                                   |
|                | 時空間解像度と計算時間                                  |
| 6              | 時間解像度: $\Delta t = 1.0$ hour                 |
|                | 1か月分のハイドログラフの計算に要する時間:T= 瞬時(1.0sec 未満※)      |
|                | ※PC(CPU: Xeon 2.01GHz 8 core, Memory:32Mb)利用 |
| 7              | 陸域におけるトレーサの初期分布の決定方法                         |
|                | 観測事実に基づき流出量を決定するため特に必要ない                     |
|                | 必要なパラメータとその決定手法                              |
| 8              | 流出係数fと到着時間係数ATC (表 3-26 参照)                  |
|                | 自動キャリブレーション機能はなく、手動によるパラメータスタディが必要。          |
|                | 必要なデータと入手方法                                  |
| 9              | 時平均降雨量および時平均河川流出量(両者とも国土交通長の水門水質データベースから取    |
|                | 得が可能)                                        |
| 10             | インターフェイスのデザイン                                |
|                | コマンドライン                                      |
| 11             | 計算結果の検証方法                                    |
|                | 主に観測事実との誤差評価 (NSE 及び RSE)                    |
|                | 新規開発の必要性                                     |
| 12             | ・モデル定数の自動最適化機能                               |
|                | • トレーサの動態追跡処理の追加                             |
|                | ・GUI 等の処理画面(便利機能)                            |
|                | *RSE: Residual Standard Error (3.2.2 参照)     |

表 3-38 合理式法

# <span id="page-165-1"></span><span id="page-165-0"></span>**3.4.2** 分布定数型モデル

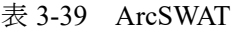

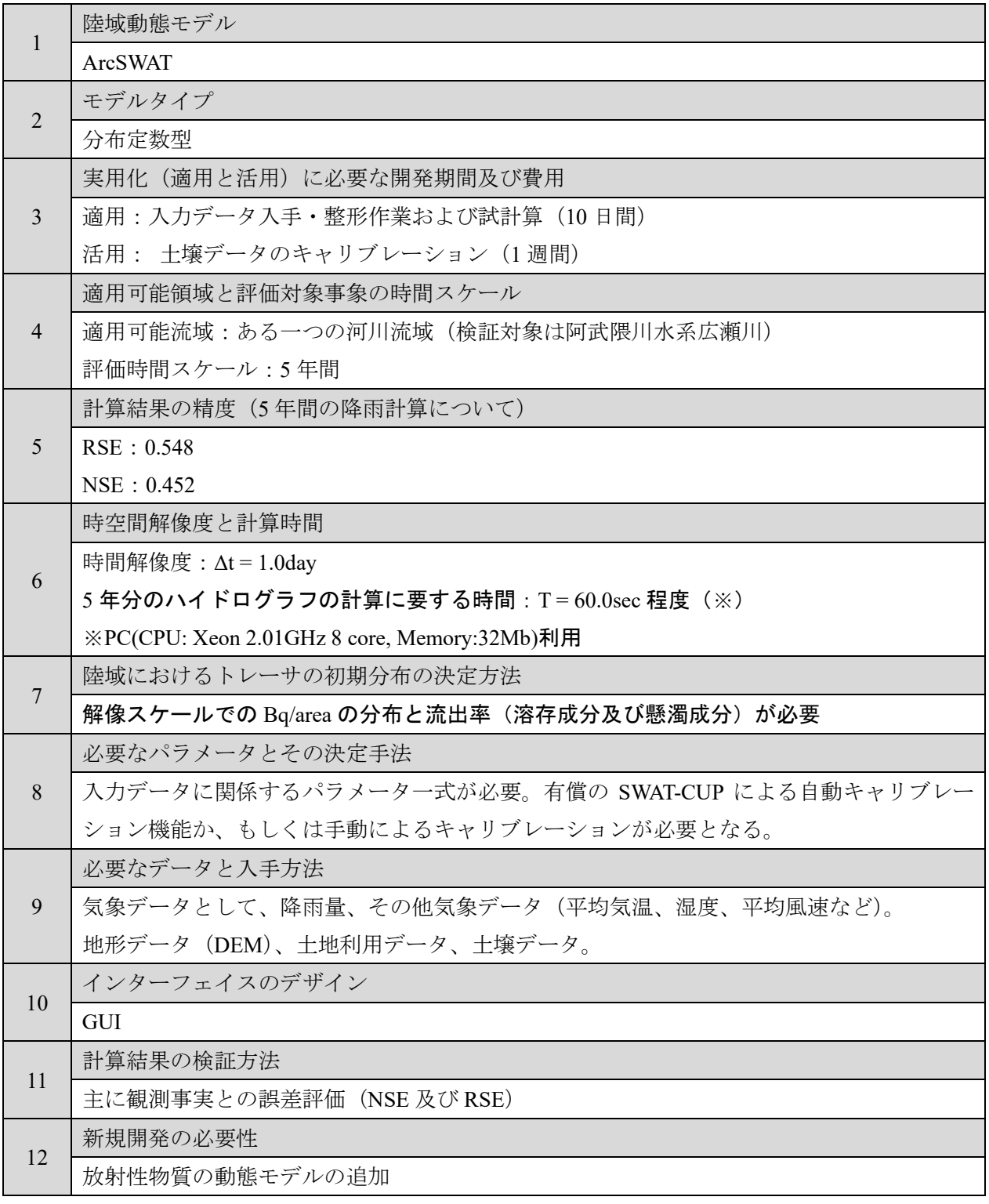

\*RSE: Residual Standard Error (3.2.2 参照)

<span id="page-166-0"></span>

| $\mathbf{1}$   | 陸域動態モデル                                      |
|----------------|----------------------------------------------|
|                | GeoWEPP                                      |
| $\overline{2}$ | モデルタイプ                                       |
|                | 分布定数型                                        |
|                | 実用化(適用と活用)に必要な開発期間及び費用                       |
| 3              | 適用:入力データ入手・整形作業および試解析。(1週間)                  |
|                | 活用: 土壌データのキャリブレーション (1週間) により活用が可能           |
|                | 適用可能領域と評価対象事象の時間スケール                         |
| $\overline{4}$ | 適用可能流域:ある一つの河川流域(検証対象は阿武隈川水系広瀬川)             |
|                | 評価時間スケール:5年間                                 |
|                | 計算結果の精度 (5年間の降雨計算について)                       |
|                | RSE : $-60.288$ ( $\&$ )                     |
| 5              | NSE : $61.288$ ( $\&$ )                      |
|                | ※試調整(キャリブレーション)レベルでは精度が向上しない(不具合か未確認)。       |
|                | ※詳細チューニングが必要                                 |
|                | 時空間解像度と計算時間                                  |
| 6              | 時間解像度:Δt = 1.0day                            |
|                | 5年分のハイドログラフの計算に要する時間: T=30.0min程度 (※)        |
|                | ※PC(CPU: Xeon 2.01GHz 8 core, Memory:32Mb)利用 |
|                | 陸域におけるトレーサの初期分布の決定方法                         |
| 7              | 解像スケールでの Bq/area の分布と流出率 (溶存成分及び懸濁成分) が必要    |
|                | 必要なパラメータとその決定手法                              |
| 8              | 入力データに関係するパラメーター式が必要。                        |
|                | 必要なデータと入手方法                                  |
| 9              | 気象データとして、降雨量、その他気象データ(平均気温、湿度、平均風速など)。       |
|                | 地形データ (DEM)、土地利用データ、土壌データ。                   |
|                | インターフェイスのデザイン                                |
| 10             | <b>GUI</b>                                   |
|                | 計算結果の検証方法                                    |
| 11             | 主に観測事実との誤差評価 (NSE 及び RSE)                    |
|                | 新規開発の必要性                                     |
| 12             | 放射性物質の動態モデルの追加                               |
|                | パラメータ調整等のチューニング技術の習得                         |
|                | * RSE: Residual Standard Error (3.2.2 参照)    |

表 3-40 GeoWEPP

<span id="page-167-0"></span>

|                | 陸域動態モデル                                      |
|----------------|----------------------------------------------|
| 1              | <b>RADFLOW</b>                               |
|                | モデルタイプ                                       |
| $\overline{2}$ | 分布定数型                                        |
|                | 実用化(適用と活用)に必要な開発期間及び費用                       |
| 3              | 適用:入力データ入手·整形作業および試解析 (4日間)                  |
|                | 活用:主に地下土壌情報によるキャリブレーションにより活用が可能              |
|                | 適用可能領域と評価対象事象の時間スケール                         |
| 4              | 適用可能流域:ある一つの河川流域(検証対象は阿武隈川水系広瀬川)             |
|                | 評価時間スケール:5年間                                 |
|                | 計算結果の精度 (5年間の降雨計算について)                       |
| 5              | RSE: 0.2577                                  |
|                | NSE: 0.7423                                  |
|                | 時空間解像度と計算時間                                  |
| 6              | 時間解像度: $Δt = 30.0$ sec                       |
|                | 5年分のハイドログラフの計算に要する時間: T=6.0hour 程度 (※)       |
|                | ※PC(CPU: Xeon 2.01GHz 8 core, Memory:32Mb)利用 |
| $\overline{7}$ | 陸域におけるトレーサの初期分布の決定方法                         |
|                | 観測事実に基づき流出量を決定するため特に必要ない                     |
|                | 必要なパラメータとその決定手法                              |
| 8              | 入力データに関係するパラメーター式が必要。                        |
|                | 手動によるキャリブレーションが必要となる。                        |
| 9              | 必要なデータと入手方法                                  |
|                | 降雨量および地形データ (DEM)                            |
| 10             | インターフェイスのデザイン                                |
|                | コマンドライン                                      |
| 11             | 計算結果の検証方法                                    |
|                | 主に観測事実との誤差評価 (NSE 及び RSE)                    |
|                | 新規開発の必要性                                     |
| 12             | ・自動パラメータキャリブレーション機能                          |
|                | ・GIS を用いた入出力機能(便利機能)                         |

表 3-41 RADFLOW

\*RSE: Residual Standard Error (3.2.2 参照)

参考文献

## 誤差評価の方法

[3-1]藤村和正、井芹慶彦、岡田将治、鼎信次郎、村上雅博、「洪水流出を対象とした貯留関数パラメータ の不確実性低減に向けた解析的研究」、土木学会論文集(2016)

## 貯留関数モデル(**iRIC-SRM**)

- [3-2]国土交通省・北海道開発局建設部河川計画課、「単一流域を対象とした貯留関数法の精度比較」、財) 北海道河川防災研究センター・研究所(2002)
- [3-3]園山裕士、星清、「2段タンク型貯留関数モデルの同定手法の改良」、北海道開発土木研究所月報第 589 号(2002)

[3-4]iRIC-SRM, [https://i-ric.org/solvers/srm/,](https://i-ric.org/solvers/srm/) iRIC Software

- [3-5]金塚匠、「進化的計算手法を用いた都市貯留関数モデルのパラメータ同定」、首都大学東京 大学院 都 市環境科学研究所(平成 29 年 3 月)
- [3-6]奥泉宗一郎、中津川誠、臼谷友秀、「GIS を用いた汎用的な流出計算手法の提案」、水文・水資源学会 誌、29 巻、1 号、p.32-43 (2016)

## タンクモデル(**MERCURY**)

[3-7]Kazuyuki Sakuma, Takahiro Nakanishi, Kazuya Yoshimura, Hiroshi Kurikami, Kenji Nanba, Mark Zheleznyak, A modeling approach to estimate the 137Cs discharge in rivers from immediately after the Fukushima accident until 2017, Journal of Environmental Radioactivity(2019)

[3-8]JAEA,「MERCURY バージョン 1.1 理論/ユーザーマニュアル」

## 単位図法および合理式法

[3-9]高瀬信忠、「河川工学入門」、森北出版(2003)

- [3-10] 角谷睦、「流出解析手法(その3)単位図法による洪水流出解析」、農業土木学会誌(1979)
- [3-11] 河川工学(第 3 回)流出解析法1(流出成分の分離と有効降雨・合理式・単位図法)、 [http://www.cee.ehime-u.ac.jp/~hydro/lecture/rivereng/river\\_eng\\_3.pdf](http://www.cee.ehime-u.ac.jp/%7Ehydro/lecture/rivereng/river_eng_3.pdf)

### **ArcSWAT**

- [3-12] SWAT(Soil & Water Assessment Tool),<https://swat.tamu.edu/>
- [3-13] 村上泰啓、水垣滋、鳥谷部寿人、「SWAT モデルを用いた河川流域の. 物質流出特性評価につい て」、寒地土木研究所平成 21 年度技術研究発表会(2010)
- [3-14] 村上泰啓、水垣滋、三島啓雄、「SWAT モデルを用いた河川流域の. 物質流出特性評価について (第 2 報)」、寒地土木研究所平成 22 年度技術研究発表会(2011)
- [3-15] 村上泰啓、水垣滋、久保まゆみ、「SWAT モデルを用いた沙流川流域の物質循環推定について」、 砂防学会研究発表会概要集(2012)
- [3-16] 穗刈健太郎、「サトウキビ畑が支配的なネグロス島河川における土砂・栄養塩の流出解析」、首都 大学東京大学院(平成 28 年)
- [3-17] 坂口敦、「水田地帯における水管理支援のための流域モデル SWAT の改良」、東京農工大学大学 院(2014)
- [3-18] 清水裕太、小野寺真一、齋藤光代、「郊外農業流域におけるリン流出量推定への SWAT モデルの 適用可能性」、水文・水資源学会誌 (2013)
- [3-19] W.Me, J.M.Abell1, D.P.Hamilton, Effects of hydrologic conditions on SWAT model performance and parameter sensitivity for a small, mixed land use catchment in New Zealand, Hydrology and Earth System Sciences(2015)

### **GeoWEPP**

- <span id="page-169-0"></span>[3-20] GeoWEPP (The Geo-spatial interface for the Water Erosion Prediction Project), <https://geowepp.geog.buffalo.edu/>
- [3-21] Zeleke Gete, Thomas Winter, and Dennis Flanagan, BPCDG: Breakpoint Climate Data Generator for WEPP Using Observed Standard Weather Data Sets,

<https://www.ars.usda.gov/ARSUserFiles/50201000/WEPP/bpcdg.pdf>

- [3-22] A.D.Nicks, L.J.Lane and G.A. Gander, Chapter 2. WEATHER GENERATOR, <https://forest.moscowfsl.wsu.edu/fswepp/docs/cligench2.pdf>
- [3-23] Jan Boll, Erin Brooks, Zach Easton, Tammo Steenhuis, COMPARISON OF WEPP AND SWAT FOR WATERSHED, American Society of Agricultural and Biological Engineers(2011)
- [3-24] Kharistya AMARU, Norifumi HOTTA, Application of GeoWEPP for Evaluating Sediment Yield in a Mountain Area: Agatsuma Watershed, Japan, International Journal of Erosion Control Engineering(2018)
- [3-25] 大澤和敏、酒井一人、池田駿介、「WEPP モデルによる土壌侵食・土地流出解析」、農業農村工学 会誌 小特集「私のお薦めのシミュレーションモデル」(2013)
- <span id="page-169-1"></span>[3-26] 大澤和敏、中島 祥子、松井 宏之、「日本で WEPP モデルを適用するための気象入力データ自 動作成プログラムの構築と活用」、農業農村工学会大会講演会講演要旨集(平成 28 年)
- [3-27] 高須賀俊之、鵜木啓二、中村和正、「WEPP による畑地流域からの土砂流出量の推定」、土木学会 北海道支部論文報告集(平成 20 年)
- [3-28] 高須賀俊之、鵜木啓二、中村和正、「土砂流出解析における"WEPP"モデルの適用」、寒地土木研 究所月報 第 735 号(2014)
- <span id="page-169-2"></span>[3-29] 早川博、張新慶、「WEPP モデルによる小流域における土砂流出量の推定」、土木学会北海道支部 論文報告集(平成 20 年)

### **RADFLOW**

- <span id="page-169-3"></span>[3-30] JAEA, RADFLOW 簡易マニュアル(2021)
- [3-31] QGIS, https://qgis.org/ja/site/

# ■ 4章 河口域放射性物質動態モデルの現状調査

### **4.1** 本章の概要

 本章では、2、3 章にて記した陸域での水文流出(放射性物質動態)モデルから得られる河川流出量 (懸濁態も含む)を基に、沿岸域の放射性物質動態モデルへの接続に係る課題を整理し、モデル開発に 関する現状を報告する。以下、本章の構成を記す。4.2 節では、河口域で、河川により輸送された河川水 が海水と混合する際に生起する現象について概説し、4.3 節では、河川水の混合を取り扱うモデル開発 の現状と懸濁態挙動のモデル開発の現状、そして、4.4 節にて河口及び沿岸域での放射性物質動態の研 究についての現状を記す。尚、本章の一部を執筆するに当たり、以下の文献を主たる参考文献とし、正 確を記すため、一部の記述を抜粋し、本事業内容にあわせて適宜修正したことを付記する。

- 1) 本間仁、「河川工学」コロナ社 (1988)
- 2) 中山昭彦、Jeremy D. Bricker、本田翔平、「沿岸に放流される処理水拡散の観測と LES シミュレ ーション」、土木学会論文集 B2 (海岸工学)、Vol. 66, No.1, 351-355 (2010)
- 3) 大竹剛史, AYURZANA Badarch, 細山田得三、「河口から放出される土砂と海水の混合による沈 降促進を考慮した浮遊土砂の数値計算」、土木学会論文集 B2(海岸工学)、72 巻 2 号 p. I 1309-I\_1314 (2016)
- 4) 内山雄介、「マルチクラス懸濁質輸送モデルを用いた福島沿岸域における河川由来懸濁質およ び懸濁態放射性核種の海洋分散について」、沿岸海洋研究第 54 巻,第 2 号,159-172 (2017)

## **4.2** 河口域での塩淡混合に伴う現象の特徴

勾配の小さい河川が潮汐の大きい海に注ぐ際、潮汐の影響は上流まで影響し、河川の水位や流速及び 水中の塩分量は、周期的(時空間にて)に変化する。このような河川は一般に感潮河川と呼ばれ、水位 に影響のある範囲は、感潮部と呼ばれる。感潮部では、潮汐の周期を持つ波長の長い波が上流に伝わる ことが観察されるが、河口付近では、海水は河川水と混合せず、その下部に入り込み、上流へと向かっ てくさび状に進入する。しかし、水流の乱れにより、その形は崩れ、上流では混合することとなる。本 節では、このような河口域での塩水及び淡水が混合する際の現象について概説する。尚、以下では、河 川の流量により上記のような現象を分類し、その現象の特徴を記す。

## (1)低水(平常)時

河口における潮汐の影響は、洪水時以外の低水時に顕著に現れ、一般に河口付近では、上げ潮時に、 逆流現象を生起する。逆流現象は、洪水流のように準定常流の仮定は成立せず、不定流の基礎方程式を その境界条件の下で解き理解される現象となる。従って、その現象を記す簡潔な方程式を以下に記す。 河口部での密度変化を無視し、x 軸を下流に向かって正とし、z 軸を河床から上方に対し、正にとると、 上記不定流の運動方程式は以下のように与えられる。

$$
\frac{\partial H}{\partial x} + \frac{\alpha v}{g} \frac{\partial v}{\partial x} + \frac{1}{g} \frac{\partial v}{\partial t} = i - I_f \tag{4-1}
$$

尚、河川に対し、一様幅の水路を仮定すると、その連続式は以下の通りとなる。

$$
Bv\frac{\partial H}{\partial x} + BH\frac{\partial v}{\partial x} + B\frac{\partial H}{\partial t} = q'
$$
 (4-2)

河口で生起する現象はこれらの方程式により記述される。上式にて、定義は以下の通りである。

 $H$ : 水深

- :x 方向の流れの平均流速
- $\alpha$  : 平均流速に対する補正係数で $\alpha$  = 1.1
- :河床勾配
- $I_f$ :流水の受ける抵抗による勾配(近似的には水面勾配に等しい)
- $g:$  重力加速度
- $t$  : 時間
- ′:感潮部に存在する支派川からの流入量で流入時は正、流出時は負、流出入量のない時 は $q' = 0$
- $B$  : 水面幅

尚、式(4-1)、(4-2)を解析的に解くことは、一般に困難であり、境界条件を単純化し、基本方程式を 差分方程式の形にして解く直接数値積分法や特性曲線による図解法[4-1]及び物部が提案した方法[4-2] の他、本間が修正した方法[4-3]等が用いられ、現象理解に利用されてきた。現在は、計算機が発達し、 仮定を殆ど設定せず、3 次元で河床(及び海底)の地形を取り込み、非定常の運動方程式と連続の方程 式を連立させ、塩分濃度による密度分布も考慮することで、塩淡混合過程の時間発展を数値的に解くこ とが可能となっている。本報告書では、そのような計算を可能にするコード(3D-Sea-SPEC:2章7.2 参 照)を用いて、河川上流端と沿岸域端で、各々、定常淡水流入及び潮汐を与える境界条件の下、シミュ レーションを実施した結果について報告する (5 章参照)。

### (2)高水(洪水)時

洪水(高水)時、即ち、河川自身の流量が大きく、河川の流れに対する潮汐の影響が小さくなる際、 感潮部は短くなり、流れの運動方程式は、準定常流の仮定を用いても誤差は比較的小さく、妥当な近似 となる。しかし、河口の水位と流量との関係は、一般の河道部のような対応はなく、計算に与えられる 条件は水位変化だけとなるため、洪水追跡の方法をそのまま応用することができない。そこで、本間は 洪水時の感潮部が短いことを考慮し、次のような方法[4-3]を示した。まず、潮汐波が、感潮部を通過す るのに要する時間を 0 とし、水面での貯留が、常に図 4-1(a)のようにくさび形になるものと仮定すると、 貯留量は、河口水位 <sup>0</sup>の関数で表わされる。以上、感潮部の上流端 *A* から河口までの区間に対して、 連続方程式が以下のように与えられる。

$$
(Q_A - Q_0)\Delta t = \Delta S \tag{4-3}
$$

但し、 $Q_0: \overline{m} \Box n$ の流量である。ここで、 $\Delta t$ を 1~2 時間にとり、図から $\Delta H_0$ を求め、これに対応する $\Delta S$ を計算すれば、与えられた洪水流量 $Q_a(t)$ に対する河口流量 $Q_0(t)$ が式(4-3)より求められる。この場合、 感潮部における水面曲線が問題となるが、概算値としては両端の水位を直線で結ぶか、平均した流量の 背水曲線で結べばよいことが分かる。尚、洪水時、河口域(沿岸域)の 2 次元水平面での自由度を考え ると、強い河川流の影響により、表層での淡水プルームが観測される。このようなプルームの挙動につ いては、理論的考察も可能だが、上記のように、最近の計算機の発達によって、沿岸域の海底地形や潮 汐及び波浪等の効果も取り込んだ 3 次元計算が可能であることを付記する[4-4, 4-5]。

## (3) 密度流

河川・海洋・湖等の水域内で、何等かの原因により、密度の違った水塊の接触が起こると、その接触 面が水平でない限り、相対運動の原因となる圧力勾配が生ずるが、これにより生起する運動を密度流と 呼ぶ。尚、河口における淡水と海水との密度流混合の度合は、通常、図 4-1 のように 3 つの型に大別さ れる。尚、一般にこれらの形状の違いは、鉛直方向の塩淡濃度差によっても、凡そ分類できるとの報告 [4-7, 4-8]があり、日本の河川の河口域での振る舞いが凡そ分類可能となる。日本の多くの河川は、凡そ (b)及び(c)型に分類される。以下、それらの特徴について記す。

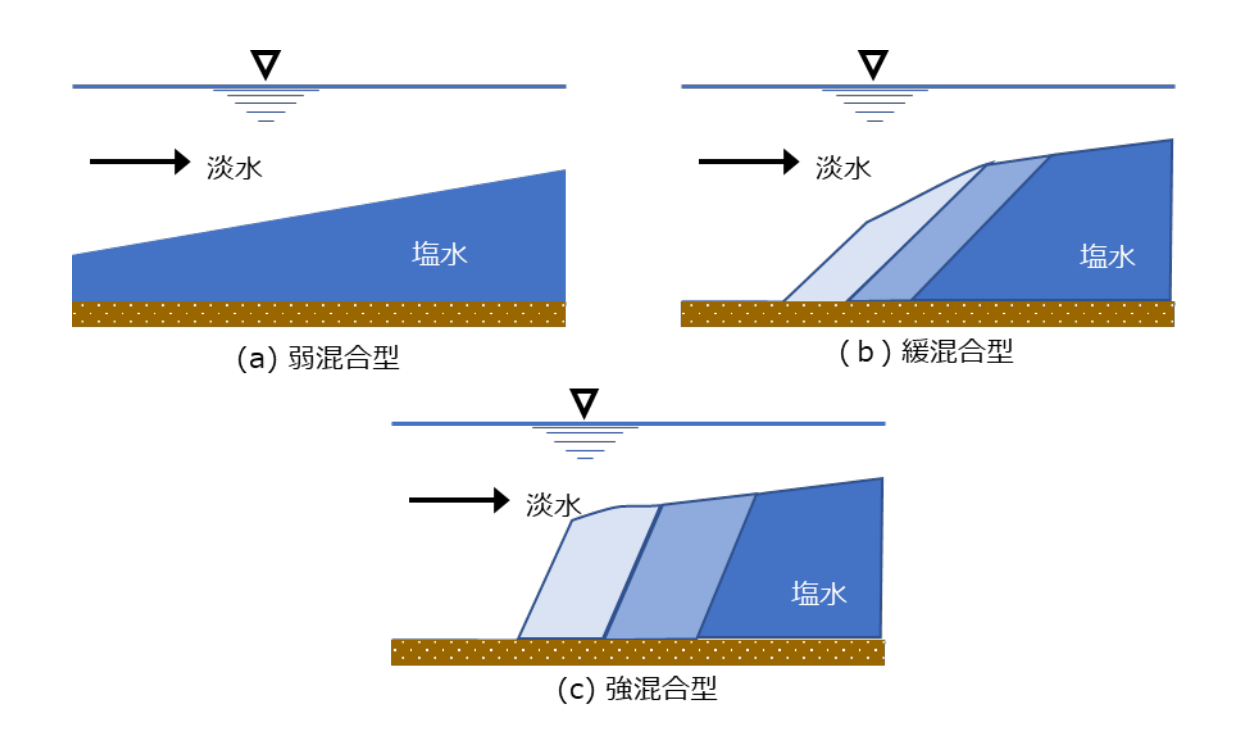

図 4-1 河口域での淡水・塩水の混合型の分類

## ①弱混合型

図 4-1(a)の場合に相当し、淡水と海水の混合の少ない状態だが、海水がくさび状になり、河道内に 入り込むため、塩水くさびと呼ばれる他、2 層流とも呼ばれる。一般に潮位差の小さな海に対し、水 深の大きな河川が流入する場合に生ずる。潮位変動量が少なく、河川流量の大きい日本海側の河川に て見られる型である。

## ②緩混合型

図 4-1(b)の場合に相当し、塩淡混合が①弱混合型と比べ進んだ状態であり、乱れがあり、淡水と海 水の間に混合が生ずることで、塩水の等濃度曲線が傾斜するが、全体としては、塩水がくさび状とな って河道内に浸入する。東日本の太平洋側にて良く見られる型である。

### ③強混合型

図 4-1(c)の場合に相当し、乱れが著しくなると、塩分の濃度分布による密度差の影響が消滅してしま う。図のように、塩分の等濃度曲線は、鉛直または鉛直に近くなる。主に、潮位差の大きい海に緩流河 川が流入する場合に現れる。太平洋側の内海に流入する河川において見られる型である。

尚、海水と淡水との混合機構は、潮位・潮位差• 河川流量・河口状況・河道内の形状等、各種の要素 が関係するため、1 つの河川でも常に一定の混合型を示すものではなく、その混合型においても、緩混 合型が一般的となるが、上げ潮の時には強混合型に近くなる傾向がある等、固定されるものではない。 一般的に、図 4-1 (a), (b)を塩水くさびとよんでいるが、実際上、日本では、同図(b)の緩混合型に属する 河川が多い。

河口域での塩淡混合挙動をシミュレーションするには、海域での潮流、河口域の地形、そして混合す る海水の成層特性等を反映する必要があり、POM[4-8]、ODEM[4-9]等の海底地形を考慮し、潮流や塩分 と共に、その濃度の計算が可能であるモデルが必要となるが、静水圧近似をした多層モデルでは、鉛直 の乱流変動を計算しないため、塩淡混合の 3 次元的挙動を追跡できないことが知られている。また、渦 粘性や渦拡散の他、境界条件も複雑で、主に経験則に頼るため、河口域の 3 次元的挙動の普遍的予測に は限界があることが分かる。従って、本報告では、乱流のシミュレーション法として様々な分野で適用 され、沿岸での拡散のシミュレーションにも適用され、その有用性が示されている Large Eddy Simulation (LES)法[4-10]を、上述のような河口域での塩淡混合に伴う乱流拡散の予測・解析に応用する。具体的 には、原子力機構が開発・検証してきたコード(σ座標系を採用し、複雑な河床・海底を表現し、LES 法を用い非静水圧計算が実施可能)を用い、温度、塩分(密度差)による浮力変動も考慮した乱流運動 をシミュレーションすることで塩淡混合場の予測を試みる。LES 法は、開水路乱流で、既に幾つかのベ ンチマークで検証され、実河川にも応用されているが、非定常で開境界のある沿岸流での検証例は少な く、Nakayama ら[4-11]の放流水のシミュレーション等の例がある程度である。一方、温排水等のシミュ レーションでは、非静水圧条件で計算が行われてきた例があるが、計算機資源が十分でない時代に行わ れていることを付記する[4-12](計算格子サイズに注意)。

## **4.3** 河口域での懸濁物質の挙動の特徴とモデリングの現状

日本の河川の河口部では、上流から輸送されてきた土砂が、河口周辺の海岸地形の形成に長期間に渡 って大きな影響を与えることが知られている。河口から放出された士砂は、粒径や材質、河口特有の力 学過程に依存し、微細土砂粒子は、一般に浮遊状態で沖へと輸送され、最終的には未固結土砂として沖 合に沈降し泥質の堆積層を形成する。尚、このような土砂の輸送過程に関するシミュレーションでは、 砂浜海岸を形成する砂質士砂に着目したものが多く、粒径が細かい 100μm 以下のような浮遊する微細 土砂が沖に運ばれ、どこにどのように輸送され、堆積するかは十分に解明されていない他、浮遊状態の 土砂は、沖合まで輸送され、海岸波動による振動流の影響を受けなくなると想定されることから、従来 用いられている漂砂と地形変化の解析による理解の範疇を超え、十分に正確なシミュレーションモデル が開発されていないのが現状である。

浮遊土砂の運動は、一般的に連続体として移流拡散方程式によって計算されるものと考えられるが、 移流拡散方程式を使う前提は、拡散する物質が乱れに短時間で十分追従することであり、拡散物質と流 体の密度差も小さいと仮定されている。しかし、実際には土砂と流体の間には明らかな密度差があり、 重力の影響を受けるため、代表粒径を仮定した沈降速度を導入することで、シミュレーションを行って

いるのが現状である。しかし、実際の土砂は幅広い粒径分布を持ち、粒子個別に沈降速度が決定される 他、河川から輸送されてきた土砂は、塩水と接触することにより、電荷およびそれに起因する反発力を 失い、分子間力によって疑集し、フロックを形成して沈降する速度が速まることが知られており、その ようなフロック形成による沈降促進のモデル化は、簡単ではないことが分かる[4-13]。尚、宋ら[4-14, 4- 15]は、河口域における密度流形態と最大懸濁帯に関する数値計算を行い、室内実験に基づく予測式から 凝集沈殿を考慮した微細土粒子の移流拡散計算を実施している。しかし、このような海水と接触してフ ロック化され沈降が促進される現象は、粒子個別に起こる現象であり、移流拡散方程式を用いる方法は、 粒子個別に起こる現象の実体を平均的に捉える事により、その詳細な理解を妨げている可能性がある。 この観点から、土砂粒子の運動である浮遊土砂の現象は、ラグランジュ的な手法とより親和性が高いと 考えられる。実際、大竹ら[4-16]は、大規模河川である大河津分水路の河口において、ラグランジュ的手 法である粒子追跡による浮遊土砂の輸送過程についての 2 次元計算を実施し、粒子追跡手法の妥当性と 密度流とフロック形成による沈降促進を考慮した土粒子の堆積過程についての考察を行っている。以上、 水平面的な広がりを考慮し、鉛直方向の塩淡混合そして、河口から放出される土砂の輸送過程を取り込 み、微細土砂の輸送過程をシミュレーションするに当たっては、塩淡混合のダイナミクスを取り込む LES 手法、そして海水と混合することによる懸濁態のフロック化を考慮したモデルを導入した計算(可 能であれば、土砂粒子に対しラグランジュ的方法を取り込む)を行う必要があることが分かる。

## **4.4** 沿岸域での放射性物質動態モデリングの特徴と現状

本節では、河口で陸域から輸送された放射性物質が、その後、沿岸域でどのような挙動を示すか、そ の挙動を記述するためのモデリングについて現状を記し、課題を整理する。

海洋環境中の放射性セシウムのインベントリとしては、直接漏洩や大気沈着過程を通じて流入する溶 存態の寄与だけでなく、海水中の懸濁粒子へ吸脱着することにより、溶存相と懸濁相間を移行する成分 が重要な寄与を与える。更に、懸濁態として海洋中に輸送され海底に沈降した後も、再懸濁して再輸送 される成分が存在し、それらも含めて総合的に評価することが必要となる。一方、大気中へ放出された 後、陸上に降下し、鉱物粒子や有機物粒子に吸着した成分は、降雨等に伴い、溶存体及び懸濁態核種と して河川から海洋へ流入する。従って、陸域での水文過程の評価が重要となるが、未だ、十分な知見が 得られていないことに注意すべきである。懸濁態放射性セシウムの挙動は、陸域沈着、土壌表層への移 行、表面流出を経て河川から海域へと輸送されるという複数のプロセスを経るが、化学形態に依存した 様々な変化を経た上、一旦海洋へ流入した後も、再懸濁·沈降等を繰り返すため、長期間に渡り沿岸域 に滞留することも懸念されており、そのインベントリを正確に把握し、海洋生態系への影響を考察する には、土壌・河川・河口・沿岸での懸濁態粒子の動態評価は、極めて重要な課題と位置付けられる。以 下、海洋側から見た沿岸域での放射性セシウム動態モデルの研究開発における現状について調査した結 果を報告する。

一旦、海洋環境へ移行した放射性セシウムの海水中での挙動は、流動に対して完全に受動的となる溶 存態と、粒径や粒子密度に応じ、沈降過程の影響を強く受ける懸濁態とに分類できるが、それらは大き く異なることが知られている。懸濁態は、海底に沈降して堆積層に取り込まれても、その後の外的擾乱 に応じ、底面せん断応力が一定の閾値を超えると海水中へ再懸濁し、輸送・沈降を繰り返しながら広域 へ分散する。この再懸濁過程を支配する底面せん断応力は、堆積層直上の海水の物理過程と密接に関連 しており、海洋内部領域の流動の影響を受けて発達する海底 Ekman 境界層の影響に加えて、特に波浪の 影響を強く受ける浅海域(概ね表面波の半波長程度の水深以下)では、波動境界層の影響が重畳するた

171

め、波-流れ共存場としてせん断応力を評価することが重要となる[4-17~4-19]。

以上より、懸濁態セシウムの分散解析を行うためには、溶存態セシウムとは異なるモデル化を行う必 要がある。しかし、福島原発事故を対象とした懸濁態セシウムに関するモデル解析例は、溶存態セシウ ムのモデルと比べて少ない。その中で、Misumi ら[4-20]は、海底堆積物と海水中の溶存態の放射性セシ ウムの静的な吸脱着過程に関するモデル化を行い、事故直後に海洋底層付近を通過した高濃度溶存態セ シウムが静的に底質に吸着することによる堆積層表層における放射性セシウムの濃度変化を定量的に 評価した。その際、吸脱着が粒径に強く依存するため、堆積層放射性セシウムの解析結果も、底質粒径 の空間分布に依存し、これを適切に設定することによって浅海域での堆積層中の放射性セシウム濃度を 精度良く再現することに成功している。その一方、水深 200m 以深の沖合海域では堆積層放射性セシウ ム濃度を過小評価する傾向があり、その原因として、堆積層からの再懸濁に伴う懸濁態放射性セシウム の発生と海水中での再輸送過程が考慮されていないことが指摘され、懸濁粒子の輸送の重要性が示唆さ れた。その後、Choi らは、Periáñez、Periáñez and Elliott、Kobayashi ら[4-21~4-24]と同様の Lagrange 粒子 追跡モデルを用いて LPM (large particulate matter;粒子粒径 15μm のシルトに着目)及びそれに吸脱着す る放射性セシウム濃度の移流分散、底質との物理的交換(沈降と再懸濁)及び化学的な吸脱着過程の解 析を行った。その結果、懸濁態放射性セシウムの分布は、溶存態のそれとは大幅に異なり、事故後約 1 ヶ月間に生じた沿岸域底質への吸着によって堆積層中の放射性セシムの分布が決定されることを示し た。一方、Higashi ら[4-25]は、Periáñez[4-26]をベースとした Euler 型移流拡散モデルにより、Choi ら[4- 21]と同様の解析を行った。但し、堆積層を多層モデルで表現し、堆積層内における生物攪乱などの効果 を鉛直拡散モデルで近似することで、海水と堆積層間の物理的・化学的交換及び履歴効果を同時に評価 した。その結果、いわき沖に形成される底質中の高濃度放射性セシウム分布を再現することに成功する と共に、海上風と潮流によって形成される底面せん断応力分布と堆積層放射性セシウム分布とがよく対 応することを明らかにした。尚、Higashi ら[4-25]のモデルでは懸濁態は単一粒径粒子で代表し、LPM の 再懸濁に対する限界せん断力や比例係数には、粒径 15μm 程度のシルトに対する値を用いる一方、沈降 速度はチューニングの結果 0.05mm s<sup>-1</sup>を採用している。粒径 4μm の泥分の沈降速度は、0.1mm s<sup>-1</sup>程度 であることから、LPM の沈降は大幅に抑制されて広域的に分散するように調整されていることに注意 すべきである。また、堆積層からの再懸濁に際し、シルトのモデルを採用したということは、粘土質粒 子と比べ、底面せん断力が大きくなる浅海域では、再懸濁が生じ、再懸濁フラックス値も大きくなるよ うに調整されているものと解釈される。尚、懸濁質輸送を考慮した Choi ら、Higashi ら[4-21, 4-25]のモ デルでは、共に浅海域での再懸濁を支配する波浪、河川から流入する懸濁質、粒径別の分散挙動などの 影響が考慮されておらず、今後、河川-河口-沿岸での放射性セシウムの動態を議論する際、モデリング 精度向上の必要性が十分にあることを指摘する。

以上、沿岸での放射性セシウムの動態についての研究(特に懸濁態の挙動)に注視したが、沿岸域で は、海水流動を記述するため、JCOPE2-ROMS 多段ネスティング 3 次元海洋流動モデルを用い、事故直 後より、海洋中での懸濁態の移流分散過程の高解像度の再解析が実施されてきた。しかし、既往研究に て十分に評価されてこなかった懸濁態の粒度組成、波浪、河川の影響は、上記のように、今尚、着目す る必要がある。その観点から従来研究をサーベイすると、Blaas ら[4-27]による Euler 型マルチクラス懸 濁質輸送モデルおよび多層堆積層モデルにより、細砂・シルト・粘土(泥)の三画分の粒子を同時に考 慮し、粒径クラス毎の分散・再懸濁過程を解析した例がある他、気象庁広域波浪推算モデル再解析値で ある GPVCWM にネスティングさせたスペクトル波浪推算モデル SWAN[4-28, 4-29]を用い、浅海域の底 面せん断応力評価を基に波浪の効果を考慮した例がある。更に、従来の海洋モデル解析で、十分に考慮

172

されてこなかった河川の影響を可能な限り精緻に扱うため、1F を中心とした宮城・福島・茨城県沿岸に 流入する全ての 1 級および 2 級河川からの淡水流入として表面流出モデル HYDREEMS[4-30]による日 平均推算値を付与し、それに伴う粒径別の懸濁質の海洋への流入を同時に考慮した研究が行われている。 また、佐久間ら[4-31]のタンクモデルを用いた福島沿岸へ注ぐ河川の溶存態セシウム及び懸濁態セシウ ムの事故後の推定流出量を基に、ROMS の 3 次元海洋流動計算を行う動きが見られる等、河川からの影 響評価を高精度化する研究が今後も実施されると考えられる。

以上、本報告では、懸濁態の海洋中での挙動と分散機構を物理的な側面から、現状を整理することを 主たる目的としたが、懸濁態放射性セシウムについては、粒子比表面積と懸濁態セシウム濃度に関する 経験的な関係式を組み込むことにより簡易的に評価せざるを得ないのが現状である。従って、溶存相、 懸濁相、そして堆積相間での吸脱着などについて、全ての過程を精確に考慮することは難しく、今後の 課題として残されていることを記す。即ち、放射性セシウムの陸域から河口そして沿岸での挙動を一貫 して精度良くモデリングし追跡することは、残された課題であり、且つ困難な課題と位置づけられるこ とを結論づける。特に、本節で記したように、沿岸での放射性セシウム動態解析の多くは、海洋からの アプローチであり、河川水が河口域(感潮域)に到達し、その後の化学的・物理的変化を伴い、沿岸へ と流出する動態については、殆ど解析が行われていないことを付記する。前節に記したように、感潮域 では懸濁態が凝集する一方、セシウムの懸濁態からの溶脱が起こる等、ダイナミカルで且つドラスティ ックな物理化学的変化が起こる。こうした挙動をモデル化するには、実際の河口域での詳細な観測か、 適切に管理された実験等による知見の蓄積が必要であり、今後に残された課題であると指摘したい。尚、 次 5 章では、これらの現象が起こる物理化学的パラメータを、変化させたときに生起する現象の感度解 析(試解析)を行うことで、現象の複雑さと共に、出現する現象を凡そ模擬できることのみを報告する。

## 参考文献

- [4-1] 岸力、「特性曲線法による非定常流の解き方(I)」、建設省土木研究所報告、85 号 (1953)
- [4-2] 物部長穂、「水理学」、岩波書店 (1979)
- [4-3] 本間仁、「河川工学」コロナ社 (1988)
- [4-4] 笠井亮秀、「河川水と海水の接合点」、沿岸海洋研究、40 巻、2 号、pp.101-108 (2003)
- [4-5] 万田敦昌、「河口域周辺の流れと密度場」、沿岸海洋研究、40 巻、2 号、pp.109-119 (2003)
- [4-6] 土木学会水理委員会河口部の水理現象小委員会、「河口部の水理現象と関連する諸問題」、土木学 会論文集、1985 巻、363 号、pp.47-60 (1985)
- [4-7] 須賀尭三、「感潮河川における塩水楔の水理に関する基礎的研究」、土木研究所資料、第 1537 号、 1979.
- [4-8] Blumberg, A. F. and G. L. Mellor (1987) : A description of a three-dimensional coastal ocean circulation model. Three-Dimensional Coastal Ocean Models. Ed., N. S. Heaps, Vol. 4, Coastal and Estuarine Sciences, Amer. Geophys. Union, 1-16.
- [4-9] 中辻啓二・山見晴三・末吉寿明・藤原建紀(1992):大阪湾の恒流系に関する数値実験的研究,海 岸工学論文集, 第 39 巻, pp. 906-910.
- [4-10] Tang, H.S., J. Paik, F. Sotiropoulos and T. Khangaonkar (2008):Three-dimensional numerical modeling of initial mixing of thermal discharges at real-life configurations, J. Hydraul. Eng., Vol.134(9), pp.1210-1224.
- [4-11] Nakayama, A. and N. Hisasue (2010): Large eddy simulation of vortex flow in intake channel of hydropower facility, J.Hydraul. Res., Vol. 48(4), pp.415-427.

[4-12] 和田明、「海洋環境水理学」、丸善 (2007)

- [4-13] 柳哲雄、「沿岸海洋学-海の中でものはどう動くか-」、恒星社厚生閣, p.130 (1989)
- [4-14] 宋元平,小田一紀,重松孝昌,汪思明、「河口域における密度流形態と最大混濁帯の2次元数値シ ミュレーション」,海岸工学論文集, 第 46 巻, pp.471475 (1999)
- [4-15] 宋元平,小田一紀,重松孝昌,注思明、「準3次元河口モデル地形を対象とした密度流と最大混濁 帯の形成過程に関する数値シミュレーション」,海岸工学論文集, 第47巻, pp.471-475, (2000).
- [4-16] 大竹剛史, AYURZANA Badarch, 細山田得三、「河口から放出される土砂と海水の混合による沈降 促進を考慮した浮遊土砂の数値計算」、土木学会論文集 B2(海岸工学)、72 巻 2 号 p.I 1309-I 1314 (2016)
- [4-17] Warner, J. C., C. Sherwood, R. P. Signell, C. K. Harris and H. G. Arango (2008): Development of a threedimensional, regional, coupled wave, current, and sediment-transport model. Computers & Geosciences, 34,  $1284 - 1306$ .
- [4-18] Warner, J. C., B. Armstrong, R. Heb and J. B. Zambon(2010):Development of a Coupled Ocean-Atmosphere-Wave-Sediment Transport (COAWST) Modeling System. Ocean Modelling, 35, 230-244, doi :10.1016/j.ocemod.2010.07.01014)
- [4-19] Harris, C. K., C. R. Sherwood, R. P. Signell, A. Bever and J. C. Warner(2008): Sediment dispersal in the northwestern Adriatic Sea. Journal of Geophysical Research, 113, C11S03, doi :10. 1029/2006JC003868.
- [4-20] Misumi, K., D. Tsumune, T. Tsubono, Y. Tateda, M. Aoyama, T. Kobayashi and K. Hirose(2014): Factors controlling the spatiotemporal variation of 137Cs in seabed sediment off the Fukushima coast : implications from numerical simulations.Journal of Environmental Radioactivity, 136, 218 – 228, doi :10.1016  $\diagup$ j.jenvrad.2014.06.004.
- [4-21] Choi, Y., S. Kida and K. Takahashi(2013): The impact of oceanic circulation and phase transfer on the dispersion of radionuclides released from the Fukushima Dai-ichi Nuclear Power Plant. Biogeosciences, 10,  $4911-4925$ , doi:10.5194/bg-10-4911-2013.
- [4-22] Periáñez, R. (2000): Modelling the tidal dispersion of 137Cs and 239, 240Pu in the English Channel. Journal of Environmental Radioactivity, 49, 259-277.
- [4-23] Periáñez, R. and A. J. Elliott (2002): A particle-tracking method for simulating the dispersion of nonconservative radionuclides in coastal waters. Journal of Environmental Radioactivity, 58,  $13-33$ .
- [4-24] Kobayashi, T., S. Otosaka, O. Togawa and K. Hayashi(2007):Development of a Non-conservative Radionuclides Dispersion Model in the Ocean and its Application to Surface Cesium-137 Dispersion in the Irish Sea. Journal of Nuclear Science and Technology, 44, 238-247.
- [4-25] Higashi, H., Y. Morino, N. Furuichi and T. Ohara(2015): Ocean dynamic processes causing spatially heterogeneous distribution of sedimentary caesium-137 massively released from the Fukushima Daiichi Nuclear Power Plant. Biogeosciences, 12, 7107-7128, doi:10.5194/bg-12-7107-2015.
- [4-26] Periáñez, R.(2008): A modelling study on 137Cs and 239,240Pu behaviour in the Alborán Sea, western Mediterranean. Journal of Environmental Radioactivity, 99, 694-715.
- [4-27] Blaas, M., C. Dong, P. Marchesiello, J. C. McWilliams and K. D. Stolzenbach(2007): Sediment-transport modeling on Southern Californian shelves : a ROMS case study. Continental Shelf Research, 27, 832 - 853.
- [4-28] Booij, N., R. C. Ris and L. H. Holthuijsen(1999): A thirdgeneration wave model for coastal regions, Part I, Model description and validation. Journal of Geophysical Research, C4, 104, 7649-7666.
- [4-29] Ris, R. C., N. Booij and L. H. Holthuijsen (1999) : A thirdgeneration wave model for coastal regions, Part II, Verification. Journal of Geophysical Research, C4, 104, 7667-7681.
- [4-30] 豊田康嗣,平口博丸,杉本聡一郎,橋本篤、「気象予測モデルと連携した出水予測手法の開発」. http://criepi.denken.or.jp/jp/kenkikaku/report/detail/N08058.html(2009)
- [4-31] Sakuma S., Nakanishi T., Yoshimura K.,Kurikami H., Nanba K., Zheleznyak M., "A modeling approach to estimate the 137Cs discharge in rivers from immediately after the Fukushima accident until 2017", 208–209, 106041 (2019)

# ■ 5章 河口域放射性物質動熊モデルによる試計算

## **5.1** 本章の概要

本章では、河川から海洋へと流出する放射性核種の河口域モデルを沿岸域のシミュレーションコード 3D-Sea-SPEC に実装し、河口域での放射性核種の動態について、試計算を実施した結果を報告する。尚、 河口域として、典型的な河口域地形(阿武隈川河口を模擬)を作成し、海水が潮位変動に伴い河口域に侵 入し、塩水遡上や塩淡混合を示す様子を再現可能することを解析の条件とした。更に、塩淡混合と共に放 射性セシウムの溶存・懸濁態の動態をモデル化し、試計算を行った結果を評価し、その定性的な妥当性に ついて論じる。

## **5.1.1** 河口域シミュレーションモデル

### $\Omega$ 河口域シミュレーションモデルの条件

河口域ミュレーションモデルの実装に当たっては、以下の条件を満足することを条件とした。

- ・ 河口域を適切な空間解像度で表現すること。
- ・ 水底地形を表現できる座標系を用い観測潮位を境界条件として利用すること。
- ・ 河川水(淡水)に塩分濃度の異なる海水が流入する際の水の流動を表現すること。
- ・ 水面における風応力と放射による強制場を考慮可能とすること。
- ・ トレーサ(放射性物質については移流・拡散挙動を表現すること。

### $\circled{2}$ 非静水圧近似領域の策定と実装

5.2 にて記す検証用河口域モデルにて、海水遡上や塩淡混合が起こり得る領域については、非静水 圧計算領域を定め、密度差のある流体の鉛直挙動をシミュレーション可能とする一方、鉛直挙動が無 視できる領域(十分遠方の海域及び淡水のみ流入の河川域)については、静水圧近似領域とし、領域 間接続を可能とすることで、計算コストを下げる必要がある。尚、用いるコード(3D-Sea-SPEC)は、 上記実装が可能だが、本事業では、非静水圧計算領域の結果のみに着目するため、本報告書で示すケ ースでは、全領域を非静水圧計算領域としたことを付記する(河口の塩淡混合域付近にのみ着目する)。

### 3 境界条件の策定と実装

海洋側での境界条件として、潮位変動及び流速成分の他、塩分、温度等を境界条件として設定した。 また、海面や河口域水面では、風による応力の印加と放射によるエネルギー交換についても考慮可能 だが、本報告書で示すケースでは、温度を一定とした他、風による応力の効果を取り込まない設定と した。理由は上記の効果を取り込むことで、塩淡混合プロセスが加速されると考えられ、塩分濃度の 違いによる懸濁態成分の挙動評価が困難になることを避けるためである。尚、流速成分については、 最外境界を JCOPE2 とし、3D-Sea-SPEC のダウンスケーリング機能を用いて河口域へと接続した。河 川側の境界条件としては、遡上域の上流側で一定量の淡水流入条件とした。
#### $\circled{4}$ 放射性物質(溶存体・懸濁態)挙動モデルの実装

溶存体については、移流拡散方程式に従い、その濃度を追跡可能とした。一方、懸濁態については、 放射性物質の懸濁態への吸着に関する塩分濃度依存性を考慮可能(固液平衡分配係数とその時定数を 付与)とした一方、塩分濃度に依存し、凝集・沈降するモデリングを実装した。また、沈降・巻き上 げのモデリングも実装した(付録 3.5 参照)。

## **5.1.2** 対象河口域とモデル検証について

#### $\mathcal{D}$ モデル形状の作成

実装する上記シミュレーションモデルを検証するため、典型的な河口域及び河道域のモデル形状を 定め、試計算を行う。河口域については、塩水遡上(潮位変化による)と塩淡混合が起こることを条 件として、モデル形状を作成する。河口域のモデル作成に当たっては、阿武隈川の河口及び下流域を 参考にモデルを作成する。

#### $(2)$ 実装モデリングの妥当性検証

実装したシミュレーションモデルを、上記で作成した河口域モデルに適用して試計算(モデルパラ メータ等の感度解析)を行い、計算結果の妥当性を定性的に評価する。

# <span id="page-180-3"></span>**5.2** 河口域及び可動域モデルの作成

本節では、河口域におけるシミュレーションを実施するための解析メッシュ作成について説明する。

### **5.2.1** 解析メッシュ作成手順概要

解析メッシュ作成手順概要について、以下に示す。

- <span id="page-180-0"></span>1) GoogleMap より、対象となる阿武隈川河口の水域を定義する([5.2.2](#page-181-0) で詳細説明)。
- <span id="page-180-1"></span>2) 国土地理院が提供している基盤地図情報の数値標高データ (<https://fgd.gsi.go.jp/download/mapGis.php?tab=dem>)より[、1\)の](#page-180-0)範囲を包含するデータをダ ウンロードする([5.2.3](#page-183-0) で詳細説明)。
- <span id="page-180-2"></span>3) 阿武隈川河口域を含む 8km 四方の領域について、メッシュ幅 100m の解析メッシュを設定 し[、2\)の](#page-180-1)データから解析メッシュの標高値を設定する。ただし[、1\)の](#page-180-0)水域に含まれる解 析メッシュについては、河床の標高値として、(標高値-1)m を設定する ([5.2.4](#page-185-0) で詳細説 明)。
- 4) [3\)で](#page-180-2)設定された標高値を 3D-Sea-SPEC の地形ファイルフォーマットに従って出力する。

以降では、各項目の詳細について説明する。

## <span id="page-181-0"></span>**5.2.2** 阿武隈川水域の定義

GoogleMap より阿武隈川水域の定義を行った。以降では、その手順について示す。

### $\Omega$ **Google** マイマップの利用

<https://www.google.co.jp/intl/ja/maps/about/mymaps/>

- 「利用を開始」ボタンを押下
- ・ 「+新しい地図を作成」ボタンを押下

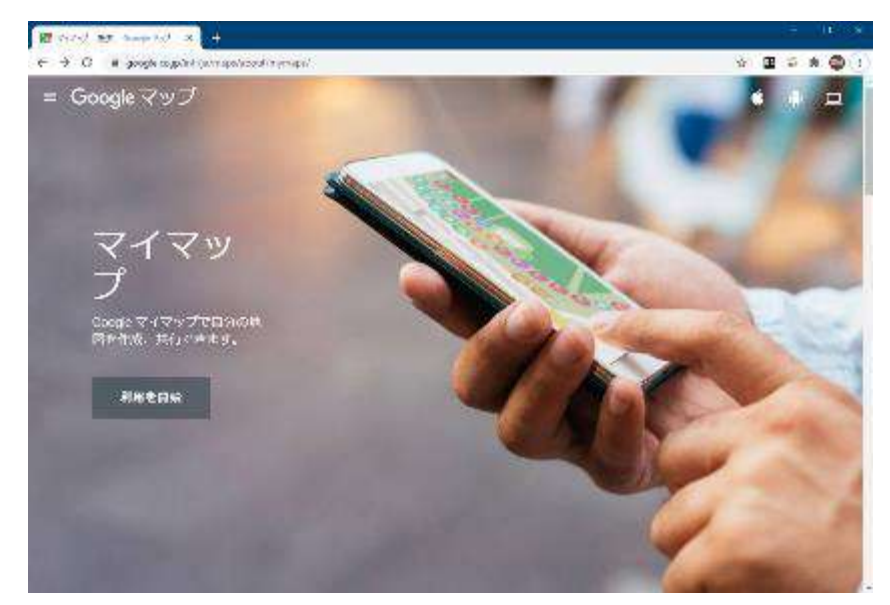

図 5-1 Google マイマップ開始画面

#### $(2)$ ポリラインの描画

- 無題のレイヤにチェックを付けて選択状態にする(レイヤ名は変更可)。
- ・ 基本地図で『水域白表示』を選択する。
- ・ 「ラインを描画」ボタンを押して、リストから「ラインやシェイプを追加」を選択する。
- ・ カーソルが十字モードになるので、水域境界に沿って頂点を追加していく。
- ・ 選択中も地図の拡大と縮小、移動が可能である。「Enter」を押すと、頂点選択モードが解除さ れてポリラインが確定する。
- ・ ポリラインの細かい編集は後で行うことが可能である。
- ・ ポリラインの色と太さの変更も可能である。
- ・ 阿武隈川河口から上流 10km ほどに『阿武隈大関』があるため、ここまでを阿武隈川河口域 の水域として定義した。図 [5-2](#page-182-0) に水域として定義したポリラインを示す。

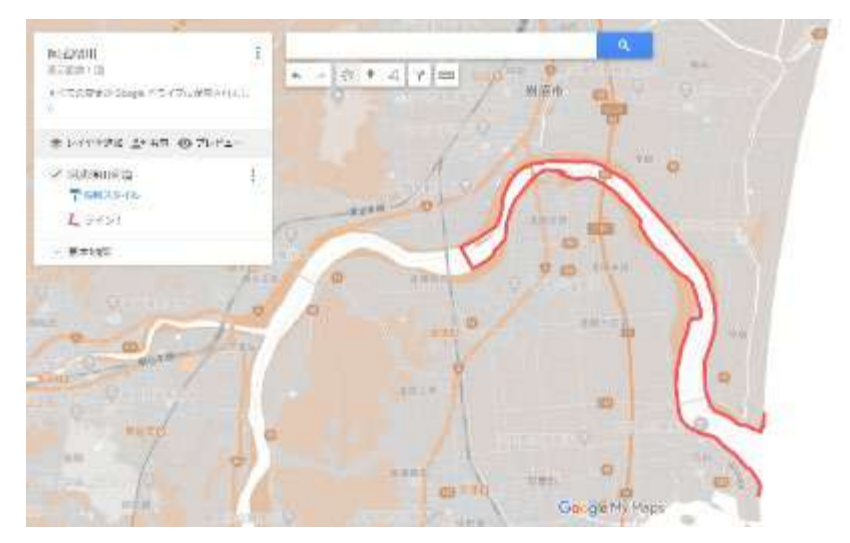

図 5-2 阿武隈川河口域の水域定義

### <span id="page-182-0"></span> $\circled{3}$ ポリラインの編集

- ・ ポリラインの頂点を移動すると、移動させた頂点の両端に新しく頂点が生成される。これを 繰り返すことによって、境界線の取得精度を徐々に高めることができる。
- $\circled{4}$ データのエクスポート
	- ・ 設定ボタンを押して、リストから「KML / KMZ にエクスポート」を選択する。
	- ・ データをエクスポートするレイヤを適切に選択して、「ダウンロード」ボタンを押す。
	- ・ エクスポートされた KML ファイルが、ダウンロードフォルダに生成される。

## <span id="page-183-0"></span>**5.2.3** 基盤地図情報:数値標高データの整理

阿武隈川河口域の標高値を取得するため、国土地理院が提供している基盤地図情報の数値標高デー タ(<https://fgd.gsi.go.jp/download/mapGis.php?tab=dem>)を利用した。基盤地図情報はユーザ登録(無料) するだけで利用可能である。阿武隈川河口域を包含する範囲として、上記サイトより 2 次メッシュコ ード『574006』、『574007』、『574016』、『574017』のデータをダウンロードした。図 [5-3](#page-183-1) に上記サイト のダウンロード画面を、図 [5-4](#page-184-0) にダウンロードしたデータの可視化結果を示す。

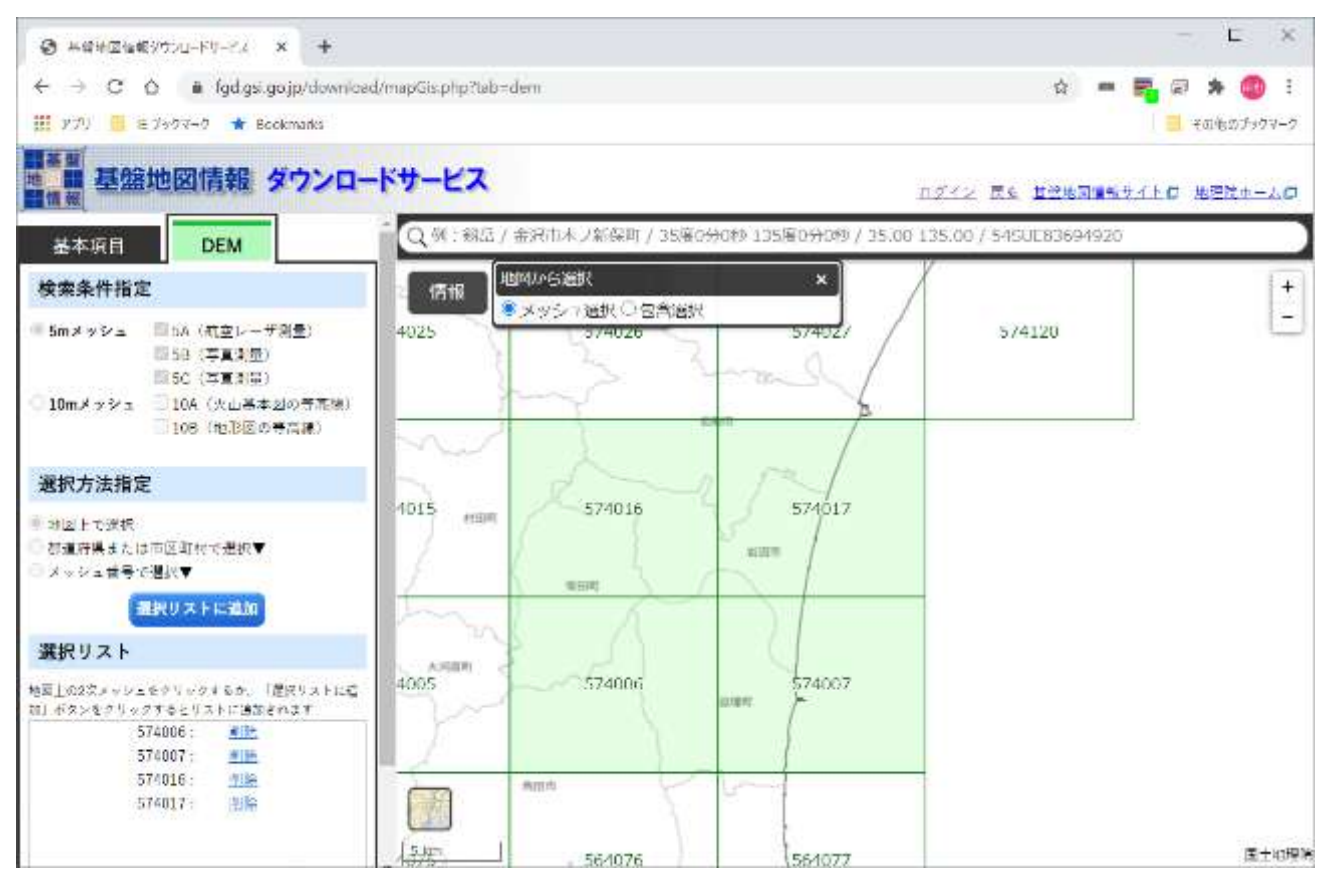

<span id="page-183-1"></span>図 5-3 基盤地図情報:数値標高データダウンロード画面(緑網掛がダウンロードした範囲)

<span id="page-184-0"></span>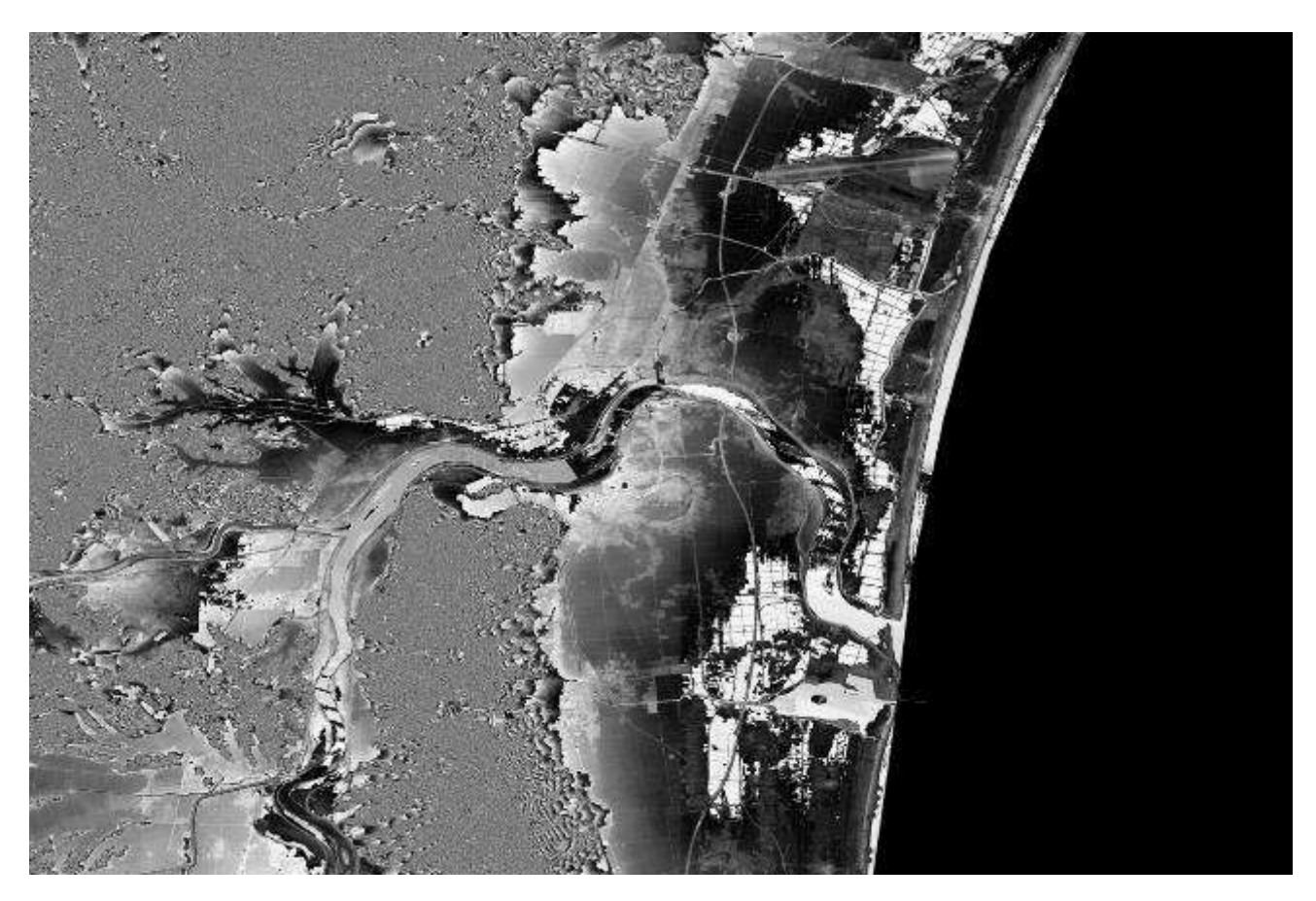

図 5-4 基盤地図情報:数値標高データ可視化結果 (二次メッシュコード:574006, 574007、574016, 574017)

## <span id="page-185-0"></span>**5.2.4** 解析メッシュの標高値設定

[5.2.2](#page-181-0) と [5.2.3](#page-183-0) の処理結果を用いて、解析メッシュ点における標高値を設定する。 解析メッシュは、阿武隈川河口域を含む 8km 四方の領域で設定した。

計算メッシュ幅 100m 計算範囲 X 方向 53000m ~ 61000m 80 点 Y 方向 -663000m ~ -655000m 80 点 ※19 座標系の X, Y と逆であることに注意

図 [5-5](#page-185-1) に、阿武隈川河口域として設定した解析領域を示す。

<span id="page-185-1"></span>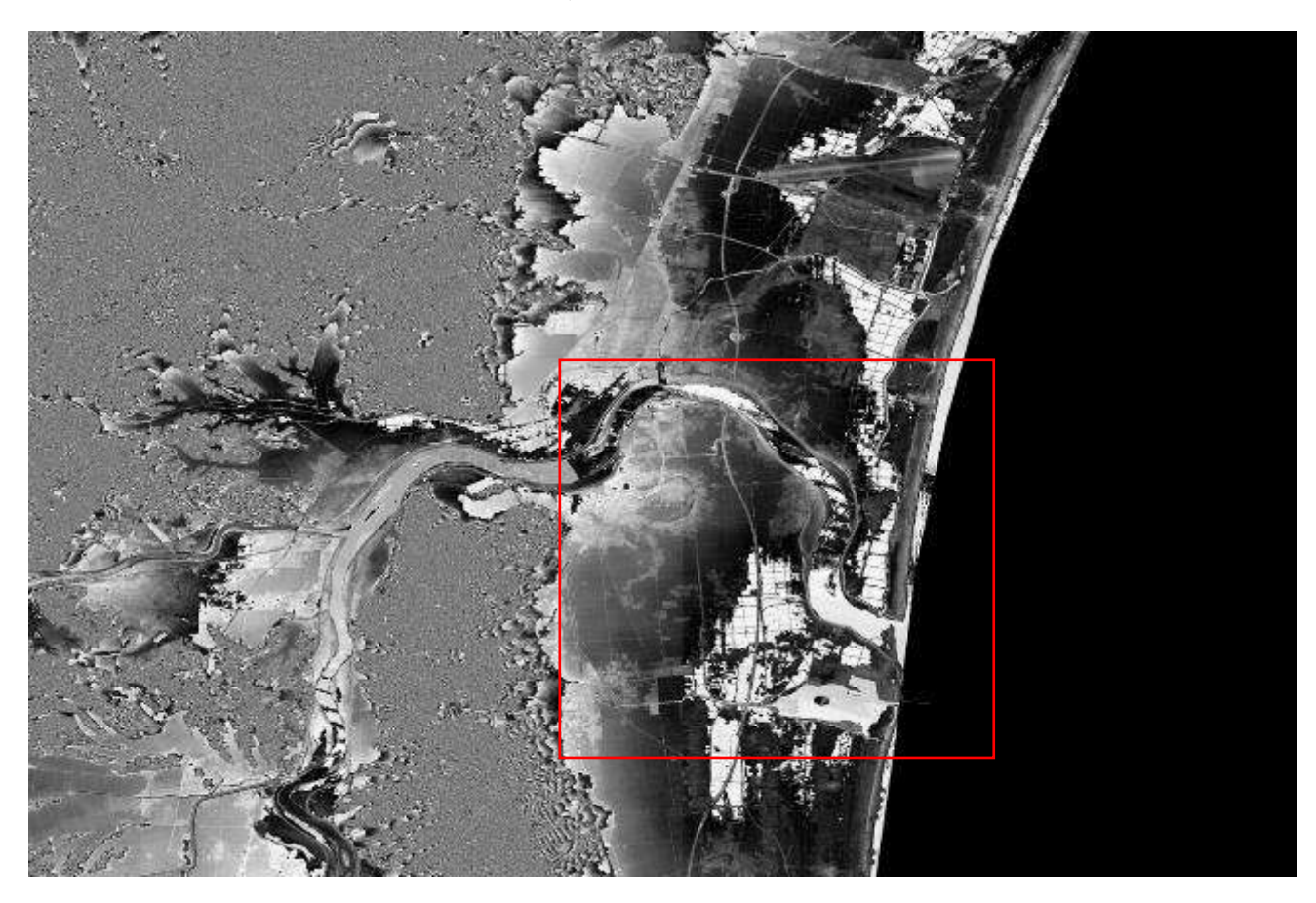

図 5-5 試解析領域(阿武隈川河口域)

図 [5-6](#page-186-0) では、解析メッシュに設定した標高値を示す。基盤地図情報の標高データは、水域について は、水面位置が標高として設定されており、正確な河床標高を得ることはできない。そこで、便宜的 ではあるが、河床および海底の標高値は下記の通りに定義した。

・ 河床標高値

基盤地図情報で得られた標高値(水面位置)に対して、簡単のため、水深が 1.0m となるように河 床標高を設定した。

・ 海底標高値

河口から沖合方向(X軸方向)については、海底水深が 2 段階で深くなるように設定した。本事業 では、1 段目は水深 5.0m、2 段目は水深 8.0m として海底標高を定義した。

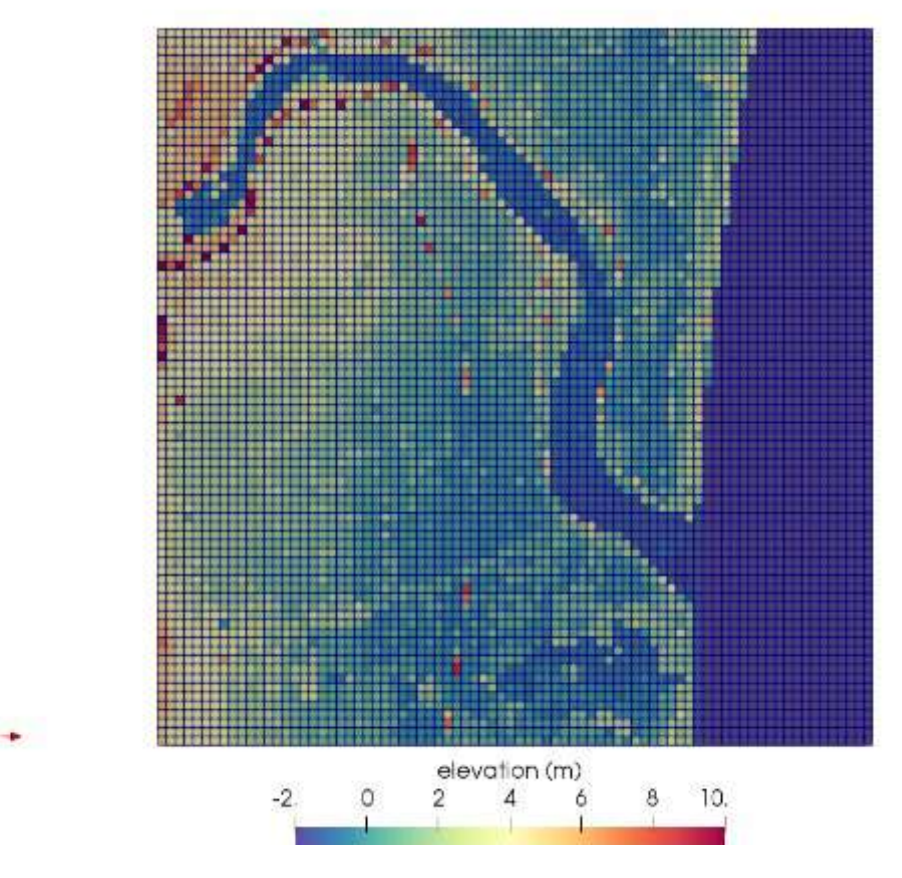

<span id="page-186-0"></span>図 5-6 解析メッシュに設定した標高値

## **5.3** 河口域でのシミュレーション(試解析)と結果検証

5[.5.2](#page-180-3) で作成した解析メッシュを用いて、河口域シミュレーション(試解析)を実施し、塩水楔の再 現及び各物理量の塩分濃度依存性の検証を実施した。

## **5.3.1** 計算条件

5.1.1 のシミュレーションモデルの条件より、河口域シミュレーションにて満足すべき条件を※に 記し、各々の条件を如何に反映したかを記号「→」に記す。

※河口域を適切な空間解像度で表現すること。

→ 河口域における塩水楔の再現性を検討し 100m とした。

※水底地形を表現できる座標系を用い観測潮位を境界条件として利用すること。

- → 3D-Sea-SPEC はマルチ σ 座標系を採用していることから、水底地形を適切に表現可能。
- **→** 観測潮位は M<sub>2</sub> 潮を仮定し、河口域における塩水楔の再現できるような潮位振幅および 河川流入量を試行により決定した。

※河川水(淡水)に塩分濃度の異なる海水が流入する際の水の流動を表現すること。

**→** 上流境界を河川水(淡水)、外洋境界を M<sub>2</sub> 潮を仮定した塩分固定境界とした。3D-Sea-SPEC では、塩分の移流拡散方程式、および運動方程式に浮力項を考慮することにより、 上記条件を考慮可能となっている。

※水面における風応力と放射による強制場を考慮可能とすること。

- → 3D-Sea-SPEC では、日射および風による大気と水表面の熱交換、および風応力による吹 送流の考慮が可能。しかし、塩水楔と塩分依存性による懸濁態・放射性物質の動態を検 討するため、水温変動による密度変化を駆動力とする流れへの影響を取り除くため、水 温は 25℃一定で解析を実施した。従って、日射および風による大気と水表面の熱交換、 および風応力による吹送流の影響は取り込まないこととした。尚、上記の影響は、塩水 楔の挙動において、混合をより加速させるものと考えられる。
- ※トレーサ(放射性物質)については移流·拡散挙動を表現すること。
	- → 3D-Sea-SPEC では、懸濁態、および放射性物質の移流拡散方程式を計算しており、懸濁 態の凝集・分解・沈降・巻き上げ、および放射性物質の懸濁態への吸着・脱着について も考慮可能である。
	- 放射性物質の懸濁態への吸着に関する塩分濃度依存性を考慮可能とする一方、塩分濃度 に依存し、凝集 沈降するモデリングに関しては [5.3.2](#page-189-0) で後述する。
	- → 沈降·巻き上げのモデリングは既に 3D-Sea-SPEC に実装済みである。

尚、計算(設定)条件の詳細を表 [5-1](#page-188-0) と表 [5-2](#page-188-1) に示す。

<span id="page-188-0"></span>

| 解析パラメータ  |                                         |  |            |  |  |  |  |  |
|----------|-----------------------------------------|--|------------|--|--|--|--|--|
| 解析メッシュ幅  | $100 \text{ m}$ 一定                      |  |            |  |  |  |  |  |
| 時間刻み     | 1.0 <sub>sec</sub>                      |  |            |  |  |  |  |  |
| 初期水位     | 0.0 <sub>m</sub>                        |  |            |  |  |  |  |  |
| 水温       | 25 °C                                   |  | 解析領域全体で一定値 |  |  |  |  |  |
| 河川流入量、塩分 | $30 \text{ m}^3/\text{s}$ , 0.0 (-)     |  |            |  |  |  |  |  |
| 海側境界     | 水位境界                                    |  |            |  |  |  |  |  |
|          | M <sub>2</sub> 潮を仮定 (周期 12 時間、振幅 0.2 m) |  |            |  |  |  |  |  |
|          | 塩分 34.0 (-)                             |  |            |  |  |  |  |  |
| 水表面の熱交換  | 非考慮                                     |  |            |  |  |  |  |  |
| 風応力      | 非考慮                                     |  |            |  |  |  |  |  |
| 渦動粘性係数   | 水平: $1.0m^2/s$<br>鉛直: $0.001m^2/s$      |  |            |  |  |  |  |  |
| 渦動拡散係数   | 水平: $1.42857m^2/s$<br>鉛直: $0.0001m^2/s$ |  |            |  |  |  |  |  |

表 5-1 流動計算条件

表 5-2 懸濁態計算条件

<span id="page-188-1"></span>

| 土砂粒子モデル                    |     |                                                       |                    |                      |    |  |  |  |  |
|----------------------------|-----|-------------------------------------------------------|--------------------|----------------------|----|--|--|--|--|
| 水密度                        |     | $1027.0$ kg/m <sup>3</sup>                            | ※懸濁態の沈降速度計算で使用     |                      |    |  |  |  |  |
| 水動粘性係数                     |     | 1.31×10 <sup>-6</sup> m <sup>2</sup> /s※懸濁態の沈降速度計算で使用 |                    |                      |    |  |  |  |  |
| アーマリング係数                   | 0.0 |                                                       |                    | 非考慮                  |    |  |  |  |  |
| 項目                         |     | 粘土                                                    | 凝集懸濁態              | 凝集懸濁態                | 備考 |  |  |  |  |
|                            |     |                                                       | 大粒子                | 小粒子                  |    |  |  |  |  |
| 密度(kg/m <sup>3</sup> )     |     | 2650                                                  | 2650               | 2650                 |    |  |  |  |  |
| 粒径(m)                      |     | $4.2 \times 10^{-6}$                                  | $6.0\times10^{-5}$ | $3.6 \times 10^{-5}$ |    |  |  |  |  |
| 水中初期濃度(kg/m <sup>3</sup> ) |     | 0.0                                                   | $0.0\,$            | 0.0                  |    |  |  |  |  |
| 臨界せん断応力                    |     | 1.0                                                   |                    |                      |    |  |  |  |  |
| (沈降) (Pa)                  |     |                                                       | 1.0                | 1.0                  |    |  |  |  |  |
| 臨界せん断応力                    |     |                                                       |                    |                      |    |  |  |  |  |
| (再浮遊) (Pa)                 |     | 0.2                                                   | 0.2                | 0.2                  |    |  |  |  |  |
| 海底土砂体積分率(%)                |     | 0.0                                                   | 0.0                | 0.0                  |    |  |  |  |  |

## <span id="page-189-0"></span>**5.3.2** 塩分依存性検討

### $\Omega$ 懸濁態凝集の塩分依存性

感潮域において、淡水中を輸送されてきた懸濁態が凝集することが知られている。そのメカニズム は以下のとおりである。一般に懸濁態は、淡水時、帯電(マイナス)しているが、海水に出会うと、 海水はイオン強度が高い (Na+, K+, Ca<sup>2+</sup>が豊富に存在する)ため、電荷が中和され、中性条件では、フ ァンデルワールス力(引力)が有効に働くため凝集する。尚、ある時間経過すると凝集は飽和するが、 飽和する時間や凝集懸濁態の飽和粒子径は、河口毎に異なることが知られている。その効果をモデル 化した粘土及び凝集懸濁態:小粒子及び大粒子の基礎式を以下に示す。

 $\rightarrow$  粘土成分 $C_c$ 

$$
\frac{\partial C_c D}{\partial t} + \frac{\partial}{\partial x} (uC_c D) + \frac{\partial}{\partial y} (vC_c D) + \frac{\partial}{\partial \sigma} (wC_c)
$$
\n
$$
= \frac{\partial}{\partial x} \left( DK_x \frac{\partial C_c}{\partial x} \right) + \frac{\partial}{\partial y} \left( DK_y \frac{\partial C_c}{\partial y} \right) + \frac{\partial}{\partial \sigma} \left( \frac{K_z}{D} \frac{\partial C_c}{\partial \sigma} \right)
$$
\n
$$
-S_v \frac{\partial C_c}{\partial \sigma} + DR_{cs} + D(C_s k_{-l} - C_c k + \gamma (C_l + C_s))
$$
\n(5-1)

→ 凝集懸濁態:小粒子C。

$$
\frac{\partial C_s D}{\partial t} + \frac{\partial}{\partial x} (uC_s D) + \frac{\partial}{\partial y} (vC_s D) + \frac{\partial}{\partial \sigma} (wC_s)
$$
\n
$$
= \frac{\partial}{\partial x} \left( D K_x \frac{\partial C_s}{\partial x} \right) + \frac{\partial}{\partial y} \left( D K_y \frac{\partial C_s}{\partial y} \right) + \frac{\partial}{\partial \sigma} \left( \frac{K_z}{D} \frac{\partial C_s}{\partial \sigma} \right)
$$
\n
$$
- S_v \frac{\partial C_s}{\partial \sigma} + D (C_l r_{-l} + C_c k - C_s (\gamma + r + k_{-l}))
$$
\n(5-2)

→ 凝集懸濁態: 大粒子C

$$
\frac{\partial C_l D}{\partial t} + \frac{\partial}{\partial x} (uC_l D) + \frac{\partial}{\partial y} (vC_l D) + \frac{\partial}{\partial \sigma} (wC_l)
$$
\n
$$
= \frac{\partial}{\partial x} \left( D K_x \frac{\partial C_l}{\partial x} \right) + \frac{\partial}{\partial y} \left( D K_y \frac{\partial C_l}{\partial y} \right) + \frac{\partial}{\partial \sigma} \left( \frac{K_z}{D} \frac{\partial C_l}{\partial \sigma} \right)
$$
\n
$$
- S_v \frac{\partial C_l}{\partial \sigma} + D (C_s r - C_l (\gamma + r_{-l}))
$$
\n(5-3)

※ $k_{-1}$ : 脱着率 (1/s) (凝集懸濁態: 小粒子 ⇒ 粘土成分)  $%k:$  吸着率(1/s) (粘土成分 ⇒ 凝集懸濁態:小粒子)  $\chi_Y: \text{ } \rightarrow \text{ } \text{ } (1/s)$  (凝集懸濁態:大粒子、凝集懸濁態:小粒子 ⇒ 粘土成分)  $x \times r$ :凝集率(1/s) (凝集懸濁態:小粒子 ⇒ 凝集懸濁態:大粒子) ※r\_,:崩壊率(1/s)(凝集懸濁態:大粒子 ⇒ 凝集懸濁態:小粒子)

上式において、パラメータk および r が大きくなると凝集が加速される。そこで、凝集に関連する パラメータk および r については、3D-Sea-SPEC の既存値を淡水時とみなし、塩分Senv(-)でCp倍 になると仮定し、各計算セルの塩分値Sp(-)に応じて以下のように線形補間によってモデル化したパラ メータ $k_{mod}$ および  $r_{mod}$ に置き換えて解析を実施した。

<span id="page-190-2"></span>
$$
k_{mod} = k * \left\{ 1 + (C_p - 1) * \frac{\min(S_{env}, S_p)}{S_{env}} \right\}
$$
 (5-4)

<span id="page-190-3"></span>
$$
r_{mod} = r * \left\{ 1 + (C_p - 1) * \frac{\min(S_{env}, S_p)}{S_{env}} \right\}
$$
 (5-5)

### $\circled{2}$ 放射性セシウムの懸濁態への吸脱着に関する塩分依存性

感潮域においては、放射性セシウムが懸濁態より脱離することが知られている。この現象を模擬す るため、放射性セシウムが吸着した粘土と、放射性セシウムが水に溶存している状態である放射性溶 存態の基礎式を以下に示す。

→ 放射性懸濁態Cc

<span id="page-190-0"></span>
$$
\frac{\partial C_i D}{\partial t} + \frac{\partial}{\partial x} (uC_i D) + \frac{\partial}{\partial y} (vC_i D) + \frac{\partial}{\partial \sigma} (wC_i)
$$
  
=  $D(R_i(K_d(i) \cdot S_i \cdot W - C_i) + C_{i_{in}})$   
 $-S_v \frac{\partial C_i}{\partial \sigma}$   
+  $\frac{\partial}{\partial \sigma} (\frac{K_z}{D} \frac{\partial C_i}{\partial \sigma})$   
+ (Suspended solids Diffusion x, y)  
+ (Cohesive failure) (5-6)

→ 粘土成分に吸着する放射性物質濃度Ccc

$$
(Cohesive failure) = D(C_{cs}k_{-l} - C_{cc}k + \gamma(C_{cl} + C_{cs}))
$$
\n
$$
(5-7)
$$

→ 小粒子の凝集懸濁体に吸着する放射性物質濃度Ccs

$$
(Cohesive failure) = D(C_{cl}r_{-l} + C_{cc}k - C_{cs}(\gamma + r + k_{-l}))
$$
\n
$$
(5-8)
$$

→ 大粒子の凝集懸濁体に吸着する放射性物質濃度Ccl

$$
(Cohesive failure) = D(C_{cs}r - C_{cl}(\gamma + r_{-l}))
$$
\n
$$
(5-9)
$$

式[\(5-6\)](#page-190-0)の付加項(Suspended solids Diffusion x, y)は、懸濁体自体の水平拡散により、その懸濁体に 吸着していた放射性物質が空間的に移動(拡散)する現象を表す項である。この項は次のように定義 する。

# $(Suspended\ solids\ Diffusion\ x, y)$

<span id="page-190-1"></span>
$$
= \frac{\partial}{\partial x} \left( D K_x \frac{\partial S_i C_i}{\partial x S_i} \right) + \frac{\partial}{\partial y} \left( D K_y \frac{\partial S_i C_i}{\partial y S_i} \right) \tag{5-10}
$$

式[\(5-10\)](#page-190-1)は、以下に示す方針で吸着態放射性物質の拡散を記述するものである。

- 1)懸濁体濃度によって拡散フラックスを算出。
- 2)懸濁体の拡散フラックスを懸濁体濃度で除算して、単位物理量の拡散フラックスを計算。
- 3)放射性物質濃度を掛算して、放射性物質の拡散フラックスを導出。

 $\rightarrow$  放射性溶存態 $W_B$ 

$$
\frac{\partial WD}{\partial t} + \frac{\partial}{\partial x} (uWD) + \frac{\partial}{\partial y} (vWD) + \frac{\partial}{\partial \sigma} (wW)
$$
\n
$$
= D \left( \sum_{i} R_i (C_i - K_d(i) \cdot S_i \cdot W) + W_{\perp} in \right)
$$
\n
$$
+ \frac{\partial}{\partial x} \left( DK_x \frac{\partial W}{\partial x} \right) + \frac{\partial}{\partial y} \left( DK_y \frac{\partial W}{\partial y} \right) + \frac{\partial}{\partial \sigma} \left( \frac{K_z}{D} \frac{\partial W}{\partial \sigma} \right)
$$
\n
$$
+ (Sedimentation Cohesive failure)
$$
\n(5-11)

(Sedimentation Cohesive failure)

海底面付近の溶存態と堆積している放射性懸濁態との放射性物質の交換項。詳細について は、付録 3「支配方程式(3D-Sea-SPEC)」の 3.5「海底土(河床土砂)モデル」の式(3-88)を 参照。

※ $K_d(i)$  : タイプ i の粒子態に対する分配係数(m<sup>3</sup>/kg)

※ $R_i$  : タイプ i の粒子態の対する吸脱着の時定数 (1/秒)

放射性セシウムは、淡水と比べ塩分濃度が上昇すると、懸濁態への分配量が減少する。これは、塩分濃 度が高い海水ではイオン濃度が高く、セシウムと他のイオンとのの交換確率が増大し、結果として脱離 する確率が増大するからである。この現象をモデル化する際、上式において、パラメータ Ka(i) が小さ い方が、水中に溶存しているセシウムが懸濁態に吸着しにくくなる一方、パラメータ Ri が大きい方が、 懸濁態に吸着した放射性セシウムが脱離して溶存態に移行しやすくなる。そこで、セシウムの吸脱着に 関連するパラメータ  $K_d(i)$ 、および $R_i$  については、3D-Sea-SPEC の設定(既存)値を淡水時とみなし、 塩分 $S_{Kd\_env}(\mathbf{-}),$  および塩分 $S_{Ri\_env}(\mathbf{-})$ でそれぞれ、1/ $\mathcal{C}_{K_d}$ 倍、 $\mathcal{C}_{R_i}$ 倍になると仮定して、各計算セルの塩分 値 $S_p(-)$ に応じて以下のように線形補間によってモデル化したパラメータ $K_d(i)_{mod}$ 、および $R_{imod}$ に置き 換え、試計算を実施する。

<span id="page-191-0"></span>
$$
K_d(i)_{mod} = K_d(i) / \left\{ 1 + (C_{K_d} - 1) * \frac{\min(S_{Kd\_env}, S_p)}{S_{Kd\_env}} \right\}
$$
 (5-12)

<span id="page-191-1"></span>
$$
R_{i_{mod}} = R_i * \left\{ 1 + (C_{K_d} - 1) * \frac{\min(S_{Ri\_env}, S_p)}{S_{Ri\_env}} \right\}
$$
(5-13)

### **5.3.3** 試計算ケース

表 [5-1](#page-188-0) と表 [5-2](#page-188-1) に加えて、表 [5-3](#page-192-0) のようにパラメータを変化させ試計算を実施した。以下、試計算 を実施したケースを Case N / Case N-M (表 5-3 参照)と記す。

・Case 0 は、塩分濃度の分布のみに着目する。懸濁態は無視する。

**→ 結果は 5.3.4**①にて報告

- ・Case 1-M (M=1,2) は、分配係数を 0 とし、懸濁態の凝集に関する塩分依存性を検討するケース のみ実施。M=1 は塩分依存性なし、M=2 にて塩分依存性を考慮。
	- 結果は **5.3.4**②にて報告
- ・Case 2-M(M=1,2)は、初期状態で溶存態の放射性セシウムは存在せず、河川から懸濁態に吸着した 放射性セシウムが流入するとき、懸濁態に吸着した放射性セシウムの脱離に関する塩分依存性を 検討するケースを実施。M=1 は塩分依存性なし、M=2 にて塩分依存性を考慮。
- 結果は **5.3.4**③にて報告
- ・Case 3-M(M=1,2)は、初期状態で溶存態の放射性セシウムは存在せず、河川から懸濁態に吸着した 放射性セシウムが流入するとき、懸濁態の凝集、および懸濁態に吸着した放射性セシウムの脱離 に関する塩分依存性を検討するケースを実施。M=1 は塩分依存性なし、M=2 にて塩分依存性を 考慮。
	- **→ 結果は 5.3.440にて報告**

<span id="page-192-0"></span>

| ケース                                | 河川流入濃度               |                      |            |                      |            | 懸濁態凝集・分解時定数        |         |                           |                 |              | 放射性吸脱着定数 |            |             |
|------------------------------------|----------------------|----------------------|------------|----------------------|------------|--------------------|---------|---------------------------|-----------------|--------------|----------|------------|-------------|
|                                    | 懸濁態                  |                      | 放射性懸濁態     |                      | 溶存態        | 小→粘<br>大小→粘<br>大→小 |         |                           | 粘→小             | 小→大          | 粒子径      | 分配係数       | 時定数         |
|                                    | シルト                  | 粘土                   | シルト        | 粘土                   |            | $k_{-1}$           | γ       | $r_{-1}$                  | k               |              | 大粒子径     | Kd         | Ri          |
|                                    | (kg/m <sup>3</sup> ) | (kg/m <sup>3</sup> ) | $(Bq/m^3)$ | (Bq/m <sup>3</sup> ) | $(Bq/m^3)$ | (1/s)              | (1/s)   | (1/s)                     | (1/s)           | (1/s)        | (m)      | $(m^3/kg)$ | (1/s)       |
| 凝集懸濁熊の塩分依存性                        |                      |                      |            |                      |            |                    |         |                           |                 |              |          |            |             |
| Case1-1                            | 0.0                  | 0.002                | 0.0        | 0.0                  | 500.0      |                    | 1.0E-05 |                           | 1.0E-05 1.0E-05 | $6.0E - 0.5$ | 0.0      | 5.0E-08    |             |
| Case1-2                            |                      |                      |            |                      |            |                    |         |                           |                 |              |          |            | $6.0E - 05$ |
| 放射性セシウムの懸濁熊からの脱離に関するの塩分依存性         |                      |                      |            |                      |            |                    |         |                           |                 |              |          |            |             |
| Case2-1                            | 0.5<br>0.0           |                      | 0.0        | 500.0                | 0.0        | 1.0E-05            |         | $1.0E - 05$   $1.0E - 05$ |                 | $6.0E - 0.5$ | 500.0    | 5.0E-08    |             |
| Case2-2                            |                      |                      |            |                      |            |                    |         |                           |                 |              |          | Ш          | <b>IV</b>   |
| 凝集懸濁態および放射性セシウムの懸濁態からの脱離に関するの塩分依存性 |                      |                      |            |                      |            |                    |         |                           |                 |              |          |            |             |
| Case3-1                            |                      |                      |            | 500.0                |            |                    |         | 1.0E-05 1.0E-05           |                 | 500.0        | 2.5E-06  |            |             |
| 0.0<br>Case3-2                     | 0.5<br>0.0           |                      |            | 0.0                  | 1.0E-05    |                    | П       | П                         | 6.0E-05         | $\mathbb{I}$ | 2.5E-06  |            |             |

表 5-3 解析ケース

I: [\(5-4\),](#page-190-2) [\(5-5\)](#page-190-3)において、塩分  $S_{env}$ =10(-)で $C_p$ =100 倍

 $II:$  [\(5-4\),](#page-190-2) [\(5-5\)](#page-190-3)において、塩分 $S_{env}$ =34(-)で $C_p$ =100倍

Ⅲ: [\(5-12\)](#page-191-0)において、 塩分  $S_{Kd\_env}$ =20(−)で 1/ $C_{K_d}$ =1/50 倍<br>
Ⅳ: (5-13)において、 塩分  $S_{N_i}$ <sub>cu</sub>=20(−)で $C_p$ =50 倍

 $\text{IV}: \quad (5\text{-}13)$ において、 $\qquad \frac{\text{t\'z}}{\text{t\'z}} S_{\text{Ri\_env}} = 20(-)$ で $\text{C}_{\text{Ri}} = 50$  倍

※ $k_{-1}$ : 脱着率 (1/s) (凝集懸濁態: 小粒子 ⇒ 粘土成分)

※k:吸着率(1/s) (粘土成分 ⇒ 凝集懸濁態:小粒子)

 $\mathsf{x}_{\gamma}$ : 分解率 (1/s) (凝集懸濁態: 大粒子、凝集懸濁態: 小粒子 ⇒ 粘土成分)

※r:凝集率 (1/s) (凝集懸濁態:小粒子 ⇒ 凝集懸濁態:大粒子)

※r\_1: 崩壊率 (1/s) (凝集懸濁態: 大粒子 ⇒ 凝集懸濁態: 小粒子)

※ $K_d(i)$ :タイプ i の粒子態に対する分配係数 (m<sup>3</sup>/kg)<br>※R: : タイプ i の粒子熊に対する吸脱着の時定数

:タイプ i の粒子態に対する吸脱着の時定数 (1/秒)

# **5.3.4** シミュレーション結果検証

### <span id="page-193-0"></span>**Case0** 塩水楔の再現  $\Omega$

本節の結果では、20 周期目の 4 潮時(満潮時、下げ潮時、干潮時、上げ潮時)における表層の流速・塩 分及び河口域における流速・塩分の鉛直断面図を示す。塩水楔(4 章参照)が形成され、満潮時から下げ潮 時に塩水が河川に浸出している様子が分かる(下げ潮時が最も海水が浸出:海側の潮位変動に際し河川 側の水位に遅延効果が生じるためである[5-1])。尚、満潮時±1 時間の図は付録 4 参照。

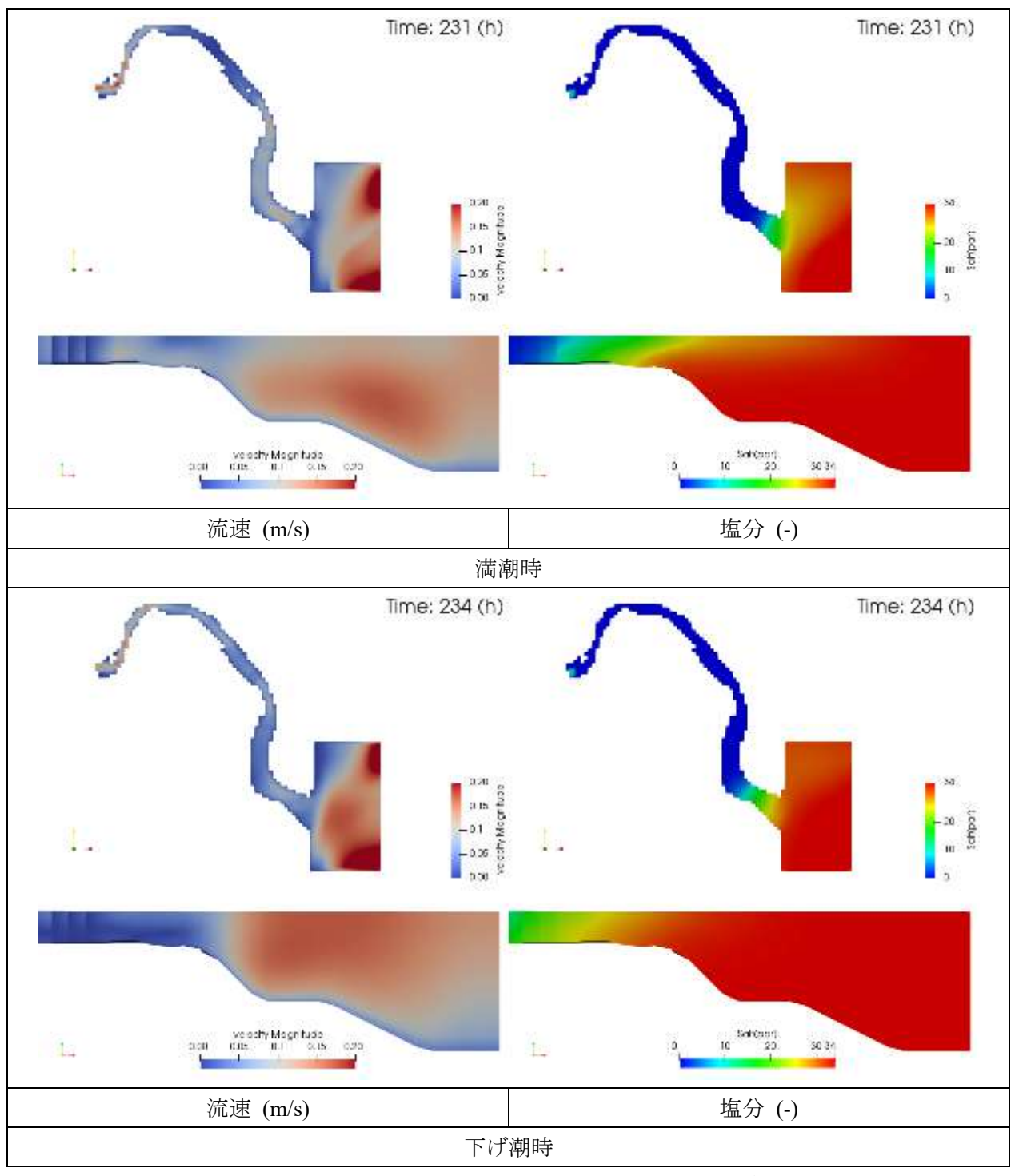

図 5-7 検証結果 Case0 [塩水楔の再現\(](#page-193-0)満潮時、下げ潮時)

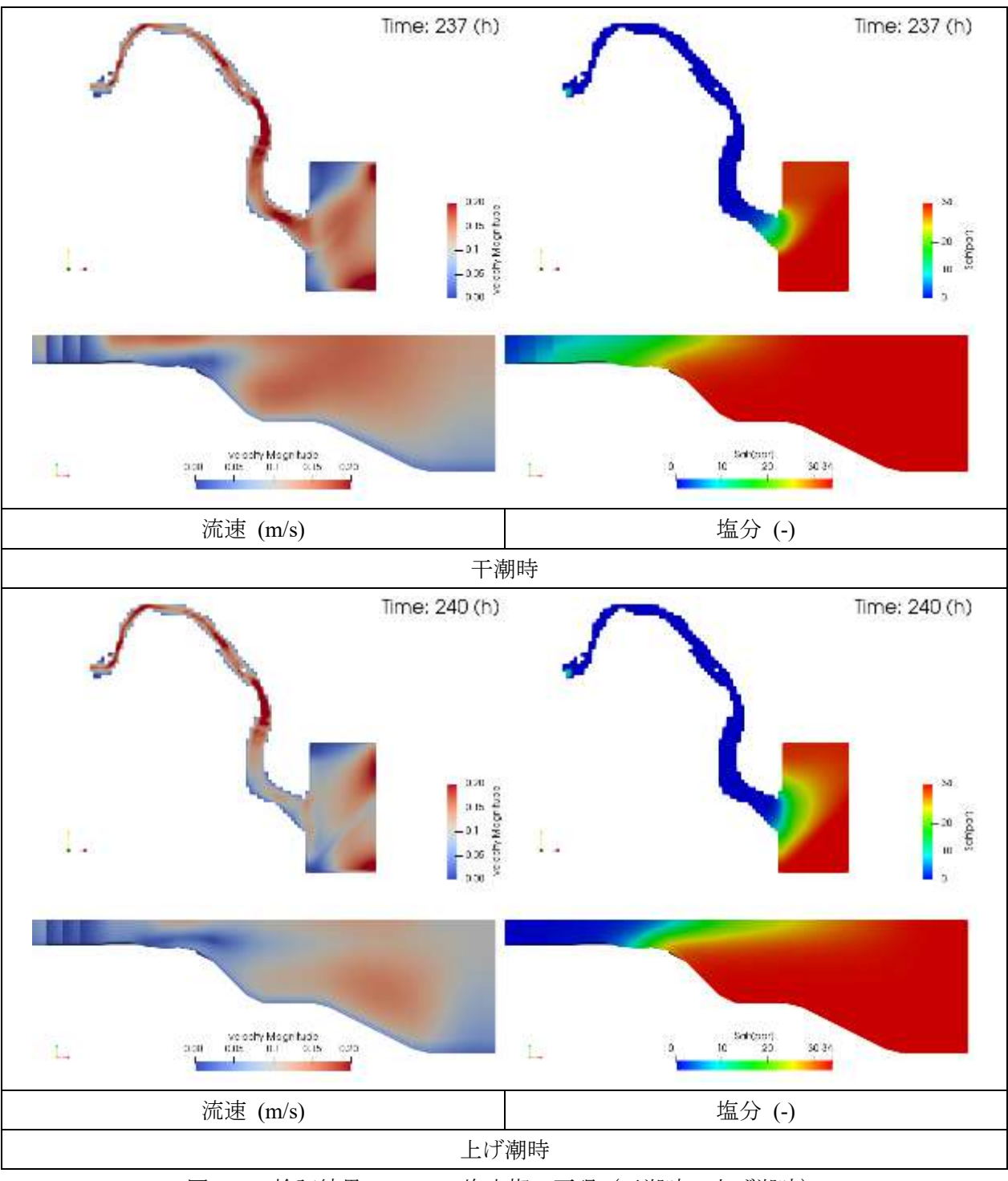

図 5-8 検証結果 [Case0](#page-193-0) [塩水楔の再現\(](#page-193-0)干潮時、上げ潮時)

#### <span id="page-195-0"></span> $(2)$ **Case1** 凝集懸濁態の塩分依存性

次に、Case1-1、Case1-2 に対し、20 周期目の 4 潮時(満潮時、下げ潮時、干潮時、上げ潮時)の河 口域の流下方向で切断した断面における以下の量の試計算結果を示す(尚、満潮時±1 時間の結果は、 付録 5.6 参照)。

【粘土分布(水中)】 【凝集懸濁態:小粒子分布(水中)】 【凝集懸濁態:大粒子分布(水中)】

また、最終時刻の河口域における以下の土砂堆積厚さ水平分布を示す。

【粘土堆積厚さ】 【凝集懸濁態:小粒子堆積厚さ】 【凝集懸濁態:大粒子堆積厚さ】

尚、本試計算では、放射性セシウムは考慮せず、懸濁態の凝集に関する塩分依存性のみを検討の対 象とした。以下、各々の項目の試解析結果の概略を記す。

【粘土分布(水中)】

河口域において、Case1-1 のほうが Case1-2 よりも粘土粒子濃度が高い。[\(5-4\),](#page-190-2) [\(5-5\)](#page-190-3)より、塩分濃 度が高いほど粘土粒子は凝集しやすくなるため、Case1-2 のほうが粘土粒子濃度は下がることが 分かる。従って、凝集懸濁態の塩分依存性を定性的に再現できていることが分かる。

図 **[5-9](#page-197-0)**~図 **[5-12](#page-200-0)** 参照

【凝集懸濁態:小粒子分布(水中)】

Case1-2 のほうが Case1-1 よりも凝集懸濁態小粒子の濃度が高くなっており、Case1-2 のほうが 凝集しやすくなっていることがわかる。従って、懸濁態の凝集の塩分依存性を定性的に再現でき ていることが分かる。

### 図 **[5-13](#page-201-0)**~図 **[5-16](#page-204-0)** 参照

【凝集懸濁態:大粒子分布(水中)】

凝集懸濁態大粒子分布も凝集懸濁態小粒子分布と同様の傾向となっており、懸濁態の凝集の塩 分依存性を定性的に再現できていることが分かる。

## 図 **[5-17](#page-205-0)**~図 **[5-20](#page-208-0)** 参照

【粘土堆積厚さ】

河口域における粘土堆積厚さは、Case1-1>Case1-2 となっており、凝集しやすい Case1-2 のほう が、河口域における粘土堆積厚さは薄くなっていることが分かる。

図 **[5-21](#page-209-0)** 参照

【凝集懸濁態:小粒子堆積厚さ】

塩分により凝集しやすくなるケース Case1-2 のほうが、Case1-1 より上流から堆積している様子 が分かる。

# 図 **[5-22](#page-210-0)** 参照

【凝集懸濁態:大粒子堆積厚さ】

塩分により凝集しやすくなるケース Case1-2 のほうが、Case1-1 より河口域でより堆積してい る様子がわかる。

## **→** 図 [5-23](#page-211-0) 参照

以上の試計算結果より、上記に設定したモデリングを用いることで、懸濁態の凝集に係る塩分依存 性を定性的に再現できることが分かった。

 $(2) - 1$ 粘土分布 (水中)

# 満潮時

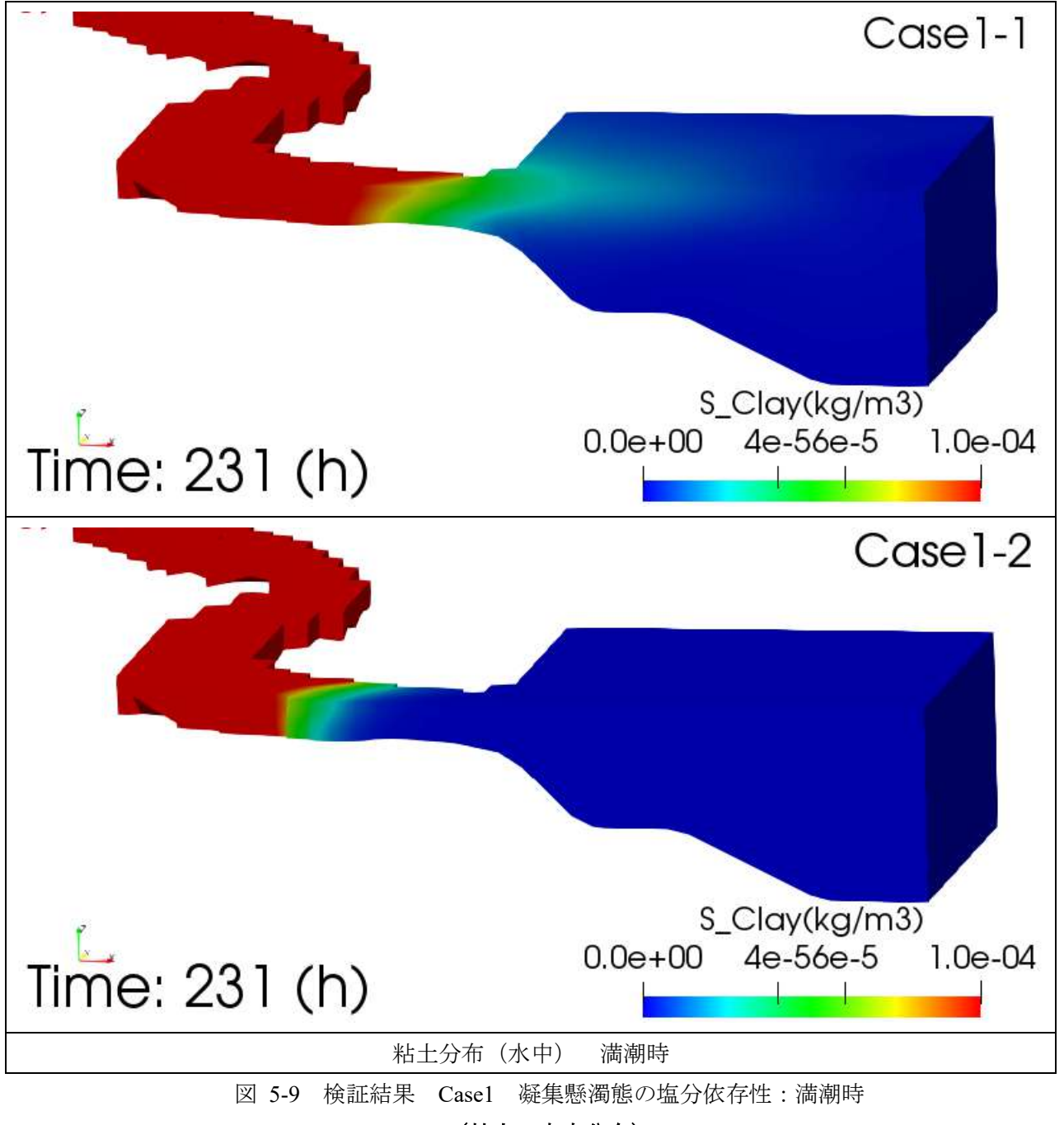

<span id="page-197-0"></span>(粘土:水中分布)

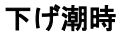

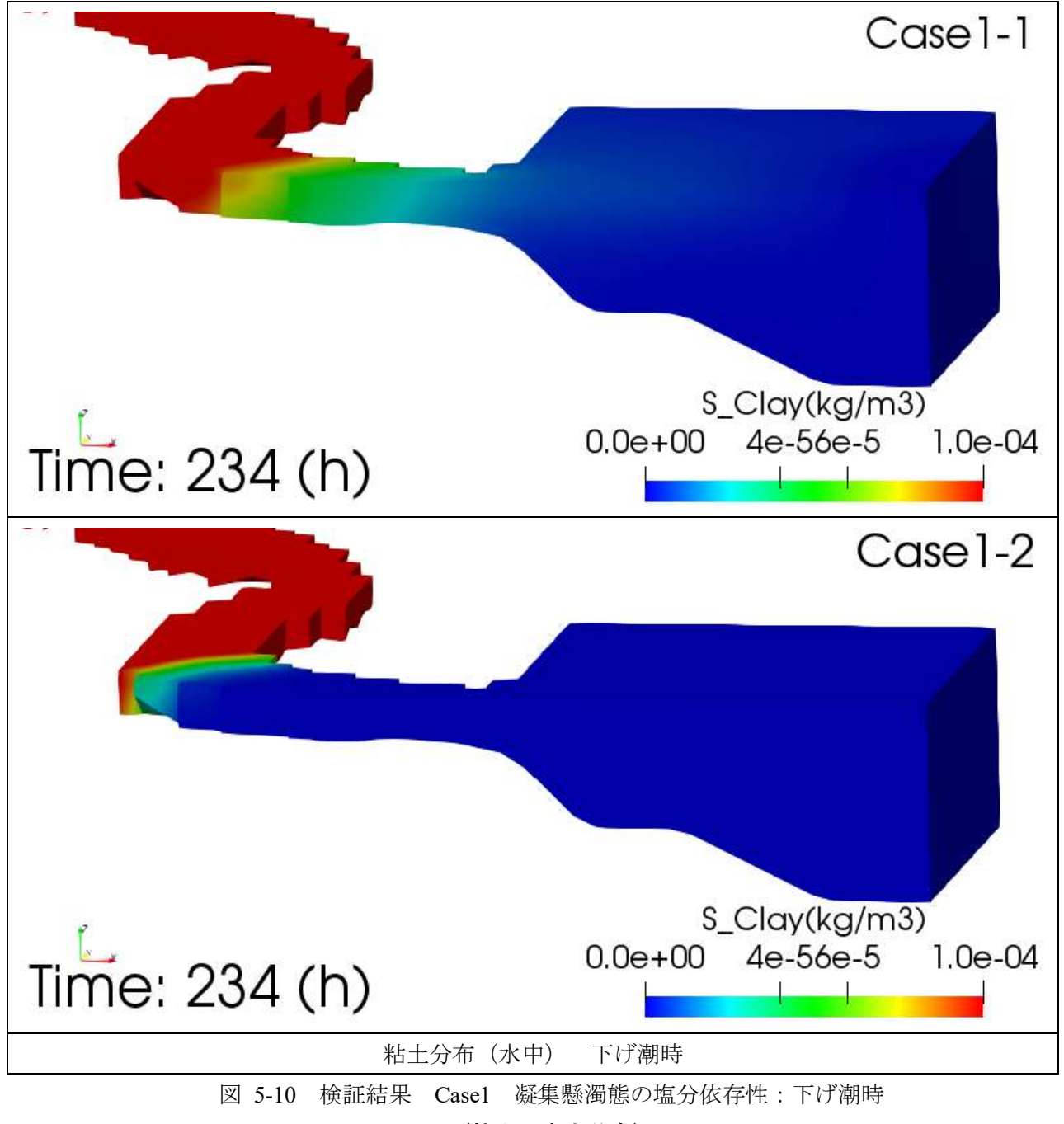

(粘土:水中分布)

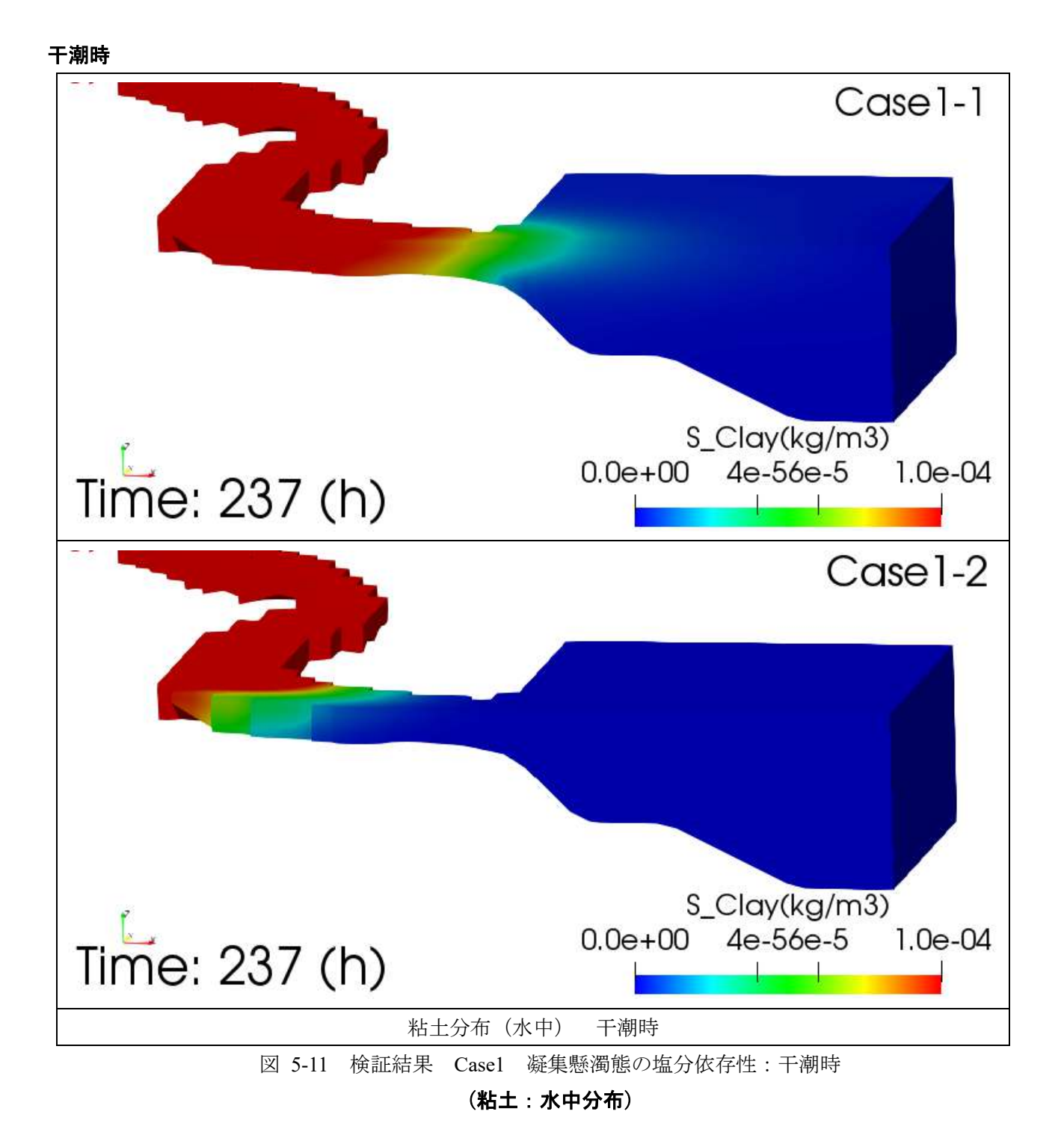

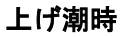

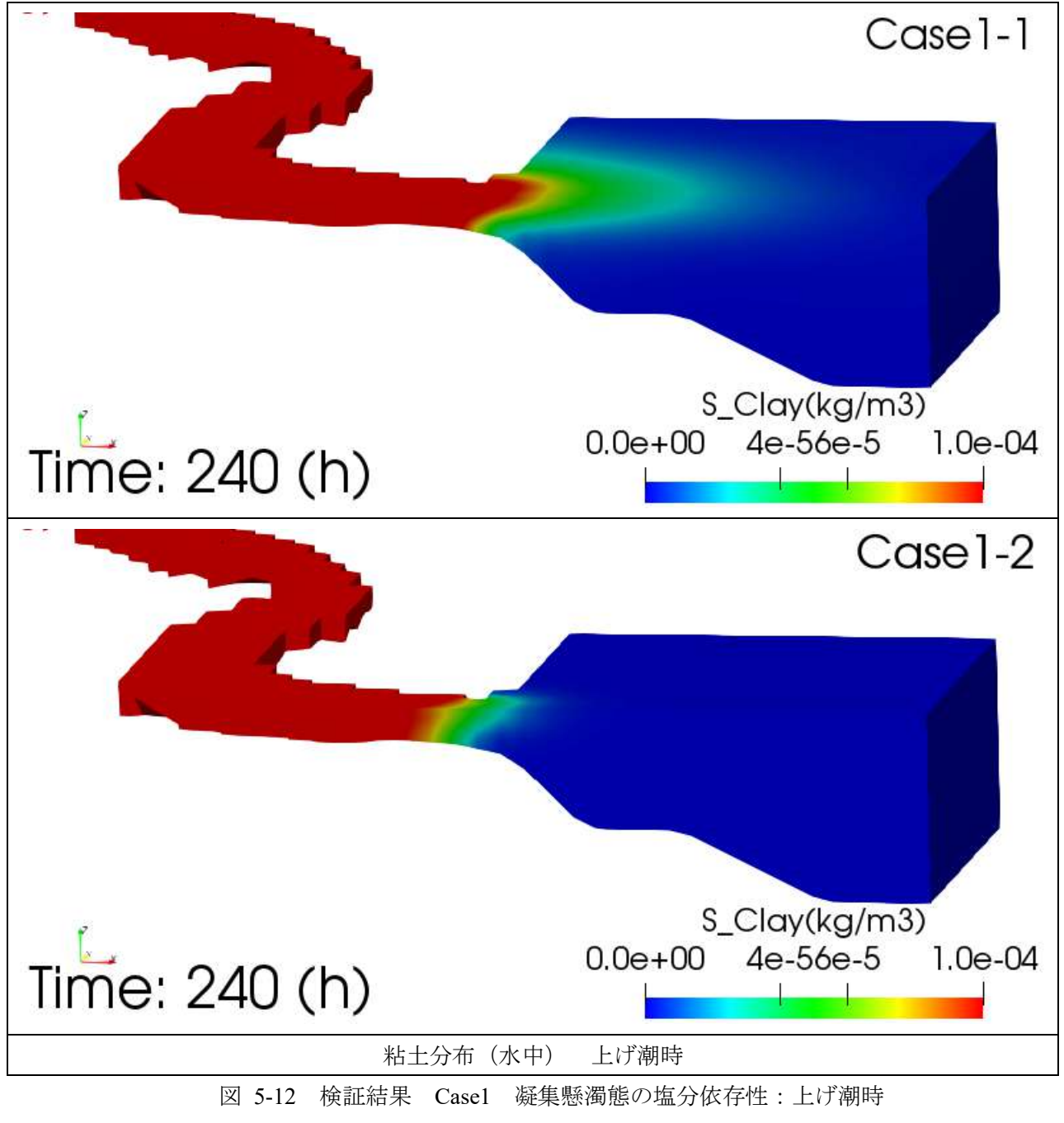

<span id="page-200-0"></span>(粘土:水中分布)

### $(2) - 2$ 凝集懸濁態:小粒子 分布(水中)

# 満潮時

<span id="page-201-0"></span>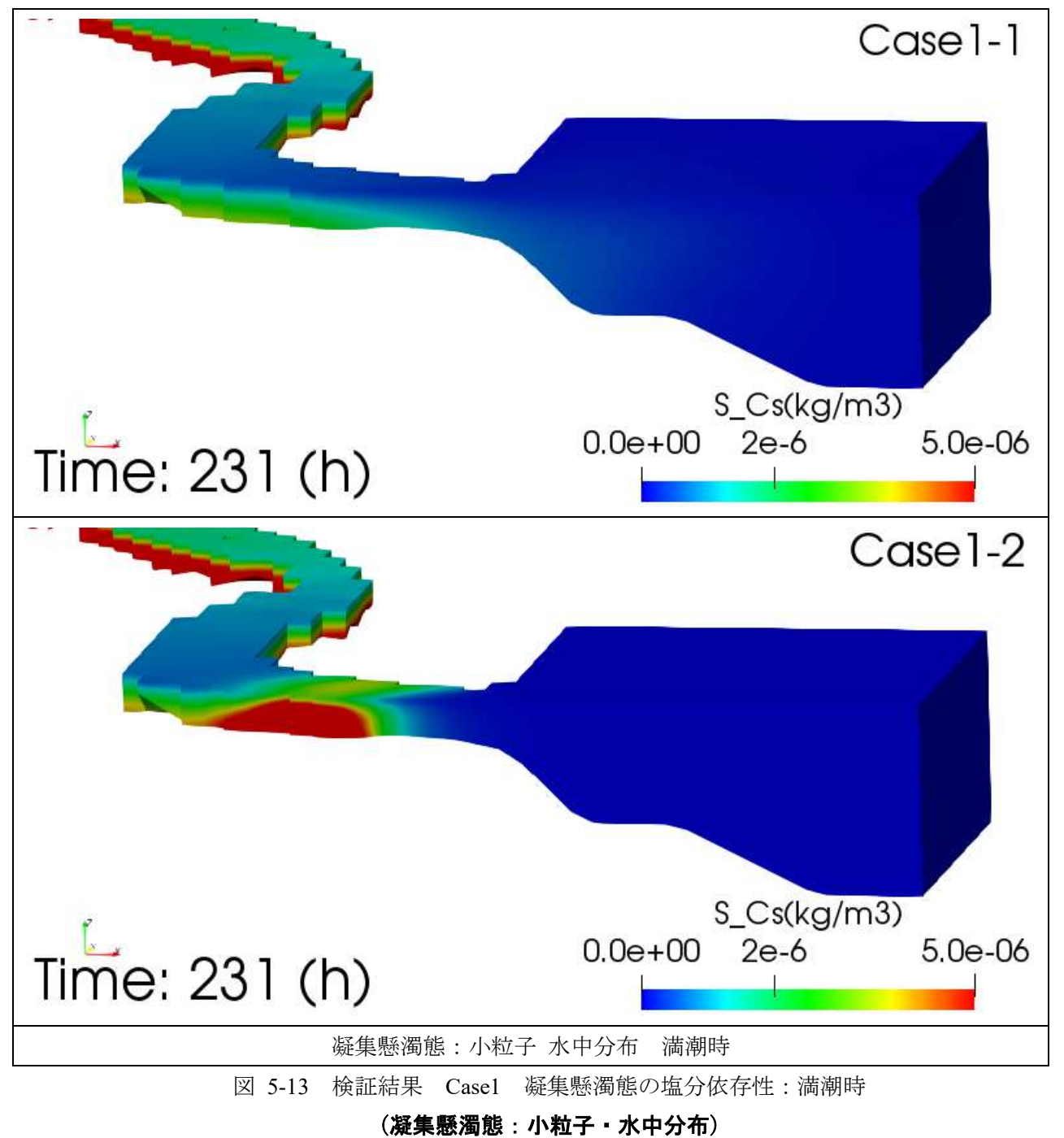

# 下げ潮時

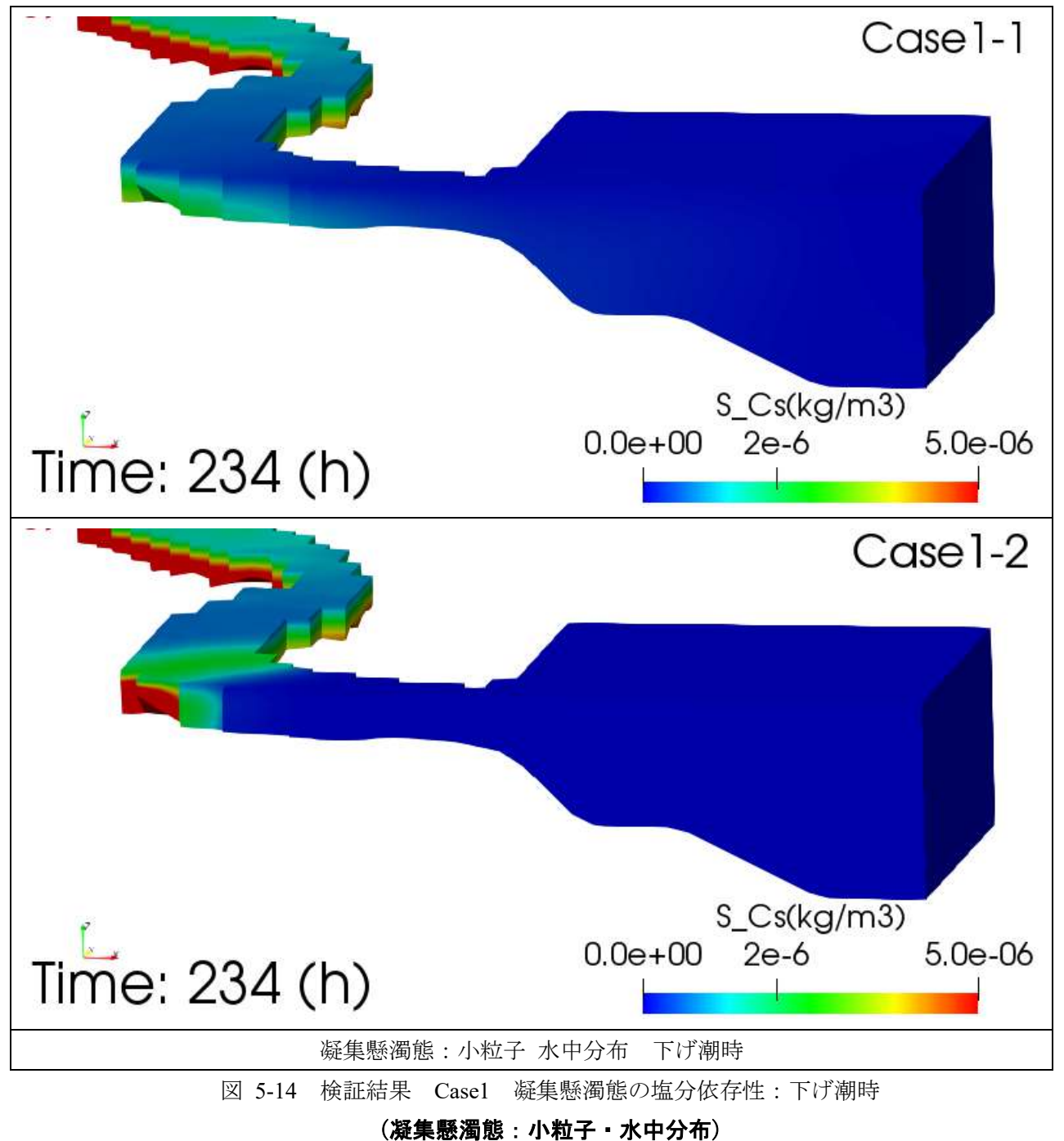

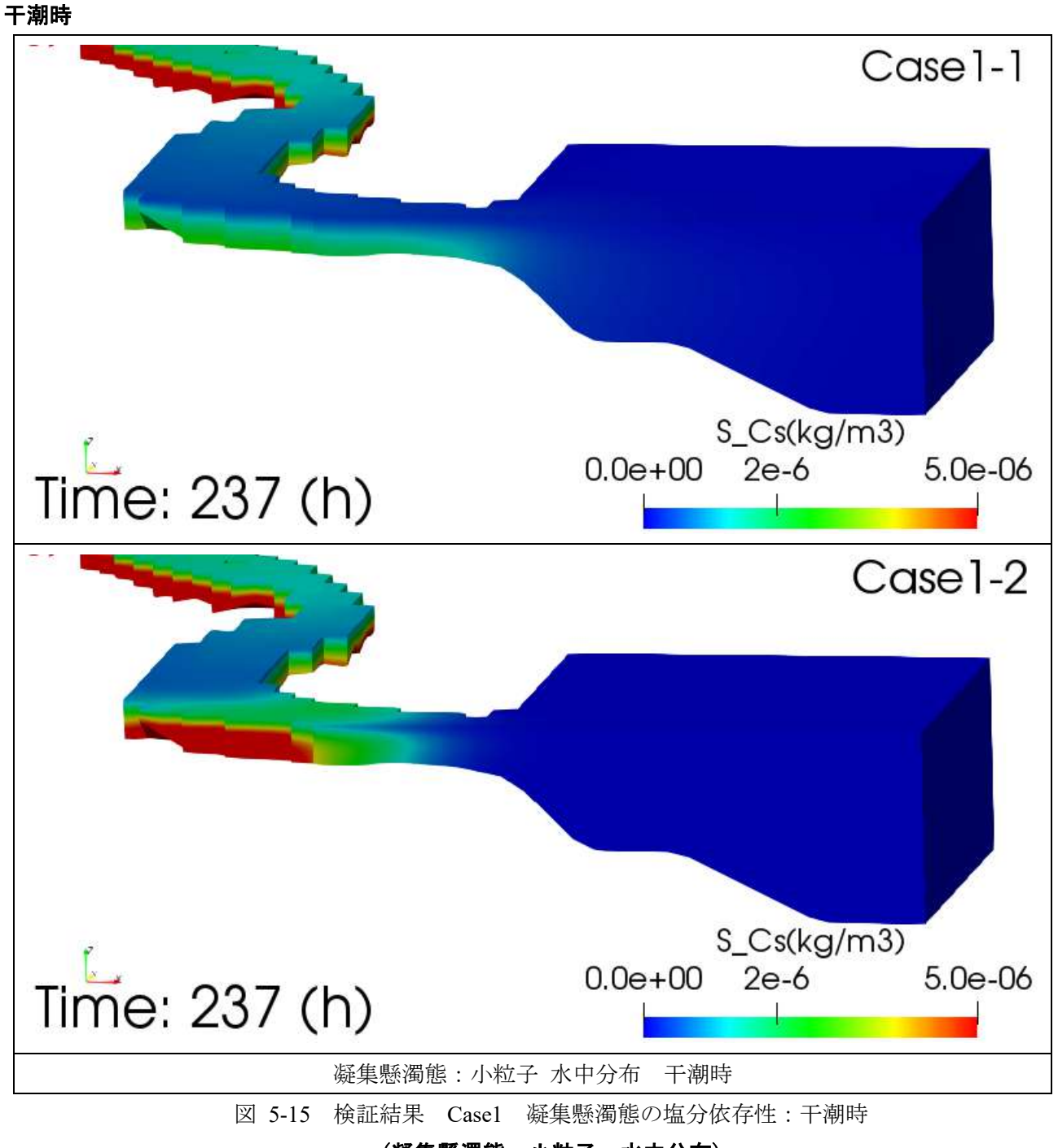

(凝集懸濁態:小粒子・水中分布)

# 上げ潮時

<span id="page-204-0"></span>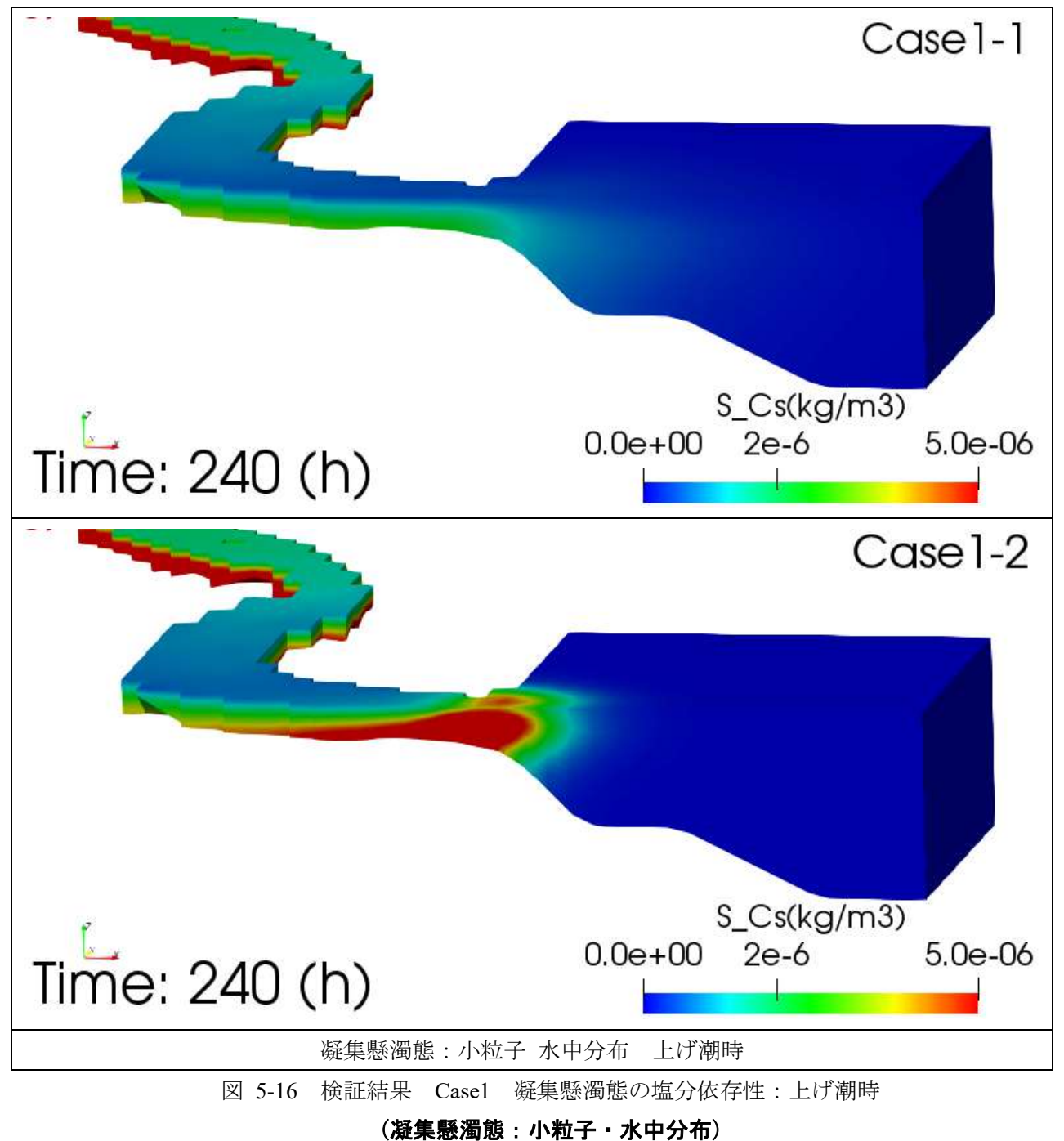

### $(2) - 3$ 凝集懸濁態:大粒子 分布(水中)

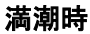

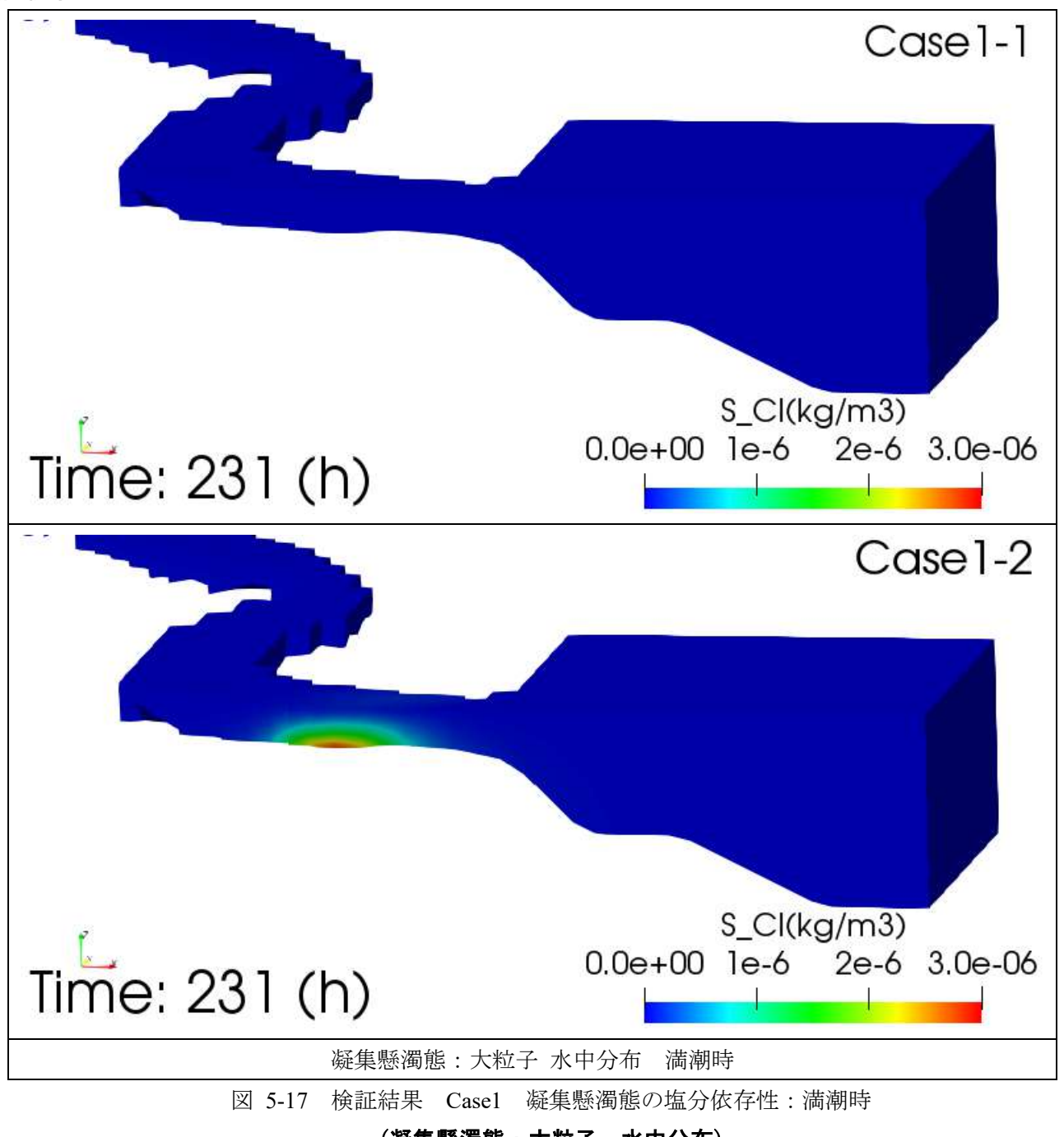

<span id="page-205-0"></span>(凝集懸濁態:大粒子・水中分布)

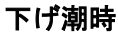

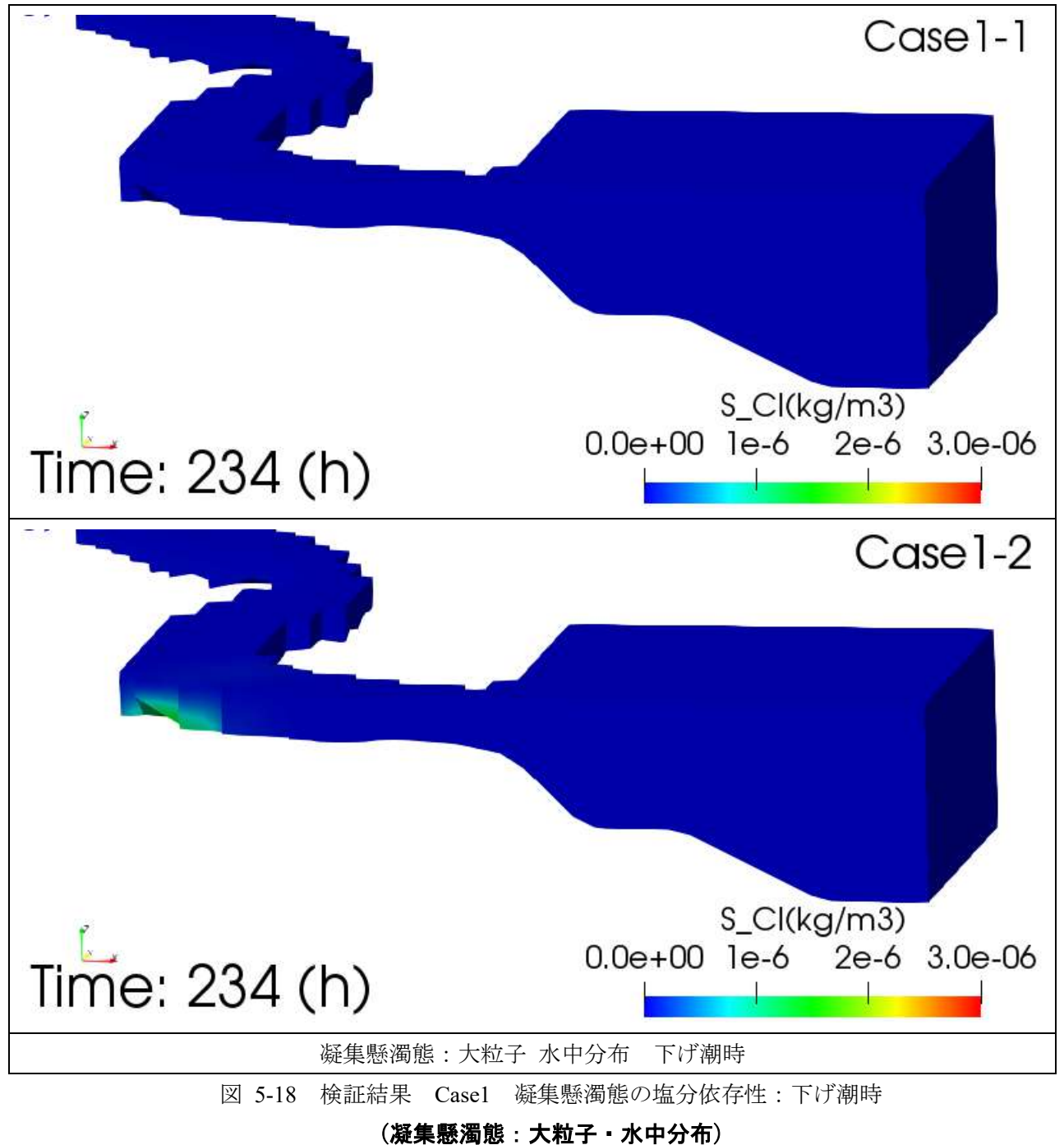

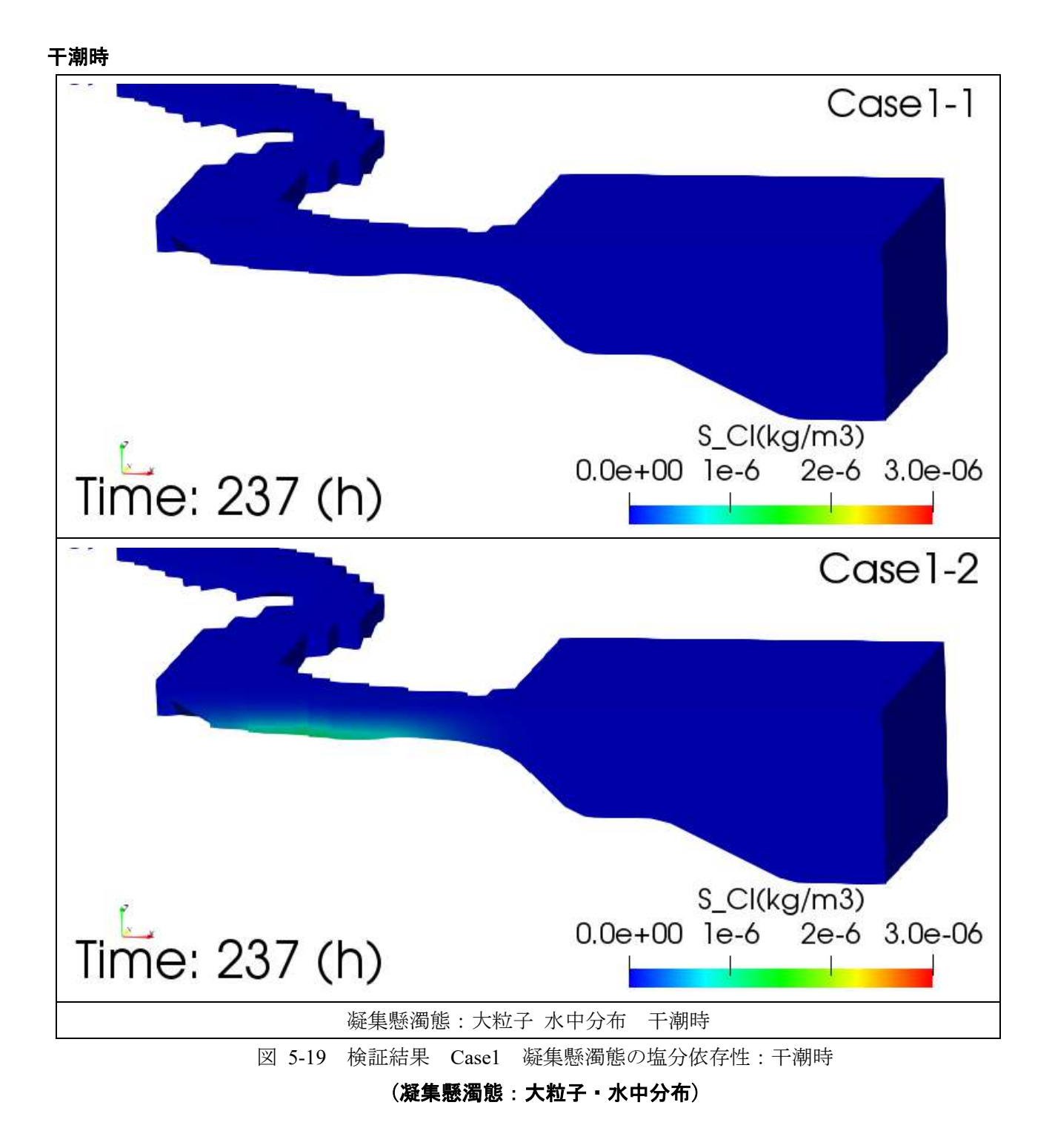

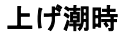

<span id="page-208-0"></span>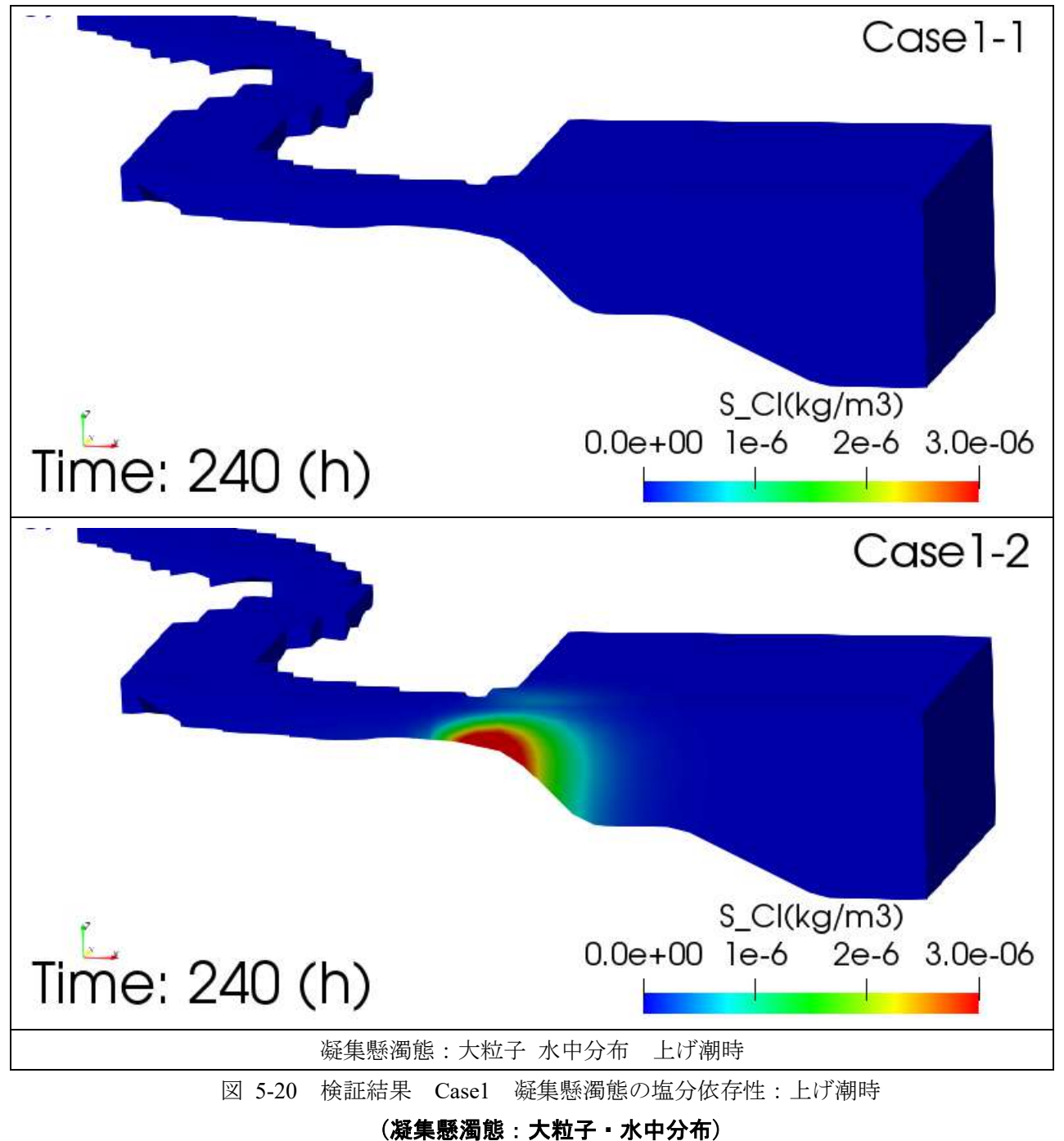

### $(2) - 4$ 粘土堆積厚さ分布

<span id="page-209-0"></span>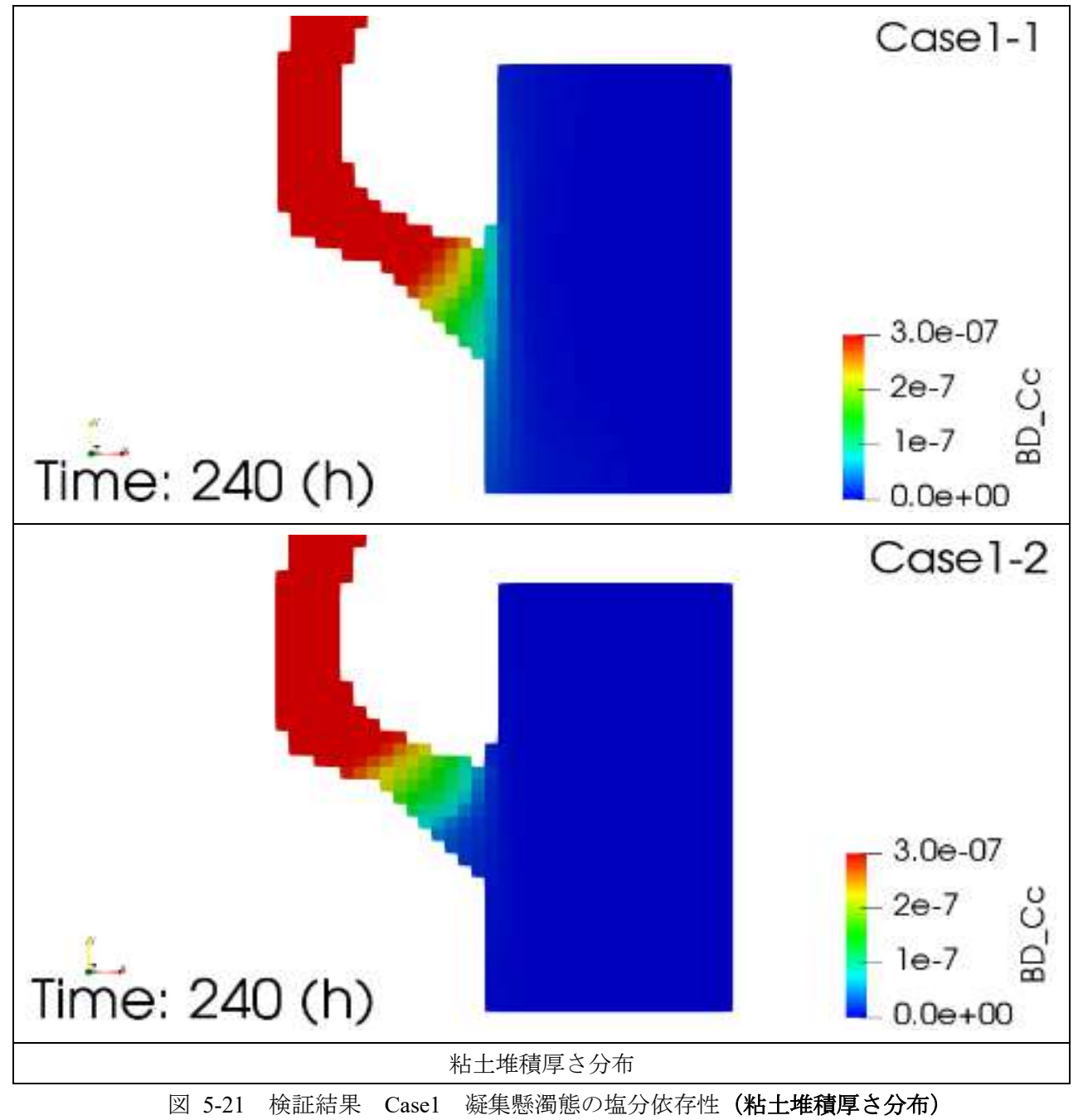

### $(2) - 5$ 凝集懸濁態:小粒子 堆積厚さ分布

<span id="page-210-0"></span>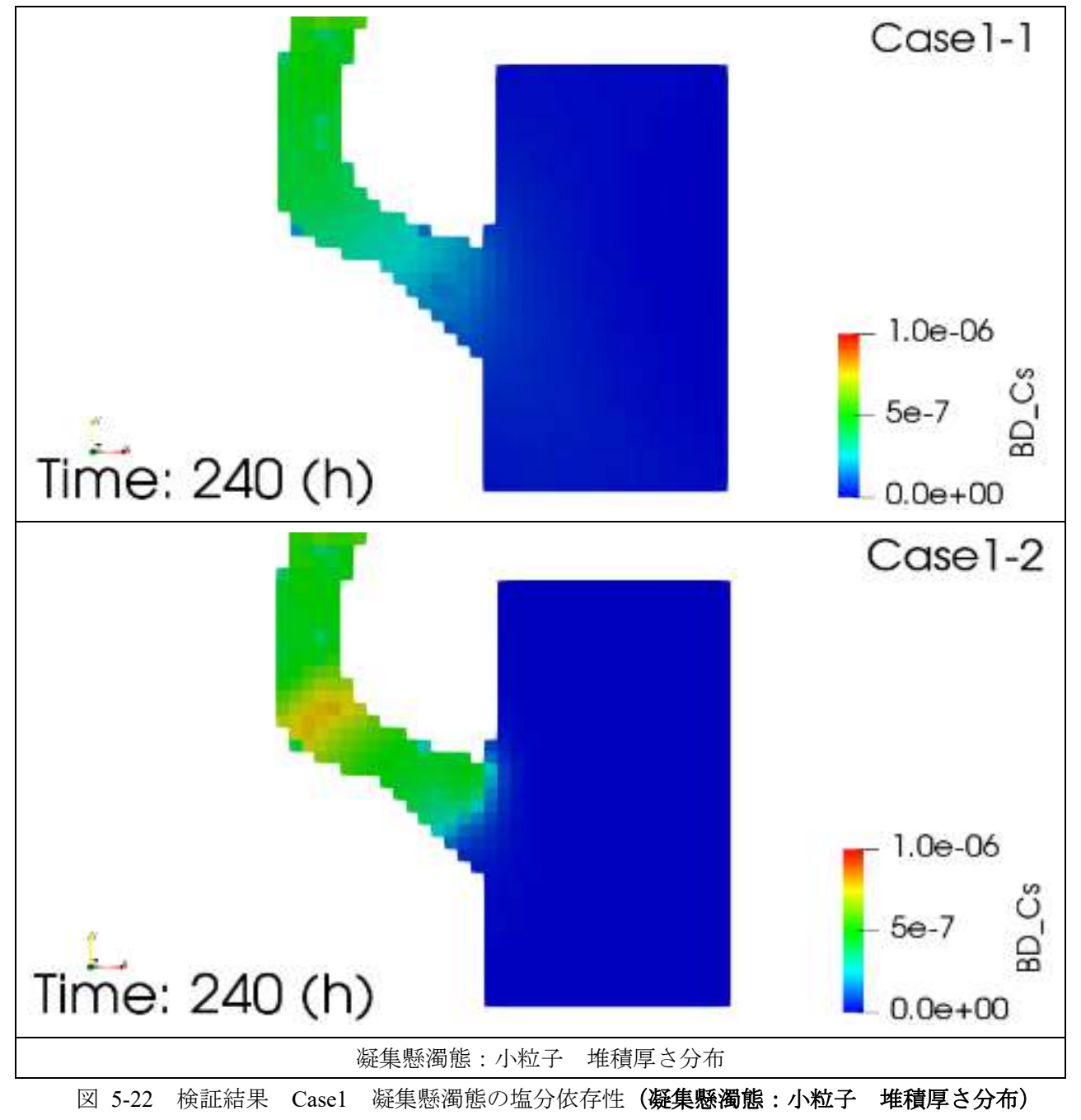

<span id="page-211-0"></span>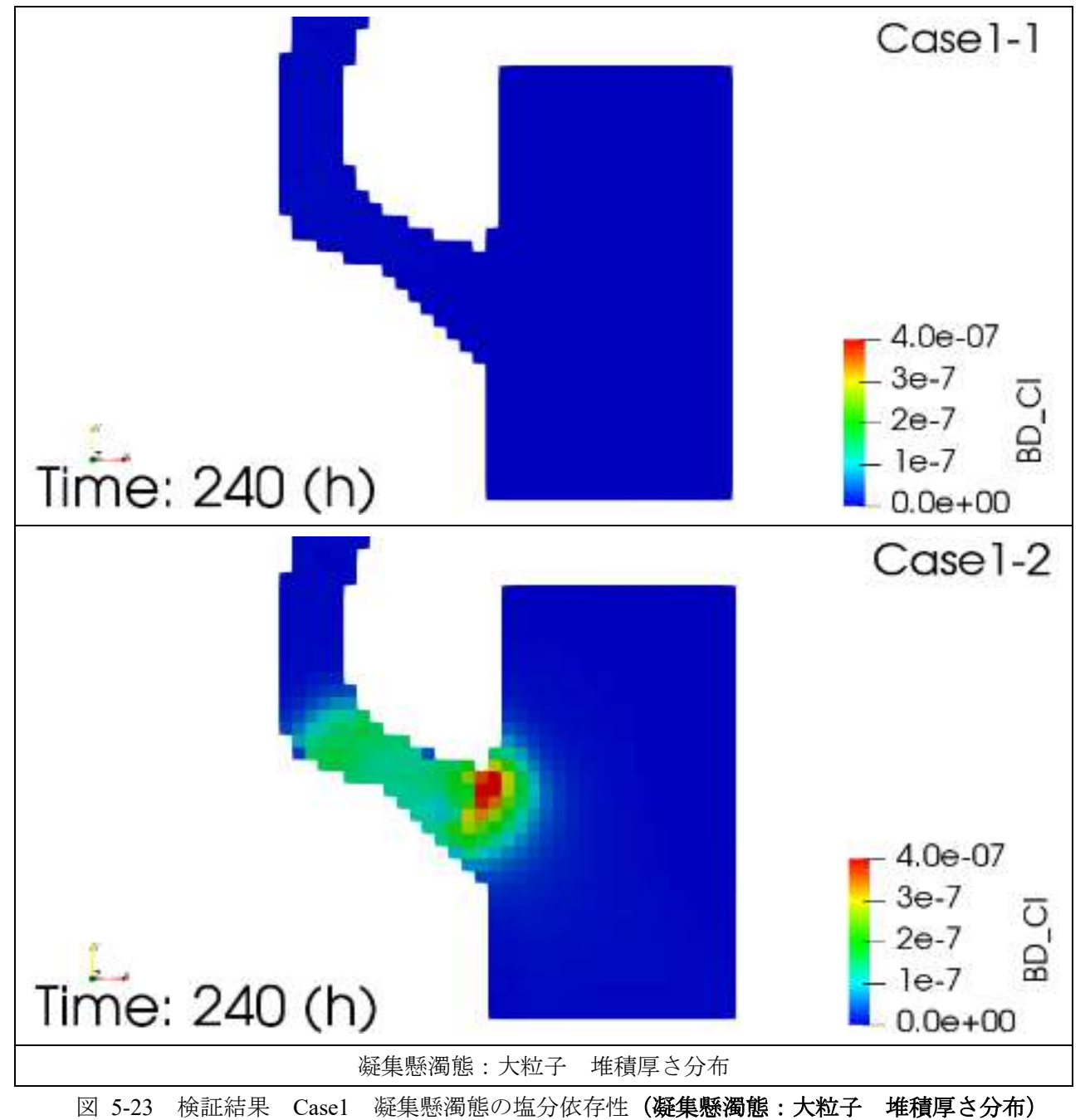

#### <span id="page-212-0"></span>3 **Case2** 放射性セシウムの懸濁態からの脱離に関する塩分依存性

本ケースでは、初期状態で溶存態の放射性セシウムは存在せず、河川から懸濁態に吸着した放射性セシ ウムのみ流入するとし、懸濁態に吸着した放射性セシウムの脱離に関する塩分依存性を検討するケース を実施する。

Case2-1 では、分配係数および吸脱着に関する時定数について塩分依存性を考慮せず、Case2-2 では、 分配係数および吸脱着に関する時定数について塩分依存性を考慮し、河口域において懸濁態に吸着した 放射性セシウムが脱離し、河口の水に溶存する様子を検証した。以降、Case2-1、Case2-2 について、20 周 期目の 4 潮時(満潮時、下げ潮時、干潮時、上げ潮時)の河口域における流下方向で切断した断面におけ る以下の量の試計算結果を示す(尚、満潮時±1 時間の結果は、付録 5.6 参照)。

【粘土に吸着した放射性セシウムの水中濃度分布】 【溶存態放射性セシウムの水中濃度分布】

以下、各々の試計算結果の概略を記す。

【粘土に吸着した放射性セシウム濃度の鉛直分布】

Case2-1 と Case2-2 を比較すると、河口域における濃度分布は、Case2-2 のほうが Case2-1 よりもや や上流で留まっている。(例えば、231h:満潮時の 0~20Bq/m3 の青から緑色の範囲)。分配係数及 び吸脱着に関する時定数について塩分依存性を考慮したことで、懸濁態に吸着している放射性セ シウムが海水へ溶存しやすくなったことが分かる。

## 図 **[5-24](#page-213-0)**~図 **[5-27](#page-216-0)** 参照

【溶存態放射性セシウム濃度の鉛直分布】

Case2-1 と Case2-2 を比較すると、いずれの時刻でも Case2-2 のほうが、溶存態放射性セシウムの 分布範囲が広い。分配係数及び吸脱着に関する時定数について塩分依存性を考慮したことで、海水 へ溶存しやすくなったことが分かる。

## 図 **[5-28](#page-217-0)**~図 **[5-31](#page-220-0)** 参照

以上より、上記に設定したモデリングにより、放射性物質の懸濁態からの溶脱に係る塩分依存性を 定性的に再現できることが分かった。

 $\circled{3}$ -1 粘土に吸着した放射性セシウム濃度分布 (水中)

満潮時

<span id="page-213-0"></span>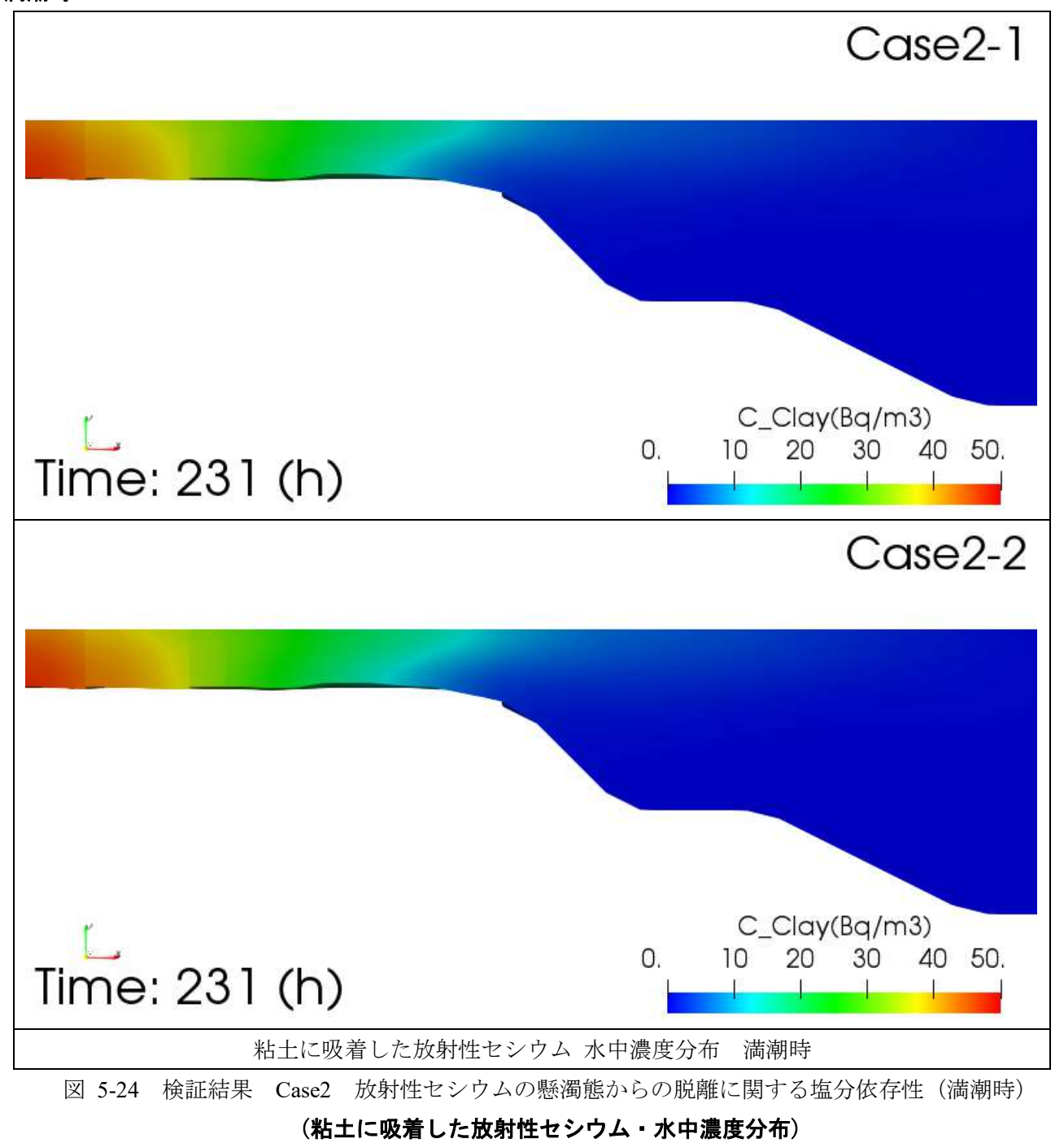

# 下げ潮時

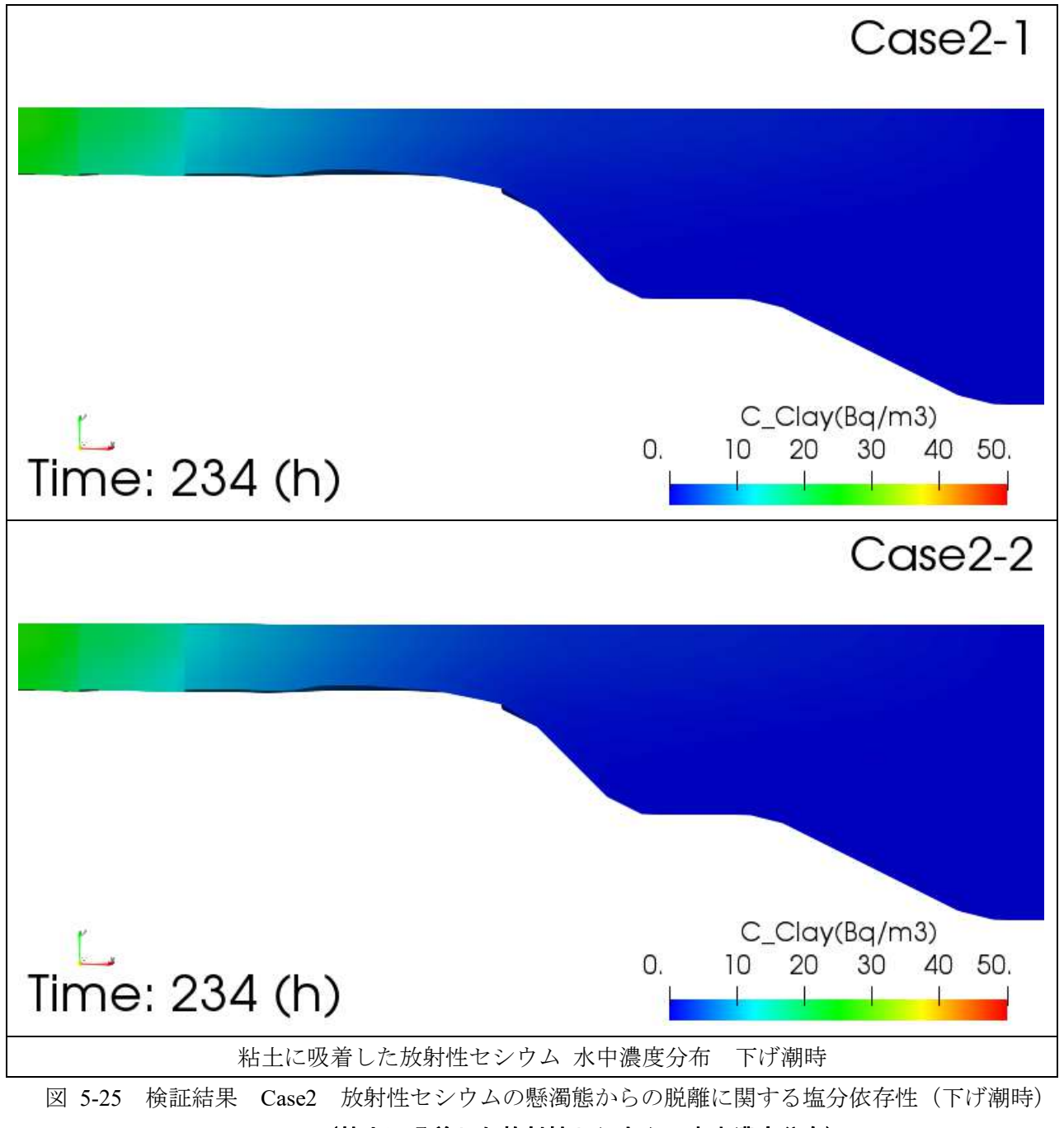

(粘土に吸着した放射性セシウム・水中濃度分布)

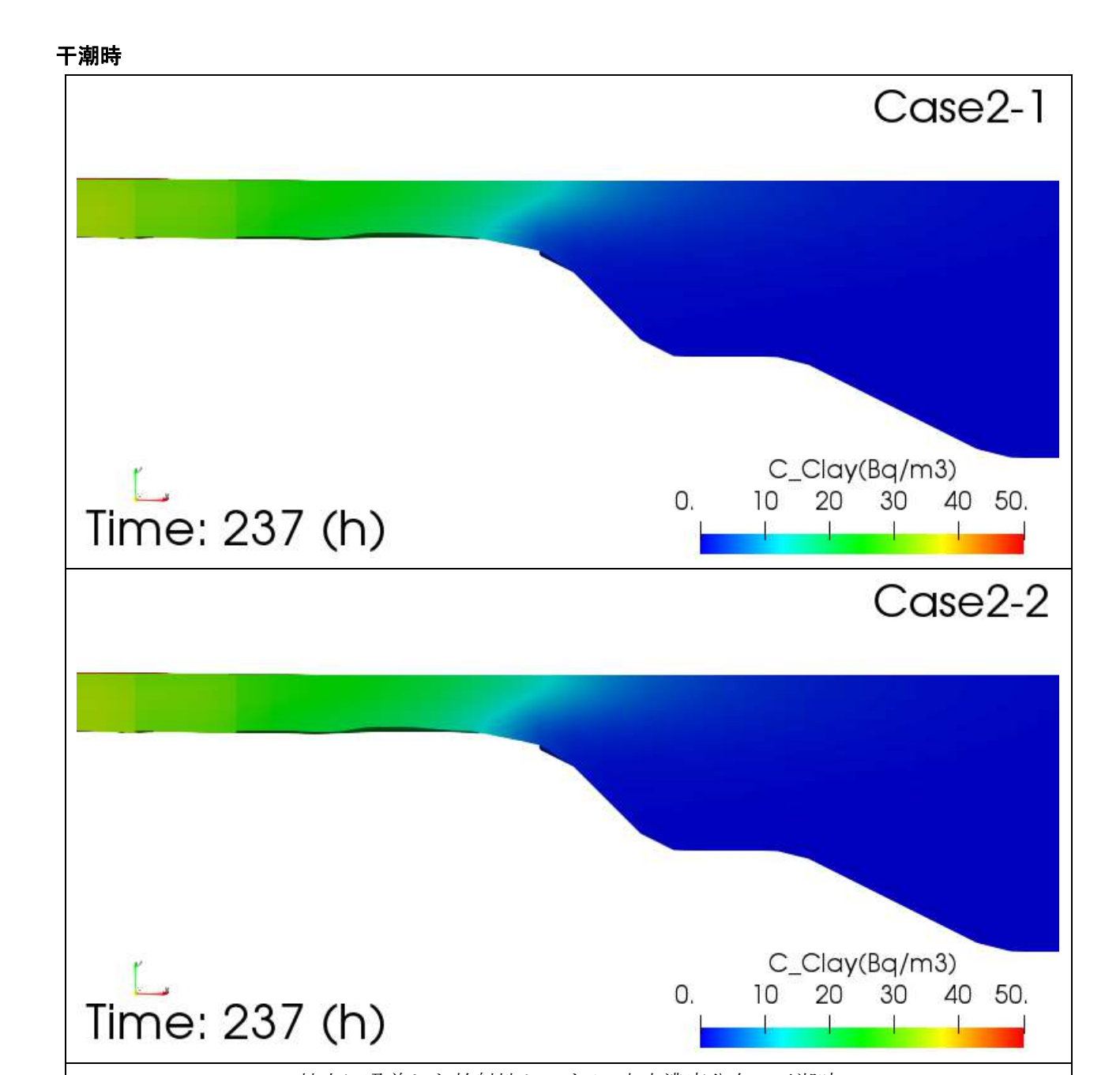

粘土に吸着した放射性セシウム 水中濃度分布 干潮時

図 5-26 検証結果 [Case2](#page-212-0) [放射性セシウムの懸濁態からの脱離に関する塩分依存性\(](#page-212-0)干潮時)

<sup>(</sup>粘土に吸着した放射性セシウム・水中濃度分布)
## 上げ潮時

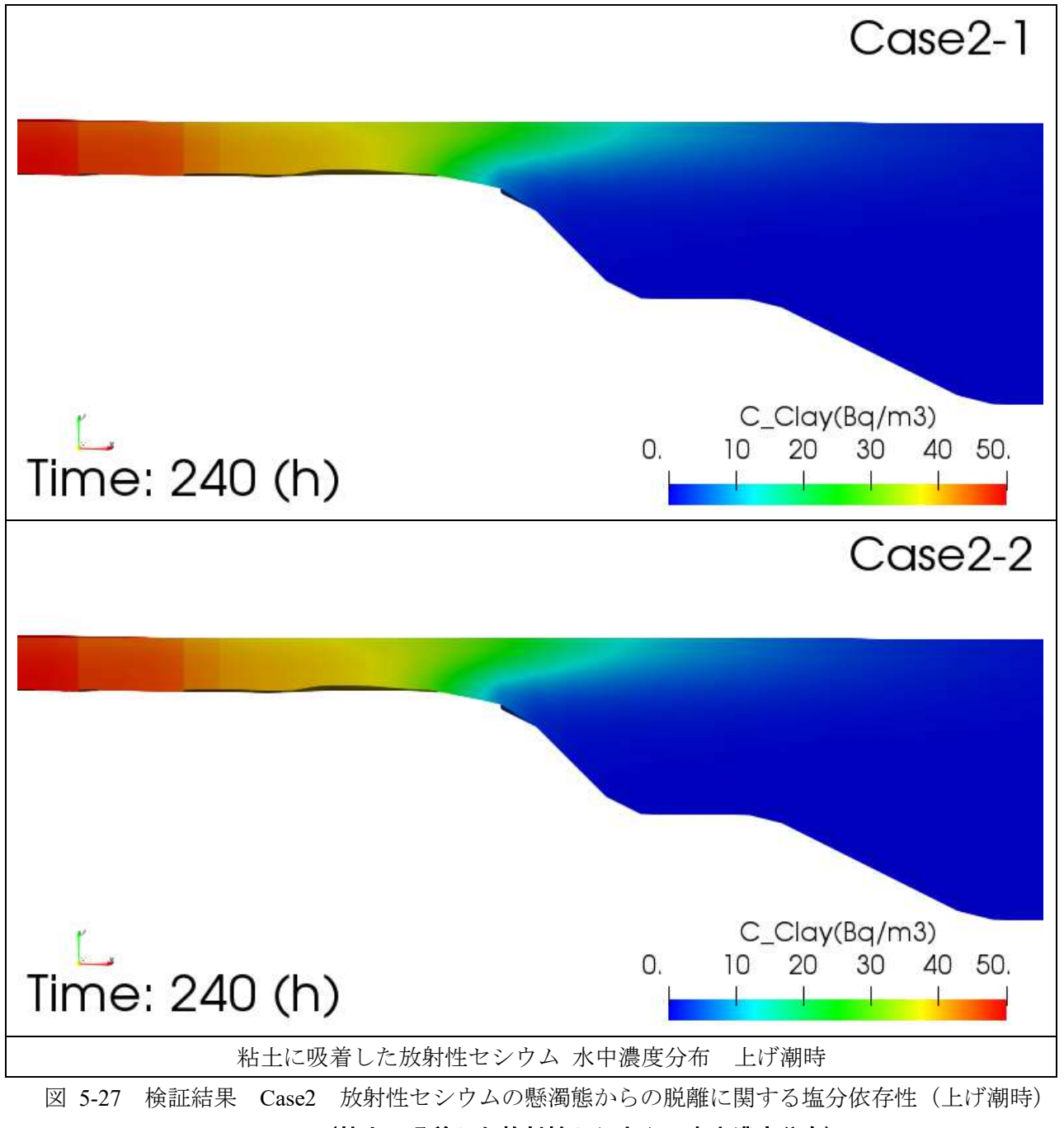

<sup>(</sup>粘土に吸着した放射性セシウム・水中濃度分布)

#### 溶存態放射性セシウム濃度分布(水中)  $(3)-2$

満潮時

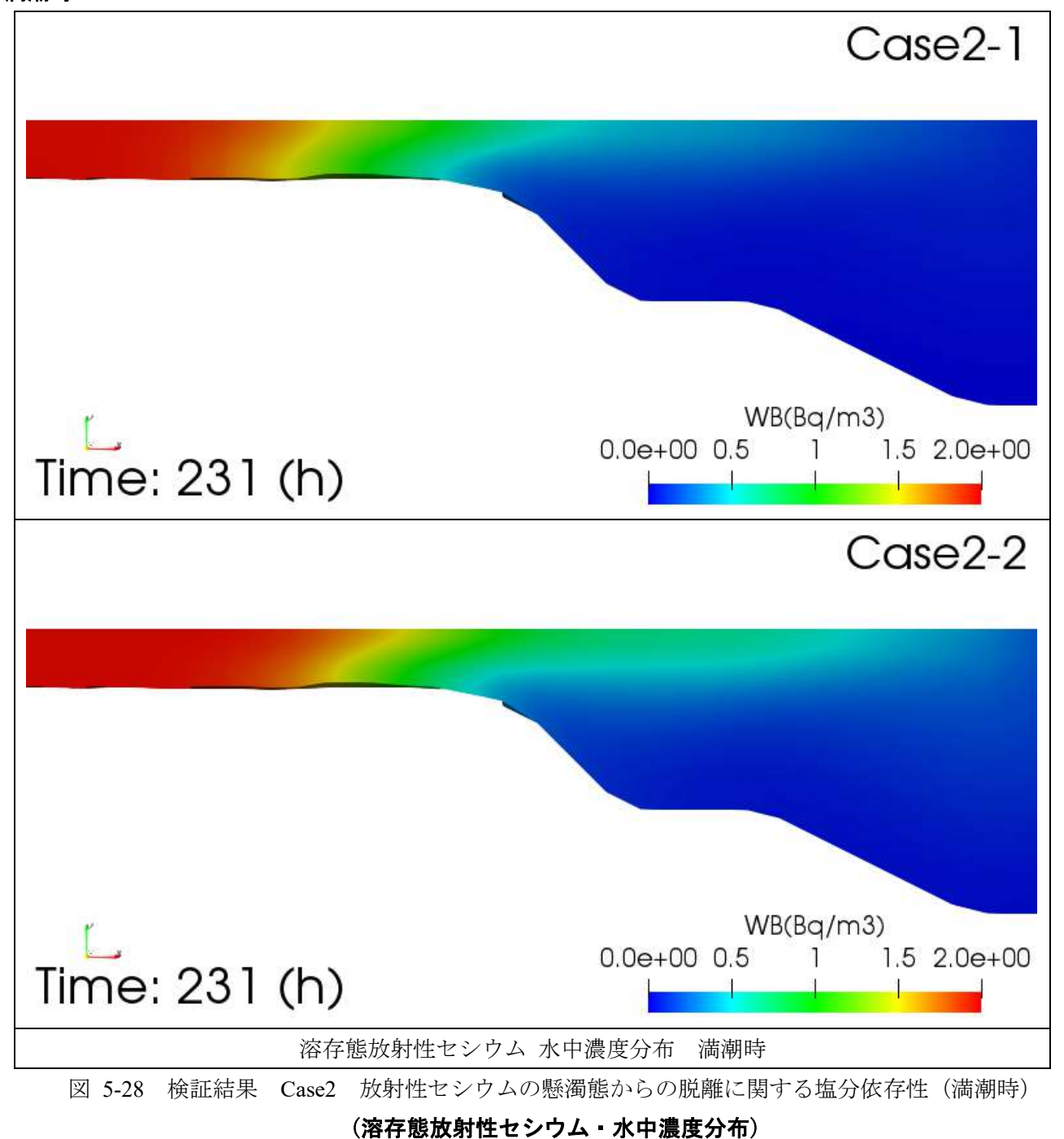

## 下げ潮時

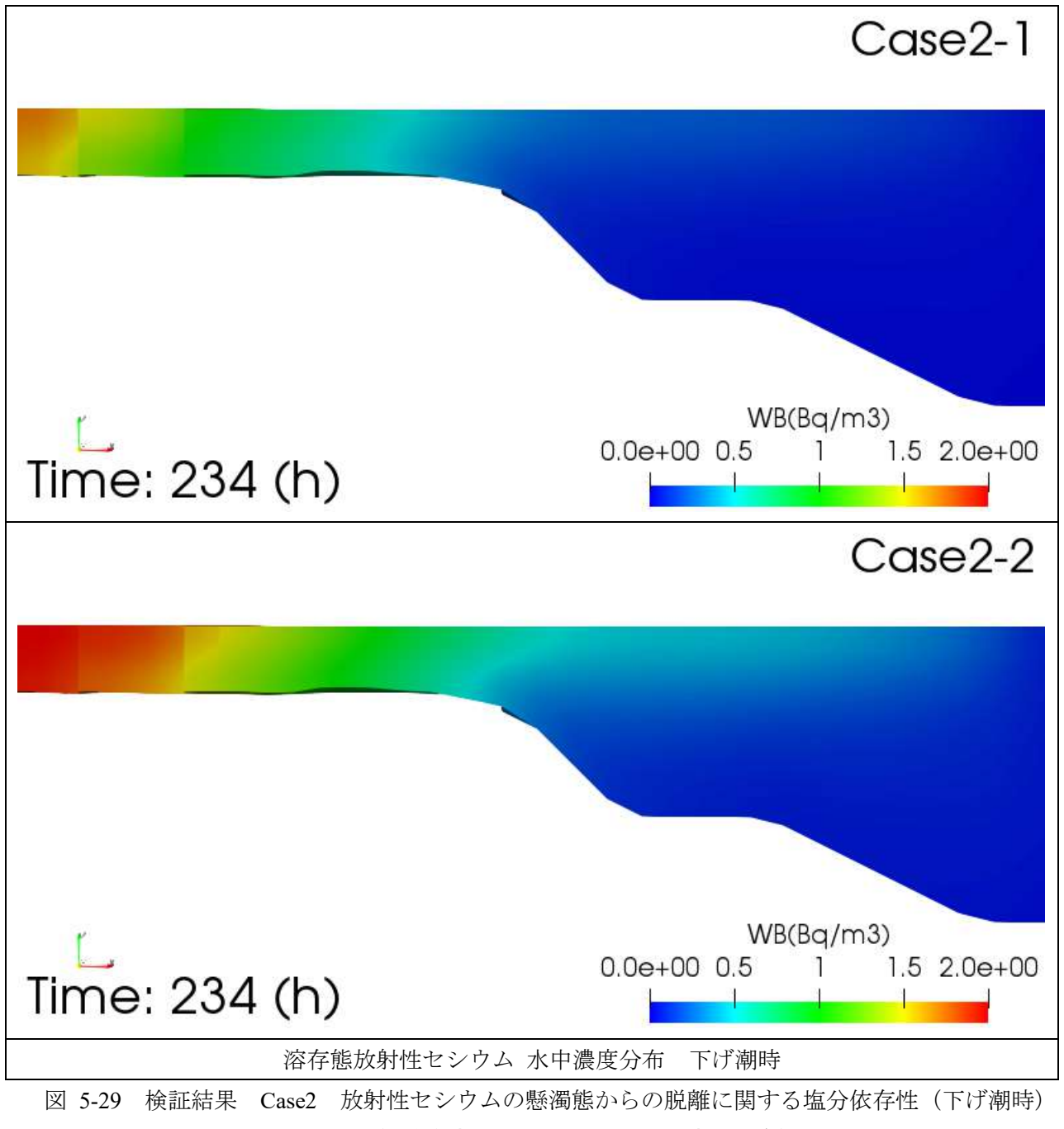

<sup>(</sup>溶存態放射性セシウム・水中濃度分布)

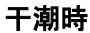

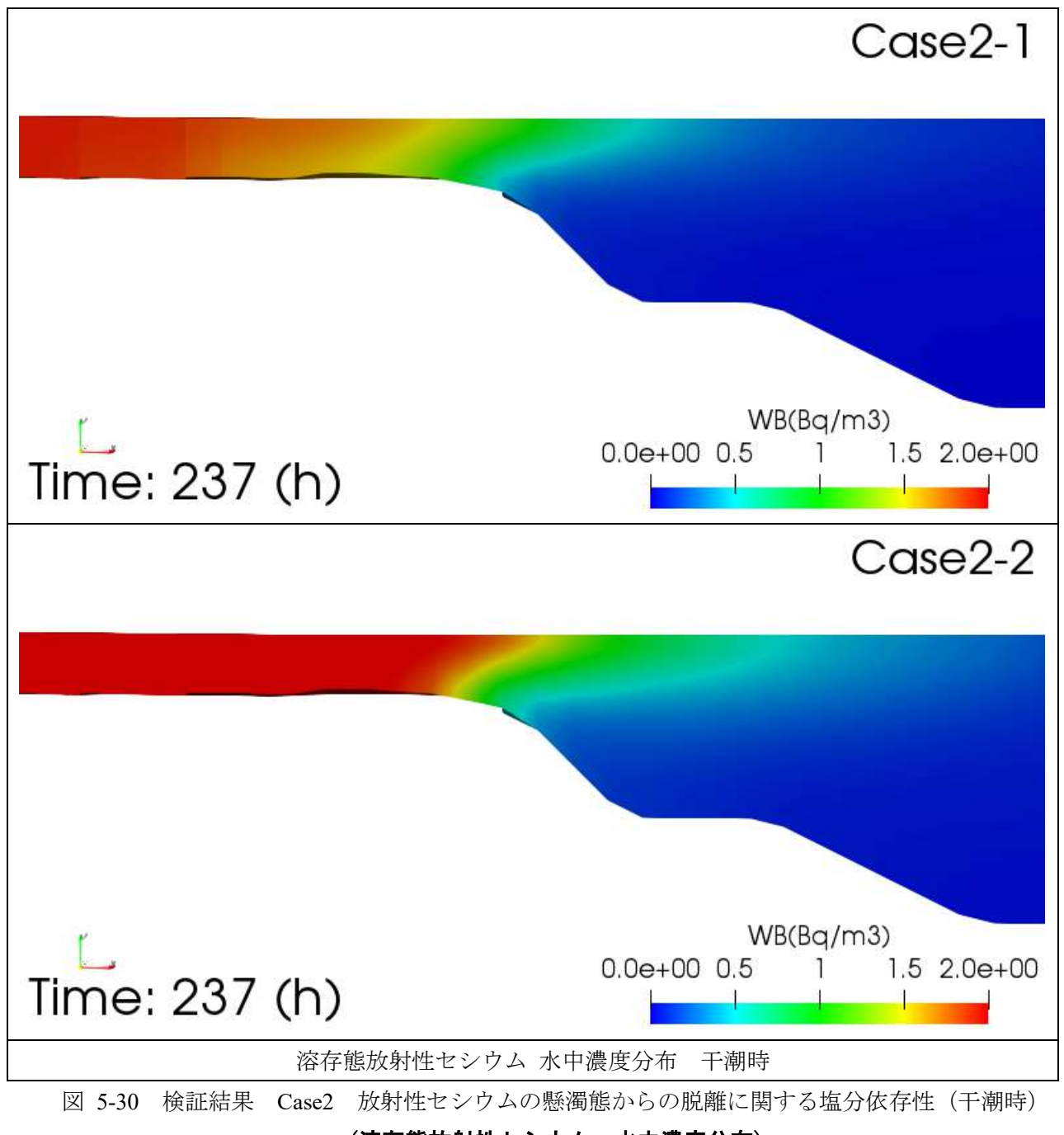

<sup>(</sup>溶存態放射性セシウム・水中濃度分布)

## 上げ潮時

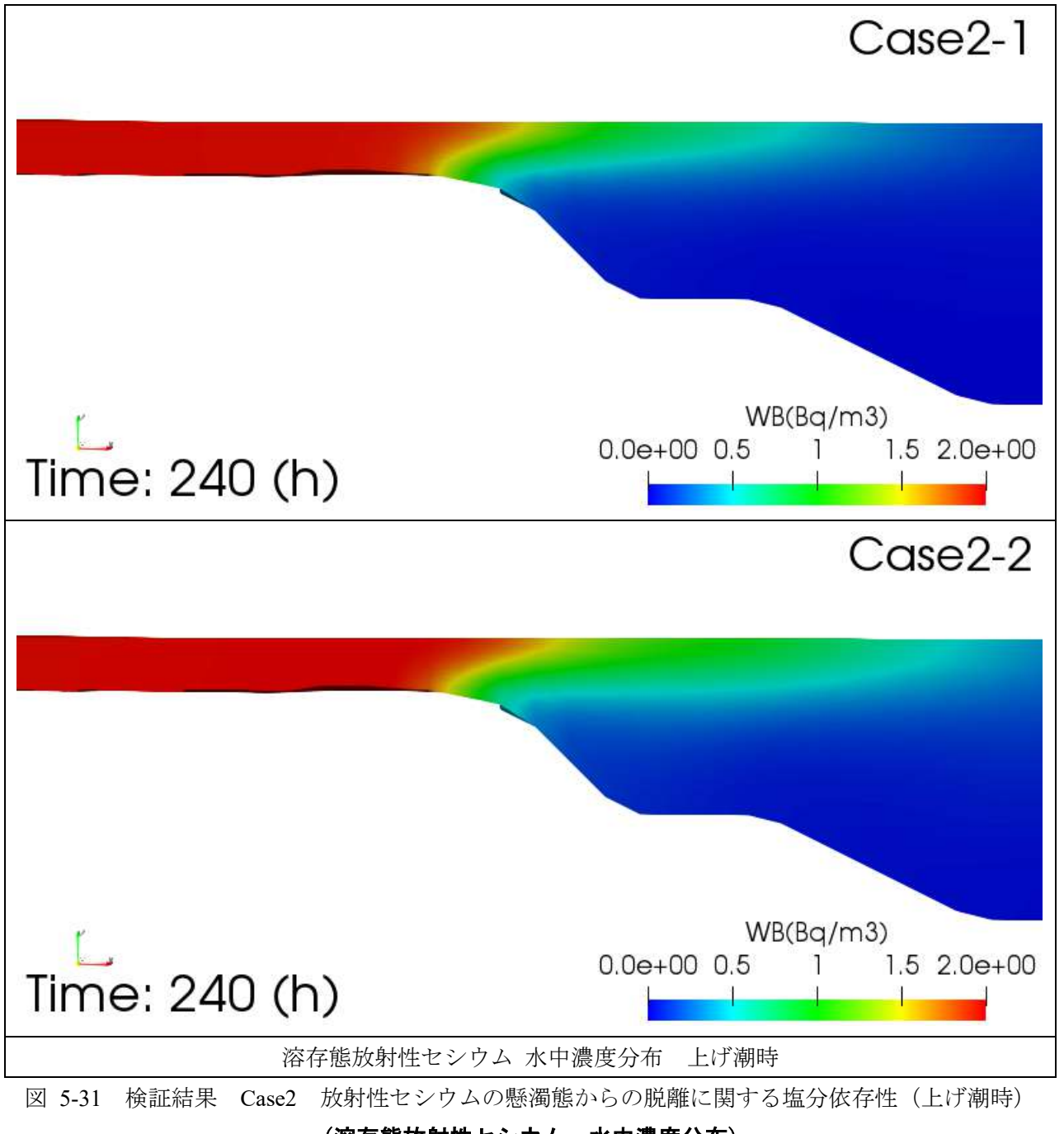

(溶存態放射性セシウム・水中濃度分布)

#### <span id="page-221-0"></span>4 **Case3** 凝集懸濁態および放射性セシウムの懸濁態からの脱離に関する塩分依存性

初期状態で溶存態の放射性セシウムは存在せず、河川から懸濁態に吸着した放射性セシウムのみが流 入するとき、懸濁態の凝集、懸濁態に吸着した放射性セシウムの脱離に関する塩分依存性を検討するケ ースを実施した。

Case3-1 は、凝集に関する時定数及び分配係数の塩分依存性を無視し、Case3-2 では、凝集に関する時 定数、および分配係数について塩分依存性を考慮し、河口域において懸濁態に吸着した放射性セシウム が脱離し、溶存態に移行すると共に、凝集した懸濁態として放射性物質が堆積する様子について検証し た。以降に、Case3-1、Case3-2 について、20 周期目の 4 潮時(満潮時、下げ潮時、干潮時、上げ潮時)の 河口域において、流下方向で切断した断面における以下の量の試計算結果を示す(尚、満潮時±1 時間の 結果は、付録 5.6 参照)。

【粘土に吸着した放射性セシウムの水中濃度分布】 【凝集懸濁熊:小粒子に吸着した放射性セシウムの水中濃度分布】 【凝集懸濁態:大粒子に吸着した放射性セシウムの水中濃度分布】 【溶存態放射性セシウムの水中濃度分布】

また、最終時刻の河口域における以下の土砂堆積厚さ水平分布を示す。

【粘土堆積厚さ】 【凝集懸濁態:小粒子堆積厚さ】 【凝集懸濁態:大粒子堆積厚さ】

【粘土に吸着した放射性セシウム濃度の鉛直分布】

Case3-1 と Case3-2 を比較すると、河口域における濃度分布は、Case3-2 のほうが Case3-1 よりもや や上流までに留まっている。(例えば、231h:満潮時の 0~20Bq/m3の青から緑色の範囲)。凝集に 関する時定数について塩分依存性を考慮したことにより、小粒子への凝集が促進されていること が分かる。

#### 図 **[5-32](#page-223-0)**~図 **[5-35](#page-226-0)** 参照

【凝集懸濁態:小粒子吸着した放射性セシウム濃度の鉛直分布】

Case3-1 と Case3-2 を比較すると、いずれの時刻でも Case3-2 のほうが、高濃度の範囲はわずかに 狭いが、海域の中程度の水深から海底にかけて、Case3-1 よりも広く分布していることが分かる。 凝集に関する時定数について塩分依存性を考慮したことにより、小粒子への凝集が促進され、沈降 する傾向を反映したことが分かる。

#### 図 **[5-36](#page-227-0)**~図 **[5-39](#page-230-0)** 参照

【凝集懸濁態:大粒子吸着した放射性セシウム濃度の鉛直分布】

凝集懸濁態:大粒子分布も、凝集懸濁態:小粒子分布と同傾向の結果であるが、凝集懸濁態:大粒 子分布の方が、凝集懸濁態:小粒子分布よりも、より顕著に傾向が表れている。河口から離れた海 底近傍にて凝集懸濁態:大粒子が分布している様子が見られる。

#### 図 **[5-40](#page-231-0)**~図 **[5-43](#page-234-0)** 参照

【溶存態放射性セシウム濃度の鉛直分布】

Case3-1 と Case3-2 を比較すると、いずれの時刻でも Case3-2 のほうが、海底近傍の濃度が高くな っており、また全体的に分布範囲も広い。分配係数について塩分依存性を考慮したことで、海水へ 溶存しやすくなり、凝集によって沈降している懸濁態に吸着した放射施セシウムが脱離して海中 に溶存したためと思われる。

図 **[5-44](#page-235-0)**~図 **[5-47](#page-238-0)** 参照

【粘土堆積厚さ】

Case3-1 と Case3-2 を比較すると、Case3-1 のほうが、河川のより下流まで堆積している。これは、 凝集に関する塩分依存性を考慮したことにより、小粒子への凝集が促進され、Case3-2 では粘土の 沈降量が減少したためである。

#### 図 **[5-48](#page-239-0)** 参照

【集懸濁態:小粒子 堆積厚さ】

Case3-1 と Case3-2 を比較すると、Case3-2 のほうが厚く堆積しており、塩水楔が最も遡上する付近 で、最も堆積している。これは、凝集に関する塩分依存性を考慮したことで、Case3-2 のほうが凝 集しやすいため、より上流から堆積している。

#### 図 **[5-49](#page-240-0)** 参照

【凝集懸濁態:大粒子 堆積厚さ】

Case3-1 と Case3-2 を比較すると、Case3-2 のほうが明らかに多く堆積している。これは、凝集に関 する塩分依存性を考慮したことで、Case3-2 のほうが凝集しやくなったため、堆積量も多いことが 分かる。

#### 図 **[5-50](#page-241-0)** 参照

以上より、上記に設定したモデリングによって、放射性物質の懸濁態からの溶脱と懸濁態の凝集の 塩分依存性により生じる放射性物質の動態について、定性的に観測されている事実を再現できること が分かった。

粘土に吸着した放射性セシウム濃度分布(水中)  $4 - 1$ 

## 満潮時

<span id="page-223-0"></span>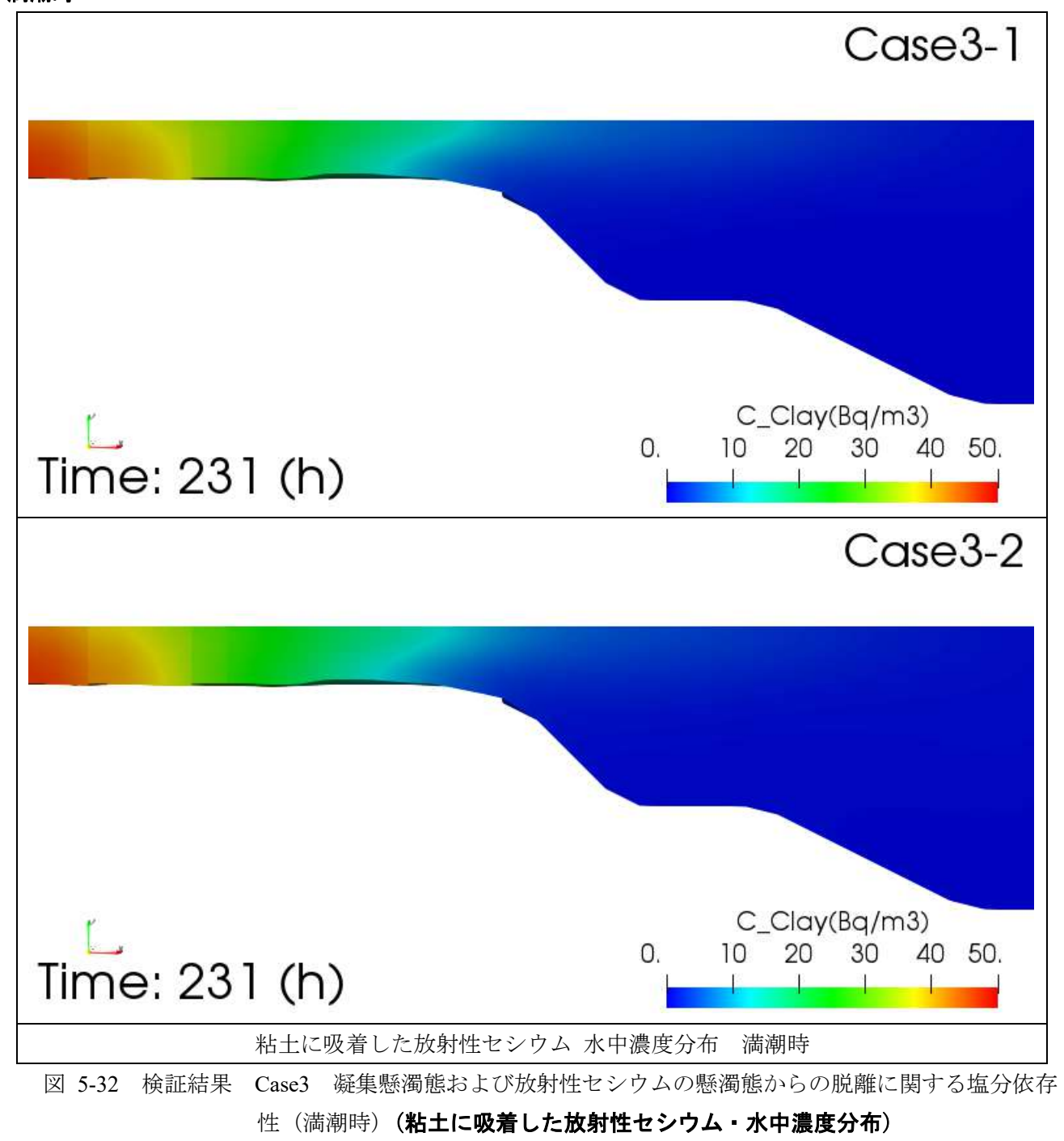

## 下げ潮時

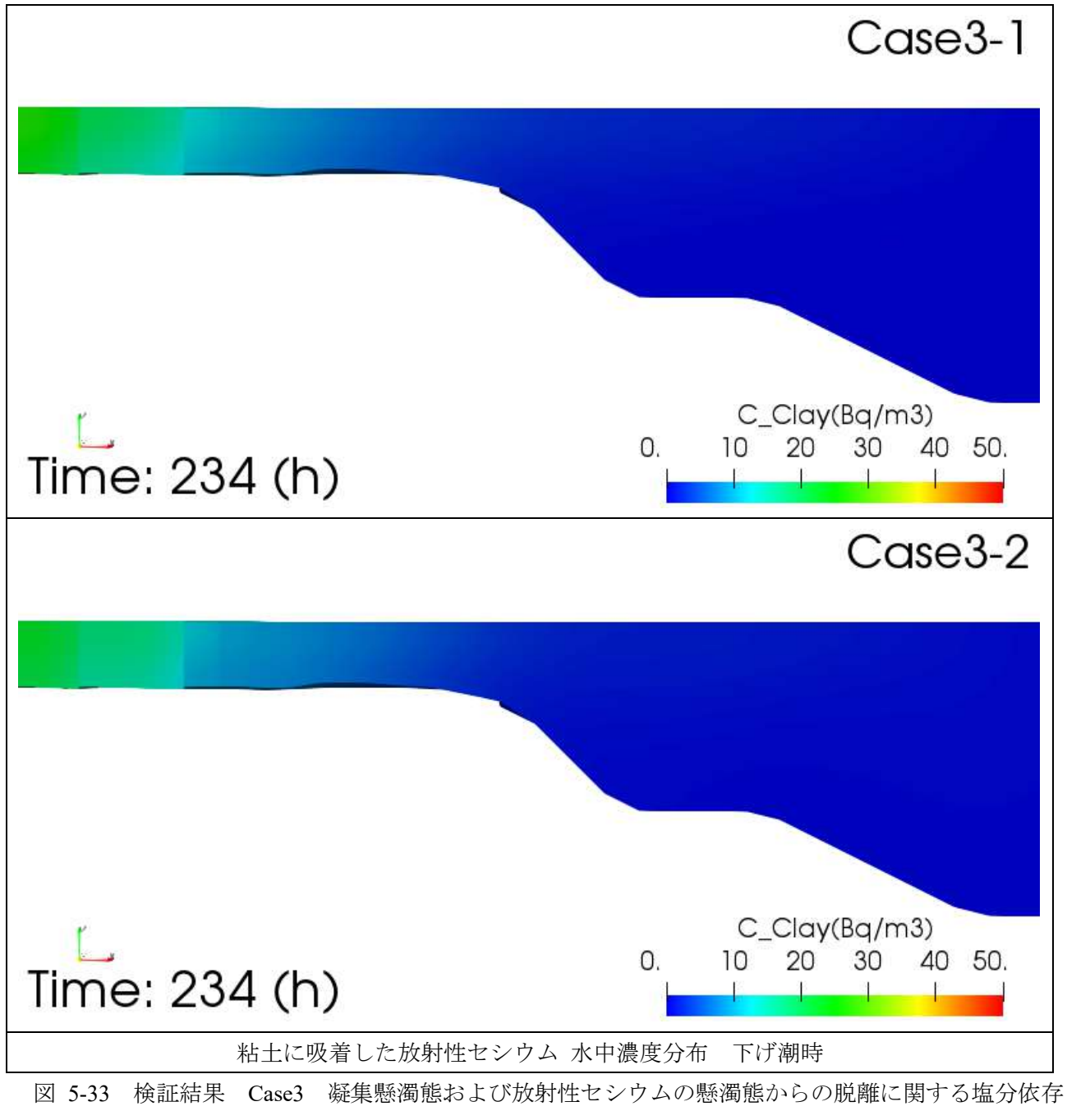

[性\(](#page-221-0)下げ潮時)(粘土に吸着した放射性セシウム·水中濃度分布)

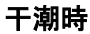

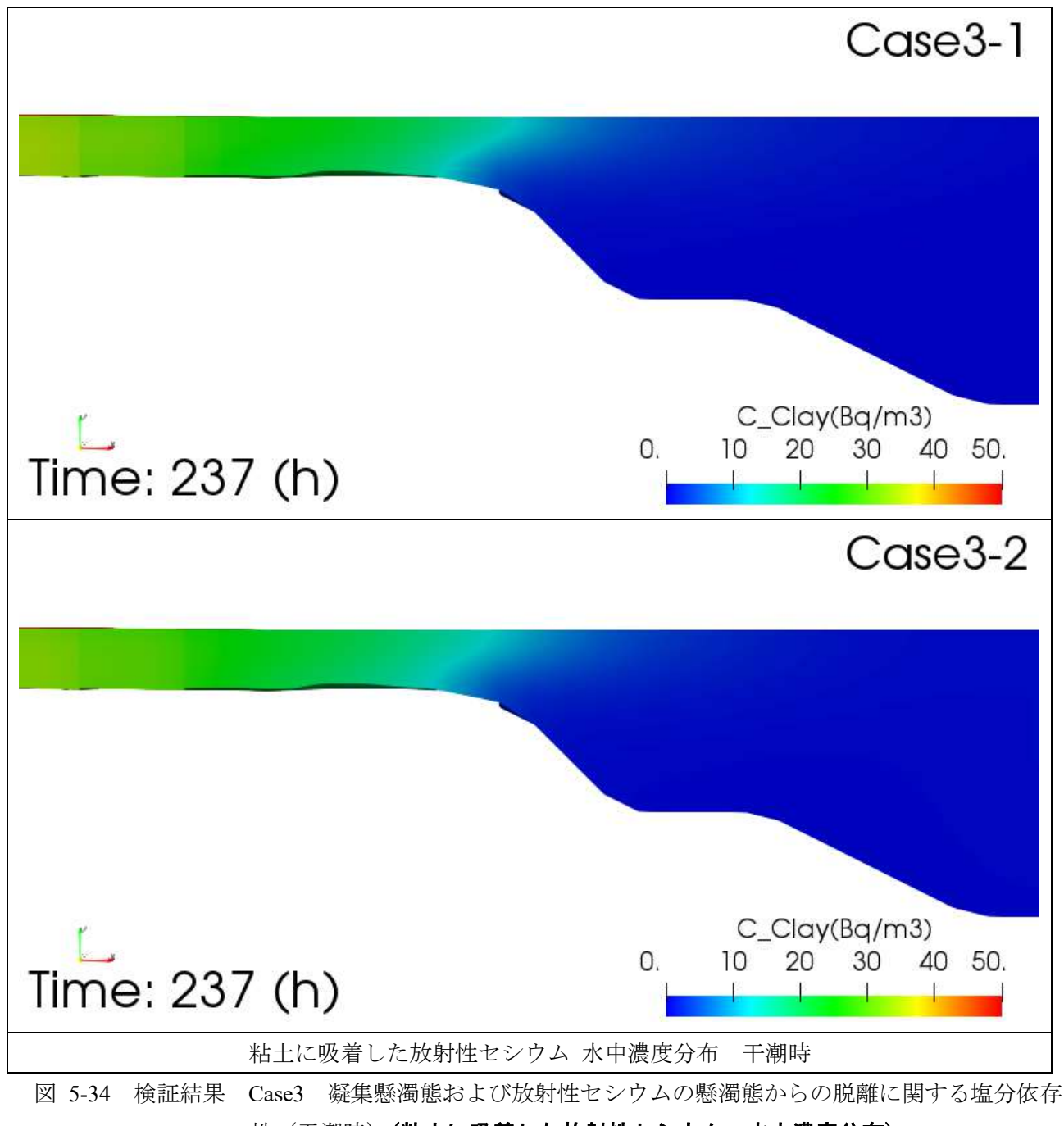

# [性\(](#page-221-0)干潮時)(粘土に吸着した放射性セシウム·水中濃度分布)

## 上げ潮時

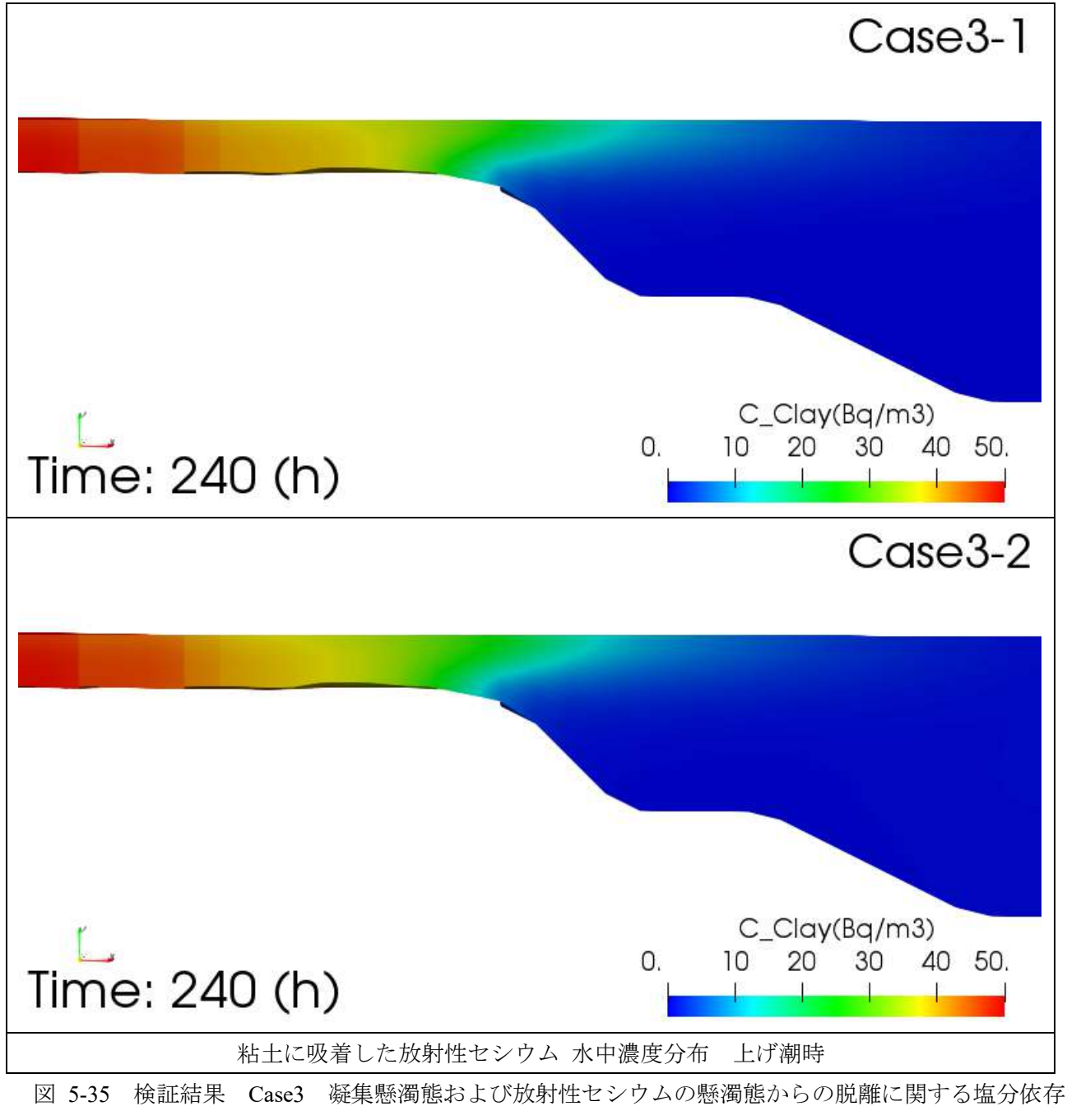

## <span id="page-226-0"></span>[性\(](#page-221-0)上げ潮時)(粘土に吸着した放射性セシウム·水中濃度分布)

凝集懸濁態:小粒子に吸着した放射性セシウム濃度分布(水中)  $4-2$ 

満潮時

<span id="page-227-0"></span>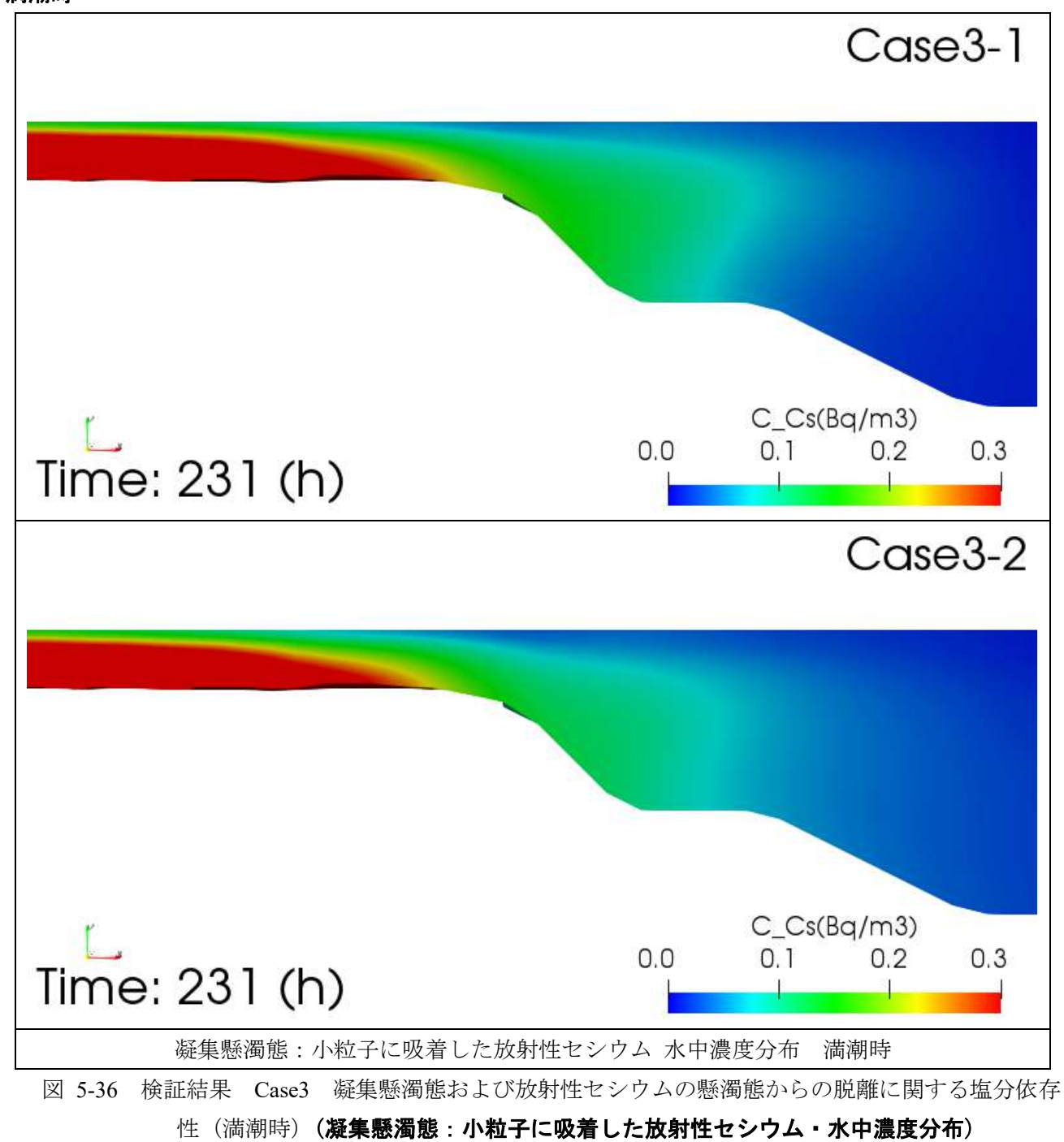

## 下げ潮時

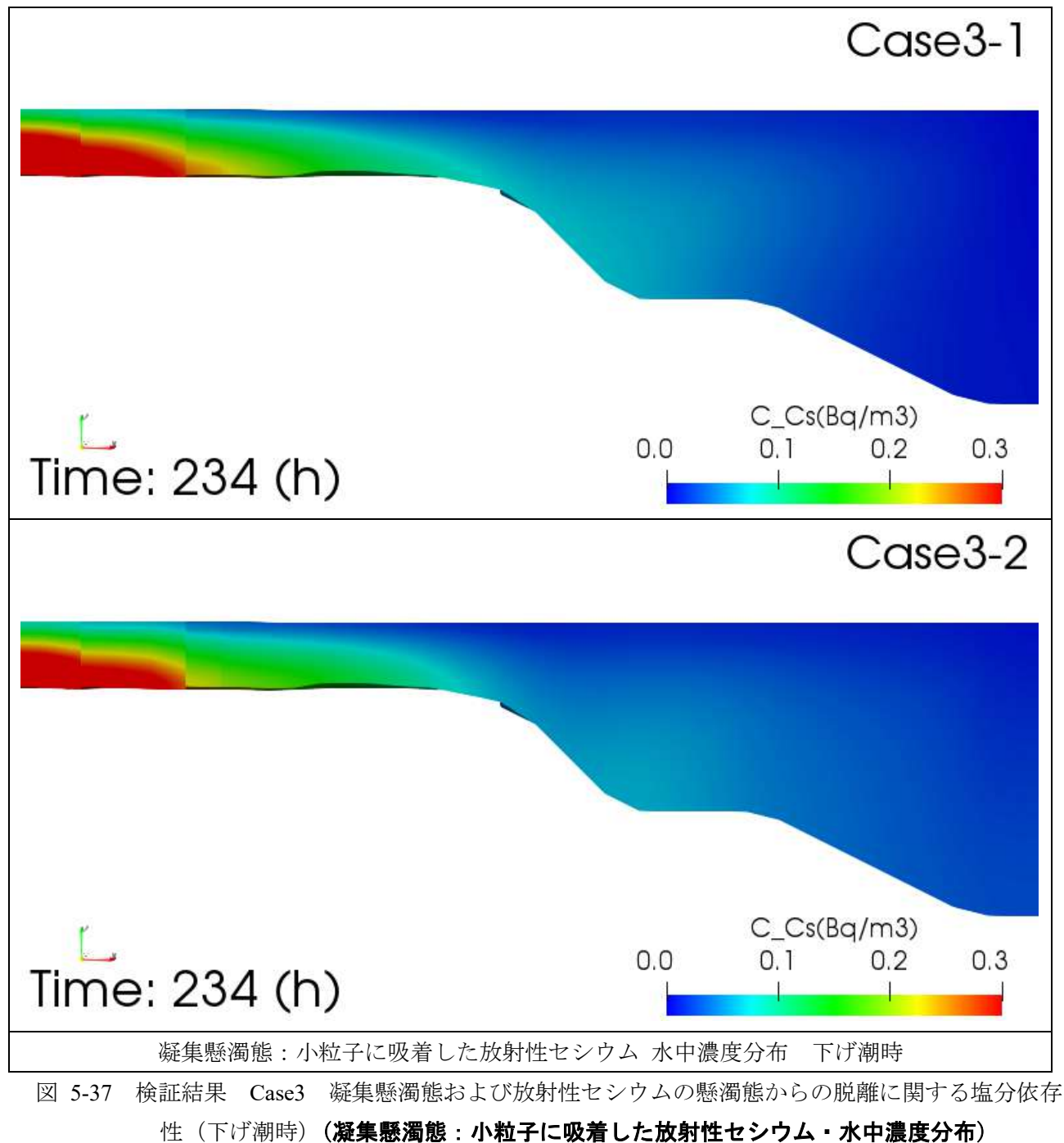

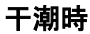

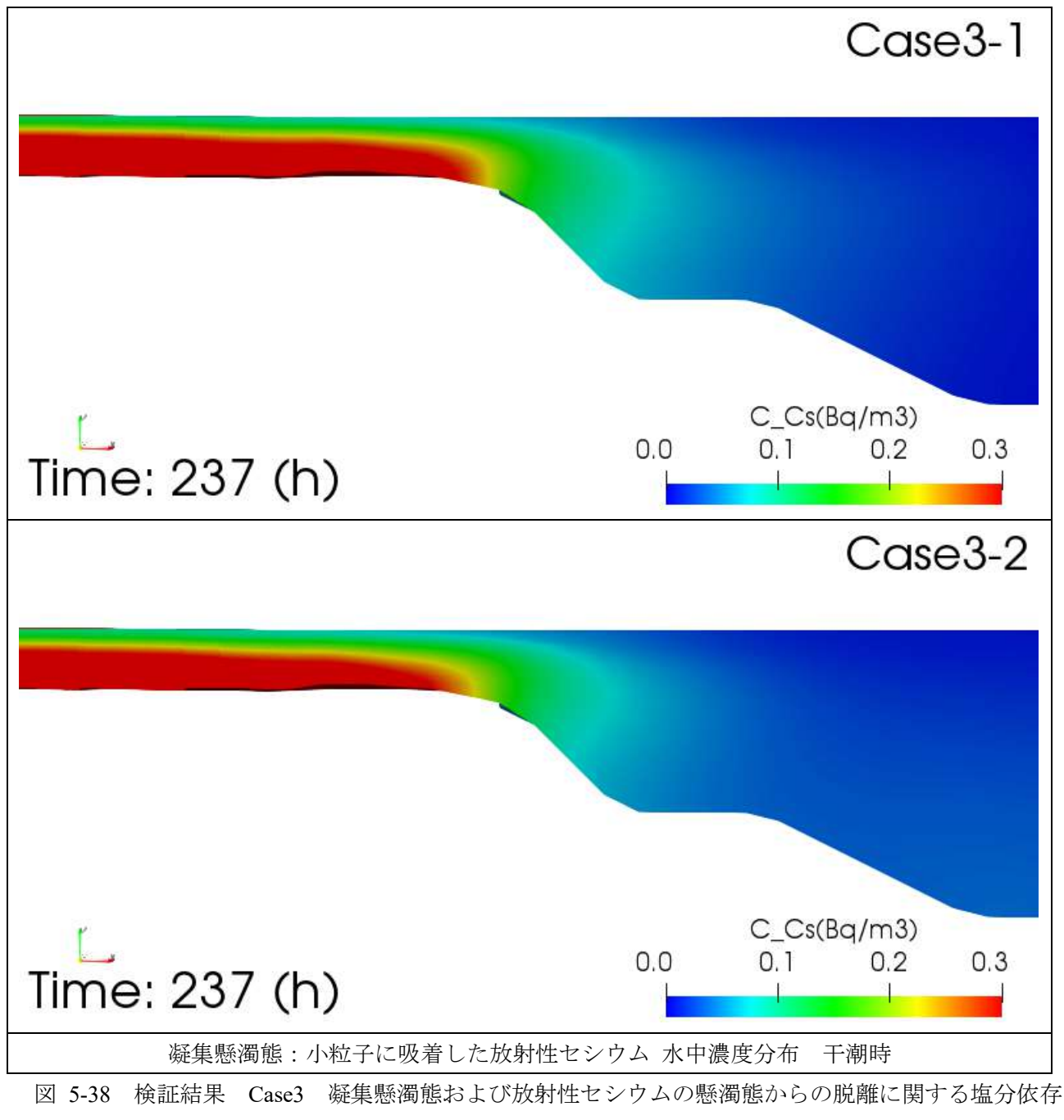

## [性\(](#page-221-0)干潮時)(凝集懸濁態:小粒子に吸着した放射性セシウム·水中濃度分布)

## 上げ潮時

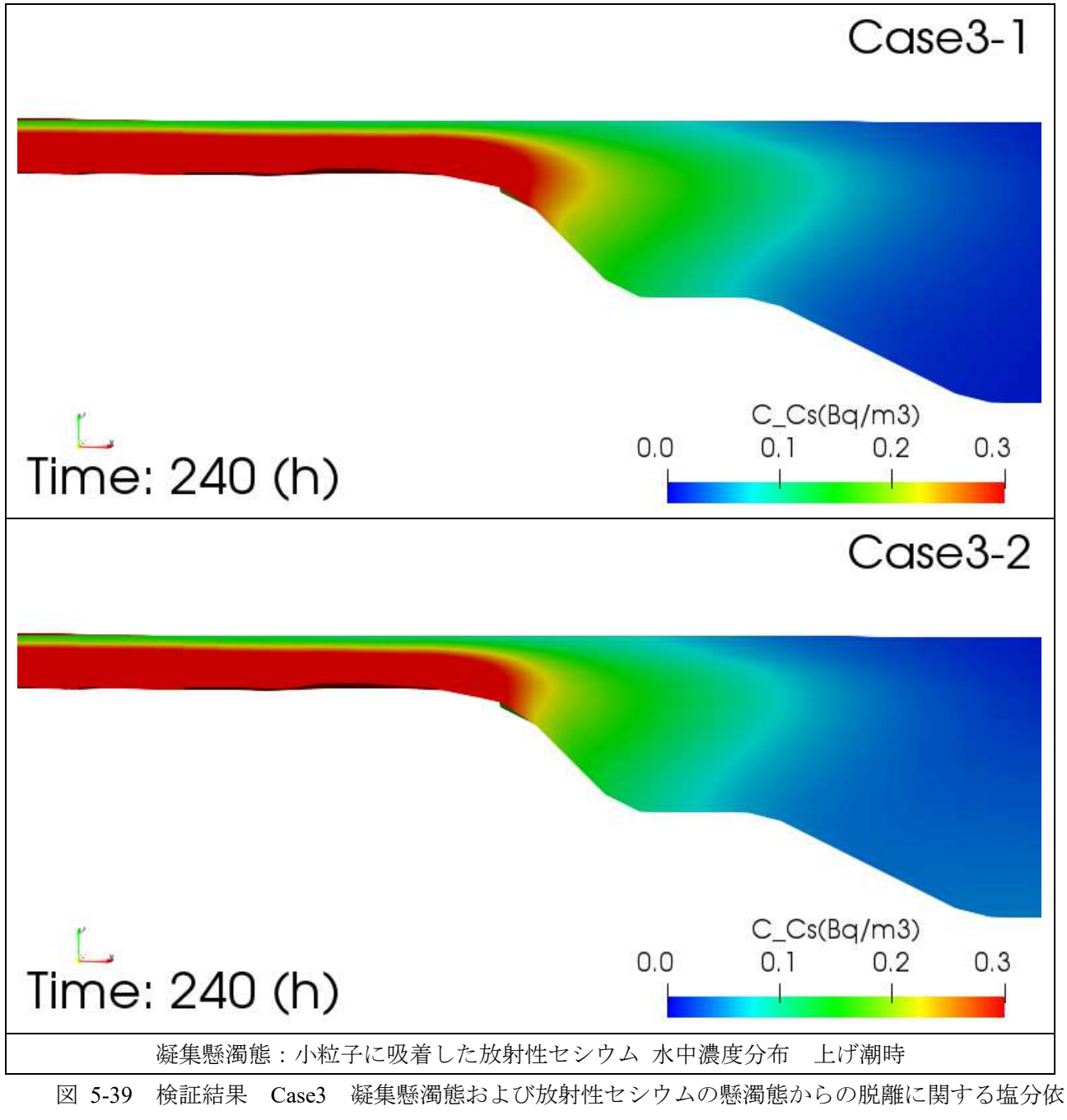

<span id="page-230-0"></span>[存性\(](#page-221-0)上げ潮時)(凝集懸濁態:小粒子に吸着した放射性セシウム·水中濃度分布)

凝集懸濁態:大粒子に吸着した放射性セシウム濃度分布(水中)  $4-3$ 

満潮時

<span id="page-231-0"></span>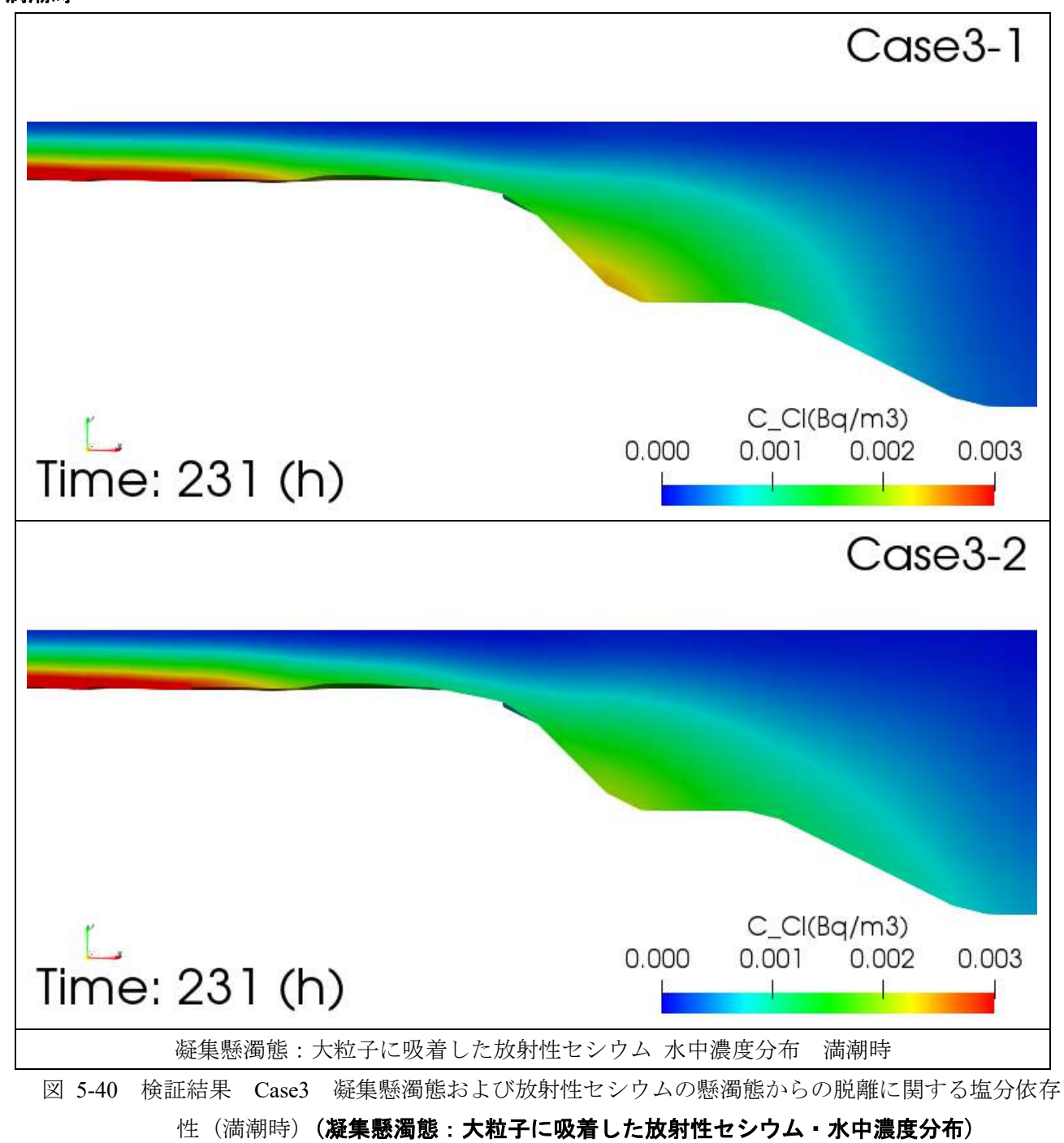

## 下げ潮時

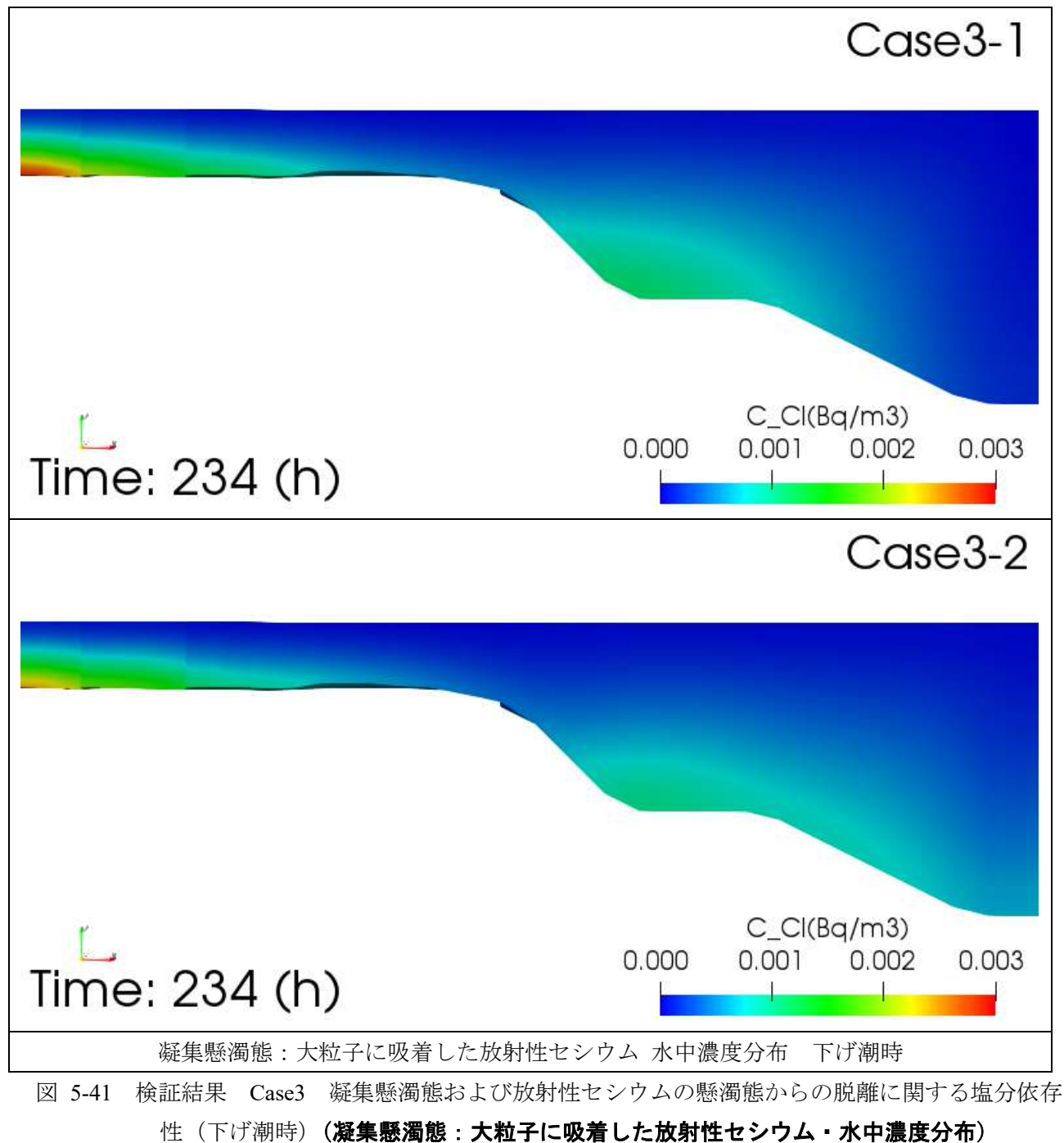

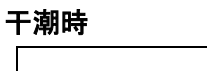

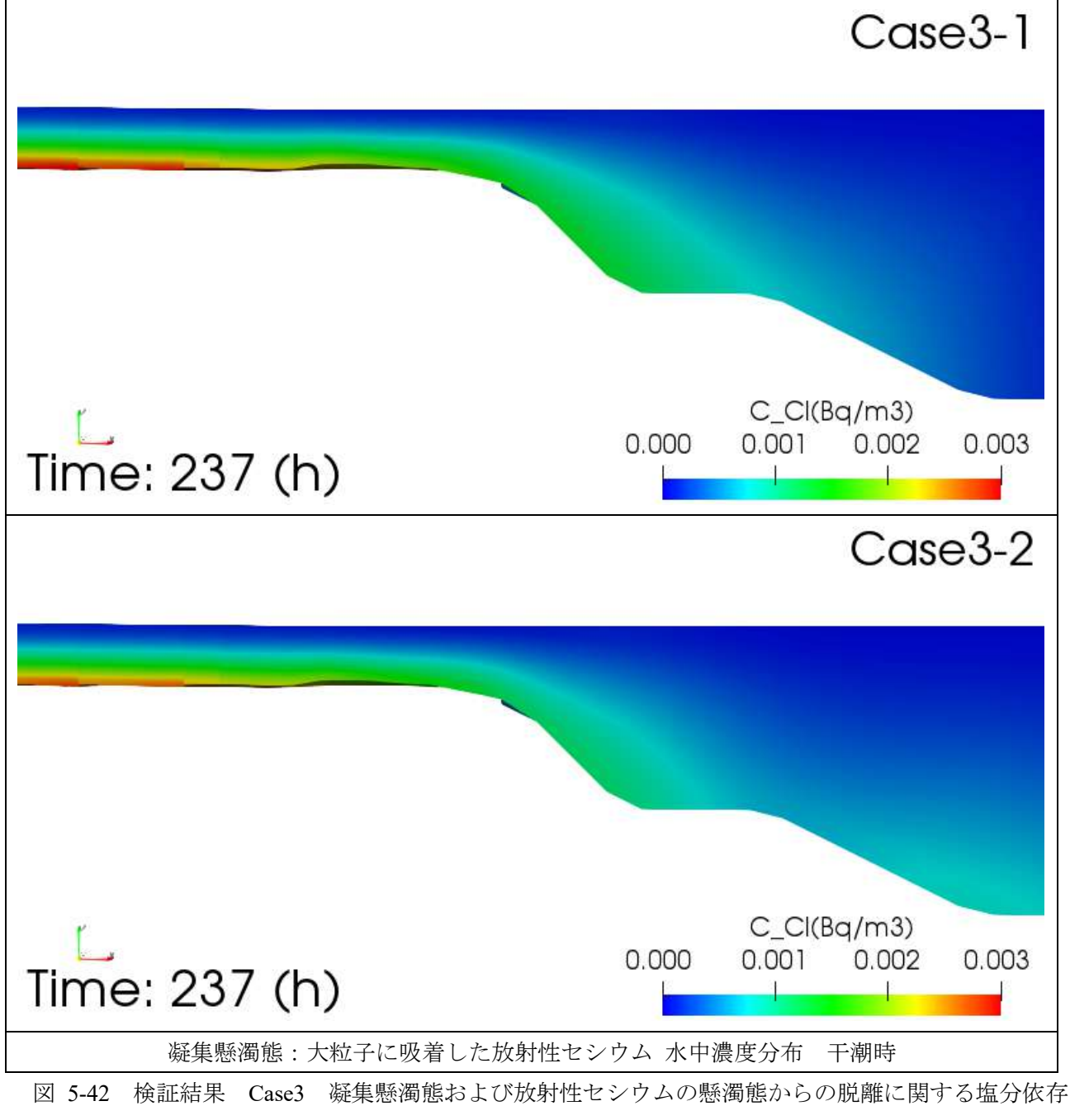

[性\(](#page-221-0)干潮時)(凝集懸濁態:大粒子に吸着した放射性セシウム·水中濃度分布)

## 上げ潮時

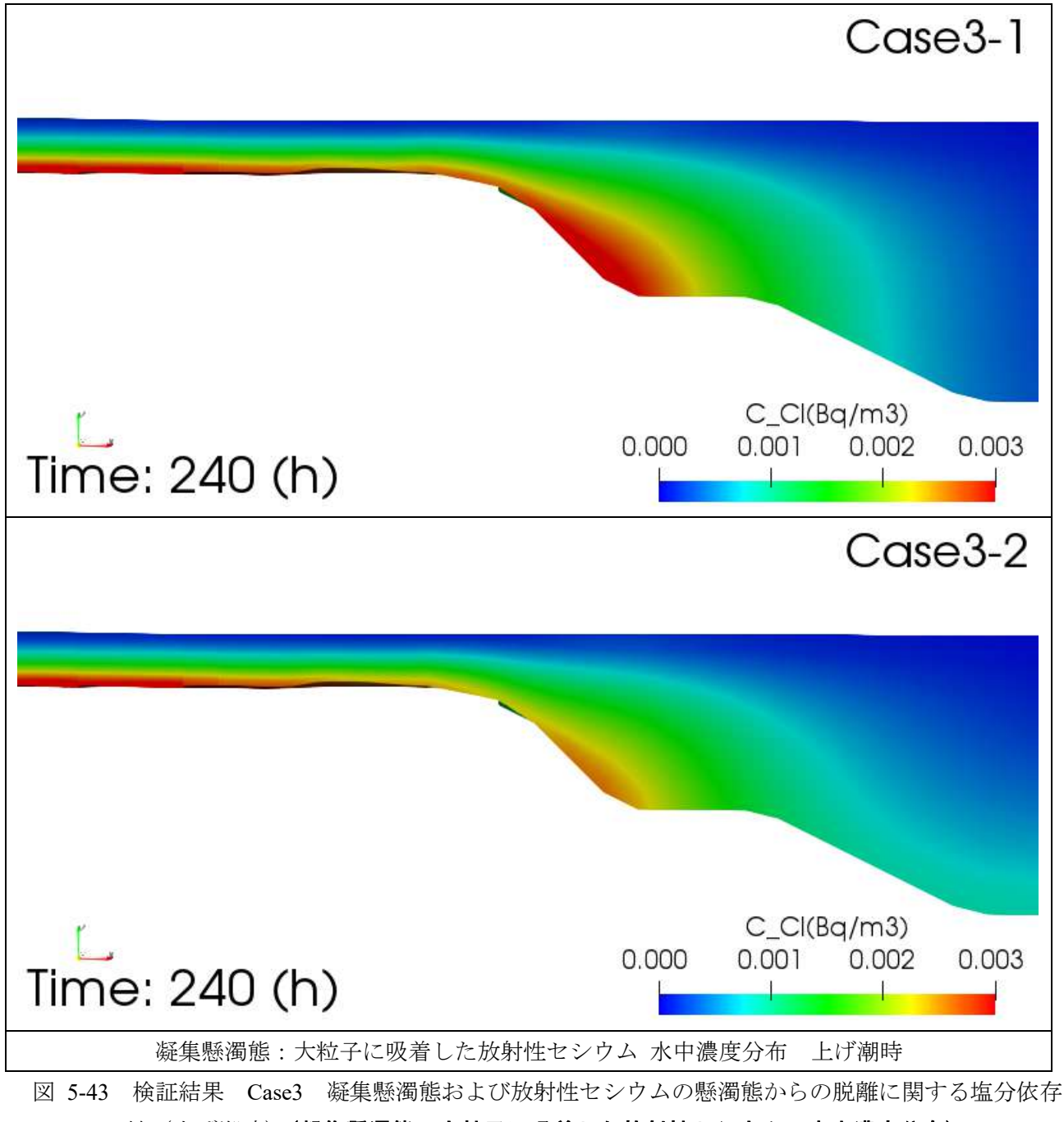

## <span id="page-234-0"></span>[性\(](#page-221-0)上げ潮時)(凝集懸濁態:大粒子に吸着した放射性セシウム·水中濃度分布)

#### 溶存態放射性セシウム濃度分布(水中)  $4-4$

### 満潮時

<span id="page-235-0"></span>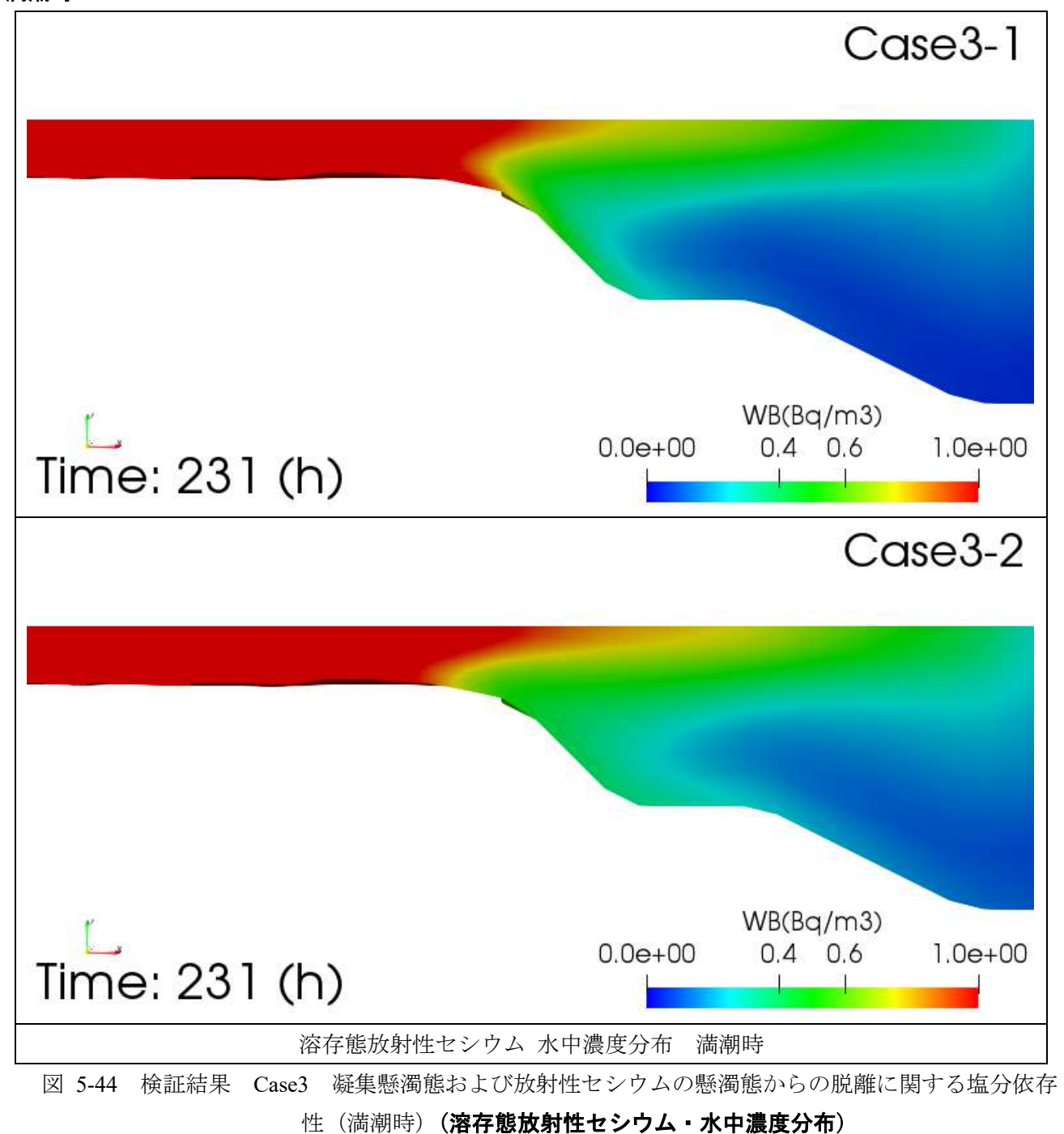

## 下げ潮時

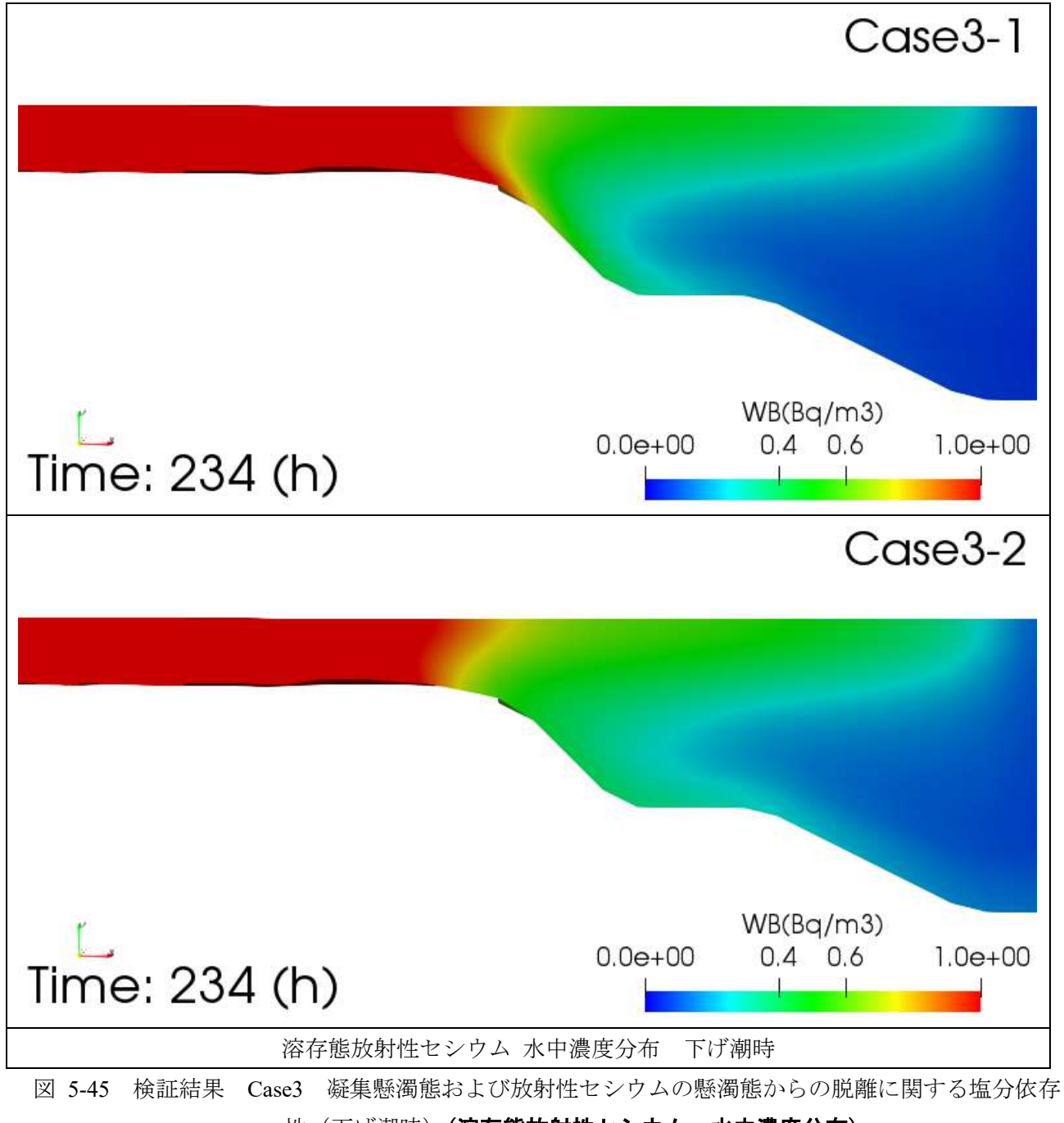

[性\(](#page-221-0)下げ潮時)(溶存態放射性セシウム·水中濃度分布)

干潮時

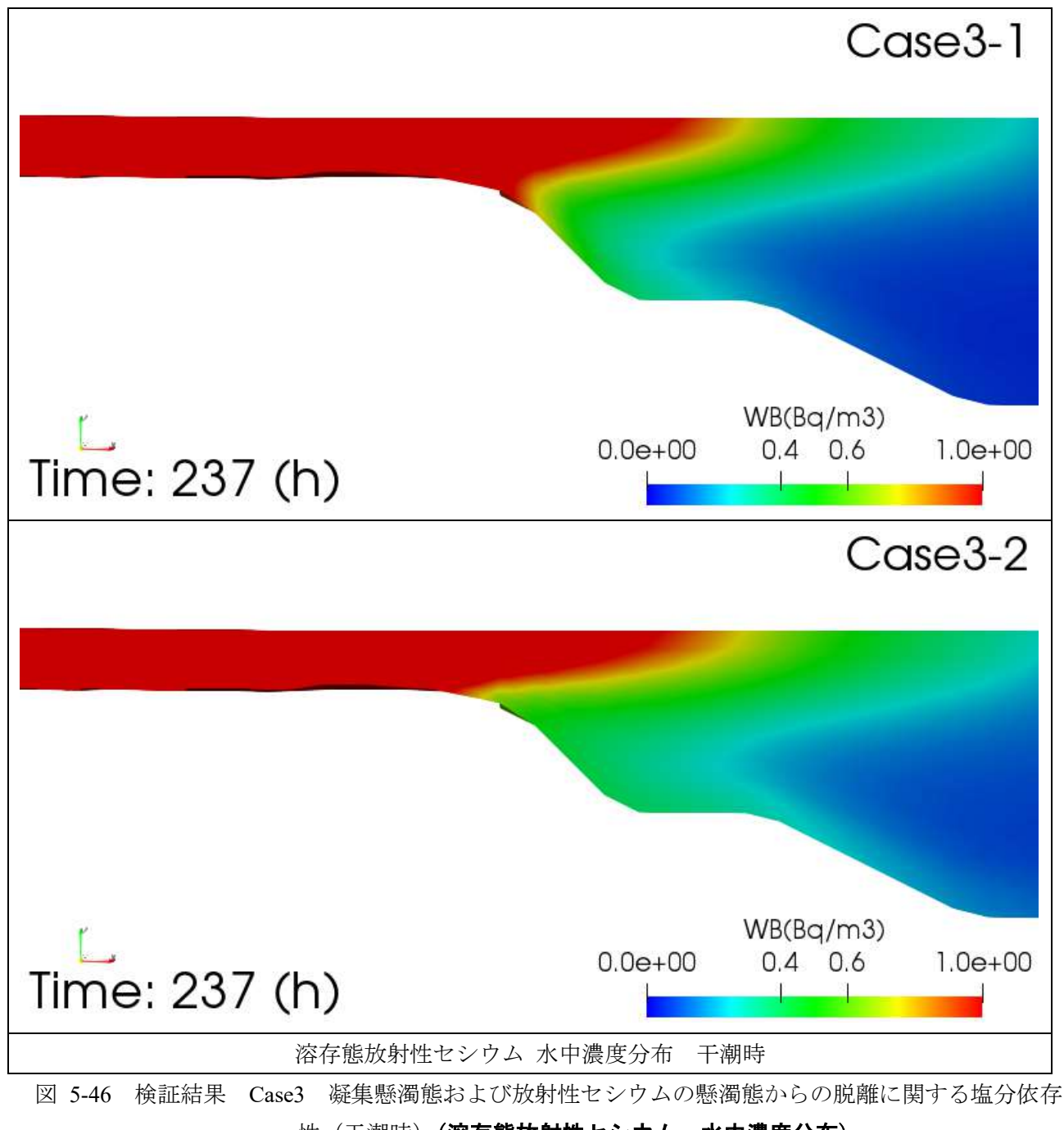

[性\(](#page-221-0)干潮時)(溶存態放射性セシウム·水中濃度分布)

## 上げ潮時

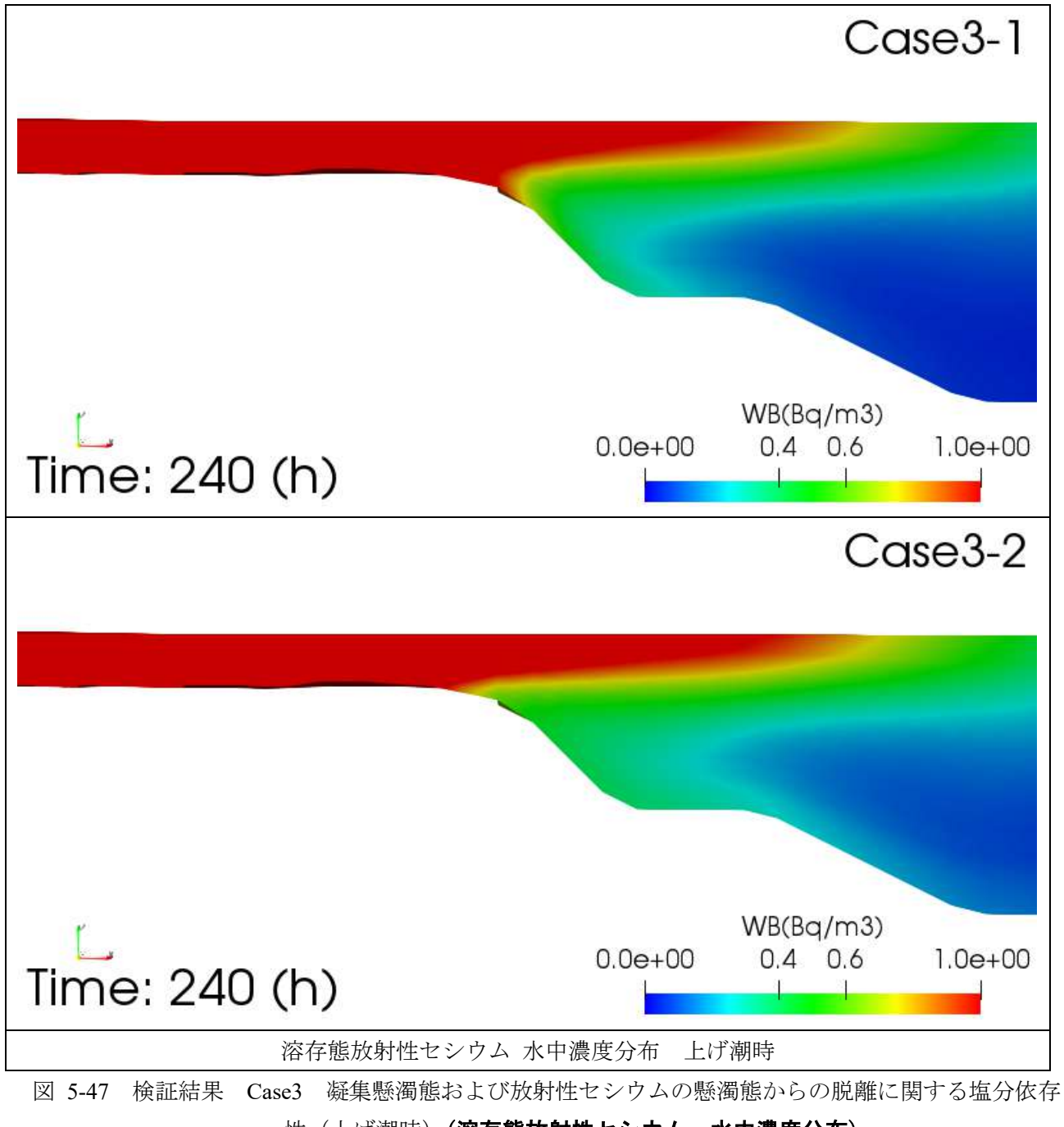

<span id="page-238-0"></span>[性\(](#page-221-0)上げ潮時)(溶存態放射性セシウム·水中濃度分布)

#### $4 - 5$ 粘土堆積厚さ分布

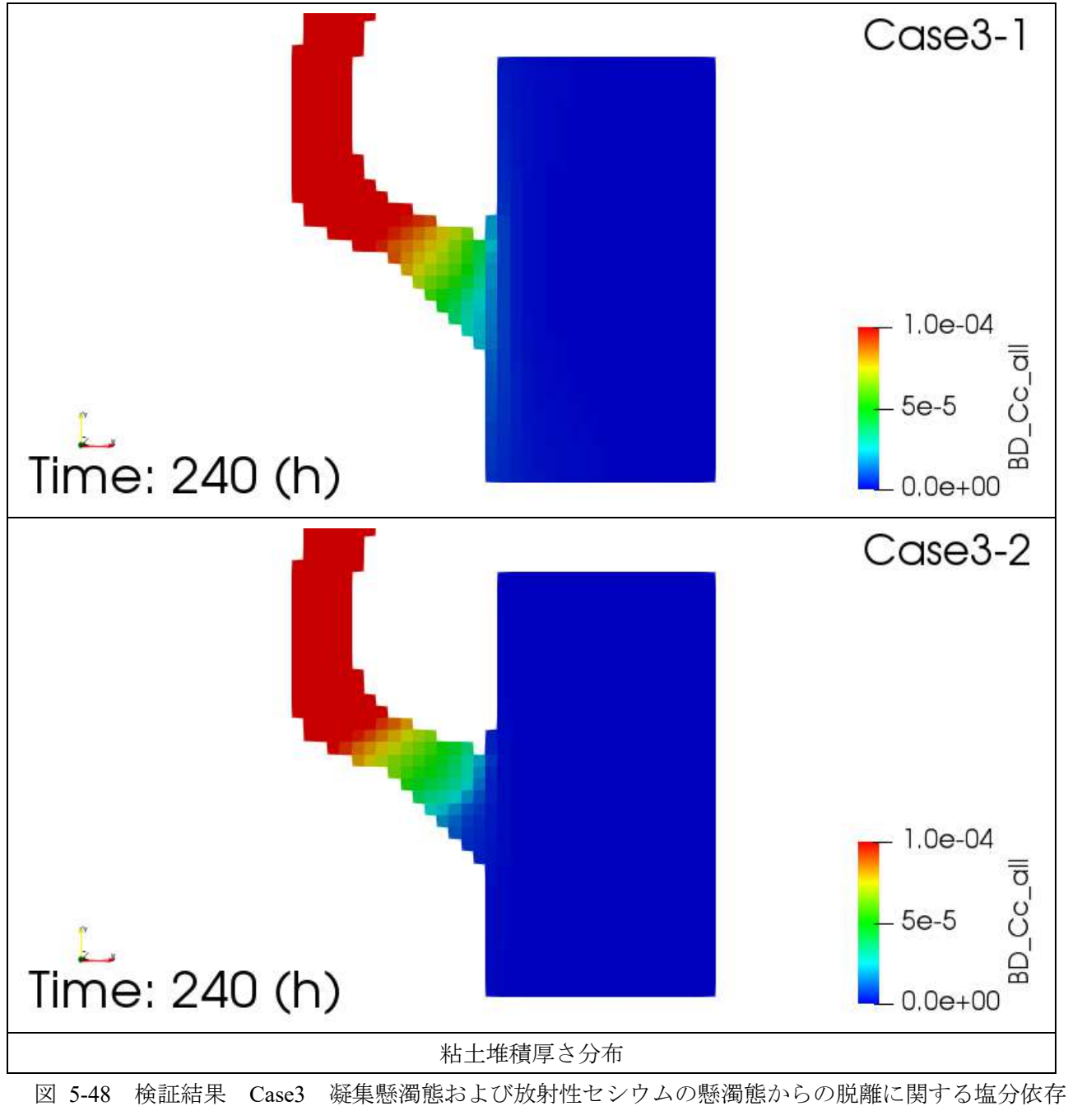

<span id="page-239-0"></span>[性\(](#page-221-0)粘土堆積厚さ分布)

#### 凝集懸濁態:小粒子 堆積厚さ分布  $\bigoplus$ -6

<span id="page-240-0"></span>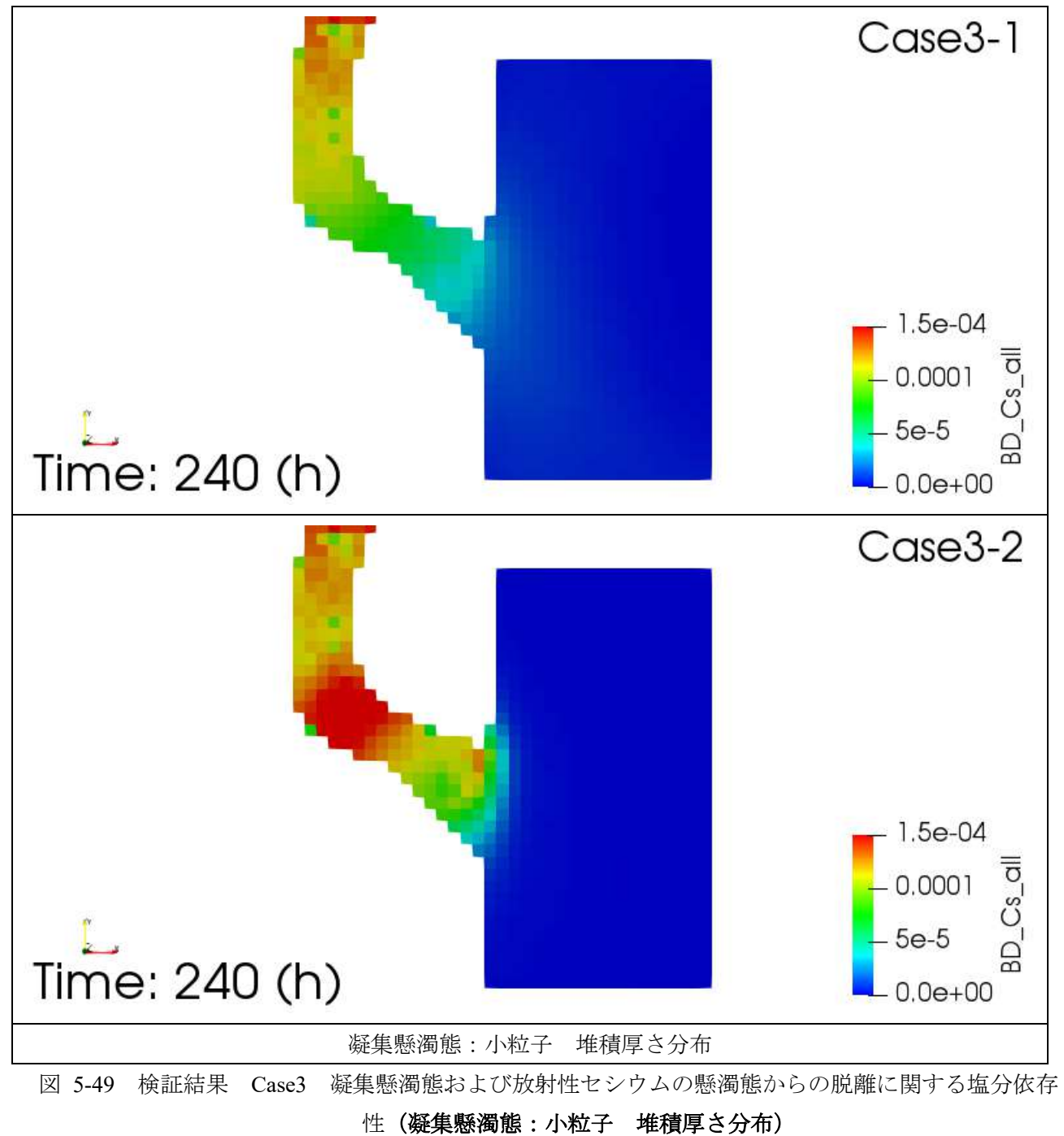

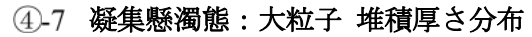

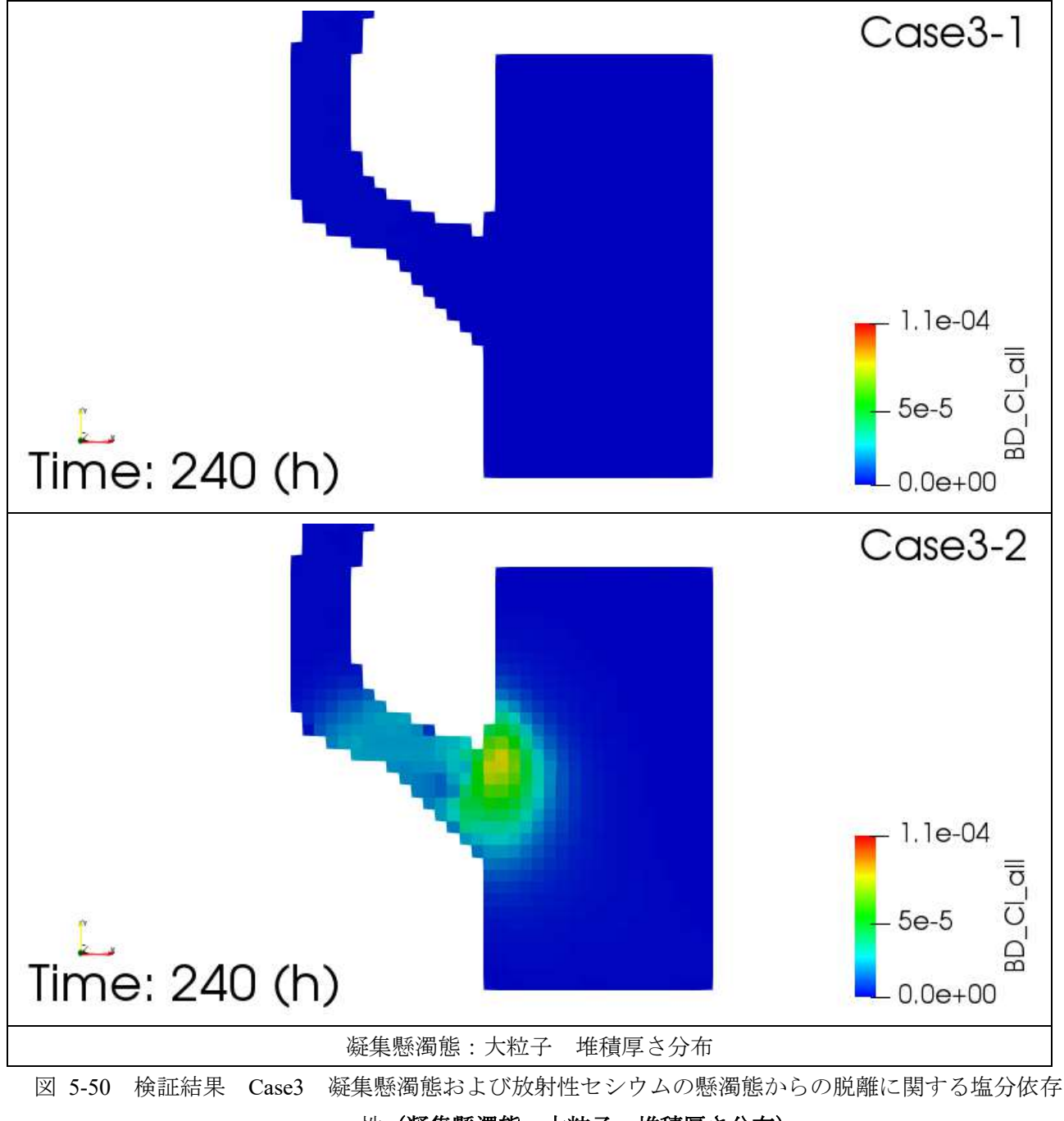

<span id="page-241-0"></span>[性\(](#page-221-0)凝集懸濁態:大粒子 堆積厚さ分布)

## **5.4** 河口域での試計算のまとめ

本 5 章では、河川から海洋へと流出する放射性核種に対する河口域シミュレーションモデルを、沿岸 解析用シミュレーションコード 3D-Sea-SPEC に実装し、河口域での放射性核種の動態について試計算を 実施し、その妥当性について評価した。河口域モデルについては、典型的な河口域地形(阿武隈川河口を 模擬)を作成し、海水が潮位変動に伴い河川流域へと侵入し、塩水遡上や塩淡混合を示す様子を再現可能 とすることを条件とした他、塩淡混合と共に溶存・懸濁態の動態をモデル化し、試計算した。また、上記 現象に伴い、放射性物質の動態がどう変化するかを調べた。その結果、凡そ定性的に示されている観測事 実の殆どを矛盾なく再現できることが分かった。従って、今後は、これらのパラメータをシミュレーショ ンする対象の河口域に合わせて設定すれば良いことが分かる。パラメータの設定に当たっては、現地で の観測が必要となる一方、物理化学的知見のみを基に、それらを決定することが可能か、調査を継続する 必要がある。

## 参考文献

[5-1]松村健史、「感潮河道の地形特性が塩水遡上に及ぼす影響に関する三次元シミュレーション解析」、首 都大学東京大学院 都市環境科学研究科 市基盤環境学域 環境水理学研究室 修士論文 (2016)

## **■ 6章 考察とまとめ**

#### **6.1** 本章の概要

本章では、陸域から河川そして沿岸へと流出する放射性核種の動態をシミュレーションする陸域モデ ルと河口域モデルの試開発(試解析及び試計算)結果に対して考察を加え、今後の課題を整理した後、ま とめを記す。6.2 は、陸域動態モデルの試開発(試解析及び試計算)結果に対する考察と課題を報告し、 6.3 は、河口域モデルの試計算結果に対する考察と課題の報告とする。それらの課題を基に、6.4 にて、陸 域から海洋へ流出する放射性核種の動態をシミュレーションする統合モデルの研究開発に対し、結論を 記す。

### **6.2** 陸域動態モデルの試解析についての考察

陸域に降下した放射性物質は、降水による流水や、土砂に吸着した形で流水と共に運ばれ、河川水とし て河口域に運搬されると考えられる。従って、本事業では、先ず、陸域での流水の挙動と土砂の運搬に係 るモデルを概観し、課題を整理した。流水のモデルにおいては、大きく分けて 2 つのモデル(集中定数型 と分布定数型)が存在し、集中定数型は、開発及び実装が容易で且つ計算コストが低く、手軽に解析が可 能であることが分かった他、計算機が発達した現在でも、実際の現業(河川水位予測等の洪水解析)にお いて利用されている。しかし、モデルが簡単である一方、パラメータは流域単位で観測データを基に決定 する必要があり、十分な水文データが必要である。こうした課題については、最近では機械学習法を利用 し、パラメータの決定を高度化する研究が行われている他、GIS データを用いて、パラメータの決定を流 域毎に一定のルールにて定めていくといった研究が行われている。このような進展は、データ駆動型の モデル開発に位置づけられ、今後の機械学習技術の発展の影響を受け更に高度化される可能性が高い。 今後は、こうした試みの発展を注視し取り込むことで、放射性物質の陸域動態モデルの高度化が可能で ある。例えば、本事業で試解析を実施したタンクモデル(MERCURY)は、PC の利用のみで、極めて低 コストで且つ高速に過去数年分の河川流量を降水データから計算することが可能であり、パラメータを 十分にチューニングすれば、流量予測だけでなく、放射性物質の流出量の精度の高い予測が可能と考え られる(そのためには、機械学習技術のような最新のパラメータの決定方法を導入する必要がある)。

一方、計算機の発達を背景として、分布型定数モデルが発展している。分布型定数モデルでは、先ず、 空間を解像するスケールをユーザーが決定するが、一般には、地形や土地利用等の GIS データの解像度 に依存することが多く、最近の GIS データの普及によって高解像度(例:m オーダー)での分布型モデ ルを構築することが可能となっている。本事業で対象とする日本の河川の流域は、世界的に見て、極めて 複雑であり、非一様な環境となっているが、m オーダーの解像度で分布型モデルを構築できれば十分に その非一様性を反映できると考えられる。従って、解像度を上げ、非一様性を十分に捉えることができた 場合、いわゆる物理モデルの違いが敏感に結果に反映することが想定される。一般に、物理モデルの違い の多くは、地下水モデルに顕れることが多く、そのモデルの違いは、水の流出の経時変化であるハイドロ グラフへと反映され、観測データとの一致やずれの原因究明が可能となる。また、表面流についても、土 地利用などが小さいスケールで非一様な日本の流域では、高解像度化が重要となる可能性がある。更に、 都市部では、土地利用だけでなく、下水なども含めて、極めて水の流れは非一様であり、それらも物理モ デルに反映させる必要がある。しかし、分布型モデルの場合、データが未整備な流域に適用するのは困難

であり、データの準備と多数のパラメータの決定に多くの時間を要する他、モデルが精緻で物理モデル に忠実であればあるほど、計算コストがかかる。従って、一旦、信頼できるパラメータが定まり、流域内 の様々なデータの入手が可能であれば、流水の挙動とそれに伴って発生する土砂の動きも詳細に判明す るものと考えられる。従って、様々な予測が可能となる他、異常な汚染が観測された際の原因究明等にも 活用できる。このように、分布型モデルの場合、デメリットとメリットが大きく競合する一方、ユーザー によるコードの可塑性が無い場合、新たな場面に対する活用が制限されるという点もあることを強調し たい。つまり、モデルが単純で簡単な実装が容易で且つ、改良も容易な集中定数型と比べ、複雑な物理モ デルを採用する分布定数型の場合、モデルの改良や高度化は、常に避けられず、コードのオープン化やプ ラットフォーム化がつとに求められることを指摘したい。

次に、放射性セシウムの陸域動態を調査した結果についても考察を加える。現在、1F 事故後、凡そ 10 年余りが、経過したが、放射性セシウムは、依然として陸域環境中を移行し続けており、長期的な移行予 測に係る知見の蓄積が今後も必要であることが分かった。特に、陸域に沈着した放射性セシウムの凡そ 70%は、森林域に沈着し、今なお環境中に保持されており、上流域に位置する森林は、水系を通じて下流 域へと拡散する放射性セシウムの供給源となるだけでなく、河川水中の溶存態放射性セシウム(水域生 態系への影響が大きい)の形成機構への寄与(主要な寄与)が指摘されている。しかし、日本をはじめと する温暖湿潤な森林生態系での放射性セシウムの水系への移行メカニズムについては、依然として不明 で未解明な点が多く、長期動態予測の精度向上のためには、森林を起点とした陸域–水系での放射性セシ ウムの移行メカニズムの解明を通して移行パラメータの精緻化を行うことが必要である。今後は、これ らの知見を獲得し、それらを、どのようにモデルに反映させるかという点が重要であることが分かる。即 ち、水や土砂移行の物理モデルと放射性物質の化学形態の変化を記述する化学モデルの双方向を進展さ せ、日本の気候や地形及び土壌や植生を反映させた科学的モデルを構築する必要がある。一方、日本の河 川で重要な要件として、河川の多くが、流域面積が比較的狭く急流に位置づけられ、降水後の応答が早 く、強い降水イベントによる土砂運搬が放射性セシウムの移動に大きな寄与を占めているという事実が あることを考慮する必要がある。従って、放射性セシウムの陸域動態モデルの精緻化に当たっては、森林 上流域での流水と放射性物質の動態挙動と土砂生産過程のモデル化とその河川による運搬等も課題であ ることが分かった。このような課題の解決に当たっては、ユーザーによる改良が容易に可能で高速な計 算が可能な分布定数型モデルの開発が急務であると言えよう。一方、放射性セシウムの動態研究で判明 した、複雑な動態挙動をモデル化することは容易ではないが、沿岸域への影響を評価するだけの場合に ついては、集中定数型の改良で十分に対応できる可能性があると指摘したい。しかし、その際はパラメー タ決定等をより科学的立場から検討を加えていく必要がある。

### **6.3** 河口域動態モデルの試解析についての考察

降水により発生した流水や土砂は、河川水に運ばれ河口域に達する。しかし、河口域では、淡水と塩水 が出会う感潮域で複雑な物理化学現象が現れ、放射性セシウムの動態に影響を及ぼしていることが知ら れている。本事業では、感潮域で現れる塩淡混合過程と懸濁態の特徴的挙動を調査し、更に、それらの挙 動と放射性セシウム動態との繋がりについて調査を行った。その結果、塩淡混合については、沿岸や外洋 を中心に開発された一般的コードが採用している静水圧近似の下では、正確な挙動把握は困難となり、 非静水圧計算条件の下、流体としての混合過程を追跡する必要性があることが分かった。

流体としての塩淡混合過程と共に、懸濁態の挙動は複雑化し、塩分が増大すると、淡水中の懸濁態の化 学的性質が変化することで、凝集と沈殿が進行するが、そのモデル化は、十分に進展していないことが分 かった。実際、凝集と沈殿を制御するモデルとそのパラメータは、河口域単位での観測が必要な段階であ り、今後の微視的なレベルの研究も含めて原理的探索が必須であることが分かる。

上記の調査結果を基に、本事業では、沿岸海域を高精度に取り扱う 3D-Sea-SPEC を活用し、非静水圧 計算条件で、塩淡混合とそれに伴う懸濁態の凝集沈殿と放射性物質の動態挙動の感度解析を、複数のパ ラメータを変化させることで、上記の現象を再現できるかを試計算した。その結果、河口域で現れる特徴 的な凝集沈殿の再現に成功した他、放射性物質の特徴的動態についても、定性的レベルで観測された現 象を十分に再現できることが確認できた。従って、今後の課題は、これらのパラメータの決定であり、観 測を強化し、パラメータ取得を試行するか、物理化学的見地から、これらのパラメータを決定する必要が ある。今後の展開としては、パラメータの現実的範囲を定め、海洋コードへのインプットとすることで、 感度解析を行うことが現実的であると考えられる。

### **6.4** まとめと結論

本事業では、放射性物質が降着した陸域にて、降水に伴い発生する流水及び土砂により放射性物質が河 川により運搬され、河口域で沿岸そして外洋へと流出する過程のモデル開発の現状調査を実施した。そ の結果、陸域でのモデル開発は進捗しているが、詳細な挙動については未解明な部分が残されており、モ デル化の精度を上げる取り組みが、精力的に行われていることが分かった。また、放射性物質の陸域動態 のモデルは、いずれも、従来の水文流出モデルを基に開発されており、それらのモデルを熟知し、その放 射性物質への適用版として開発整備され利用されていることも分かった。従って、放射性物質の陸域動 態モデルの現状は、水文流出モデルのパラメータ設定や入出力データ等における課題が継承されており、 今後、水文流出モデルに対する更なる進展とリンクして発展すると考えられる。

一方、河口域での複雑な物理化学的過程と共に放射性物質がどのような挙動を示すかについては、日本 の河口域が狭い領域に限定されていることもあり、十分な研究が実施されておらず、知見が十分に蓄積 していないことが分かった。このような状況下、本報告では、従来の海洋モデルで開発された懸濁態モデ ルのパラメータを塩分濃度に依存するとして設定し、それらのパラメータを適切に選択すれば、河口域 で見られる現象を十分に再現できる可能性があることを見出した。

これらの試開発(試解析及び試計算)の結果より、今後実施すべき研究開発は、陸域での集中定数型モ デルの整備(特にパラメータ決定法の整備)と分布型定数モデルの整備(公開 GIS ソフトへの実装によ る計算環境の改良とパラメータ決定法の整備)を併用する他、河口域でのモデルパラメータの決定プロ セスの研究開発にあると言えよう。また、河口域モデルと海洋(沿岸)シミュレーションコードとのイン ターフェースを整備し、放射性物質の河川からの流出インベントリー(溶存態と懸濁態)を海洋コードへ 接続を図ることも重要であることが分かる。

## 付録**1** 放射性物質(セシウム)動態モデルの研究開発機関へのインタビュー結果とまとめ

本節では、放射性物質の陸域動態モデルに関連し、研究開発を実施している 3 つの機関に、研究開 発状況についてインタビューした結果を報告する。インタビューを実施した機関は、福島県の放射性 セシウム動態研究を福島事故より精力的に実施している 2 つの研究機関(日本原子力研究開発機構の 福島研究開発部門と同システム計算科学センター)と高精度な水文モデルを開発し陸水解析を主たる 業務としている(株)地圏環境テクノロジーである。

#### **1.1** 日本原子力研究開発機構・福島研究開発部門

日本原子力研究開発機構・福島研究開発部門は、2011 年 3 月に発生した 1F 事故以来、福島県の環 境回復から 1F の廃止措置に至る幅広い事業に関連し、基礎基盤的研究開発の成果を左記事業へと展 開することを主たる目標としている。そこで、今般、本事業「放射性物質の河川による動態評価手法 の整備」に関連した研究開発を主に行っている廃炉環境国際共同研究センター・環境影響研究ディビ ジョン・環境動態研究グループをインタビューの対象とした。

本インタビューでは、本事業に関連する陸域動態モデルとして、令和 2 年 1 月 15 日に国立大学法 人・福島大学と共同プレス発表を行った案件「川から海へ、セシウムはどれだけ流出したか―観測結 果とモデルを組み合わせたセシウム流出量の推定方法を開発ー」の成果を中心に、そのモデルの研究 開発状況についてインタビューした。上記の研究開発では、当該機関により開発済みのタンクモデル MERCURY コードを利用しており、当該コード(モデル)について、下記の項目よりインタビューし た結果をまとめる。

#### **(1)**モデルの概要**(MERCURY** コード**)**

MERCURY とは、降水量から河川水流量を計算できるタンクモデルを指し、実測値をベースとした 河川水流量と懸濁物質流出量の関係(L-O式)及び河川水中の放射性セシウム濃度の経験式を組み合 わせることで、河川から海洋に流出する放射性セシウムを河川単位で、且つ、降雨に対応するような 時間単位で、かつ数年という長期間に対しても迅速に算出できる計算モデルである。

#### **(2)**実績

福島県の阿武隈川および浜通り 2 級河川を対象に、事故初期から 2017 年までのセシウム 137 流出 量を推定し、事故初期の河川を経由した海洋への流出量は、1F からの直接放出および大気を経由した フォールアウトに比べ、2 桁程度小さいことを明らかにした。本成果は「Journal of Environmental Radioactivity」にて発表した[1-1]。

#### **(3)**適用範囲

河川流量及び流量と懸濁態物質濃度の実測値がある河川であれば、上流から下流に至るいずれの場 所においても適用可能である。

#### **(4)**必要パラメータとその決定手法

土砂及びセシウム流出に関するパラメータは、実測値から最小二乗法により決定する。タンクモデ ルに関しては、流量の観測値を用いて、水文モデルの評価に良く用いられる Nash 係数を参考に、タ ンクモデルの流出率を決定する。

#### **(5)**放射性セシウムの溶存態及び懸濁態の動態評価に係る実装手法

溶存態及び懸濁態放射性セシウムに対し、福島県内で測定された実測値を、2 成分指数関数モデル にフィッティングした経験式を MERCURY に実装している。

#### **1.2** 日本原子力研究開発機構・システム計算科学センター

日本原子力研究開発機構・システム計算科学センターとは、日本原子力研究開発機構の共通事業組 織の一つであり、原子力研究開発全般に対し、計算科学による研究開発を支援する一方、自ら計算科 学基礎基盤の研究開発を行っている。尚、2011 年 3 月に発生した 1F 事故以降は、福島県の環境回復 から 1F の廃止措置に至る幅広い事業に関連し、基礎基盤的研究開発を行う福島研究開発部門と連携 し、特に、福島の放射性物質の環境動態シミュレーション技術の高度化を進めるべく研究開発を実施 している。今般、本事業に関連し、陸域及び沿岸域の環境動態シミュレーション技術の研究開発を行 っているシステム計算科学センター・シミュレーション技術開発室をインタビューの対象とした。

本インタビューでは、降雨後の地表流が河川流として河口域に到達する際に重要となる、河川及び ダム等での放射性物質の環境動態モデルと河口域での放射性物質の環境動態モデルを研究開発し、一 つの統合コード(3D-Sea-SPEC)として開発を進めている状況をインタビューした。尚、本インタビュー では、河川及びダム域での研究開発状況について、下記の観点からインタビューを行った結果をまと める。

#### **(1)**モデルの概要**(3D-Sea-SPEC** コード**:**河川及びダムを主たる対象**)**

開発中の 3D-Sea-SPEC コードとは、3 次元流動場の連続の式と運動方程式を計算する 3 次元流動場 シミュレーションコードである。水平方向は直交格子で分割しているが、鉛直方向は多重シグマ座標 系により分割することで川底や湖底の形状を正確に表現可能である。また、準 3 次元計算(静水圧近 似計算)及び3次元計算(非静水圧計算)が選択可能である他、ネスト構造により、一部を非静水圧 で計算し、他を静水圧近似として計算する等の切り分けも可能である。例えば、河口域に応用した場 合、塩淡混合が起こる箇所を非静水圧で計算し、他を、静水圧近似を用いて計算することで塩淡混合 過程を精度良く且つ効率的にシミュレーションすることが可能となる。

#### **(2)**実績

福島県浜通り地区を流れる請戸川の上流にある大柿ダム内の貯留水に対し、夏季に確認される水温 躍層を再現することに成功した(躍層の数値的安定性を保つため、クリープ補正等の機能を実装)。 その結果、躍層形成期のダム湖内の浮遊砂の振る舞いを評価可能となった他、非静水圧計算を行うこ とで、鉛直混合による躍層解消の様子も再現可能とした。本研究の成果は国際会議「SNA+MC2020」 (会議自体は中止)の査読付き予稿として「Proc. of SNA+MC2020」にて発表[1-2]。

#### **(3)**適用範囲

水域であれば、河川、ダム、河口、沿岸等、様々な場面に適用可能で、準 3 次元計算及び 3 次元計 算を選択して実施することが可能である。尚、本コードには、塩分濃度とそれに伴い生じる密度差を 考慮する機能も付いており、適切な塩分濃度を付与することで沿岸の他、海洋にも適用可能である。 河口域に適用すれば、塩淡混合過程と懸濁物質の凝集沈殿等も原理的にシミュレーション可能となっ ている。

#### **(4)**必要パラメータとその決定手法

水平方向の渦動粘性係数は、LES 手法で用いられるスマゴリンスキーモデルを採用し、鉛直方向は 実験や経験的定数を付与する。懸濁態粒子と放射性セシウムの吸脱着に関するパラメータは実測値が あればそれを用いることが可能である。浮遊砂の沈降速度はストークスの式を用いて計算する。また、 懸濁態の凝集・分解等もシミュレーション可能である。

#### **(5)**放射性セシウムの溶存態及び懸濁態の動態評価に係る実装手法

溶存態及び懸濁態セシウム(粒径に依存し)は、計算で得られた流れ場に合わせて移流拡散させる 方法を取る。また、設定した分配係数と時定数を基に、溶存態及び懸濁態セシウムの移動量が計算可 能な他、両相間の移行も計算可能である。様々な状況を再現可能とするため、懸濁態の複数の挙動モ デルを実装している。

#### 1.3 (株) 地圏環境テクノロジー

(株)地圏環境テクノロジーは、地圏(陸域を中心とした生活圏)における水問題を中心に、情報・ ノウハウ・解析技術を組み合わせて、幅広い分野で科学的ソリューション&コンサルティング、解析 ツールライセンス販売、コンテンツ販売、講習会等を展開しており、特に、統合型水循環シミュレー ションシステム「GETFLOWS」を核とし、陸域の自然環境における水循環現象の解析を主たる業務 としている。本節では、その GETFLOWS に対し、下記の観点からインタビューした結果を記す。

#### (1)モデルの概要(GETFLOWS)

GETFLOWS は統合型陸域水循環モデルであり、その最大の特徴は、表流水と地下水の完全水理的 連成により地表水、地下水の相互交換挙動を考慮していることである。また、流体・熱・化学物質・ 土砂の同時輸送現象を包含したきわめて統合されたモデルとなっている。独自の高速ソルバー(前処 理付き共役残差法)や逐次陽化処理により、数値的安定性や高速化を実現し、流域規模での解析も可 能である。

### (2)実績

地表水・地下水連成解析による流域全体の評価が可能なことから、一般的な地下水解析だけでなく、 流域規模での水資源評価・管理などへの適用が行われている[1-3~1-4]。尚、放射性物質の陸域動態に 関しては、例えば福島第一原子力発電所敷地内における汚染水問題にかかる核種移行解析及び対策効 果の予察解析[1-5]、同事故に伴って降下した放射性核種の流域規模での水・土砂・核種連成解析[1-6~1- 7]などへの適用が挙げられる。

#### (3)適用範囲

数値シミュレーション上、時間的・空間的スケールの制約はなく、数 mm スケールの室内試験系か ら数 1,000km 超スケールの大循環系、時間的には秒単位から数億年というような未来まで伸ばすこ とも可能である。中でも流域スケールの解析では、既往のシミュレータの多くが、河川や斜面等の流 域コンポーネントを分離し、経験的パラメータを用いて再結合(統合化)するのが基本となっている が、GETFLOWS では物理法則と数学モデルに基づいた地上・地下連成系における統合化によって、 特定のコンポーネントや関係性を定義することなく解析できるのが強みである。

### (4)必要パラメータとその決定手法

必要パラメータとしては、流体物性や化学物質特性(密度、粘性、分子拡散係数、半減期等)、降水 量や蒸発散等の気象条件、地形標高、水理物性値(粗度係数、絶対浸透率、有効間隙率等)、その他水 利用や人工構造物(地下水揚水、ダムなど)が挙げられる。基本的に GETFLOWS はシミュレータ特 有の経験的パラメータを含まないため、主要なデータソースから収集したデータや、文献値等を基に 各パラメータを設定することが基本である。

#### (5)放射性セシウムの溶存態及び懸濁態の動態評価に係る実装手法

GETFLOWS では、放射性セシウムを水相中の溶存態及び土砂(浮遊砂または岩石)への吸着態と して取り扱う。尚、溶存態及び土砂吸着体については、移流分散・拡散、吸着、脱離、壊変、崩壊連 鎖などのプロセスを考慮している。解析手順としては、はじめに地表水・地下水連成系の流動解析を 行い、地表水及び地下水の流速場を得る。次いで、地表水中の土砂(懸濁態物質)の移流拡散解析を 行う。最後に放射性核種に対し、地表水・地下水や懸濁態物質の移動量を用い、移流拡散解析を行う。

# 付録**2** 分布定数型モデルの解析手順

# **2.1 ArcSWAT** コード

## **2.1.1** プロジェクトの作成

ArcGIS を起動する。前準備としてカスタマイズ>エクステンションにおいて、「Spatial Analyst, SWAT HRU Delineator, SWAT Project Manager, SWAT Watershed Delineator」を選択する。また、カスタマイズ> ツールバーにおいて、「Spatial Analyst, ArcSWAT」をアクティブにする。

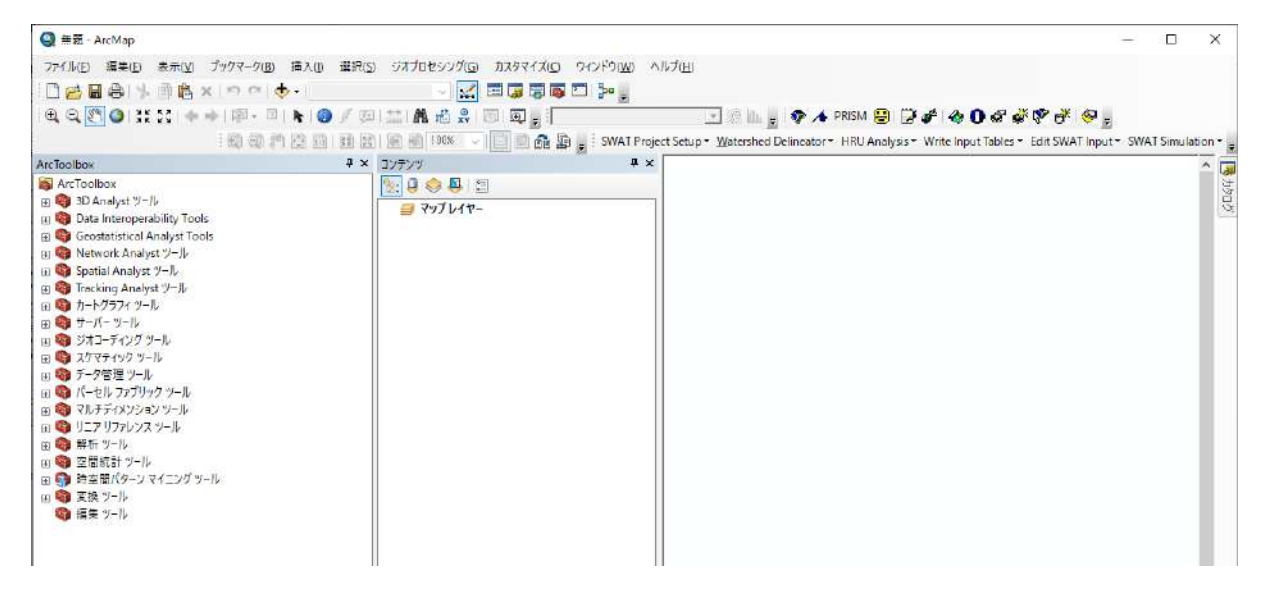

図 2-1 プロジェクト作成①**(**ArcSWAT)

ArcSWAT ツールバーから、「SWAT Project Setup > New SWAT Project」を選び作業フォルダを指定する。

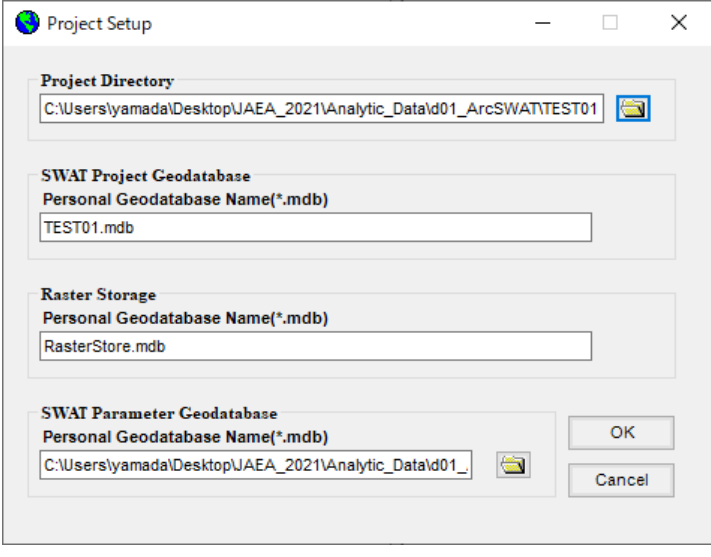

図 2-2 プロジェクト作成②**(**ArcSWAT)

プロジェクトを作成すると、作業フォルダには下記のようなファイルが作成される。

| TEST01<br>÷                                                                                        |                                      |                                      |                           |                         |                               | $\times$<br>□                         |
|----------------------------------------------------------------------------------------------------|--------------------------------------|--------------------------------------|---------------------------|-------------------------|-------------------------------|---------------------------------------|
| ファイル<br>ホーム<br>共有                                                                                  | 表示                                   |                                      |                           |                         |                               | $\wedge$ $\bullet$                    |
| $TF-$<br>貼り付け<br>クイック アクヤス<br>にピン留めする                                                              | ▲ 切り取り<br>№ パスのコピー<br>同 ショートカットの貼り付け | I<br>移動先 コピー先                        | $\Box$<br>削除<br>名前の<br>変更 | 酯-<br>f<br>新しい<br>フォルダー | 1. 開く-<br>7編集<br>プロパティ<br>◎履歴 | 十すべて選択<br><b>HH 選択解除</b><br>■ 選択の切り替え |
| クリップボード                                                                                            |                                      | 整理                                   |                           | 新規                      | 開く                            | 選択                                    |
| TEST01の検索<br>Analytic_Data ><br>JAEA 2021 ><br>d01_ArcSWAT ><br>TEST01 ><br>O<br>Õ<br>$\checkmark$ |                                      |                                      |                           |                         |                               |                                       |
|                                                                                                    | 名前<br>Λ                              | $\lambda$                            | 更新日時                      |                         | 種類                            | サイズ                                   |
| オ クイック アクセス<br>Scenarios<br><b>コデスクトップ</b><br>$\mathcal{R}$<br>Watershed                           |                                      | 2021/02/12 19:34<br>2021/02/12 19:34 |                           | ファイル フォルダー<br>ファイルフォルダー |                               |                                       |
| ↓ ダウンロード<br>$\mathcal{R}$                                                                          | RasterStore.mdb                      |                                      |                           | 2021/02/12 19:34        | MDB ファイル                      | 304 KB                                |
| ドキュメント<br>兽<br>À                                                                                   | SWAT2012.Idb                         | SWAT2012.mdb                         |                           | 2021/02/12 19:34        | LDB ファイル                      | 1 KB                                  |
| 三ピクチャ<br>$\mathcal{R}$                                                                             |                                      |                                      |                           | 2021/02/12 19:34        | MDB ファイル                      | 12,472 KB                             |
| TEST01.Idb<br>02_分布定数型陸域動                                                                          |                                      |                                      |                           | 2021/02/12 19:34        | LDB ファイル                      | 1 KB                                  |
| ArcSWAT                                                                                            | TEST01.mdb                           |                                      |                           | 2021/02/12 19:34        | MDB ファイル                      | 384 KB                                |
| SoilData                                                                                           | TEST01.mxd<br>o                      |                                      |                           | 2021/02/12 19:34        | ArcGIS ArcMap D               | 256 KB                                |

図 2-3 プロジェクト作成③**(**ArcSWAT)

## **2.1.2** 流域データの設定

ArcSWAT[2-1]には Spatial Analyst(空間解析)の機能を利用し、標高データを利用して計算で用いる流 域分割を自動的に処理する機能が付帯している。まず、ArcSWAT ツールバーから「Watershed Delineator >Automatic Watershed Delineation」を選択する。図 [2-4](#page-251-0) の①を押下して、「Open DEM Raster>Load from Disk」を選択して、流域をカバーする地形データ(ラスター形式)の DEM データファイルを指定す る。

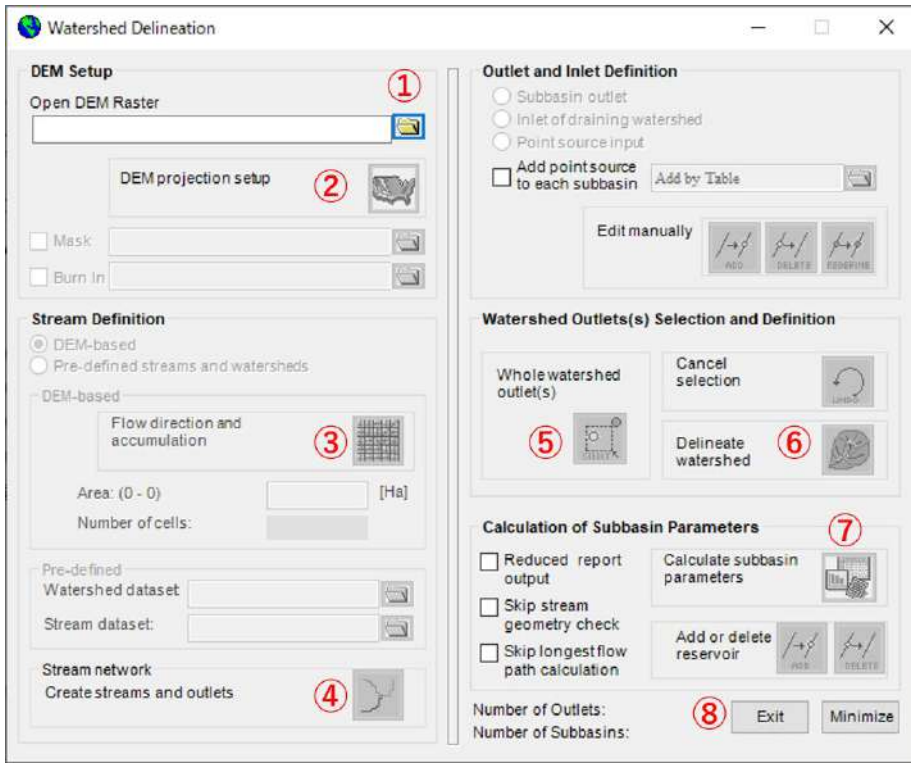

<span id="page-251-0"></span>図 2-4 流域データ設定①**(**ArcSWAT)
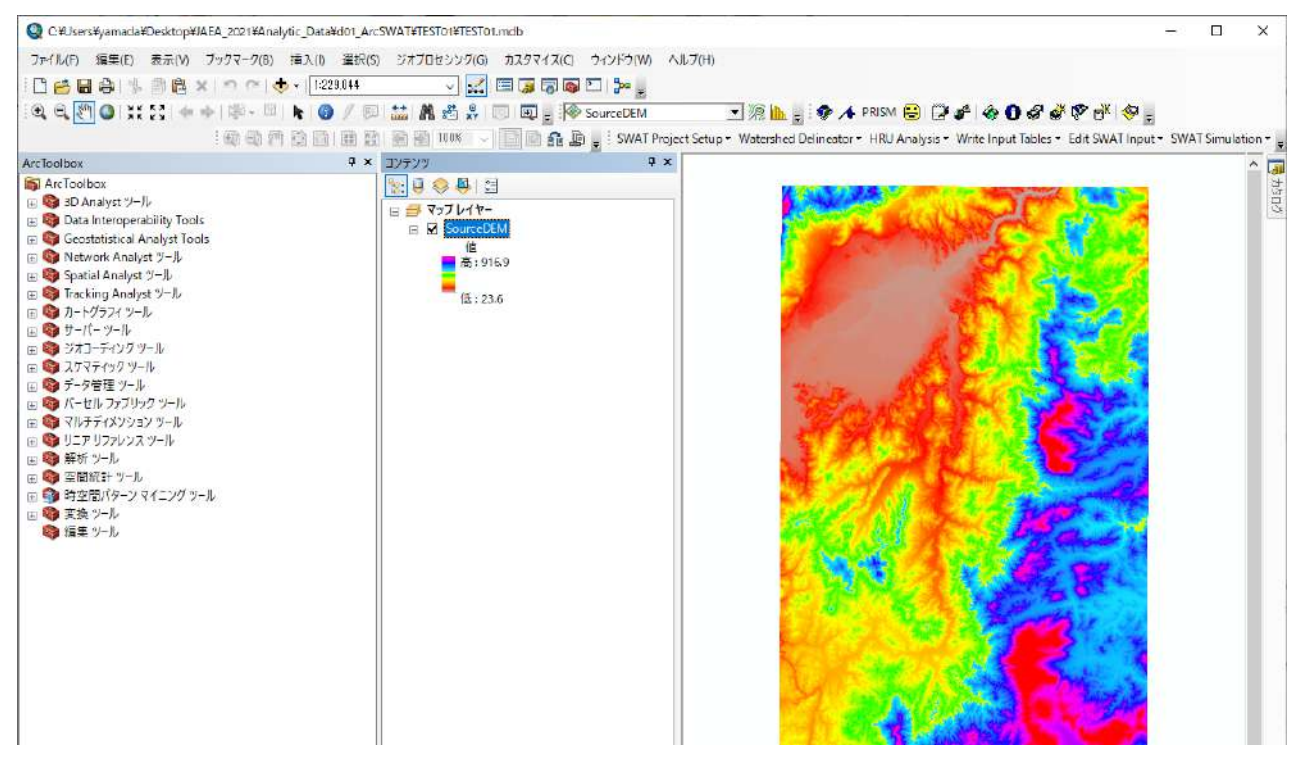

図 2-5 流域データ設定②**(**ArcSWAT)

図 [2-4](#page-251-0) の②の DEM Projection Setup(投影設定)のマークをクリックして、標高の単位を指定する Z unit においてメートルを指定する。

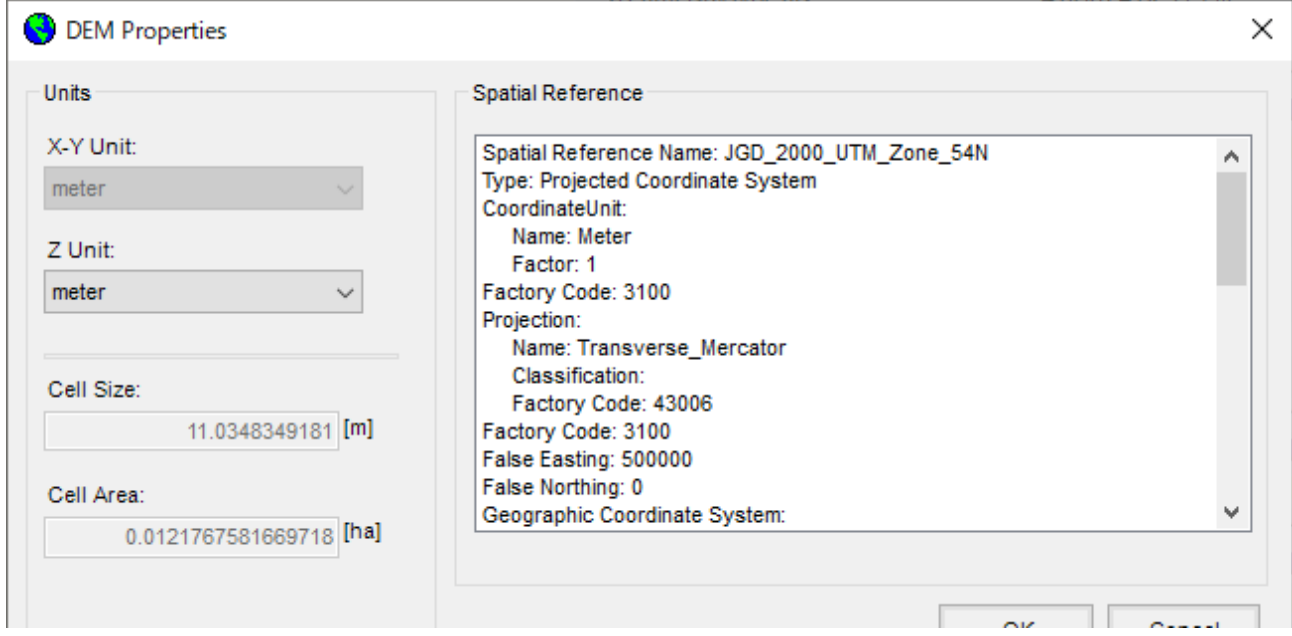

図 2-6 流域データ設定③**(**ArcSWAT)

図 [2-4](#page-251-0) の③の Stream Definition(流路定義)において、DEM-based を選択し、格子マークをクリックす る。また、図 [2-4](#page-251-0) の④の Stream network(流路ネットワーク)においてマークをクリックすると、自動的 に河道網が発生し、画面上に表示される。

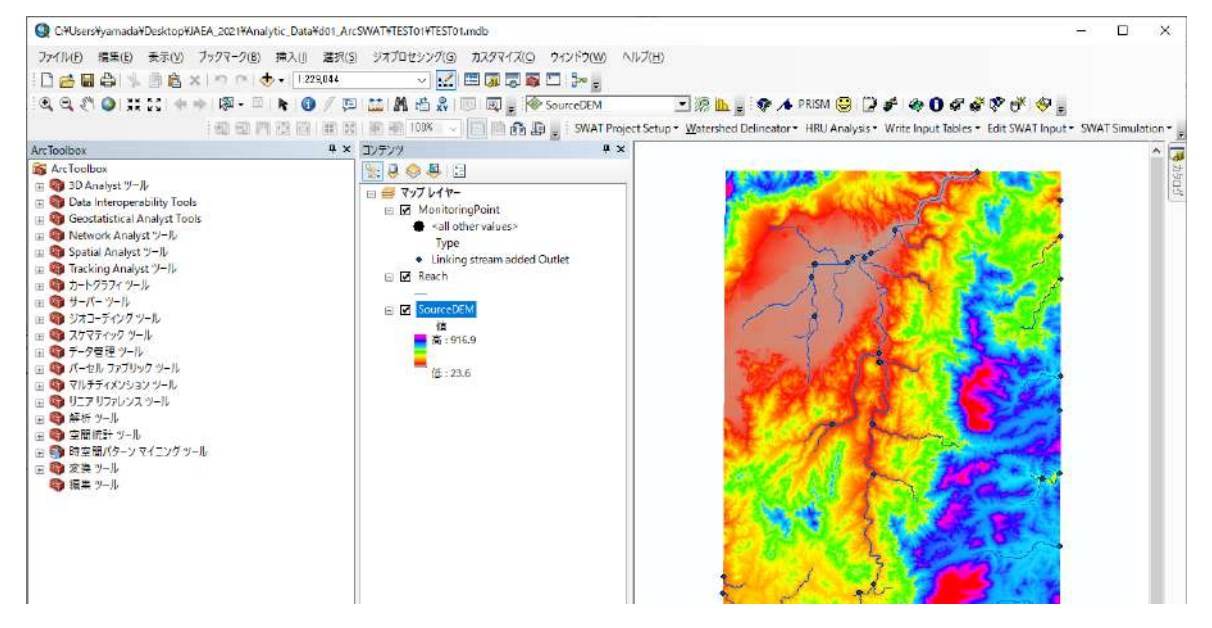

図 2-7 流域データ設定④**(**ArcSWAT)

図 [2-4](#page-251-0) の⑤の Whole watershed outlet をクリックし、流域末端のポイントを画面上のマウスで指定す る。

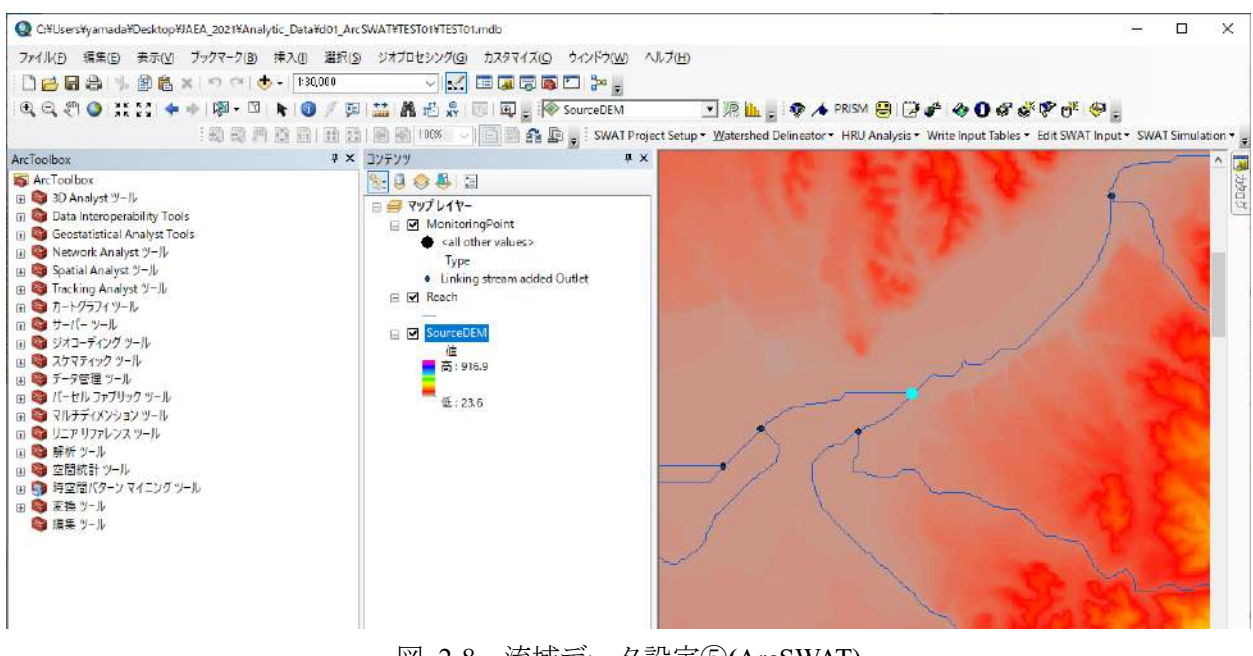

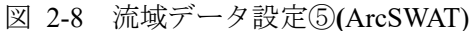

図 [2-4](#page-251-0)の6の Delineate Watershed(流域描画)のマークをクリックすると、流域が小流域に分割され、画 面に表示される。

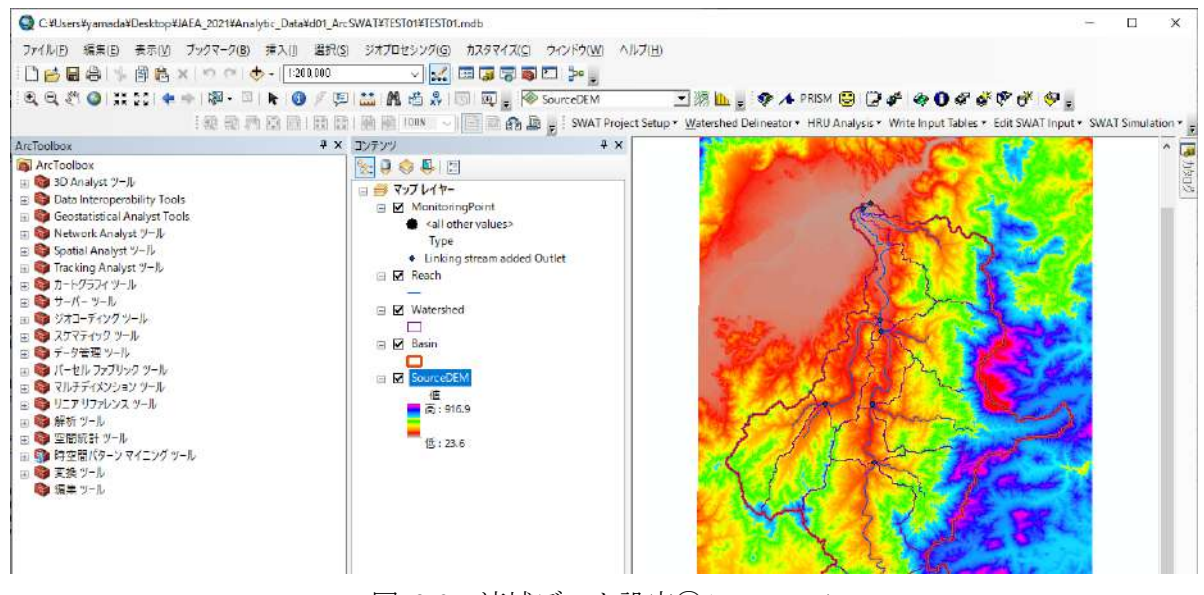

図 2-9 流域データ設定⑥**(**ArcSWAT)

図 [2-4](#page-251-0)の〇の Calculate Subbasin parameter のマークをクリックすると、流域が小流域に分割され、画 面に表示される。最後に EXIT キーをクリックして流域設定を終了する。

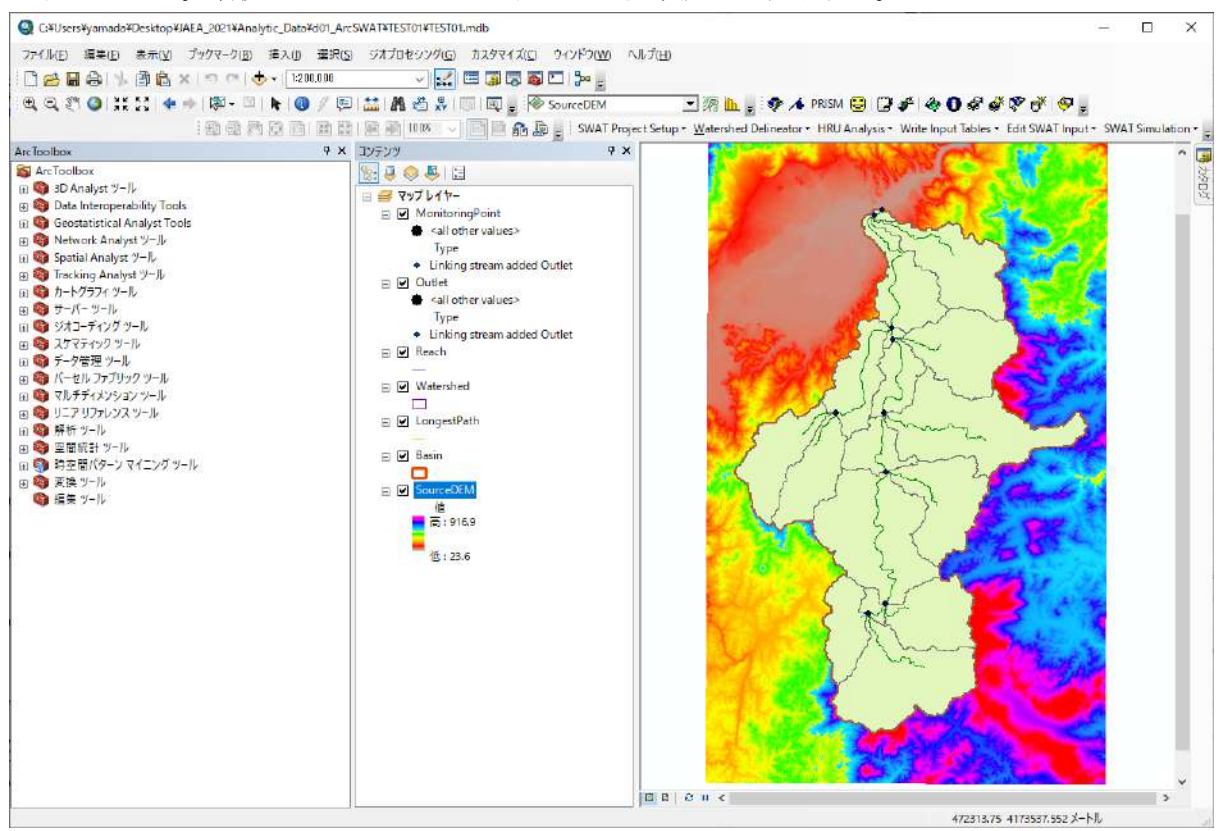

図 2-10 流域データ設定⑦**(**ArcSWAT)

# **2.1.3 HRU Analysis(**水門流出単位解析**)**

#### <span id="page-255-0"></span>① 前処理

あらかじめ、ArcGIS で作成した土地利用データを読み込む(マップレイヤ―右クリック>データの追 加)。

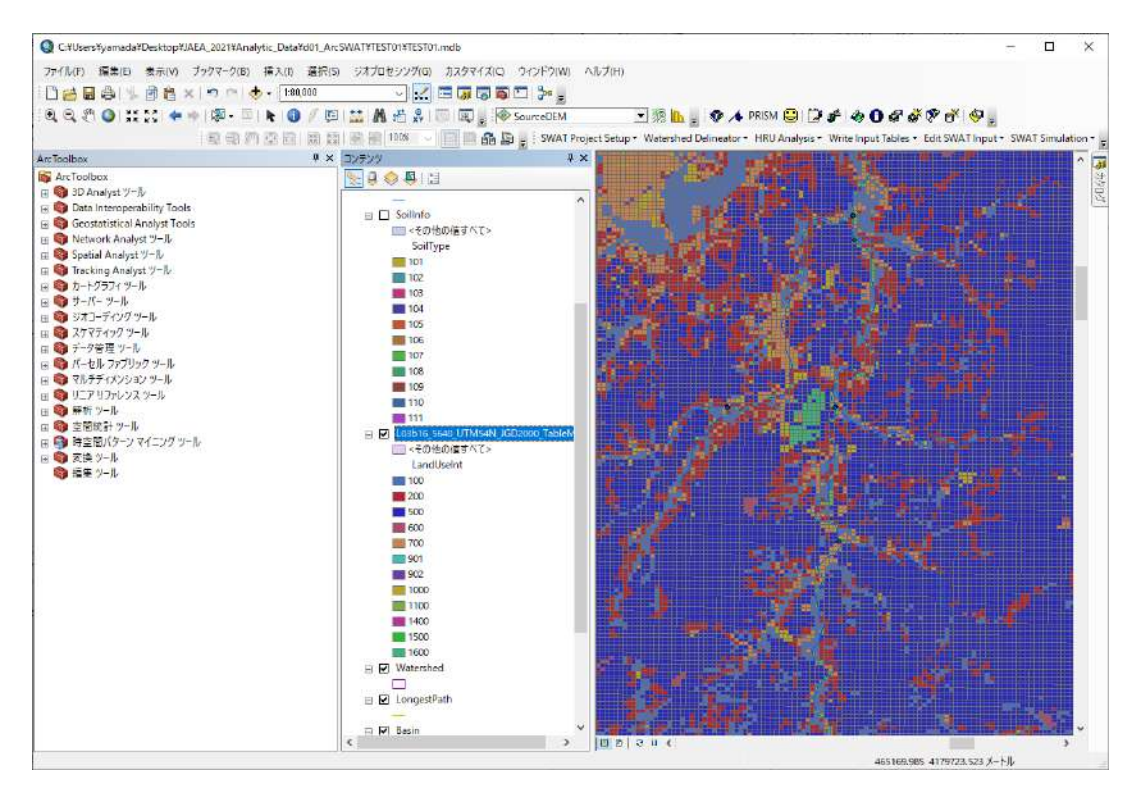

図 2-11 HRU 設定:前処理①**(**ArcSWAT)

あらかじめ、ArcGIS で作成した土壌データを読み込む(マップレイヤ―右クリック>データの追加)。

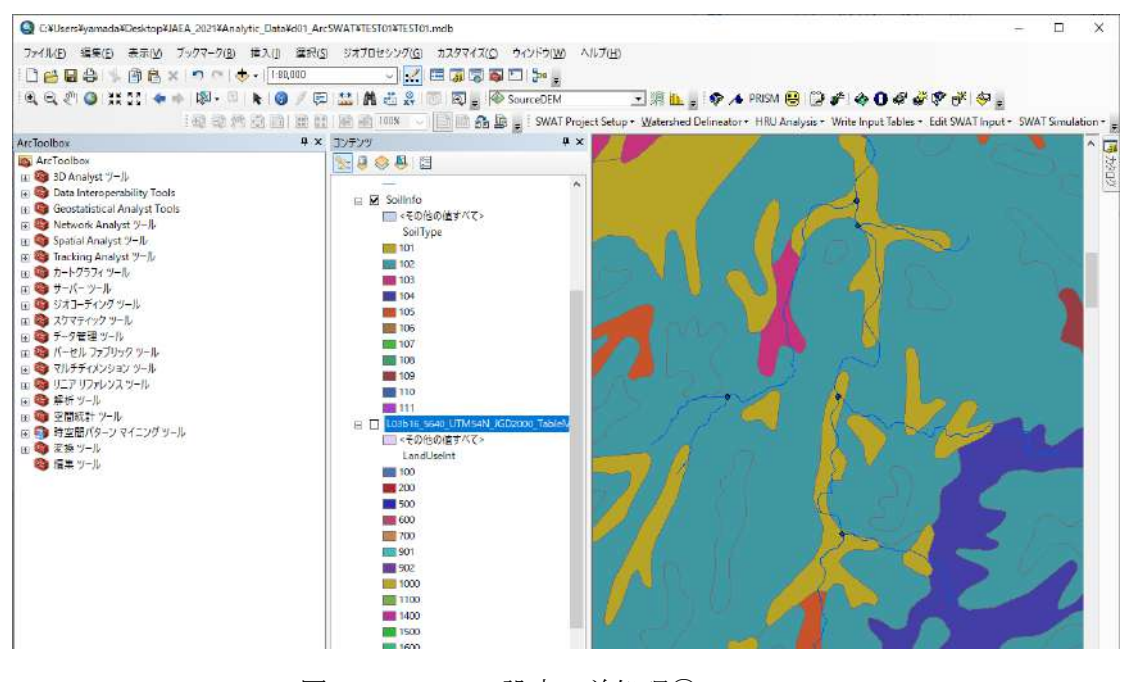

図 2-12 HRU 設定:前処理②**(**ArcSWAT)

あらかじめ、計算で使用する土壌物理諸元を定義する。ArcSWAT エクステンションからタブ 「Edit SWAT Databases」を選択して、新規にユーザー土壌名を登録する。

「Edit\_SWAT\_Databases>Select Database to Edit > User Soils Edit > New Add」によって新規土壌を登録で きる。

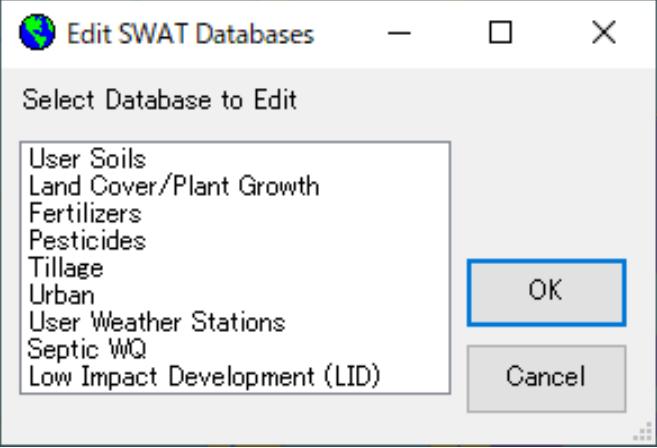

図 2-13 HRU 設定:前処理③**(**ArcSWAT)

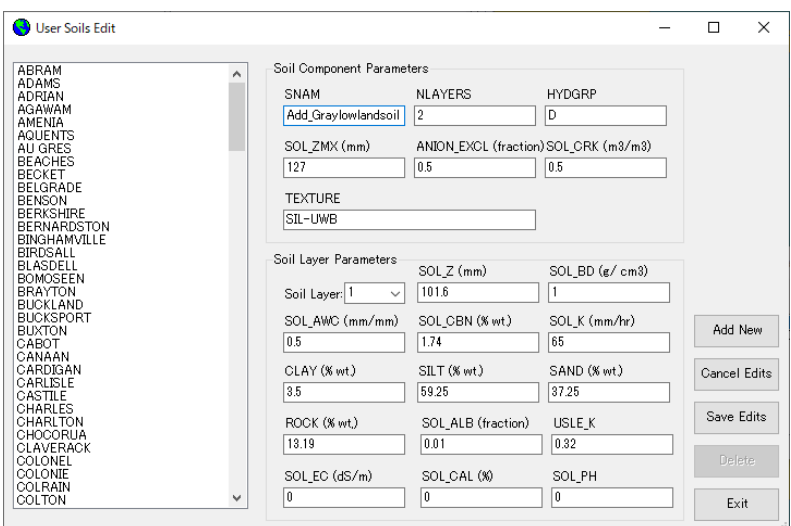

図 2-14 HRU 設定:前処理④**(**ArcSWAT)

今回の解析では、それぞれの数値コードに対して、土壌タイプを割り当てる。

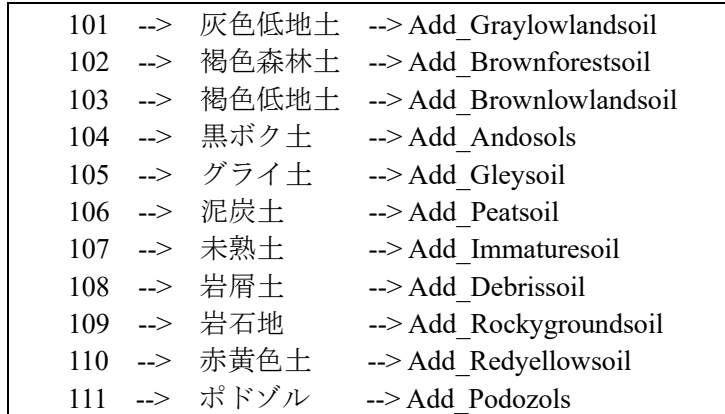

### ② 土地利用データ

「Land Use Grid > Select Lnad Use > Select Land Use layer(s) from the map」を選択して、「Shapefile or Feature Class」から ArcGIS に読み込んだ土地利用データを選択する。

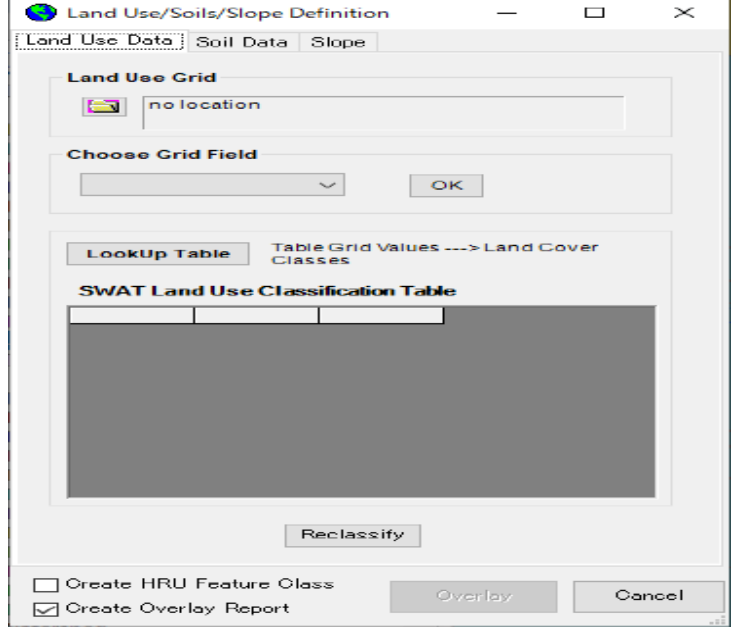

図 2-15 HRU 設定:土地利用データ①**(**ArcSWAT)

このとき、「Pick field grid code values」では土地利用コード(数値)が定義された属性フィールドを選 択する。

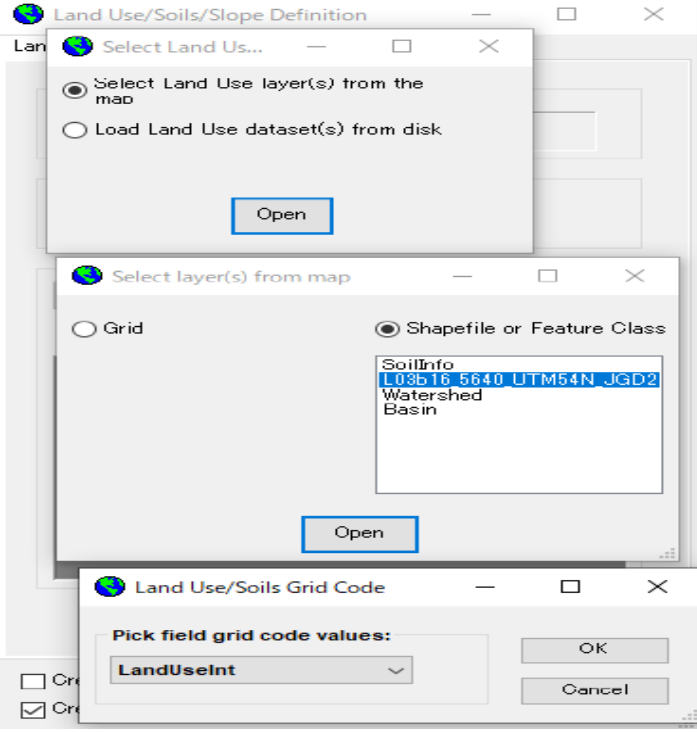

図 2-16 HRU 設定:土地利用データ②**(**ArcSWAT)

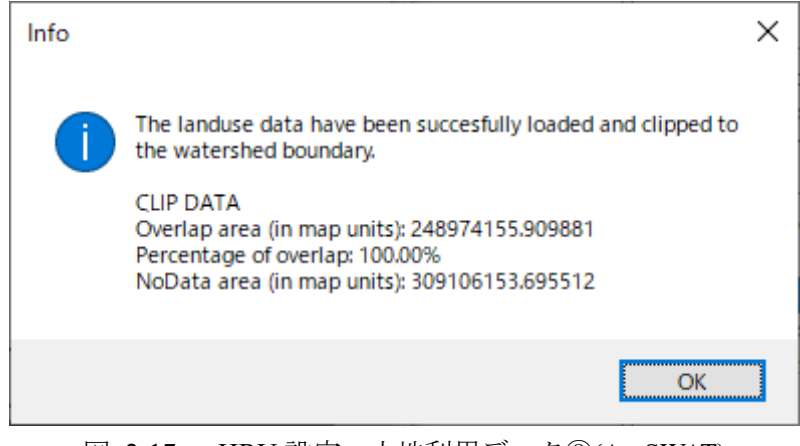

図 2-17 HRU 設定:土地利用データ③**(**ArcSWAT)

「Choose Grid Field」から VALUE を選択する。また、それぞれの属性値に対して「Land Cover Database」 のタイプを適切に割り当てる。

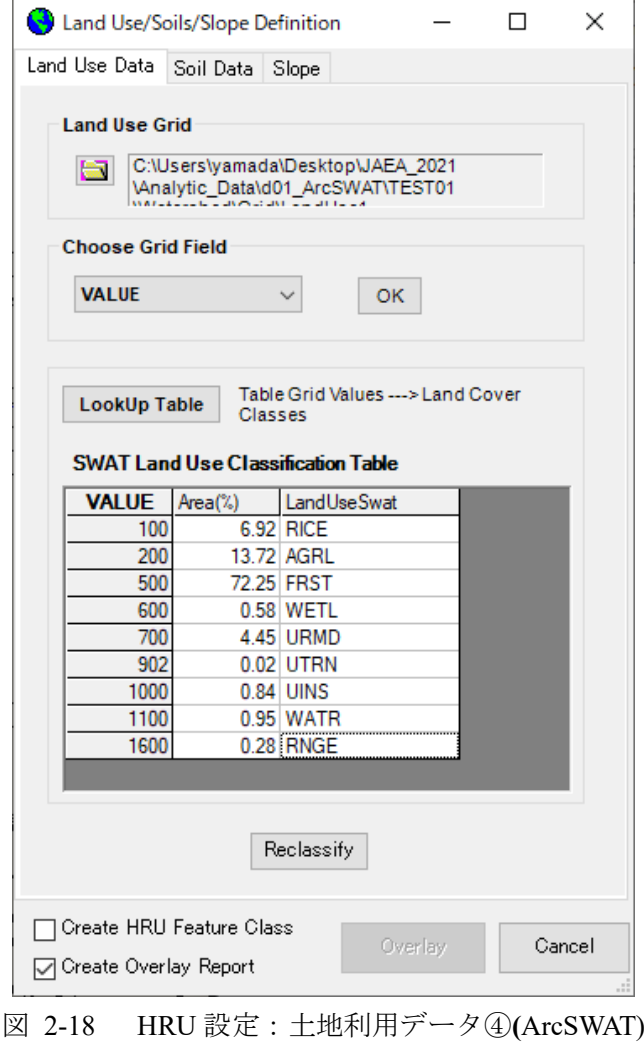

最後に「Reclassify」ボタンを適用する。

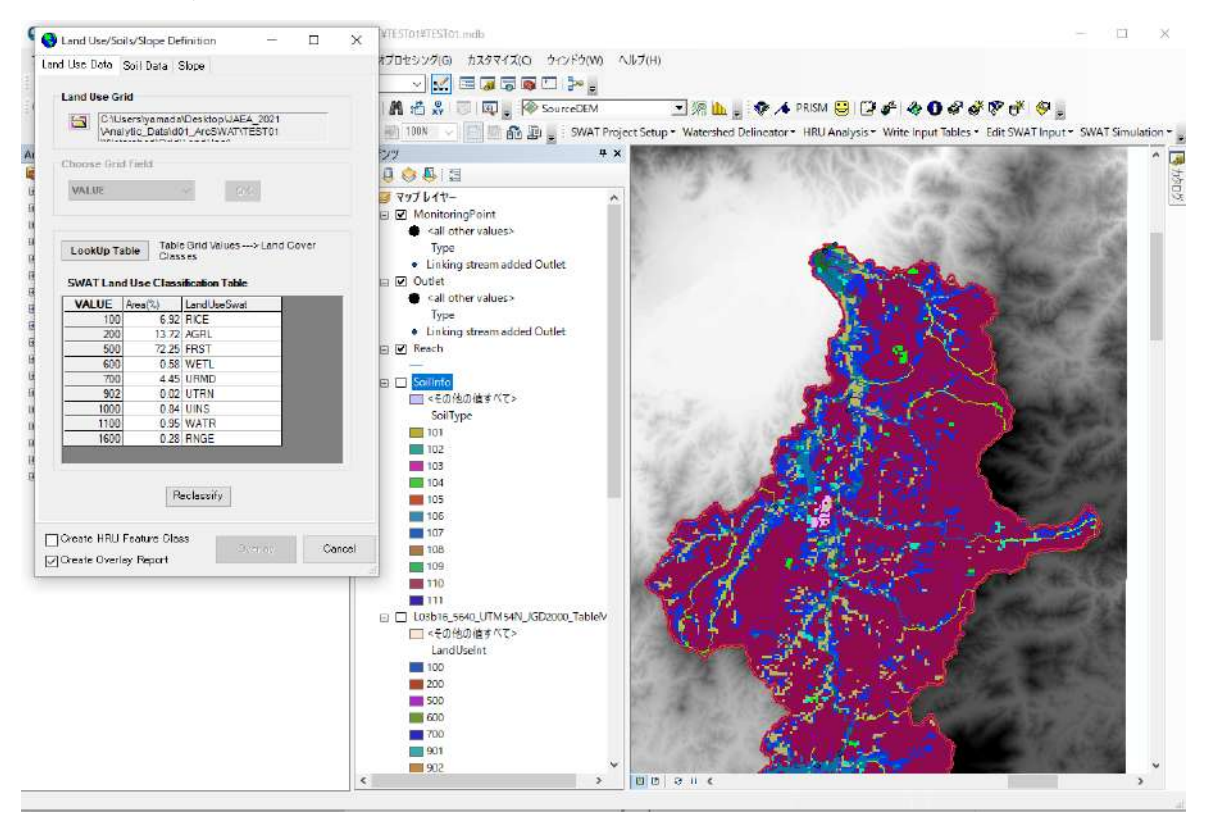

図 2-19 HRU 設定:土地利用データ⑤**(**ArcSWAT)

ArcSWAT の Land Cover/Plant には、主要なものとしては下記のタイプがある。

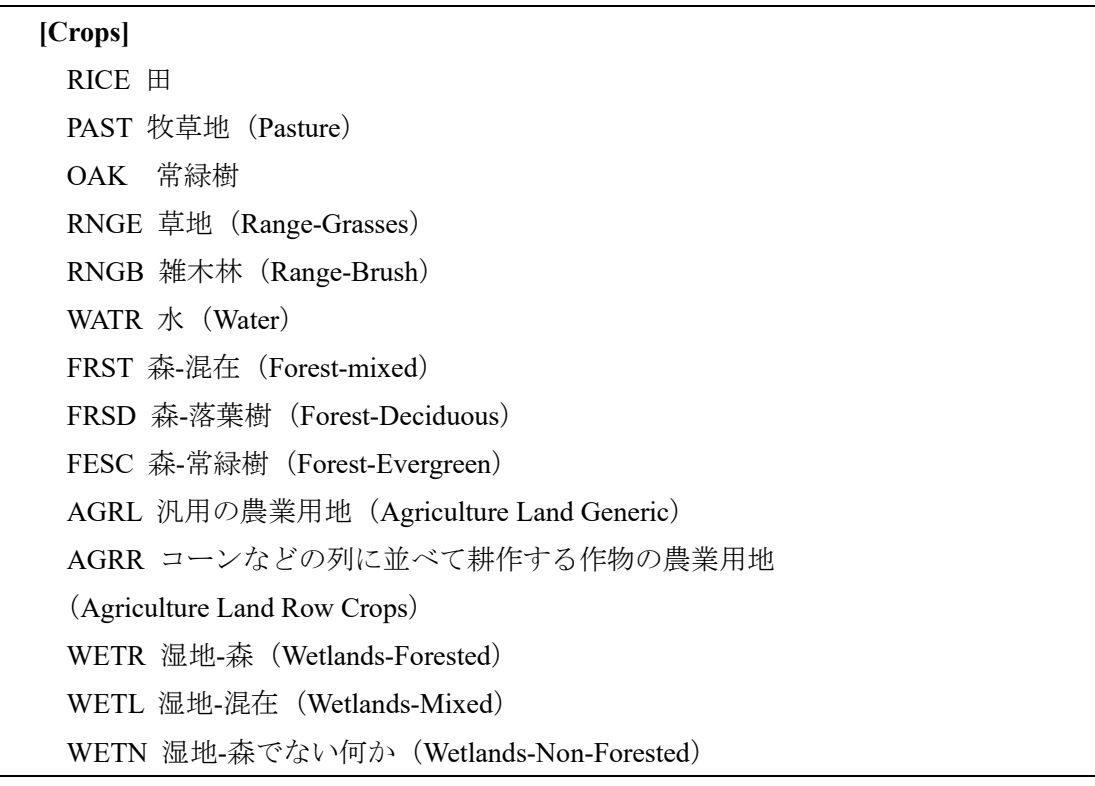

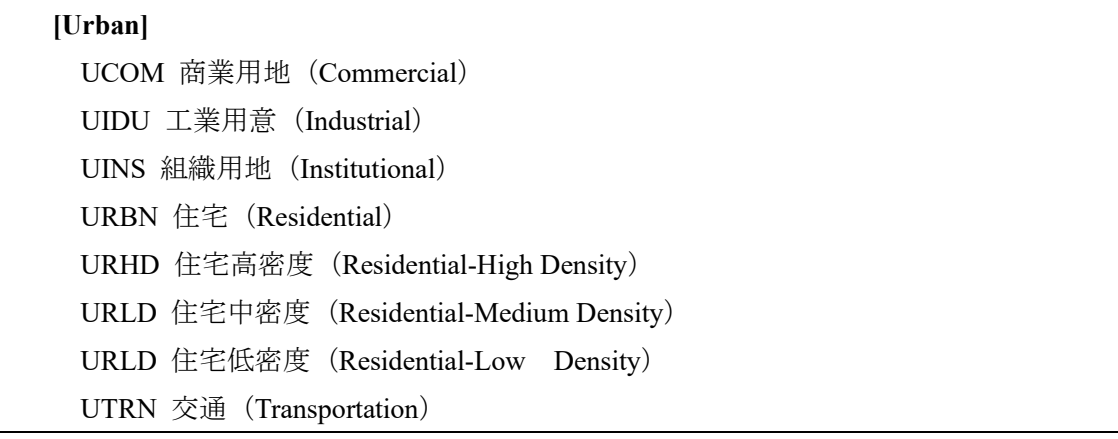

今回の解析では、それぞれの属性値に対して次の土地利用タイプを割り当てる。

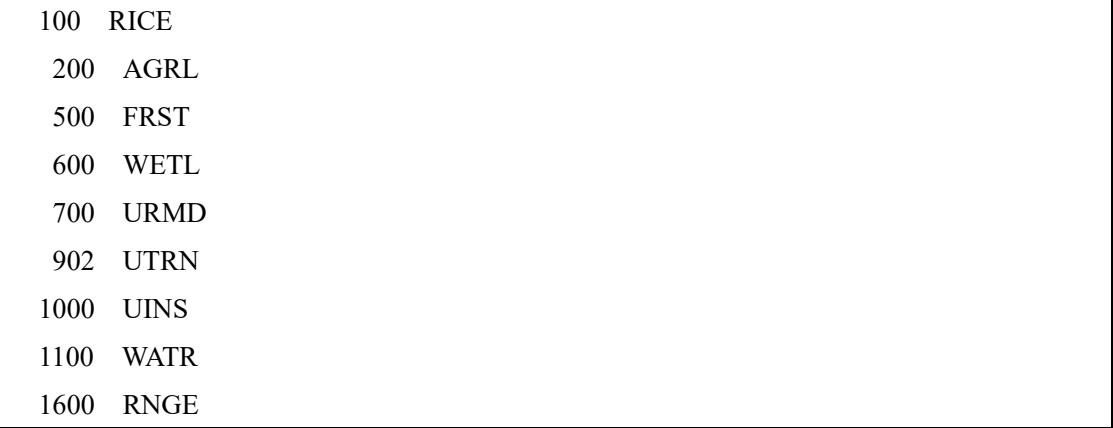

# ③ 土壌データ

「Soil Data > Soils Grid > Select Soils Data > Select Soils layer(s) from the map」を選択して、「Shapefile or Feature Class」から ArcGIS にあらかじめ読み込んだ土壌データを選択する。

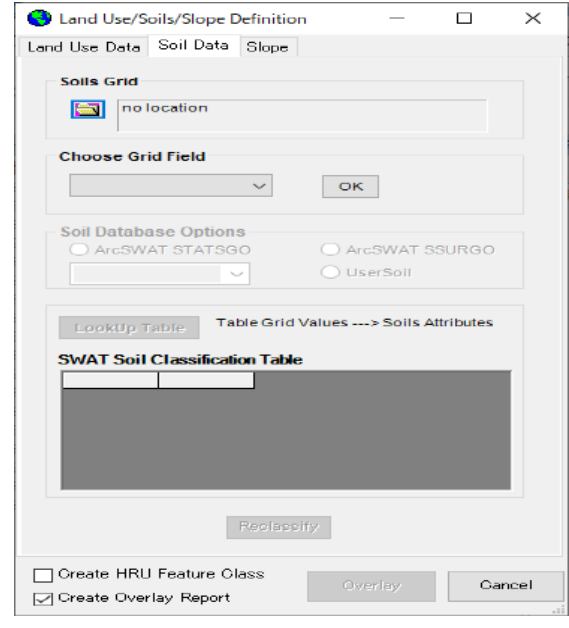

図 2-20 HRU 設定:土壌データ①**(**ArcSWAT)

このとき、「Pick field grid code values」では土壌コード(数値)が定義された属性フィールドを選択す る。

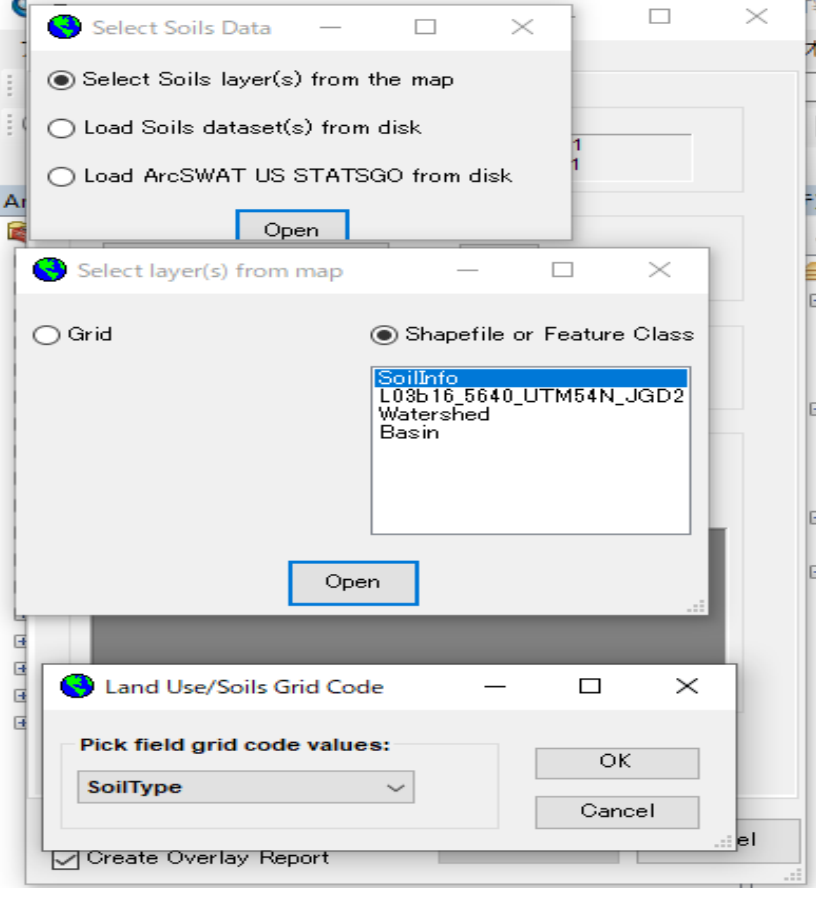

図 2-21 HRU 設定:土壌データ②**(**ArcSWAT)

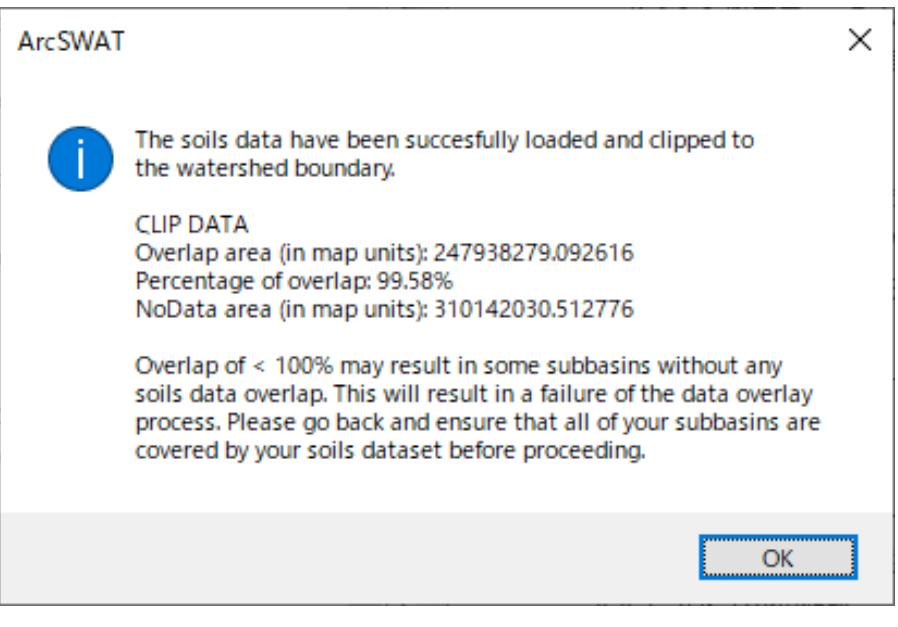

図 2-22 HRU 設定:土壌データ③**(**ArcSWAT)

「Choose Grid Field」から VALUE を選択する。「Soils Database Options」では UserSoil を選択する。そ して、「SWAT Soil Classification Table」それぞれの数値コードに対して適切に土壌タイプを割り当てる。 ここで、割り当てる土壌タイプ[は①で](#page-255-0)、あらかじめ作成したタイプを指定する。

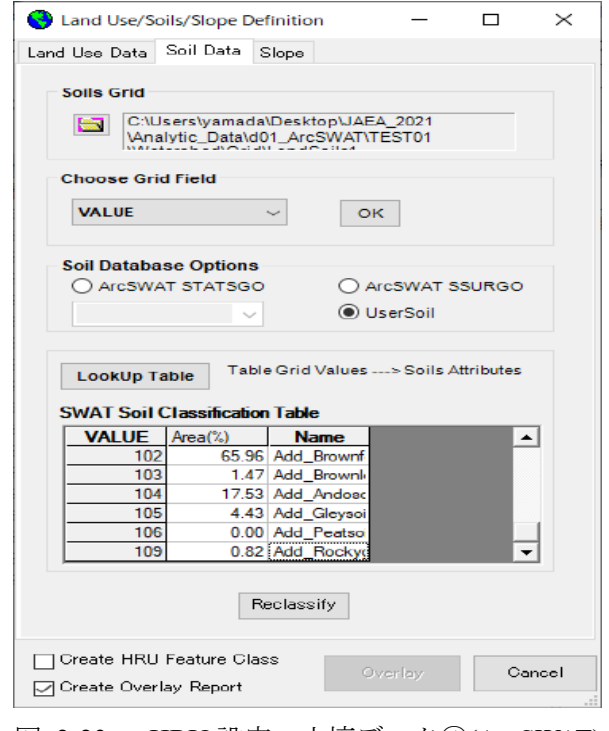

図 2-23 HRU 設定:土壌データ④**(**ArcSWAT)

最後に「Reclassify」ボタンを適用する。

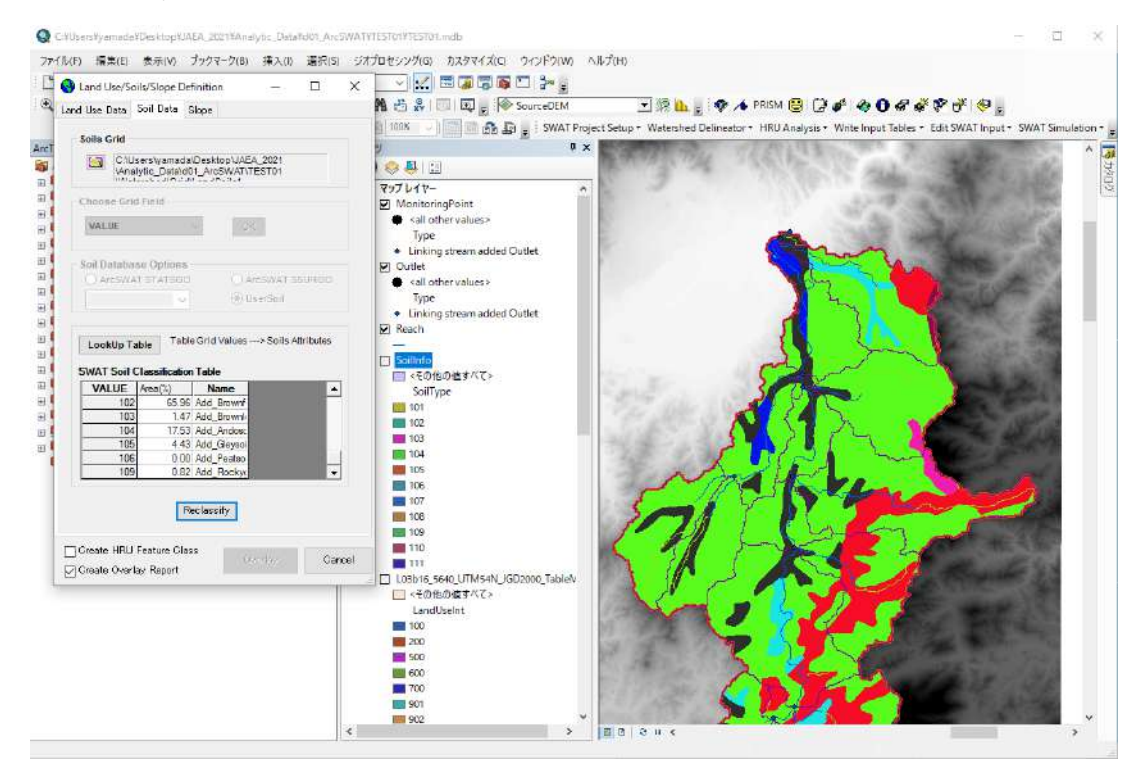

図 2-24 HRU 設定:土壌データ⑤**(**ArcSWAT)

### ④ 斜面データ

Slope タブの Sloep Discretization 枠において、複数斜面の Multiple slope を選択する。Slope Classes 枠 において、例えば斜面勾配を3つに分類する場合、slope classes の値をプルダウンより3を選択。 Current Slope class において、例えば 1 番目の斜面の勾配を 0~5%以下と仮定した場合、slopeclass を 1、Class Upper limit を 5 と入力し、Add キーをクリック。同様に 2 番目の斜面の値を 10 と入力す ると、SWAT Slope ClassificationTable にクラス分けされた斜面の諸元が表示される。

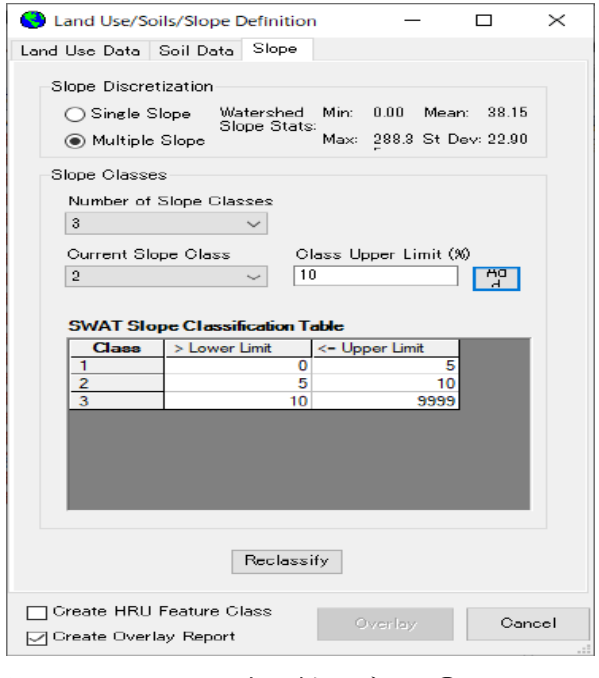

図 2-25 HRU 設定:斜面データ①**(**ArcSWAT)

最後に Reclassify(再分類)をクリック。

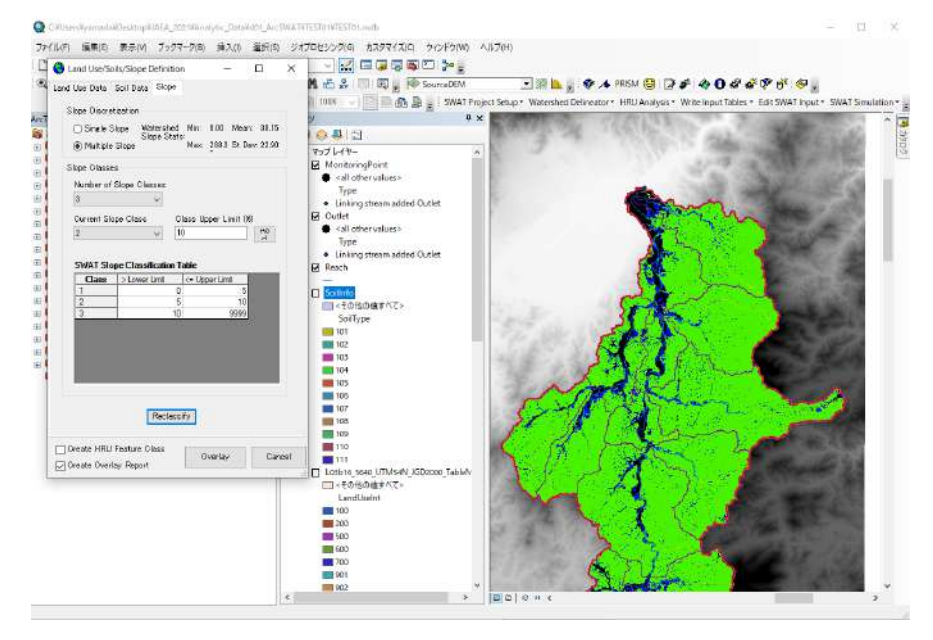

図 2-26 HRU 設定:斜面データ②**(**ArcSWAT)

土地利用、土壌、斜面の設定が終了すると、Overlay キーがアクティブになるので、クリックする。

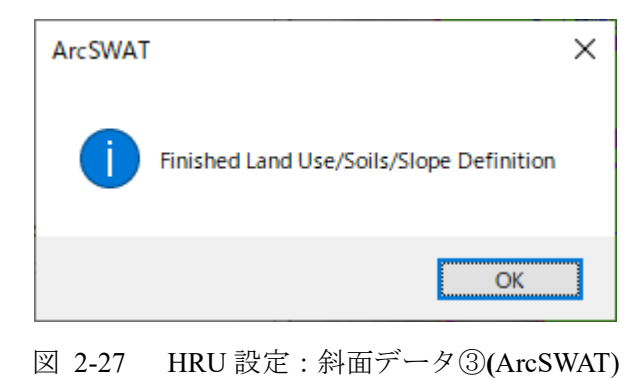

「HRU Definition > HRU Thresholds > HRU Definition > Dominant Land Use, Soils, Slope > Create HRUs 」 を選択する。以上で HRU の設定が終了する。

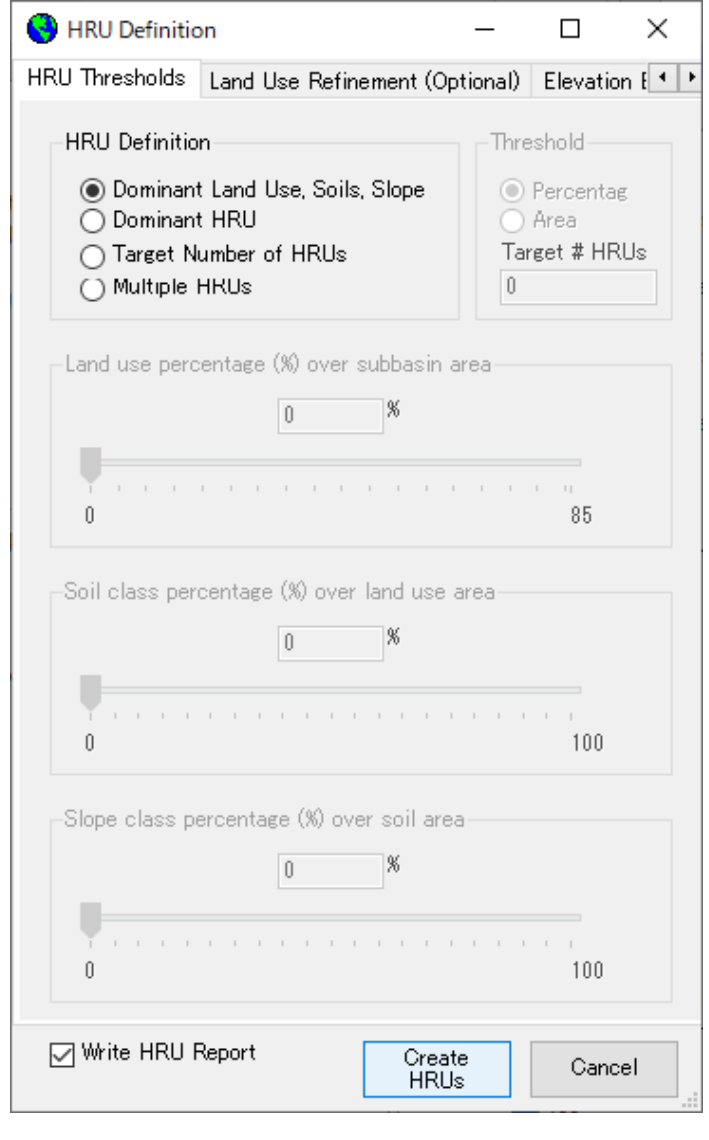

図 2-28 HRU 設定:斜面データ④**(**ArcSWAT)

# **2.1.4** 気象データの入力

ArcSWAT に気象データを設定する。はじめに、ArcSWAT ツールバーから、「Write Input Tables>Weather Stations>Weather Data Definition>Weather Generator Data>Select Monthly Weather Database 」から、 「Locations Table」から WGEN\_user を選択する。

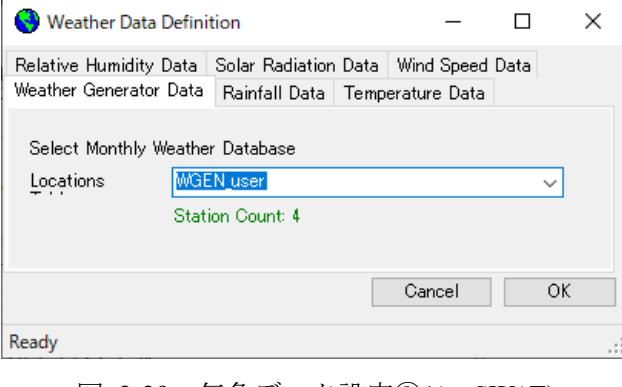

図 2-29 気象データ設定①**(**ArcSWAT)

降雨量データを設定する。「Weather Data Definition>Rainfall Data」を選択する。「Precip Timestep」を Daily とし、「Raingages」を選択しファイルパスを指定する。

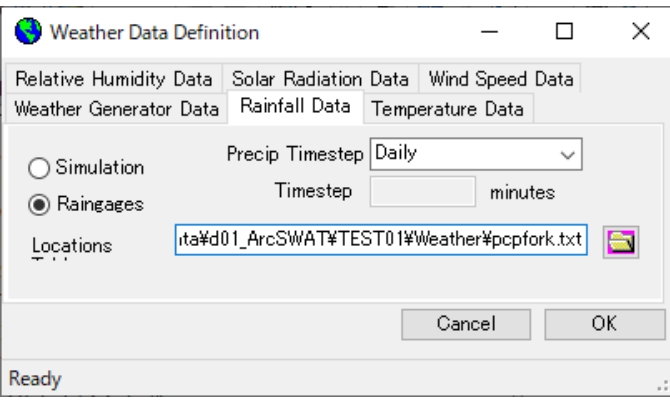

図 2-30 気象データ設定②**(**ArcSWAT)

今回はプロジェクトフォルダの直下に「Weather」フォルダを作成し、降雨量データを指定するファ イル「pcpfork.txt」と「hop0pcp.txt」を用意した。

| E<br>クイック アクセス<br>$J^{\mu}$ –<br>にピン留めする | 貼り付け          | 2 切り取り<br>W パスのコピー<br>7 ショートカットの貼り付け     | E<br>移動先 コピー先 | 削除      | and .<br>名前の<br>変更 | 量.<br>Đ.<br>新しい<br>フォルダー | 1.開く。<br>7 編集<br>プロパティ<br>◎履歴 | 十すべて選択<br>HH 選択解除<br>2 選択の切り替え |
|------------------------------------------|---------------|------------------------------------------|---------------|---------|--------------------|--------------------------|-------------------------------|--------------------------------|
|                                          | クリップボード       |                                          | 整理            |         |                    | 新規                       | 開く                            | 選択                             |
|                                          |               | « Analytic Data » d01 ArcSWAT » TEST01 » |               | Weather |                    | $\checkmark$             | Ö<br>$\Omega$                 | Weatherの検索                     |
|                                          |               | 名前                                       | $\sim$        |         | 更新日時               |                          | 種類                            | サイス                            |
| オ クイック アクセス                              |               | hop0pcp.txt                              |               |         |                    | 2021/01/22 17:29         | TXT ファイル                      | 10 KB                          |
| □ デスクトップ                                 | $\mathcal{R}$ | pcpfork.txt                              |               |         |                    | 2021/01/22 17:41         | TXT ファイル                      | 1 KB                           |
| → ダウンロード                                 | $\mathcal{R}$ | tmp_obs.txt                              |               |         |                    | 2021/01/22 17:34         | TXT ファイル                      | 23 KB                          |
| ■ ドキュメント                                 | $\mathcal{R}$ | tmpfork.txt                              |               |         | 2021/01/22 17:31   | TXT ファイル                 | 1KB                           |                                |

図 2-31 気象データ設定③**(**ArcSWAT)

ファイル「pcpfork.txt」には、降雨量データの観測所情報(観測所 ID、観測所名、緯度経度、標高) を設定する。

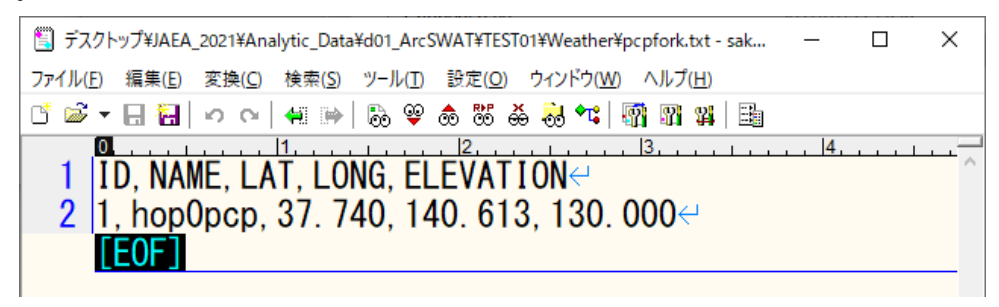

図 2-32 気象データ設定④**(**ArcSWAT)

ファイル「hop0pcp.txt」には、観測所「hop0pcp」での降雨量の日平均データを設定する。1 行目は観 測データの開始年月日を指定し、2 行目以降は降雨量データを設定する。

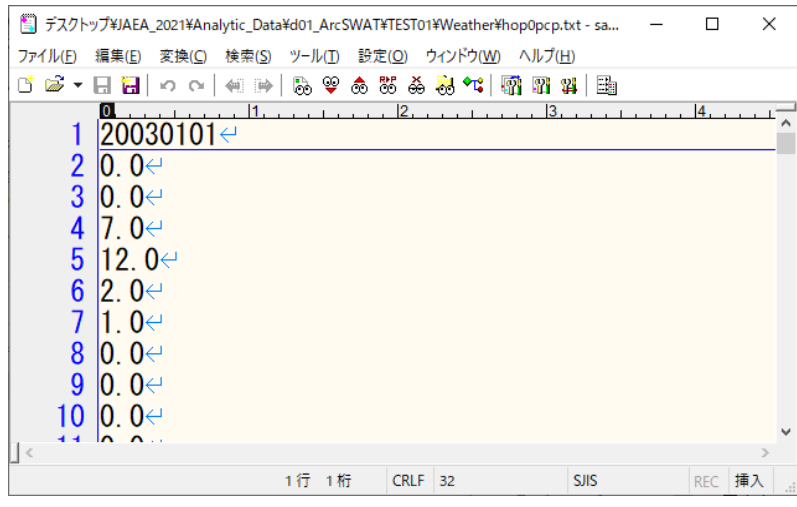

図 2-33 気象データ設定⑤**(**ArcSWAT)

気象データとして各日の最高気温・最低気温を設定する。「Weather Data Definition>Temperature Data」 を選択する。「Climate Stations」を選択しファイルパスを指定する。

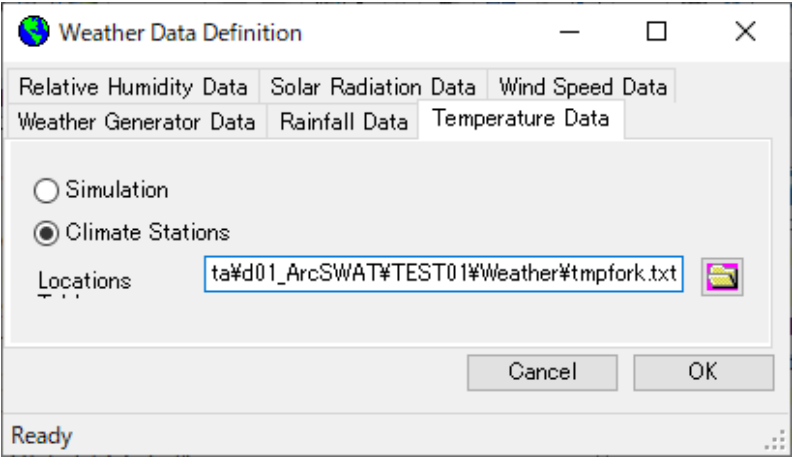

図 2-34 気象データ設定⑥**(**ArcSWAT)

今回は、降雨量データと同様に、プロジェクトフォルダの直下の「Weather」フォルダの下に、最高気 温・最低気温のデータを指定するファイル「tmpfork.txt」と「tmp\_obs.txt」を用意した。

| Weather<br>$\pm$<br>ホーム<br>ファイル       | 共有                 | 表示                                   |                |         |                             |                                 |          |                            | 22     | □                                           | ×<br>B<br>∧ |
|---------------------------------------|--------------------|--------------------------------------|----------------|---------|-----------------------------|---------------------------------|----------|----------------------------|--------|---------------------------------------------|-------------|
| ₽<br>コピー 貼り付け<br>クイック アクセス<br>にピン留めする | حت<br>クリップボード      | 人 切り取り<br>№ パスのコピー<br>7 ショートカットの貼り付け | 移動先 コピー先<br>整理 | 削除      | $\blacksquare$<br>名前の<br>変更 | 哈·<br> f <br>新しい<br>フォルダー<br>新規 | プロパティ    | 1.開く-<br>■ 福集<br>◎履歴<br>間く |        | 日すべて選択<br><b>HH 選択解除</b><br>日 選択の切り替え<br>選択 |             |
|                                       | « Analytic Data »  | d01_ArcSWAT > TEST01 >               |                | Weather |                             | $\checkmark$                    | Ö        | Weatherの検索                 |        |                                             |             |
| ★ クイック アクセス                           |                    | 名前                                   | $\lambda$      |         | 更新日時                        |                                 | 種類       |                            | サイズ    |                                             |             |
| ■ デスクトップ                              | x                  | hop0pcp.txt                          |                |         |                             | 2021/01/22 17:29                | TXT ファイル |                            |        | 10 KB                                       |             |
| pcpfork.txt                           |                    |                                      |                |         | 2021/01/22 17:41            |                                 | TXT ファイル |                            | $1$ KB |                                             |             |
| → ダウンロード                              | $\mathcal{R}$      | tmp_obs.txt                          |                |         |                             | 2021/01/22 17:34                | TXT ファイル |                            |        | 23 KB                                       |             |
| 兽<br>ドキュメント<br>■ ピクチャ                 | $\mathcal{R}$<br>× | tmpfork.txt                          |                |         |                             | 2021/01/22 17:31                | TXT ファイル |                            |        | 1 KB                                        |             |

図 2-35 気象データ設定⑦**(**ArcSWAT)

ファイル「tmpfork.txt」には、最高気温・最低気温データの観測所情報(観測所 ID、観測所名、緯度 経度、標高)を設定する。

| ■ デスクトップ¥JAEA_2021¥Analytic_Data¥d01_ArcSWAT¥TEST01¥Weather¥tmpfo             | $\times$        |
|-------------------------------------------------------------------------------|-----------------|
| ファイル(E) 編集(E) 変換(C) 検索(S) ツール(T) 設定(O) ウィンドウ(W) ヘルプ(H)                        |                 |
| 古字 ▼ 日语  つ ○   4: 1→   7, や 4 な 3, 3, 4;   霜 17 #   11                        |                 |
| 1 ID, NAME, LAT, LONG, ELEVATION⊖<br>2 1, tmp_obs, 37. 758, 140. 470, 70. 00⊖ | $\vert 4 \vert$ |
|                                                                               |                 |

図 2-36 気象データ設定⑧**(**ArcSWAT)

ファイル「tmp\_obs.txt」には、観測所「tmp\_obs」での最高気温・最低気温データを設定する。1 行目 は観測データの開始年月日を指定し、2 行目以降は気温データを設定する。

| $\times$<br>  デスクトップ¥JAEA_2021¥Analytic_Data¥d01_ArcSWAT¥TEST01¥Weather¥tmp_ob<br>п |  |
|-------------------------------------------------------------------------------------|--|
| ファイル(E)<br>ツール(I) 設定(Q) ウィンドウ(W) ヘルプ(H)<br>編集(E)<br>変換(C)<br>検索( <u>S</u> )         |  |
| n S<br>あやあある 5 **   野 野 科   地<br>O<br>н                                             |  |
| 1<br>13<br>$\vert 2 \rangle$<br>$20030101 \leftrightarrow$                          |  |
| 2<br>3<br>4. 20. −4. 60↩<br>$40, -3.50\leftarrow$                                   |  |
| 4<br>$3.50,-5.30 \leftrightarrow$                                                   |  |
| 5<br>9. 00. −0. 50↩                                                                 |  |
| 6<br>0. 30, $-3.60$ $\leftrightarrow$                                               |  |
| 2. 70, −3. 80↩                                                                      |  |
| 8<br>$6.50,-4.00 \leftrightarrow$                                                   |  |
| 9<br>6. 10. −2. 70 $\leftrightarrow$                                                |  |
| 10<br>∣7. 40. −6. 00 <b>↩</b>                                                       |  |
| $ 6.~40, -1.~90\leftrightarrow$<br>11                                               |  |
| $\vert$ <<br>$\mathcal{P}$                                                          |  |
| CRLF CRLF<br>4行 11桁<br><b>SJIS</b><br>REC 挿入                                        |  |

図 2-37 気象データ設定⑨**(**ArcSWAT)

降雨量および最高気温・最低気温を設定した後は「OK」ボタンを押下して、気象データの設定を完 了する。そして、ArcSWAT ツールバーから「Write Input Tables>Write SWAT Input Tables」を選択して、 データベースを作成する。「Select All > Create Tables」を選択して、気象データベースを作成する。

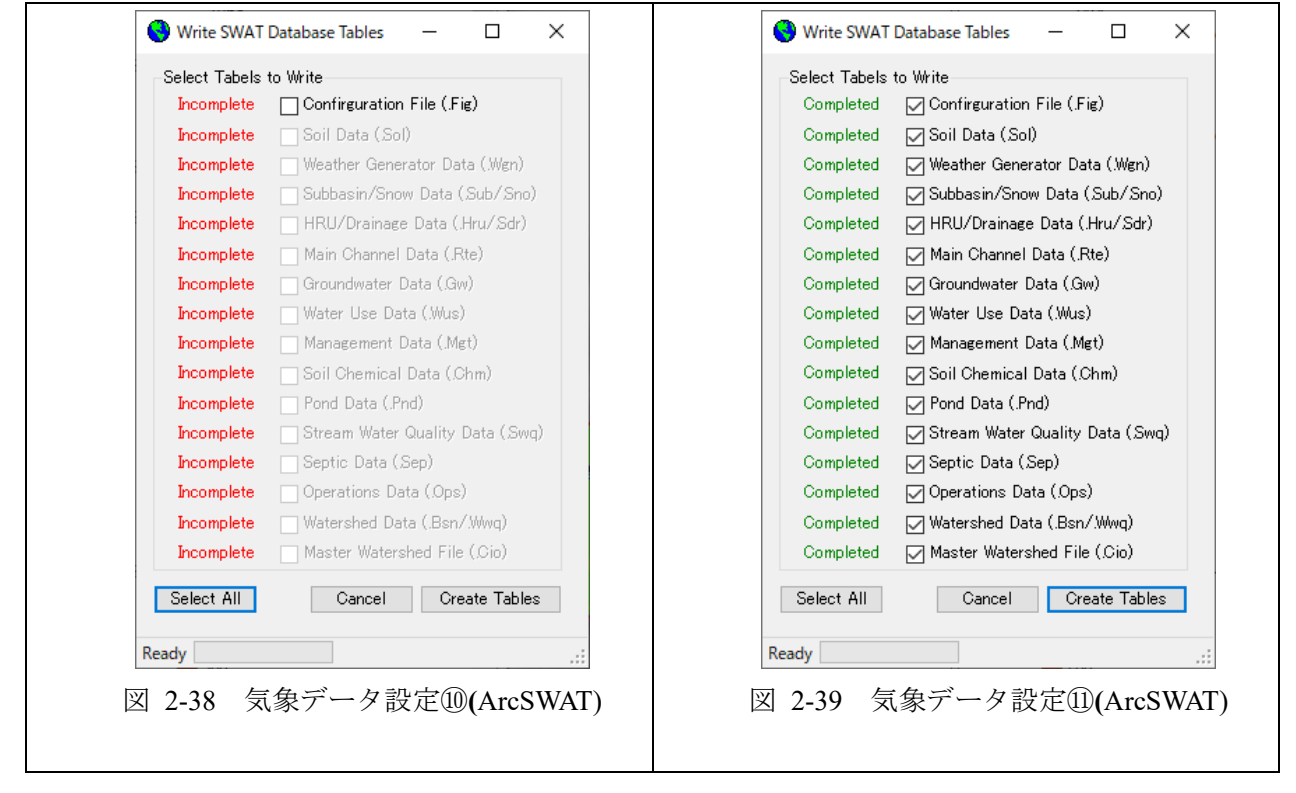

# **2.1.5 SWAT** の実行と結果確認

ArcSWAT ツールバーから、「SWAT Simulation > Run SWAT」を選択して「Setup and Run SWAT Model Simulation」を起動する。Period of Simulation に入力した気象データの期間を自動設定される。また、 Printout Settings として「Daily」を選択する。その他の設定を行った後、「Setup SWAT Run」を押下し て計算条件を確定させる。

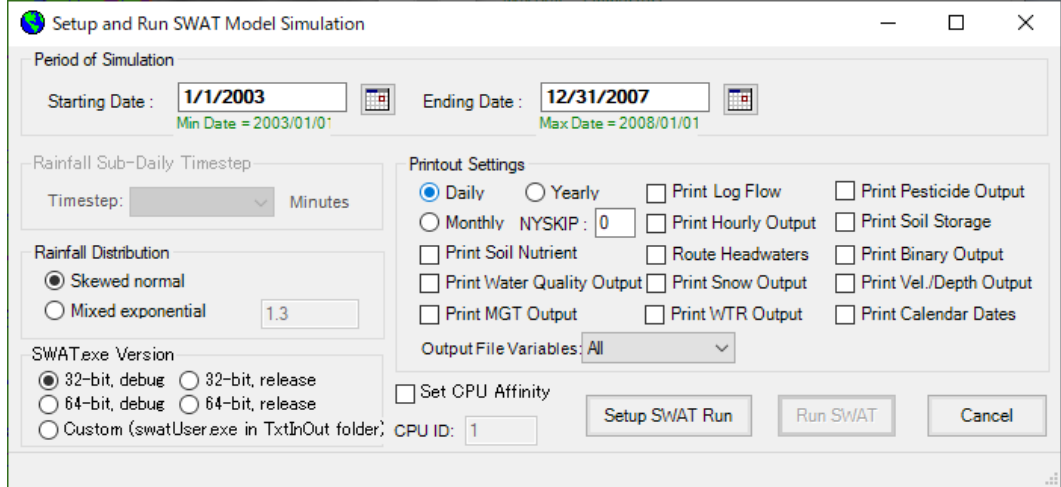

図 2-40 解析実行①**(**ArcSWAT)

「Run SWAT」を押すと計算が開始する。

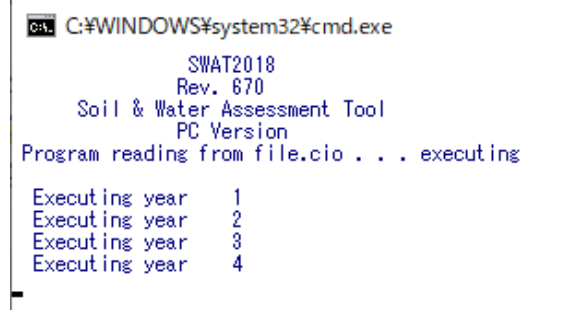

#### 図 2-41 解析実行②**(**ArcSWAT)

ArcSWAT ツールバーから、「SWAT Simulation > Read SWAT Output」を選択して「SWAT Output」ダイ アログを起動する。「Save SWAT Simulation」において、下記のようにシミュレーション名「Sim1」を 設定して保存すると、計算結果が保存できる。

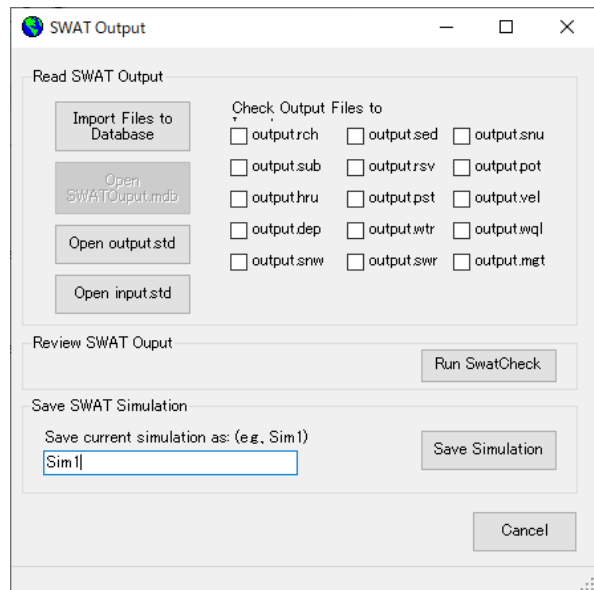

図 2-42 結果確認①**(**ArcSWAT)

上記のよって、プロジェクトフォルダ/Scenarios に計算結果「Sim1」が保存される。

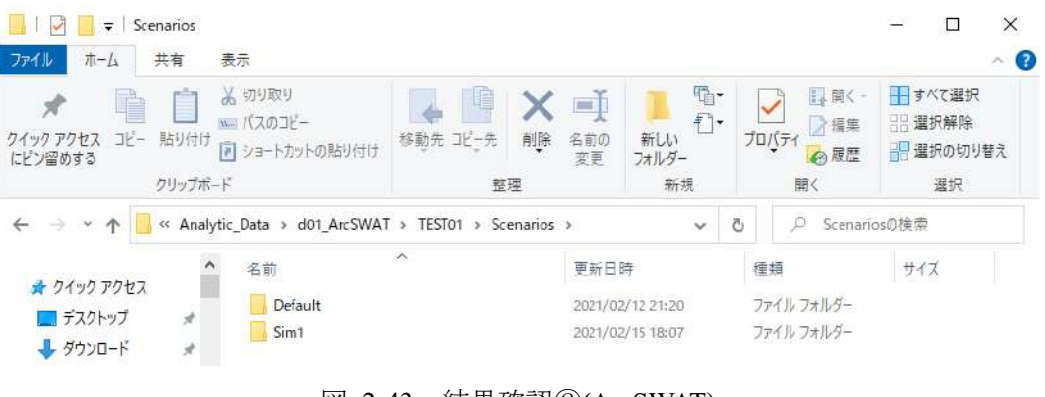

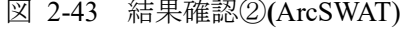

「Sim1」直下には下記のフォルダ群が生成される。流出量のハイドログラフなどの結果は、「TxtInOut」 フォルダの下に生成される(watout.dat)。

| $\overline{\mathbf{v}}$<br>Sim1<br>共有<br>ホーム<br>ファイル | 表示                                                                                                  |                                |                                                                              |                                                   | □<br>X<br>B<br>$\widehat{\phantom{a}}$ |
|------------------------------------------------------|----------------------------------------------------------------------------------------------------|--------------------------------|------------------------------------------------------------------------------|---------------------------------------------------|----------------------------------------|
| P<br>コピー 貼り付け<br>クイック アクセス<br>にピン留めする                | ☆ 切り取り<br>التنام<br>№ パスのコピー<br>7 ショートカットの貼り付け<br>クリップボード                                           | 移動先 コピー先<br>削除<br>整理           | 哈-<br>$\Box$<br>打-<br>名前の<br>新しい<br>変更<br>フォルダー<br>新規                        | 14開<一<br>■ 編集<br>プロパティ<br><b>@履歴</b><br>開く        | 十すべて選択<br>日 選択解除<br>■ 選択の切り替え<br>選択    |
| $\ll$                                                | d01_ArcSWAT > TEST01 > Scenarios ><br>۸<br>名前                                                       | $Sim1$ $\rightarrow$<br>$\sim$ | $\checkmark$<br>更新日時                                                         | Sim1の検索<br>O<br>Õ<br>種類                           | サイス                                    |
| ★ クイック アクセス<br>□ デスクトップ<br>→ ダウンロード<br>兽<br>ドキュメント   | Scen<br>$\mathcal{R}$<br>TablesIn<br>$\mathcal{A}$<br>TablesOut<br>$\mathcal{R}$<br><b>TxtlnOut</b> |                                | 2021/02/15 18:07<br>2021/02/15 18:07<br>2021/02/15 18:07<br>2021/02/15 18:07 | ファイル フォルダー<br>ファイルフォルダー<br>ファイルフォルダー<br>ファイルフォルダー |                                        |
| FOR USALL<br>4個の項目                                   | $\sim$ $\vee$                                                                                       |                                |                                                                              |                                                   | 開日                                     |

図 2-44 結果確認③**(**ArcSWAT)

# **2.1.6** パラメータ調整の一例

降雨の土壌内滞留時間を調整して、流出量グラフのピークを調整する方法について説明する。 ArcSWAT ツールバーから、「Edit SWAT Input>Subbasins Data」を選択して「Edit Subbasin Inputs」を起 動し、「Edit HRU parameters」を実行する。

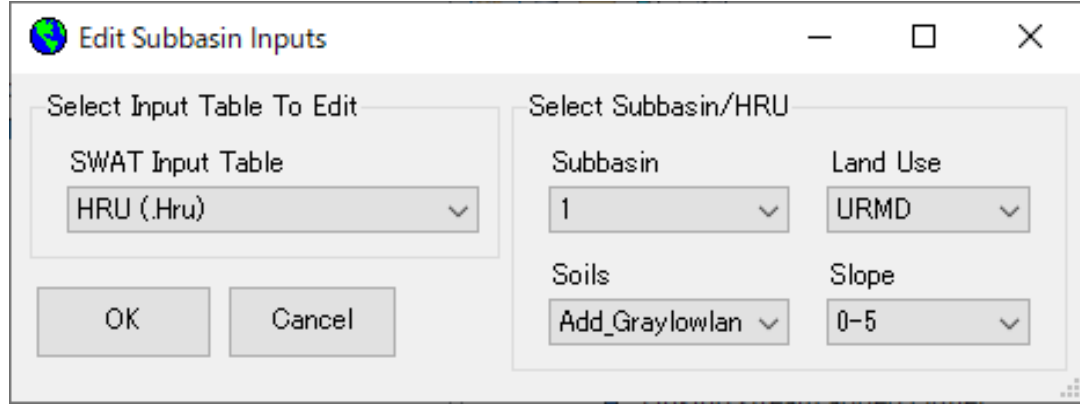

図 2-45 パラメータ調整①**(**ArcSWAT)

ここでは、LAT TIME(days)および SLSOIL(m)を調整し、表面流と側方流の比率を調整する。編集した HRU プロパティをすべての流域に適用するために、「Extend Edits to ALL HRUs」にチェックを付ける ことに注意する。最後に、「Save Edits」を押下して、パラメータ編集を確定する。

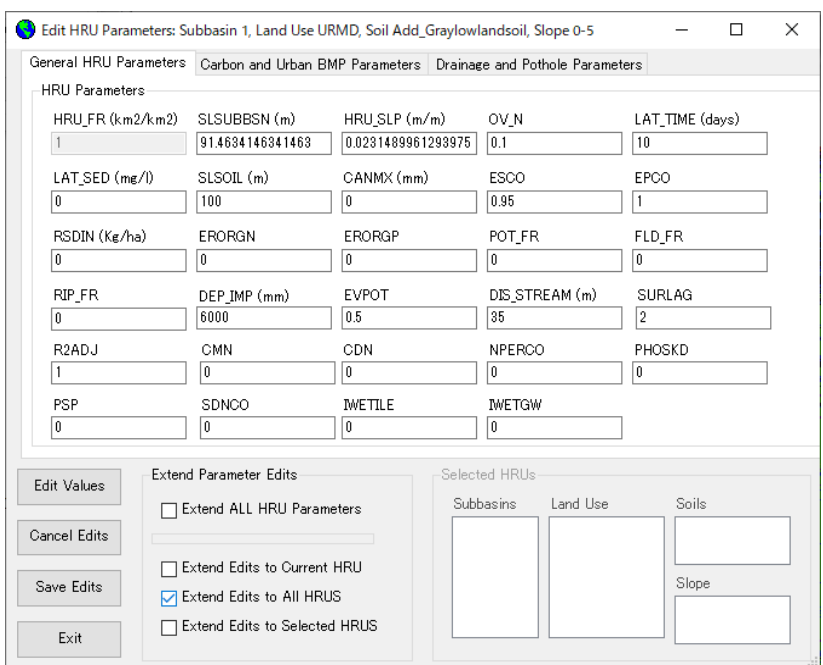

図 2-46 パラメータ調整②**(**ArcSWAT)

HRU パラメータの編集事項を計算に反映するためには、ツールバーの「Edit SWAT Input > Rewrite SWAT Input Files」を選択する。

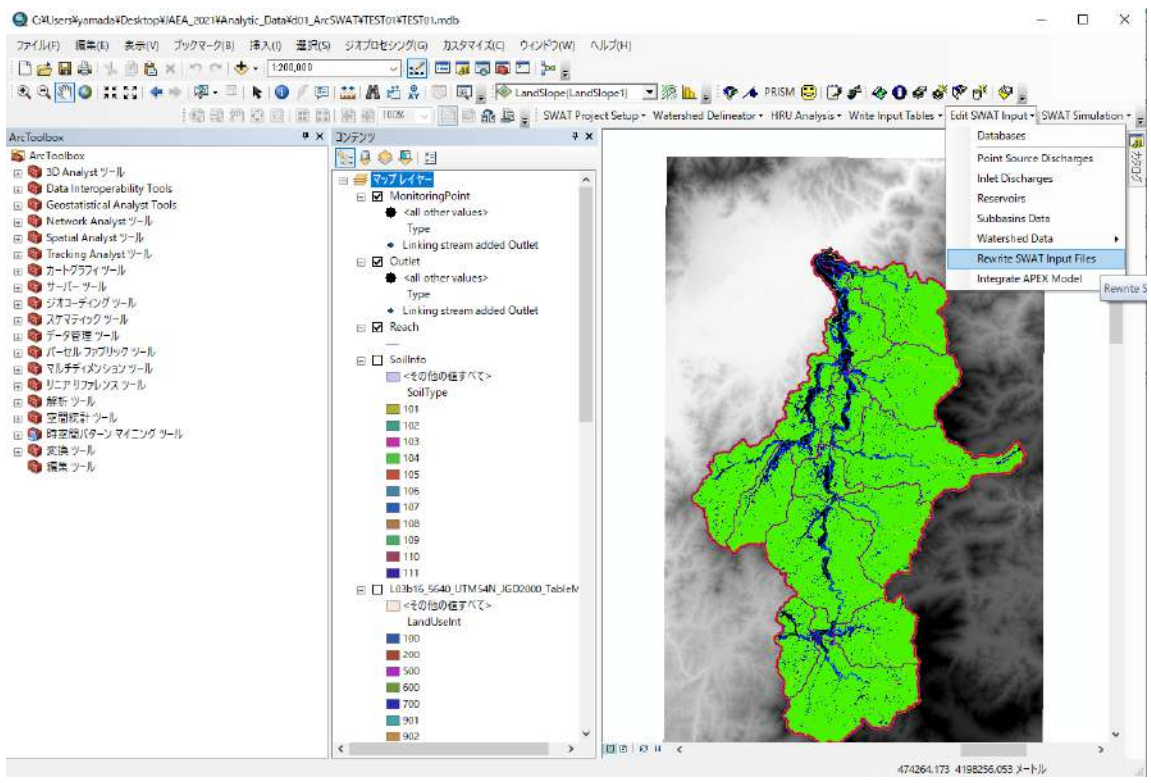

図 2-47 パラメータ調整③**(**ArcSWAT)

「Select All > Write Edit」を選択して、入力ファイルの更新を行う。

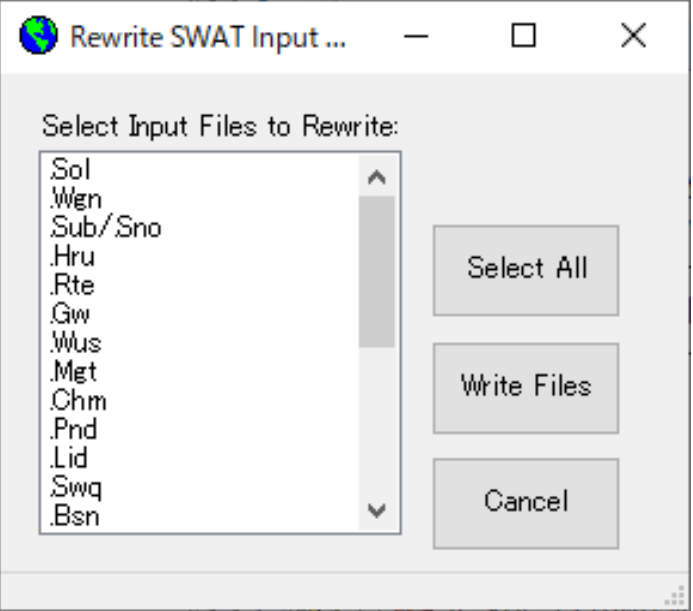

図 2-48 パラメータ調整④**(**ArcSWAT)

# **2.2 GeoWEPP** コード

### **2.2.1** 入力ファイル

GeoWEPP の計算[2-2-2-4]には、地形、気象、土壌および土地利用データが必要である。地形データ DEM、土壌および土地利用データは、ASCII フォーマット(.asc)で与える必要がある。

#### **2.2.2 DEM** データの編集手順

解析対象である流域をカバーする地形データ(ラスター)を ASCII フォーマットで与える必要があ る。ここでは、ArcGIS で作成した DEM データ(ASCII)を指定する。

#### <span id="page-272-0"></span>**2.2.3** 気象データの準備

気象データは CLIGEN フォーマットで指定する必要がる。CLIGEN フォーマットについて、文献 [\[2-3\]](#page-373-0)と[\[2-4\]](#page-373-1)を参考すること。今回はアラバマ州のブラントリー市 (Brantley, Alabama) の CLIGEN フ ォーマットの気象データファイルをベースにして、降雨情報(preciptation, during)と観測所の位置情 報(緯度経度、標高)のみを広瀬川流域で観測された値に置き換えたファイルを下記のように作成し た。

パス: \{\\text{Y}CeoWEPP\_10\_4\_public\\text{Y}EPP\\text{Data\{\text{climates\{\text{cligen\{MP}}}} ファイル:Mod\_HIROSE\_RIVER\_AL.cli

|                                              |                      |          | "   デスクトップ¥GeoWEPP 10 4 public¥WEPP¥Data¥climates¥cligen¥TEMP¥Mod HIROSE RIVER AL.cli - sakura 2.2.0.1 |               |      |              |                         |                |                                      | $\Box$ | $\times$ |
|----------------------------------------------|----------------------|----------|----------------------------------------------------------------------------------------------------|---------------|------|--------------|-------------------------|----------------|--------------------------------------|--------|----------|
| ファイル(E)                                      |                      |          | 編集(E) 変換(C) 検索(S) ツール(T) 設定(O) ウィンドウ(W) ヘルプ(H)                                                         |               |      |              |                         |                |                                      |        |          |
|                                              |                      |          |                                                                                                    |               |      |              |                         |                |                                      |        |          |
|                                              | 4. 30∈               |          |                                                                                                    |               |      |              |                         |                | $\overline{7}$ .                     |        | 8        |
| $\overline{2}$                               | $\Omega$             | 10∉      |                                                                                                    |               |      |              |                         |                |                                      |        |          |
| 3                                            | Station.             |          | Mod BRANTLEY AL                                                                                        |               |      |              |                         |                | CLIGEN VERSION 4.3 $\leftrightarrow$ |        |          |
| 4                                            |                      |          | Latitude Longitude Elevation (m) Obs. Years                                                            |               |      |              |                         |                | Beginning year Years simulated∈      |        |          |
| 5                                            | 140, 29              | 37.45    |                                                                                                    | 85            | 35   |              |                         |                | 5e                                   |        |          |
| $6\phantom{1}6$                              |                      |          | Observed monthly ave max temperature $(C) \leftarrow$                                                  |               |      |              |                         |                |                                      |        |          |
| $\overline{1}$                               |                      |          | 14. 7 16. 7 20. 9 26. 2 29. 7 32. 7 33. 7                                                              |               |      | 33.2         | 31.2<br>26.1            | 21.0           | 16.8 $\leftrightarrow$               |        |          |
| 8                                            |                      |          | Observed monthly ave min temperature $(C) \leftarrow$                                                  |               |      |              |                         |                |                                      |        |          |
| 9                                            | 0.3                  | 1.5      | $5.4$ 10.0 13.9 17.9                                                                                   |               | 19.9 | $19.4$ 17.0  | 9.5                     | 4.3            | 1. $2 \leftrightarrow$               |        |          |
| 10                                           |                      |          | Observed monthly ave solar radiation (Langleys/day) $\leftrightarrow$                                  |               |      |              |                         |                |                                      |        |          |
| 11                                           |                      |          | 252.0 307.0 373.0 490.0 558.0 551.0 555.0 534.0 453.0 381.0 290.0 218.0 $\div$                         |               |      |              |                         |                |                                      |        |          |
| 12                                           |                      |          | Observed monthly ave precipitation $(\text{mm}) \leftarrow$                                            |               |      |              |                         |                |                                      |        |          |
| 13                                           |                      |          | $114.3$ 124.8 146.9 114.8 96.2 103.6 142.9 127.1 109.2 57.4 87.4 129.4                                 |               |      |              |                         |                |                                      |        |          |
| 14                                           | da mo year           | prcp     | dur<br>tp                                                                                              | <sub>ip</sub> | tmax | tmin<br>rad  | $w-vl$ $w-dir$          |                | tdew⇔                                |        |          |
| 15                                           |                      | (mm)     | (h)                                                                                                    |               | (C)  | (C)<br>(1/d) | $(m/s)$ (Deg)           |                | $(C) \leftarrow$                     |        |          |
| 16                                           | 1                    | 0.0      | 0.0000.00                                                                                              | 0.00          | 4.2  | $-4.6$ 400.  | 0.0                     | $\mathbf{0}$ . | 10.0 $\leftrightarrow$               |        |          |
| 17                                           | $\overline{2}$       | 0.0      | 0.0000.00                                                                                              | 0.00          | 1.4  | $-3.5$ 400.  | 0.0                     | $\mathbf{0}$ . | 10.0∉                                |        |          |
| 18                                           | 3                    |          | 7.0 24.00 0.50                                                                                         | 11.00         | 3.5  | $-5.3$ 400.  | 0.0                     | $\mathbf{0}$ . | 10.0∉                                |        |          |
| 19                                           | 4                    |          | 12.0 24.00 0.50                                                                                        | 11.00         | 9.0  | $-0.5$ 400.  | 0.0                     | $\mathbf{0}$ . | 10.0∉                                |        |          |
| 20                                           | 5                    |          | 2.024.000.50                                                                                           | 11.00         | 0.3  | $-3.6$ 400.  | 0.0                     | $\mathbf{0}$ . | 10.0∉                                |        |          |
| 21                                           | $6\phantom{1}6$<br>1 |          | 1.024.000.50                                                                                           | 11.00         | 2.7  | $-3.8$ 400.  | 0.0                     | $\mathbf{0}$ . | 10.0∉                                |        |          |
| 22                                           | $\overline{7}$<br>1  | 0.0      | 0.0000.00                                                                                              | 0.00          | 6.5  | $-4$ 400.    | 0.0                     | $\mathbf{0}$ . | 10.0∉                                |        |          |
| 23                                           | 8                    | 0.0      | $0.0000$ .00                                                                                           | 0.00          | 6.1  | $-2.7$ 400.  | 0.0                     | $\mathbf{0}$ . | 10.0∉                                |        |          |
| 24                                           | 9                    | 0.0      | $0.00$ $0.00$                                                                                          | 0.00          | 7.4  | $-6$ 400.    | 0.0                     | $\mathbf{0}$ . | 10.0∉                                |        |          |
| 25                                           | 10                   | 0.0      | 0.0000.00                                                                                              | 0.00          | 6.4  | $-1.9$ 400.  | 0.0                     | $\mathbf{0}$ . | 10.0∉                                |        |          |
| 26                                           | 11                   | 0.0      | $0.00$ $0.00$                                                                                          | 0.00          | 4.6  | $-2.1$ 400.  | 0.0                     | $\mathbf{0}$ . | 10.0∉                                |        |          |
| 27                                           | 12                   | 0.0      | $0.00$ $0.00$                                                                                          | 0.00          | 7.7  | $-2.8$ 400.  | 0.0                     | $\mathbf{0}$   | 10.0∉                                |        |          |
| 28                                           | 13                   | 0.0      | 0.0000.00                                                                                              | 0.00          | 12.4 | $-3.2$ 400.  | 0.0                     | $\mathbf{0}$ . | 10.0∉                                |        |          |
| 29                                           | 14                   | 0.0      | $0.000$ $0.00$                                                                                         | 0.00          | 11.6 | 0.7400.      | 0.0                     | $\mathbf{0}$ . | 10.0∉                                |        |          |
| 30                                           | 15                   | 0.0      | 0.0000.00                                                                                              | 0.00          | 2.6  | $-2.2$ 400.  | 0.0                     | $\mathbf{0}$ . | 10.0∉                                |        |          |
| 31                                           | 16                   | 0.0      | $0.00$ $0.00$                                                                                          | 0.00          | 6.0  | $-4.5$ 400.  | 0.0                     | $\mathbf{0}$ . | 10.0∉                                |        |          |
| 32 <sup>2</sup><br>$\vert \vert \cdot \vert$ | 17<br>1              | 1<br>0.0 | 0.0000.00                                                                                              | 0.00          | 10.7 | $-1.1$ 400.  | 0.0                     | $\mathbf{0}$ . | 10.0 $\leftrightarrow$               |        |          |
|                                              |                      |          |                                                                                                    |               |      |              | 1行 1桁<br><b>CRLF</b> 20 |                | <b>SJIS</b>                          | REC 挿入 |          |

図 **2-49** 気象データの準備(GeoWEPP)

# <span id="page-273-1"></span>**2.2.4 GeoWEPP** ツールバー

図 [2-50](#page-273-0) に、ArcGIS に表示される GeoWEPP ツールバーを示す。

図 2-50 ツールバー説明①(GeoWEPP)

<span id="page-273-0"></span>各ボタンの役割について、GeoWEPP マニュアル (WEB サイト[\[2-2\]](#page-373-2)) から内容を抜粋する。

# **<TOPAZ part>**

- ① Defines CSA (Critical Source Area) and MSCL (Minimum Source Channel Length) to delineate streams
- ② Specifies the outlet point of watershed

#### **<PRISM part>**

③ - Opens PRISM to select/edit existing climate data

#### **<WEPP part>**

- ④ Obtains the erosion pattern in the watershed
- ⑤ Displays reports
- ⑥ Saves GeoWEPP project
- ⑦ Changes tolerable value of erosion
- ⑧ Shows the information of hillslope in the watershed area (click on hillslope)
- ⑨ Changes the associated landuse and soil type
- ⑩ Returns WEPP after changing hillslope parameter
- ⑪ Loads a single hillslope on WEPP
- ⑫ Goes to WEPP
- ⑬ Saves project and exit

もし、ツールバーが表示されない場合は、図 [2-51](#page-274-0) に示す手順(「カスタマイズ」→「ツールバー」→ 「GeoWEPP」)で表示チェックを ON に切り替える。

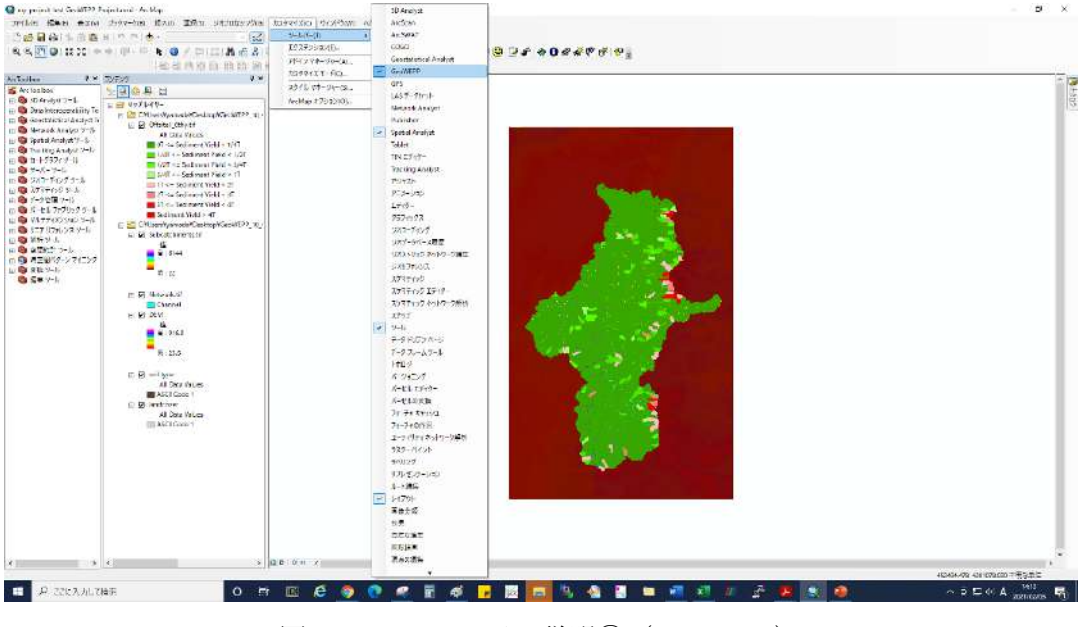

図 2-51 ツールバー説明②(GeoWEPP)

# <span id="page-274-0"></span>**2.2.5** 手順

以降では GeoWEPP を使用した解析の一連の流れについて、その手順を細かく記載する。基本的に は図番号の順番に、図 [2-52](#page-275-0) から図 [2-86](#page-287-0) までに示す手順で処理を実行すればよいが、補足が必要な 手順についてはその内容を記載した。 GeoWEPP ランチャーの起動の前に、アドイン 「GeoWEPP.esriAddIn」を実行する。これは ArcGIS と WEPP を連携させるためのソフトである。その 後にランチャー「LaunchGeoWEPP」を押下して、GeoWEPP を起動する。なお、以降では、 「.¥GeoWEPP\_10\_4\_public」をカレントディレクトリとする。

# <span id="page-275-0"></span>① プロジェクト作成

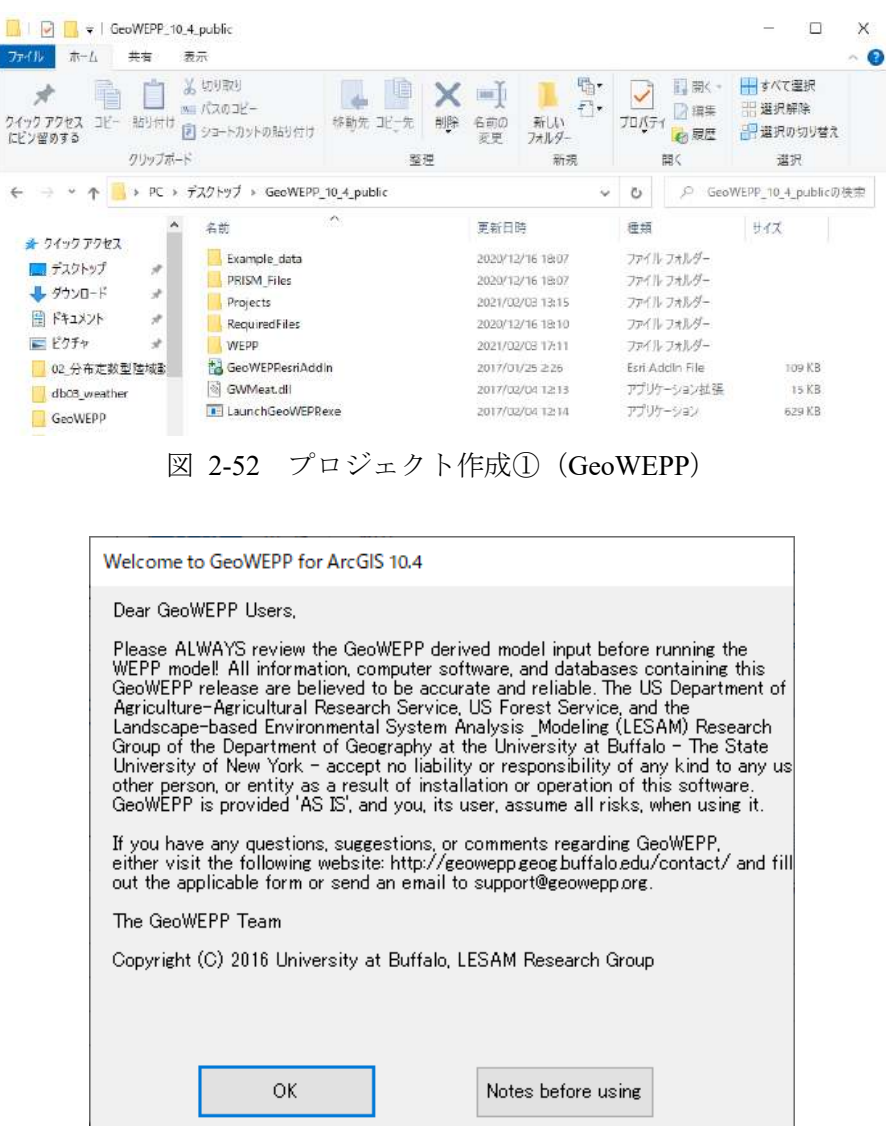

図 2-53 プロジェクト作成②(GeoWEPP)

<span id="page-275-1"></span>今回は福島県の広瀬川を対象とした解析を行うため、「Use your own GIS ASCII Data」を選択する。

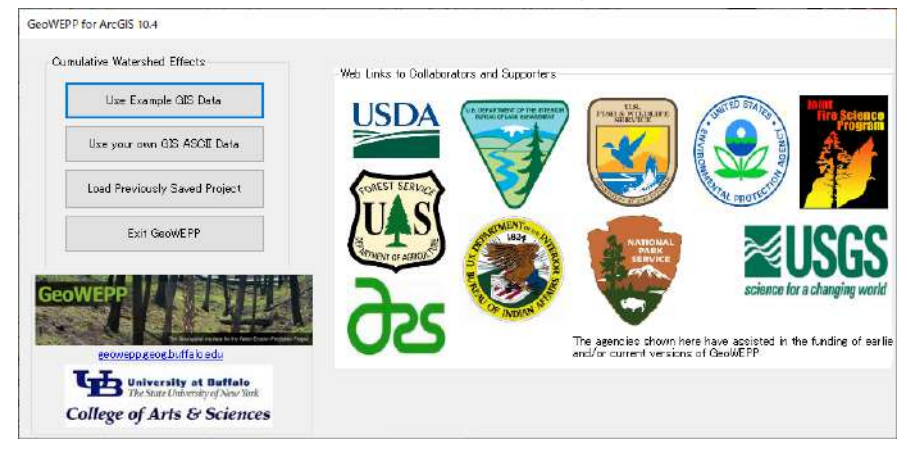

図 2-54 プロジェクト作成③(GeoWEPP)

自動的に立ち上がるダイアログのメッセージの通り、入力ファイルは全て ASCII フォーマット(\*.asc) で与えなくてはならない。

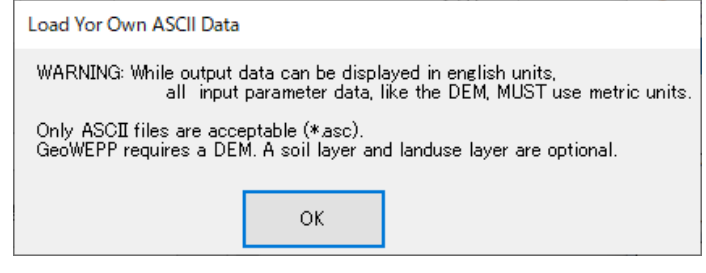

図 2-55 プロジェクト作成④(GeoWEPP)

新規に作成するプロジェクトデータの名前を設定する。ここでは「my\_project\_test」という名前を設 定する。「Add a DEM file in ASCII format」に対して、広瀬川のDEMファイルを追加する。「Start Processing」 を押下すると、「.¥GeoWEPP\_10\_4\_public¥Projects¥my\_project\_test」というプロジェクトデータが作成 される。

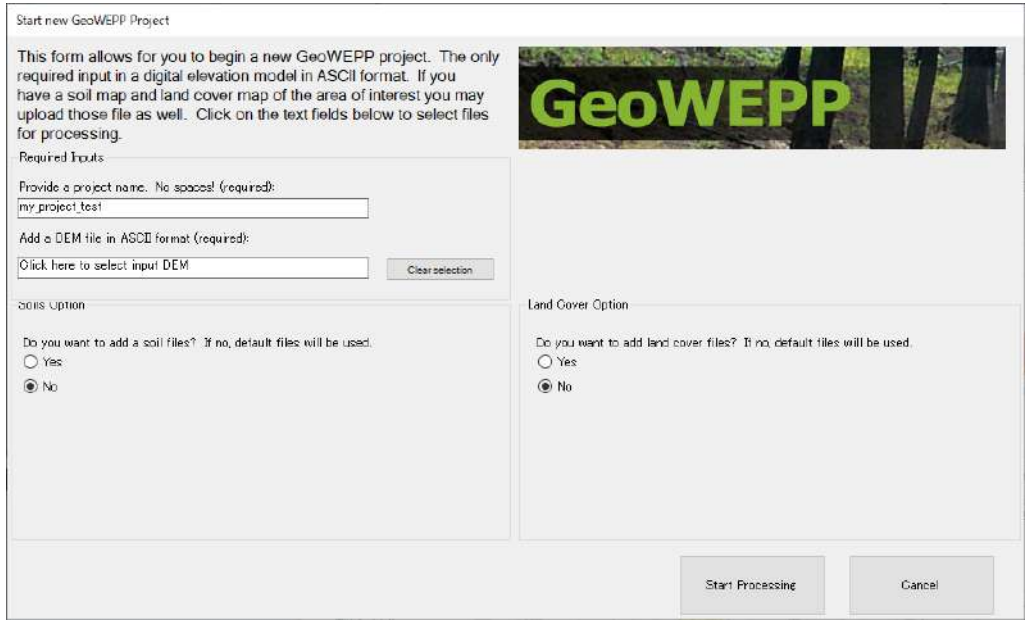

図 2-56 プロジェクト作成⑤(GeoWEPP)

自動的にメッセージダイアログが立ち上がるが、「OK」を押下して先に進む。

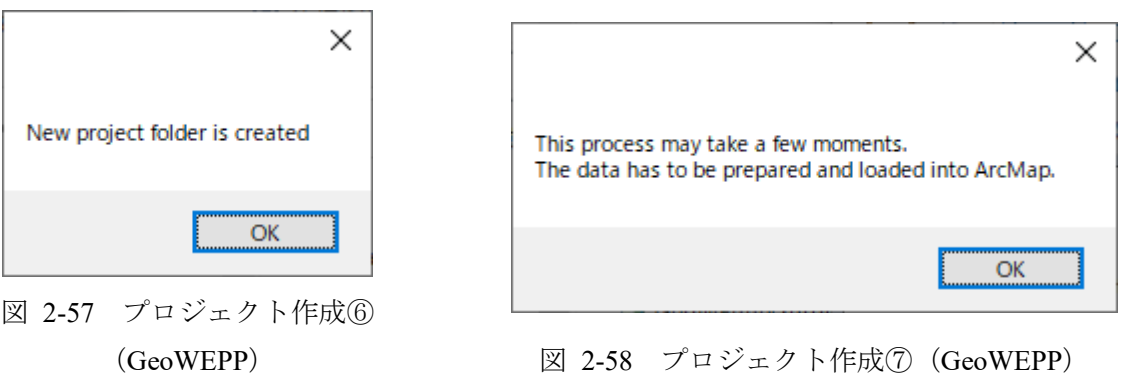

GeoWEPP のプロジェクトデータの作成には、しばらく時間(数分)がかかる。

Please wait for data to process and ArcMap to load

Please wait for the program to load. This could take several minutes depending on your computer speed and the location of of the GeoWEPP folder. Speed is reduced when operating GeoWEPP from a USB drive or network drive.

図 2-59 プロジェクト作成⑧(GeoWEPP)

自動的に立ち上がったコマンドプロンプトで、「DO YOU WISH TO CONTINUE ?」と聞かれるので、 「1」をインプットして処理を続行させる。

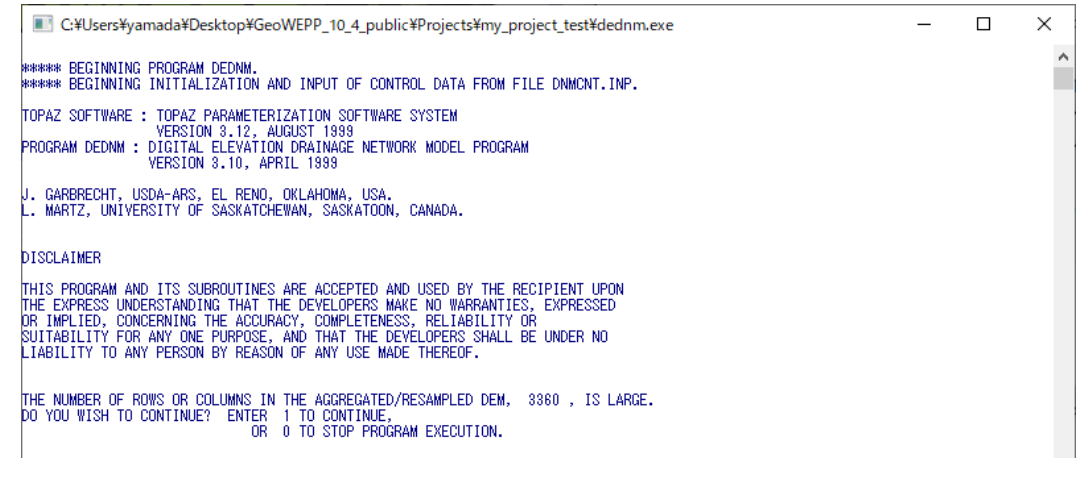

図 2-60 プロジェクト作成⑨(GeoWEPP)

プロジェクトが作成されると、連携した ArcWEPP が自動的に起動する。ただし、これは GeoWEPP の 不具合動作だと考えられるが、読み込んだデータがビューウィンドウに表示されない。なお、この問 題については公式サイト(WEB サイト[\[2-2\]](#page-373-2))の FAQ でも議論されている。

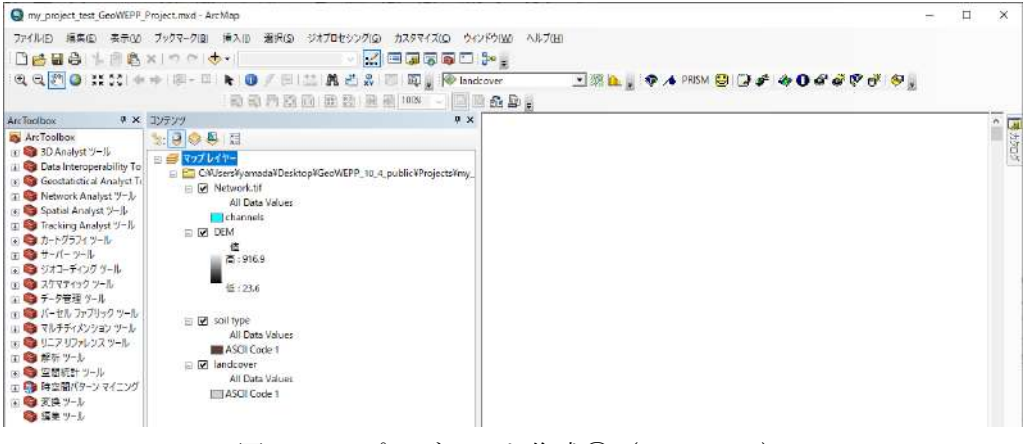

図 2-61 プロジェクト作成⑩(GeoWEPP)

上記の問題への対応として、このプロジェクトデータを ArcGIS において Save して、起動している ArcGIS を一旦閉じる。その後に、再度ランチャー「LaunchGeoWEPP」を立ち上げ、図 [2-54](#page-275-1) の「Load Previously Saved Project」から、Save したプロジェクトデータを再度読み込む。

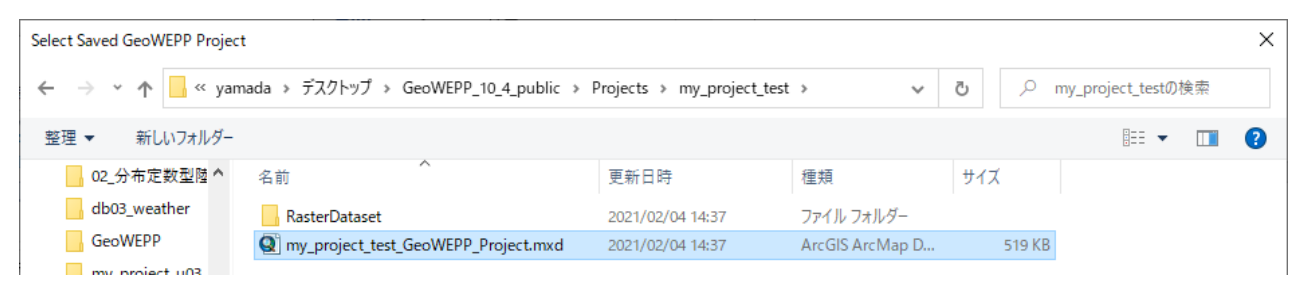

図 2-62 プロジェクト作成11 (GeoWEPP)

プロジェクトデータ「my\_project\_test\_GeoWEPP\_Project.mxd」を再度読み込むと、図 [2-63](#page-278-0) で示した通 り、今度はビューウィンドウにデータが正常に表示される。カラーマップは適宜変更する。

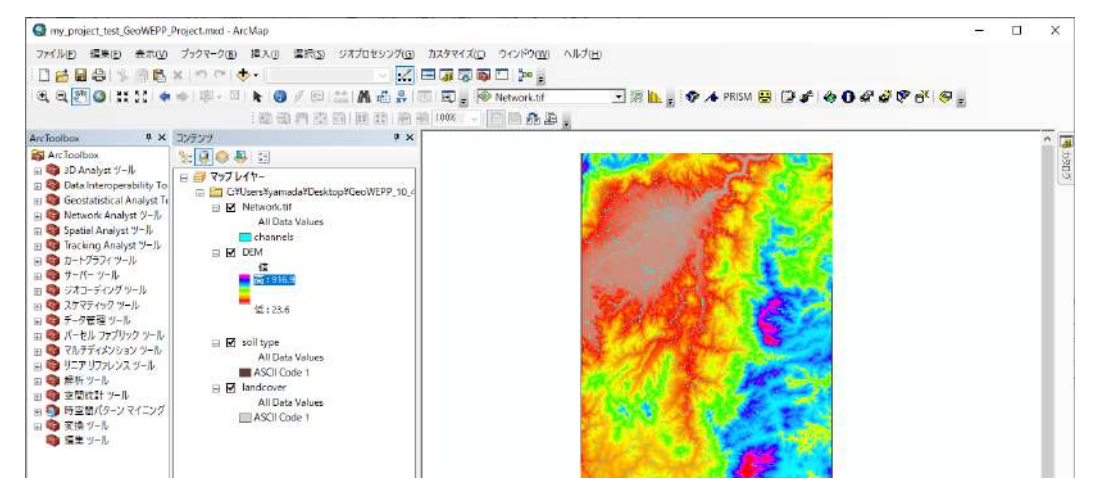

図 2-63 プロジェクト作成(12) (GeoWEPP)

# <span id="page-278-0"></span>② 流域定義

ツールバー[\(2.2.4\)](#page-273-1)のボタン①を押下して、CSA(Critical Source Area)と MSCL(Minimum Source Channel Length)を設定する。2つのパラメータによって小流域の河道生成を制御する。この値を大きく設定す ると河道網は粗く生成される。ここでは、「Ctitical Source Area(CSA)」を 20 Hectares として設定し、 「Minimum Source Channel Length(MSCL)」を 100 Meters と設定した。

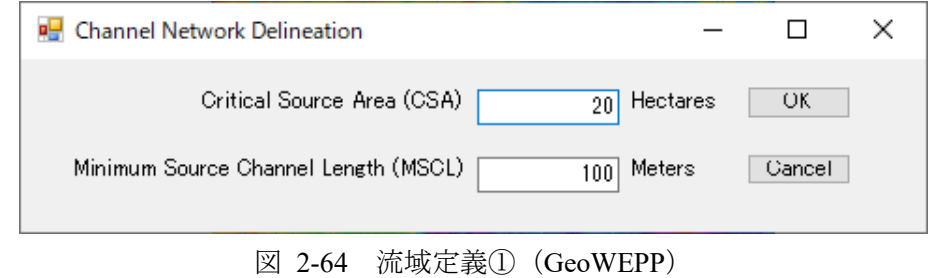

河道生成の際、下記のようなログが表示される。河道生成の処理には数分程度の時間を要する。

| C:¥WINDOWS¥system32¥cmd.exe                                                                                                    | П | ×        |
|----------------------------------------------------------------------------------------------------|---|----------|
| demaniv -                                                                                                    |   | $\wedge$ |
| жжжжж BEGINNING PROGRAM DEDNM.<br>***** BEGINNING INITIALIZATION AND INPUT OF CONTROL DATA FROM FILE DNMCNT.INP.                                                                                                    |   |          |
| TOPAZ SOFTWARE : TOPAZ PARAMETERIZATION SOFTWARE SYSTEM<br>VERSION 3.12, AUGUST 1999<br>PROGRAM DEDNM : DIGITAL ELEVATION DRAINAGE NETWORK MODEL PROGRAM<br>VERSION 3.10, APRIL 1999                                                                                                    |   |          |
| U. GARBRECHT, USDA-ARS, EL RENO, OKLAHOMA, USA.<br>L. MARTZ, UNIVERSITY OF SASKATCHEWAN, SASKATOON, CANADA.                                                                                                    |   |          |
| <b>DISCLAIMER</b>                                                                                                    |   |          |
| ITHIS PROGRAM AND ITS SUBROUTINES ARE ACCEPTED AND USED BY THE RECIPIENT UPON<br>THE EXPRESS UNDERSTANDING THAT THE DEVELOPERS MAKE NO WARRANTIES, EXPRESSED<br>OR IMPLIED, CONCERNING THE ACCURACY, COMPLETENESS, RELIABILITY OR<br>SUITABILITY FOR ANY ONE PURPOSE, AND THAT THE DEVELOPERS SHALL BE UNDER NO<br>LIABILITY TO ANY PERSON BY REASON OF ANY USE MADE THEREOF. |   |          |
| THE NUMBER OF ROWS OR COLUMNS IN THE AGGREGATED/RESAMPLED DEM, 3360 , IS LARGE.<br>DO YOU WISH TO CONTINUE? ENTER 1 TO CONTINUE,<br>OR 0 TO STOP PROGRAM EXECUTION.<br>TITLE OF THE CURRENT TOPAZ APPLICATION:                                                                                                    |   |          |
| DATE: 23 AUGUST 1999<br>WEPP INTERFACE<br>DEDNM VERSION 3.1<br>APPLICATION FOR TESTING AND VERIFICATION: INPUT FILE<br>TESTING AND CALIBRATION.                                                                                                    |   |          |
| WARRAR BEGINNING DEM INPUT AND DEM PRE-PROCESSING.<br><b>WWWWW BEGINNING DEPRESSION AND FLAT AREA TREATMENT.</b><br>***** BEGINNING FLOW VECTOR, FLOW PATH AND DRAINAGE AREA COMPUTATIONS.                                                                                                    |   |          |

図 2-65 流域定義②(GeoWEPP)

河道生成が完了すると、ArcGIS のビューに河道網が描画される。

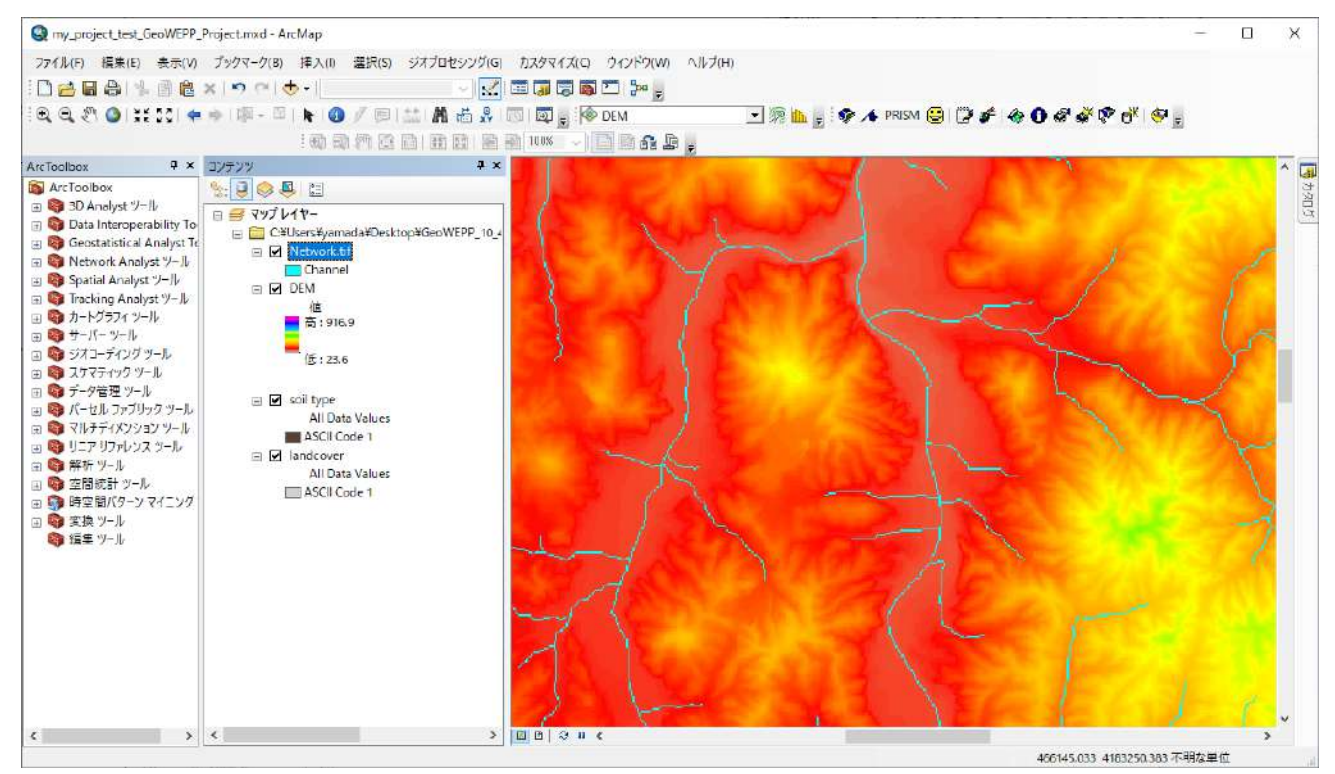

図 2-66 流域定義③(GeoWEPP)

ツールバー[\(2.2.4\)](#page-273-1)のボタン②を押下すると、カーソルによって流出点を指摘できるようになる。前の 手順によって生成した河道網に対して、流出点として一つのセルを選択する。

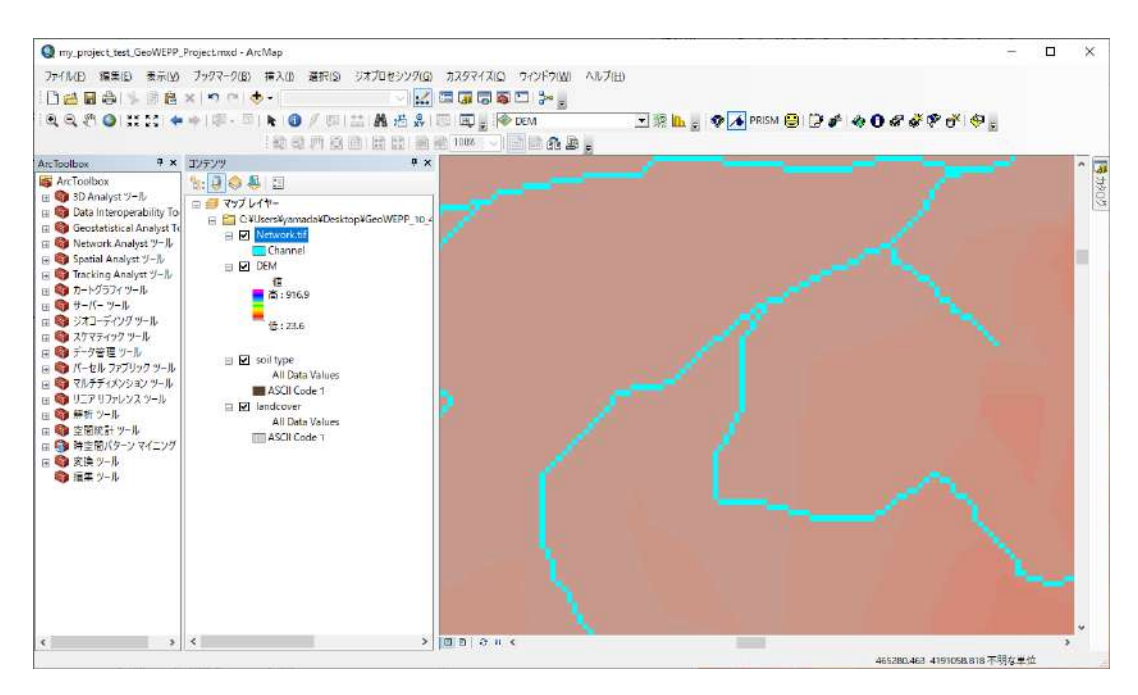

図 2-67 流域定義④(GeoWEPP)

流出点を指定すると、解析対象となる領域の UTM-ID の入力を求められる。ここでは、福島県の広瀬 川を対象とするため、54 番を指定する。

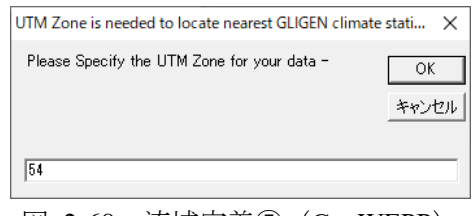

図 2-68 流域定義⑤(GeoWEPP)

生成された河道網に対して流出点を指定すると、その流出点を持つ小流域が抽出される。抽出処理の 際、下図のようなログが表示される。

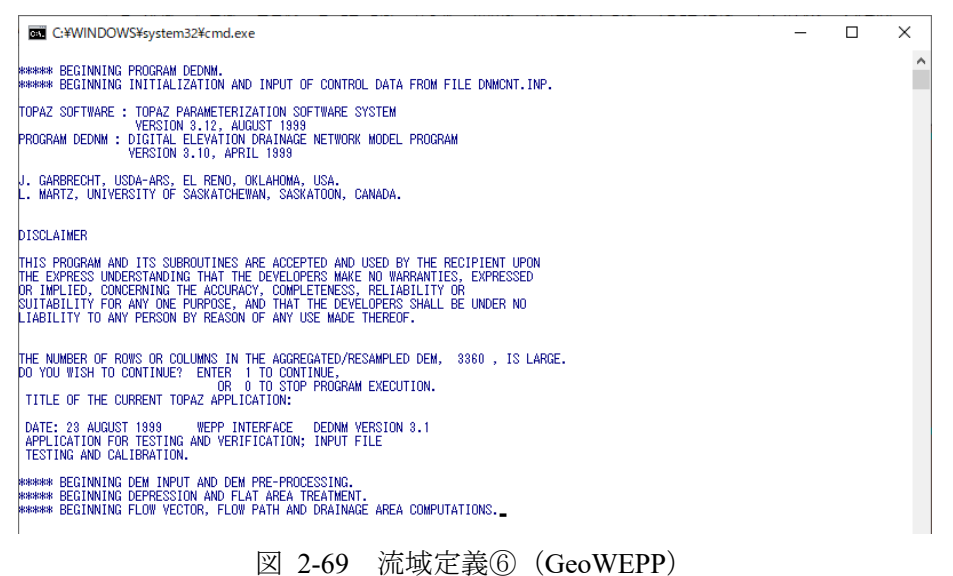

指定した流出点を持つ小流域の抽出が完了すると、その結果が ArcGIS のビューに表示される。カラ ーマップは適宜変更する。

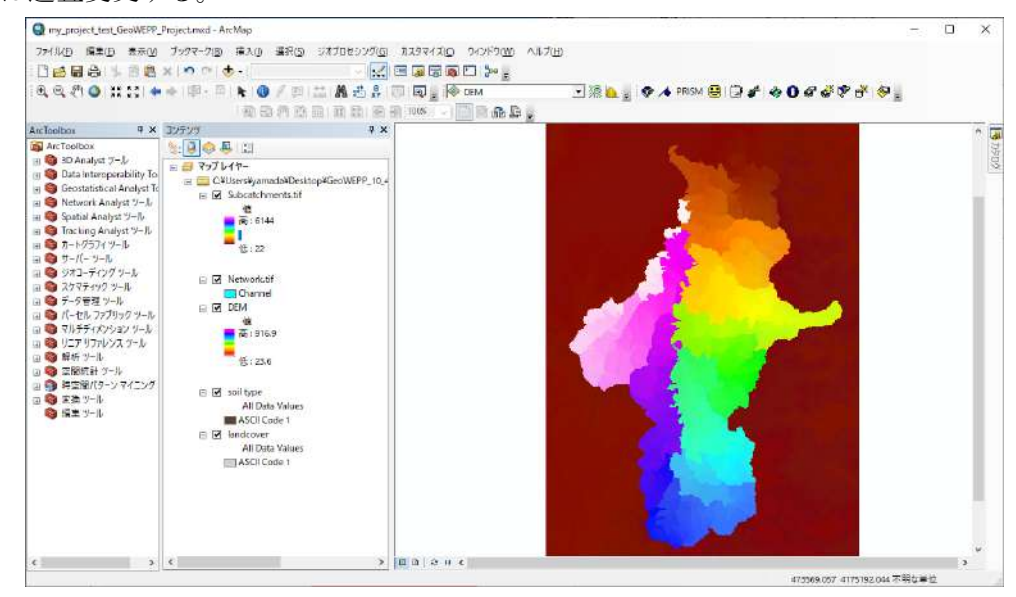

図 2-70 流域定義⑦(GeoWEPP)

### ③ 気象データ設定

あらかじめ、下記のパスに解析に使用する気象データ(降雨量など)を CLIGEN フォーマットで作 成する。

### パス:.¥¥GeoWEPP\_10\_4\_public¥WEPP¥Data¥climates¥cligen¥TEMP¥

ファイル:Mod\_HIROSE\_RIVER\_AL.cli

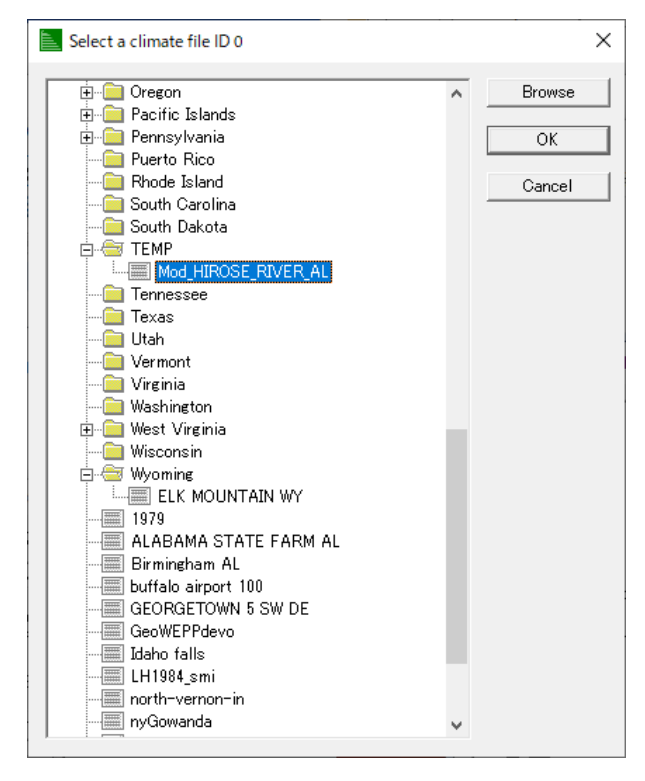

図 2-71 気象データ設定①(GeoWEPP)

ツールバー[\(2.2.4\)](#page-273-1)のボタン④を押下すると、解析領域に近い気象台で観測された気象データを入力す ることを要求される。ここで、気象データは CLIGEN データフォーマットで与える必要がある。こ こでは「Use Existing Climate File」を選択して、個別に作成した気象データを選択する。

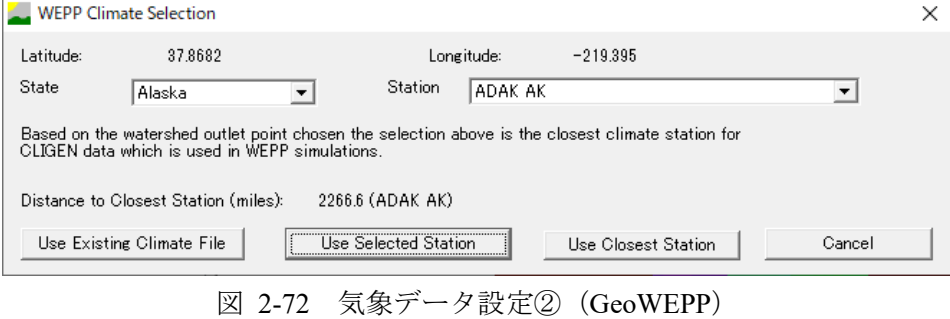

気象データを設定すると、図 [2-73](#page-282-0) で示したダイアログが表示される。「Yes」を選択して次に進む。

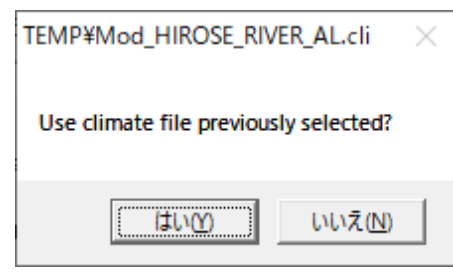

図 2-73 気象データ設定③(GeoWEPP)

<span id="page-282-0"></span>CLIGEN フォーマットで作成した気象データ「Mod\_HIROSE\_RIVER\_AL.cli」を図 [2-74](#page-282-1) で示す。この ファイルについては、[2.2.3](#page-272-0) でも説明している。

<span id="page-282-1"></span>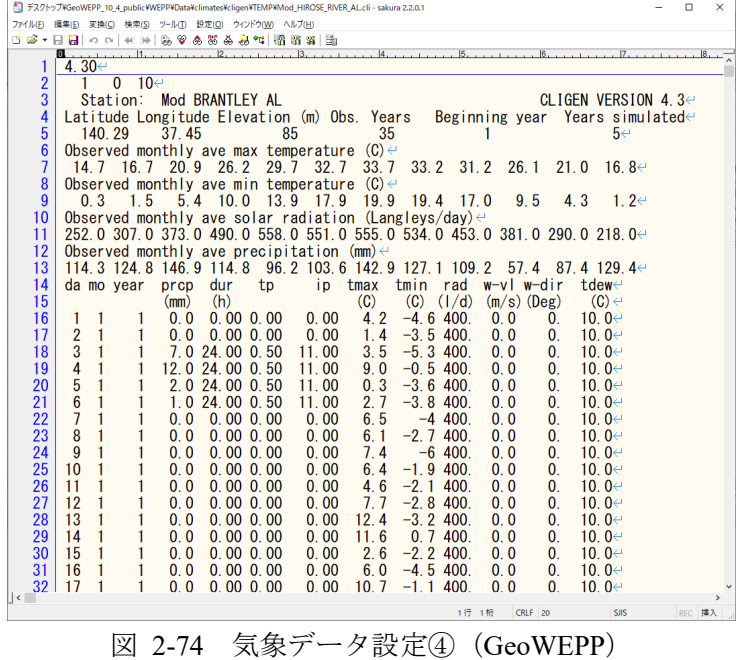

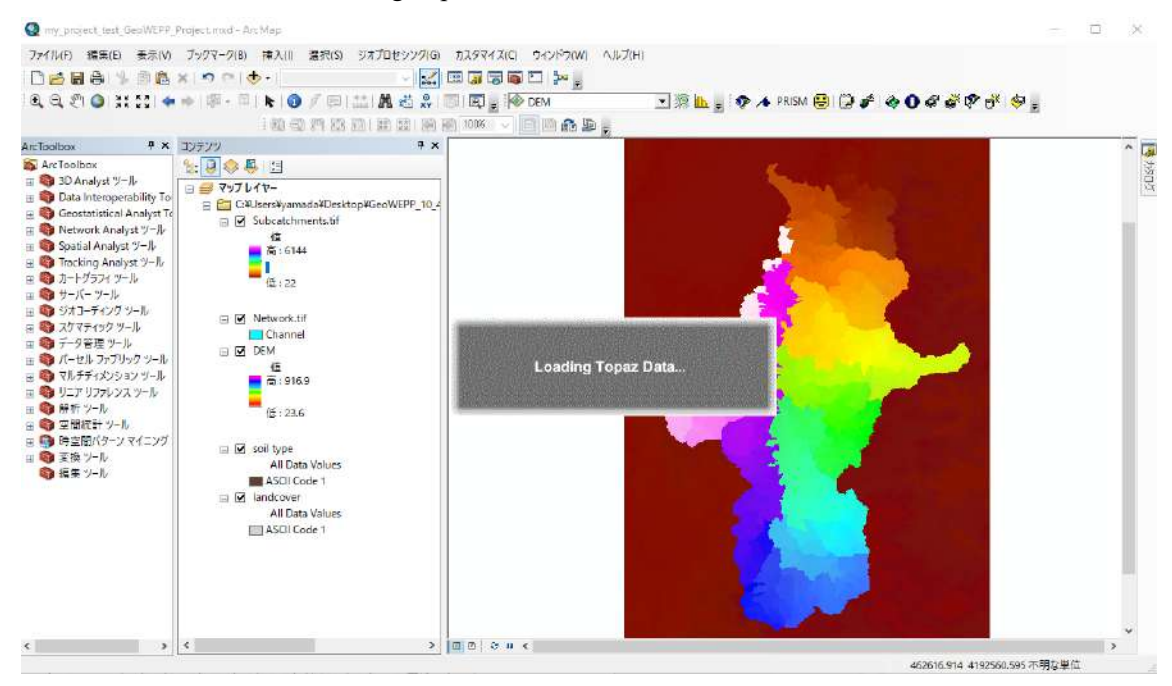

気象データを指定すると、「Loading Topaz Data」の処理が起動する。

図 2-75 気象データ設定⑤(GeoWEPP)

# ④ 土地利用データ、土壌データ、河道設定

WEPP による解析が始まる前に、下記のダイアログが起動する。ここで、Landuse, Soils, Channels の設 定内容を編集することができる。

# 【**LandUse**】タブ

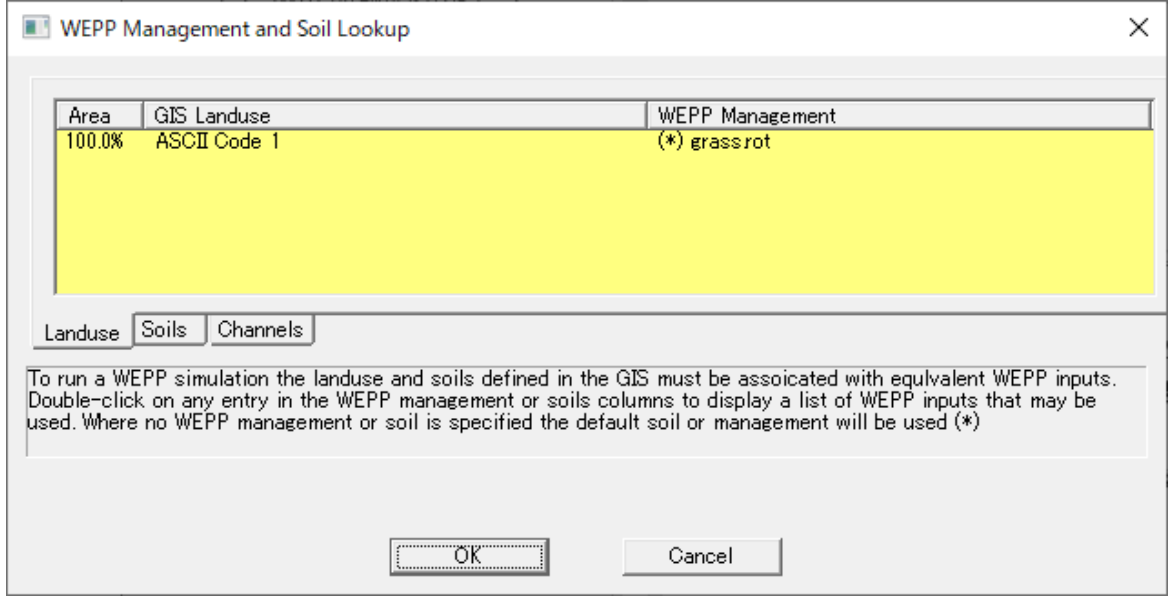

図 2-76 土地利用データの編集(GeoWEPP)

# 【**Soils**】タブ

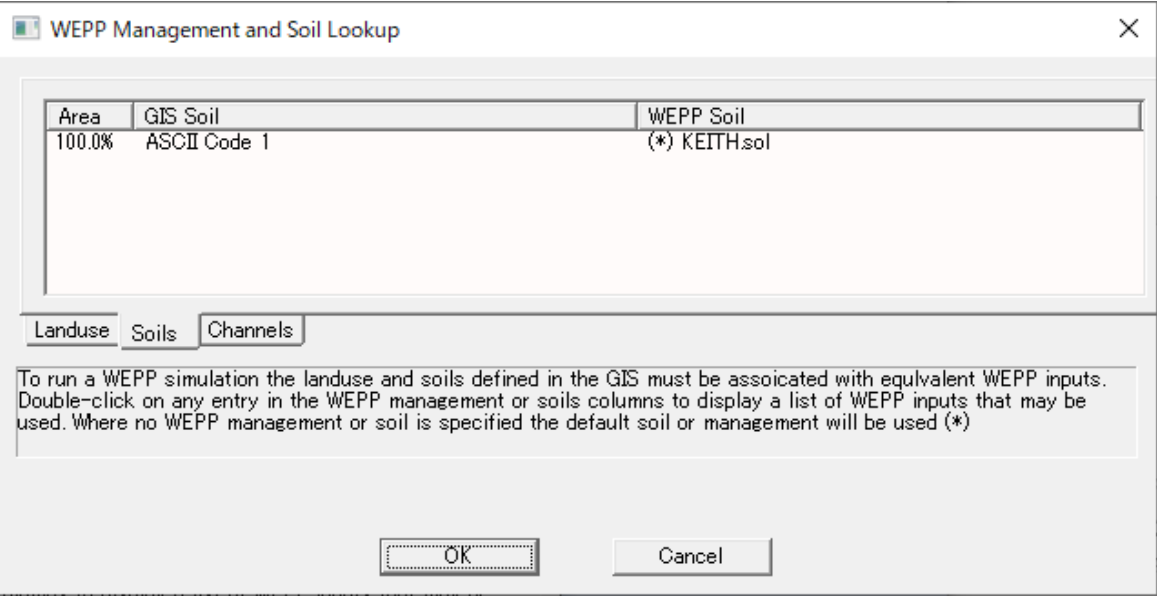

図 2-77 土壌データの編集(GeoWEPP)

# <span id="page-284-0"></span>【**Channels**】タブ

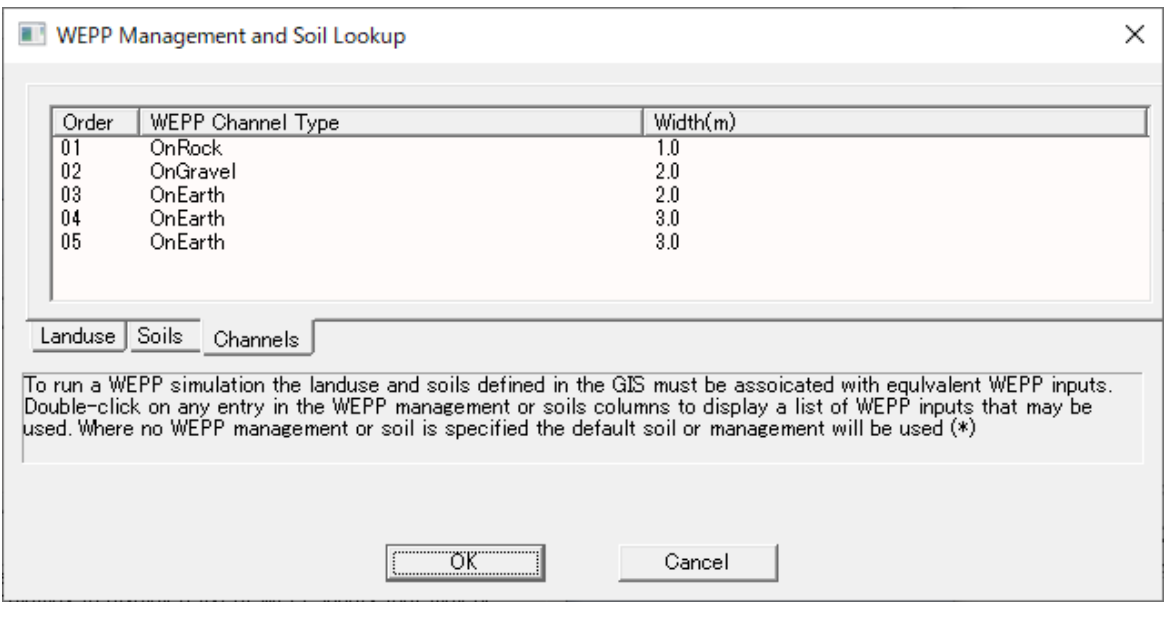

図 2-78 河道データの編集(GeoWEPP)

ここでは、図 [2-77](#page-284-0) の【Soils】タブにおいて、土壌データを「KEITH.sol」から「Young forest loam」に 変更した (図 [2-79](#page-285-0)、図 [2-80](#page-285-1) 参照)。

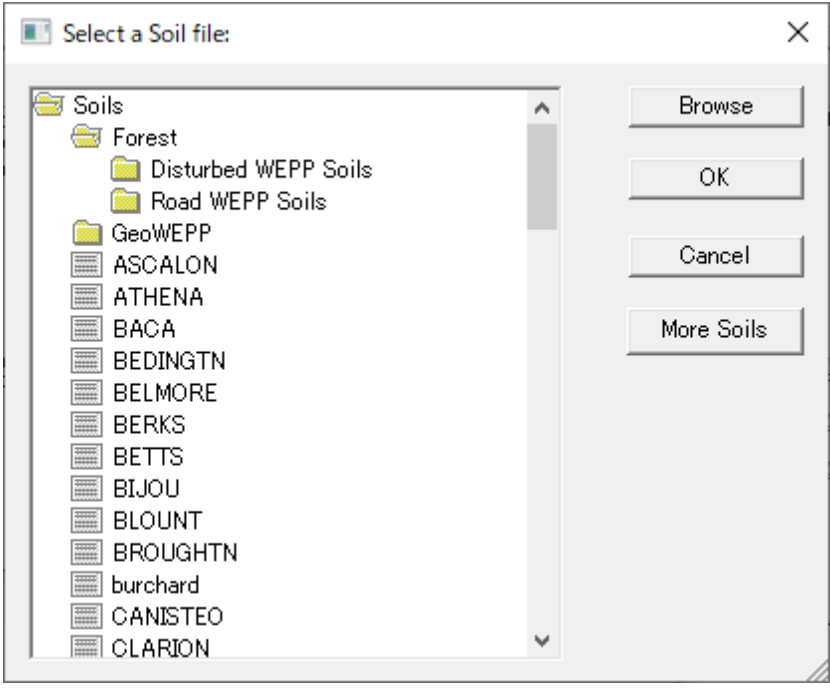

**[Soils] → [Forest] → [Disturbed WEPP Soils] → [Young forest loam]**

図 2-79 土壌データの編集例①(GeoWEPP)

<span id="page-285-0"></span>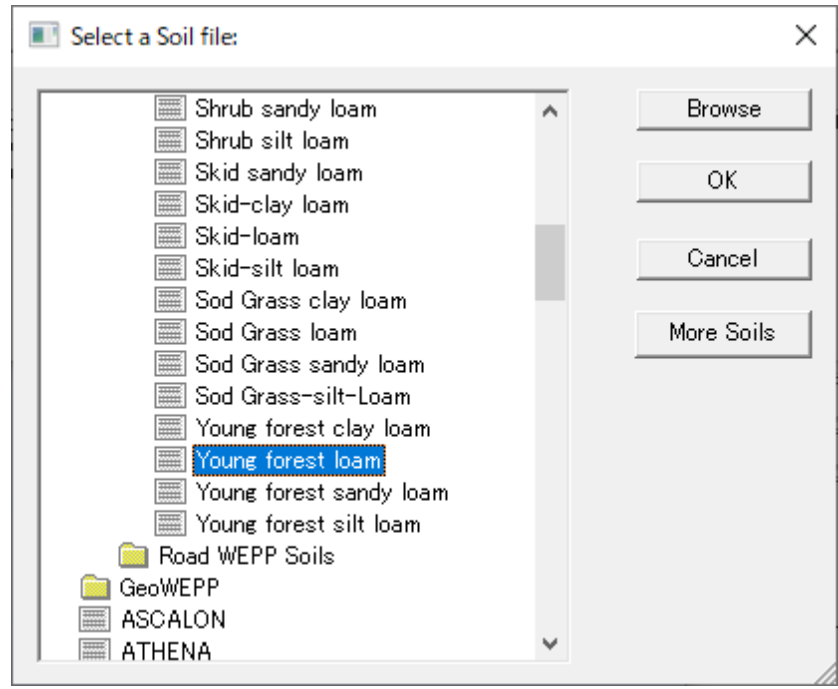

<span id="page-285-1"></span>図 2-80 土壌データの編集例②(GeoWEPP)

### ⑤ 解析実行

図 [2-81](#page-286-0) のように起動した「WEPP Watershed Settings」ダイアログについて、計算条件の編集が可能 である。特に、「Number of Years」および「Simulation Method」によって、計算期間と解析手法を選択 する。「Simulation Method」では、2つの解析手法「Flowpath Method」と「Watershed Method」が用意 されている。それぞれの手法については GeoWEPP マニュアル(WEB サイト[\[2-2\]](#page-373-2))を参照すること。 ここでは、計算時間が短い簡便な「Watershed Method」を選択する。

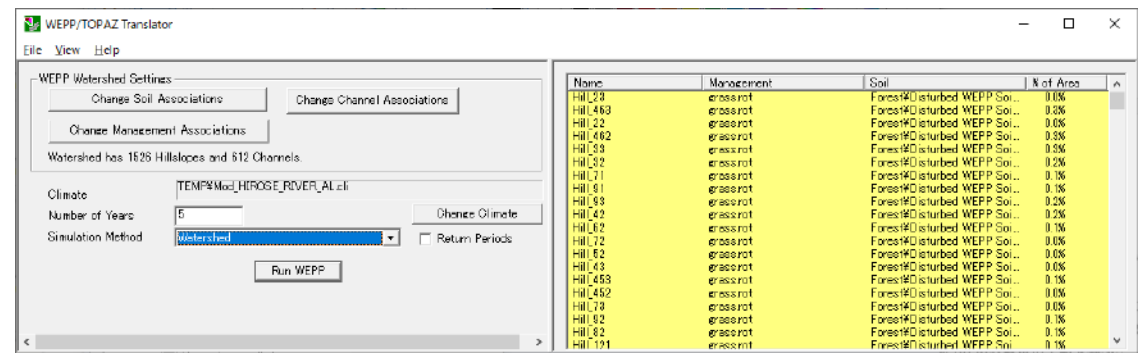

図 2-81 解析実行①(GeoWEPP)

<span id="page-286-0"></span>図 [2-81](#page-286-0) において、「Run WEPP」ボタンを押下すると解析が開始する。解析の進捗状況は図 [2-82](#page-286-1) [と図](#page-286-2) [2-83](#page-286-2) のように表示される。解析には、作業 PC で 30 分程度の時間を要した。

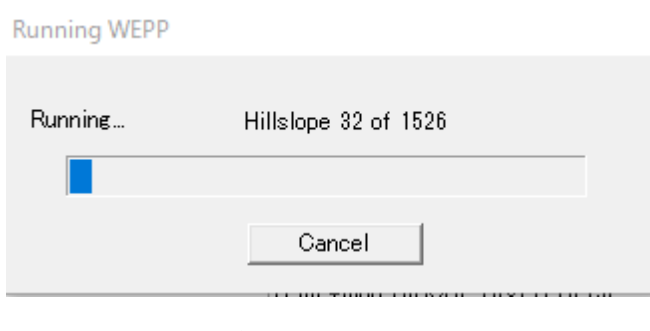

図 2-82 解析実行②(GeoWEPP)

<span id="page-286-1"></span>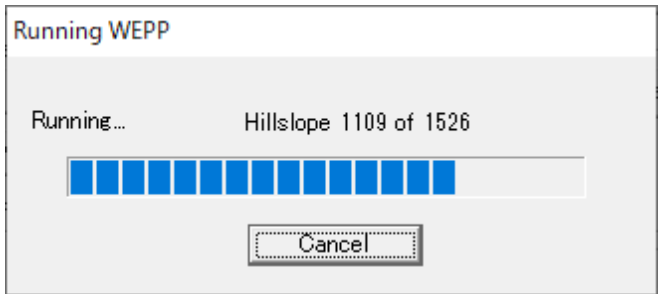

<span id="page-286-2"></span>図 2-83 解析実行③(GeoWEPP)

### ⑥ 結果確認

解析が完了すると、図 [2-84](#page-287-1) が表示される。また、図 [2-85](#page-287-2) のように解析ケース名の入力を要求される。

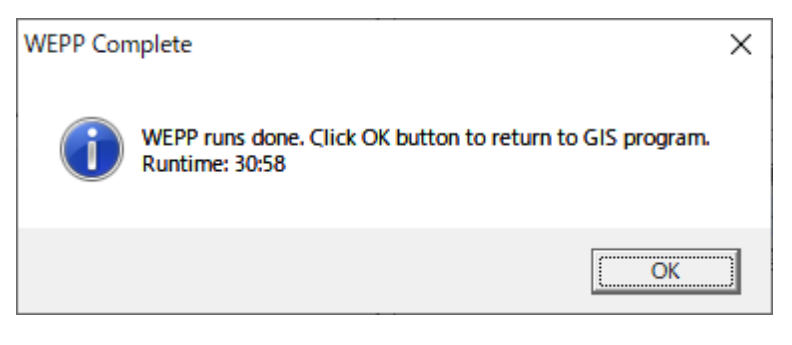

図 2-84 結果確認①(GeoWEPP)

<span id="page-287-1"></span>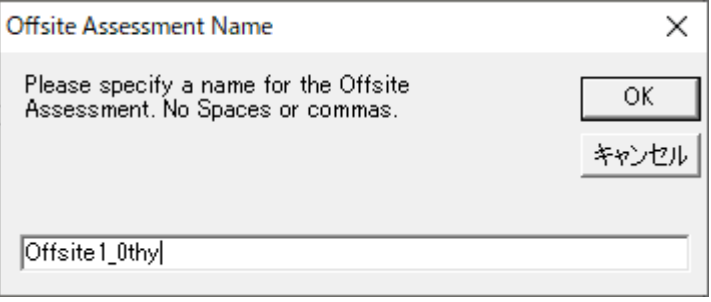

図 2-85 結果確認②(GeoWEPP)

<span id="page-287-2"></span>ツールバー[\(2.2.4\)](#page-273-1)のボタン⑤を押下して、表示する解析結果を選択できる。

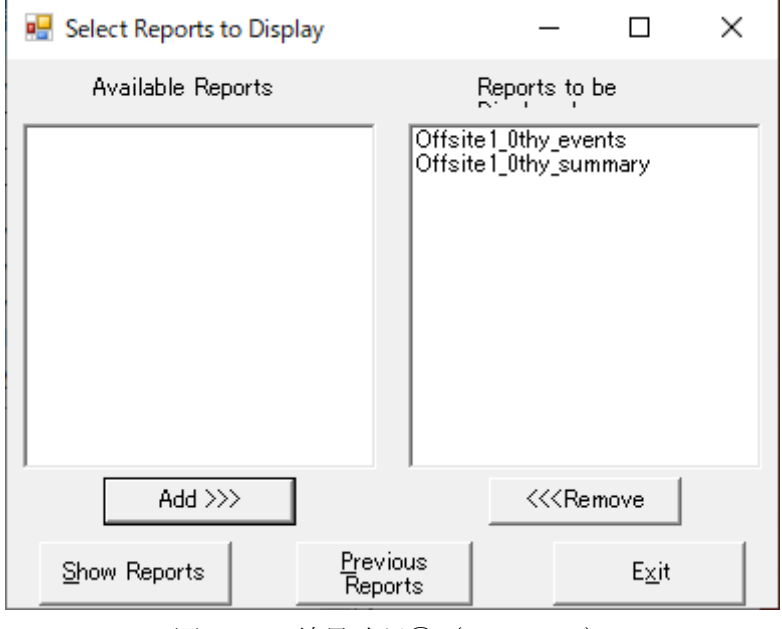

<span id="page-287-0"></span>図 2-86 結果確認③(GeoWEPP)
図 [2-87](#page-288-0) と図 [2-88](#page-288-1) に、解析後の得られる主要な出力内容を示す。

|                |                                  |                  |              |              | デスクトップ¥GeoWEPP_10_4_public¥Projects¥my_project_test¥Reports¥Offsite1_0thy_events.txt - sakura 2.2.0.1 |                 |                   |                            |                          | □      | × |
|----------------|----------------------------------|------------------|--------------|--------------|----------------------------------------------------------------------------------------------------|-----------------|-------------------|----------------------------|--------------------------|--------|---|
| ファイル(F)        | 編集(E)<br>変換(C)                   | 検索(S)            | ツール(T) 設定(O) |              | ウィンドウ(W) ヘルプ(H)                                                                                       |                 |                   |                            |                          |        |   |
|                | p} - H <mark>&amp;</mark><br>O O | 46               | b.           |              | $\mathfrak{P}$ & 35 & 35 $\mathfrak{r}$   62 63 63 64 $\mathfrak{r}$                                  |                 |                   |                            |                          |        |   |
|                | $\overline{0}$                   |                  |              | $\mathbf{2}$ | 3                                                                                                    | $\vert 4 \vert$ |                   | 15.                        | 6.                       |        |   |
| 1              | $\leftrightarrow$                |                  |              |              |                                                                                                    |                 |                   |                            |                          |        |   |
| $\overline{2}$ | <b>WATERSHED</b>                 |                  |              |              | $\overline{\text{OUTPUT}}$ : DISCHARGE FROM WATERSHED OUTLET $\overline{\leftarrow}$                  |                 |                   |                            |                          |        |   |
| 3              |                                  |                  |              |              | (Results listed for Runoff Volume $> 0.005$ m^3) $\leftrightarrow$                                    |                 |                   |                            |                          |        |   |
| $\frac{4}{5}$  |                                  |                  |              |              |                                                                                                    |                 |                   |                            |                          |        |   |
|                | Day                              |                  | Precip.      |              | Runoff                                                                                                | Peak            |                   | Sediment $\leftrightarrow$ |                          |        |   |
| $\frac{6}{7}$  | Month                            |                  | Depth        |              | Volume                                                                                                | Runoff          | Yield⊖            |                            |                          |        |   |
|                |                                  | Year             | (mm)         |              | $(m^3)$                                                                                               | $(m^3/s)$       | $(kg) \leftarrow$ |                            |                          |        |   |
| 8              |                                  |                  |              |              |                                                                                                    |                 |                   |                            |                          |        |   |
| $\overline{9}$ | $\hookleftarrow$                 |                  |              |              |                                                                                                    |                 |                   |                            |                          |        |   |
| 10             | 7                                | 3                |              | 44.0         | 133159.84                                                                                             |                 | 5.90139           | 144249.8←                  |                          |        |   |
| 11             | 8                                |                  |              | 6.0          | 50359.86                                                                                              |                 | 2.25598           | 270398.2←                  |                          |        |   |
| 12             | 9                                |                  |              | 0.0          | 22975.20                                                                                              |                 | 1.03820           |                            | 893.5 $\leftrightarrow$  |        |   |
| 13             | 10                               |                  |              | 0.0          | 18461.70                                                                                              |                 | 0.83626           | 91761.3 $\leftrightarrow$  |                          |        |   |
| 14             | 11                               |                  |              | 0.0          | 21968.99                                                                                              |                 | 0.99322           | 110509.9∉                  |                          |        |   |
| 15             | 12                               |                  |              | 0.0          | 24523.30                                                                                              |                 | 1.10735           |                            | $967.9\oplus$            |        |   |
| 16             | 13                               |                  |              | 0.0          | 25913.98                                                                                              |                 | 1.16944           |                            | 1035.1∈                  |        |   |
| 17             | 14                               |                  |              | 0.0          | 26489.45                                                                                              |                 | 1.19511           |                            | 1062.9←                  |        |   |
| 18             | 15                               |                  |              | 0.0          | 26547.50                                                                                              |                 | 1.19770           |                            | 1065.7←                  |        |   |
| 19             | 16                               |                  |              | 0.0          | 26313.22                                                                                              |                 | 1.18725           |                            | 1054.3←                  |        |   |
| 20             | 17                               |                  |              | 7.0          | 37879.46                                                                                              |                 | 1.70225           | 195949.3∈                  |                          |        |   |
| 21             | 18                               |                  |              | 0.0          | 38403.05                                                                                              |                 | 1.72551           |                            | 1649.6∈                  |        |   |
| 22             | 19                               | 3333333333333333 |              | 0.0          | 43613.94                                                                                              |                 | 1.95689           |                            | 1911.4←                  |        |   |
| 23             | 20                               |                  |              | 0.0          | 46821.93                                                                                              |                 | 2.09918           |                            | 2073.6←                  |        |   |
| 24             | 21                               |                  |              | 0.0          | 48397.69                                                                                              |                 | 2.16904           |                            | 2152.7 $\leftrightarrow$ |        |   |
| 25             | 22                               |                  |              | 0.0          | 48803.62                                                                                              |                 | 2.18703           |                            | 2173.1 $\leftrightarrow$ |        |   |
| $\vert$ <      |                                  |                  |              |              |                                                                                                    |                 |                   |                            |                          |        |   |
|                |                                  |                  |              |              |                                                                                                    | 1行 1桁           | CRLF CRLF         | <b>SJIS</b>                |                          | REC 挿入 |   |

図 2-87 結果確認④(GeoWEPP)

<span id="page-288-0"></span>

|                     |                          |       | デスクトップ¥GeoWEPP_10_4_public¥Projects¥my_project_test¥Reports¥Offsite1_0thy_summary.txt - sakura 2.2.0.1 |           |         |       |            | $\times$<br>$\Box$         |
|---------------------|--------------------------|-------|----------------------------------------------------------------------------------------------------|-----------|---------|-------|------------|----------------------------|
| ファイル(E) 編集(E)       | 変換(C)                    | 検索(S) | ツール(I) 設定(Q) ウィンドウ(M) ヘルプ(H)                                                                           |           |         |       |            |                            |
|                     | ैं छै र ⊞ झे ∣०० ∣ स छ ∣ |       | ふやるあるみな 府田田田                                                                                           |           |         |       |            |                            |
|                     |                          |       |                                                                                                    |           |         |       |            |                            |
|                     |                          |       | <code>WEPP</code> Watershed Simulation for Representative Hillslopes and Channels $\unlhd$             |           |         |       |            |                            |
| $\frac{2}{3}$       |                          |       |                                                                                                    |           |         |       |            |                            |
|                     |                          |       |                                                                                                    |           |         |       |            |                            |
| 4                   |                          |       |                                                                                                    |           |         |       |            |                            |
| 5                   |                          |       |                                                                                                    |           |         |       |            |                            |
| $\frac{6}{7}$       |                          |       |                                                                                                    |           |         |       |            |                            |
|                     |                          |       | Runoff                                                                                                 | Subrunoff | Soil    |       | Sediment   | Sediment $\leftrightarrow$ |
| 8                   |                          |       | Volume                                                                                                 | Volume    | Loss    |       | Deposition | Yield⊖                     |
| 9                   | Hillslopes               |       | $(m^3)$                                                                                                | $(m^3)$   | (kg)    |       | (kg)       | $(kg) \leftarrow$          |
| 10                  |                          |       |                                                                                                    |           |         |       |            |                            |
| 11                  | lHi I I                  |       | 9378.38                                                                                                | 414.65    | 0.00    |       | 0.00       | 0.00 $\leftrightarrow$     |
| 12                  | Hill                     | 2     | 1190.71                                                                                                | 666.81    | 0.00    |       | 0.00       | 0.00 $\leftrightarrow$     |
| 13                  | lHi I I                  | 3     | 572325.38                                                                                              | 137298.65 | 0.00    |       | 0.00       | 0.00 $\leftrightarrow$     |
| 14                  | lHi I I                  |       | 174794.38                                                                                              | 279671.07 | 0.00    |       | 0.00       | $0.00 \leftrightarrow$     |
| 15                  | lHi I I                  | 5     | 244946.19                                                                                              | 165854.30 | 0.00    |       | 0.00       | 0.00 $\leftrightarrow$     |
| 16                  | lHi I I                  | 6     | 29626.42                                                                                               | 69173.07  | 0.00    |       | 0.00       | 0.00 $\leftrightarrow$     |
| 17                  | lHi I I                  |       | 16762.79                                                                                               | 99506.66  | 0.00    |       | 0.00       | 0.00 $\leftrightarrow$     |
| 18                  | lHi I I                  | 8     | 16180.18                                                                                               | 120459.50 | 29.98   |       | 0.00       | 29.98€                     |
| 19                  | <b>Hill</b>              | 9     | 52796.84                                                                                               | 143537.77 | 0.00    |       | 0.00       | 0.00 $\leftrightarrow$     |
| 20                  | <b>Hill</b>              | 10    | 14802.57                                                                                               | 80269.32  | 0.00    |       | 0.00       | 0.00 $\leftrightarrow$     |
| 21                  | Hill                     | 11    | 137859.02                                                                                              | 104685.04 | 0.00    |       | 0.00       | 0.00 $\leftrightarrow$     |
|                     | $22$ Hill                | 12    | 923.59                                                                                                 | 32782.14  | 0.00    |       | 0.00       | $0.00 \leftrightarrow$     |
|                     | $23$ Hill                | 13    | 891.93                                                                                                 | 33455.46  | 0.00    |       | 0.00       | 0.00 $\leftrightarrow$     |
|                     | 24 Hill                  | 14    | 61104.97                                                                                               | 260232.30 | 3528.75 |       | 0.00       | 3528.76€                   |
| $\vert \cdot \vert$ | $25$ Hill                | 15    | 189929.42                                                                                              | 290532.50 | 869.54  |       | 0.00       | 869.53 $\leftrightarrow$   |
|                     |                          |       |                                                                                                    |           |         | 1行 1桁 | CRLF 57    | <b>SJIS</b><br>REC 挿入      |
|                     |                          |       | $\overline{ }$                                                                                         | $1 + \pi$ |         |       |            |                            |

<span id="page-288-1"></span>図 2-88 結果確認⑤(GeoWEPP)

# 2.3 **RADFLOW**  $\Box$   $\vdash$  **F**

# **2.3.1 QGIS** の導入

公式サイトから(WEB サイト[\[2-6\]](#page-373-0))、下記の QGIS 用のインストーラをダウンロードした。

『**QGIS** スタンドアロンインストーラバージョン **3.16 (64** ビット**)**』

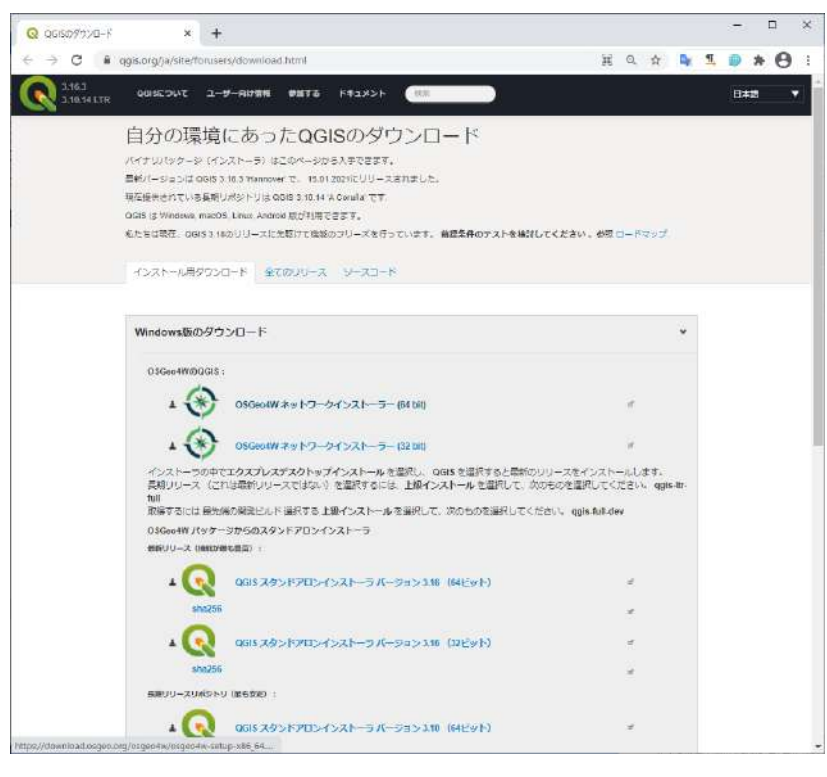

図 2-89 QGIS の導入①(RADFLOW)

# 2.3.2 入力ファイル (メッシュ) の作成手順

ここでは、RADFLOW[2-5,6]に入力するメッシュデータの作成手順について説明する。

# ① 河道ラインの部分抽出

まず、ランチャー「QGIS Desktop 3.16.3 with GRASS7.8.5」を起動する。

| $\equiv$<br>ファイ<br>ホーム     | 共有              | 表示                               | 音理<br>ショートカット ソール                    | 管理<br>アプリケーション ツール                      |    |                             | QGIS 3.16                      |                    |         |                          |                                      | X<br>$\wedge$ |
|----------------------------|-----------------|----------------------------------|--------------------------------------|-----------------------------------------|----|-----------------------------|--------------------------------|--------------------|---------|--------------------------|--------------------------------------|---------------|
| アー<br>クイック アクセフ<br>にピン図めする | 貼り付け<br>クリップボード | 人切り取り<br>w= パスのコピー<br>■ ショートカットの |                                      | I<br>移動先 卫二先<br>整理                      | 削除 | $\blacksquare$<br>名前の<br>変更 | q.<br>Đ-<br>新しい<br>フォルダー<br>新規 | プロパティ              | 開く      | 画開く<br>上編集<br><b>@展歴</b> | 日すべて選択<br>   選択解除<br>日 選択の切り替え<br>選択 |               |
|                            | QGIS 3.16       |                                  |                                      |                                         |    |                             |                                | v                  | O       | O                        | OGIS 3.16の検索                         |               |
| ■ クイック アクセス                | $\lambda$       | 名前                               |                                      | $\hat{\phantom{a}}$                     |    | 更新日時                        |                                | 俚類                 |         |                          | サイズ                                  |               |
|                            |                 |                                  | <b>DOSGeo4W Shell</b>                |                                         |    | 2021/02/05 16:39            |                                | ショートカット<br>ショートカット |         |                          | 2KB                                  |               |
| コ デスクトップ                   | ×,              |                                  | QGIS Desktop 3.16.3 with GRASS 7.8.5 |                                         |    | 2021/02/05 16:39            | 2K8                            |                    |         |                          |                                      |               |
| → タウンロード                   | 浐               |                                  | QGIS Desktop 3.16.3                  |                                         |    |                             | 2021/02/05 16:39               | ショートカット            |         |                          | 2K8                                  |               |
| 雪 ドキュメント                   | ÷               |                                  |                                      | Qt Designer with QGIS 3.16.3 custom wid |    |                             | 2021/02/05 16:39               | ショートカット            |         |                          | 3 KB                                 |               |
| ■ ピクチャ                     | ¥               |                                  | SAGA GIS (2.3.2)                     |                                         |    |                             | 2021/02/05 16:39               |                    | ショートカット |                          | 3 KB                                 |               |
| 02 分布定数型陸域劃                |                 |                                  |                                      |                                         |    |                             |                                |                    |         |                          |                                      |               |

図 2-90 河道ラインの部分抽出①(RADFLOW)

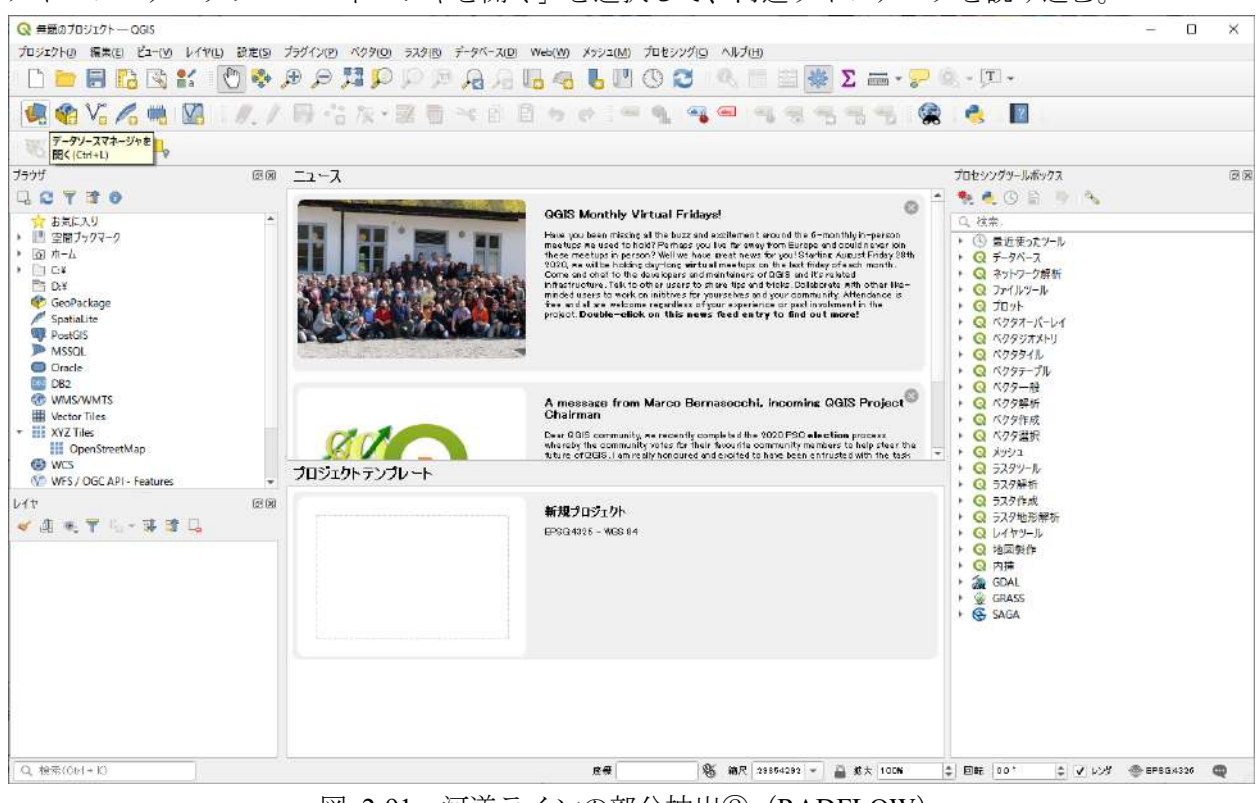

アイコン「データソースマネージャを開く」を選択して、河道ラインデータを読み込む。

図 2-91 河道ラインの部分抽出②(RADFLOW)

| Q Data Source Manager -- ブラウザ      |                                                               | X                                                                                         |
|------------------------------------|---------------------------------------------------------------|-------------------------------------------------------------------------------------------|
| ブラウザ                               | Browser<br><b>LETTO</b>                                       |                                                                                           |
| $\sqrt{2}$ $\sqrt{25}$             | 3D Objects<br>×.<br>п                                         |                                                                                           |
| $\frac{1}{2}$ = 57.9               | Contacts<br>ħ<br>Desktop<br>Asr                               |                                                                                           |
| 图 炒江<br>CSVテキスト                    | GeoWEPP_10_4_public<br>$\Box$ info<br>r.                      |                                                                                           |
| GeoPackage                         | installer<br>n<br>  JAEA 2017<br>JAEA 2018                    |                                                                                           |
| SpatiaLite                         | DIAEA_2020<br>$\blacktriangledown$ JAEA_2021                  |                                                                                           |
| PostgreSQL                         | 2020.09_NRA_tankmodel<br>Data_ArcSWAT                         |                                                                                           |
| MSSQL                              | Data_GeoWEPP<br>Data IFAS                                     |                                                                                           |
| Oracle                             | Data_INPUT<br>n<br>Data_RADFLOW<br>商<br>÷<br>$\Box$ data<br>r |                                                                                           |
| DB <sub>2</sub><br>DB <sub>2</sub> | $\blacksquare$ make_shp                                       |                                                                                           |
| 仮想レイヤ<br>M.                        | v Tiver_line_shp_bak<br>m river_line.shp                      |                                                                                           |
| WMS/WMTS                           | া<br>program<br>doc<br>ħ                                      | C:/Users/yamada/Desktop/JAEA_2021/Data_RADFLOW/make_shp/river_line_shp_bak/river_line.shp |
| <b>WFS/OGC</b><br>+ API - 地物       | िन<br>record<br>$\Box$ report                                 |                                                                                           |
| WCS                                | schedure<br>manual<br>$\blacksquare$                          |                                                                                           |
| H.<br>XYZ                          | Public_key<br>n<br>putty<br>n                                 |                                                                                           |
| <b>HIL</b> Vector Tile             | ▶ Swat-Cup                                                    |                                                                                           |

図 2-92 河道ラインの部分抽出③(RADFLOW)

レイヤに河道ラインデータである「river\_line」が登録される。また、ビューワーに河道ラインが表示 される。

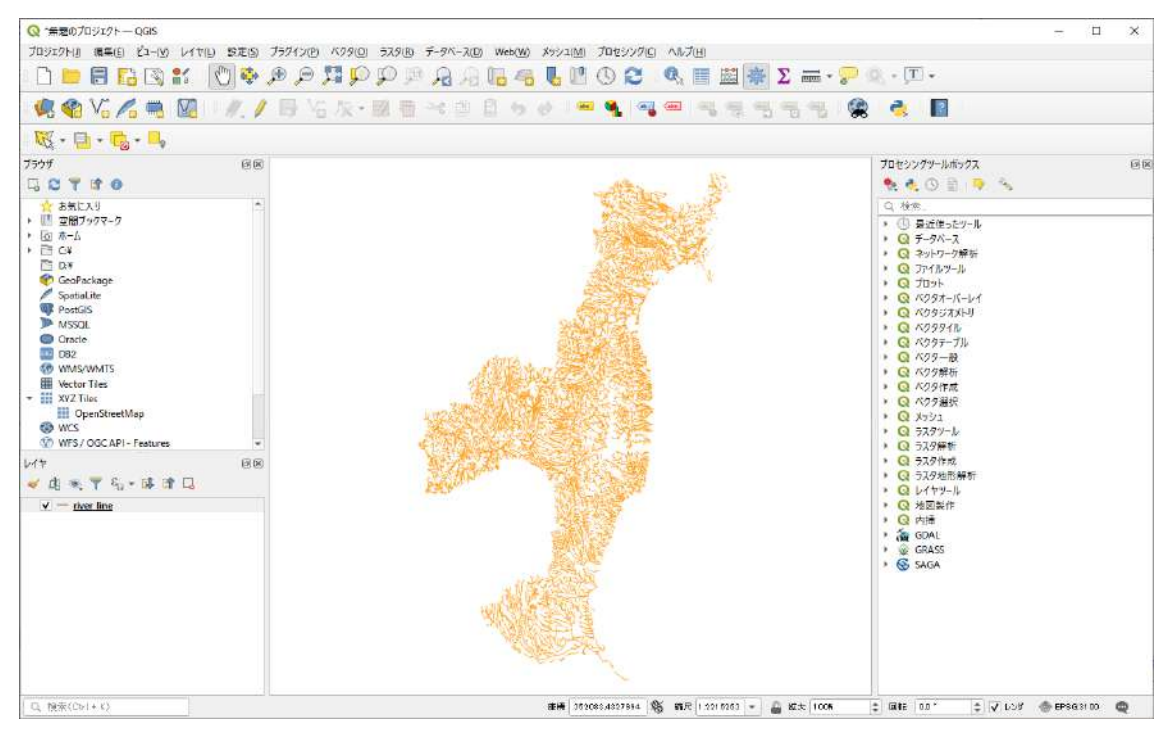

図 2-93 河道ラインの部分抽出④(RADFLOW)

同様の手順によって、広瀬川周辺の DEM ラスターデータを読み込む。ここでは、ArcGIS で作成した TIFF フォーマットデータを読み込む。

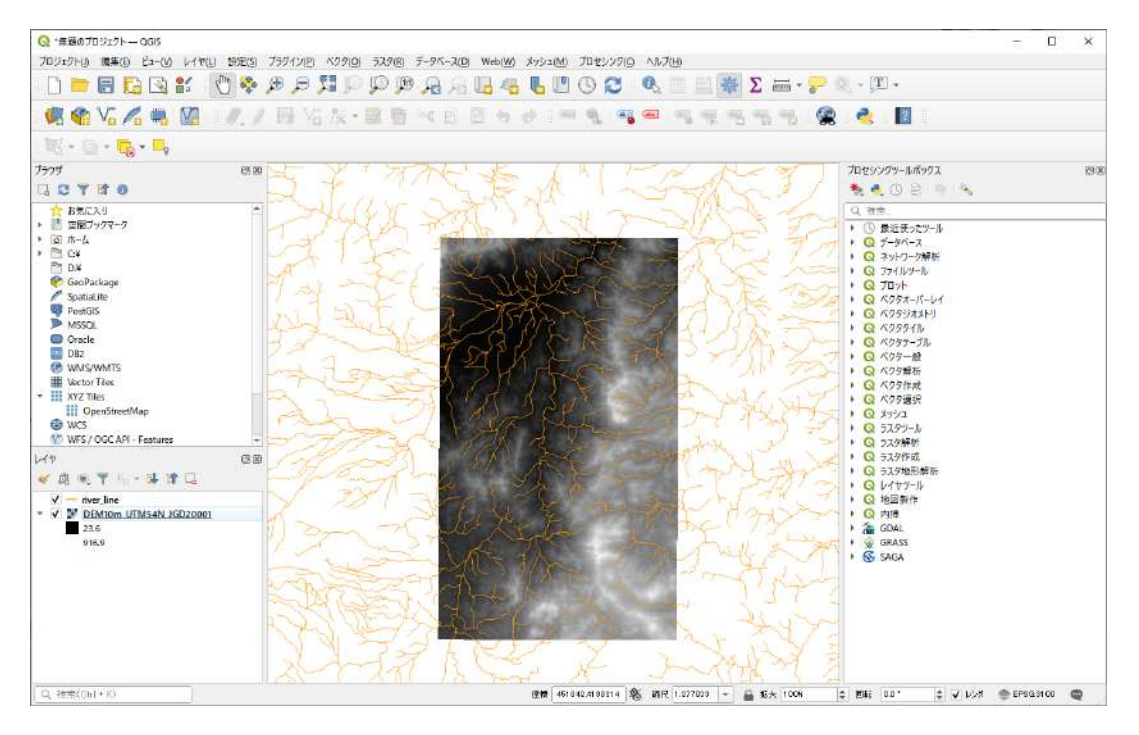

図 2-94 河道ラインの部分抽出⑤(RADFLOW)

DEM ラスターデータのカラーマップは、レイヤ窓においてデータを右クリックして立ち上げたレイ ヤプロパティから調整が可能である。なお、レンダリングタイプを「カテゴリ値タイプ」とし、「分 類」ボタンを押すと見やすいカラーマップで表示される。

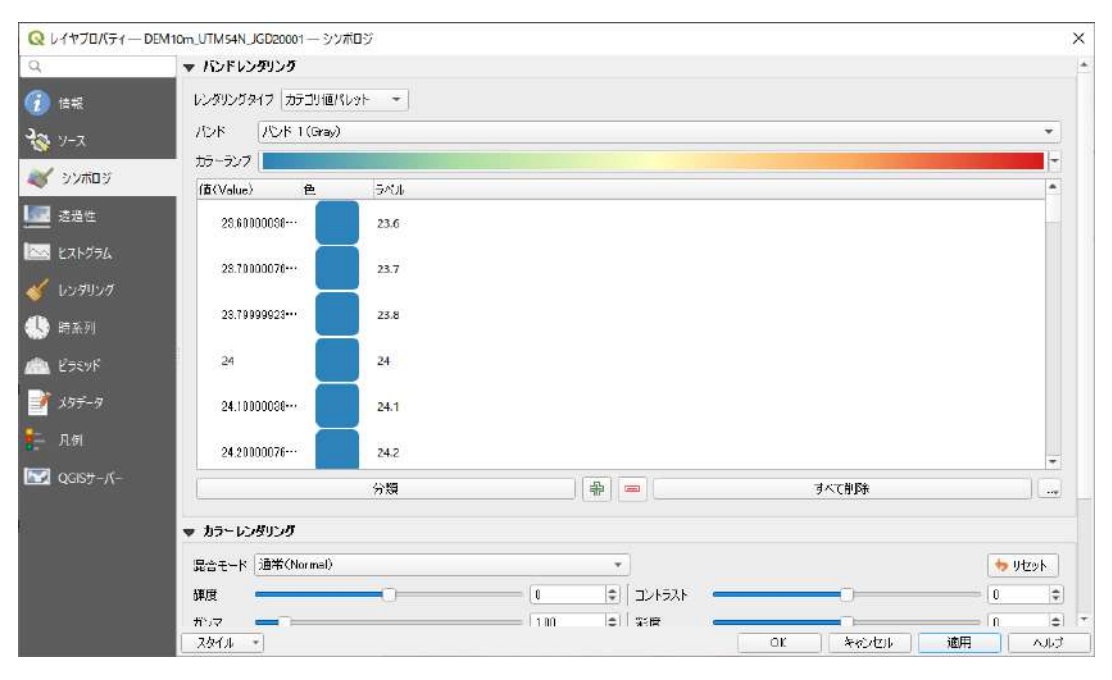

図 2-95 河道ラインの部分抽出⑥(RADFLOW)

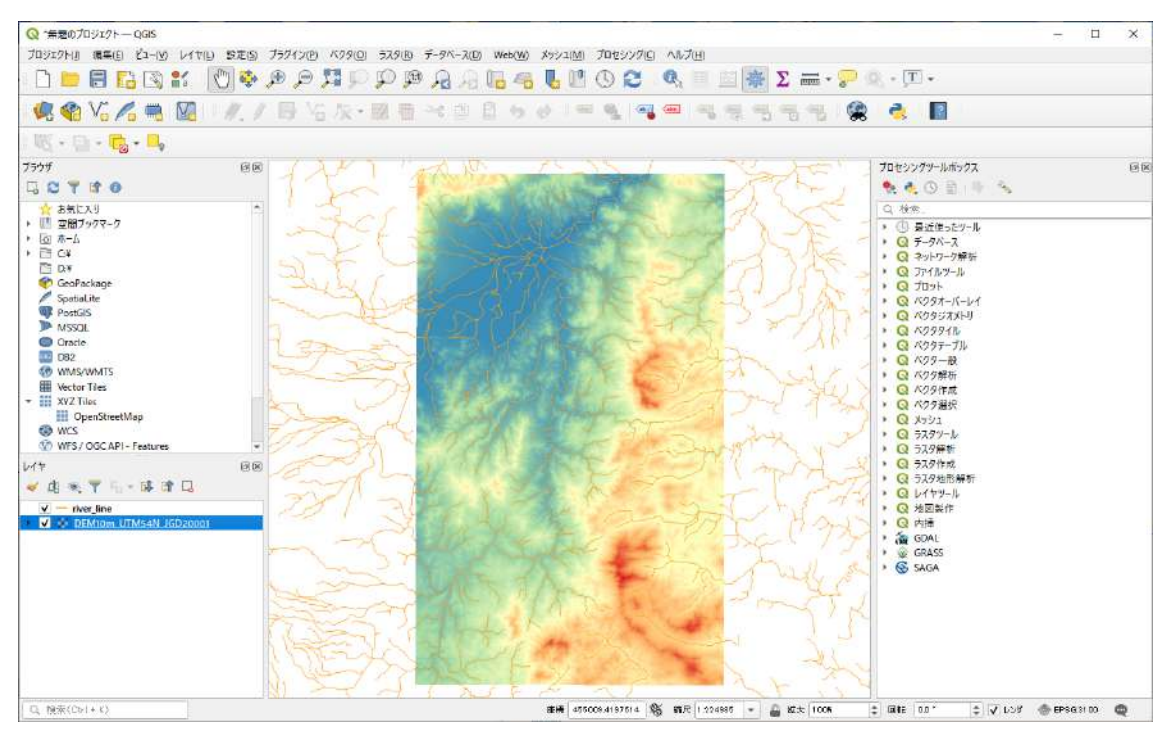

図 2-96 河道ラインの部分抽出⑦(RADFLOW)

河道ラインデータから、広瀬川のラインデータ(shp)を作成する。選択アイコンから、「フリーハンド による地物選択」を選ぶ。

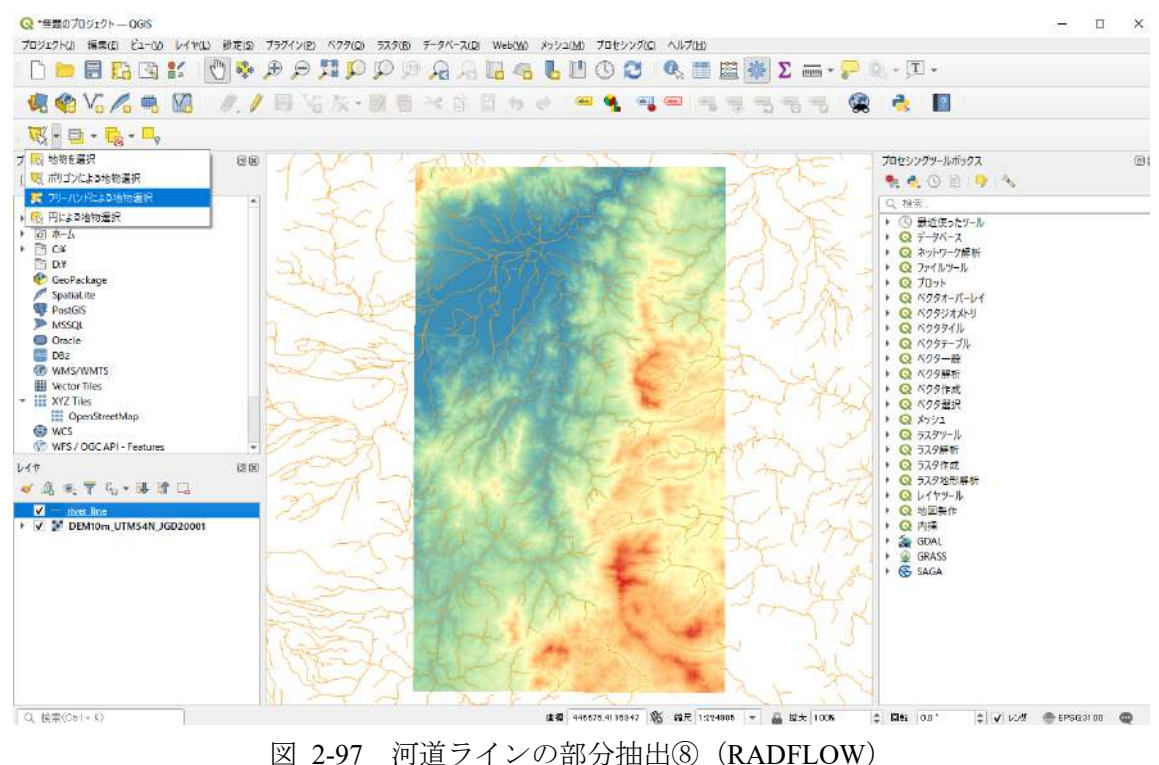

図 [2-98](#page-293-0) のように、広瀬川のラインデータを包含する範囲を選択する。

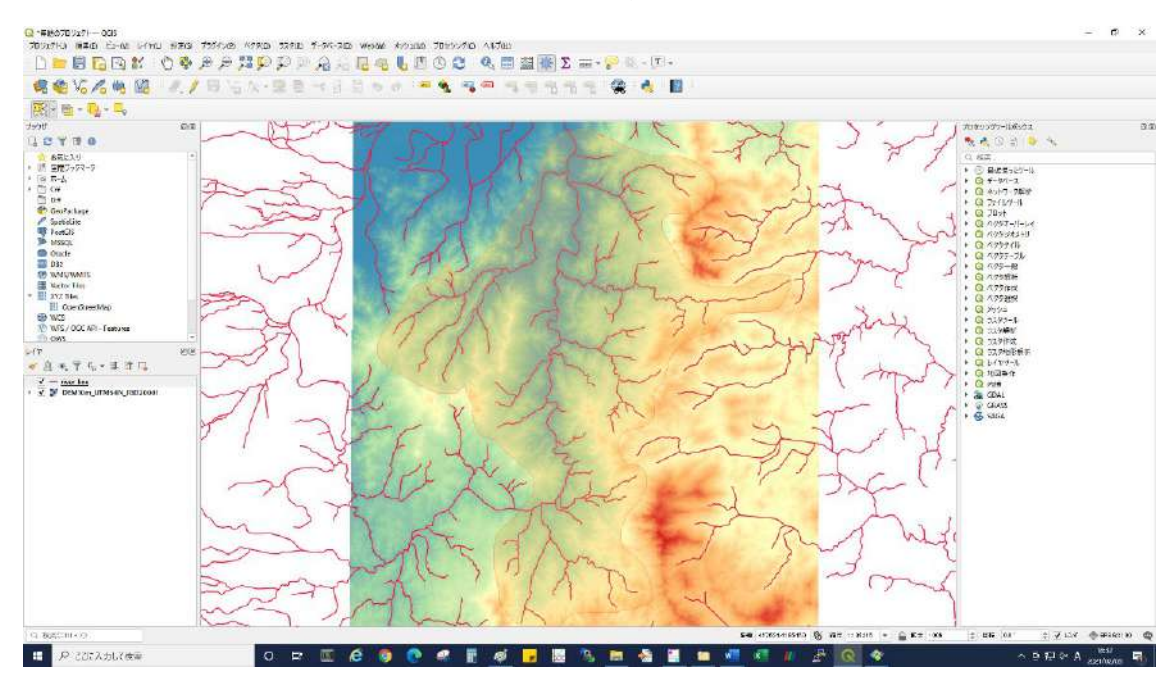

<span id="page-293-0"></span>図 2-98 河道ラインの部分抽出⑨(RADFLOW)

選択を確定すると、選択した河道ラインの色が変わる。

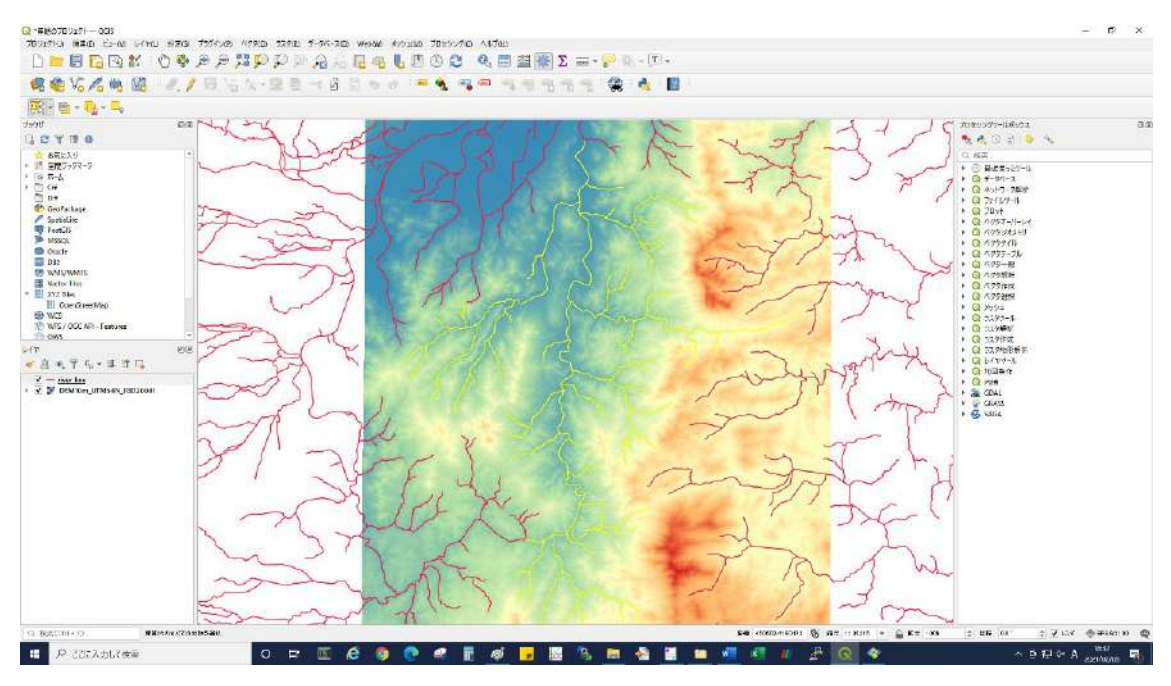

図 2-99 河道ラインの部分抽出⑩(RADFLOW)

<span id="page-294-0"></span>図 [2-99](#page-294-0) で選択した広瀬川の河道ラインを、shp ファイルデータとして保存する。元の河道ラインデ ータ「river\_line」を選択し、右クリック>エクスポート>選択地物の保存を選ぶ。

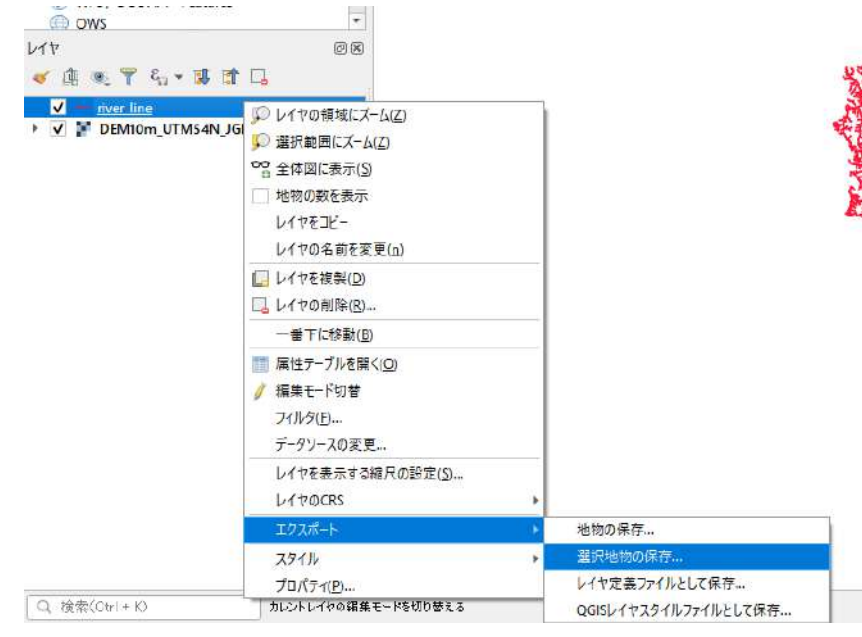

図 2-100 河道ラインの部分抽出⑪(RADFLOW)

形式を「Shapefile」とし、座標参照系を「UTM zone 54N/JGD2000」とすることに注意して、shp ファ イルデータを保存する。

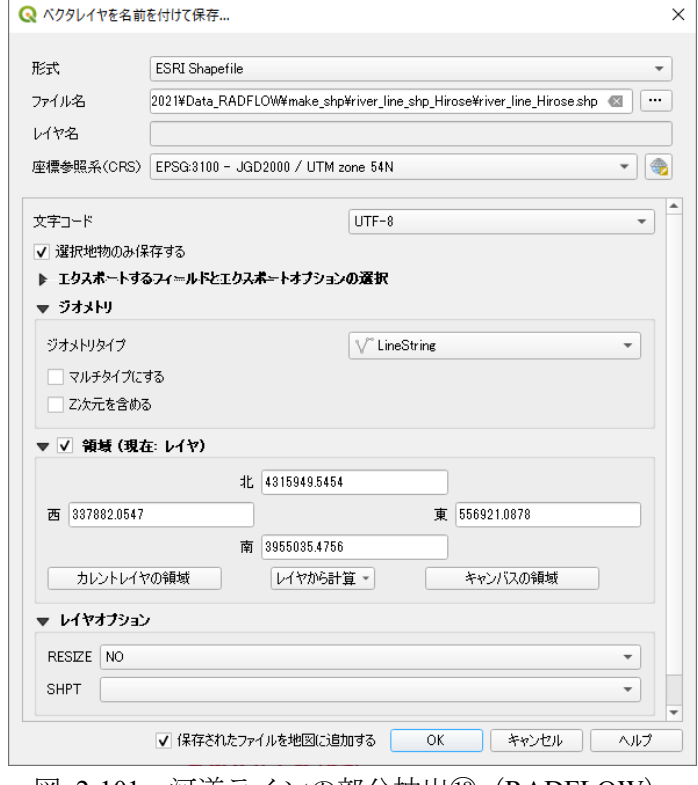

図 2-101 河道ラインの部分抽出⑫(RADFLOW)

保存した広瀬川の shp ファイルは図 [2-102](#page-295-0) のようになる。

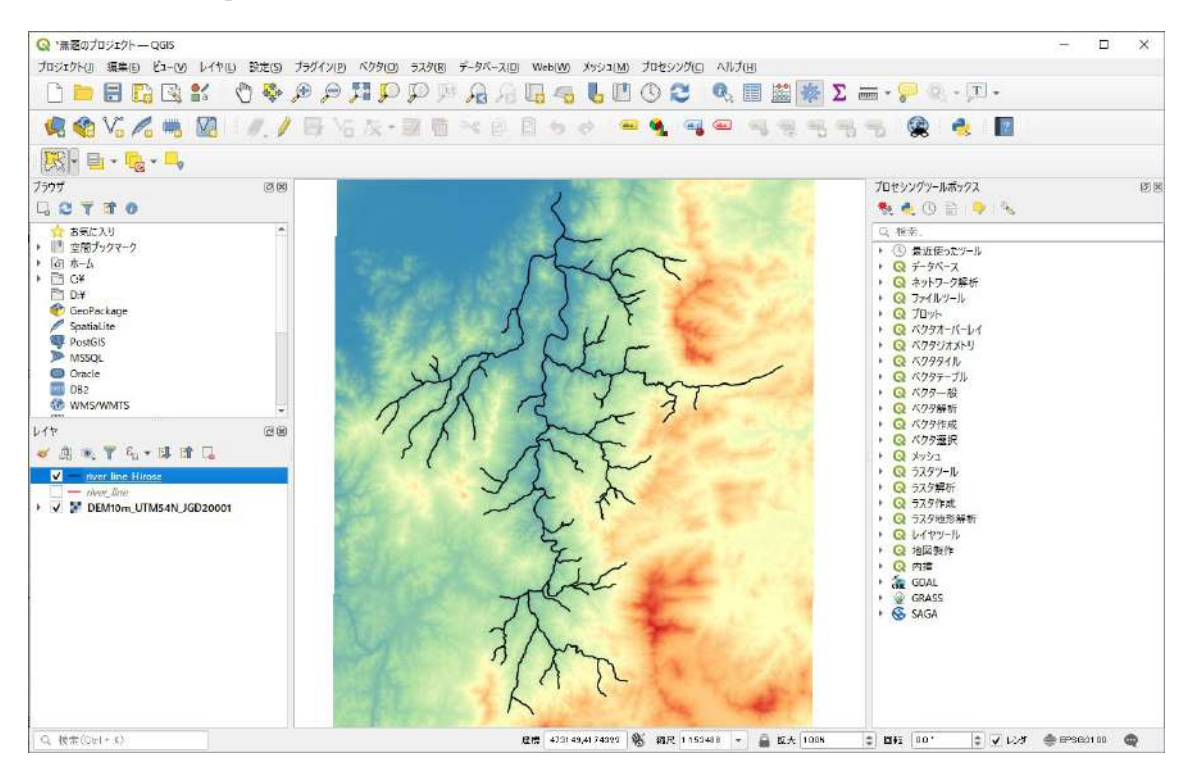

<span id="page-295-0"></span>図 2-102 河道ラインの部分抽出⑬(RADFLOW)

# ② 河道ライン上にポイントを配置

ツールボックス>ベクタ作成>線に沿ったランダム点群を選択し、河道ライン上にノードを発生させる。

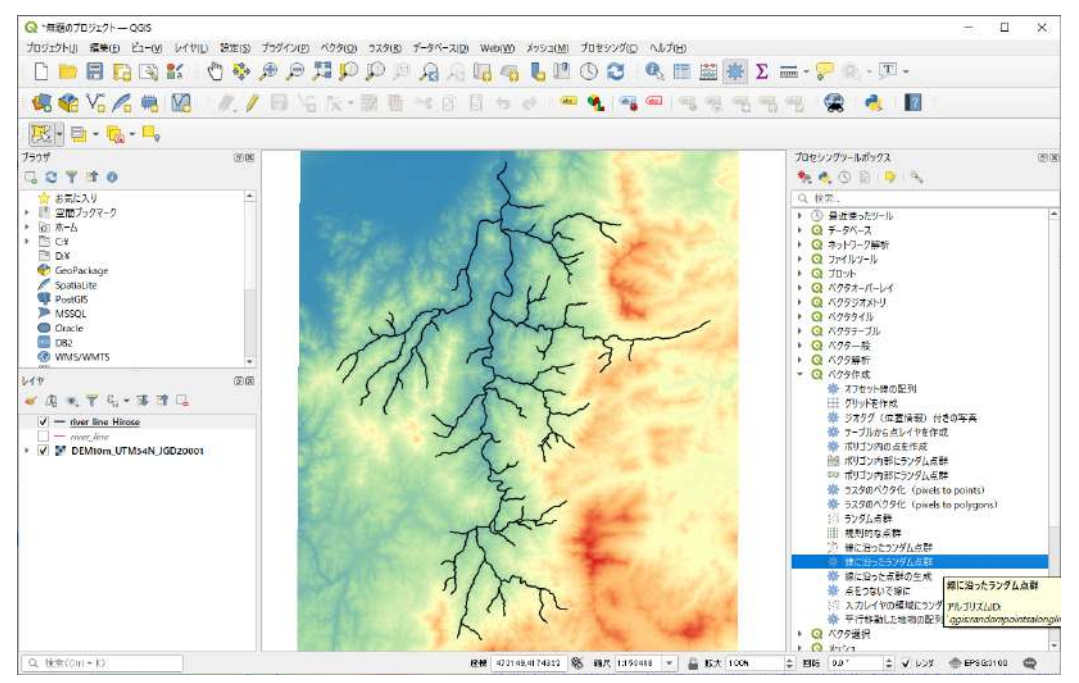

図 2-103 河道ライン上でノード生成①(RADFLOW)

点の数と点間距離の最小値を選択する。ここで、出力先は一時レイヤでよい。

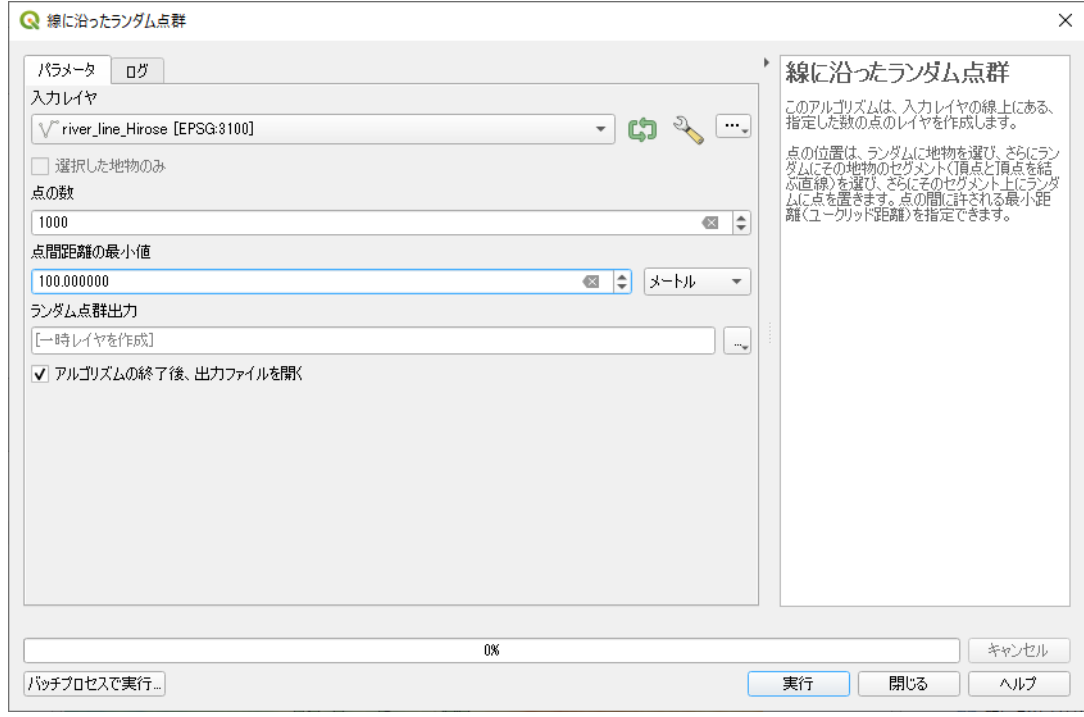

図 2-104 河道ライン上でノード生成②(RADFLOW)

一時レイヤとして「ランダム点群出力」が、レイヤ窓に登録される。このレイヤに対して、ツールボ ックス>ベクタテーブル>X/Y フィールドの追加を選択する。このとき、座標参照系「UTM zone 54N/JGD2000」の座標値をポイントに付与する。

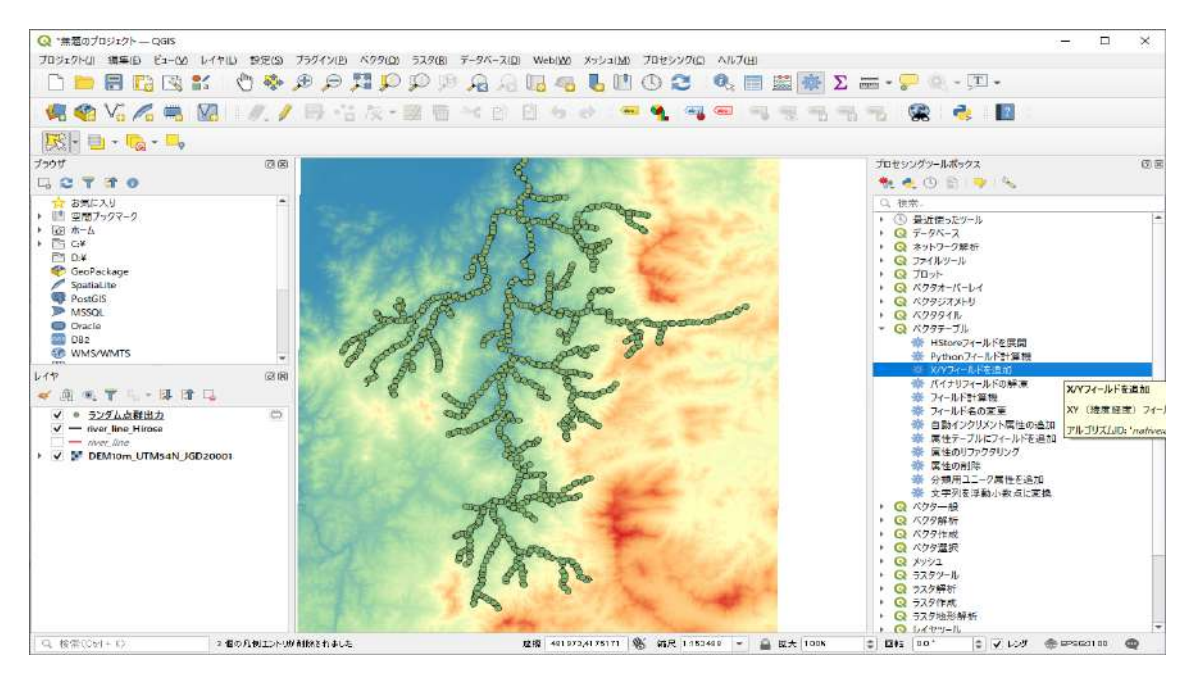

図 2-105 河道ライン上でノード生成③(RADFLOW)

ここでは、あらかじめ入力した DEM の窪地を埋めたデータを作成する。ツールボックス>GRASS>ラ スタ>r.fill.dir を利用する。

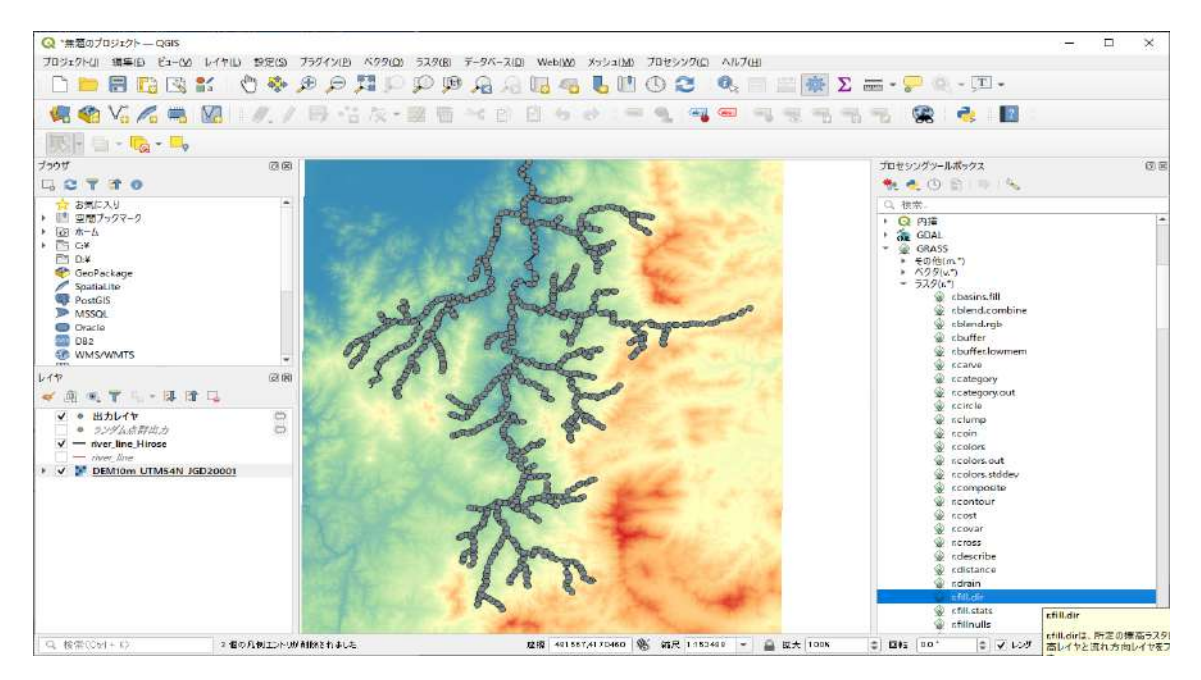

図 2-106 河道ライン上でノード生成④(RADFLOW)

元 の DEM 「 DEM10m UTM54N JGD20001 」に対して、窪地を埋めた DEM を 「DEM10m UTM54N JGD20001 fill」として保存する。

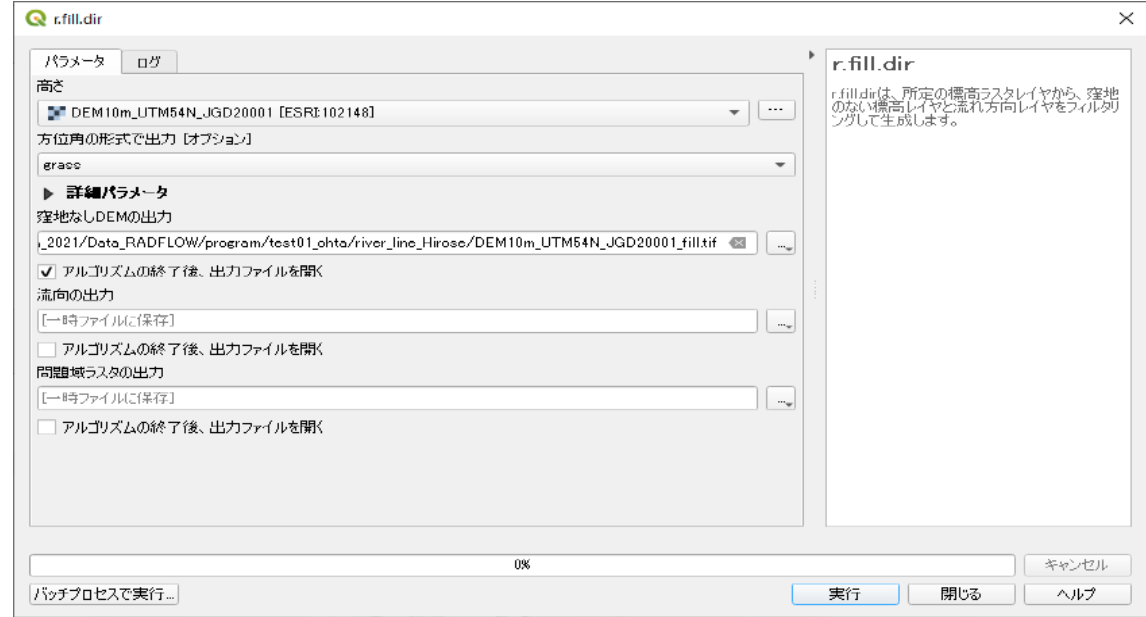

図 2-107 河道ライン上でノード生成⑤(RADFLOW)

窪地を埋めた DEM を「DEM10m UTM54N JGD20001 fill」がレイヤ窓に登録される。

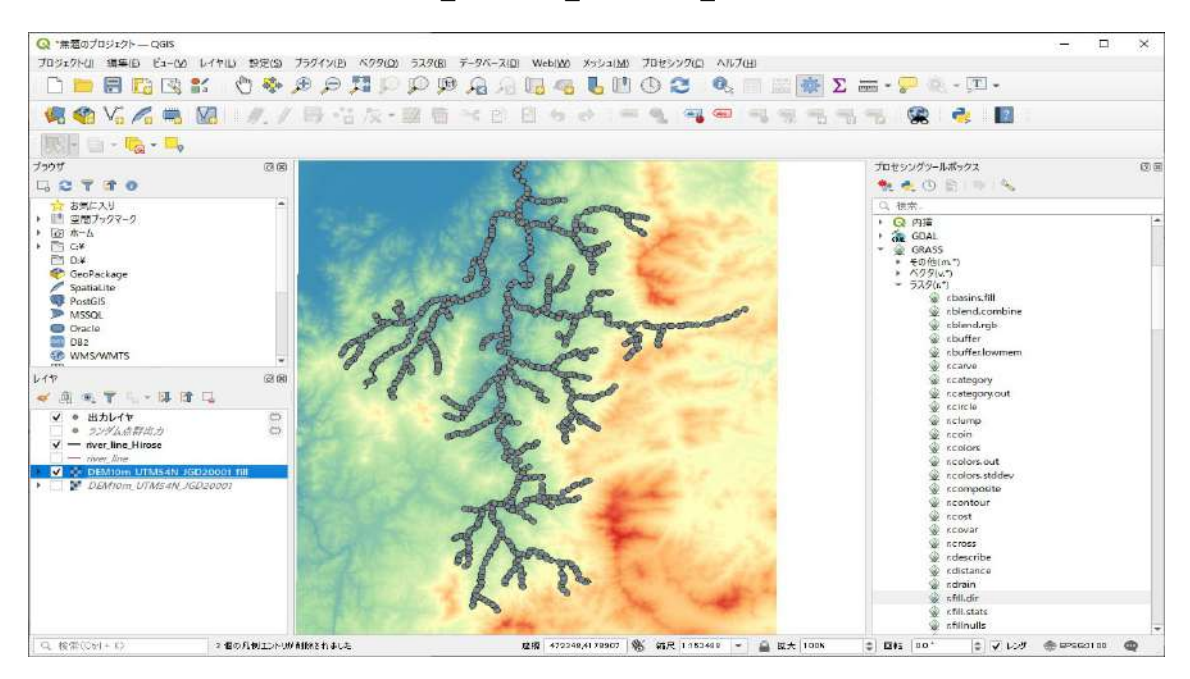

図 2-108 河道ライン上でノード生成⑥(RADFLOW)

ツールボックス>ラスタ解析>ベクタレイヤにラスタ値を付加を選択して、窪地を埋めた DEM を用い て、河道ラインに配置したランダム点に標高値を付与する。

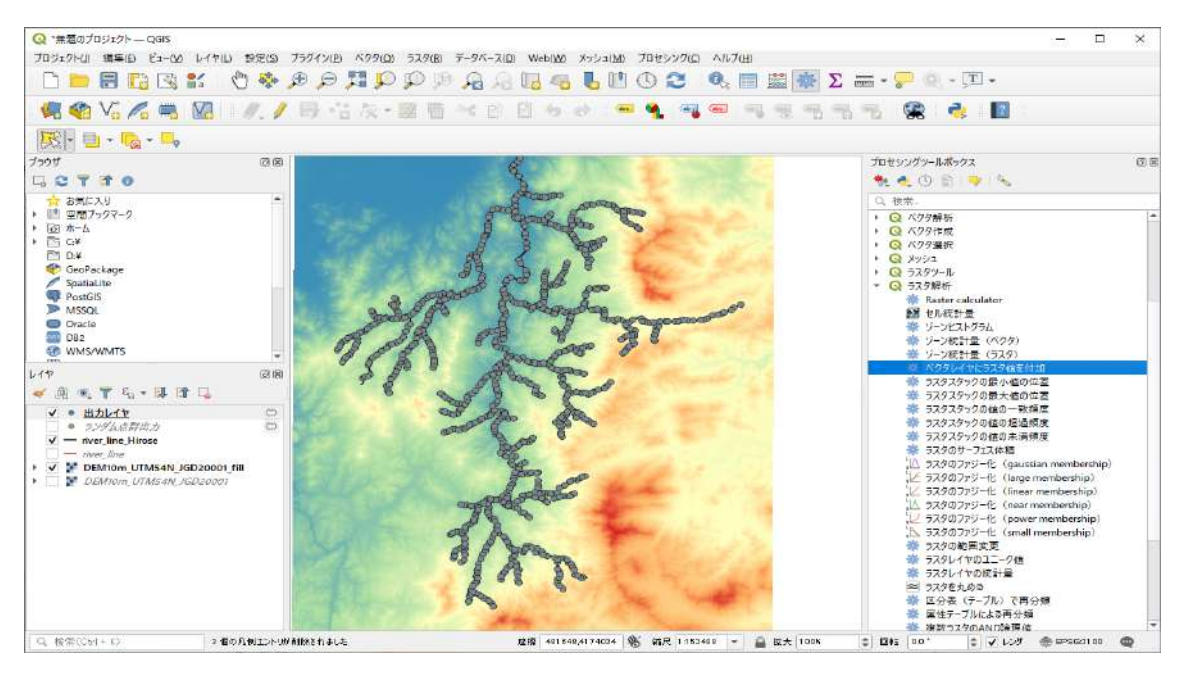

図 2-109 河道ライン上でノード生成⑦(RADFLOW)

入力レイヤとライヤレイヤ (窪地を埋めた DEM)を指定して、出力を Shapefile「river\_points.shp」と して保存する。

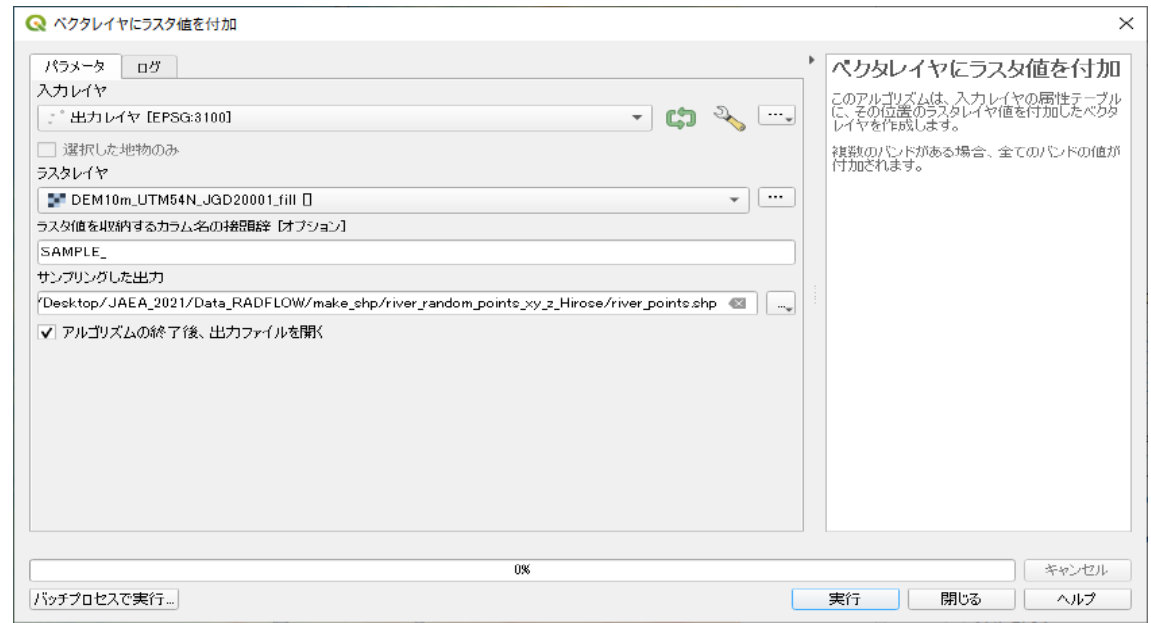

図 2-110 河道ライン上でノード生成⑧(RADFLOW)

さらに、保存した Shapefile「river points.shp」を CSV ファイルとして出力する。レイヤ窓にて、 「river\_points.shp」を右クリック>エクスポート>地物の保存を選択する。

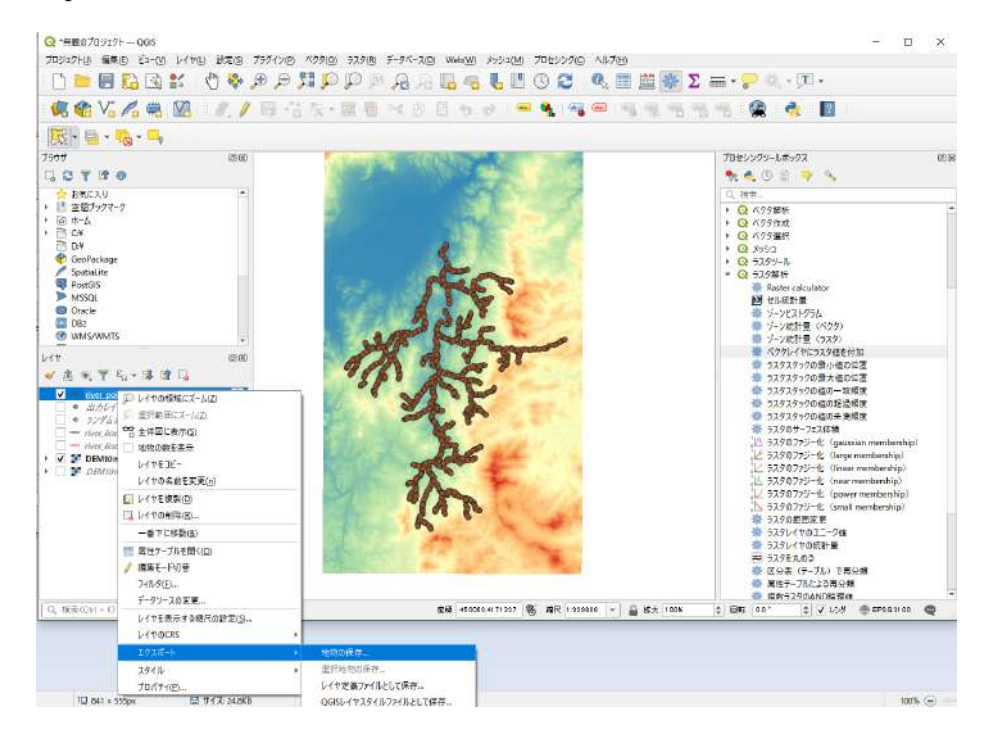

図 2-111 河道ライン上でノード生成⑨(RADFLOW)

形式を「カンマで区切られた値」とし、領域にチェックを入れることに注意して、CSV ファイルとし て「river\_points\_Hirose.csv」を保存する。

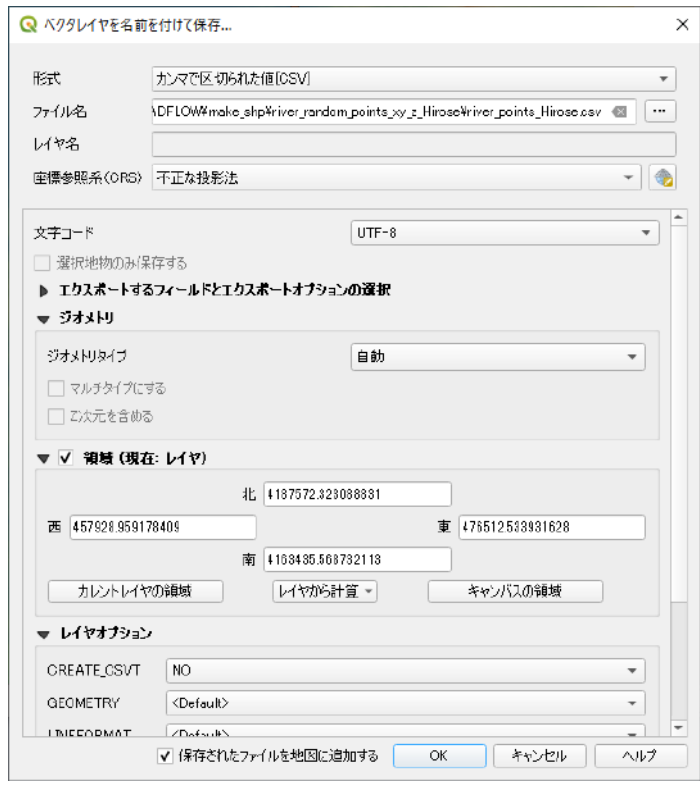

図 2-112 (RADFLOW)河道ライン上でノード生成⑩

# ③ 流域にポイントを配置

ツールボックス>ベクタ作成>ランダム点群を選択する。

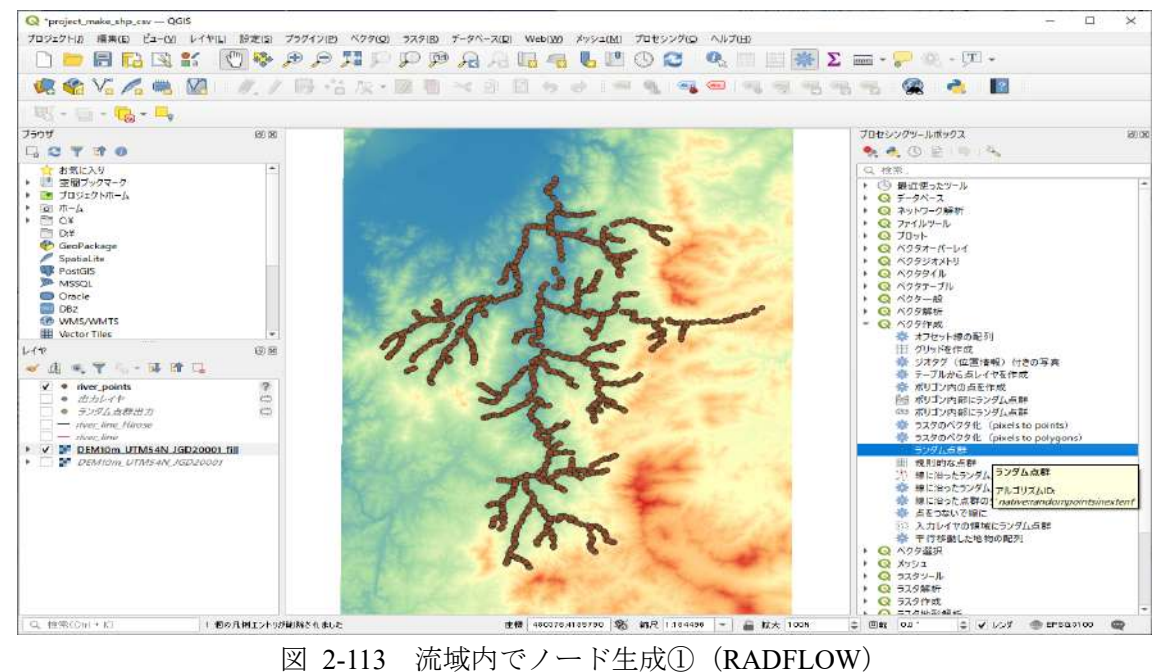

作成範囲をマウスで指定する。また、点の数と点間距離の最小値をオプションで変更する。また、座 標参照系を「UTM zone 54N/JGD2000」とする。出力は一時レイヤでよい。

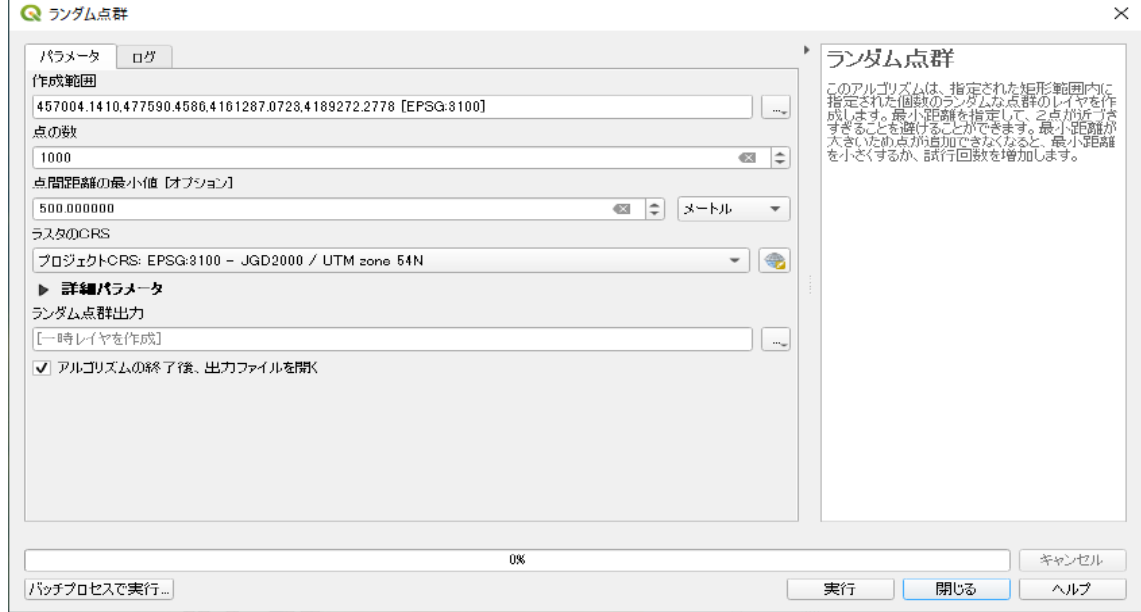

図 2-114 流域内でノード生成②(RADFLOW)

出力された一時レイヤ「ランダム点群出力 region」に対して、河川ポイント近くに発生したポイント を河川沿いに移動する必要がある。

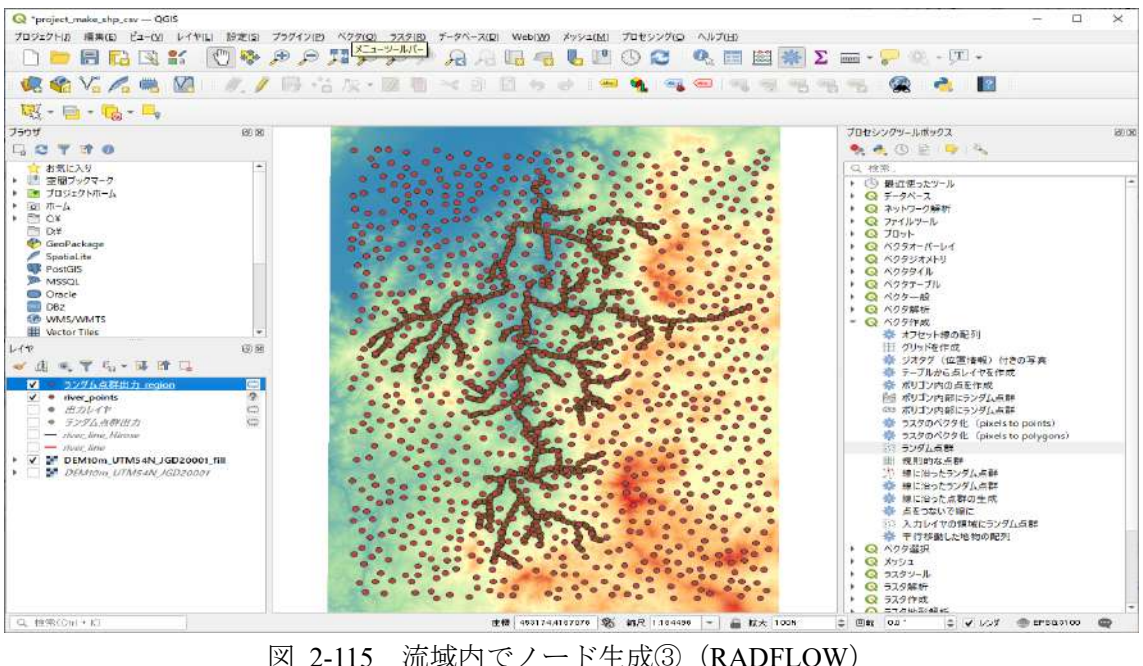

一時レイヤ「ランダム点群出力 region」に対して、右クリック>編集モード切替を選択する。

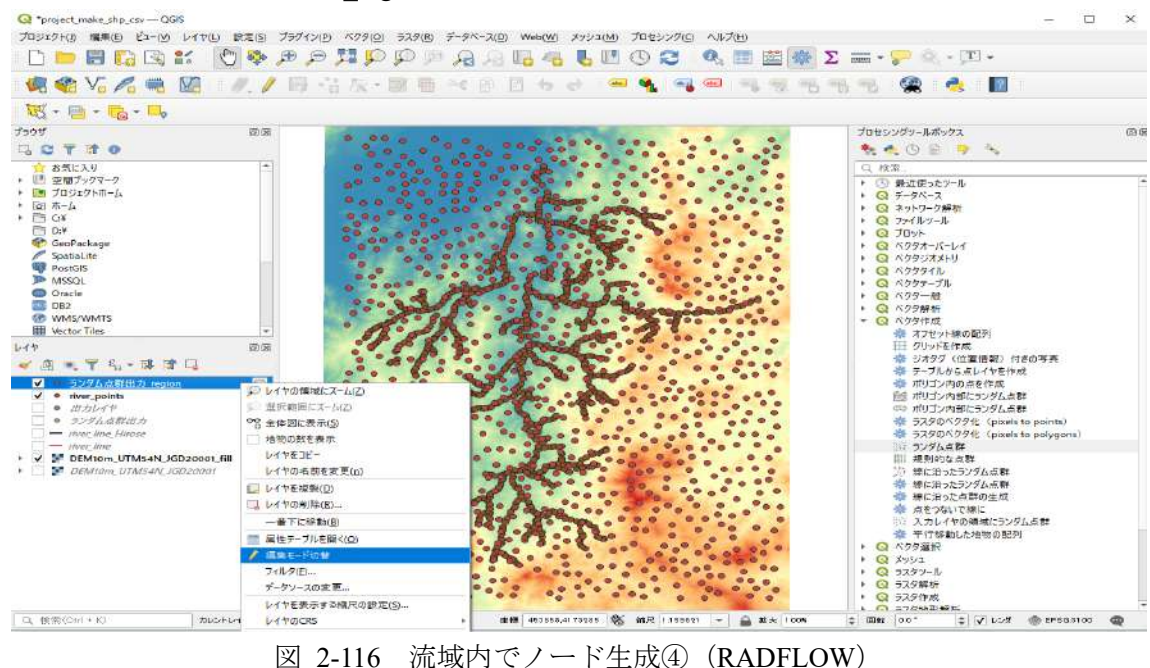

アクティブになったツールバーから、「頂点ツール(現在のレイヤ)」を選択して、河川ポイント沿い に位置するポイントの位置を編集する。

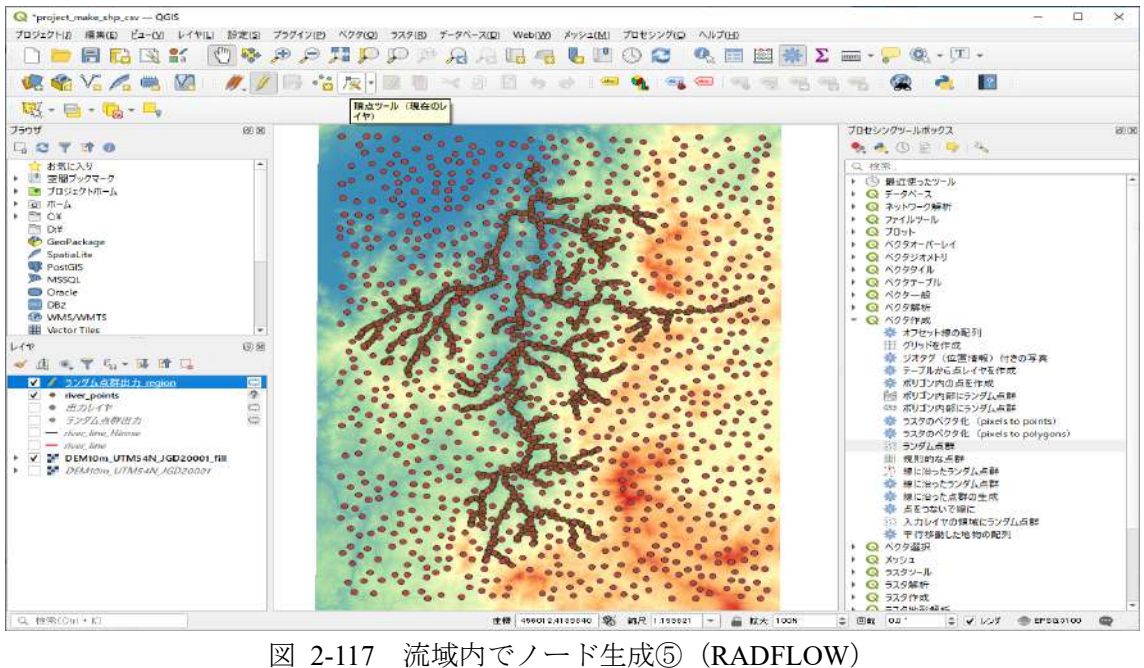

# ポイント位置の編集 (前)

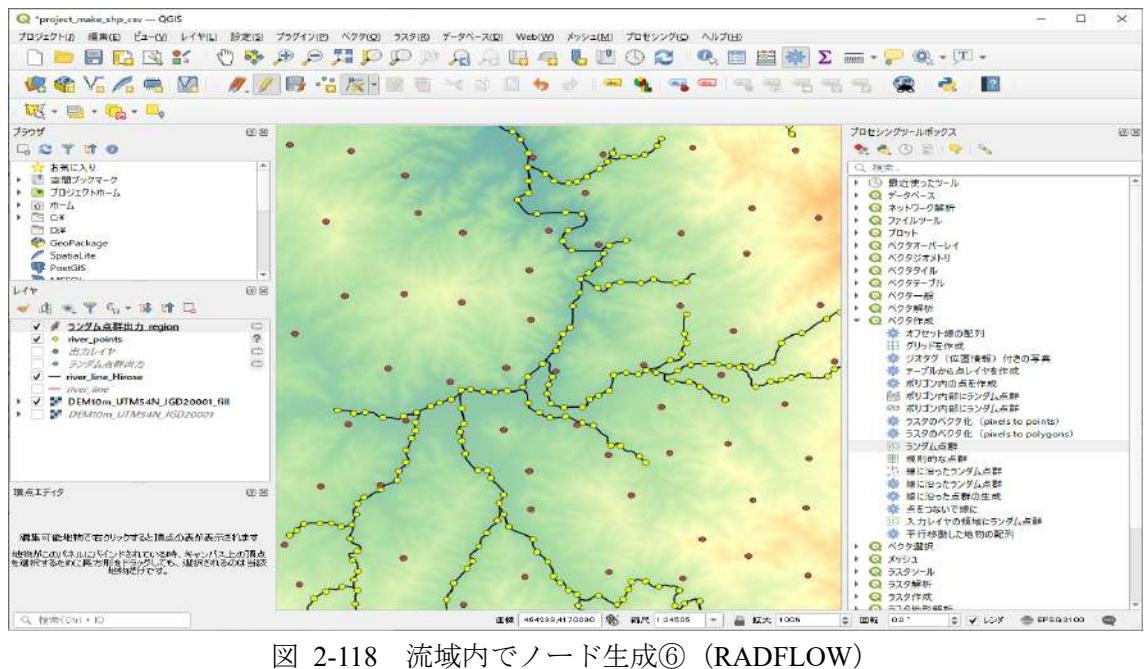

#### ポイント位置の編集(後)

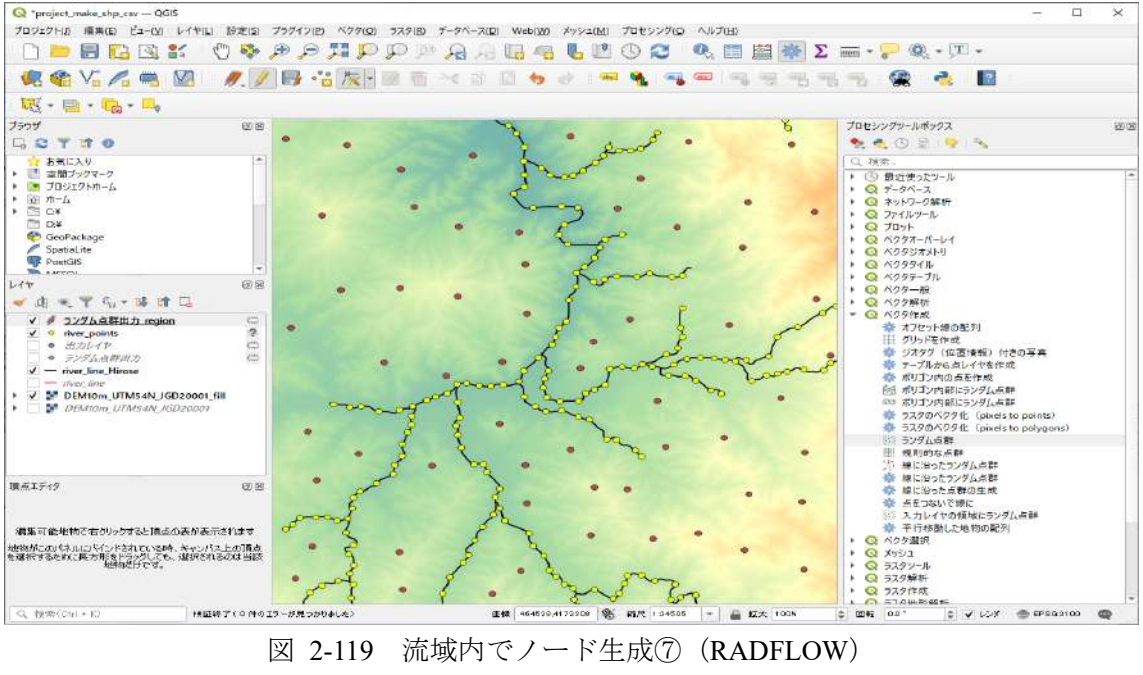

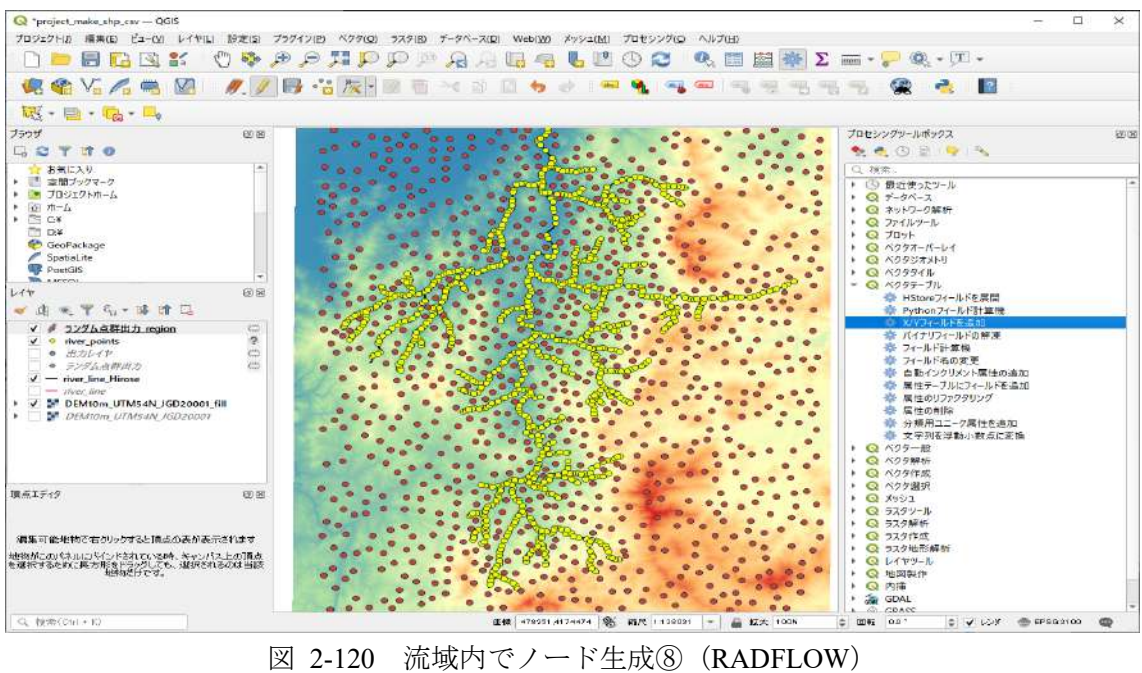

ポイント位置を編集した「ランダム点群出力 region」に対して、ツールボックス>ベクタテーブル>X/Y フィールドの追加を選択する。このとき、座標参照系「UTM zone 54N/JGD2000」の座標値をポイント に付与する。

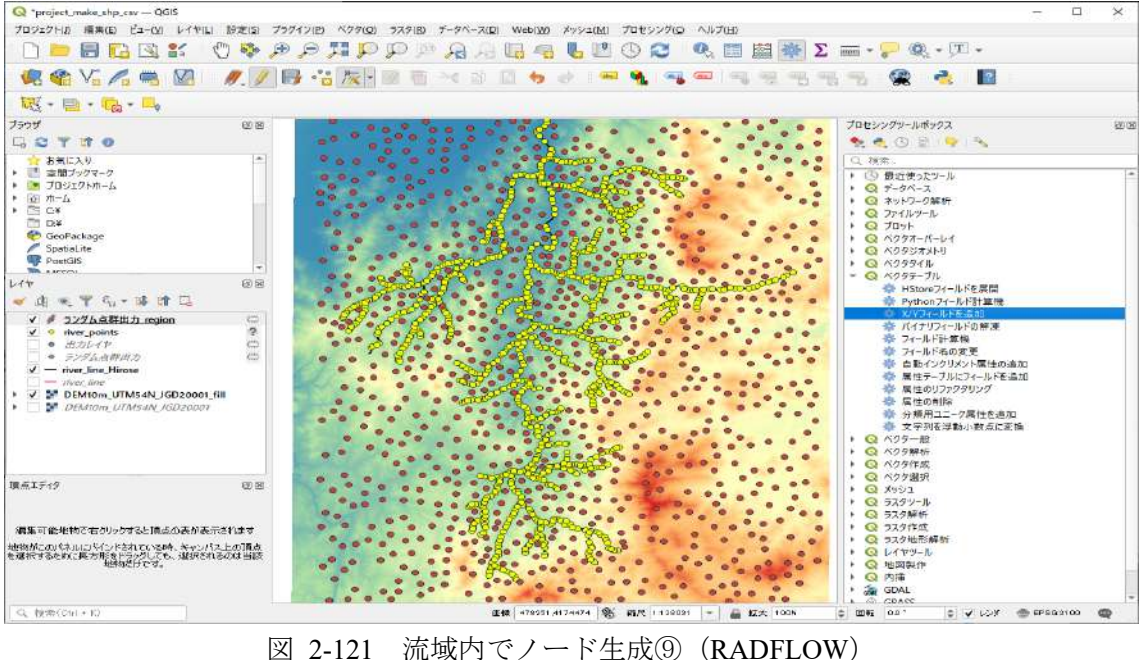

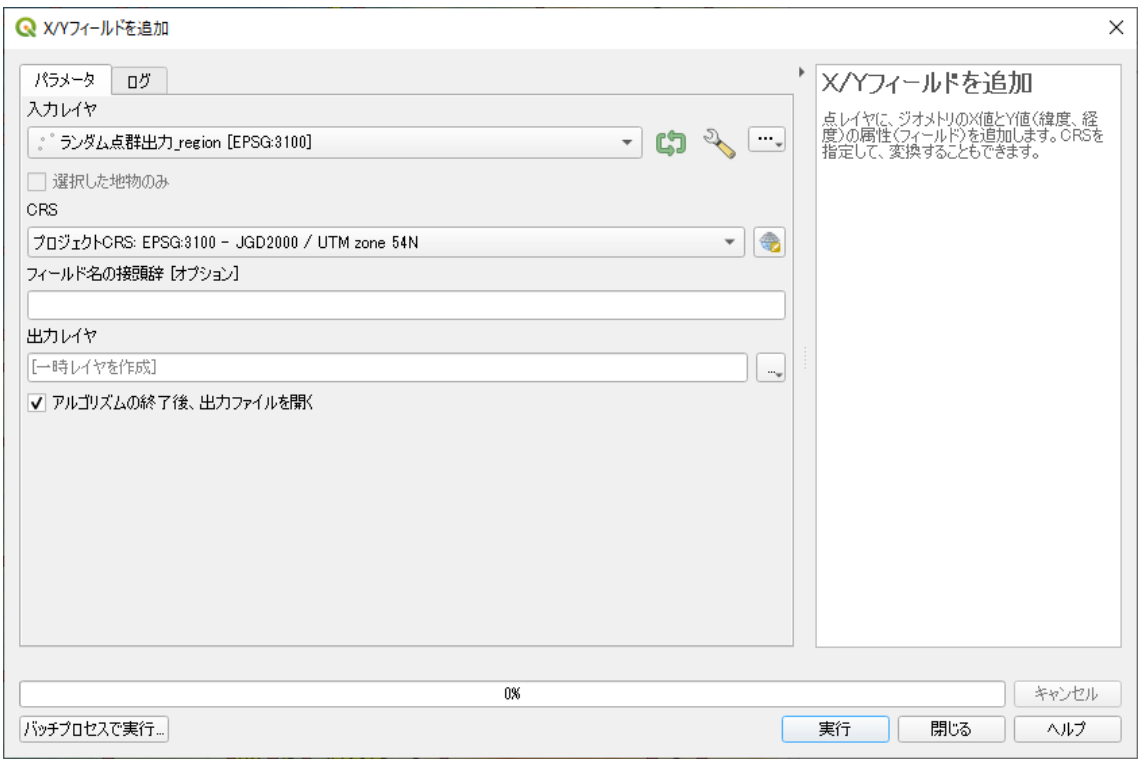

図 2-122 流域内でノード生成⑩(RADFLOW)

ツールボックス>ラスタ解析>ベクタレイヤにラスタ値を付加を選択して、窪地を埋めた DEM を用い

て、領域に配置したランダム点に標高値を付与する。

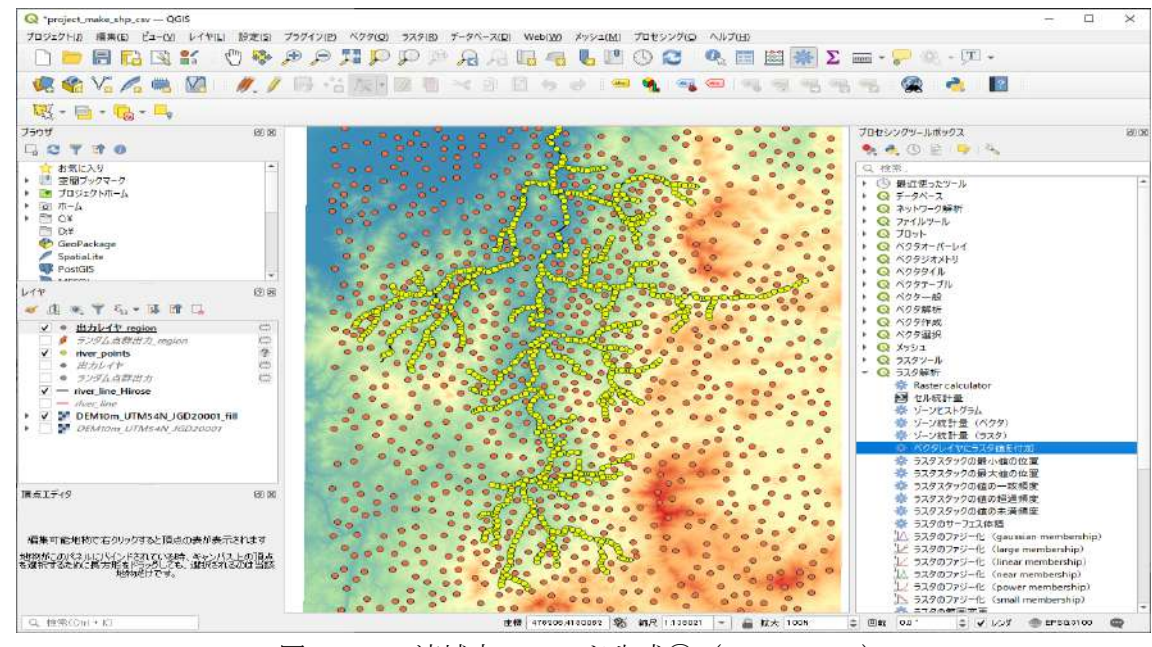

図 2-123 流域内でノード生成Ⅲ (RADFLOW)

入力レイヤとライヤレイヤ(窪地を埋めた DEM)を指定して、出力を Shapefile「region\_points.shp」 として保存する。

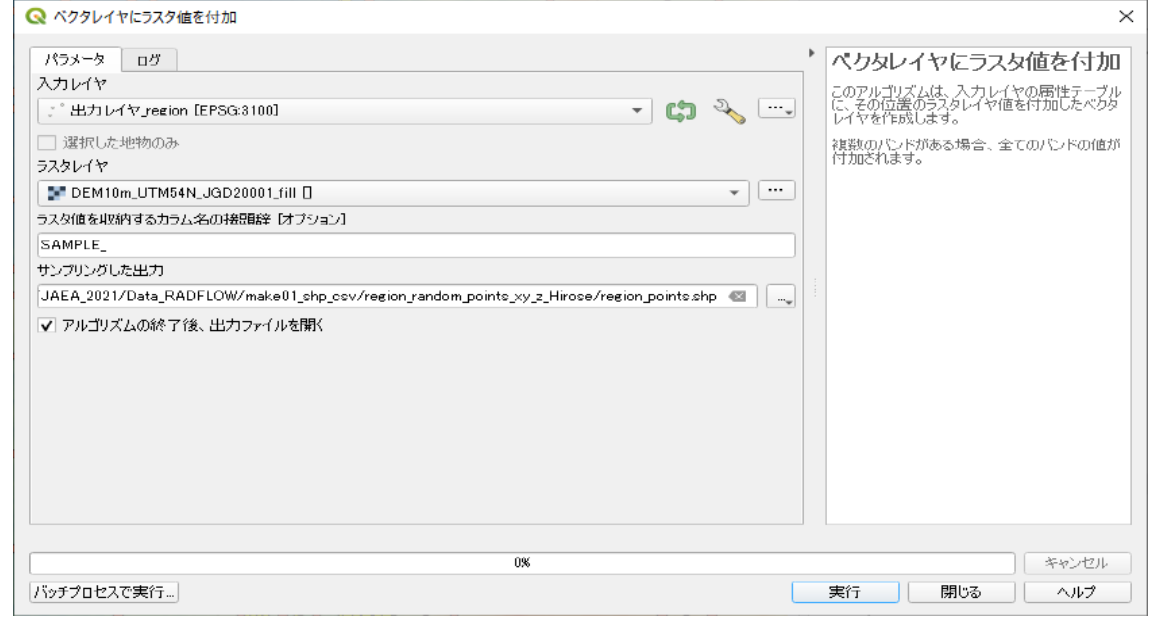

図 2-124 流域内でノード生成(22 (RADFLOW)

さらに、保存した Shapefile「region points.shp」を CSV ファイルとして出力する。レイヤ窓にて、 「region\_points.shp」を右クリック>エクスポート>地物の保存を選択する。

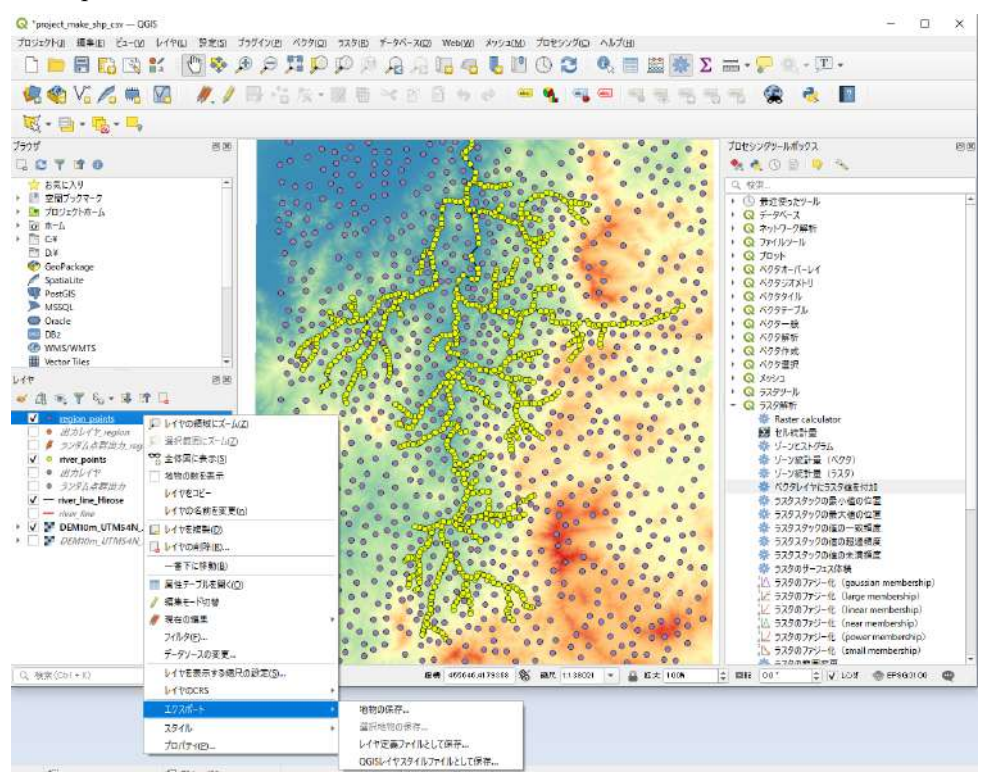

図 2-125 流域内でノード生成⑬(RADFLOW)

形式を「カンマで区切られた値」とし、領域にチェックを入れることに注意して、CSV ファイルとし て「region\_points\_Hirose.csv」を保存する。

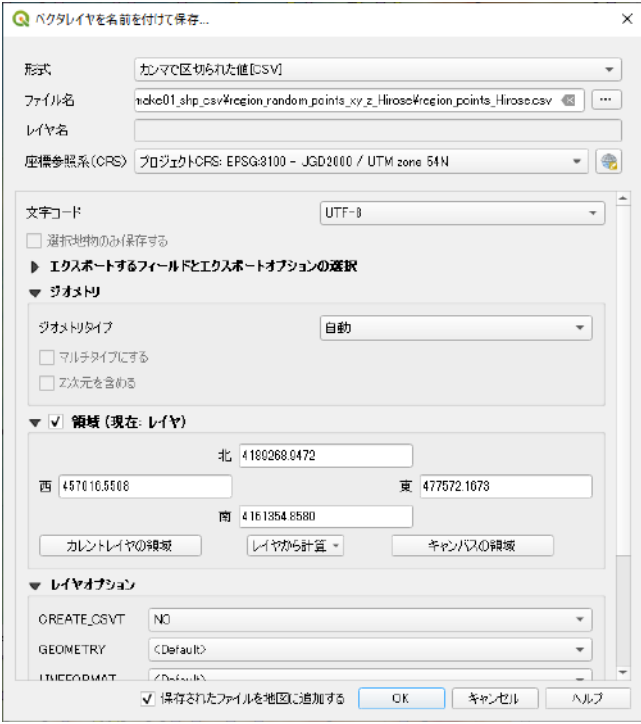

図 2-126 流域内でノード生成⑭(RADFLOW)

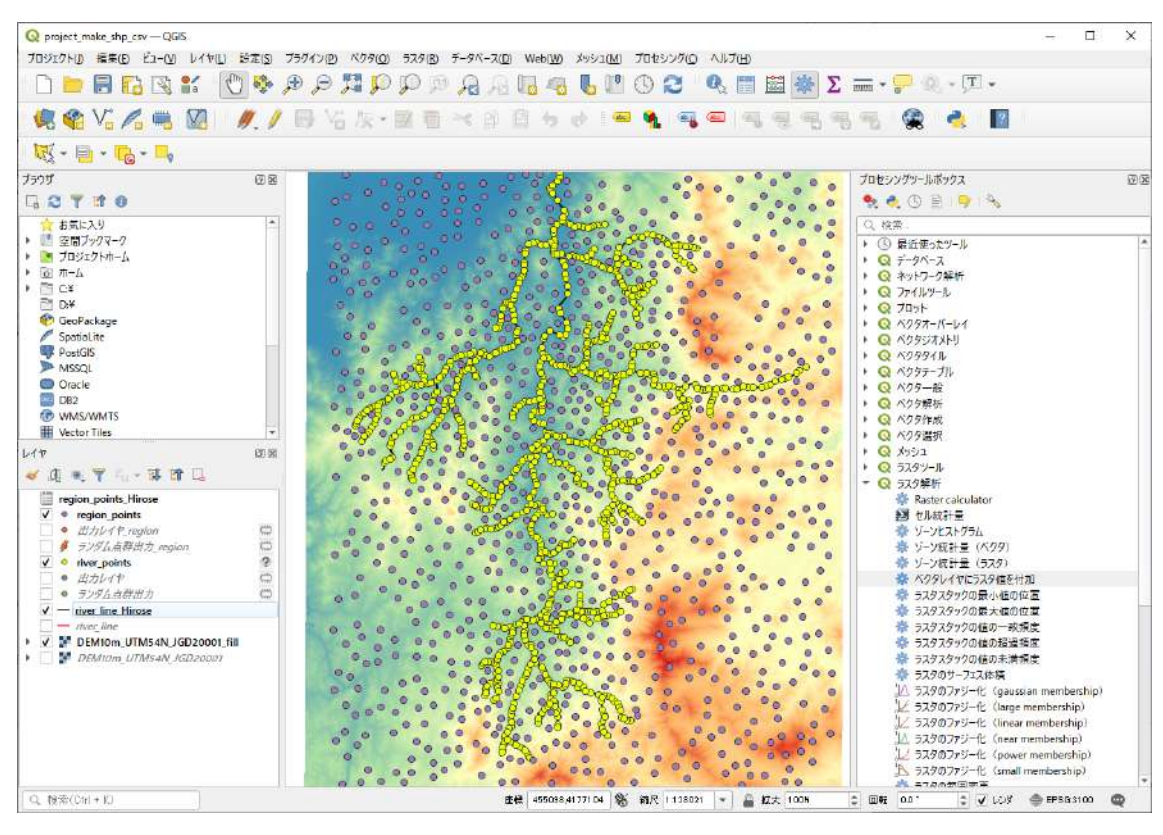

以上の手続きを完了すると、レイヤ窓の様子は図 [2-127](#page-308-0) のようになる。

図 2-127 流域内でノード生成⑮(RADFLOW)

<span id="page-308-0"></span>出力した2つの CSV ファイルをマージし、X,Y,Z,1 or 2 となるように編集する。ここで、河川ノード は 2、それ以外は 1 を入力する。拡張子は「.particles」とする。

|              | 727 +37 HAEA_2021 VData_RADFLOW imakeD2_meshikdem_point.particles - sakura 2.2.0.1<br>編集(E) 王操(C) 接表(S)<br>5-JWD 静定IOS | ウインドウ(W) |                    | □ | ×            |
|--------------|----------------------------------------------------------------------------------------------------|----------|--------------------|---|--------------|
|              | □ 3 . 日日 つっ   4 - 2 2 4 2 4 2 4 3 * 南 南 万 3   南                                                                        |          |                    |   |              |
|              | and the control of Prince to conflict in the co                                                                        |          | and American trac- |   |              |
|              | 468524.4624160384.4175178.3240538798.277.299987792968750.2                                                             |          |                    |   |              |
|              | 468815, 0066329946, 4173890, 6527827503, 336, 100006103515625, 2                                                       |          |                    |   |              |
|              | 3 468260, 1060807110, 4173394, 1726846271, 353, 799987792968750, 2                                                     |          |                    |   |              |
| 4            | 469037, 0068572822, 4182660, 9559769081, 172, 000000000000000, 2                                                       |          |                    |   |              |
| 5            | 467993.6171400846.4183766.9710896113.114.000000000000000.2                                                             |          |                    |   |              |
| 6            | 461157.8881269394.4176199.8844648479.201.000000000000000.2                                                             |          |                    |   |              |
| 7            | 471259, 1842615632, 4183998, 9978359286, 358, 399993896484375, 2                                                       |          |                    |   |              |
| 8            | 458594, 6060752584, 4177057, 8741880143, 247, 000000000000000, 2                                                       |          |                    |   |              |
| 9            | 469449.2176589866.4182429.3262417554.199.000000000000000.2                                                             |          |                    |   |              |
|              | 10 463709 7195733416 4172921 3503707568 213 699996948242188 2-                                                         |          |                    |   |              |
| 11           | 463021.2730492378.4180021.4802375752.114.900001525878906.2                                                             |          |                    |   |              |
| 12           | 466127.6939930036.4184900.7548583946.69.199996948242188.2                                                              |          |                    |   |              |
| 13           | 466124.4907398014.4171452.6913162409.162.100006103515625.2                                                             |          |                    |   |              |
| 14           | 463723. 2255209274. 4174164. 0750852232. 180. 300003051757813. 2-                                                      |          |                    |   |              |
| 15           | 465578.3464884230.4177940.2627373417.109.400001525878906.2-                                                            |          |                    |   |              |
|              | 16-463567.1673395902.4173903.2266251026.197.500000000000000.2~                                                         |          |                    |   |              |
| 17           | 465766, 5066114044, 4176841, 9548247610, 116, 300003051757813, 2-                                                      |          |                    |   |              |
| 18           | 465521, 7916289442, 4169181, 5836635246, 189, 899993896484375, 2                                                       |          |                    |   |              |
| 19           | 465803.6806762966.4168967.5986929401.197.300003051757813.2                                                             |          |                    |   |              |
| 20           | 466159 4723578886 4185317 6637995946 67 199996948242188 2-                                                             |          |                    |   |              |
| 21           | 468686.7661047998.4173947.0530360327.324.600006103515625.2                                                             |          |                    |   |              |
| 22           | 467497.2226202460.4169060.6937404689.279.100006103515625.2                                                             |          |                    |   |              |
| 23           | 463831, 8168012234, 4180163, 2297108113, 108, 400001525878906, 2~                                                      |          |                    |   |              |
| 24           | 465575.7940197240.4165180.8087254111.328.000000000000000.2                                                             |          |                    |   |              |
| 25           | 461226.5036417482.4177182.1737723206.166.100006103515625.2                                                             |          |                    |   |              |
| 26           | 460264.1719190990.4174963.2819906478.256.100006103515625.2-                                                            |          |                    |   |              |
| 27           | 464891 3774299400 4183875 2202507663 86 099998474121094 2~                                                             |          |                    |   |              |
| 28           | 467781.3892234000.4180604.6376585863.162.699996948242188.2                                                             |          |                    |   |              |
| 29           | 466595 8007088022 4175521 1824451634 186 100006103515625 2                                                             |          |                    |   |              |
| 30           | 466560 1396366842 4185872 0695044599 64 699996948242188 2-                                                             |          |                    |   |              |
| 31           | 461158.6078231724.4178933.7285404527.139.899993896484375.2-                                                            |          |                    |   |              |
| 32           | 469978 5398405182 4185010 3849716126 218 500000000000000 2                                                             |          |                    |   |              |
| $\mathbb{R}$ |                                                                                                    |          |                    |   | $\mathbf{r}$ |

図 2-128 (RADFLOW) 流域内でノード生成16

#### ④ 三角形格子を生成(**ParaView** 使用)

ParaView を起動し、dem\_point.particles を開く。Propaties>Apply を押す。

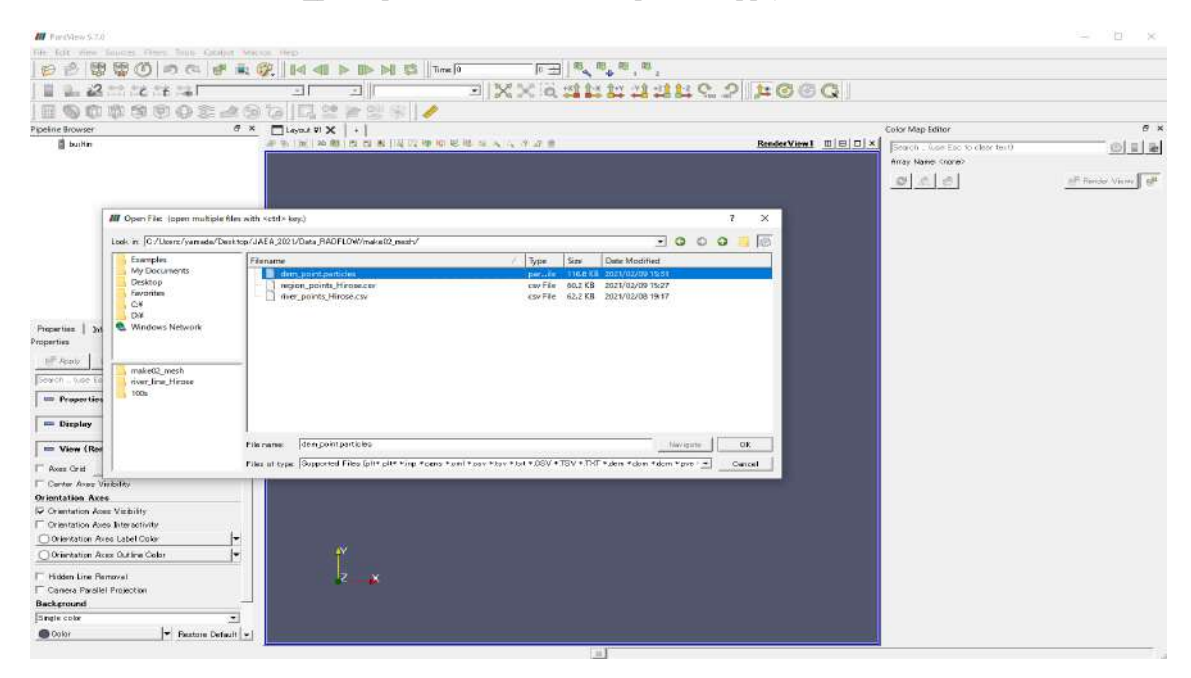

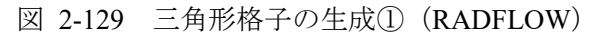

PipelineBrowse に「dem\_point.particles」が登録される。

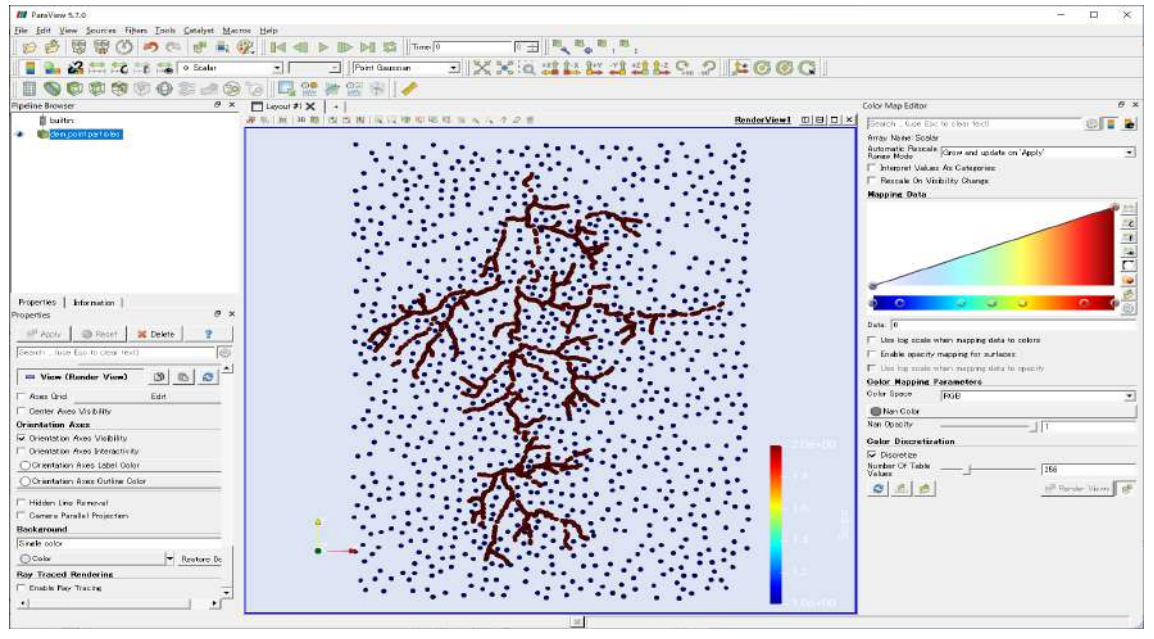

図 2-130 三角形格子の生成②(RADFLOW)

読み込んだ「dem\_point.particles」に対して、ツールバーの「Calculator」を選択し、Calculator 機能で高 さ方向データ(coordsZ)を新たな変数 P で定義する。

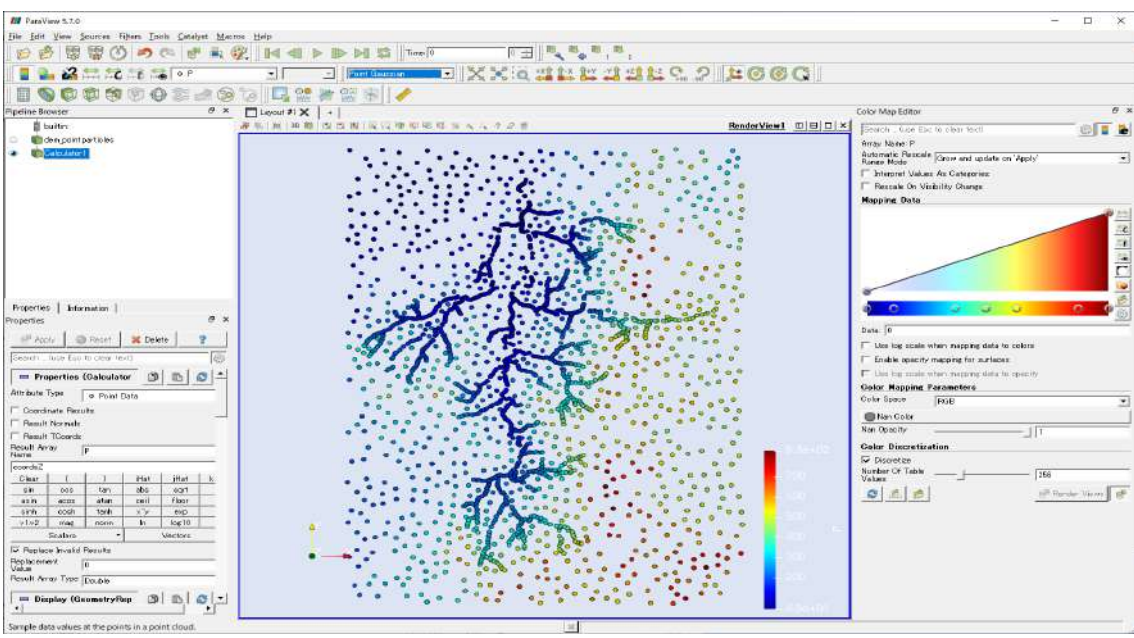

図 2-131 三角形格子の生成③(RADFLOW)

PipelineBrowse の「Calculator1」データに対して、ツールバーの「Calculator」を選択し、Calculator 機 能で高さ方向の負のデータ(-coordsZ)を新たな変数 M で定義する。

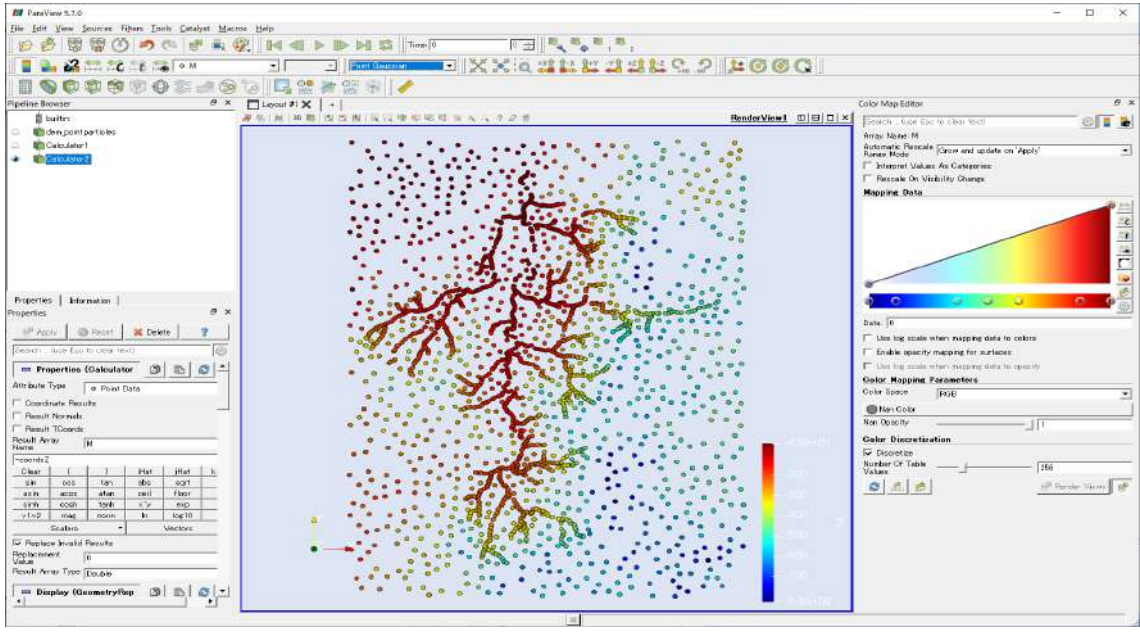

図 2-132 三角形格子の生成④(RADFLOW)

PipelineBrowse の「Calculator1」データに対して、Filter>Alphabetical>WarpByScalar を適用する。この とき、Scalars に M を選択し x-y 面にポイント位置を投影する。この処理は、点群を 2 次元的に配置 することで Delaunay2D フィルターを適用するために必要である。

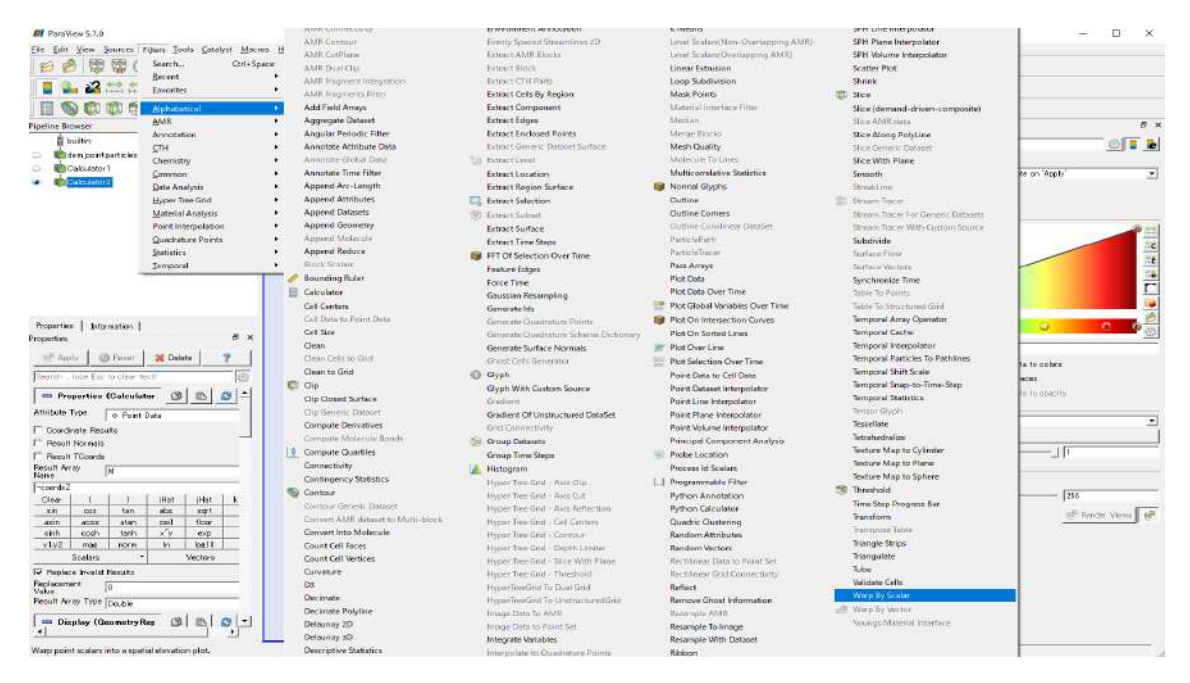

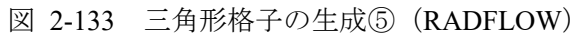

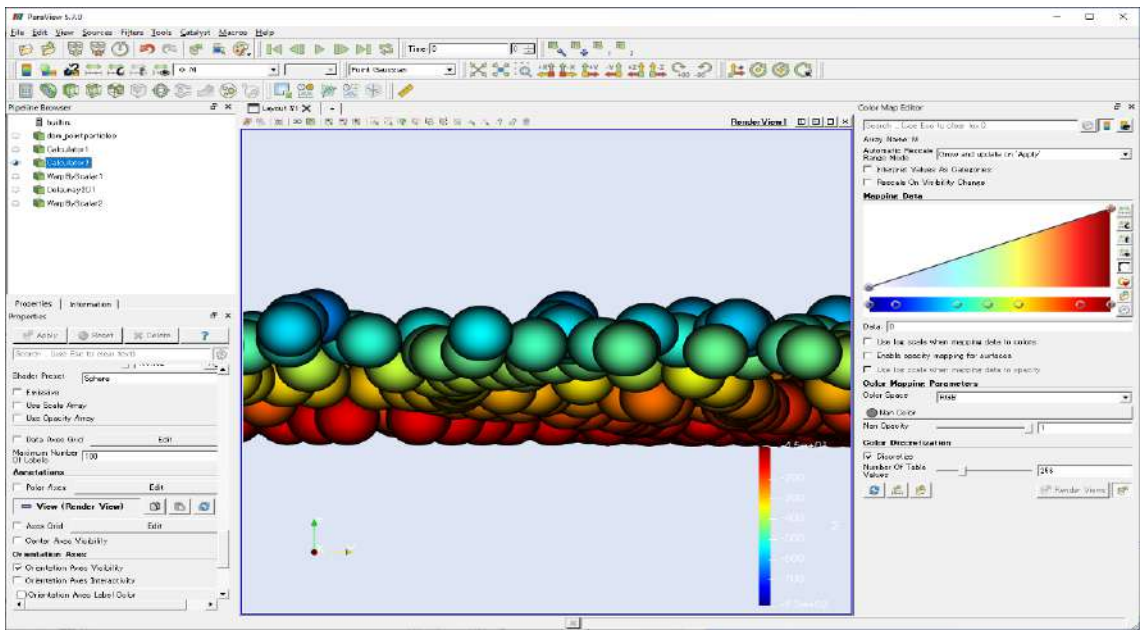

#### **WarpByScalar** の適用(前)

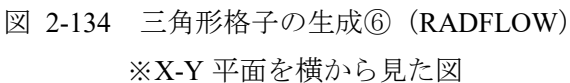

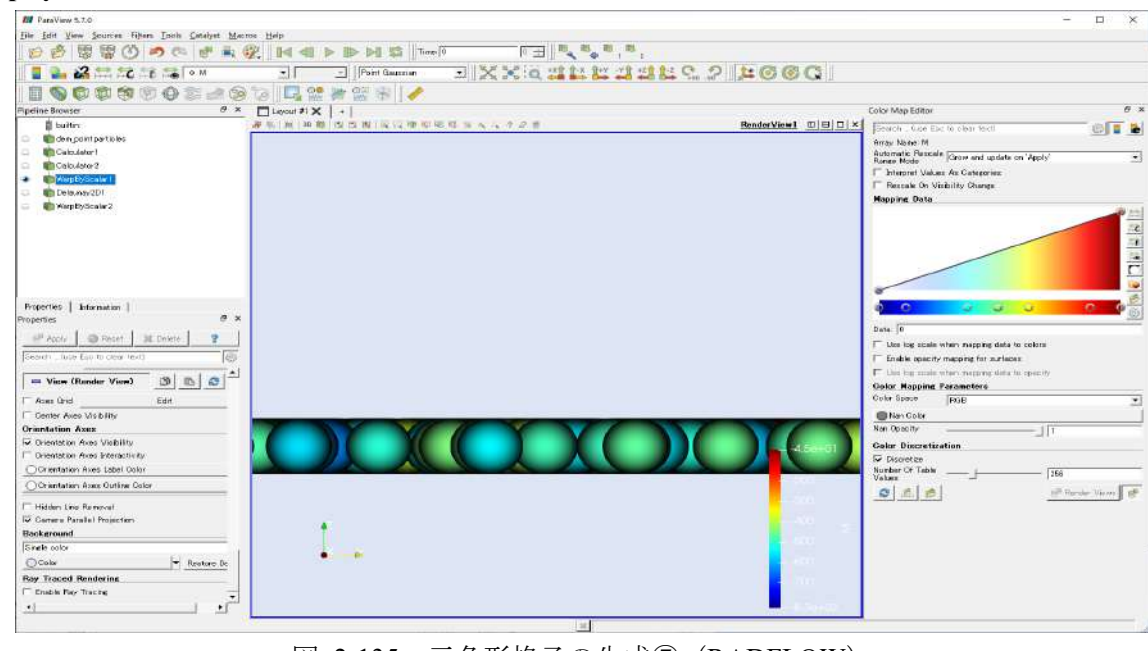

図 2-135 三角形格子の生成⑦(RADFLOW) ※X-Y 平面を横から見た図

2 次元平面(x-y 面)に投影したデータ「WarpByScalar1」に対して、

**WarpByScalar** の適用(後)

Filters>Alphabetical>Delaunay2D を適用して、x-y 面に三角形格子データを作成する。

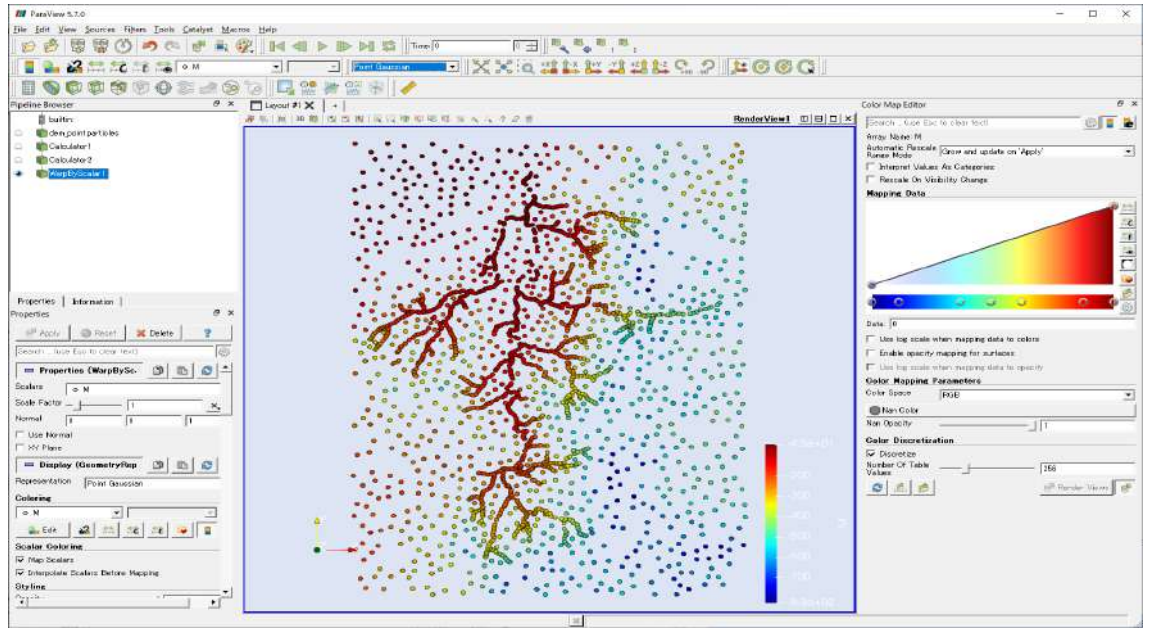

図 2-136 三角形格子の生成⑧(RADFLOW)

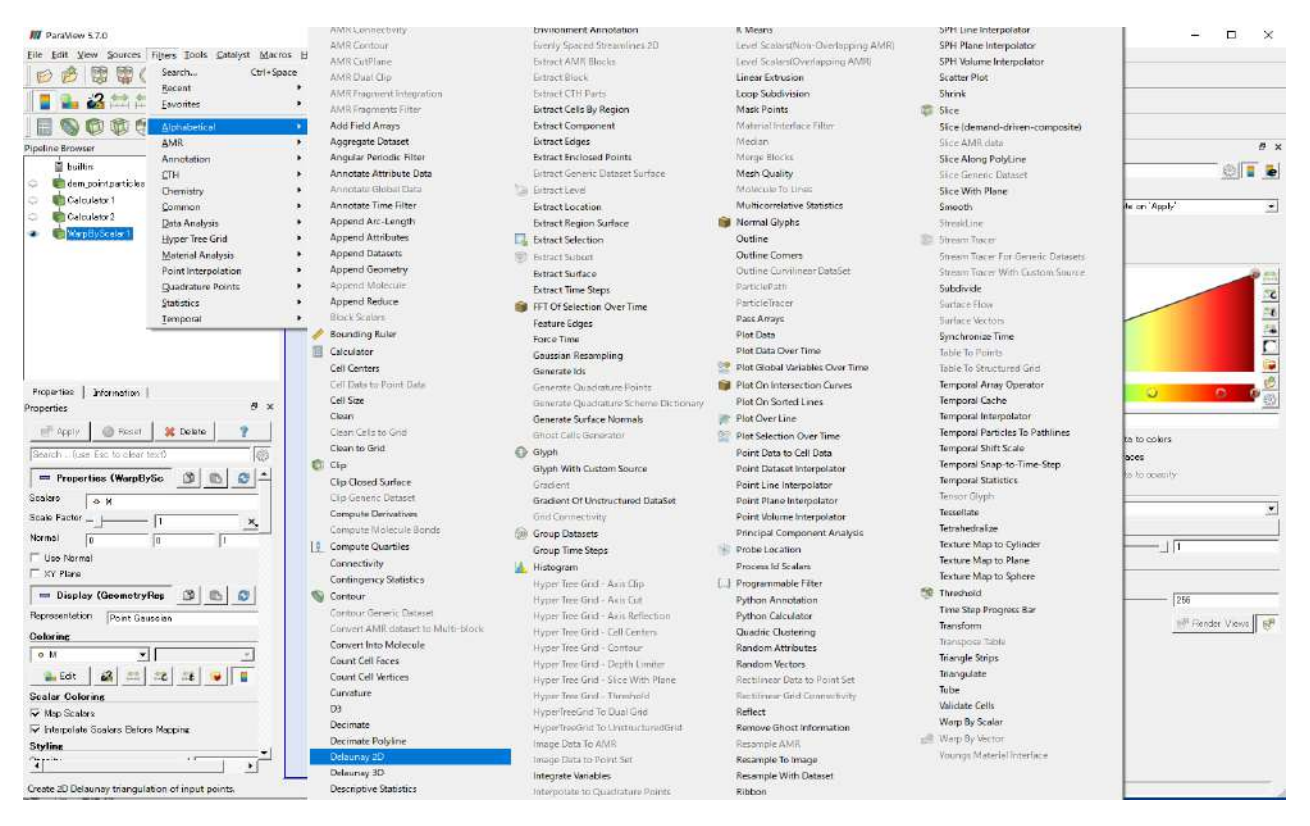

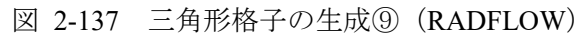

作成された三角形格子データ。

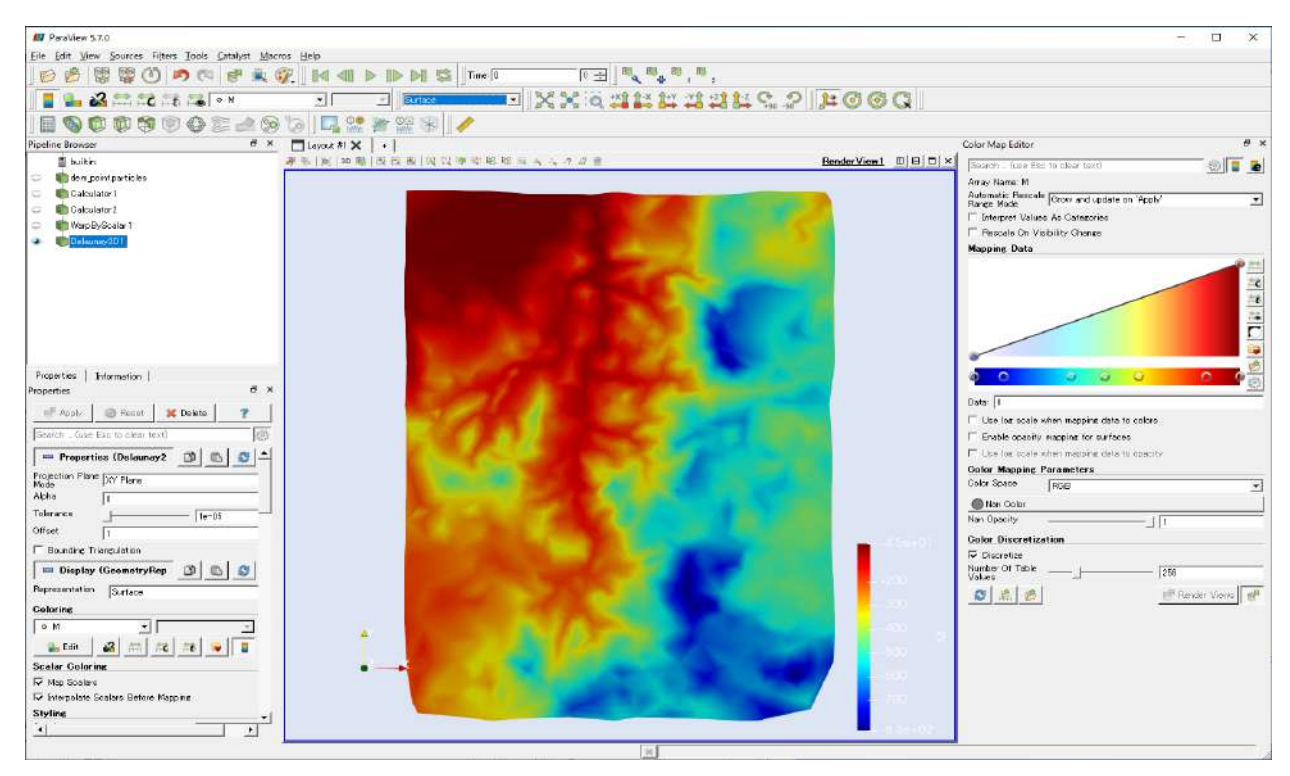

図 2-138 三角形格子の生成⑩(RADFLOW)

2 次元データである三角形格子データに標高データを再度セットする。そのために、PipelineBrows の 「Delaunay2D1」に対して、Filters>Alphabetical>WarpByScalar を適用する。ここで、Scalars に P を選 択することに注意する。

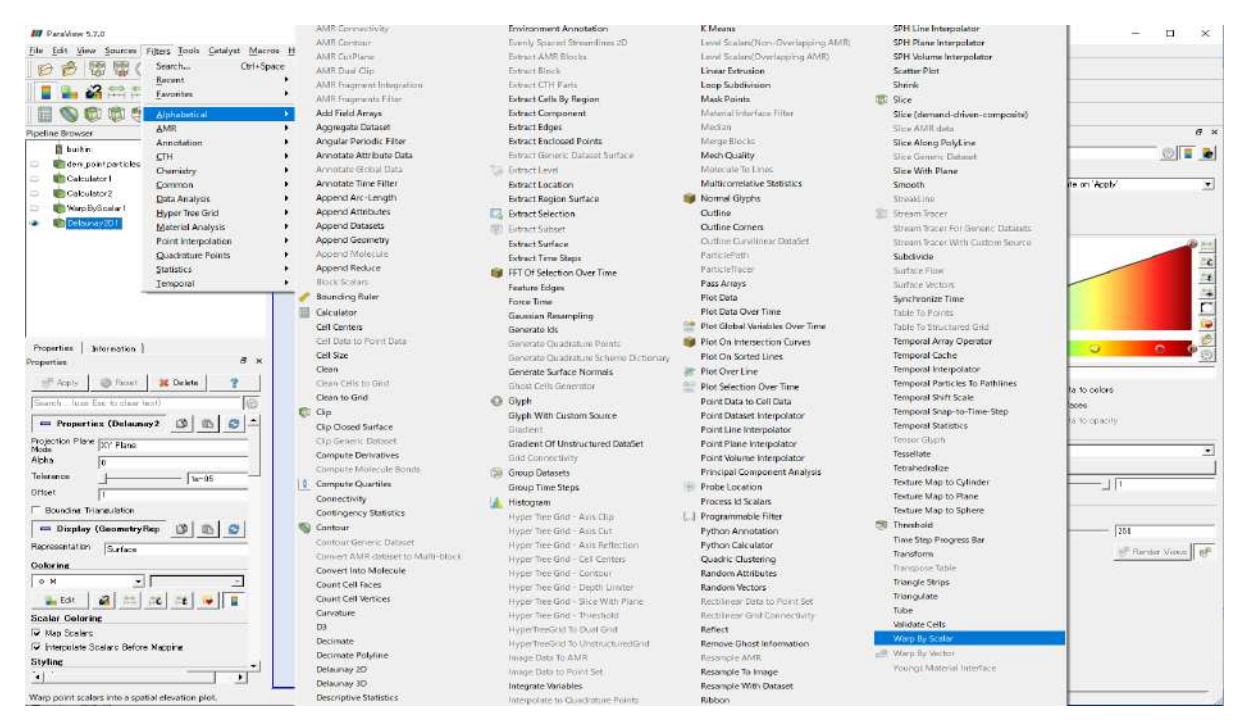

図 2-139 三角形格子の生成⑪(RADFLOW)

以上の手続きによって、元の座標での三角形格子データを作成できる。

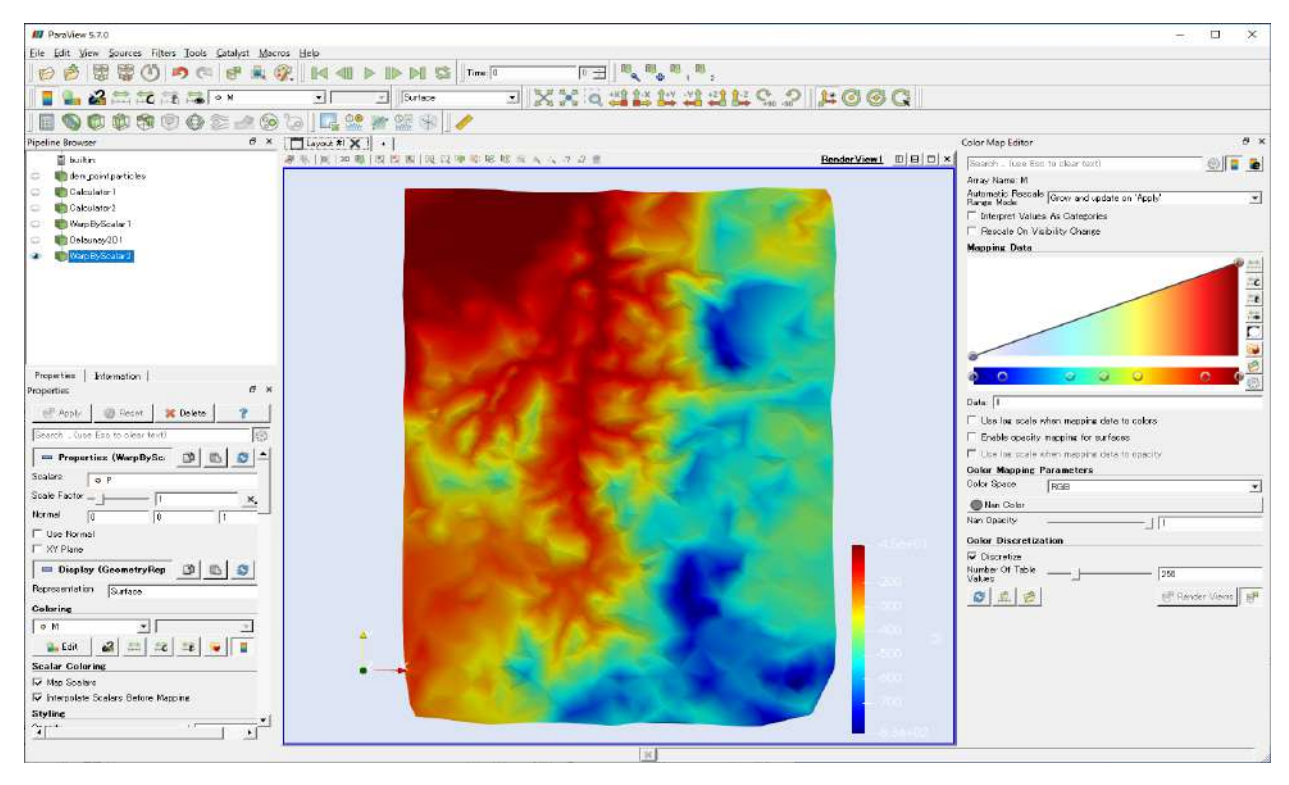

図 2-140 三角形格子の生成⑫(RADFLOW)

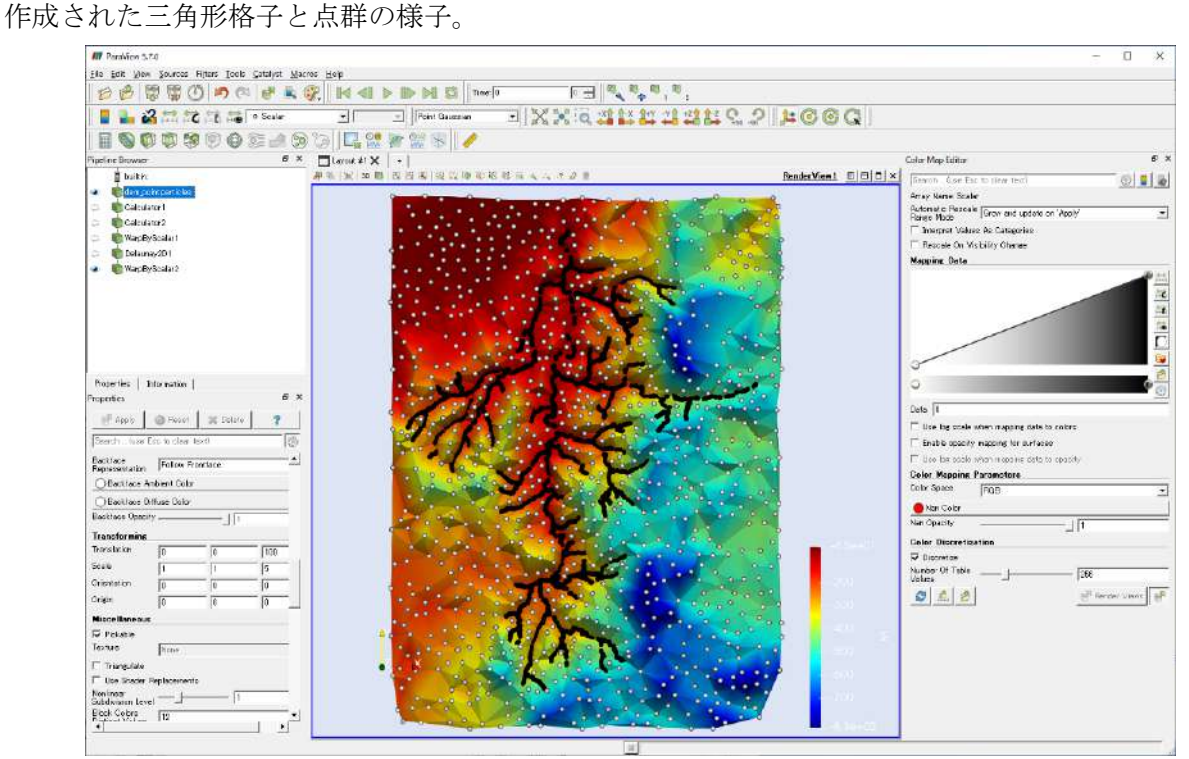

図 2-141 三角形格子の生成⑬(RADFLOW)

作成したデータは、file>Save Data>stl 形式 (Ascii) で保存する。

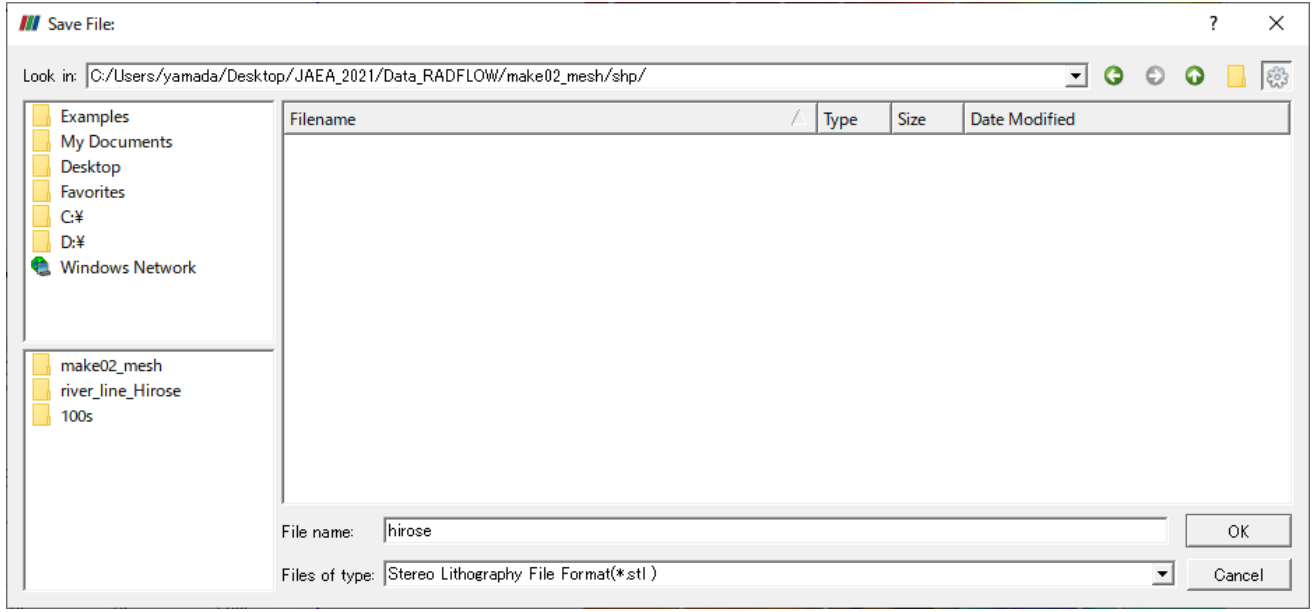

図 2-142 三角形格子の生成⑭(RADFLOW)

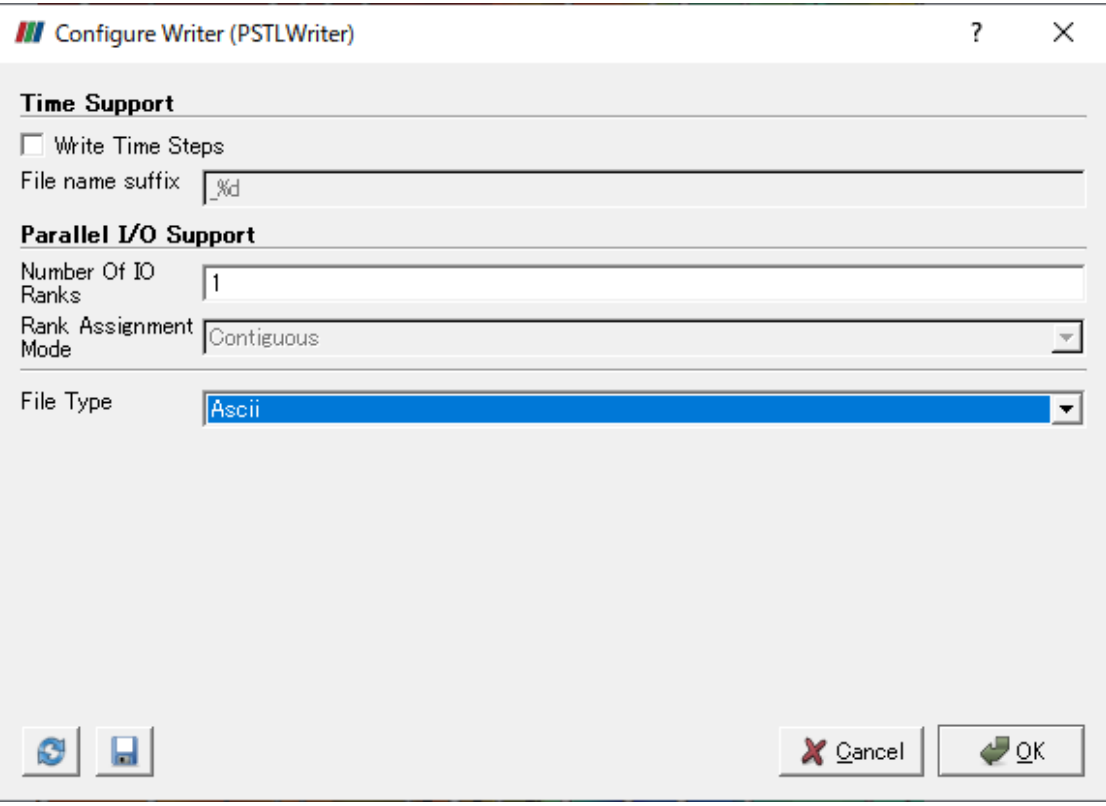

図 2-143 三角形格子の生成⑮(RADFLOW)

# 付録**3** 支配方程式(**3D-Sea-SPEC**)

# **3.1** 多重σ座標

「沿岸放射性核種解析コード 3D-Sea-SPEC」[3-1,3-2] (以下、本コード)は、鉛直方向に多重 σ 座標系を採用している。多重 σ 座標系については、文献[\[3-1\]](#page-374-0)を参照した。座標系は以下に示すような 多重 σ 座標系を採用する。

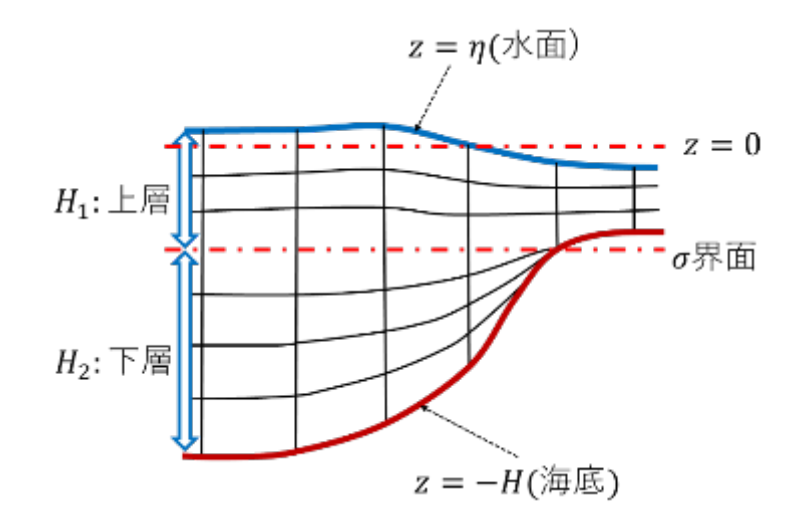

#### 図 3-1 多重 σ 座標

多重 σ 座標系では上層のσ<sub>1</sub>と、下層のσ<sub>2</sub>の定義式は次のように与えられる。

$$
\sigma_1 = \frac{z - \eta}{D_1} \qquad -H_1 < z < \eta \tag{3-1}
$$

$$
\sigma_2 = \frac{z + H_1}{D_2} \qquad -(H_1 + H_2) < z < -H_1 \tag{3-2}
$$

 $\subset$ こで、 $H_1$ は上層における  $z=0$  から σ 界面までの距離、 $H_2$ は下層における σ 界面から海底までの距 離とする。ηは水位とする。また、D<sub>1</sub>とD<sub>2</sub>は上層および下層の厚さとする。つまり、次のように与え る。

$$
D_1 = H_1 + \eta \tag{3-3}
$$

$$
D_2 = H_2 \tag{3-4}
$$

各層の定式化は通常の σ 座標系モデルと同様に行える。ただし、σ 界面での鉛直方向の流速には次の 条件を与える。

$$
w_1^*|_{\sigma_1 = -1} = w_2^*|_{\sigma_2 = 0} \tag{3-5}
$$

ここで、上層の鉛直流速 $w_1^*$ と下層の鉛直流速 $w_2^*$ は、

$$
w_1^* = w + D_1 \left( \frac{\partial \sigma_1}{\partial t} + u \frac{\partial \sigma_1}{\partial x} + v \frac{\partial \sigma_1}{\partial y} \right)
$$
 (3-6)

$$
w_2^* = w + D_2 \left(\frac{\partial \sigma_2}{\partial t} + u \frac{\partial \sigma_2}{\partial x} + v \frac{\partial \sigma_2}{\partial y}\right) \tag{3-7}
$$

で与えられることに注意する。u および v は、それぞれ x 方向と y 方向の流速とする。尚、貯水池で の解析も想定し、水面位置は z=0 に限定しない。つまり、水面標高の変数zsurfを用いて水面位置を指 定する。また、河床標高と多重 σ の分割標高を保持する変数として、zbottomとzsepaを導入する。以上、 本コードは港湾および貯水池での解析を目的としており、用語の使い方として、水面と海表面、海底 と河床などの異なる記載を併用するが、同じ上端、下端の境界を意味することを注意する。

# **3.2** 流れの支配方程式

### **3.2.1** はじめに

多重 σ は 2 層 (上層と下層)のみとする。各変数の下付添え字は、多重 σ の上層(下付添え字:1)、 下層(下付添え字:2)を示すことに注意すること。また、上層は自由表面モデルとして、水表面では 風の影響や熱収支を考慮する。下層の底面と接するセルでは、流動摩擦、懸濁体の巻き上げ、沈降の 作用を考慮する。

#### **3.2.2** 連続式

$$
\frac{\partial D_1}{\partial t} + \frac{\partial (D_1 u_1)}{\partial x} + \frac{\partial (D_1 v_1)}{\partial y} + \frac{\partial w_1^*}{\partial \sigma_1} = 0 \qquad (\perp \overline{\mathbb{F}})
$$
 (3-8)

$$
\frac{\partial (D_2 u_2)}{\partial x} + \frac{\partial (D_2 v_2)}{\partial y} + \frac{\partial w_2^*}{\partial \sigma_2} = 0
$$
 (F) (3-9)

ここで、下層のD2は時間変化しないものとする。また、全水深DをD = D1 + D2と定める。

#### **3.2.3** 運動方程式(上層・下層)

使用する変数を次のように定義する。 $u, v, w^*$ は $x, y, \sigma$ 方向流速 $(m/s)$ 、 $p$ は圧力 $(N/m^2)$ 、 $H$ は水深 $(m)$ 、  $\rho$ は密度(kg/m<sup>3</sup>)、 $A_x$ , $A_y$ , $A_z$ は $x$ , $y$ , $z$ 方向渦動粘性係数(m<sup>2</sup>/s)、 $g$ は重力加速度(m/s<sup>2</sup>)、 $f$ はコリオリパラメ ータとする。このとき、上層と下層それぞれの運動方程式は次のようになる。

#### ① 上層

$$
\frac{\partial (D_1 u_1)}{\partial t} + \frac{\partial (D_1 u_1^2)}{\partial x} + \frac{\partial (D_1 v_1 u_1)}{\partial y} + \frac{\partial (w_1^* u_1)}{\partial \sigma_1} - f v_1 D_1
$$
  
\n
$$
= -D_1 \left\{ \frac{1}{\rho} \frac{\partial p_1}{\partial x} + g \left( (1 + \sigma_1) \frac{\partial D_1}{\partial x} - \frac{\partial H_1}{\partial x} \right) \right\}
$$
  
\n
$$
+ \frac{\partial}{\partial x} \left( A_x D_1 \frac{\partial u_1}{\partial x} \right) + \frac{\partial}{\partial y} \left( A_y D_1 \frac{\partial u_1}{\partial y} \right)
$$
  
\n
$$
+ \frac{\partial}{\partial \sigma_1} \left( \frac{A_z}{D_1} \frac{\partial u_1}{\partial \sigma_1} \right)
$$
 (3-10)

$$
\frac{\partial (D_1 v_1)}{\partial t} + \frac{\partial (D_1 u_1 v_1)}{\partial x} + \frac{\partial (D_1 v_1^2)}{\partial y} + \frac{\partial (w_1^* v_1)}{\partial \sigma_1} + fu_1 D_1
$$
  
\n
$$
= -D_1 \left\{ \frac{1}{\rho} \frac{\partial p_1}{\partial y} + g \left( (1 + \sigma_1) \frac{\partial D_1}{\partial y} - \frac{\partial H_1}{\partial y} \right) \right\}
$$
  
\n
$$
+ \frac{\partial}{\partial x} \left( A_x D_1 \frac{\partial v_1}{\partial x} \right) + \frac{\partial}{\partial y} \left( A_y D_1 \frac{\partial v_1}{\partial y} \right)
$$
  
\n
$$
+ \frac{\partial}{\partial \sigma_1} \left( \frac{A_z}{D_1} \frac{\partial v_1}{\partial \sigma_1} \right)
$$
 (3-11)

② 下層

$$
\frac{\partial (D_2 u_2)}{\partial t} + \frac{\partial (D_2 u_2^2)}{\partial x} + \frac{\partial (D_2 v_2 u_2)}{\partial y} + \frac{\partial (w_2^* u_2)}{\partial \sigma_2} - f v_2 D_2
$$
\n
$$
= -D_2 \left\{ \frac{1}{\rho} \frac{\partial p_2}{\partial x} + g \left( (1 + \sigma_1) \frac{\partial D_2}{\partial x} - \frac{\partial H_2}{\partial x} \right) \right\}
$$
\n
$$
+ \frac{\partial}{\partial x} \left( A_x D_2 \frac{\partial u_2}{\partial x} \right) + \frac{\partial}{\partial y} \left( A_y D_2 \frac{\partial u_2}{\partial y} \right) + \frac{\partial}{\partial \sigma_2} \left( \frac{A_z}{D_2} \frac{\partial u_2}{\partial \sigma_2} \right)
$$
\n(3-12)

$$
\frac{\partial (D_2 v_2)}{\partial t} + \frac{\partial (D_2 u_2 v_2)}{\partial x} + \frac{\partial (D_2 v_2^2)}{\partial y} + \frac{\partial (w_2^* v_2)}{\partial \sigma_2} + f u_2 D_2
$$
\n
$$
= -D_2 \left\{ \frac{1}{\rho} \frac{\partial p_2}{\partial y} + g \left( (1 + \sigma_2) \frac{\partial D_2}{\partial y} - \frac{\partial H_2}{\partial y} \right) \right\}
$$
\n
$$
+ \frac{\partial}{\partial x} \left( A_x D_2 \frac{\partial v_2}{\partial x} \right) + \frac{\partial}{\partial y} \left( A_y D_2 \frac{\partial v_2}{\partial y} \right)
$$
\n
$$
+ \frac{\partial}{\partial \sigma_2} \left( \frac{A_z}{D_2} \frac{\partial v_2}{\partial \sigma_2} \right)
$$
\n(3-13)

#### ③ 海底摩擦項

海底摩擦の影響は次の式によって与える。

$$
\frac{\partial}{\partial \sigma} \left( \frac{A_z}{D} \frac{\partial u}{\partial \sigma} \right) \Big|_{\sigma_2 = -1} = \frac{1}{\Delta \sigma} \left( \frac{A_z}{D} \frac{\Delta u}{\Delta \sigma} - f b_x \right), \qquad f b_x = C_b u \sqrt{u^2 + v^2} \qquad (3-14)
$$

$$
\frac{\partial}{\partial \sigma} \left( \frac{A_z}{D} \frac{\partial v}{\partial \sigma} \right) \Big|_{\sigma_2 = -1} = \frac{1}{\Delta \sigma} \left( \frac{A_z}{D} \frac{\Delta v}{\Delta \sigma} - f b_y \right), \qquad f b_y = C_b v \sqrt{u^2 + v^2} \tag{3-15}
$$

ここで $C_b$ は海底摩擦係数である。

# ④ 海底摩擦係数

海底摩擦係数 $\mathcal{C}_b$ は底面摩擦速度 $\mathfrak{u}_*(\tau/\rho=\mathfrak{u}_*^2)$ を用いて計算する。カルマン定数κと粗度長 $\mathsf{z}_0$ につい て、壁面近傍の流速は次のように近似される。

$$
\frac{\partial \overline{u}}{\partial z} = \frac{u_*}{\kappa z} \tag{4.6}
$$

このとき、底面隣接セルまでの距離をz1とし、位置z1での流速をuz1とすると次の式が得られる。

$$
u_{z_1} - u_{z_0} = \frac{u_*}{\kappa} \ln \frac{z_1}{z_0} \tag{17}
$$

また、 $u_{z_0} = 0$ に注意と、摩擦係数 $C_{low}$ に対応する値は次のようになる。

$$
C_{low} = (\kappa / \ln \frac{z_1 + z_0}{z_0})^2
$$
 (–18)

計算では、通常の海底の場合も踏まえて $C_b = max(C_{low}, 0.0026)$ として、海底摩擦係数を与える。

#### **3.2.4** 静水圧式、状態方程式

$$
-\frac{1}{\rho}\frac{\partial P}{\partial \sigma} = gD\tag{3-19}
$$

ただし、密度は UNESCO 式を用いて計算する。

$$
\rho = f(T, S, P) \tag{3-20}
$$

# **3.3** 移流拡散方程式

#### **3.3.1** 概要

以降では多重 σ 座標系における、水温、塩分濃度、懸濁体、放射性物質の基礎方程式を示す。 ただし、自由表面での風の影響や熱収支、底面での流動摩擦や懸濁体の巻き上げや沈降などの境界 面での付随的な作用を除いて、上層と下層の方程式は同じであるため、以下では層の位置は区別しな い。なお、σ 座標系で用いられる添字\*は省略する。

以降において、 $K_x$ ,  $K_y$ ,  $K_z$ はx, y, z方向の渦動拡散係数(m<sup>2</sup>/s)を意味する。

# 3.3.2 水温 (T) の方程式

 $\boldsymbol{\theta}$ 

$$
\frac{TD}{\partial t} + \frac{\partial}{\partial x} (uTD) + \frac{\partial}{\partial y} (vTD) + \frac{\partial}{\partial \sigma} (wT) \n= \frac{\partial}{\partial x} \left( D K_x \frac{\partial T}{\partial x} \right) + \frac{\partial}{\partial y} \left( D K_y \frac{\partial T}{\partial y} \right) + \frac{\partial}{\partial \sigma} \left( \frac{K_z}{D} \frac{\partial T}{\partial \sigma} \right)
$$
\n(3-21)

#### 3.3.3 塩分濃度 (S) の方程式  $\boldsymbol{\theta}$  $\overline{\partial t}$  +  $\frac{\partial}{\partial x}(uSD) + \frac{\partial}{\partial y}(vSD) + \frac{\partial}{\partial \sigma}(wS)$  $=\frac{\partial}{\partial x}\left(DK_x\right)$  $\boldsymbol{\theta}$  $\frac{\partial}{\partial x}$  +  $\boldsymbol{\theta}$  $\overline{\partial y}$  (DK<sub>y</sub>  $\boldsymbol{\theta}$  $\frac{\partial}{\partial y}$  +  $\boldsymbol{\theta}$  $\overline{\partial\sigma}$  $\frac{K_z}{2}$  $\overline{\nu}$  $\frac{\partial S}{\partial \sigma}$  (3-22)

#### **3.3.4** 沈降速度

懸濁態と放射性物質の移流拡散現象では、沈降作用を考慮する必要がある。沈降速度S"は、以下の Stokes の法則で設定する。[1](#page-320-0)

<span id="page-320-0"></span><sup>1</sup> 厳密には Stokes の法則に対して座標変換を考慮した式を導入する必要があるが、ここでは省略す る。

$$
S_v = \frac{1}{18} \left( \frac{\rho_s}{\rho_w} - 1 \right) \frac{gd^2}{v} \tag{3-23}
$$

ただし、 $g$ は重力加速度(m/s<sup>2</sup>)とし、 $\rho_s$ は粒子密度(kg/m<sup>3</sup>)、  $\rho_w$ は海水密度(kg/m<sup>3</sup>)、 $v$ は海水の動粘性係数 (m2/s)、は粒子の平均直径(m)である。また、鉛直方向の計算座標軸 z は上向きに正方向としている。従 って、重力加速度g = −9.8(m/s<sup>2</sup>)に注意すると、水よりも密度の大きい懸濁体粒子に働く沈降速度S<sub>v</sub>は負 値をとる。

#### **3.3.5** 無機懸濁態(シルト・砂成分の粒径が異なる粒子)

無機懸濁体の種数は任意の個数を指定できる。また、以降で現れる記号 $R_{ms}$ ,  $R_{ms}$ ,  $R_{ms}$ はシルト2種と 砂の単位時間あたりの流入量とする。

$$
\begin{split}\n\textcircled{1} \quad &\triangleright \mathcal{J} \mathcal{L} \models \mathbf{R} \mathbf{A} \quad &(\mathbf{2} \mathbf{H} : \mathbf{R}_s, \mathbf{R}_l) \\
&\frac{\partial R_s D}{\partial t} + \frac{\partial}{\partial x} (uR_s D) + \frac{\partial}{\partial y} (vR_s D) + \frac{\partial}{\partial \sigma} (wR_s) \\
&= \frac{\partial}{\partial x} \Big( D K_x \frac{\partial R_s}{\partial x} \Big) + \frac{\partial}{\partial y} \Big( D K_y \frac{\partial R_s}{\partial y} \Big) + \frac{\partial}{\partial \sigma} \Big( \frac{K_z}{D} \frac{\partial R_s}{\partial \sigma} \Big) - S_v \frac{\partial R_s}{\partial \sigma} + D R_{ms}\n\end{split}
$$
\n(3-24)

$$
\frac{\partial R_l D}{\partial t} + \frac{\partial}{\partial x} (uR_l D) + \frac{\partial}{\partial y} (vR_l D) + \frac{\partial}{\partial \sigma} (wR_l)
$$
\n
$$
= \frac{\partial}{\partial x} \left( D K_x \frac{\partial R_l}{\partial x} \right) + \frac{\partial}{\partial y} \left( D K_y \frac{\partial R_l}{\partial y} \right) + \frac{\partial}{\partial \sigma} \left( \frac{K_z}{D} \frac{\partial R_l}{\partial \sigma} \right) - S_v \frac{\partial R_l}{\partial \sigma} + D R_{ml} \tag{3-25}
$$

#### ② 砂成分 (Rsd)  $\frac{\partial R_{sd}D}{\partial q}$  $\frac{\partial}{\partial t}$  +  $\frac{\partial}{\partial x}(uR_{sd}D) + \frac{\partial}{\partial y}(vR_{sd}D) + \frac{\partial}{\partial \sigma}(wR_{sd})$  $=\frac{\partial}{\partial x}\left(DK_x\right)$  $\frac{\partial R_{s}}{\partial s}$  $\frac{\partial}{\partial x}$  +  $\boldsymbol{\theta}$  $\overline{\partial y}$ (DK<sub>y</sub>  $\frac{\partial R_{S}}{\partial S}$  $\frac{\partial}{\partial y}$  +  $\boldsymbol{\theta}$  $\overline{\partial \sigma}$  (  $\frac{K_z}{\sqrt{2}}$  $\overline{\nu}$  $\frac{\partial R_{S}}{\partial S}$  $\frac{\partial}{\partial \sigma}$ ) –  $S_v$  $\frac{\partial R_{S}}{\partial S}$  $\frac{\partial}{\partial \sigma} + DR_{msd}$ (3-26)

3.3.6 粘土成分 (Cc) と粒径が異なる2種の凝集懸濁体 (CsCl) ① 粘土成分 $(C_c)$ 

$$
\frac{\partial C_c D}{\partial t} + \frac{\partial}{\partial x} (uC_c D) + \frac{\partial}{\partial y} (vC_c D) + \frac{\partial}{\partial \sigma} (wC_c)
$$
  
\n
$$
= \frac{\partial}{\partial x} \left( D K_x \frac{\partial C_c}{\partial x} \right) + \frac{\partial}{\partial y} \left( D K_y \frac{\partial C_c}{\partial y} \right) + \frac{\partial}{\partial \sigma} \left( \frac{K_z}{D} \frac{\partial C_c}{\partial \sigma} \right)
$$
  
\n
$$
-S_v \frac{\partial C_c}{\partial \sigma} + D R_{cs} + D (C_s k_{-l} - C_c k + \gamma (C_l + C_s))
$$
\n(3-27)

ここで、 $R_{cs}$ は粘土の単位時間あたりの流入量とする。また、 $C_s k_{-l} - C_c k + \gamma (C_l + C_s)$ の3項は粘土の凝 集・分解作用を示す。それぞれの項は次の作用を意味する。

#### 表 3-1 粘土の凝集・分解作用

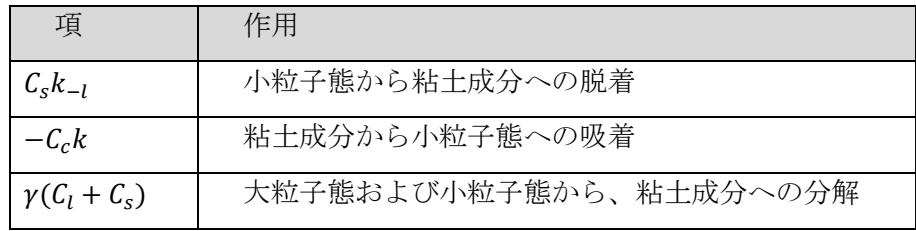

 $\divideontimes k_{-l}$ : 脱着率(小粒子態 ⇒ 粘土成分)

※k : 吸着率 (粘土成分 ⇒ 小粒子態)

※γ:分解率(大粒子態、小粒子態 ⇒ 粘土成分)

### ② 凝集懸濁体: 小粒子 $C_s$

$$
\frac{\partial C_{S}D}{\partial t} + \frac{\partial}{\partial x}(uC_{S}D) + \frac{\partial}{\partial y}(vC_{S}D) + \frac{\partial}{\partial \sigma}(wC_{S})
$$
\n
$$
= \frac{\partial}{\partial x}\left(DK_{x}\frac{\partial C_{S}}{\partial x}\right) + \frac{\partial}{\partial y}\left(DK_{y}\frac{\partial C_{S}}{\partial y}\right) + \frac{\partial}{\partial \sigma}\left(\frac{K_{z}}{D}\frac{\partial C_{S}}{\partial \sigma}\right)
$$
\n
$$
-S_{v}\frac{\partial C_{S}}{\partial \sigma} + D(C_{l}r_{-l} + C_{c}k - C_{S}(\gamma + r + k_{-l}))
$$
\n(3-28)

 $C_l r_{-l} + C_c k - C_s (y + r + k_{-l})$ の3項は小粒子 $C_s$ の凝集・分解作用を示す。それぞれの項は次の作用を意 味する。

| 項                           | 作用                |
|-----------------------------|-------------------|
| $C_l r_{-l}$                | 大粒子態から小粒子態への崩壊    |
| $C_{c}k$                    | 粘土成分から小粒子態への吸着    |
|                             | 小粒子熊から大粒子熊への凝集および |
| $-C_s(\gamma + r + k_{-1})$ | 小粒子熊から粘土成分への分解、   |
|                             | 小粒子態から粘土成分への脱着    |

表 3-2小粒子C<sub>6</sub>の凝集・分解作用

※k<sub>-</sub>,: 脱着率(小粒子態 ⇒ 粘土成分)

※k:吸着率(粘土成分 ⇒ 小粒子態)

- ※γ:分解率(大粒子態、小粒子態 ⇒ 粘土成分)
- ※r:凝集率(小粒子態 ⇒ 大粒子態)
- ※r\_1: 崩壊率 (大粒子態 ⇒ 小粒子態)

### ③ 凝集懸濁体:大粒子

$$
\frac{\partial C_l D}{\partial t} + \frac{\partial}{\partial x} (uC_l D) + \frac{\partial}{\partial y} (vC_l D) + \frac{\partial}{\partial \sigma} (wC_l)
$$
\n
$$
= \frac{\partial}{\partial x} \left( D K_x \frac{\partial C_l}{\partial x} \right) + \frac{\partial}{\partial y} \left( D K_y \frac{\partial C_l}{\partial y} \right) + \frac{\partial}{\partial \sigma} \left( \frac{K_z}{D} \frac{\partial C_l}{\partial \sigma} \right)
$$
\n
$$
- S_v \frac{\partial C_l}{\partial \sigma} + D (C_s r - C_l (\gamma + r_{-l}))
$$
\n(3-29)

 $C_s r - C_l (γ + r_l)$ の2項は大粒子 $C_l$ の凝集・分解作用を示す。それぞれの項は次の作用を意味する。

| 項                         | 作用                |
|---------------------------|-------------------|
| $C_{\rm c}r$              | 小粒子態から大粒子態への凝集    |
|                           | 大粒子態から粘土成分への分解および |
| $-C_{l}(\gamma + r_{-l})$ | 大粒子態から小粒子態への崩壊    |

表 3-3 大粒子C<sub>1</sub>の凝集・分解作用

 $\frac{1}{\chi \gamma}$ : 分解率 (大粒子態、小粒子態 ⇒ 粘土成分)

※r:凝集率(小粒子態 ⇒ 大粒子態)

※−:崩壊率(大粒子態 ⇒ 小粒子態)

### **3.3.7** 懸濁体の吸脱着、凝集・崩壊、分解について

懸濁体の吸脱着、凝集・崩壊、分解現象ついてまとめると、制御パラメータは表 [3-4](#page-323-0) の通りである。 その役割を図示すると図 [3-2](#page-324-0) のようになる。

<span id="page-323-0"></span>

|           | プログ     |                                        |
|-----------|---------|----------------------------------------|
| 記号        | ラム      | 内容                                     |
|           | 変数      |                                        |
| $k_{-1}$  | c kml   | 凝集懸濁体小粒子から粘土への脱着速度(1/s)                |
| k         | c k     | 粘土から凝集懸濁体小粒子への吸着速度(1/s)                |
| $c\gamma$ | c gamma | 凝集懸濁態大粒子の分解率(1/s)                      |
| cr        | c rml   | 凝集懸濁態大粒子から小粒子への崩壊速度(1/s)               |
| $cr_{-l}$ | $c_{r}$ | 凝集懸濁態小粒子から大粒子への凝集速度(1/s)               |
| $p\gamma$ | p gamma | 有機懸濁態の分解率(1/s)                         |
| $pr_{-l}$ | p rml   | 有機懸濁態大粒子から小粒子への崩壊速度(1/s)               |
| pr        | $p_r$   | 有機懸濁態小粒子から大粒子への凝集速度(1/s)               |
| Pr        |         | 有機小粒子態生物生成項 $Pr = α \cdot T(t - tl)$   |
|           |         | ただし、αは係数(生物生成率)であり変数 pr con            |
|           |         | で与える。また、 $T(t - tl)$ は時刻 $t - tl時点での水$ |

表 3-4 吸脱着・凝集崩壊パラメータの記号と変数
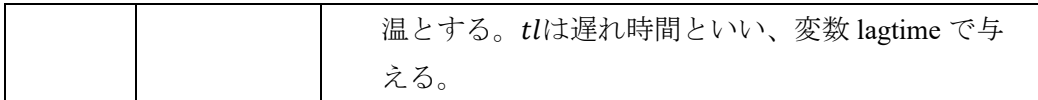

#### ※記号は図 [3-2](#page-324-0) と対応する。

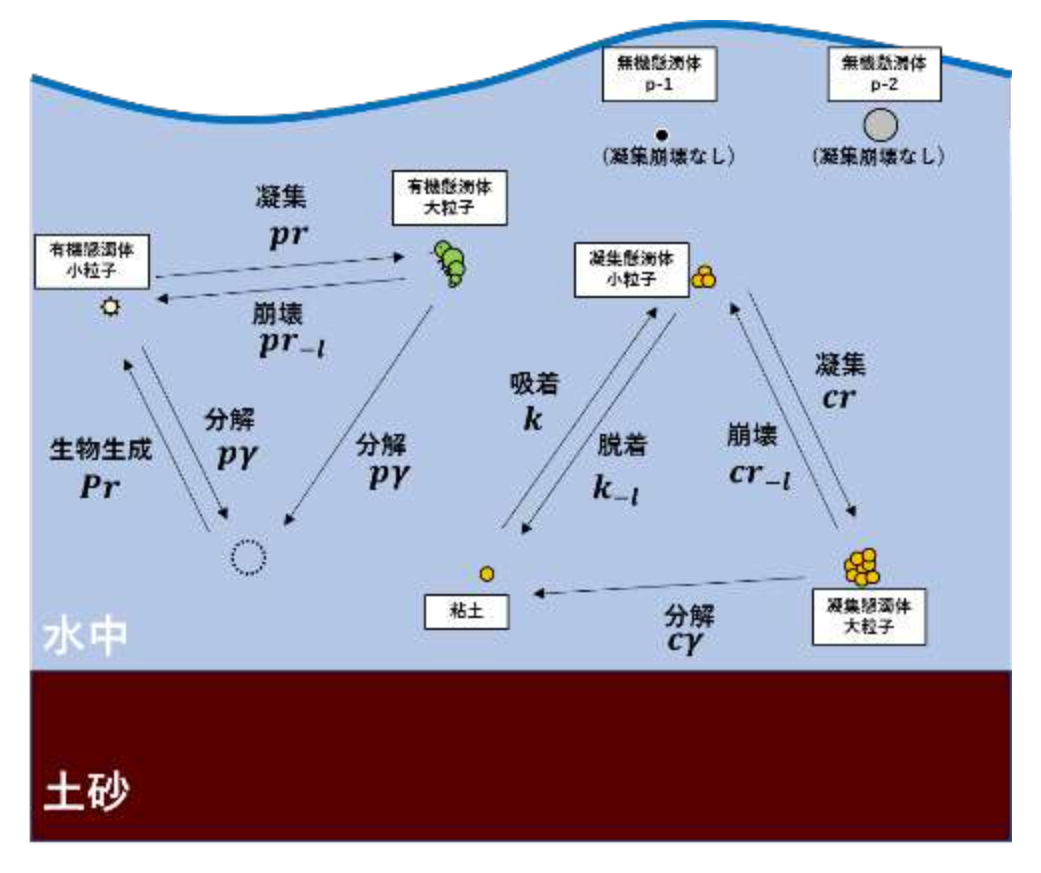

<span id="page-324-1"></span>図 3-2 吸脱着・凝集崩壊パラメータの役割

## <span id="page-324-0"></span>**3.3.8** 放射性物質の基礎方程式

放射性物質の吸脱着モデルを以下に示す。

粒子に吸着した放射性物質濃度Ci (i は粒子態の種類)の時間発展方程式は下式で与える。

$$
\frac{\partial C_i D}{\partial t} + \frac{\partial}{\partial x} (uC_i D) + \frac{\partial}{\partial y} (vC_i D) + \frac{\partial}{\partial \sigma} (wC_i)
$$
  
\n
$$
= D(R_i(K_d(i) \cdot S_i \cdot W - C_i) + C_{i,n})
$$
  
\n
$$
-S_v \frac{\partial C_i}{\partial \sigma}
$$
  
\n
$$
+ \frac{\partial}{\partial \sigma} (\frac{K_z}{D} \frac{\partial C_i}{\partial \sigma})
$$
  
\n
$$
+ (Subgended solids Diffusion x, y)
$$
  
\n
$$
+ (Cohesive failure)
$$
 (3-30)

ただし、式[\(3-30\)](#page-324-1)には注意すべき付加項として次の 2 項がある。

- $\triangleright$  (Suspended solids Diffusion x, y) 懸濁体自体の水平拡散によって、その懸濁体に吸着していた放射性物質が空間的に移動(拡散) する現象を表す項である。詳細は式[\(3-32\)](#page-326-0)を参照。
- $\triangleright$  (Cohesive failure)

懸濁態自体の吸脱着、凝集・崩壊、分解に付随した、放射性物質の状態変化を表す項である。 従って、凝集崩壊しない無機懸濁体(シルト・砂)についてはこの項は考慮しない。詳細は [3.3](#page-320-0) [「移流拡散方程式」](#page-320-0)[の②「懸濁体の吸脱着、凝集・崩壊、分解に付随した変質」](#page-326-1)で説明。

また、溶存濃度の時間発展方程式は下式で与える。

$$
\frac{\partial WD}{\partial t} + \frac{\partial}{\partial x}(uWD) + \frac{\partial}{\partial y}(vWD) + \frac{\partial}{\partial \sigma}(wW)
$$
\n
$$
= D\left(\sum_{i} R_{i}(C_{i} - K_{d}(i) \cdot S_{i} \cdot W) + W_{i}in\right)
$$
\n
$$
+ \frac{\partial}{\partial x}\left(DK_{x}\frac{\partial W}{\partial x}\right) + \frac{\partial}{\partial y}\left(DK_{y}\frac{\partial W}{\partial y}\right) + \frac{\partial}{\partial \sigma}\left(\frac{K_{z}}{D}\frac{\partial W}{\partial \sigma}\right)
$$
\n
$$
+ (Sedimentation Cohesive failure)
$$
\n(3-31)

ここで、懸濁体に吸着する放射性物質の移動には沈降作用を考慮するが、溶存成分については、沈降作 用は考慮しないことに注意すること。また、[\(3-31\)](#page-325-0)には注意すべき付加項として次の 1 項がある。

#### $\triangleright$  (Sedimentation Cohesive failure)

溶存態放射性物質(溶存成分)と堆積土砂中の懸濁体について、放射性物質を直接交換する項 を表す。ただし、式中[\(3-30\)](#page-324-1)と[\(3-31\)](#page-325-0)に現れる吸脱着パラメータはそれぞれ次の効果を持つ。

| パラメータ          | 内容                              |
|----------------|---------------------------------|
| $R_i$          | タイプ i の粒子態に対する吸脱着の時定数(1/秒)      |
| $K_d(i)$       | タイプ i の粒子態に対する分配係数              |
|                | (10~1000のオーダー:この値が大きいと粒子への吸着が促進 |
| S,             | タイプiの粒子態の土砂および各種懸濁態濃度           |
| $C_i$ in       | タイプiの粒子に吸着した放射性物質の単位時間あたりの放出量   |
| $W_{\perp}$ in | 溶存態放射性物質の単位時間あたりの放出量            |

<span id="page-325-0"></span>表 3-5 放射性物質の吸脱着モデル

## ① 懸濁体の拡散に付随した吸着態放射性物質の移動(拡散)

懸濁体濃度と懸濁体に吸着した放射性物質濃度を各々、次の記号で書く。

表 3-6 懸濁態濃度とそれに吸着した放射性物質濃度

| 記号 | 内容                |
|----|-------------------|
| ັ  | 懸濁体濃度             |
| U1 | 懸濁体Siに吸着した放射性物質濃度 |

従って、時間発展方程式[\(3-30\)](#page-324-1)の付加項(Suspended solids Diffusion x, y)は、懸濁体自体の水平拡散 により、その懸濁体に吸着していた放射性物質が空間的に移動(拡散)する現象を表す項である。こ の項は次のように定式化する。

 $(Suspended\ solids\ Diffusion\ x, y)$ 

<span id="page-326-0"></span>
$$
= \frac{\partial}{\partial x} \left( D K_x \frac{\partial S_i C_i}{\partial x S_i} \right) + \frac{\partial}{\partial y} \left( D K_y \frac{\partial S_i C_i}{\partial y S_i} \right) \tag{3-32}
$$

式[\(3-32\)](#page-326-0)は、以下に示す方針で吸着態放射性物質の拡散を記述するものである。

- 1) 懸濁体濃度によって拡散フラックスを算出。
- 2) 懸濁体の拡散フラックスを懸濁体濃度で除算して、単位物理量の拡散フラックスを計算。
- 3)放射性物質濃度を掛算して、放射性物質の拡散フラックスを導出。

## <span id="page-326-1"></span>② 懸濁体の吸脱着、凝集・崩壊、分解に付随した変質

#### > 粘土成分と凝集懸濁体に吸着した放射性物質について

粘土成分と凝集懸濁体に吸着した放射性物質濃度を、それぞれ次の記号で書く。

| 記号                 | 内容                      |
|--------------------|-------------------------|
| $C_{cc}$           | 粘土成分Ccに吸着した放射性物質濃度      |
| $C_{cs}$           | 小粒子の凝集懸濁体Csに吸着した放射性物質濃度 |
| $\mathcal{C}_{cl}$ | 大粒子の凝集懸濁体C」に吸着した放射性物質濃度 |

表 3-7 粘土成分と凝集懸濁体に吸着した放射性物質濃度

このとき、時間発展方程式[\(3-30\)](#page-324-1)について付加項(Cohesive failure)は懸濁態自体の吸脱着、凝集·崩 壊、分解に付随した、放射性物質の状態変化を表す項である。この項は以降のように定式化する。例 えば、凝集懸濁体の小粒子が脱着して粘土成分に変化した場合、それに合わせて領域中の凝集懸濁体 (小粒子)に吸着した放射性物質濃度Ccsは減少し、粘土成分に吸着した放射性物質濃度Cccは増加す る。

> 粘土成分に吸着する放射性物質濃度Ccc

$$
(Cohesive failure) = D(C_{cs}k_{-l} - C_{cc}k + \gamma(C_{cl} + C_{cs}))
$$
\n(3-33)

※k<sub>-</sub>,: 脱着率(小粒子態 ⇒ 粘土成分) ※k:吸着率(粘土成分 ⇒ 小粒子態) ※ν:分解率(大粒子態、小粒子態⇒粘土成分)

> 小粒子の凝集懸濁体に吸着する放射性物質濃度Ccs

$$
(Cohesive failure) = D(C_{cl}r_{-l} + C_{cc}k - C_{cs}(\gamma + r + k_{-l}))
$$
\n(3-34)

※k<sub>-</sub>,: 脱着率(小粒子態 ⇒ 粘土成分)

 $x^k$  : 吸着率(粘土成分 ⇒ 小粒子態) ※γ: 分解率 (大粒子態、小粒子態 ⇒ 粘土成分) ※r:凝集率(小粒子態 ⇒ 大粒子態) ※r\_1: 崩壊率 (大粒子態 ⇒ 小粒子態)

> 大粒子の凝集懸濁体に吸着する放射性物質濃度Ccl

$$
(Cobesive failure) = D(C_{cs}r - C_{cl}(\gamma + r_{-l}))
$$
\n(3-35)

 $\div \gamma : \overline{\rightarrow}$  解率(大粒子態、小粒子態 ⇒ 粘土成分) ※r:凝集率(小粒子態 ⇒ 大粒子態) ※−:崩壊率(大粒子態 ⇒ 小粒子態)

## **3.4** 風応力と海表(水表)面熱収支モデル

本コードでは、風応力と海表面熱収支モデルの機能が利用できる。それぞれのモデルについては、 文献[\[3-2\]](#page-374-0)を参考にしている。

## **3.4.1** 風による効果

海面の流れについて風による効果を考慮する場合には、海表面付近における速度勾配の離散化式 に、風による剪断応力を組み込む。

$$
\frac{\partial}{\partial \sigma} \left( \frac{A_z}{D} \frac{\partial u}{\partial \sigma} \right) \Big|_{\sigma_1 = 0} = \frac{1}{\Delta \sigma} \left( \frac{\tau_s^x}{\rho} - \frac{A_z}{D} \frac{\Delta u}{\Delta \sigma} \right), \qquad \tau_s^x = \rho_a C_D W_x \sqrt{W_x^2 + W_y^2} \qquad (3-36)
$$
\n
$$
\frac{\partial}{\partial \sigma} \left( \frac{A_z}{D} \frac{\partial v}{\partial \sigma} \right) \Big|_{\sigma_1 = 0} = \frac{1}{\Delta \sigma} \left( \frac{\tau_s^y}{\rho} - \frac{A_z}{D} \frac{\Delta v}{\Delta \sigma} \right), \qquad \tau_s^y = \rho_a C_D W_y \sqrt{W_x^2 + W_y^2} \qquad (3-37)
$$

ここで、 $\rho_a$ は大気の密度 (1.2kg/m<sup>3</sup>)とし、 $C_D$ はバルク定数、 $W_x$ ,  $W_y$ は海面上 10m の x, y 方向の風速 とする。また、バルク定数は Kondo モデルによって算定する。Kondo モデルでは風速 W(m/s)につ いて、次の式によりバルク定数Cpを設定する。

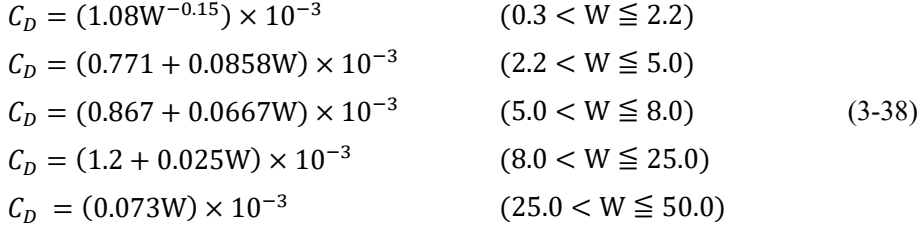

## **3.4.2** 海表面の熱収支モデル

ここでは、海表面の熱収支モデルについて説明する。海水中への日射の透過は考慮せず、表面層の みでの熱収支過程を以下のように組み込むものとする。

$$
\frac{\partial}{\partial \sigma} \left( \frac{K_z}{D} \frac{\partial T}{\partial z} \right) \Big|_{\sigma_1 = 0} = \frac{1}{\Delta \sigma} \left( \frac{Q}{\rho C_p} - \frac{K_z}{D} \frac{\Delta T}{\Delta \sigma} \right) \tag{3-39}
$$

ここで、水面と大気の間の単位時間当たりの熱交換熱量を $Q$  (W/m<sup>2</sup>) とする。また、定圧比熱は $\mathcal{C}_p =$ 1.03J/g/℃と定める。

## ① 熱交換量 **Q** の算定式

熱交換熱量Oは図 [3-3](#page-328-0) に示す水表面での放射収支(短波・長波放射と顕熱量、潜熱量のバランス) で決まる。その収支は下式のように水表面熱収支式として与えられる。

<span id="page-328-1"></span>
$$
Q = Q_s - (Q_{eb} + Q_h + Q_e)
$$
\n
$$
(3-40)
$$

ただし、式[\(3-40\)](#page-328-1)の諸量の定義は下表のようになる。

表 3-8 シルトフェンスの制御パラメータ

| 変数       | 定義      | 内容                     |
|----------|---------|------------------------|
| $Q_{S}$  | 短波放射量   | 日射(短波放射による海表面温度が上がる)   |
| $Q_{eb}$ | 有効逆波放射量 | 下向きと上向き長波放射の差(長波放射により海 |
|          |         | 表面から逃げる熱)              |
| $Q_h$    | 顕熱量     | 風による乱流熱輸送(伝導拡散による熱移動)  |
| $Q_e$    | 蒸発に伴う潜熱 | 水の蒸発による熱輸送             |
|          | 量       |                        |

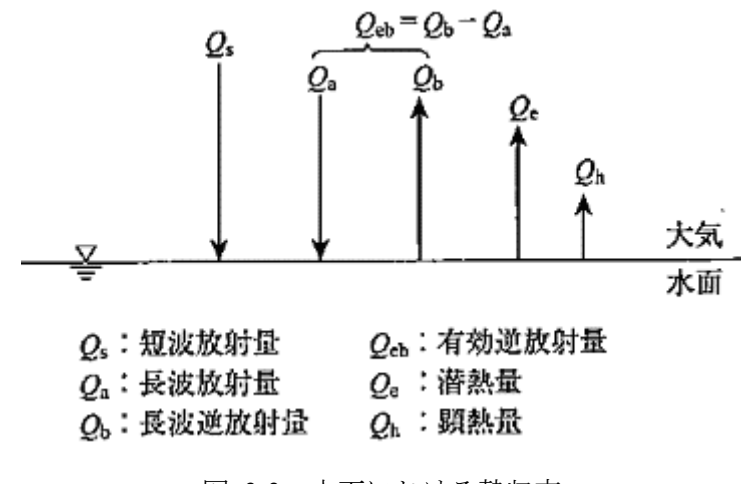

<span id="page-328-0"></span>図 3-3 水面における熱収支 (文献[\[3-2\]](#page-374-0)の図Ⅱ 9-1 の転載)

#### ② 熱収支式の諸量の設定方法

ここでは、水表面熱収支式[\(3-40\)](#page-328-1)に現れる諸量について、本コードにおける設定方法に説明する。 計算方法については、個別に説明する。

● 短波放射量: $Q_s$ 

短波放射量は入力データとする。観測日射をベースに反射など考慮した正味の入射短波放射を与える。 ● 有効逆波放射量:  $Q_{eb}$ 

有効逆波放射量は下向きと上向き長波放射の差で以下の式で算出する。

$$
Q_{eb} = \varepsilon' \sigma T_{a,K}^4 (0.39 \cdot 0.05 \sqrt{e}) (1 \cdot 0.6823 c^2) + 4\varepsilon' \sigma T_{a,K}^3 (T_{s,K} - T_{a,K})
$$
 (3-41)

ここで、ステファン・ボルツマン定数をσ = 5.670373 × 10<sup>-8</sup>W/m2/K4として、放射率をε'=0.98 とす る。また、 $T_{a,K}$   $T_{s,K}$ は、単位: K で表される海面の水温と大気の温度、e は水蒸気圧、c は雲量とする。 水蒸気圧(e)は飽和水蒸気圧 $(e_{sat})$ に相対湿度 $(RH)$ を乗じて求める。

$$
e = e_{sat} \cdot RH \tag{3-42}
$$

ただし、飽和水蒸気圧 $(e_{sat})$ は下式により決まる。

$$
log_{10} e_{sat} = \frac{0.7859 + 0.3477T_a}{1 + 0.00412T_a}
$$
 (3-43)

ここで、T<sub>a</sub>の単位: ℃で表される大気の温度である。

● 顕熱量: $Q_h$ 

$$
Q_h = \rho_a C_p C_H |W| (T_s - T_a) \tag{3-44}
$$

● 蒸発に伴う潜熱フラックス: $Q_e$ 潜熱フラックスは次式で算出する。

$$
Q_e = \rho_a L C_E |W| (q_{sat} - q_a)
$$
\n(3-45)

ここで、 $\rho_a$ は空気の密度、 $T_a$ は水面の温度(単位: ℃)とする。また、定圧比熱は $C_p =$ 1.03×10<sup>3</sup>J/kg/℃とする。Lは蒸発潜熱でL = 2.51×10<sup>6</sup> J/kg、Wは風速とする(文献[\[3-2\]](#page-374-0)ではu<sub>10</sub>と している)。尚、qは大気中の比湿とする。  $q_{sat}$ は海水面上での比湿であり、飽和比湿とする。比湿q は以下の式で算出する。

$$
q = \frac{0.622 \left(\frac{e}{p}\right)}{1 - 0.378 \left(\frac{e}{p}\right)} \approx 0.622 \frac{e}{p}
$$
\n
$$
\rightarrow q = q_{sat} \cdot RH
$$
\n(3-46)

また、 $C_H$ は顕熱輸送係数、 $C_E$ は潜熱輸送係数でバルク定数と呼ばれ、風速W(m/s)により変化する 値である。以下にバルク定数( $C_H$ :顕熱輸送係数、 $C_E$ :潜熱輸送係数)の設定を示す。

## 顕熱輸送係数 $(C_H)$

$$
C_H = (1.185W^{-0.16}) \times 10^{-3}
$$
  
\n
$$
C_H = (0.927 + 0.0546W) \times 10^{-3}
$$
  
\n
$$
C_H = (1.15 + 0.01W) \times 10^{-3}
$$
  
\n
$$
C_H = (1.170 + 0.0075W - 0.0004(W - 8)^2) \times 10^{-3}
$$
  
\n
$$
C_V \le 8.0
$$
  
\n
$$
C_V = (1.170 + 0.0075W - 0.0004(W - 8)^2) \times 10^{-3}
$$
  
\n
$$
C_V = 8.0
$$
  
\n
$$
C_V = 8.0
$$
  
\n
$$
C_V = 8.0
$$
  
\n
$$
C_V = 8.0
$$
  
\n
$$
C_V = 8.0
$$
  
\n
$$
C_V = 8.0
$$
  
\n
$$
C_V = 8.0
$$
  
\n
$$
C_V = 8.0
$$
  
\n
$$
C_V = 8.0
$$
  
\n
$$
C_V = 8.0
$$
  
\n
$$
C_V = 8.0
$$
  
\n
$$
C_V = 8.0
$$
  
\n
$$
C_V = 8.0
$$
  
\n
$$
C_V = 8.0
$$
  
\n
$$
C_V = 8.0
$$
  
\n
$$
C_V = 8.0
$$
  
\n
$$
C_V = 8.0
$$
  
\n
$$
C_V = 8.0
$$
  
\n
$$
C_V = 8.0
$$
  
\n
$$
C_V = 8.0
$$
  
\n
$$
C_V = 8.0
$$
  
\n
$$
C_V = 8.0
$$
  
\n
$$
C_V = 8.0
$$
  
\n
$$
C_V = 8.0
$$
  
\n
$$
C_V = 8.0
$$
  
\n
$$
C_V = 8.0
$$
  
\n
$$
C_V = 8.0
$$
  
\n
$$
C_V = 8.0
$$
  
\n<

潜熱輸送係数 $(C_F)$ 

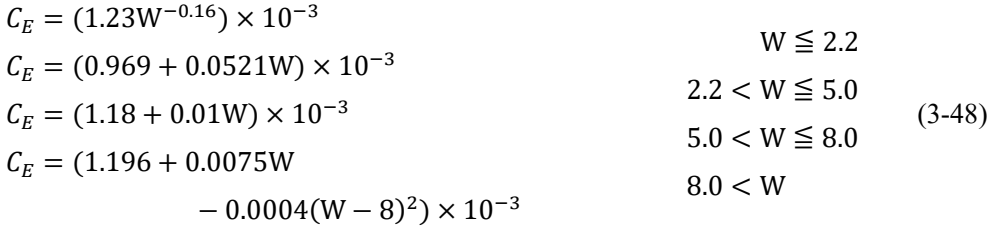

尚、海表面の熱収支モデルの気象データは、以下の5つのデータをファイルにて入力する。また、 気象データは矩形の計算領域の4点における時刻歴として与える。

・ 風速、日射量、気温、湿度、雲量

## **3.5** 海底土(河床土砂)モデル

海底での土砂と放射性物質の移動モデルの詳細を以下に示すが、いくつかの注意を説明する。海底土 については、沈降堆積と巻き上げによる堆積量(堆積土砂の厚さ)の変化は記録するが、地形変化は考慮 しない。つまり、堆積土砂の厚みの変化は流れの計算に影響を与えない。放射性物質が吸着した土砂が海 底に堆積すると、海底土中の放射性物質濃度B;が増加する。また、堆積した土砂が海底から巻き上げられ ると、海中の土砂に吸着した放射性物質濃度C;が増加する。しかし、放射性物質の内、溶存成分は海中だ けに存在し、海底土中には移動しない。

## **3.5.1** 土砂の沈降・巻き上げ移動量

土砂の沈降・巻き上げのモデルは「通常モード」と「TODAM モデル」の 2 種類があり、それぞれ 個別に説明する。

## ① 通常モデル

まず、土砂の沈降・巻き上げに係わる変数として、主要なものは次の通りである。

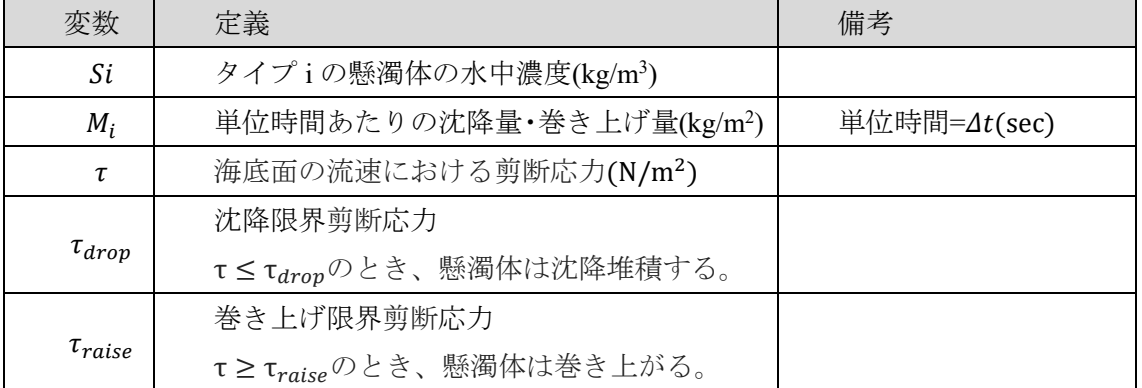

表 3-9 主要変数

※τ<sub>drop</sub> < τ<sub>raise</sub>であることに注意する。

土砂が沈降堆積するか、巻き上げられるかは海底面上の剪断応力(N/m2)の大きさにより次のよう に決まる。

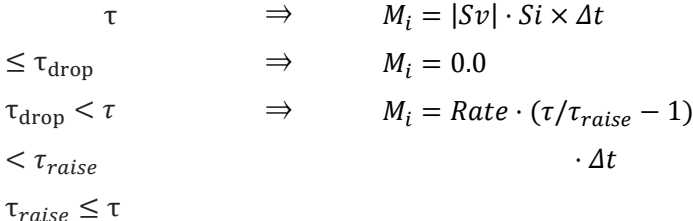

※ Svは沈降速度であり、その大きさは Stokes の法則で決まる。

※Rate は Surface erosion rate というパラメータで、セルごとの入力値(kg/m2 /s)として設定する。

各海底面位置でのせん断応力 $\tau(N/m^2)$ は底面に隣接するセルの流速成分 $u, v$ を用いて、次のように 計算する。

<span id="page-332-0"></span>
$$
\tau = \rho \cdot C_b \cdot (u^2 + v^2) \tag{3-49}
$$

ここで、摩擦係数Chは次の算定式で与える。

$$
C_b = \left(\kappa / \ln\left(\frac{z_1 + z_0}{z_0}\right)\right)^2\tag{3-50}
$$

ただし、z1は底面までの距離とし、kはカルマン定数(0.4)とする。また、z0は底面の粗度係数(m)とし、 本コードでは粗度係数zo(m)を計算制御ファイルにて指定する。また、限界剪断応力の値は粒径に応 じて異なると考えられるが、本コードでは、ROMS を参考に $\tau_{\text{raise}} = 0.1(N/m^2)$ 、 $\tau_{\text{dron}} = 0.02(N/m^2)$ と設定した。

#### ② 「**SWAN**」を利用した底面せん断応力

通常モデルでは底面でのせん断応力(N/m2)を[\(3-49\)](#page-332-0)で計算する。また、本コードはそれとは別に、 波からの寄与も考慮した底面せん断応力 $\tau_b$ を算定する機能を持つ。つまり、流れからの寄与 $\tau_c$ を次の ように与え

$$
\tau_c = \rho \cdot \left( \kappa / \ln \left( \frac{z_1 + z_0}{z_0} \right) \right)^2 \cdot (u^2 + v^2)
$$
 (3-51)

波からの寄与を

<span id="page-332-1"></span>
$$
\tau_w = \frac{1}{2} \rho f_w u_b^2 \tag{3-52}
$$

としたときに、底面でのせん断応力を次のように計算する。

$$
\tau_b = \tau_c \left[ 1 + 1.2 \left( \frac{\tau_w}{\tau_c + \tau_w} \right)^{3.2} \right] \tag{3-53}
$$

ここで、zoは Nikuradse 粗度高さであり、z<sub>1</sub>は底面までの距離である。κはカルマン定数(0.4)とする なお、[\(3-52\)](#page-332-1)のu<sub>b</sub>は軌道流速といい、fwは次のように表される。

$$
f_w = 1.39(\sigma z_0 / |u_b|)^{0.52} \tag{3-54}
$$

変数は波の周期である。本コードでは軌道流速と波の周期を波浪モデル「SWAN」で算出した結果を データファイル入力として読み込み、波によるせん断応力を計算に反映させる。

#### ③ 「**TODAM**」を利用した沈降・巻き上げ

TODAM モデルでは、1 次元河川シミュレーションコード「TODAM」で利用している 1次元沈降・巻き上げモデルを 3 次元に拡張して適用する。まず、TODAM では主流方向(x 方向)の浮 遊砂濃度の輸送方程式は、1 次元モデルとして次のように定義される(側面からの流入出は考慮しな  $V)$ 。

<span id="page-333-0"></span>
$$
A\frac{\partial C}{\partial t} + UA\frac{\partial C}{\partial x} = \frac{\partial}{\partial x}\left(K_x A \frac{\partial C}{\partial x}\right) + B(S_R - S_D)
$$
(3-55)

ただし、[\(3-55\)](#page-333-0)の各変数は次の物理量に対応する。

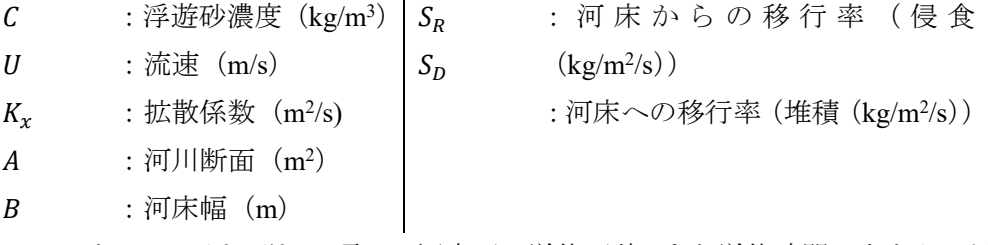

 $\hat{\alpha}$ つて、AdC/dtとBS<sub>R</sub>のそれぞれの項は、河床面の単位面積(m<sup>2</sup>)と単位時間(s)あたりの浮遊砂移動量 (kg)に相当する。

> $A\partial C/\partial t$ の単位: (m<sup>2</sup>) × (kg/m<sup>3</sup>) /s → (kg/m/s)  $BS_R$ の単位: (m) × (kg/m<sup>2</sup>/s) → (kg/m/s)

このとき、砂、シルト、粘土などタイプ i の懸濁体について、単位時間あたりの沈降・巻き上げ量 (kg/m2)は次の式で計算する。

$$
M_i = -(S_{R_i} - S_{D_i}) \cdot \Delta t \tag{3-56}
$$

以降では、土砂の河床からの移行率SR、および河床への移行率Snの計算方法について説明するが、 移行率は粒子タイプ(砂とシルト・粘土)で異なるため、それぞれ個別に扱う。

砂

砂について、河床での侵食・堆積の移行率は次式で与える。

$$
S_R = \begin{cases} K_a \left( \frac{Q_T - Q_{Ta}}{\Delta x} \right) & \text{for } Q_T > Q_{Ta} \\ 0.0 & \text{for } Q_T \le Q_{Ta} \end{cases} \tag{3-57}
$$

<span id="page-333-2"></span><span id="page-333-1"></span>
$$
S_D = \begin{cases} \left(\frac{Q_{Ta} - Q_T}{\Delta x}\right) & \text{for } Q_{Ta} > Q_T\\ 0.0 & \text{for } Q_{Ta} \le Q_T \end{cases}
$$
 (3-58)

ただし、[\(3-57\)](#page-333-1)と[\(3-58\)](#page-333-2)の各変数は次の物理量に対応する。

 $K_a$  :アーマリング係数(0~1.0) :シミュレーションのために 分割した区間の長さ  $Q_T$  :浮遊砂量の限界輸送(kg/m/s)  $Q_{Ta}$  :実際の浮遊砂量輸送(kg/m/s)

の計算方法として、TODAM では DuBoys[1,2]、Toffaleti[2,3]、Colby[2,4]の 3 つの方法を採用してい るため、本業務で開発したコードでもこの 3 種類の方法を採用している。また、それぞれの方法は TODAM で使用している 1 次元モデル用のサブルーチンコード Duboys.f、Toffal.f、Colby.f をそのまま 利用している。それぞれのサブルーチンについて入出力仕様を以下に記載する。

#### Duboys.f

#### REAL FUNCTION DUBOYS( D50, STRESS) D50 中央粒径(m) 対象粒子の粒径とする。 STRESS せん断応力(/kgf/m2) 河床面のせん断応力(N/ m2)を単位変換する

※kgf=9.807N

#### Toffal.f

REAL FUNCTION TOFFAL(HRAD, VELOC, D50, FV, SLOPE, TEMPC )

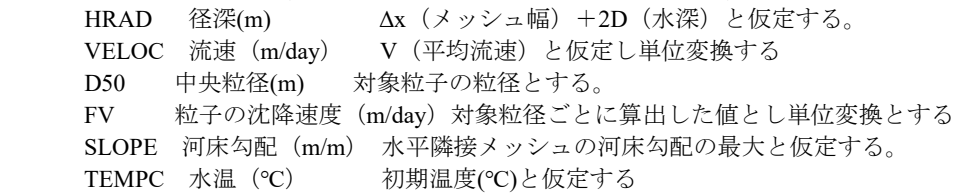

- C HRAD HYDRAULIC RADIUS, METERS
- C VELOC FLOW VELOCITY, METERS/DAY
- C D50 MEDIRN PARTICLE DIAMETER, METERS
- C FV PATICLE FALL VELOCITY, MTERS/DAY
- C SLOPE CHANNBEL OR ENERGY SLOPE
- C TEMPC WATER TEMPERATURE, DEGREES ENTIGRADE
- C TOFFAL (NONCOHESIVE) SAND TRANSPORT CAPACITY, KG/M/DAY

#### Colby.f

REAL FUNCTION COLBY(D50, HRAD, TMP, AREA, FLOW, FSL, IERROR)

```
 D50 中央粒径(m) 対象粒子の粒径とする
HRAD 径深(m) Δx (メッシュ幅) +2D (水深) と仮定する
 TMP 水温(℃) 初期温度(℃)と仮定する
AREA 断面積 (m2) Δx (メッシュ幅) ×D (水深) と仮定する
 FLOW 流量(m3/s) Δx(メッシュ幅)×D(水深)×V(平均流速)と仮定する
 FSL 土砂濃度 (mg/l, ppm) 対象粒子の河床の濃度(kg/m3)を単位変換する
```
- C SAND USING THE COLBY METHOD. THE COMUTED CAPACITY IS
- C RETURNED IN KG/DAY/M
- C THE COLBY METHOD HAS FOLLOWING UNITS AND APPLICABLE RANGES OF
- C VARIABLES.
- C AVERAGE VELOCITY :.........V........FP5.........1-10 FPS
- C HYDRAULIC RADIUS............FHRAD...FT..........1-100 FT
- C WATER SURFACE WIDTH.........W.......FT..........
- C MEDIAN AND MATERIAL SIZE....DB50....MM..........0.1-0.8 MM
- C TEMPERATURE.................TMPR....DEG F.......32-100 DEG.
- C FINE SEDIMENT CONCENTTATION FSL.....MG/LITER....0-200000 PPM
- C TOTAL SEDIMENT LOAD.........GSI.....TON.........  $DB50 = D50 * 1000.0$  FHRAD = HRAD \* 3.200833  $TMPR = TMP * 1.8 + 32.0$  $V = FLOW/AREA * 3.7975E-5$

上記関数の戻り値の単位は[kg/day/m]であるから、[kg/m/s]に変換し、Δx(セル幅)で割れば、侵 食(kg/m2/s)と堆積(kg/m2/s)の単位と一致する。

● シルト・粘土

シルト・粘土について、河床での侵食・堆積の移行率は次式で与える。

<span id="page-335-0"></span>
$$
S_R = \begin{cases} K_a M_c \left( \frac{\tau_b}{\tau_{RC}} - 1 \right) & \text{for } \tau_b > \tau_{Rc} \\ 0.0 & \text{for } \tau_b \le \tau_{Rc} \end{cases}
$$
(3-59)

<span id="page-335-1"></span>
$$
S_R = \begin{cases} C_{W_S} W_S \left( 1 - \frac{\tau_b}{\tau_{Dc}} \right) & \text{for } \tau_b \le \tau_{Dc} \\ 0.0 & \text{for } \tau_b > \tau_{Dc} \end{cases}
$$
(3-60)

ただし、[\(3-59\)](#page-335-0)と[\(3-60\)](#page-335-1)の各変数は次の物理量に対応する。

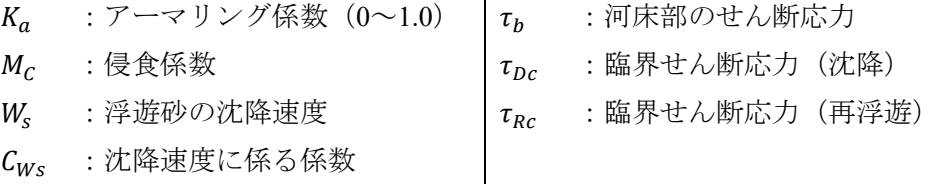

## ④ 沈降・巻き上げの注意

有機懸濁態は海水中に浮遊し、海底への沈降堆積・巻き上げはないものと仮定する。また、海底土 の土砂がなくなった場合は、巻き上げは起こらない (M<sub>i</sub> = 0.0とする)。

## **3.5.2** 土砂モデルの処理フロー

土砂の沈降・巻き上げによって、水中と海底の堆積土砂との間で懸濁体と放射性物質が移動する。 懸濁体の移動量M<sub>i</sub>の算定方法は1で説明した。懸濁体の移動量M<sub>i</sub>を所与として、海底の堆積土砂もし くは水中の懸濁体量と放射性物質量の変化の計算は以下のように行う。

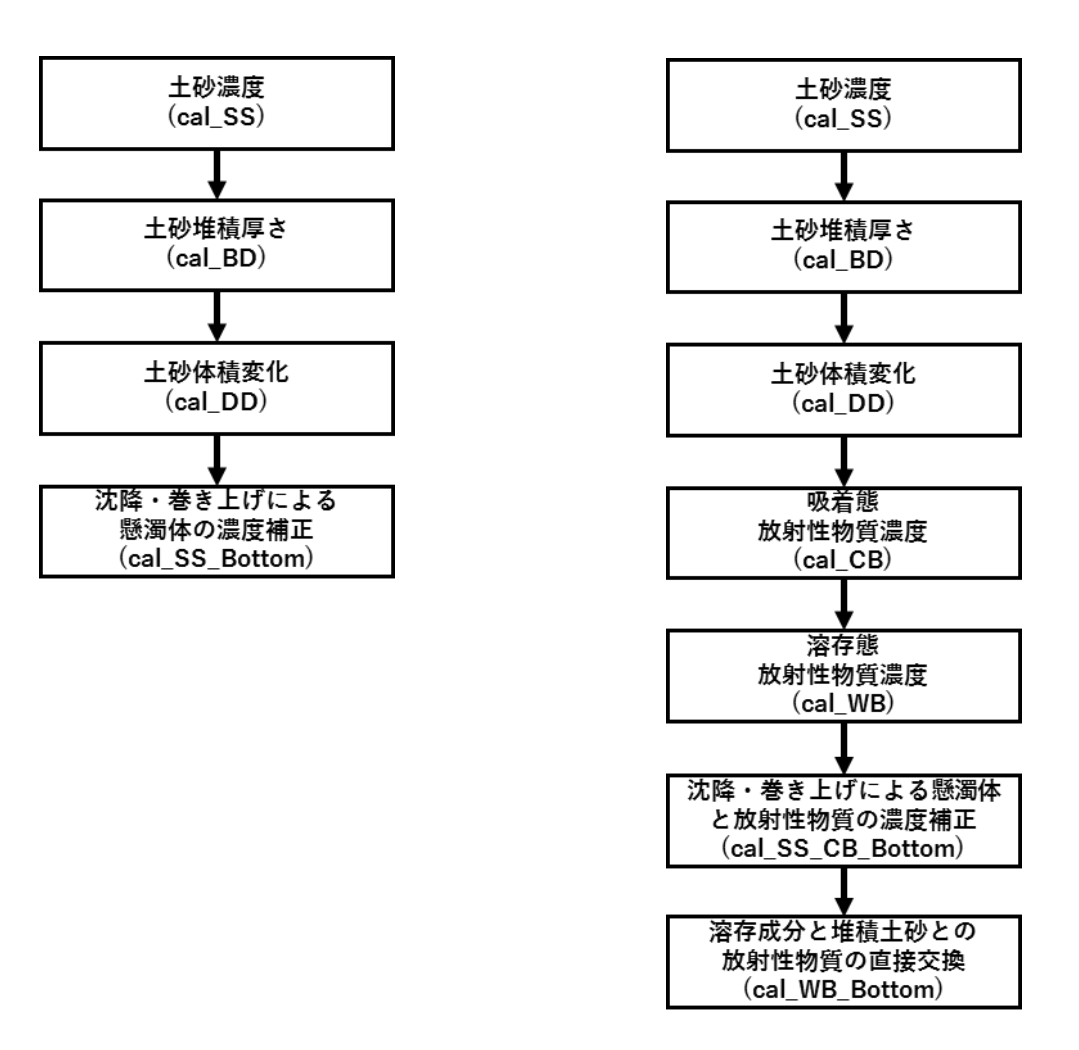

<span id="page-336-1"></span>

図 3-4 懸濁体のみ計算 マンス インス 国 3-5 懸濁体と放射性物質を計算

<span id="page-336-0"></span>ここで、懸濁体のみ計算を行う場合の処理フローは図 [3-4](#page-336-0) に従い、懸濁体と放射性物質を共に計算す る場合の処理フローは図 [3-5](#page-336-1) に従う。

## ① **cal\_SS**

土砂種別iの巻き上げ量または沈降量 Mi (単位はともに kg/m<sup>2</sup>) は、一般的に次のように計算する。 **[ subroutine cal\_SS ]**

 $\tau = \rho_i C_b (u_b^2 + v_b^2)$  底面せん断応力(N/m<sup>2</sup>)  $M_i =$  $-Sv_i \cdot S_i^{n'} \cdot \Delta t$   $\tau < \tau_{drop}$  沈降量(kg/m<sup>2</sup>)  $- Rate \cdot (\tau / \tau_{raise} - 1) \cdot \Delta t$   $\tau \geq \tau_{raise}$  巻き上げ量(kg/m<sup>2</sup>) 0  $else$   $\because \tau_{drop} \geq \tau < \tau$  $\rho_i:$ 種別 i の密度 (kg/ $m^3$ ) S $v_i$ : 種別 i の沈降速度 (m/s)  $S_l^{n'}$ :種別 i の濃度(kg/ $m^3$ )  $\Delta$ t:時間刻み幅(s)  $C_h$ : 底面摩擦係数  $u_h, v_h$ : 底面に隣接するセルの流速  $\tau_{drop}$ : 沈降限界せん断応力  $\tau_{raise}$ : 巻き上げ限界せん断応力 *Rate*: Surface erosion rate  $( = 10^4 \text{ kg/m}^2 \text{/s})$ (3-61)

種別 i の濃度 $\mathit{S}_{l}^{n'}$ は、凝集・分解を考慮した移流拡散式計算後の懸濁態濃度とし、この濃度で時間刻み 幅 Δt 秒の間、沈降するものと考える。ただし、 $\left(S_l^{n'} - M_l/\Delta z\right) < 0$ の場合は、海中の最下層セルに分 布している懸濁体総量より大きな移動量(沈降量)が発生することを意味する。このときは、懸濁体 の移動量を下式のように制限する。

#### **[ subroutine cal\_SS ]**

$$
if\left(S_i^{n'} - \frac{M_i}{\Delta z} < 0\right) then
$$
\n
$$
M_i = S_i^{n'} \cdot \Delta z \tag{3-62}
$$

② **cal\_BD** 

沈降速度S $v_i$ は鉛直下向きであり符号は負であることから、沈降量 M>0、巻き上げ量 M<0 として いることに注意すること。これより土砂種別 i の堆積厚さ BDi は以下のように計算する。

#### **[ subroutine cal\_BD ]**

 $BD_i^{n+1} = BD_i^n + M_i/\rho_i$  (m) (3-63)

ここで $B D^{n+1}_i < 0$ の場合は、1つ前の時間ステップまでに堆積していた土砂の全てが巻き上がったこ とを意味するため、巻き上げ量 $M_i$ 、堆積厚さ $B D_i^{n+1}$ を以下のように修正する。

## **[ subroutine cal\_BD ]**

 $if( BD_i^{n+1} < 0) th$  $M_i = -BD_i^n \cdot \rho_i$  $BD_i^{n+1} = 0$ 

以上より、全ての土砂堆積厚さの合計は以下のようになる。

**[ subroutine cal\_BD ]**

$$
BD_{all}^{n+1} = BD_{all}^n + \sum_i M_i / \rho_i \tag{3-65}
$$

(3-64)

## ③ **cal\_DD**

土砂種別iが堆積している体積DDiは土砂種別iの堆積厚さBDiによって以下のように計算できる。 ここで、dx, dy は x, y 方向メッシュ幅 (m) である。

**[ subroutine cal\_DD ]**

$$
DD_i^{n+1} = dx \cdot dy \cdot BD_i^n \quad (m^3)
$$
\n
$$
(3-66)
$$

## ④ **cal\_SS\_Bottom**

沈降・巻き上げにより、海中の最下層セルの懸濁態濃度の変化は以下のように計算できる。

**[ subroutine cal\_SS\_Bottom]**

$$
S_i^{n+1} = max[(S_i^{n'} - M_i/\Delta z), 0]
$$
\n(3-67)

## ⑤ **cal\_SS\_CB\_Bottom\_Nest**

沈降

沈降に伴って減少する懸濁態 $S_i$ 、吸着放射性懸濁態 $C_i$ 、および増加する、海底に堆積する吸着放 射性懸濁態 $B B_i$  は次のように計算される。なお、懸濁態 $S_i^{n'}$ 、および吸着放射性懸濁態 $\mathcal{C}_i^{n'}$ は、それぞ れ凝集・分解、吸着・脱着を考慮した移流拡散式計算後の物質濃度とし、この濃度で時間刻み幅 Δt 秒 の間、沈降するものと考える。

沈降に関しては、懸濁態 $S_i$ 、海底に堆積する土砂厚さ $d_i$ などによって以下の5つの条件を考慮す る。なお、全水深<dcr は、全水深が非常に浅いことを表す。また複数の条件が含まれるものに関し ては、全て AND 条件とする。

| 条件<br>(優先<br>順位) | 懸<br>濁<br>態<br>$S_i^n$ | $+$<br>砂<br>厚<br>$d_i$ | 層<br>番<br>븅    | 全水<br>深     | 備考                                                    |
|------------------|------------------------|------------------------|----------------|-------------|-------------------------------------------------------|
|                  |                        | > 0                    | $\mathfrak{D}$ | $\rm <$ der | 条件:水深が非常に浅い and 土砂が十分堆積してる<br>処理:懸濁体と放射性物質を全て土砂に堆積させる |
| $\mathfrak{D}$   | > 0                    | > 0                    |                |             | 条件:懸濁体がある and 土砂が堆積してる<br>処理:移動量の通りに懸濁体と放射性物質を沈降させる   |
| 3                |                        | > 0                    |                |             | 条件:懸濁体がない and 土砂が堆積してる<br>処理:水中の放射性物質濃度を0.0とする        |
| 4                | > 0                    |                        |                |             | 条件:懸濁体が大きい and 土砂が堆積していない<br>処理:土砂厚みdi を微少量セットする      |
| 5                | else                   |                        |                |             | 条件:懸濁体がない and. 土砂が堆積していない<br>処理:懸濁体と放射性物質の濃度を0.0とする。  |

表 3-10 沈降考慮の条件

※ここで、懸濁体S¦''とは海中の最下層セルの懸濁体濃度を意味する。

まず、各変数について次のように定義する。

**[ subroutine cal\_SS\_CB\_Bottom]**

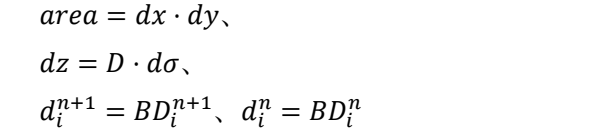

(3-68)

ここで、Dは水深とする。また、変数areaは底面のセル面積とし、変数dzは海中の最下層セルの水深と する。

● 条件 1

**[ subroutine cal\_SS\_CB\_Bottom]**

$$
M = \frac{1}{2} \mathbb{E} S_i
$$
\n
$$
S_i^{n+1} = 0
$$
\n
$$
C_i^{n+1} = 0
$$
\n
$$
C_i^{n+1} = 0
$$
\n
$$
P = \frac{1}{2} \mathbb{E} \left[ \mathbb{E} \mathbb{E} \mathbb{
$$

● 条件2

**[ subroutine cal\_SS\_CB\_Bottom]**

懸濁態S<sub>i</sub>  $\lambda = c n + 1$ 

$$
area \cdot \Delta z \cdot S_i^{n+1} = area \cdot \Delta z \cdot S_i^{n'} + area \cdot Sv_i \cdot \Delta t \cdot S_i^{n'}
$$
  
 
$$
\therefore S_i^{n+1} = max[(S_i^{n'} - M_i/\Delta z), 0]
$$
 (3-72)

吸着放射性懸濁態C

$$
area \cdot \Delta z \cdot C_i^{n+1} = area \cdot \Delta z \cdot C_i^{n'} + area \cdot Sv_i \cdot \Delta t \cdot C_i^{n'}
$$
  
\n
$$
\therefore C_i^{n+1} = C_i^{n'} \cdot max[(S_i^{n'} - M_i/\Delta z), 0] / S_i^{n'}
$$
  
\n
$$
= C_i^{n'} \cdot S_i^{n+1} / S_i^{n'}
$$
\n(3-73)

 海底に堆積する吸着放射性懸濁態 ′

<span id="page-339-0"></span>
$$
area \cdot d_i^{n+1} \cdot BB_i^{n+1} = area \cdot d_i^n \cdot BB_i^n - area \cdot Sv_i \cdot \Delta t \cdot C_i^n
$$
  
\n
$$
\therefore BB_i^{n+1} = (d_i^n BB_i^n + M_i \cdot C_i^{n'} / S_i^{n'}) / d_i^{n+1}
$$
 (3-74)

● 条件3

**[ subroutine cal\_SS\_CB\_Bottom]**

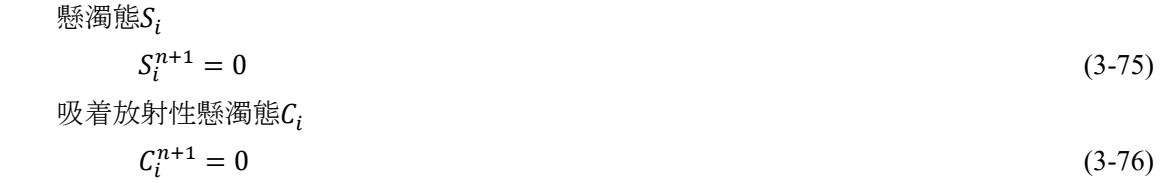

海底に堆積する吸着放射性懸濁態BBi

$$
(3-74)\mathcal{O} \downarrow \tilde{2} \mathcal{E}BB_i^{n+1} = (d_i^n BB_i^n + M_i \cdot C_i^{n'} / S_i^{n'}) / d_i^{n+1} \geq \tilde{3} \preceq \tilde{3}
$$
\n
$$
\tilde{5} \triangleq \tilde{5} \check{3}, \quad C_i^{n'} \sim 0.0 \check{7} \cdot \tilde{3} \sim S_i^{n'} \sim 0.0 \check{7} \diamond \tilde{5} \diamond \tilde{6} \diamond \tilde{7} \diamond \tilde{7}, \quad \tilde{6} \triangleq \tilde{7} \diamond \tilde{7} \diamond \tilde{7} \diamond \tilde{7} \diamond \tilde{7} \cdot \tilde{7} \cdot d_i^{n+1}
$$
\n
$$
BB_i^{n+1} = BB_i^n \cdot d_i^n / d_i^{n+1}
$$
\n
$$
(3-77)
$$

● 条件4

**[ subroutine cal\_SS\_CB\_Bottom]**

懸濁態S;

$$
area \cdot \Delta z \cdot S_i^{n+1} = area \cdot \Delta z \cdot S_i^{n'} + area \cdot Sv_i \cdot \Delta t \cdot S_i^{n'}
$$
  
 
$$
\therefore S_i^{n+1} = max[(S_i^{n'} - M_i/\Delta z), 0]
$$
 (3-78)

吸着放射性懸濁態C

$$
area \cdot \Delta z \cdot C_i^{n+1} = area \cdot \Delta z \cdot C_i^{n'} + area \cdot Sv_i \cdot \Delta t \cdot C_i^{n'}
$$
  
\n
$$
\therefore C_i^{n+1} = C_i^{n'} \cdot max[(S_i^{n'} - M_i/\Delta z), 0] / S_i^{n'}
$$
  
\n
$$
= C_i^{n'} \cdot S_i^{n+1} / S_i^{n'}
$$
\n(3-79)

海底に堆積する吸着放射性懸濁態BBi

(3-74)のようにBB<sub>i</sub><sup>n+1</sup> = 
$$
(d_i^n BB_i^n + M_i \cdot C_i^{n'}/S_i^{n'})/d_i^{n+1}
$$
とするベきで  
あるが、 $d_i^{n+1} \sim 0.0$ であるため、次式で計算する。  
\n $BB_i^{n+1} = (d_i^n BB_i^n + M_i \cdot C_i^{n'}/S_i^{n'})/max(d_i^{n+1}, \epsilon)$   
\nただし、eは微小量であり、 $\epsilon = 1.0E - 20$ を与える。

● 条件5

## **[ subroutine cal\_SS\_CB\_Bottom]**

懸濁態S;  $\cdot \Delta z \cdot S_i^{n+1} = area \cdot \Delta z \cdot S_i^{n'} + area \cdot Sv_i \cdot \Delta t \cdot S_i^{n'}$ ∴  $S_i^{n+1} = max[(S_i^{n'} - M_i/\Delta z), 0]$  (3-81) 吸着放射性懸濁態C  $C_i^{n+1} = 0$  $^{+1} = 0$  (3-82) 海底に堆積する吸着放射性懸濁態BBi  $BB_i^{n+1} = 0$  $^{+1} = 0$  (3-83) ▶ 巻き上げ

巻き上げに伴って増加する懸濁態S;、吸着放射性懸濁態C;、および減少する、海底に堆積する吸 着放射性懸濁態 $B B_i$  は次のように計算される。なお、懸濁態 $S_i^{n'}$ 、および吸着放射性懸濁態 $\mathcal{C}_i^{n'}$ は、そ れぞれ凝集・分解、吸着・脱着を考慮した移流拡散式計算後の物質濃度とし、この濃度で時間刻み幅 Δt 秒の間、巻き上がるものと考える。

#### **[ subroutine cal\_SS\_CB\_Bottom]**

懸濁態S;  $\cdot \Delta z \cdot S_i^{n+1} = area \cdot \Delta z \cdot S_i^{n'} - area \cdot (d_i^{n+1} - d_i^{n}) \cdot \rho_i$  $\therefore S_i^{n+1} = S_i^{n'} - M_i / \Delta z$ (3-84) 吸着放射性懸濁態C;  $\cdot \Delta z \cdot C_i^{n+1} = area \cdot \Delta z \cdot C_i^{n'} - area \cdot (d_i^{n+1} - d_i^n) \cdot BB_i^n$  $\therefore C_i^{n+1} = C_i^{n'} - (d_i^{n+1} - d_i^{n}) \cdot BB_i^{n}/\Delta z$ (3-85) 海底に堆積する吸着放射性懸濁態BB;  $\cdot d_i^{n+1} \cdot BB_i^{n+1}$  $= area \cdot d_i^n \cdot BB_i^n + area \cdot (d_i^{n+1} - d_i^n) \cdot BB_i^n$  $\therefore BB_i^{n+1} = BB_i^1$ (3-86)

#### ⑥ **cal\_WB\_Bottom**

土砂堆積厚さ BDi>0 のとき、海底面付近の放射性溶存態と堆積する吸着放射性懸濁態との間で放 射性物質の直接交換を考慮する。まず、溶存態放射性物質W[Bq/m3]の時間発展方程式を(5-99)に示す。 ただし、 $S_i$ は種別 $i$ の懸濁体濃度とし、 $C_i$ は懸濁体 $S_i$ に吸着した放射性物質濃度とする。

$$
\frac{\partial WD}{\partial t} + \frac{\partial}{\partial x}(uWD) + \frac{\partial}{\partial y}(vWD) + \frac{\partial}{\partial \sigma}(wW)
$$
\n
$$
= D\left(\sum_{i} R_i(C_i - K_d(i) \cdot S_i \cdot W) + W_in\right)
$$
\n
$$
+ \frac{\partial}{\partial x}\left(DK_x \frac{\partial W}{\partial x}\right) + \frac{\partial}{\partial y}\left(DK_y \frac{\partial W}{\partial y}\right) + \frac{\partial}{\partial \sigma}\left(\frac{K_z}{D} \frac{\partial W}{\partial \sigma}\right)
$$
\n
$$
+ (Sedimentation Cohesive failure)
$$
\n(3-87)

<span id="page-341-1"></span>ここで、懸濁体に吸着する放射性物質の移動には沈降作用を考慮するが、溶存成分について、沈降 作用は考慮しないことに注意する。また、式[\(3-87\)](#page-341-0)に現れるパラメータはそれぞれ次の効果を持つ。

<span id="page-341-0"></span>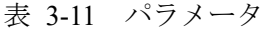

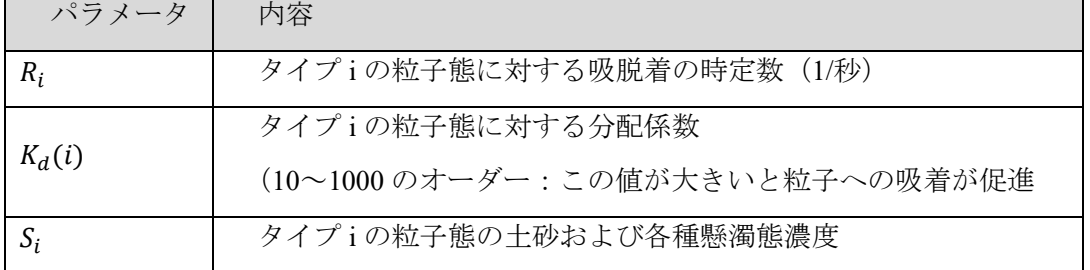

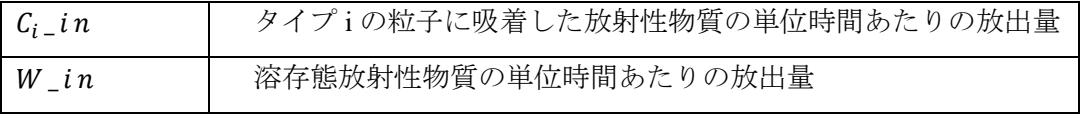

また、[\(3-87\)](#page-341-0)には付加項として海底面付近の水中セルにだけ作用する放射性物質の吸脱 着項である。以降ではこの項のことを海底面吸脱着項といい、詳細を説明する。

## $\triangleright$  (Sedimentation Cohesive failure)

海底面付近の溶存態放射性物質(溶存成分)と堆積土砂中の懸濁体について、放射性物質 を直接交換する項を表す(図 [3-6](#page-342-0) 参照)。

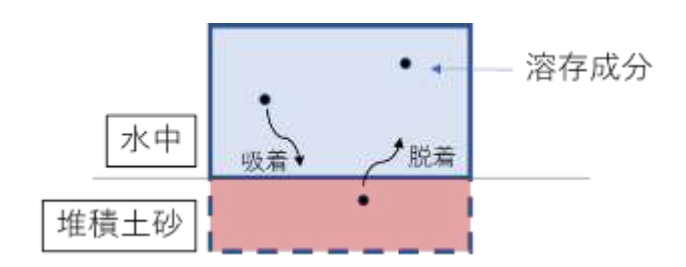

<span id="page-342-1"></span>図 3-6 土砂中の懸濁体に対する放射性物質の吸脱着

<span id="page-342-0"></span>海底面吸脱着項の定義

式[\(3-87\)](#page-341-0)の海底面吸脱着項を次のように定義する。この項は海中の最下層セルのみに作用する。

$$
\begin{aligned} &\text{(Sedimentation Cohesive failure)}\\ &= \sum_{i} R_i (BB_i - K_d(i) \cdot \rho_i \cdot W) \cdot \min(d_i, 0.01) \qquad [Bq/m^2/s] \end{aligned} \tag{3-88}
$$

ただし、BBiは海底の種別iの堆積土砂に吸着する放射性物質濃度とし、piは種別iの懸濁体密度とする。 また、 $d_i$ は種別 $i$ の堆積土砂厚さである。パラメータ $R_i \, \succeq K_d(i)$ については表 [3-11](#page-341-1) を参照すること。ま た、定義式[\(3-88\)](#page-342-1)について種別 $i$ の堆積土砂厚さ $d_i$ の効果をmin $(d_i, 0.01)$ として、上限を与えている。こ れは、定義式[\(3-87\)](#page-341-0)の次元を合わせるためにはd<sub>i</sub>のような長さの次元を掛ける必要があるが、海中の 溶存成分と堆積土砂の吸脱着に関して堆積土砂厚さは影響しないと考えられることから、便宜的に上 限値を与えた。

まず、各変数について次のように定義する。

| $area = dx \cdot dy$   | :底面のセル面積                     |          |  |
|------------------------|------------------------------|----------|--|
| $dz = D \cdot d\sigma$ | : 海中の最下層セルの水深                | $(3-89)$ |  |
| $d_i = BD_i^{n+1}$     | :種別iの堆積土砂の厚さ                 |          |  |
| $W^{n+1}$              | : 海中の最下層セルの溶存成分濃度            |          |  |
| $BB_i^{n+1}$           | : 海底の種別iの堆積土砂に吸着する放射性物質      | $(3-90)$ |  |
| $MB_i$                 | :海底の種別iの堆積土砂から溶存成分への放射性      |          |  |
|                        | 物質の移動量[Bq/m <sup>2</sup> /s] | $(3-91)$ |  |
|                        |                              |          |  |

## **[ subroutine cal\_WB\_Bottom ]**

移動量MB<sub>i</sub>の算定

各種別 $i$ の堆積土砂と溶存成分との間の放射性物質の移動量 $MB_i[Bq/m^2/s]$ を以下のように計算する。

**[ subroutine cal\_SS\_CB\_Bottom]**

 放射性物質の移動量 , :懸濁体の種別 = � +1 − () ⋅ ⋅ +1� ⋅ min(, 0.01) (3-92)

ただし、移動量MB<sub>i</sub>の符号によって放射性物質の吸脱着の様子は次のように変わる。

� > 0.0 :種別 i の堆積土砂から放射性物質が脱着する < 0.0 :種別 i の堆積土砂に放射性物質が吸着する (3-93)

吸脱着による放射性物質の変化

移動量 $MB_i$ によって、溶存成分 $W$ と種別 $i$ の堆積土砂の放射性物質濃度 $BB_i$ はそれぞれ次のように変 化する。

## **[ subroutine cal\_SS\_CB\_Bottom]**

$$
\begin{aligned}\n\text{1: } \mathcal{D} \text{1: } \mathcal{D} \text{1: } \mathcal
$$

溶存成分

<span id="page-343-1"></span><span id="page-343-0"></span>
$$
area \cdot dz \cdot W^{n+1} = area \cdot dz \cdot W^{n+1} + \sum_{i} (area \cdot MB_i \cdot dt)
$$
  

$$
\therefore W^{n+1} = W^{n+1} + \sum_{i} (area \cdot MB_i \cdot dt) / dz
$$
 (3-95)

ただし、式[\(3-94\)](#page-343-0)と[\(3-95\)](#page-343-1)について、海底面吸脱着によって溶存成分W と種別iの堆積土砂の放射性物 質濃度BB<sub>i</sub>のそれぞれの値が負値を取る場合には、移動量MB<sub>i</sub>を補正する処理を与える。

# 付録**4** 沿岸試計算データ(試計算:満潮時**±1** 時間)

本節では、5.3 節で記した解析結果に対し、満潮時を境に±1 時間のシミュレーションデータを各々、 付録として示す。

## <span id="page-344-0"></span>**4.1.1 Case0** 塩水楔の再現

**▼**満潮時-**1** 時間

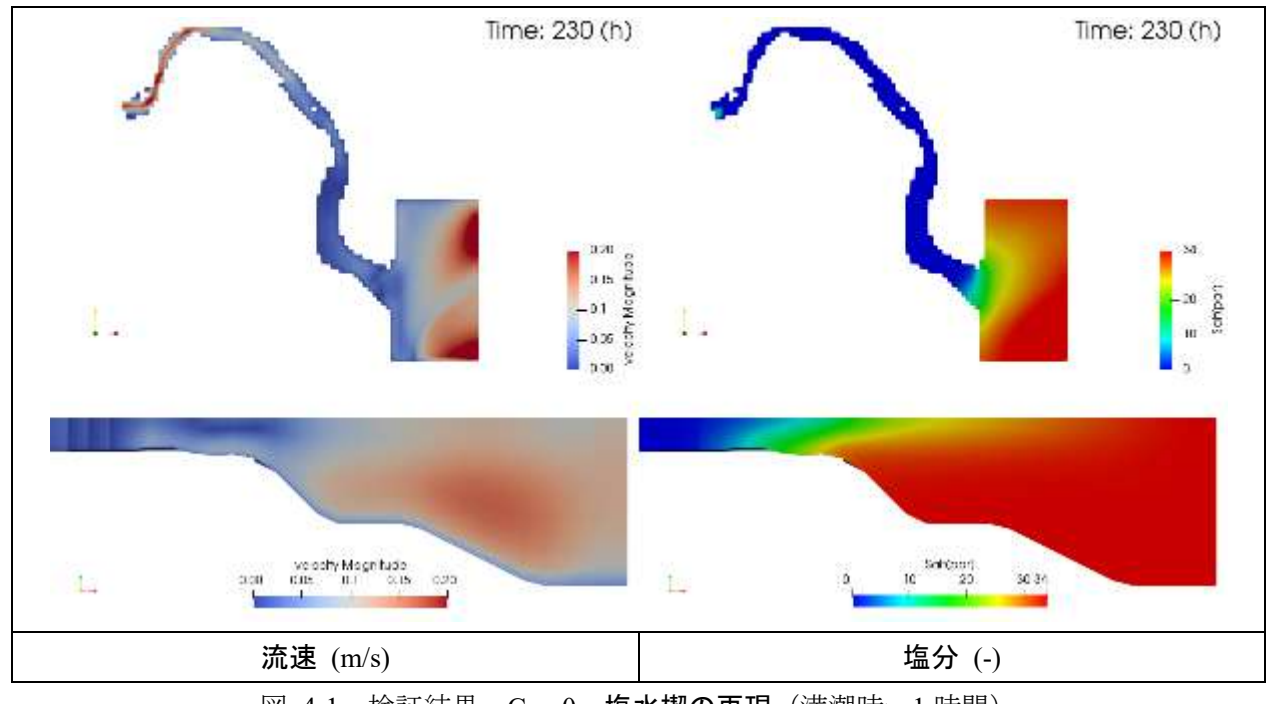

図 4-1 検証結果 [Case0](#page-344-0) [塩水楔の再現](#page-344-0)(満潮時ー1 時間)

**▼**満潮時

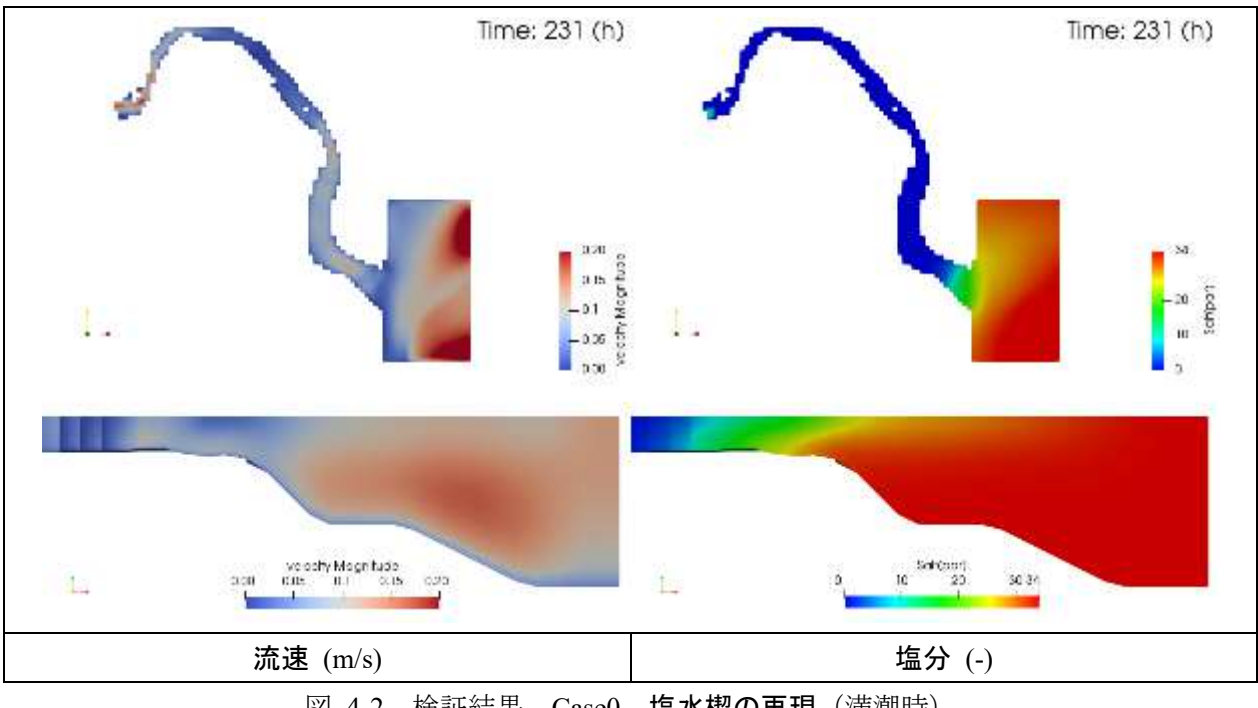

図 4-2 検証結果 [Case0](#page-344-0) [塩水楔の再現](#page-344-0)(満潮時)

## **▼**満潮時+**1** 時間

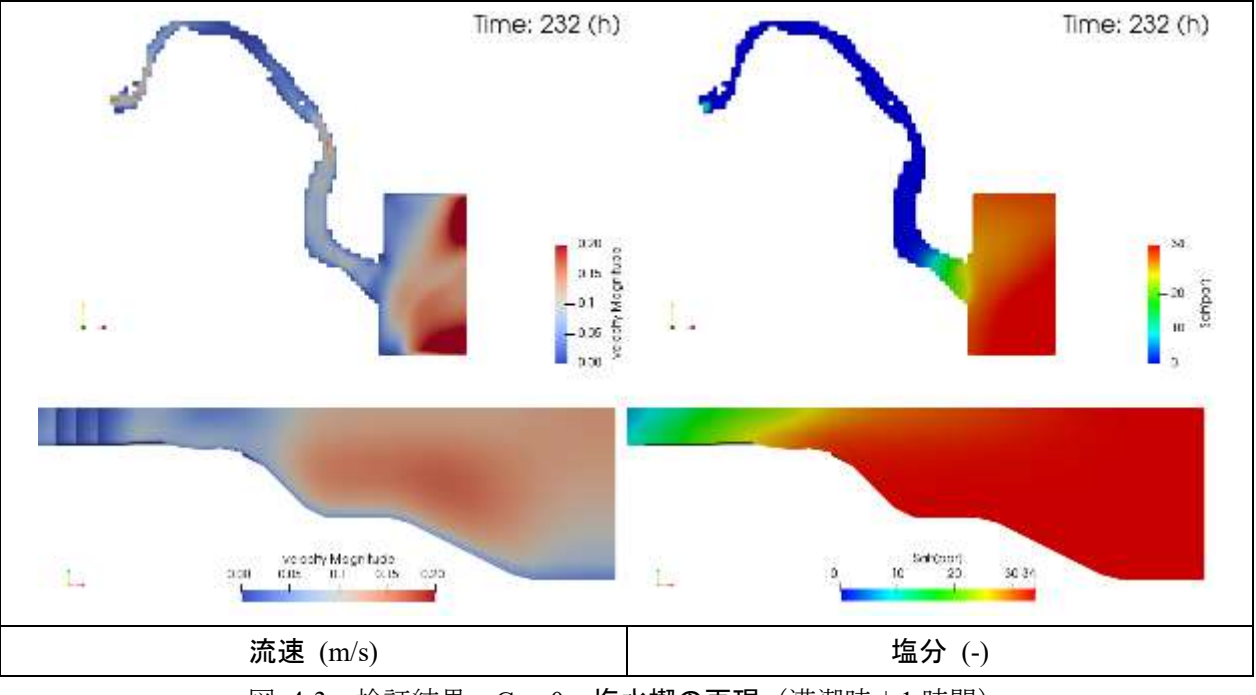

図 4-3 検証結果 [Case0](#page-344-0) [塩水楔の再現](#page-344-0)(満潮時+1 時間)

- <span id="page-346-0"></span>**4.1.2 Case1** 凝集懸濁態の塩分依存性
- ① 粘土分布(水中)
	- **▼**満潮時-**1** 時間

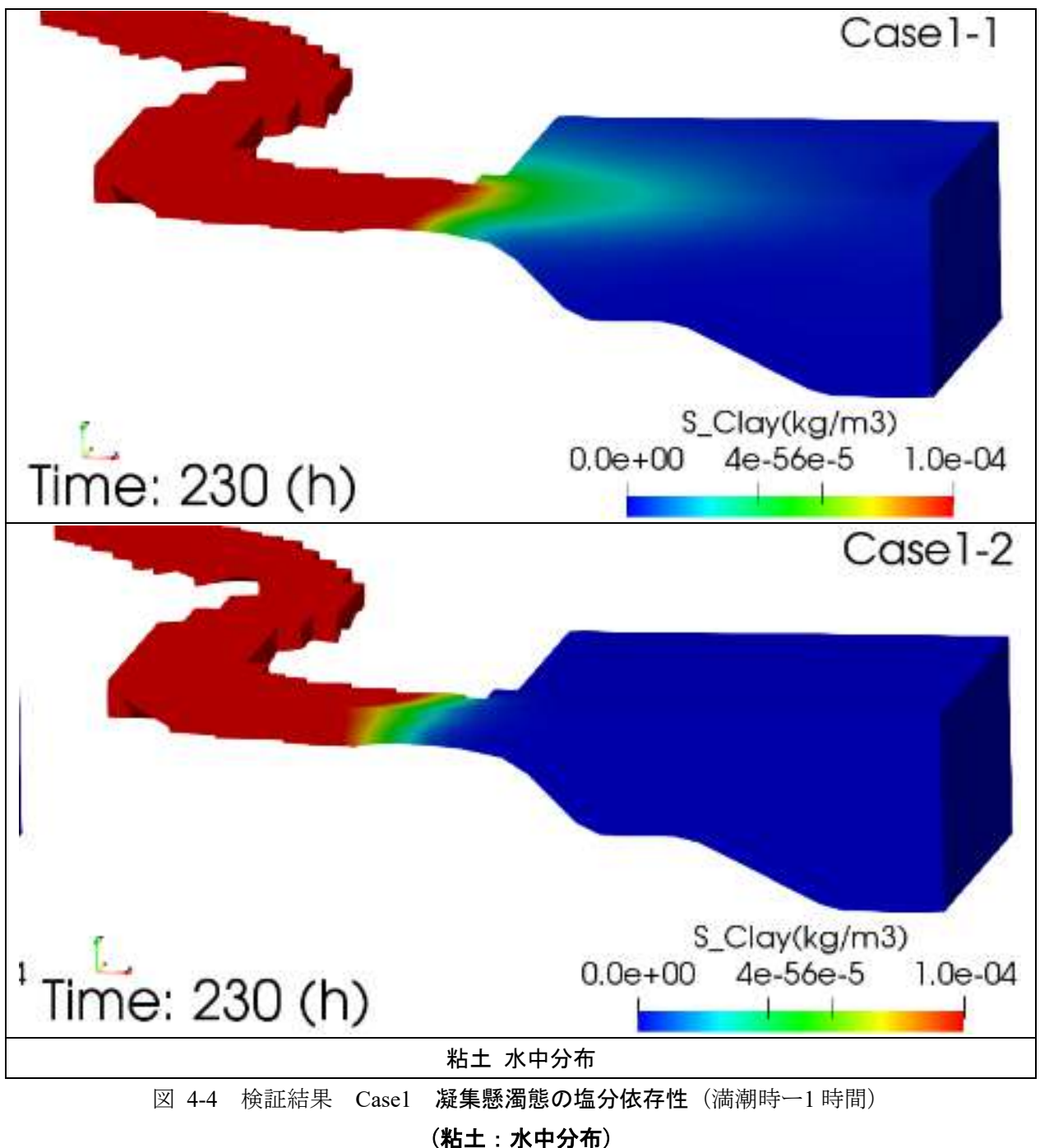

## **▼**満潮時

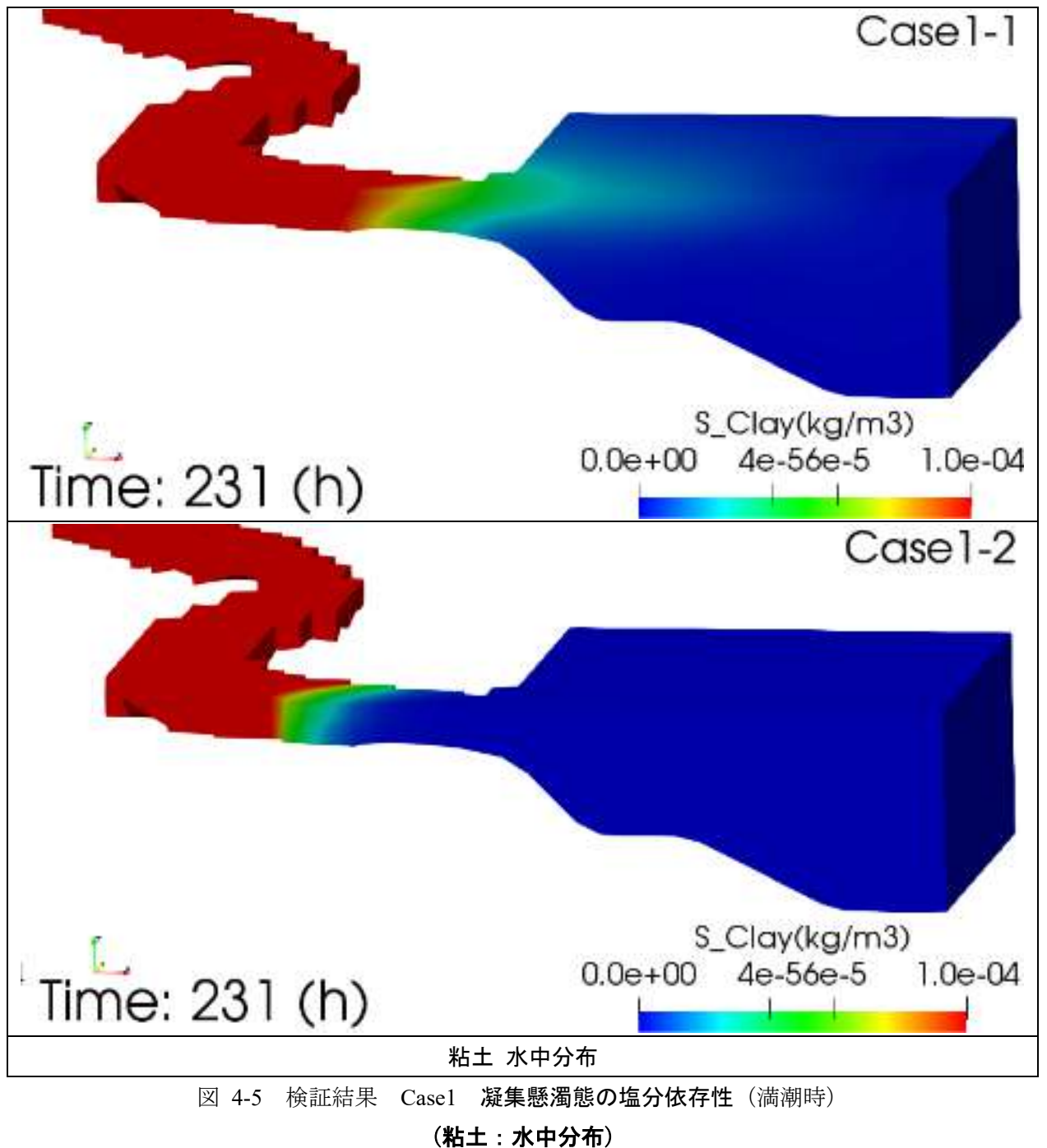

## **▼**満潮時+**1** 時間

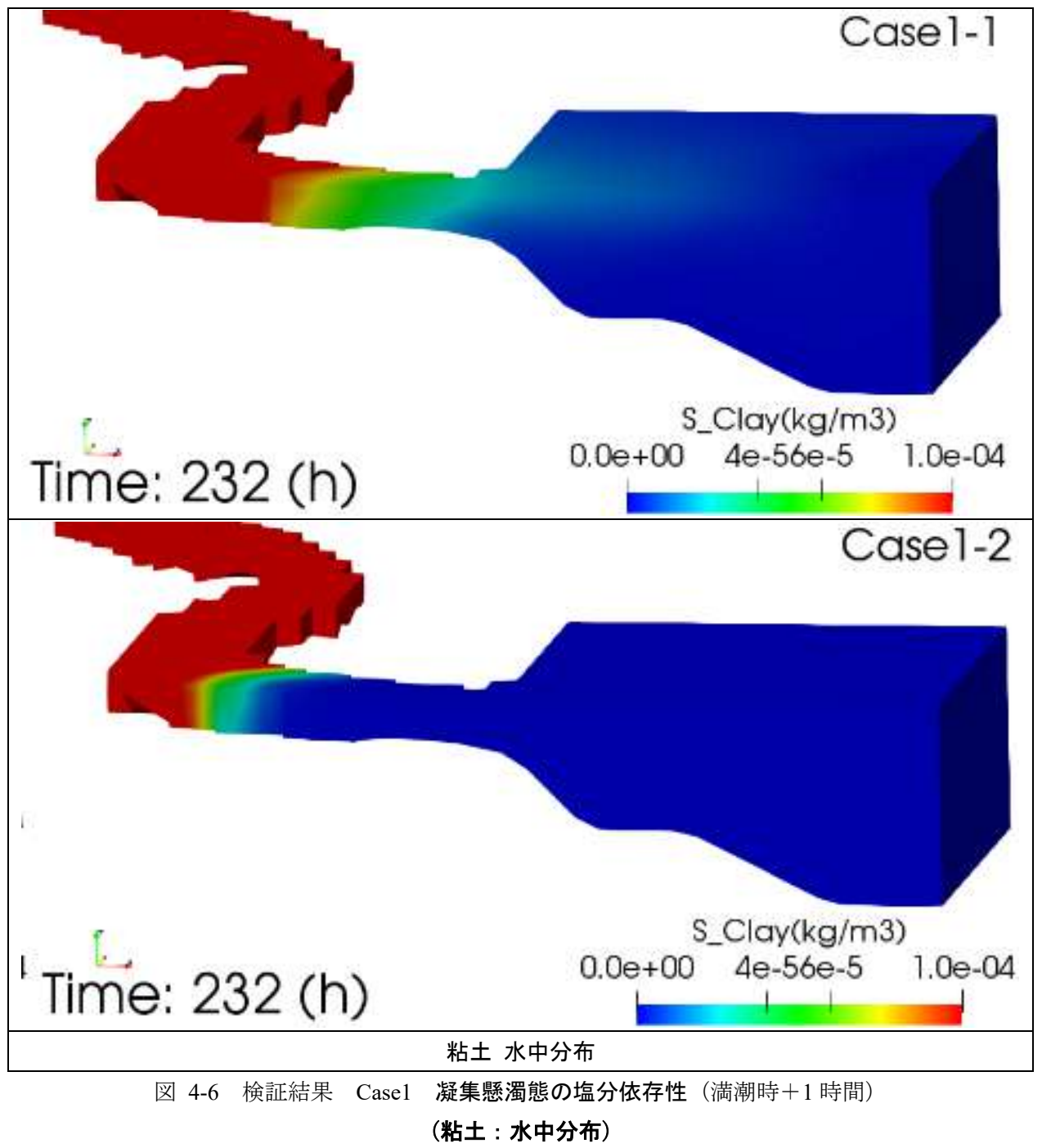

② 凝集懸濁態:小粒子 分布(水中)

**▼**満潮時-**1** 時間

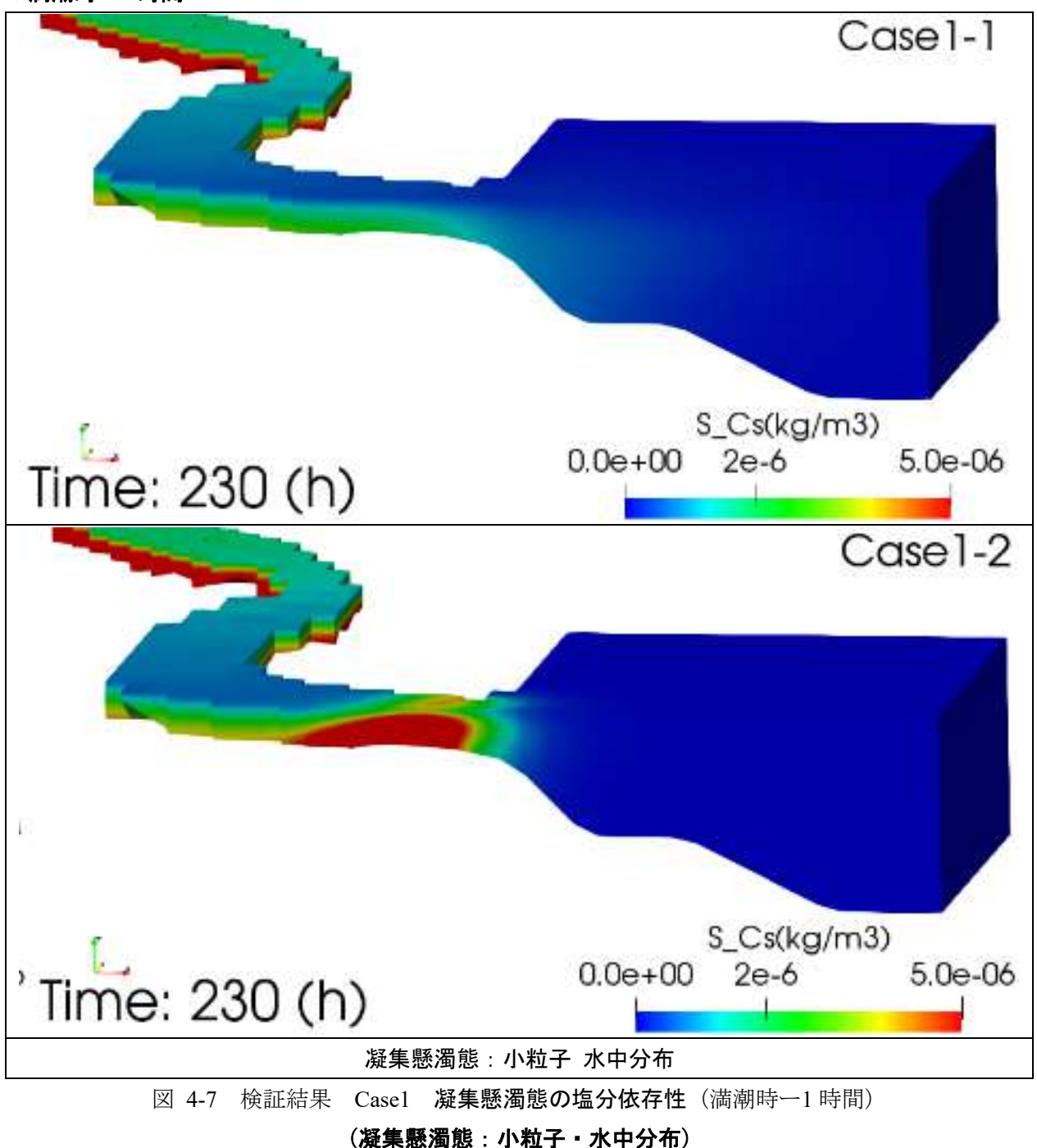

## **▼**満潮時

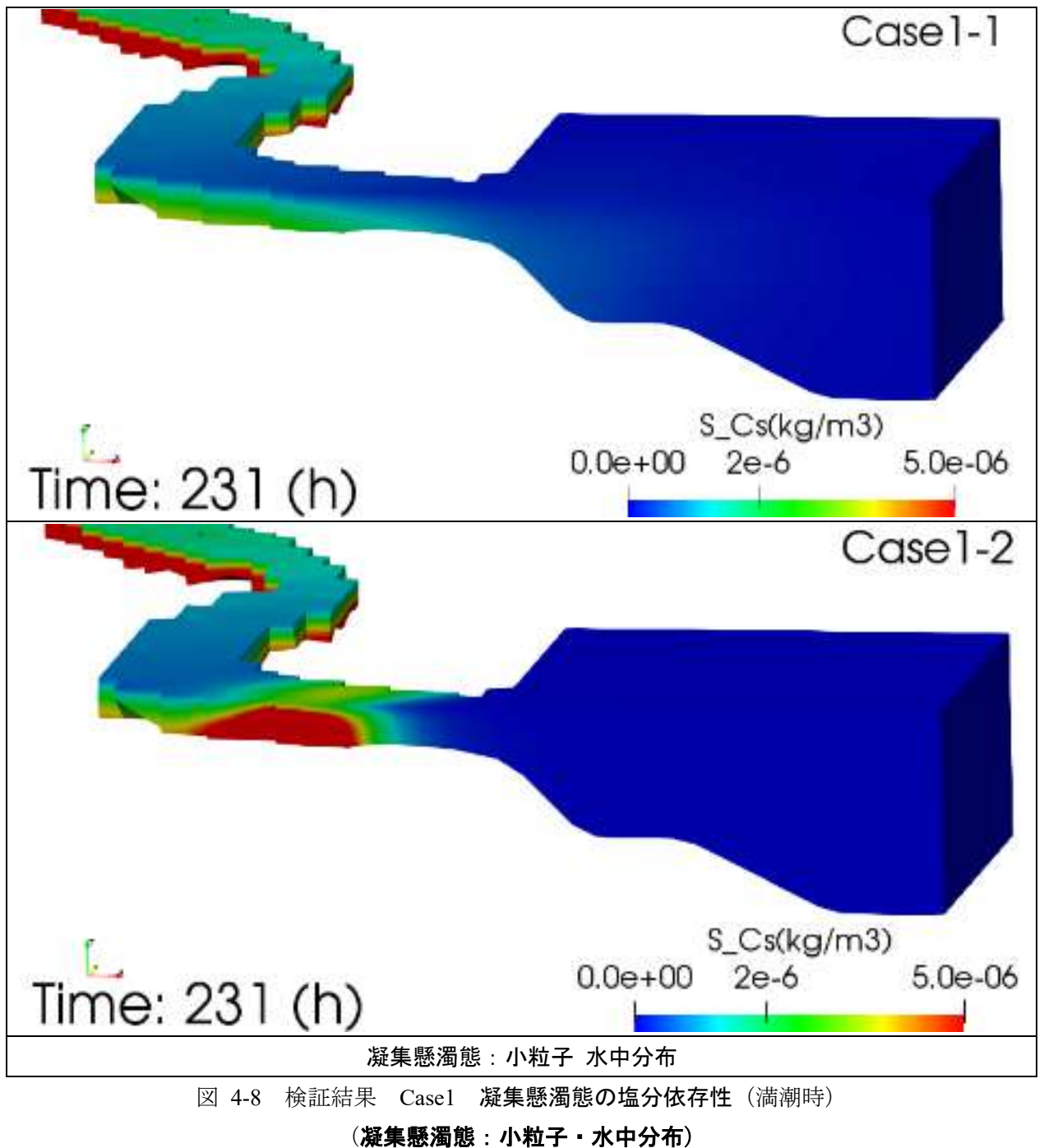

## **▼**満潮時+**1** 時間

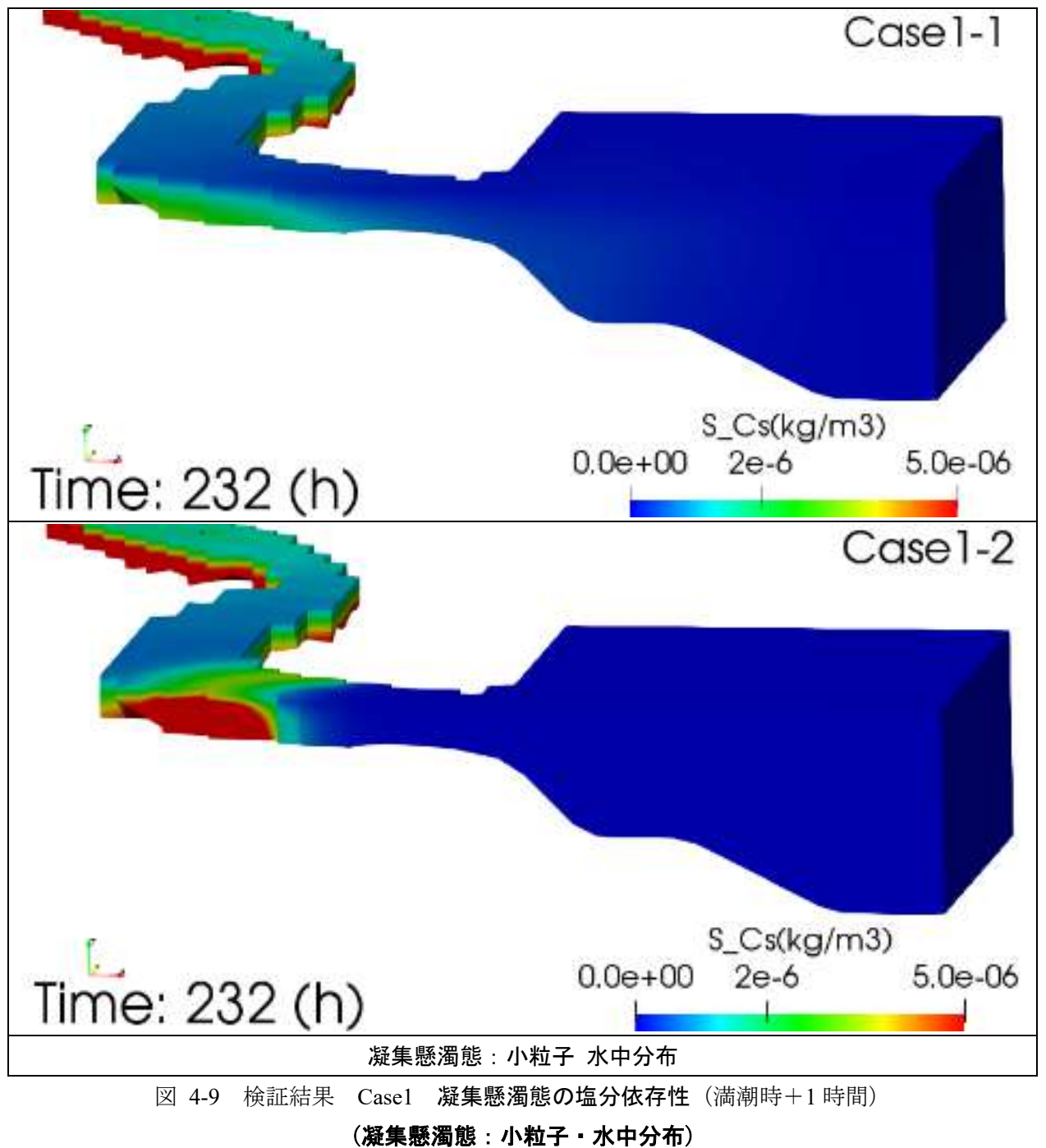

③ 凝集懸濁態:大粒子 分布(水中)

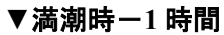

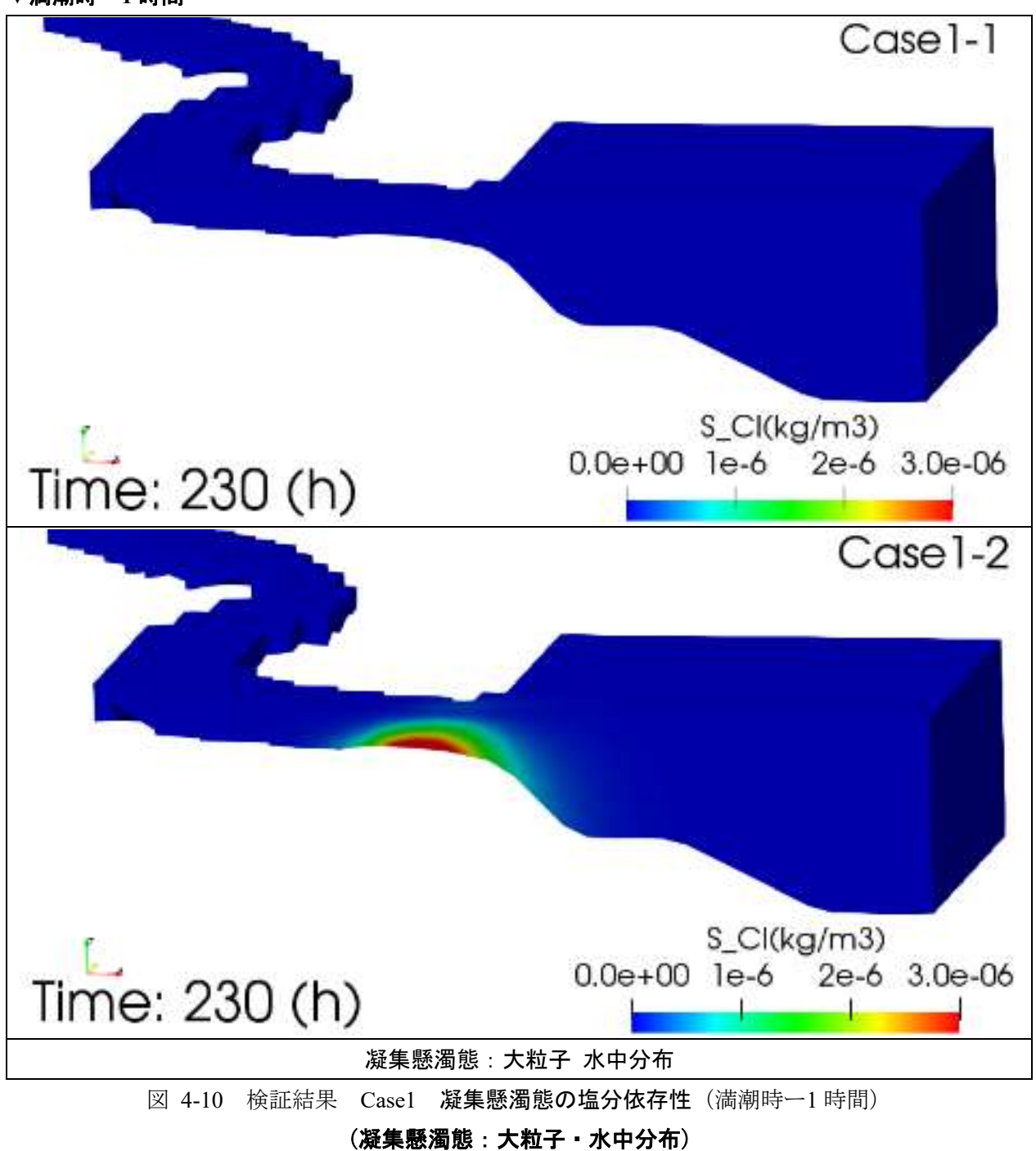

## **▼**満潮時

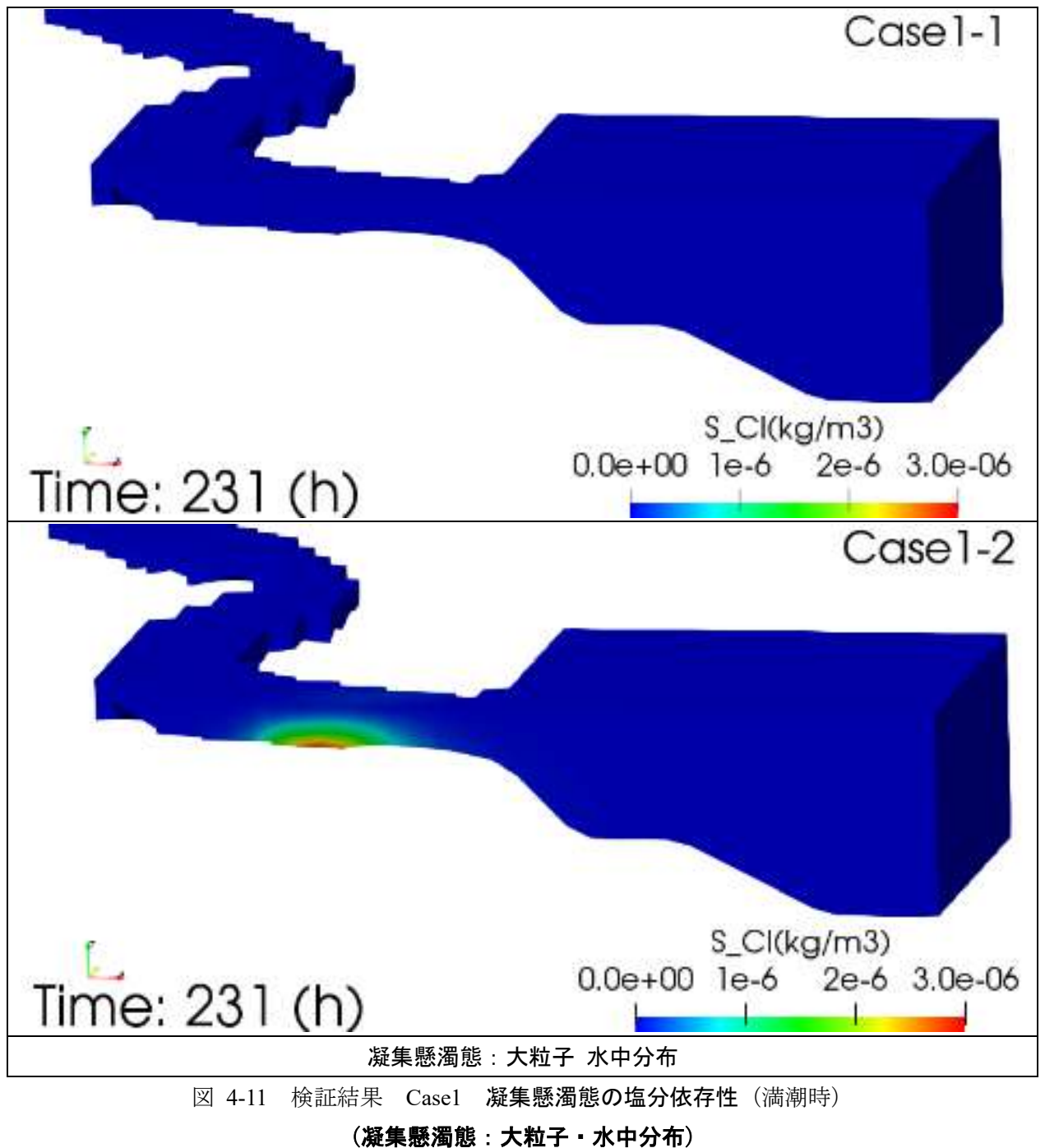

## **▼**満潮時+**1** 時間

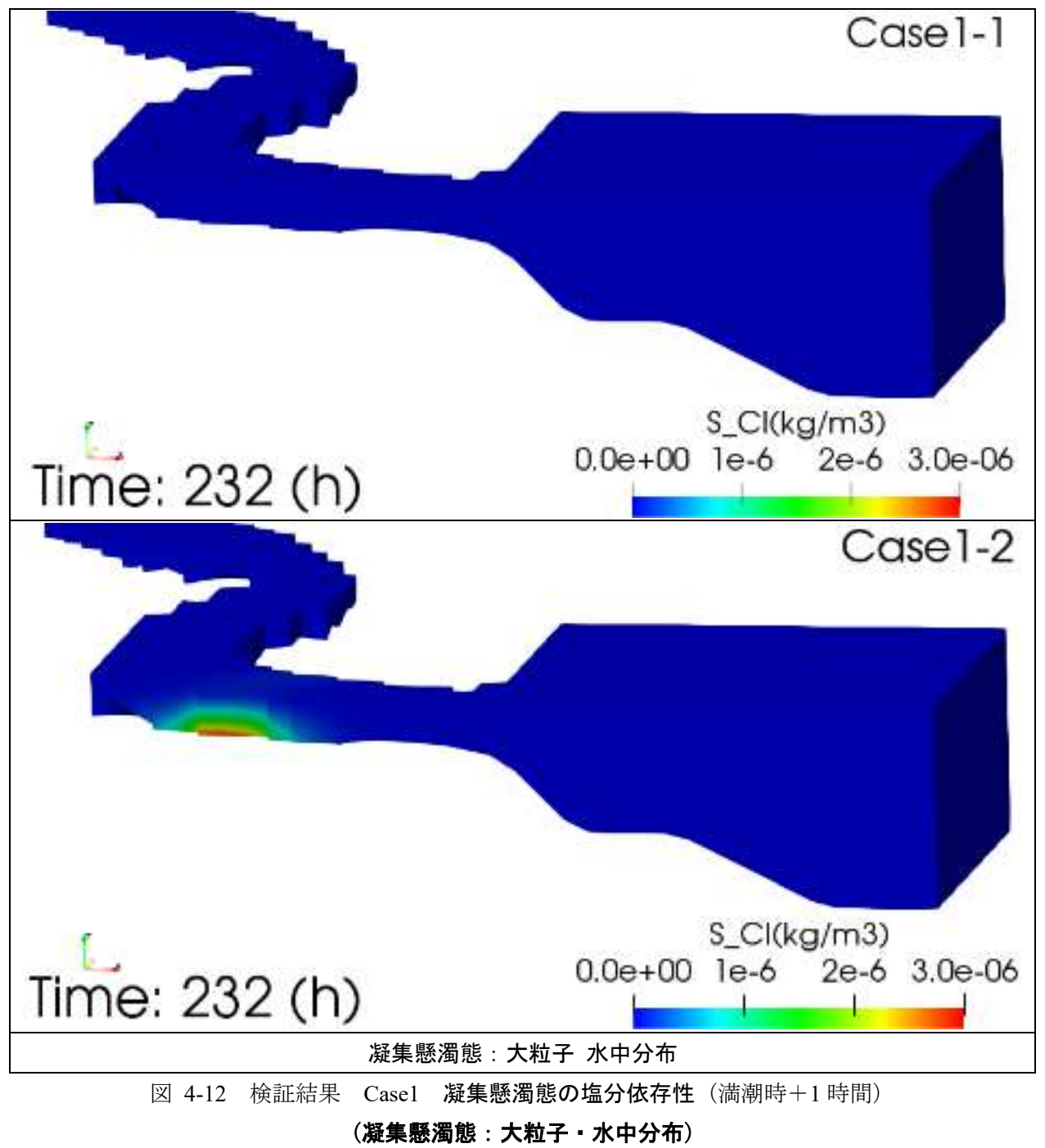

- <span id="page-355-0"></span>**4.1.3 Case2** 放射性セシウムの懸濁態からの脱離に関する塩分依存性
- ① 粘土に吸着した放射性セシウム濃度分布(水中)

## **▼**満潮時-**1** 時間

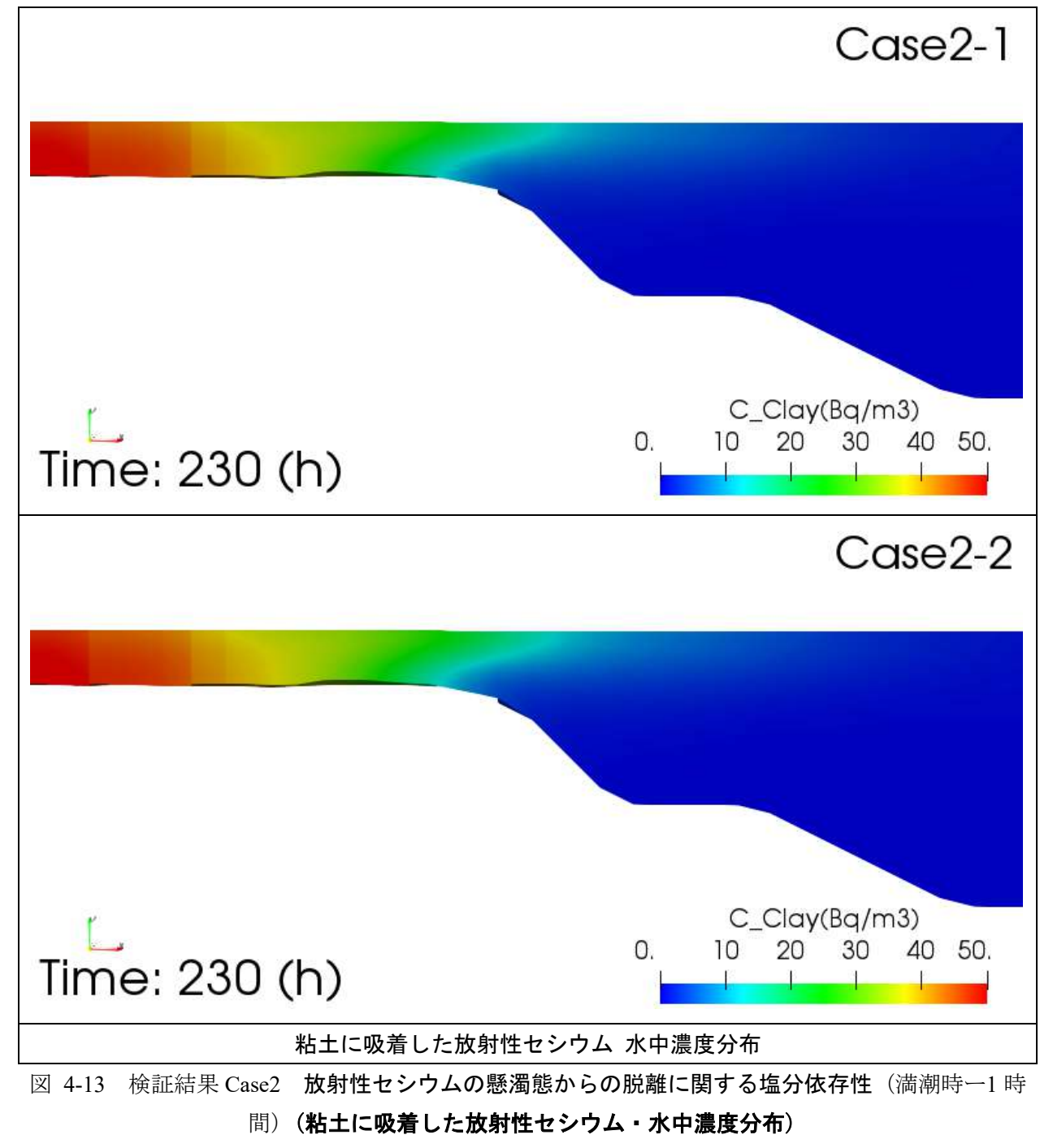

## **▼**満潮時

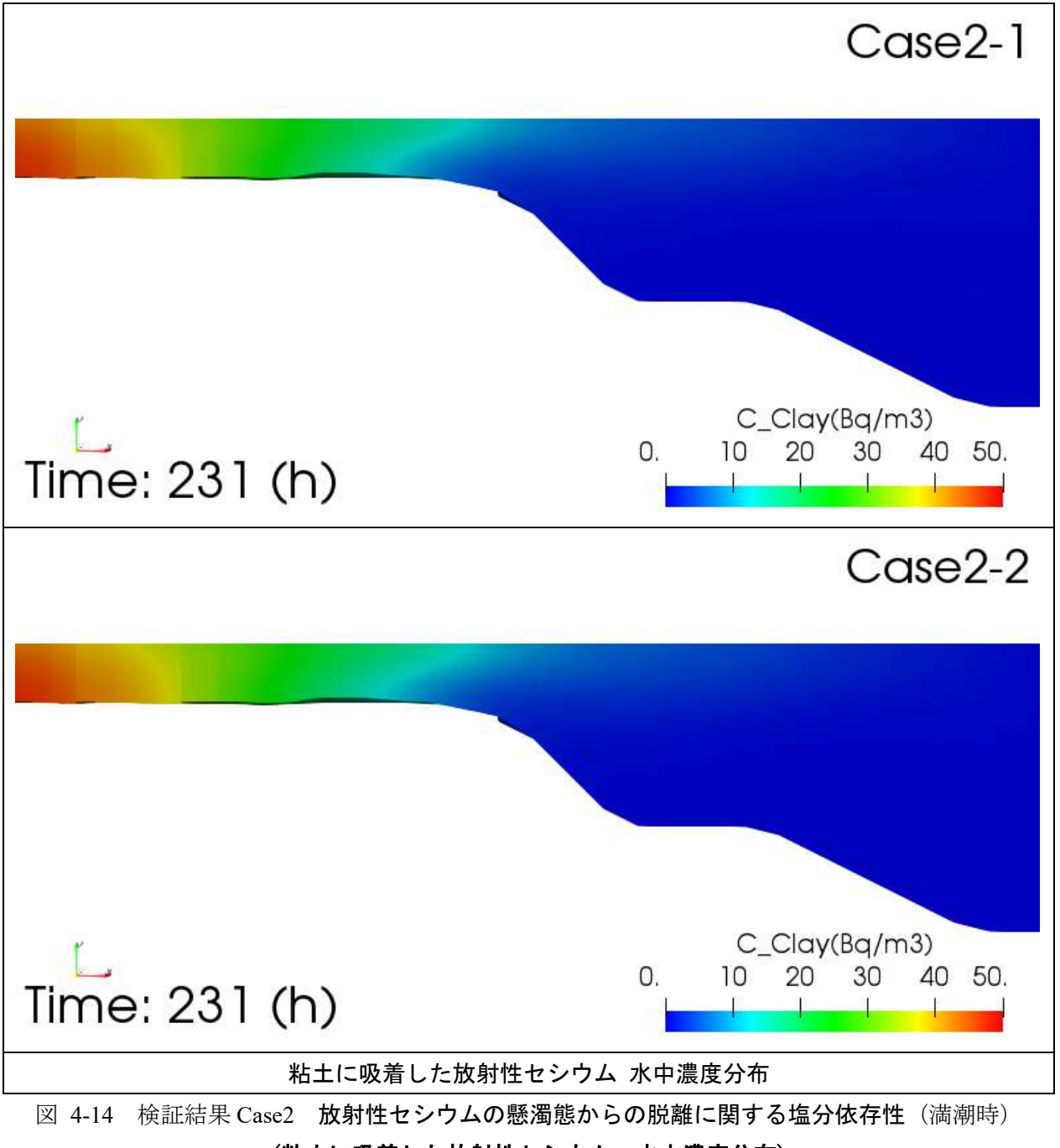

(粘土に吸着した放射性セシウム・水中濃度分布)

## **▼**満潮時+**1** 時間

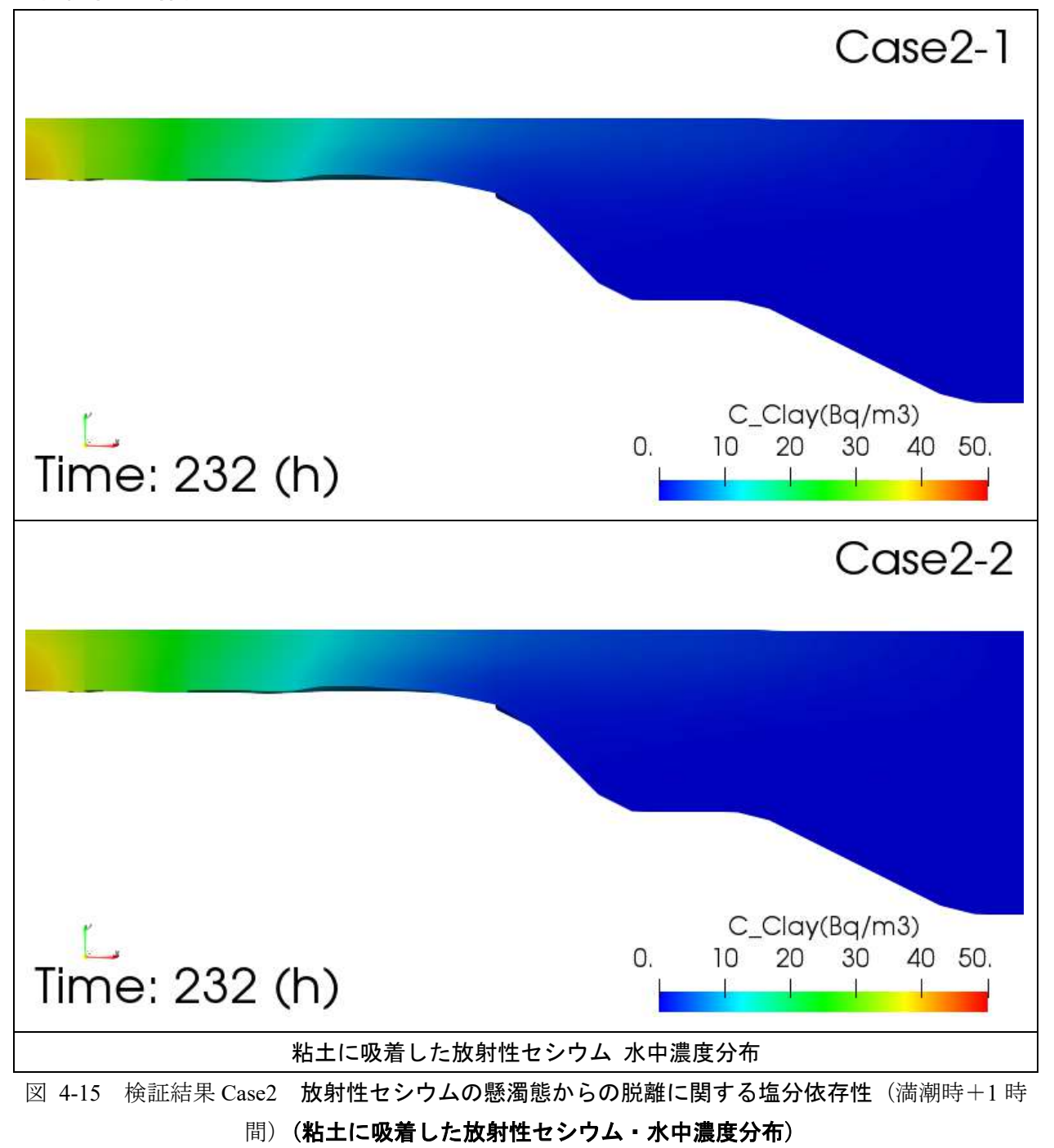

② 溶存態放射性セシウム濃度分布(水中)

## **▼**満潮時-**1** 時間

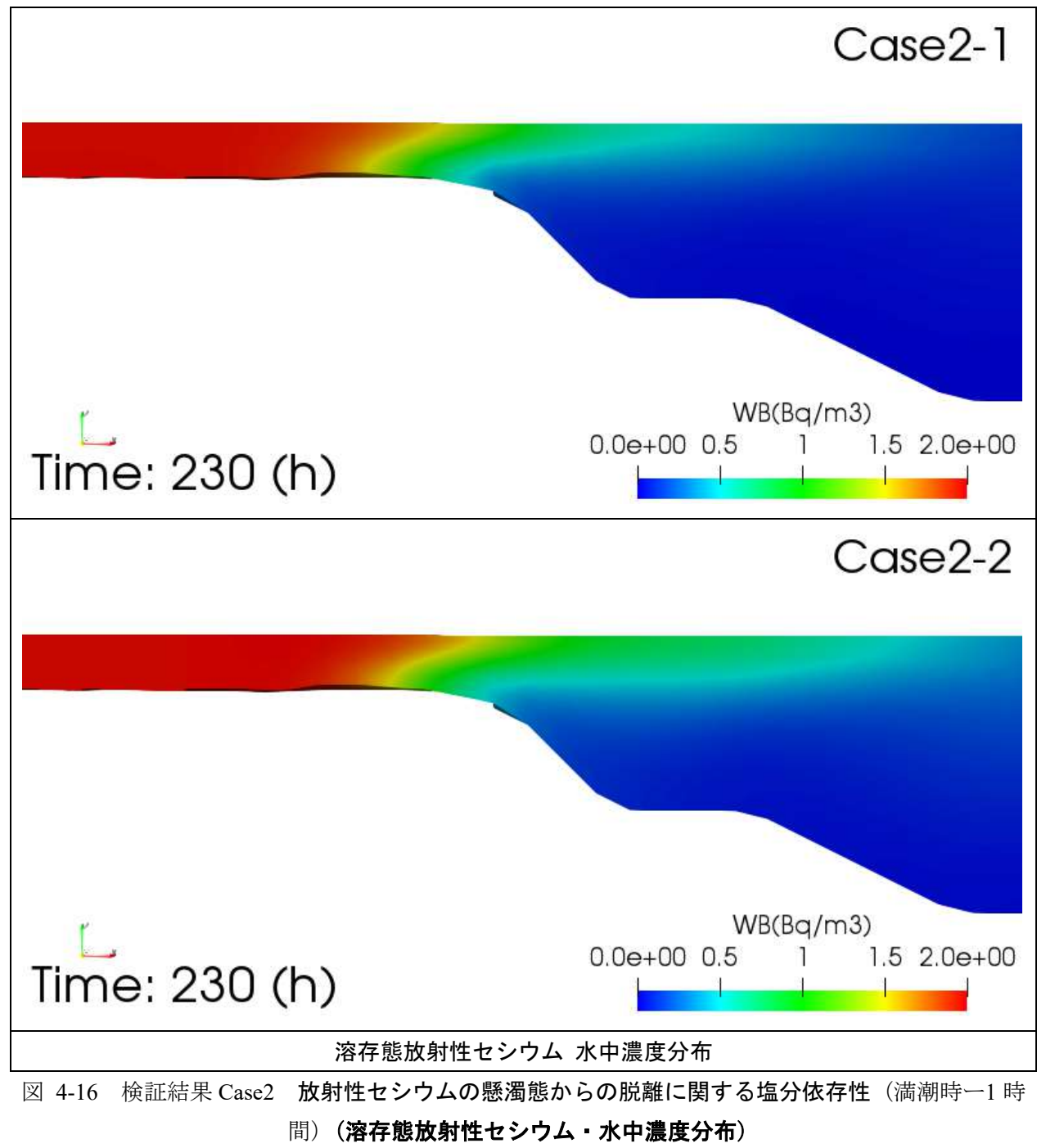

## **▼**満潮時

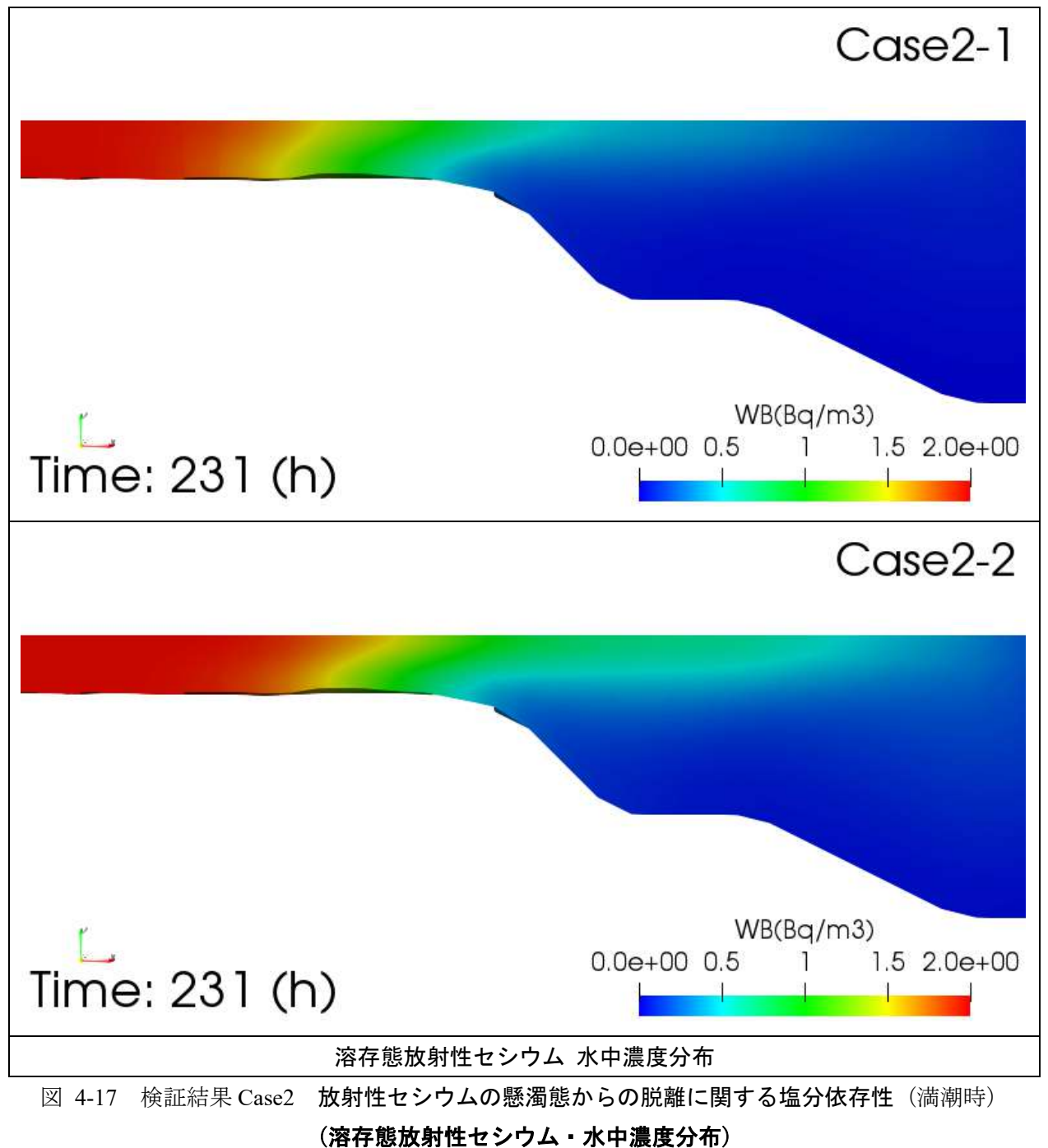
### **▼**満潮時+**1** 時間

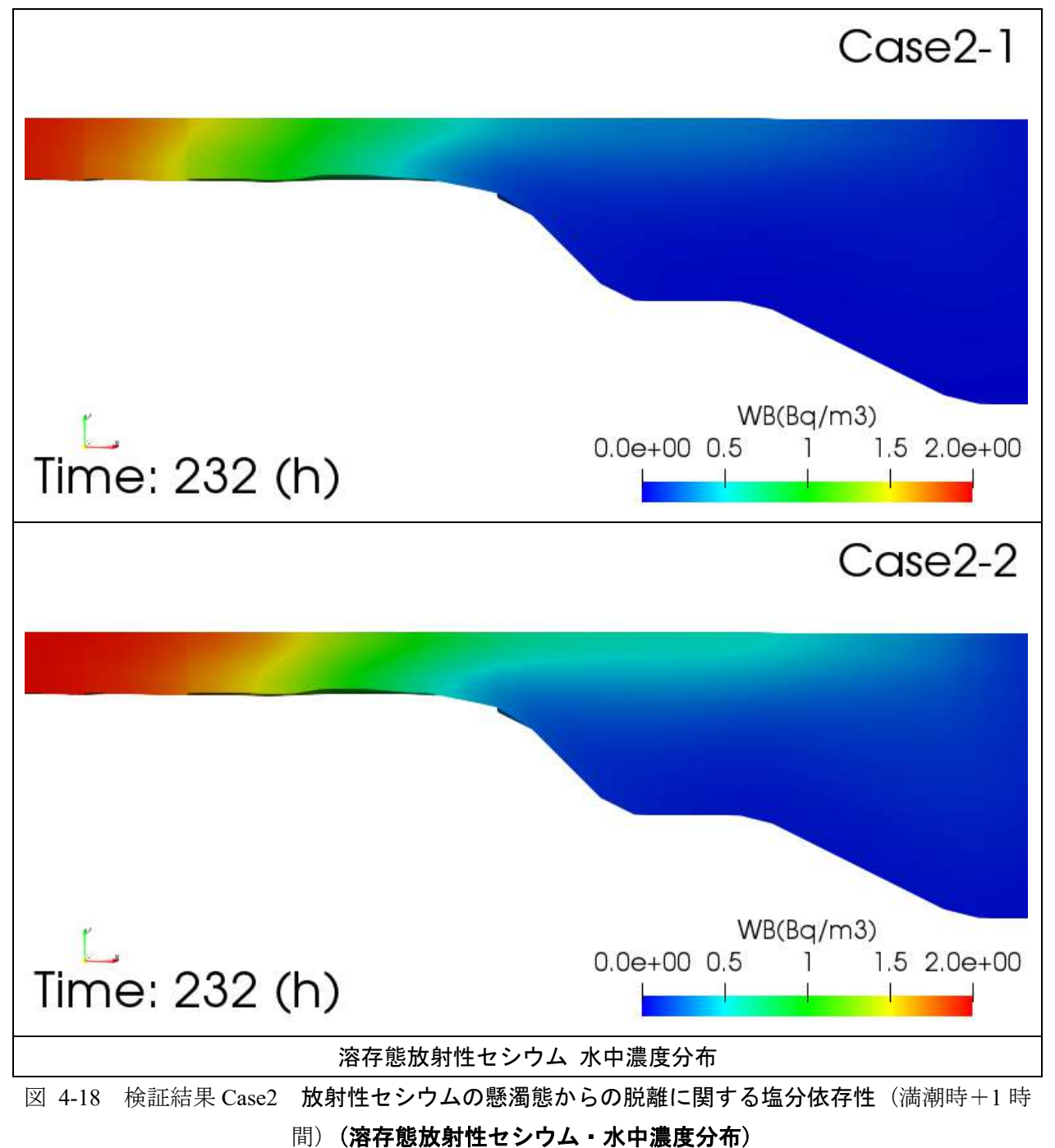

- <span id="page-361-0"></span>**4.1.4 Case3** 凝集懸濁態および放射性セシウムの懸濁態からの脱離に関する塩分依存 性
- ① 粘土に吸着した放射性セシウム濃度分布(水中)

# **▼**満潮時-**1** 時間

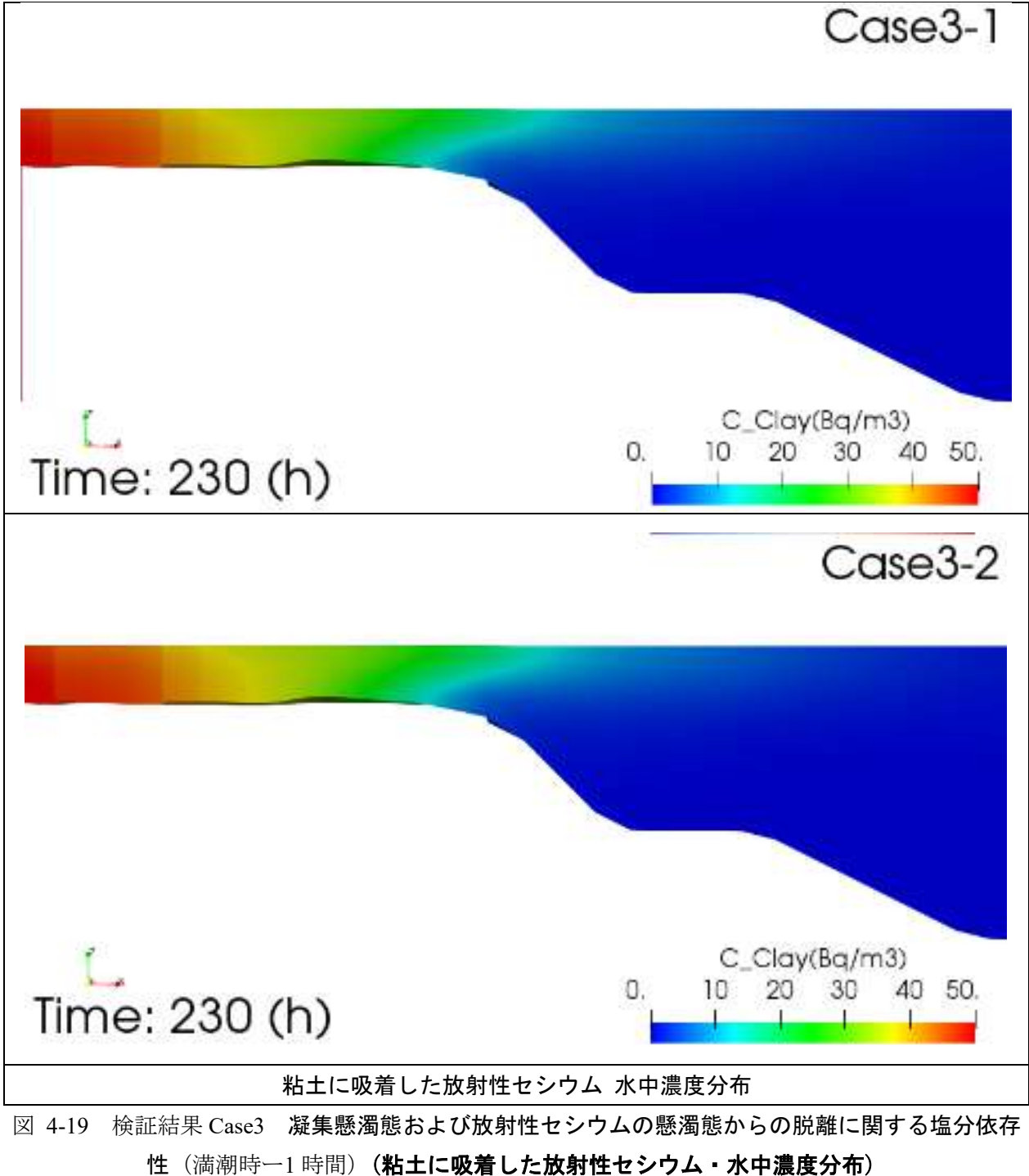

## **▼**満潮時

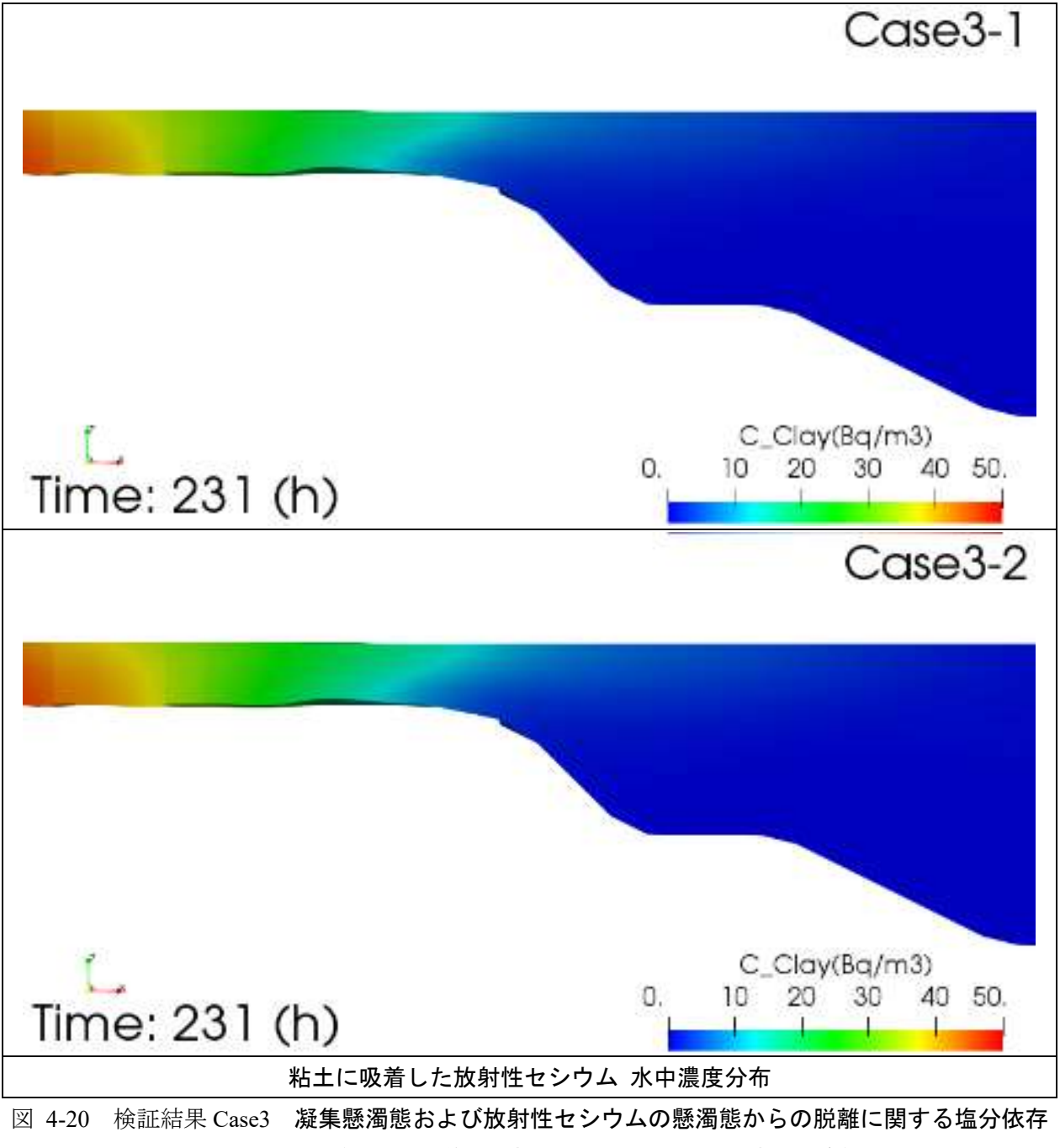

[性](#page-361-0)(満潮時)(粘土に吸着した放射性セシウム·水中濃度分布)

### **▼**満潮時+**1** 時間

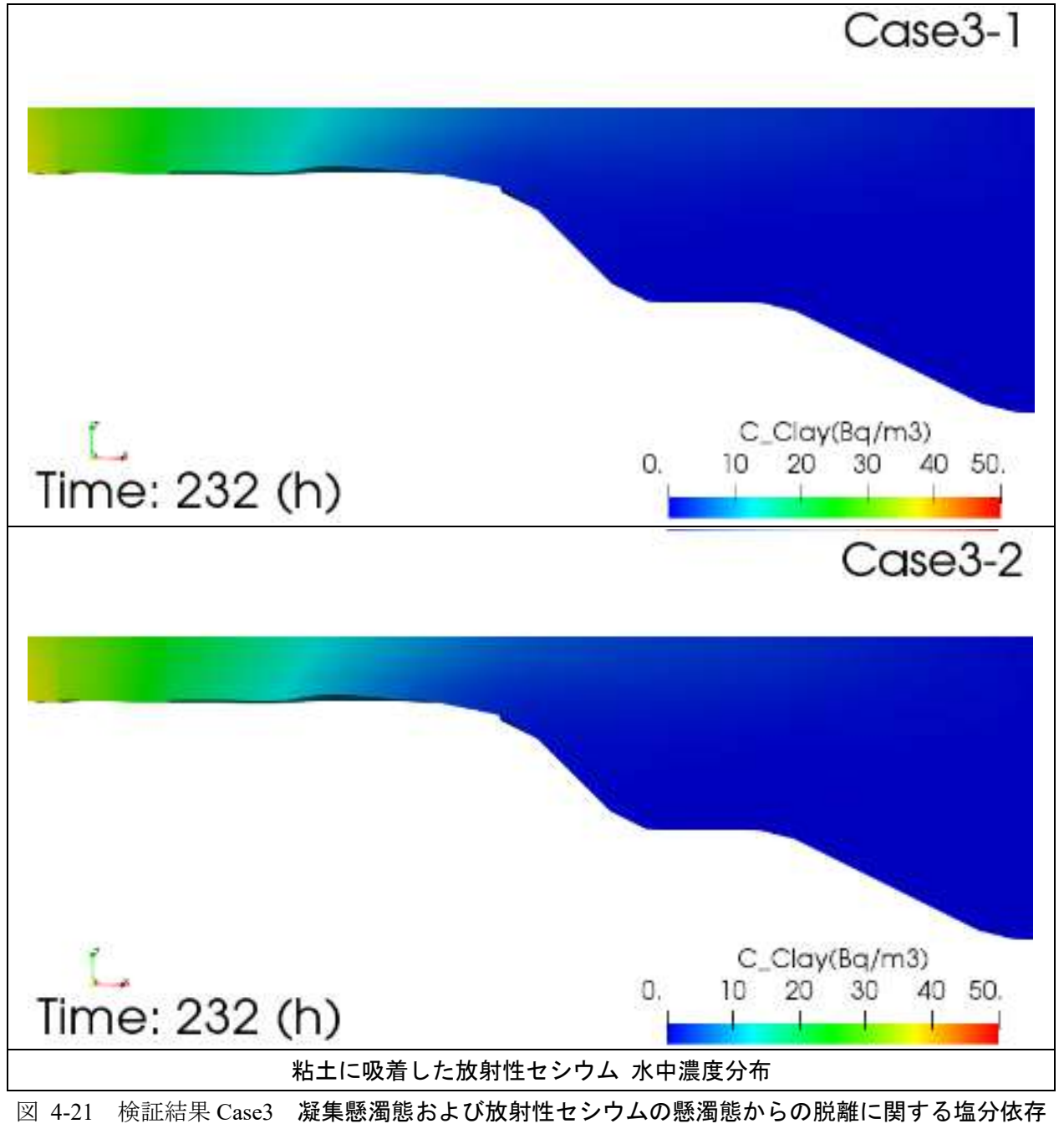

[性](#page-361-0)(満潮時+1時間)(粘土に吸着した放射性セシウム·水中濃度分布)

② 凝集懸濁態:小粒子に吸着した放射性セシウム濃度分布(水中)

# **▼**満潮時-**1** 時間

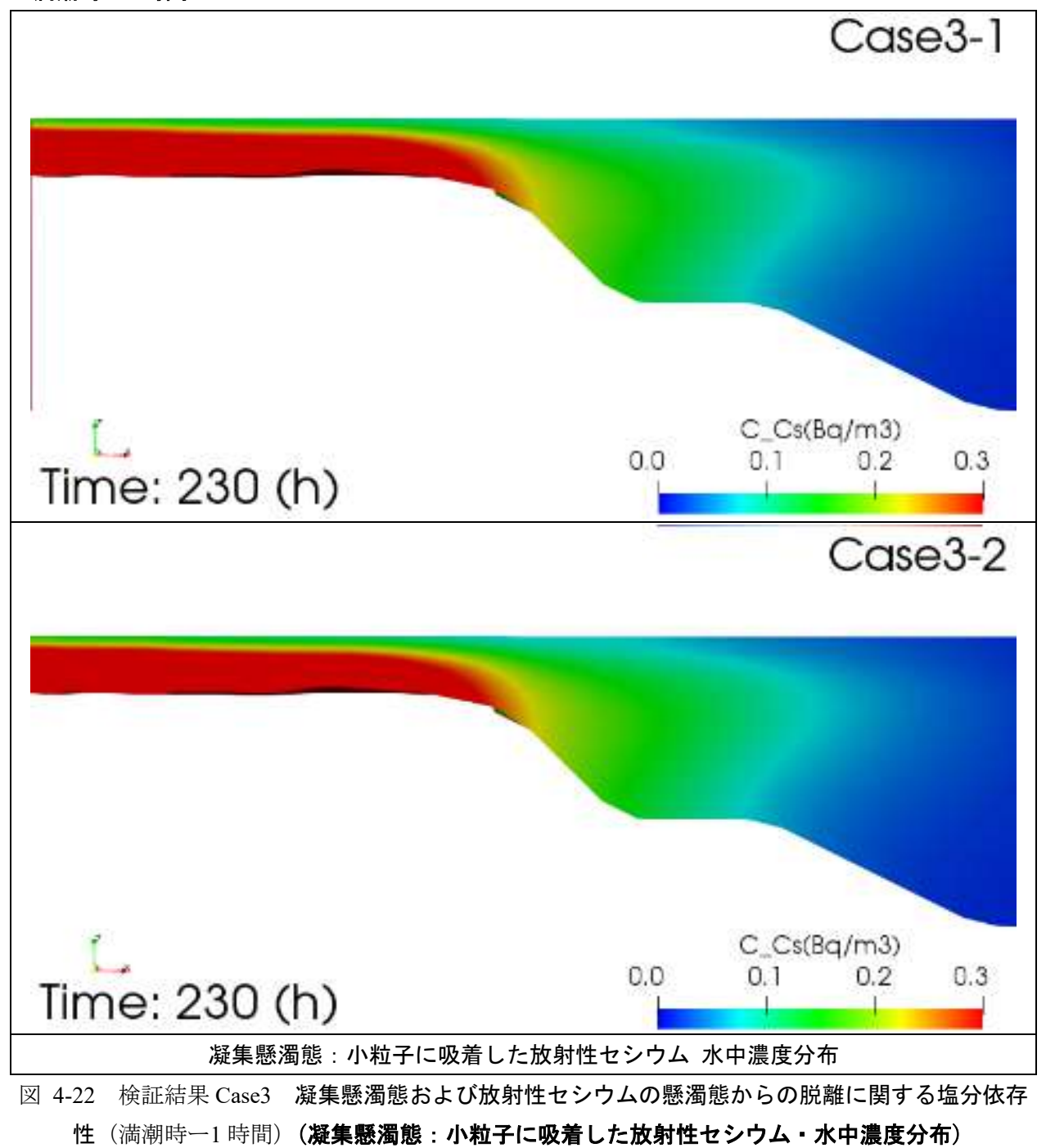

### **▼**満潮時

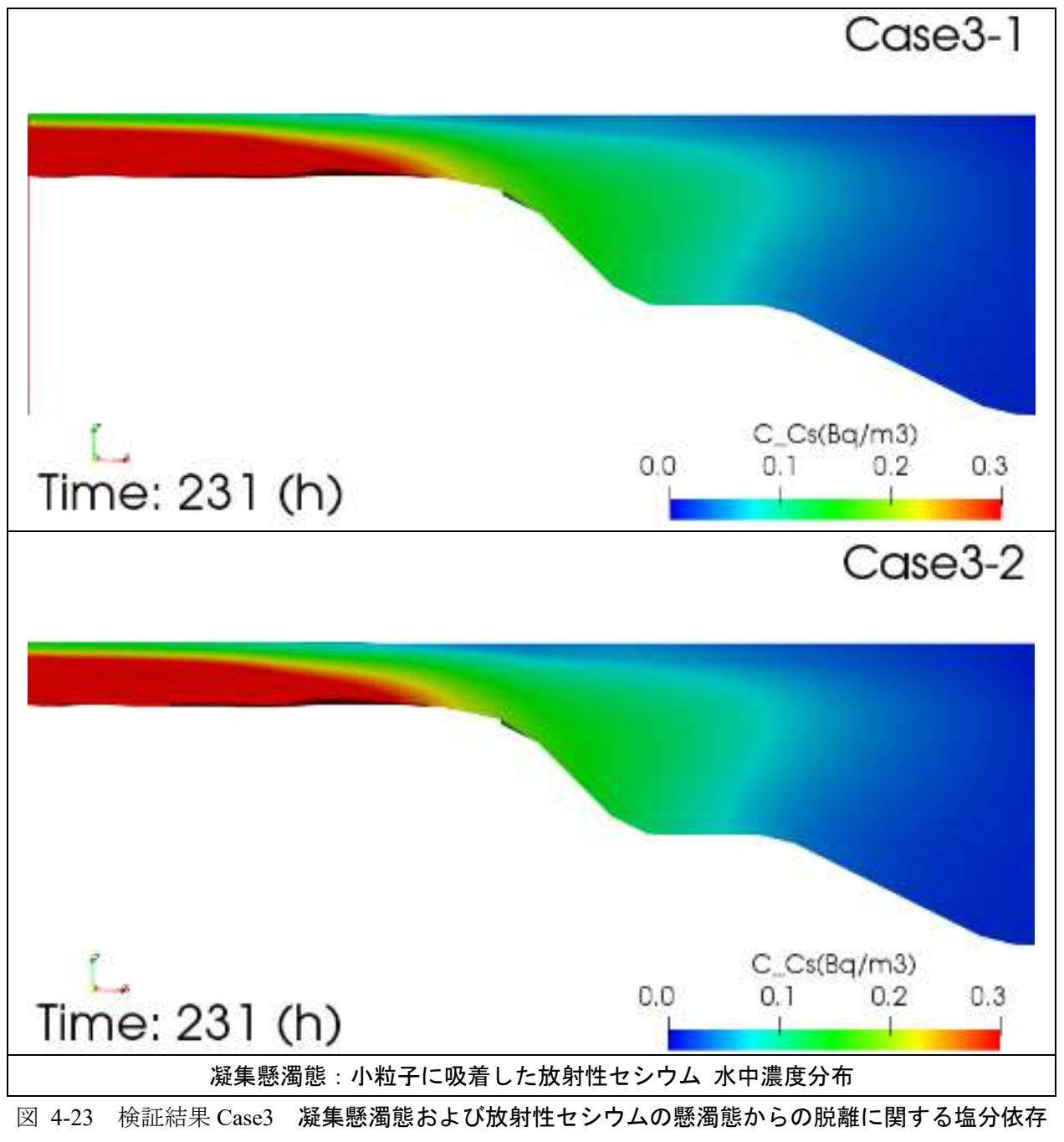

[性](#page-361-0)(満潮時)(凝集懸濁態:小粒子に吸着した放射性セシウム·水中濃度分布)

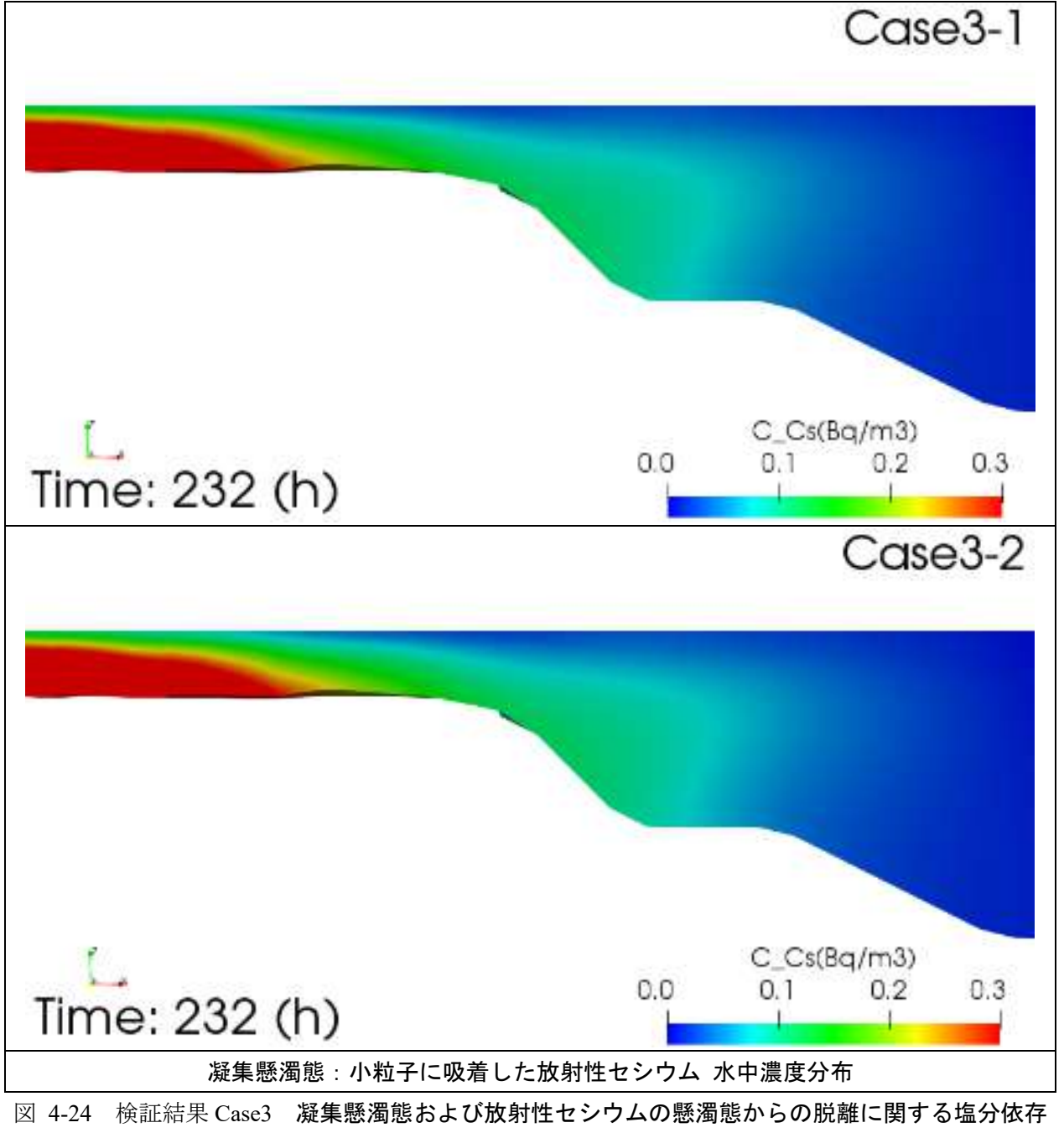

[性](#page-361-0)(満潮時+1時間)(凝集懸濁態:小粒子に吸着した放射性セシウム·水中濃度分布)

③ 凝集懸濁態:大粒子に吸着した放射性セシウム濃度分布(水中)

# **▼**満潮時-**1** 時間

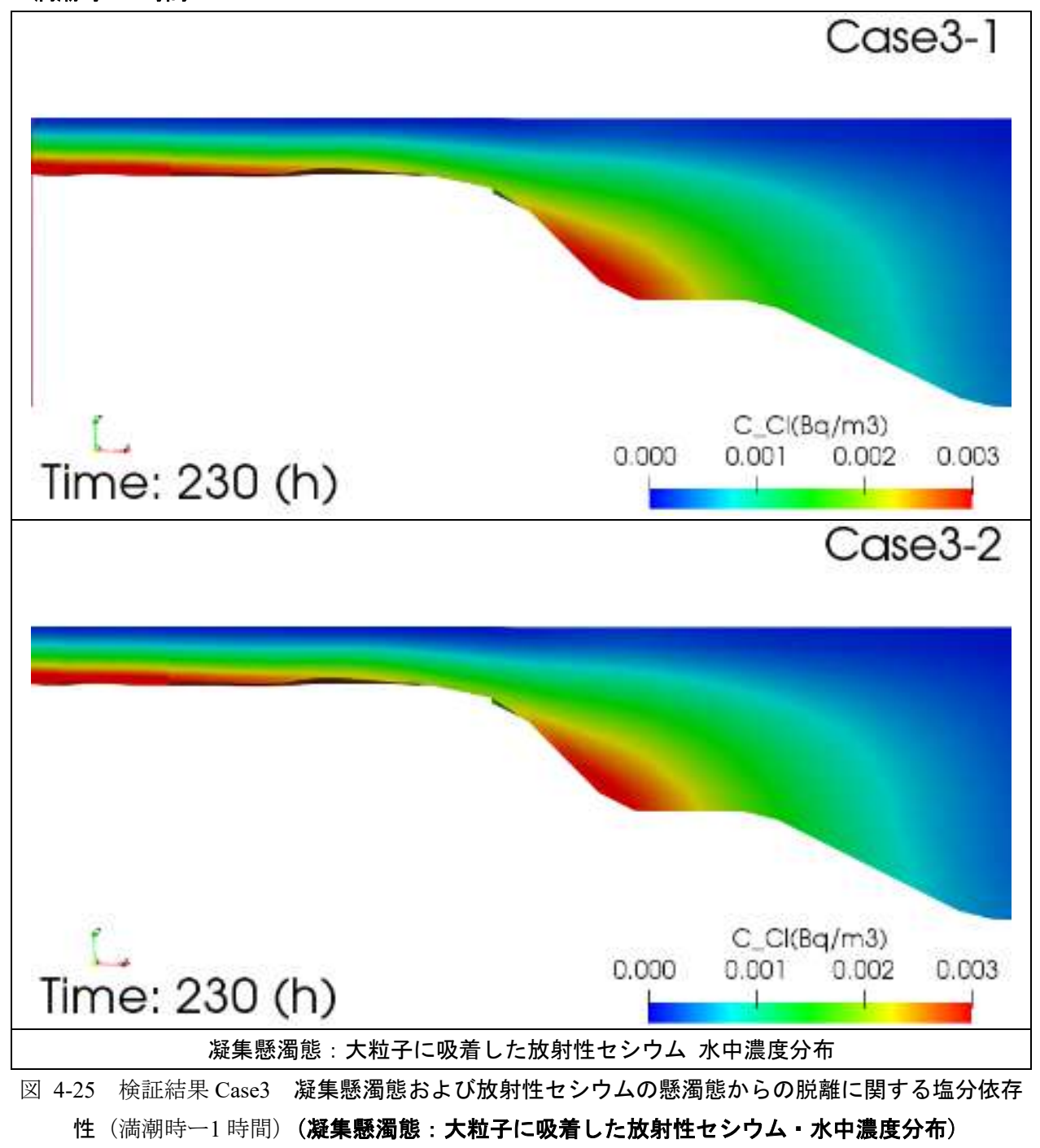

### **▼**満潮時

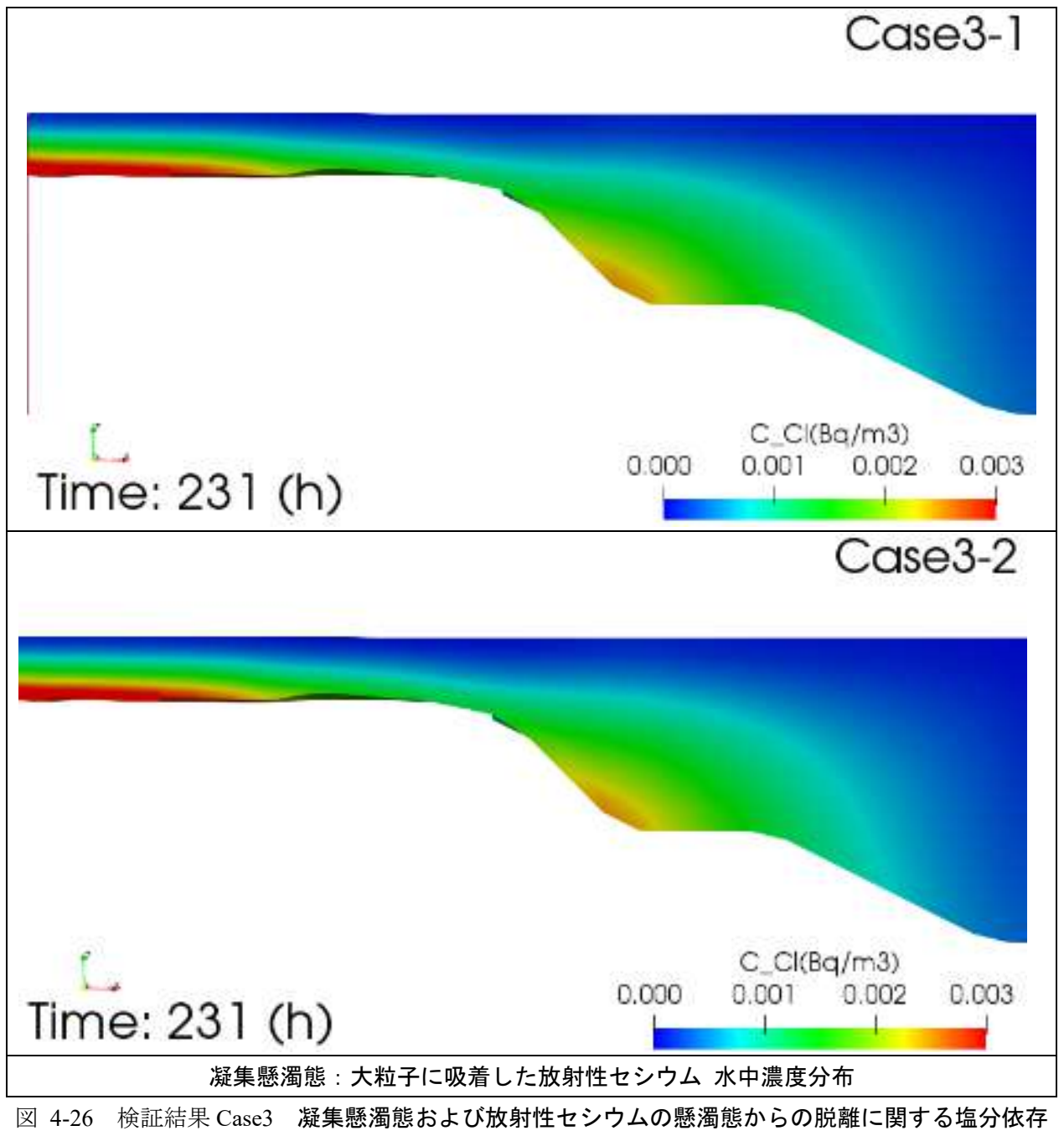

[性](#page-361-0)(満潮時)(凝集懸濁態:大粒子に吸着した放射性セシウム·水中濃度分布)

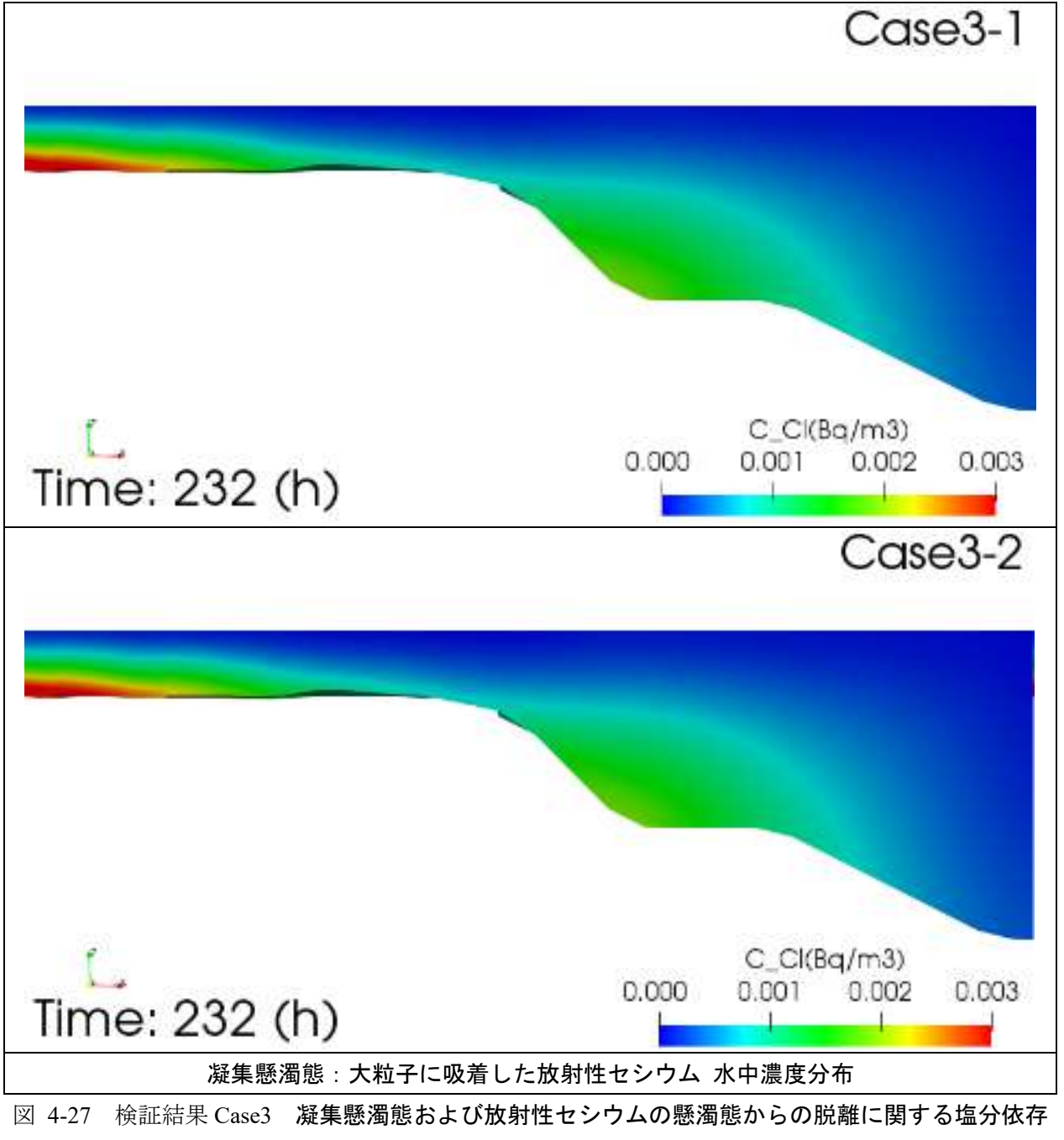

[性](#page-361-0)(満潮時+1時間)(凝集懸濁態:大粒子に吸着した放射性セシウム·水中濃度分布)

④ 溶存態放射性セシウム濃度分布(水中)

## **▼**満潮時-**1** 時間

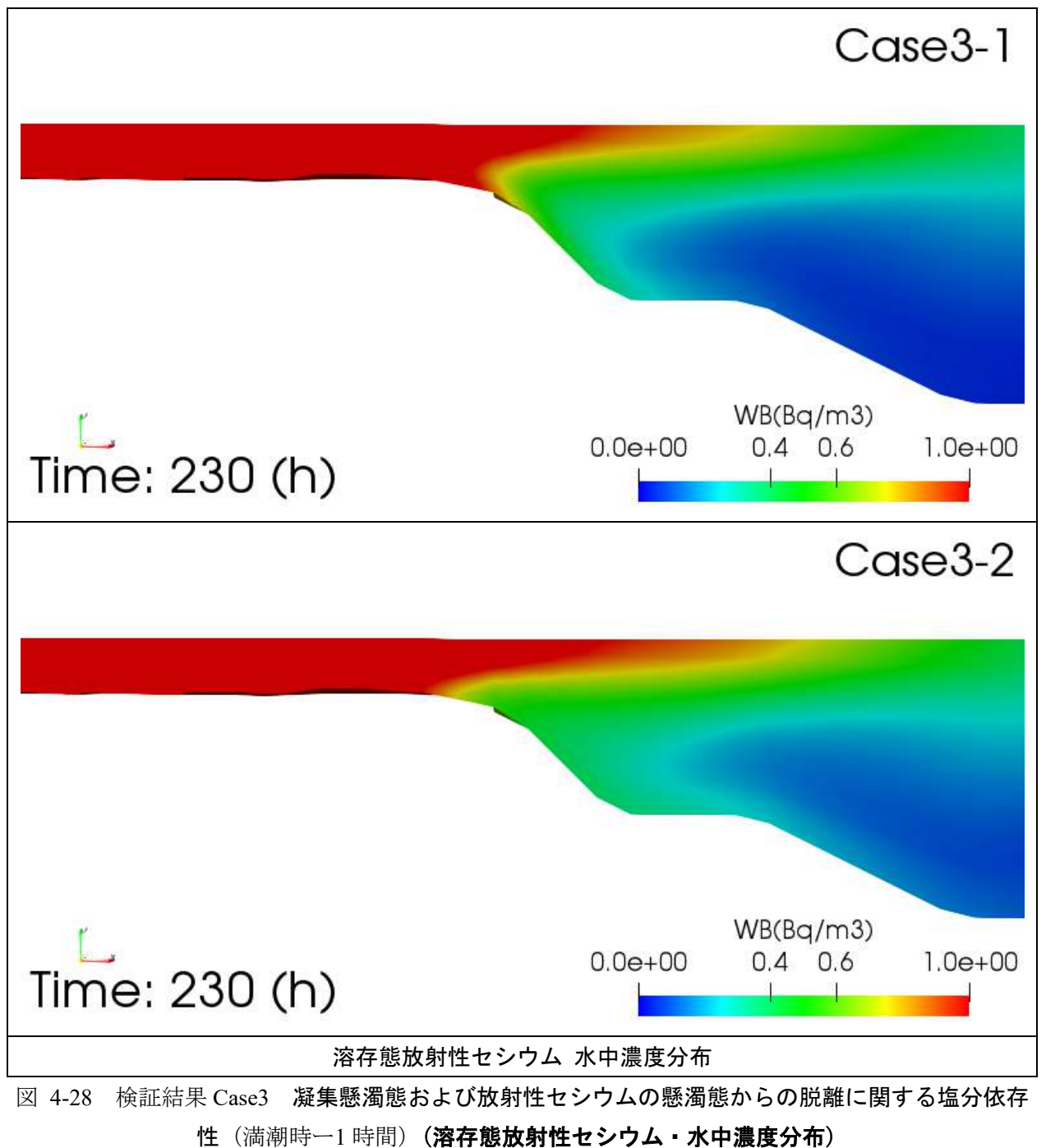

## **▼**満潮時

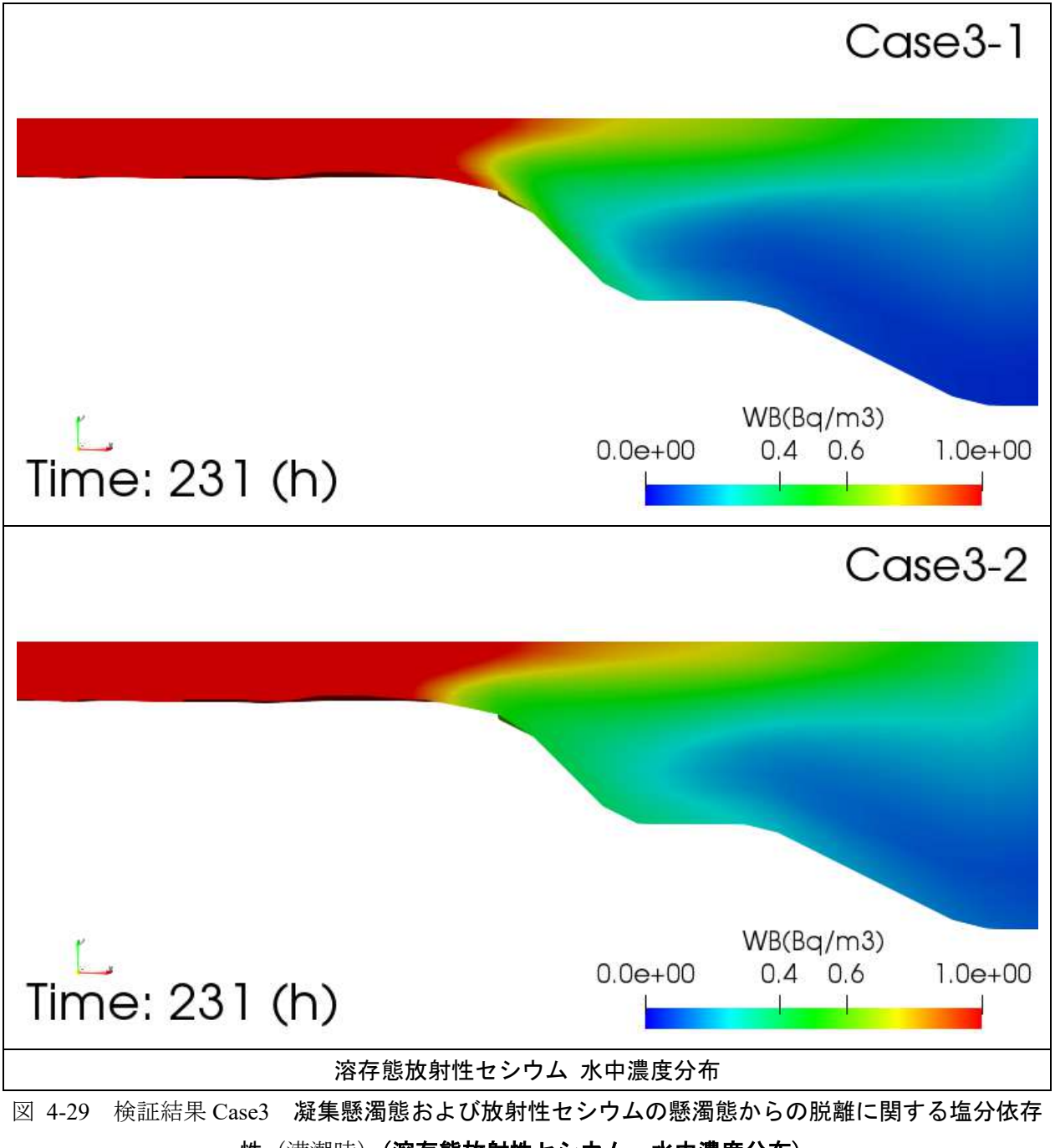

[性](#page-361-0)(満潮時)(溶存態放射性セシウム·水中濃度分布)

### **▼**満潮時+**1** 時間

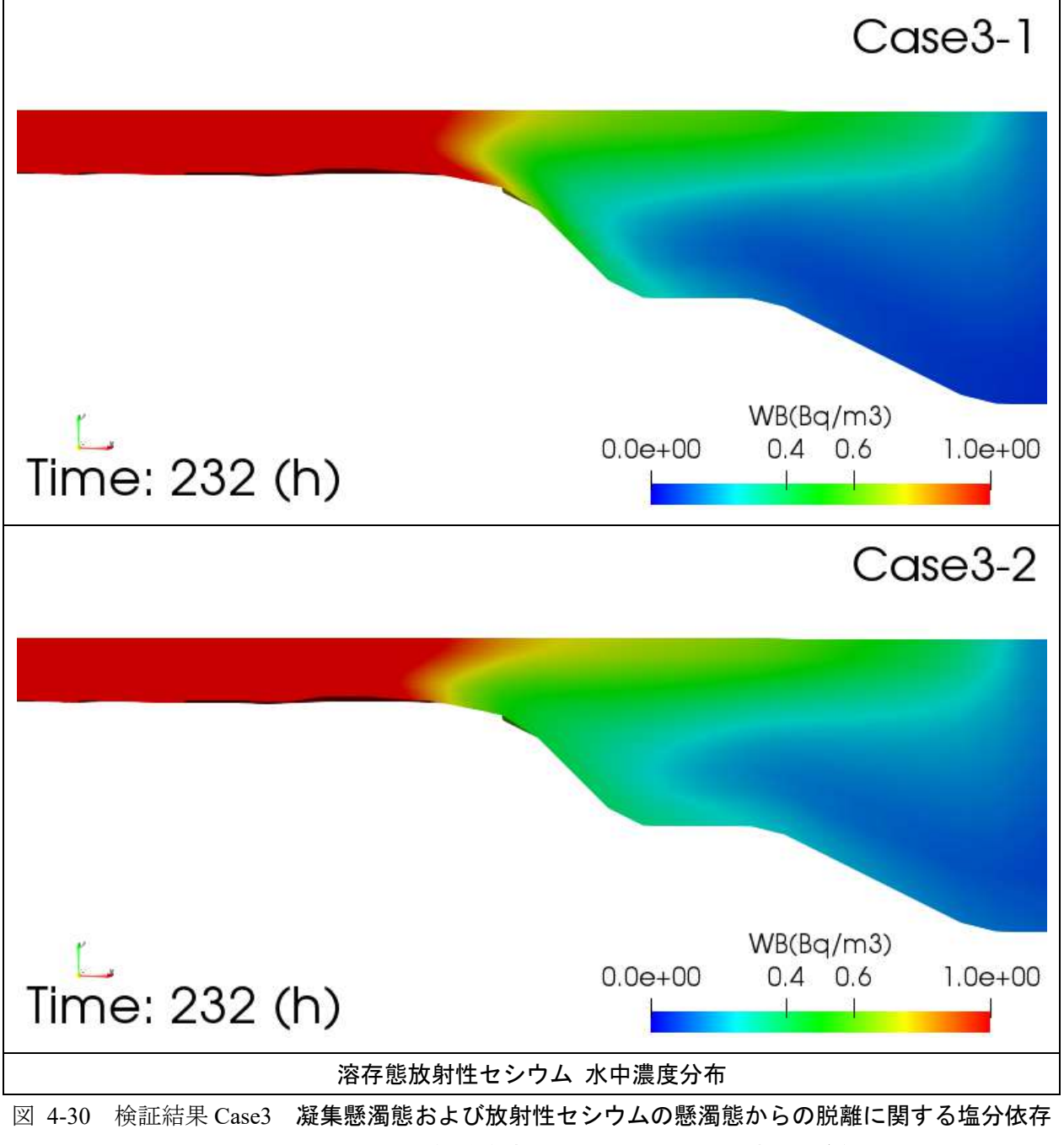

[性](#page-361-0)(満潮時+1時間)(溶存態放射性セシウム·水中濃度分布)

# 参考文献

- [1-1] Sakuma S., Nakanishi T., Yoshimura K.,Kurikami H., Nanba K., Zheleznyak M., "A modeling approach to estimate the 137Cs discharge in rivers from immediately after the Fukushima accident until 2017", 208–209, 106041 (2019)
- [1-2] Yamada S., Machida M., and Kurikami H., "Applications of Radiocesium Migration Models to Fukushima Environmental Issues: Numerical analysis of radiocesium transport in temperature-stratified reservoirs by 3D-Sea-SPEC", Proceedings of SNA:MC2020, No.3299508 (2020)

秦野市、2012、秦野市地下水総合保全管理計画

- [1-3]SUNTORY、「地下水を見る試み ―ゲットフローズ― 」、 https://www.suntory.co.jp/eco/forest/protect/getflows.html、(参照 2021-03-02)
- [1-4]地圏環境テクノロジー、2015、平成26 年度東京電力福島第一原子力発電所敷地内における核種移 行解析の妥当性確認のための海水影響等を考慮した試解析 業務報告書
- [1-5]Mori, K., Tada, K., Tawara, Y., Ohno, K., Asami, M., Kosaka, K., & Tosaka, H. (2015). Integrated watershed modeling for simulation of spatiotemporal redistribution of post-fallout radionuclides: application in radiocesium fate and transport processes derived from the Fukushima accidents. Environmental Modelling & Software, 72, 126-146.
- [1-6]Sakuma, K., Malins, A., Funaki, H., Kurikami, H., Niizato, T., Nakanishi, T.,& Hosomi, M. (2018). Evaluation of sediment and 137Cs redistribution in the Oginosawa River catchment near the Fukushima Daiichi Nuclear Power Plant using integrated watershed modeling. Journal of environmental radioactivity, 182, 44-51.

### **ArcSWAT**

[2-1]SWAT (Soil & Water Assessment Tool),<https://swat.tamu.edu/>

### **GeoWEPP**

- [2-2]GeoWEPP (The Geo-spatial interface for the Water Erosion Prediction Project), <https://geowepp.geog.buffalo.edu/>
- [2-3]Zeleke Gete, Thomas Winter, and Dennis Flanagan, BPCDG: Breakpoint Climate Data Generator for WEPP Using Observed Standard Weather Data Sets, <https://www.ars.usda.gov/ARSUserFiles/50201000/WEPP/bpcdg.pdf>
- [2-4]A.D.Nicks, L.J.Lane and G.A. Gander, Chapter 2. WEATHER GENERATOR, <https://forest.moscowfsl.wsu.edu/fswepp/docs/cligench2.pdf>

#### **RADFLOW**

[2-5]JAEA, RADFLOW 簡易マニュアル(2021)

[2-6]QGIS, https://qgis.org/ja/site/

### **3D-Sea-SPEC**

[3-1]灘岡和夫、 吉野忠和、 二瓶泰雄、沿岸海水流動数値計算法の高度化のための Dual-σ 座標系の提案、 土木学会論文集 No.656/Ⅱ-52,183-192,2000.8

[3-2]和田明、海洋環境水理学、丸善株式会社、2007、 第I部: 物質拡散問題 7章: 湾内における潮汐密度流モデル 第Ⅱ部:温排水の環境影響評価 9 章:海面と大気間の熱収支過程

# 別添**1** 貯留関数モデル(**GIS** を用いた汎用的な流出計算手法)

貯留関数モデル (SRM) は、雨量と流量を入力し、モデルパラメータを最適化する。従って、流域単位 で最適化が必要となるため、雨量と流量のない流域への適用が困難という課題がある。しかし、最近、文 献[\[1-1\]](#page-385-0)により、ArcGIS を用いて、流域内の表層地質の抽出を行い、貯留関数モデルのパラメータを定め る方法が提案されている。本手法を用いると、上記データ(雨量及び流量)のない河川流域に対しても、 流量予測が可能になる等、優れた発展性が見込まれる。本事業では、この手法を広瀬川流域に適用し、そ の妥当性を調査した。

### **1.1** 手法概要

GIS を用いた汎用的な流出計算手法について、その手法概要を記す。概要は参考文献[\[1-1\]](#page-385-0)から内容を一 部抜粋する他、一部は要約した。

### **1.1.1** 貯留関数モデル(**SRM**)による流出計算

文献[\[1-2\]](#page-385-1)で紹介されている、貯留関数法モデル(SRM)として、1 段タンク型貯留関数法(以下、1 段 法)、2段タンク型貯留関数法(以下、2段法)がある。1段法と2段法の概略図を図 [1-1](#page-375-0)に示す。

貯留関数法はモデル構造が単純であるにも関わらず、流量の再現性が高く現在まで多くの適応例があ る。特に 1 段・2 段二種類の貯留関数法は損失機構を考慮することで、事前に有効雨量の算出を必要とし ない客観性に優れたモデルとして現業の洪水予測システムなどの実務にも取り入れられている(文献[\[1-](#page-385-2) [3\]](#page-385-2)参照)。

SRM には①雨量から流量を計算する機能、また、②モデルパラメータを最適化する機能を持つ。後者 の機能を用いて対象河川のモデルパラメータの最適化を行う。図 [1-1](#page-375-0) の $c_{11}$ ,  $c_{12}$ ,  $c_{13}$ が 1 段法のパラメー タ、c21, C22, C23 が 2 段法のパラメータである。ここで、SRM における流出解析機能を用いて対象河川の モデルパラメータを最適化して得られたものを「最適パラメータ」と称する。

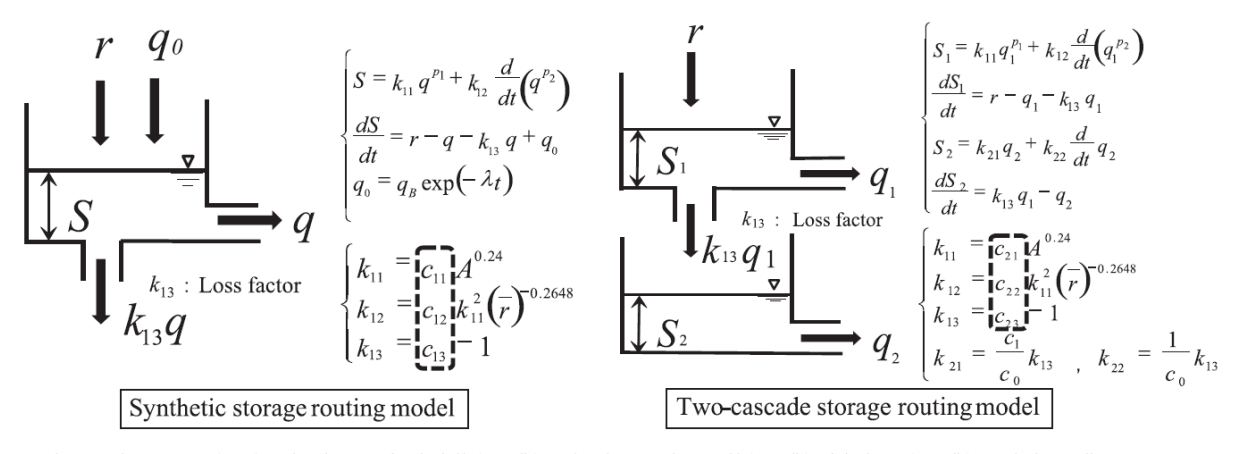

Where, s is storage (mm); r is observed rainfall (mm/h); q is observed runoff (mm/h); b is loss (mm/h);  $q_0$  is base flow (mm/h);  $q_B$  is initial runoff (mm/h);  $k_{11}$  and  $k_{12}$  are storage parameters;  $k_{13}$  is a loss parameter;  $p_1$  and  $p_2$  are storage indices;  $\lambda$ is a damping factor; A is the catchment area (km<sup>2</sup>); r is the mean rainfall intensity (mm/h);  $c_{11}$ ,  $c_{12}$ ,  $c_{13}$ ,  $c_{21}$ ,  $c_{22}$ ,  $c_{23}$  are the model parameters.  $T_c$  and  $\lambda$  are base flow separation parameters.

<span id="page-375-0"></span>図 1-1 1 段タンク型貯留関数法・2 段タンク型貯留関数法の模式図(文献[\[1-1\]](#page-385-0)から抜粋)

# **1.1.2** 表層地質の面積率に基づくモデルパラメータ

文献[\[1-4\]](#page-385-3)において虫明らは、全国的に出現頻度が高く流出特性に大きく寄与するとした地質 6 区分(第 三紀火山岩類、第四紀火山岩類、花崗岩類、第三紀層、中生層、古生層)を調査した。モデルパラメータ を設定するために、全流域面積に占める面積の比率を算出する。そのために、ArcGIS-SpatialAnalyst ツー ルを用いて基盤地図情報数値標高モデル(10m 間隔)より図 [1-2](#page-376-0) に示すように観測所の流域界を作成し、 内部の表層地質情報を切り出した。地質情報 (G05-54M) は地形分類、表層地質、地質の時代、岩石の硬 さ、土壌が 1 km メッシュ毎にコード番号によって整備されている。表層地質と地質の時代コードより、 表 [1-1](#page-376-1) に示すように表層地質を区分し面積率を算出した。[1.1.3](#page-377-0) [の①で](#page-377-1)示す対象流域のモデルパラメータ を最適化したものを目的変数、抽出した表層地質の面積率を説明変数として[\(1-1\)](#page-376-2)~[\(1-3\)](#page-376-3)で示した重回帰 式を作成する。

<span id="page-376-2"></span>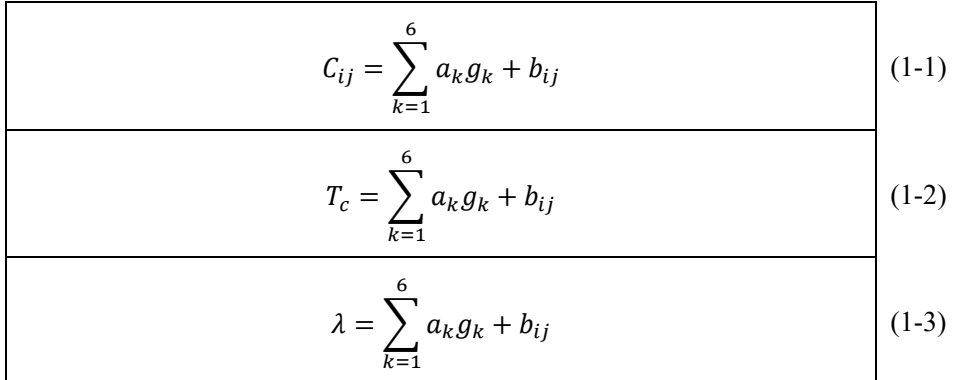

ここで、 $C_{ij}$ : 各モデルパラメータ、 $a_1 \sim a_6$ : 各係数、 $g_1$ 、  $g_2$ 、  $g_3$ 、  $g_4$ 、  $g_5$ 、  $g_6$ : 各々第三紀火山岩類、 第四紀火山岩類、花崗岩類、第三紀層、中生層、古生層の面積率(0~1)、bij:切片となる。式のg1~g6 に任意の地点の流域界内の各表層地質の面積率を入力することで、モデルパラメータを求めることがで きる。これを、「地質設定パラメータ」という。

<span id="page-376-3"></span><span id="page-376-0"></span>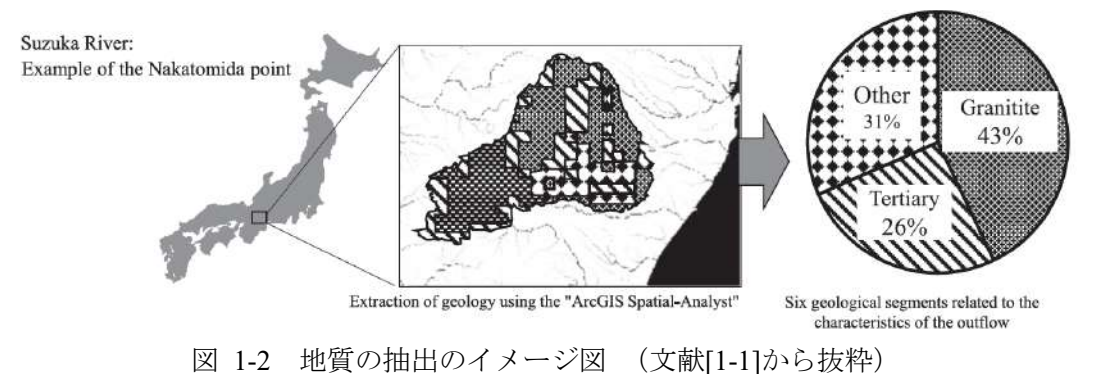

<span id="page-376-1"></span>表 1-1 表層地質の分類(文献[\[1-1\]](#page-385-0)から抜粋)

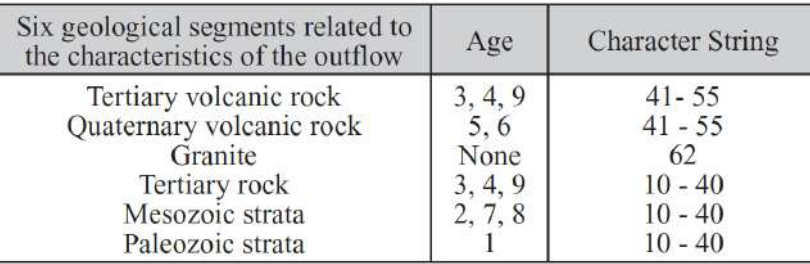

# <span id="page-377-0"></span>**1.1.3** 貯留関数モデル(**SRM**)に対する重回帰式の作成

# <span id="page-377-1"></span>① 対象流域と解析データ

今回対象とした河川は、図 [1-3](#page-377-2) に示す日本全国の 25 河川である。対象とする洪水時の雨量および流量 は、水文水質データベース(国土交通省、2014、<http://www1.river.go.jp/>)から流域界内のデータを抽出し た(表 [1-2](#page-377-3) 参照)。ただし、山間部は観測地点が少ないことから、ダム管理所で取得されている気象デー タも用いた(国土交通省、2014、<https://www.river.go.jp/portal/#80> )。収集期間は 1999 年から 2010 年の 11 年間のうち、融雪の影響が少ない 7 月から 9 月までの 3 ヶ月間とし、時間単位あたりのデータを対象に した。

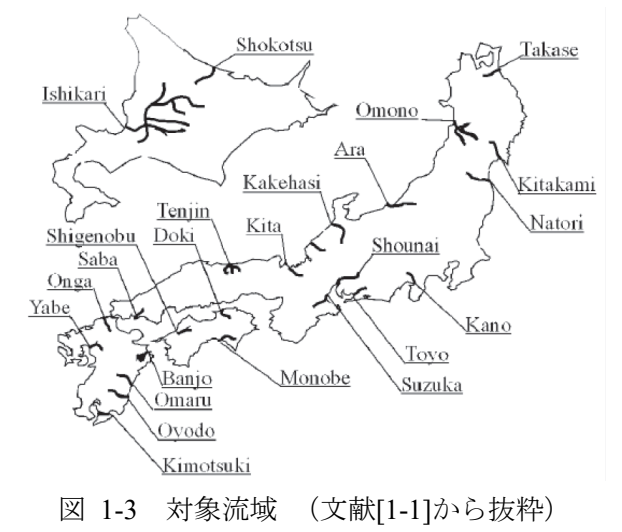

<span id="page-377-3"></span><span id="page-377-2"></span>表 1-2 使用洪水事例 (文献[\[1-1\]](#page-385-0)から抜粋)

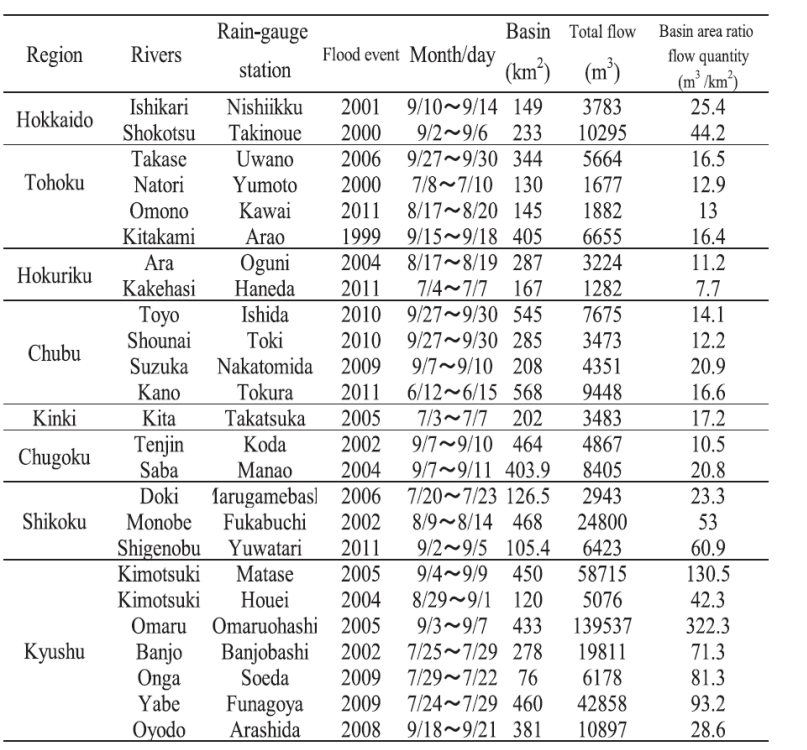

# <span id="page-378-2"></span>② 重回帰式

 $\Gamma$ 

収集した洪水事例について([1.1.3](#page-377-0) の[①](#page-377-1)参照)、求めた最適パラメータを表 [1-4](#page-379-0) に示す。一方で、表 [1-3](#page-379-1) のように表層地質の面積率を算定した。最適パラメータを目的変数、表層地質の面積率を説明変数とし て地質設定パラメータを求める重回帰式を作成した。結果は[\(1-4\)](#page-378-0)~[\(1-11\)](#page-378-1)のようになる。

<span id="page-378-1"></span><span id="page-378-0"></span> $\overline{\phantom{a}}$ 

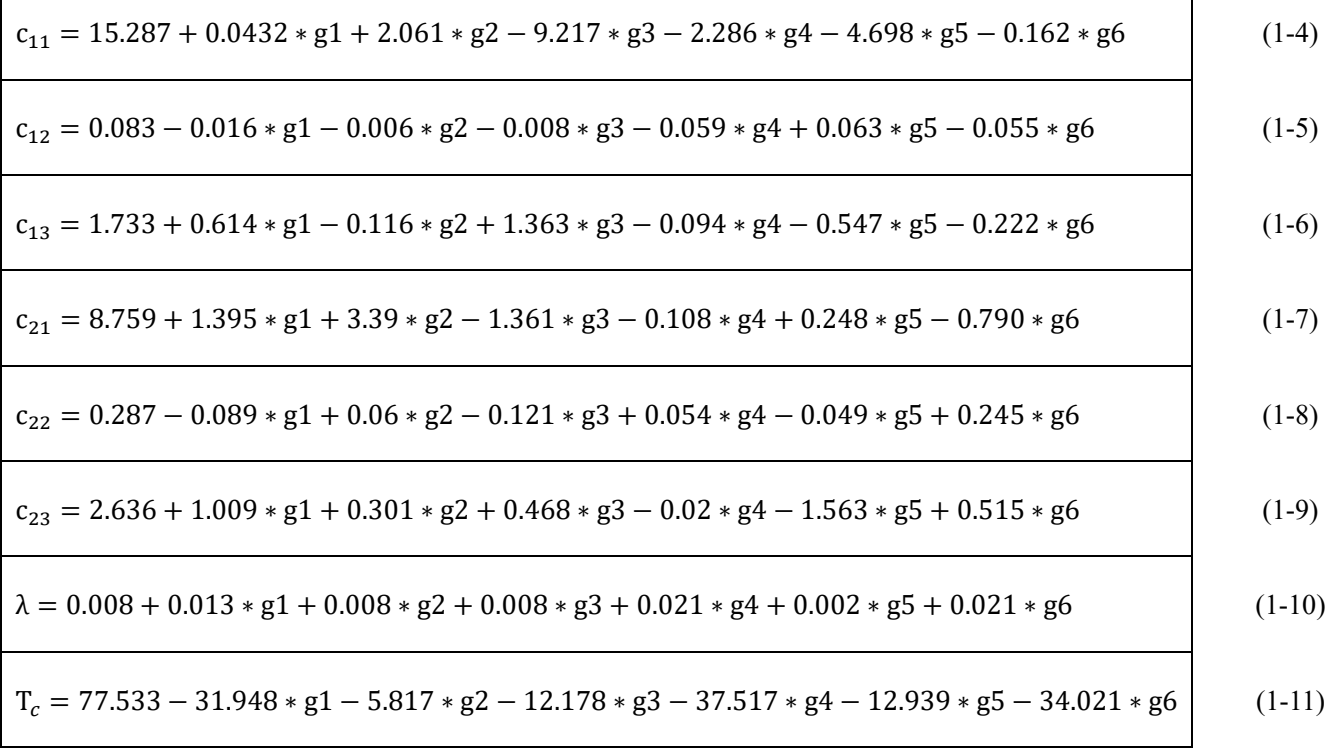

<span id="page-379-1"></span>ここで、 $g_1, g_2, g_3, g_4, g_5, g_6$ : 各々第三紀火山岩類、第四紀火山岩類、花崗岩類、第三紀層、中 生層、古生層の面積率(0~1)である。これらの式を用いて、それぞれの流域ごとにモデルパラメータを 算定した結果を表 [1-5](#page-379-2) に示す。ここに示すように最適パラメータと地質設定パラメータの間には、ある 程度の相関が見られる。

| <b>Rivers</b>    | lertiary<br>volcanic rock | Quaternary<br>volcanic rock | Granite | rock | lertiary Mesozoic<br>strata | Paleozoic<br>strata | Other |
|------------------|---------------------------|-----------------------------|---------|------|-----------------------------|---------------------|-------|
| Ishikari         | 0.00                      | 0.07                        | 0.01    | 0.02 | 0.01                        | 0.00                | 0.90  |
| Shokotsu         | 0.02                      | 0.74                        | 0.00    | 0.00 | 0.00                        | 0.00                | 0.24  |
| Takase           | 0.29                      | 0.48                        | 0.00    | 0.10 | 0.00                        | 0.00                | 0.13  |
| Natori           | 0.40                      | 0.31                        | 0.00    | 0.23 | 0.00                        | 0.00                | 0.06  |
| Omono            | 0.65                      | 0.08                        | 0.23    | 0.00 | 0.00                        | 0.00                | 0.03  |
| Kitakami         | 0.58                      | 0.02                        | 0.07    | 0.08 | 0.00.                       | 0.00                | 0.25  |
| Ara              | 0.39                      | 0.00                        | 0.07    | 0.52 | 0.00.                       | 0.00                | 0.02  |
| Kakehasi         | 0.90                      | 0.00                        | 0.00    | 0.01 | 0.00                        | 0.00                | 0.09  |
| Toyo             | 0.00                      | 0.00                        | 0.20    | 0.09 | 0.00                        | 0.00                | 0.71  |
| Shounai          | 0.00                      | 0.00                        | 0.30    | 0.14 | 0.00                        | 0.00                | 0.56  |
| Suzuka           | 0.00                      | 0.00                        | 0.42    | 0.25 | 0.00                        | 0.00                | 0.33  |
| Kano             | 0.14                      | 0.19                        | 0.00    | 0.03 | 0.00.                       | 0.00                | 0.63  |
| Kita             | 0.00                      | 0.00                        | 0.01    | 0.00 | 0.00                        | 0.88                | 0.12  |
| Tenjin           | 0.01                      | 0.00                        | 0.41    | 0.00 | 0.00                        | 0.00                | 0.58  |
| Saba             | 0.00                      | 0.00                        | 0.18    | 0.00 | 0.00                        | 0.05                | 0.76  |
| Doki             | 0.00                      | 0.00                        | 0.08    | 0.00 | 0.00                        | 0.00                | 0.92  |
| Monobe           | 0.00                      | 0.00                        | 0.00    | 0.00 | 0.47                        | 0.41                | 0.12  |
| Shigenobu        | 0.31                      | 0.00                        | 0.00    | 0.16 | 0.47                        | 0.00                | 0.07  |
| Kimotsuki-Matase | 0.05                      | 0.54                        | 0.14    | 0.06 | 0.08                        | 0.00                | 0.12  |
| Kimotsuki-Houei  | 0.00                      | 0.60                        | 0.05    | 0.00 | 0.29                        | 0.00                | 0.05  |
| Omaru            | 0.00                      | 0.00                        | 0.00    | 0.53 | 0.30                        | 0.00                | 0.16  |
| Banjo            | 0.00                      | 0.00                        | 0.00    | 0.00 | 0.63                        | 0.32                | 0.05  |
| Onga             | 0.43                      | 0.00                        | 0.30    | 0.03 | 0.01                        | 0.00                | 0.23  |
| Yabe             | 0.40                      | 0.00                        | 0.00    | 0.01 | 0.00                        | 0.00.               | 0.59  |
| Ovodo            | 0.00                      | 0.00                        | 0.00    | 0.82 | 0.03                        | 0.00                | 0.15  |
| Average          | 0.18                      | 0.12                        | 0.10    | 0.12 | 0.09                        | 0.07                | 0.31  |

表 1-3 各流域における地質の面積率(文献[\[1-1\]](#page-385-0)から抜粋)

表 1-4 各流域の最適パラメータ(文献[\[1-1\]](#page-385-0)から抜粋)

<span id="page-379-0"></span>

| River            | $c_{11}$ | $C_{12}$ | $C_{13}$ | $C_{21}$ | $C_{22}$ | $C_{23}$ | $T_c$  | λ     |
|------------------|----------|----------|----------|----------|----------|----------|--------|-------|
| Ishikari         | 20.659   | 0.041    | 2.056    | 10.761   | 0.345    | 3.723    | 95.4   | 0.007 |
| Shokotsu         | 13.146   | 0.055    | 1.063    | 9.467    | 0.234    | 1.795    | 65.9   | 0.013 |
| Takase           | 14.542   | 0.139    | 2.035    | 8.513    | 0.593    | 3.830    | 68.836 | 0.019 |
| Natori           | 14.351   | 0.071    | 2.251    | 10.596   | 0.232    | 3.47     | 60.768 | 0.034 |
| Omono            | 12.635   | 0.057    | 2.768    | 7.471    | 0.374    | 4.108    | 57.549 | 0.022 |
| Kitakami         | 20.569   | 0.044    | 1.722    | 12.687   | 0.207    | 3.365    | 49.6   | 0.016 |
| Ara              | 13.088   | 0.062    | 2.810    | 9.043    | 0.244    | 4.067    | 59.378 | 0.044 |
| Kakehasi         | 17.631   | 0.034    | 2.247    | 13.72    | 0.071    | 3.589    | 57.572 | 0.009 |
| Toyo             | 8.12     | 0.145    | 2.558    | 5.875    | 0.371    | 3.863    | 60.268 | 0.015 |
| Shounai          | 8.872    | 0.038    | 1.633    | 6.631    | 0.101    | 2.248    | 57.29  | 0.012 |
| Suzuka           | 12.721   | 0.062    | 2.261    | 9.182    | 0.27     | 3.44     | 59.91  | 0.022 |
| Kano             | 10.167   | 0.066    | 1.978    | 7.28     | 0.147    | 2.587    | 61.2   | 0.012 |
| Kita             | 13.307   | 0.042    | 1.626    | 6.89     | 0.659    | 3.114    | 38.4   | 0.024 |
| Tenjin           | 12.99    | 0.112    | 3.07     | 8.803    | 0.304    | 2.499    | 105.60 | 0.007 |
| Saba             | 15.753   | 0.044    | 1.672    | 11.718   | 0.104    | 2.96     | 69.60  | 0.017 |
| Doki             | 16.918   | 0.083    | 1.761    | 10.251   | 0.494    | 2.824    | 65.80  | 0.011 |
| Monobe           | 17.981   | 0.049    | 1.306    | 10.83    | 0.117    | 2.139    | 74.70  | 0.023 |
| Shigenobu        | 8.444    | 0.129    | 1.938    | 6.044    | 0.483    | 2.506    | 25.37  | 0.019 |
| Kimotsuki-Matase | 14.673   | 0.118    | 1.482    | 9.421    | 0.358    | 2.1      | 68.80  | 0.011 |
| Kimotsuki-Houei  | 21.873   | 0.039    | 2.203    | 16.429   | 0.168    | 3.446    | 68.17  | 0.010 |
| Omaru            | 7.949    | 0.057    | 0.855    | 5.29     | 0.64     | 1.16     | 68.50  | 0.018 |
| Banjo            | 10.365   | 0.141    | 1.262    | 8.374    | 0.249    | 1.693    | 62.10  | 0.014 |
| Onga             | 10.469   | 0.042    | 1.413    | 8.271    | 0.089    | 1.711    | 35.9   | 0.004 |
| Yabe             | 12.501   | 0.134    | 1.752    | 5.712    | 0.167    | 1.356    | 70.02  | 0.012 |
| Ovodo            | 17.97    | 0.017    | 1.539    | 11.93    | 0.079    | 2.226    | 36.0   | 0.009 |

<span id="page-379-2"></span>*Note:*  $c_{11}$ ,  $c_{12}$ ,  $c_{13}$ ,  $c_{21}$ ,  $c_{22}$  and  $c_{23}$  are the model parameters.

 $T_c$  is a base flow separation parameter;  $\lambda$  is a damping factor.

表 1-5 各流域の地質設定パラメータ(文献[\[1-1\]](#page-385-0)から抜粋)

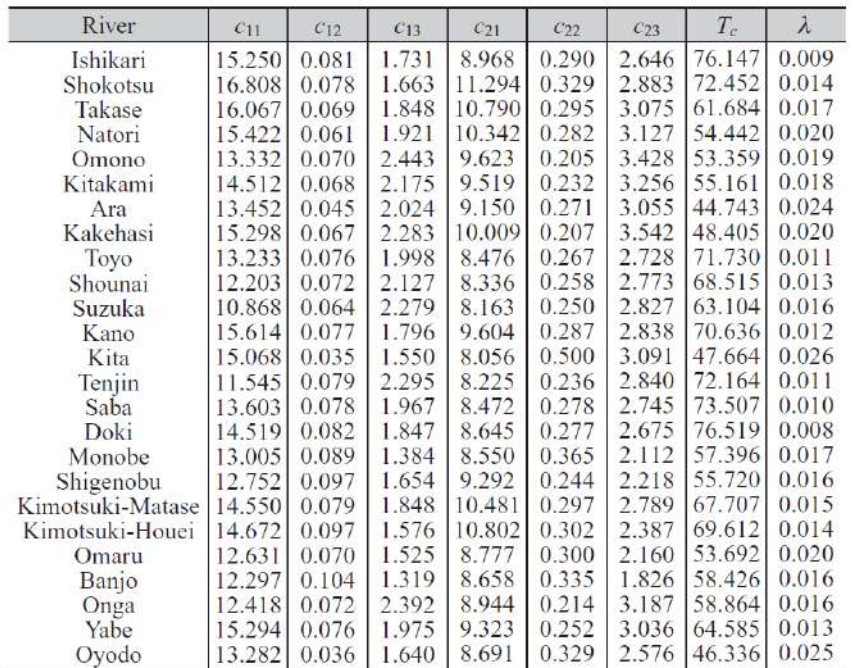

*Note:*  $c_{11}$ ,  $c_{12}$ ,  $c_{13}$ ,  $c_{21}$ ,  $c_{22}$  and  $c_{23}$  are the model parameters.

 $T_c$  is a base flow separation parameter;  $\lambda$  is a damping factor.

# **1.2** 広瀬川への適用

# **1.2.1** 地質設定パラメータの算定

ここでは、対象流域を広瀬川とした場合について、文献[\[1-1\]](#page-385-0)の GIS を用いた汎用的な流出計算手法に もとづき、貯留関数法モデルの地質設定パラメータを算定する。まず、ArcGIS ツールを使用して図 [1-4](#page-381-0) と図 [1-5](#page-381-1) に示したように、広瀬川の流域界を抽出する。

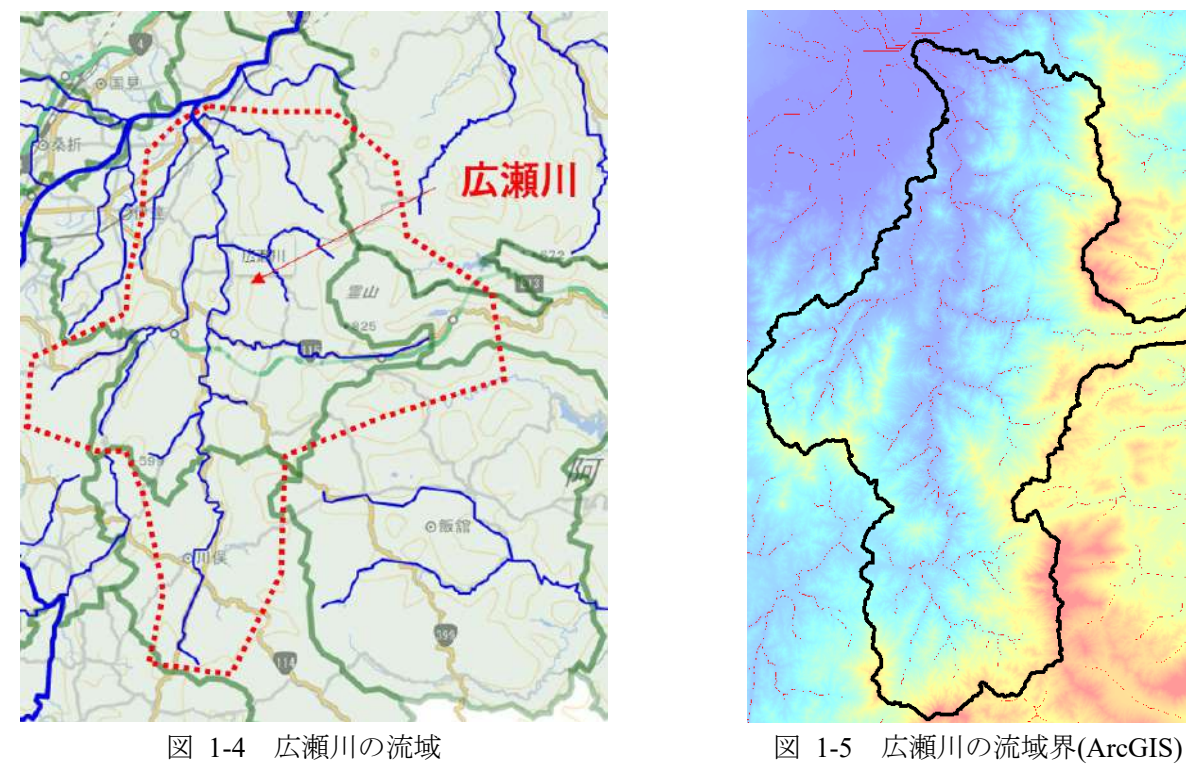

<span id="page-381-0"></span>次に、 図 [1-6](#page-381-2) と図 [1-7](#page-381-3) に示したように、ArcGIS を用いて、広瀬川流域界と地質情報マップのオーバー レイデータを作成して、表 [1-1](#page-376-1) の分類テーブルに従い広瀬川流域界の表層地質の面積率を算定した。面 積率の結果を表 [1-6](#page-381-4) に示す。

<span id="page-381-2"></span><span id="page-381-1"></span>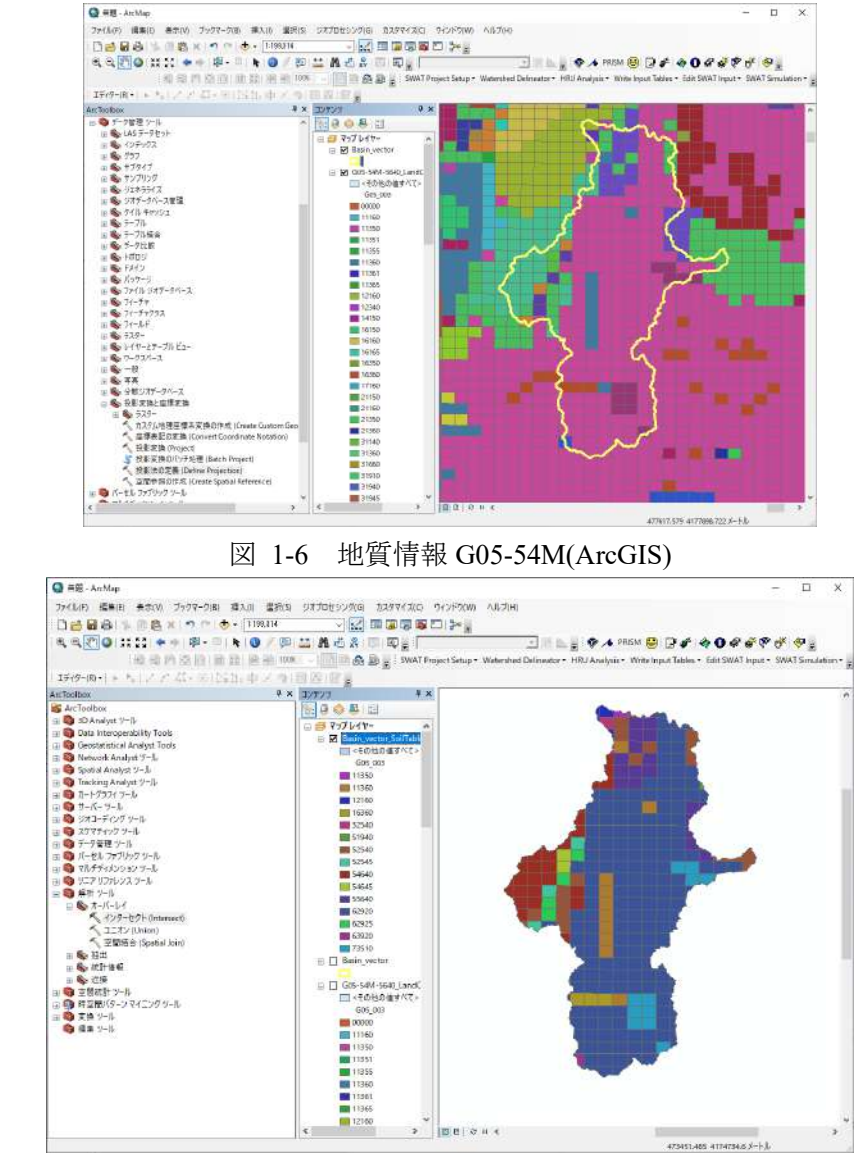

図 1-7 広瀬川流域界と地質情報のオーバレイ(ArcGIS)

<span id="page-381-4"></span><span id="page-381-3"></span>

| 表層地質                     | 変数    | Area          | Ratio |
|--------------------------|-------|---------------|-------|
| Tertiary volcanic rock   | $g_1$ | 5.509E+07     | 0.222 |
| Quaternary volcanic rock | $g_2$ | $0.000E + 00$ | 0.000 |
| Granite                  | $g_3$ | $1.662E + 08$ | 0.669 |
| Tertiary rock            | .94   | 8.322E+05     | 0.003 |
| Mesozoic strata          | У5    | $0.000E + 00$ |       |

表 1-6 広瀬川の表層地質の面積率

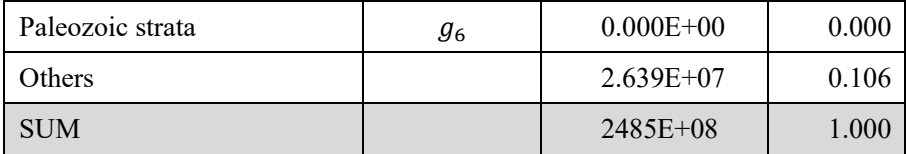

<span id="page-382-0"></span>このとき、[1.1.3](#page-377-0) [の②で](#page-378-2)導入した重回帰式により、広瀬川に対する地質設定パラメータが計算できる。 その結果を表 [1-7](#page-382-0) に示す。

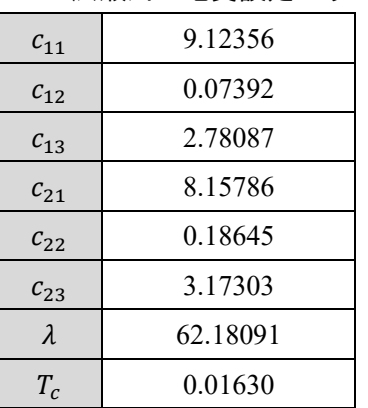

### 表 1-7 広瀬川の地質設定パラメータ

#### **1.2.2** 試解析

#### ① 期間:1週間

広瀬川流域に期間 1 週間(2015/09/17~09/23)の降雨イベントを与えたときの(図 [1-8](#page-383-0) 参照)、1 段タ ンク型貯留関数モデルで推定したハイドログラフの精度を観測結果と比べて評価する。ただし、計算に 使用するモデルパラメータのパターンは次の 2 ケースとする。

#### ケース:**SRM(optimize)**

第 3 章の 3.2.3「貯留関数モデル」で導入した最小二乗法を使用したモデル最適化機能により、観測デ ータからモデルパラメータを最適化する。ここでは、最適化後のモデル定数として、 $c_{11} = 27.984$ , $c_{12} =$ 0.004,  $c_{13} = 2.786$ を設定した。

### ケース:**SRM(GIS)**

本付録で説明した、GIS を用いた汎用的な流出計算手法により推定した地質設定パラメータを設定し た。ここでは、表 [1-7](#page-382-0) の値を設定した。

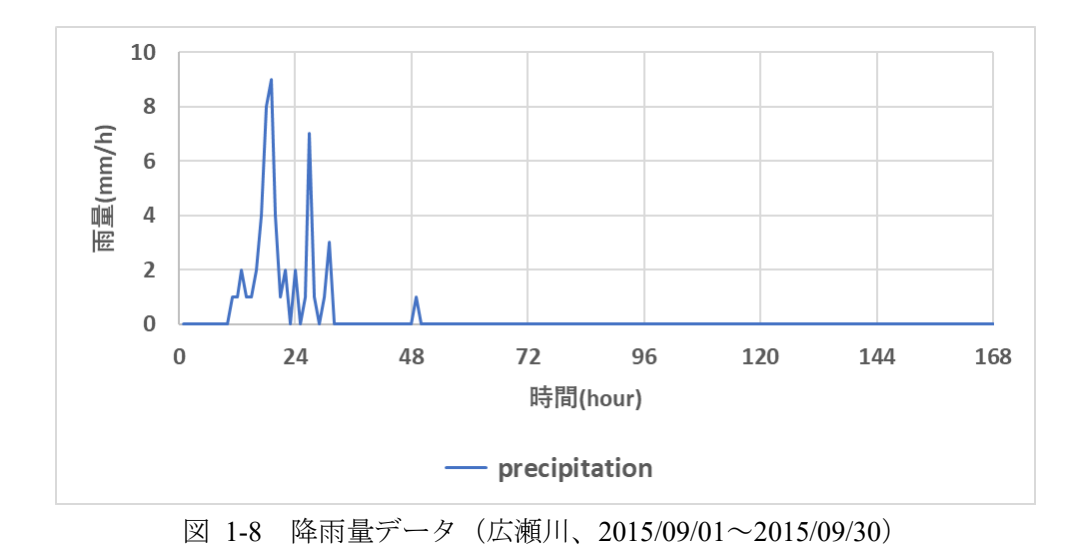

<span id="page-383-1"></span><span id="page-383-0"></span>計算結果として、観測値との誤差評価関数の値を表 [1-8](#page-383-1) に示した。誤差評価関数の RSE および NSE の定 義については、第 3 章の 3.2.2「誤差評価の方法」を参照すること。また、ハイドログラフの比較結果を 図 [1-9](#page-383-2) に示した。GIS を用いて地質設定パラメータを設定したケース SRM(GIS)の推定値は、観測値と大 きく異なる結果となった。

| 誤差         | SRM(optimize) | SRM(GIS) |
|------------|---------------|----------|
| <b>RSE</b> | 0.0997        | 1.395    |
| <b>NSE</b> | 0.9003        | $-0.395$ |

表 1-8 誤差評価(降雨イベント:1 週間)

<span id="page-383-2"></span>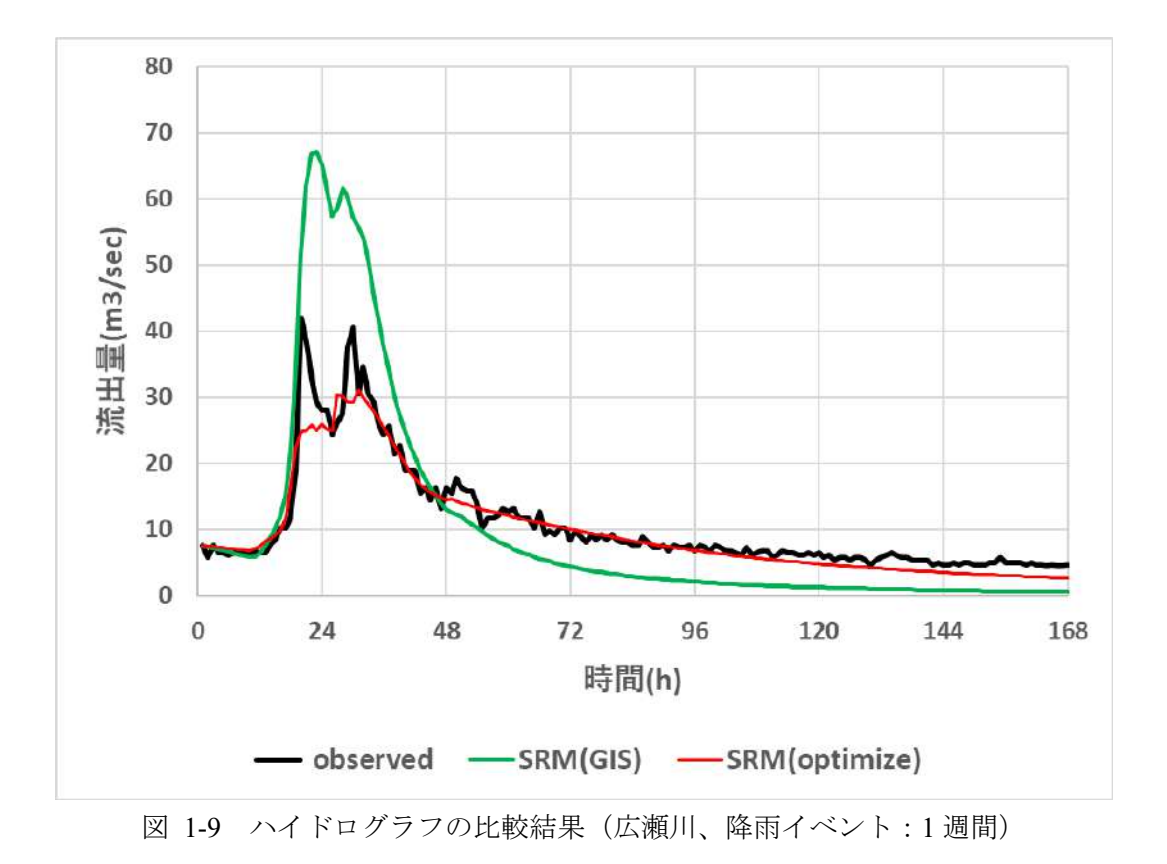

#### ② 期間:1か月間

広瀬川流域に期間 1 か月間(2015/09/01~09/30)の降雨イベントを与えたときの(図 [1-10](#page-384-0) 参照)、1 段 タンク型貯留関数モデルで推定したハイドログラフの精度を観測結果と比べて評価する。ただし、計算 に使用するモデルパラメータのパターンは次の 2 ケースとする。

#### ケース:**SRM(optimize)**

第 3 章の 3.2.3「貯留関数モデル」で導入した最小二乗法を使用したモデル最適化機能により、観測デ ータからモデルパラメータを最適化する。ここでは、最適化後のモデル定数として、c11 = 15.243, c12 = 0.142,  $c_{13} = 1.690$ を設定した。

### ケース:**SRM(GIS)**

本付録で説明した、GIS を用いた汎用的な流出計算手法により推定した地質設定パラメータを設定し た。ここでは、表 [1-7](#page-382-0) の値を設定した。

計算結果として、観測値との誤差評価関数の値を表 [1-9](#page-384-1) に示した(誤差評価関数の RSE および NSE の 定義については、第 3 章の 3.2.2「誤差評価の方法」を参照)。また、ハイドログラフの比較結果を図 [1-11](#page-385-4) に示した。GIS を用いて地質設定パラメータを設定したケース SRM(GIS)の推定値は、ケース SRM(optimize)と同程度の精度で観測データと近い値となることが分かった。本結果より、本手法の妥当 性が検証された。今後は、この手法の考え方をタンクモデル(MERCURY)にも適用することで、より精 度が向上すると想定され、日本全国の河川(データのない)への適用性を更に調査すべきと考える。

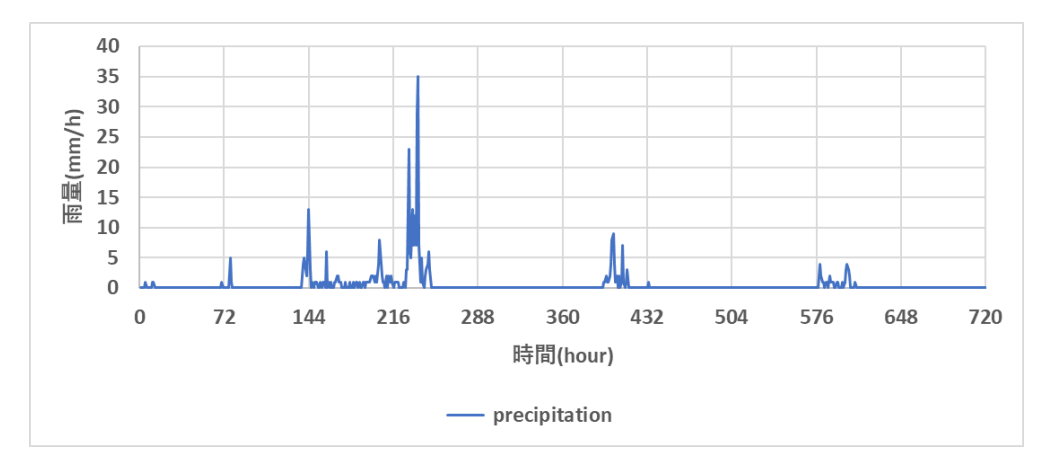

<span id="page-384-0"></span>図 1-10 降雨量データ(広瀬川、2015/09/01~2015/09/30)

<span id="page-384-1"></span>

| 誤差         | SRM(optimize) | SRM(GIS) |  |  |
|------------|---------------|----------|--|--|
| <b>RSE</b> | 0.247         | 0.212    |  |  |
| NSE.       | 0.753         | 0.788    |  |  |

表 1-9 誤差評価(降雨イベント:1 か月)

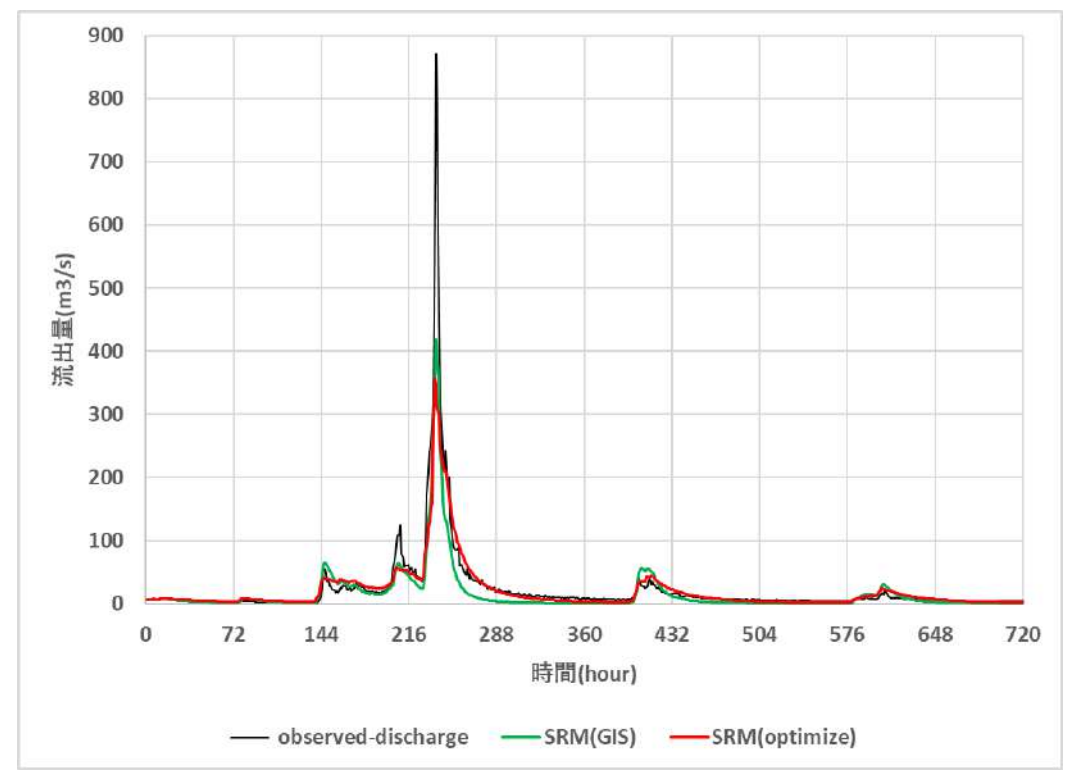

図 1-11 ハイドログラフの比較結果(広瀬川、降雨イベント:1か月)

# <span id="page-385-4"></span>参考文献

# 貯留関数モデル(**GIS** を用いた汎用的な流出解析手法)

- <span id="page-385-0"></span>[1-1]奥泉宗一郎、中津川誠、臼谷友秀、「GIS を用いた汎用的な流出計算手法の提案」、水門・水資源学会 誌、2016
- <span id="page-385-1"></span>[1-2]園山裕士、星清、「2段タンク型貯留関数モデルの同定手法の改良」、北海道開発土木研究所月報 第 589 号(2002)
- <span id="page-385-2"></span>[1-3]財団法人北海道河川防災研究センター・研究所、「実践流出解析ゼミ」、株式会社アイワード(2006)
- <span id="page-385-3"></span>[1-4]虫明功臣、高橋裕、安藤義久、「日本の山地河川の流況に及ぼす流域の地質の効果」、土木学会論文報 告集(1981)